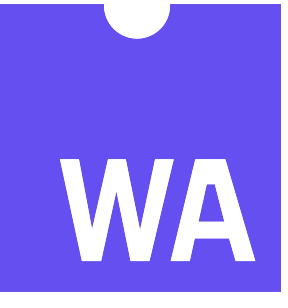

# **WebAssembly Specification**

*Release 2.0 + Threads (Draft 2023-10-10)*

**WebAssembly Community Group**

**Andreas Rossberg (editor)**

**Oct 10, 2023**

# Contents

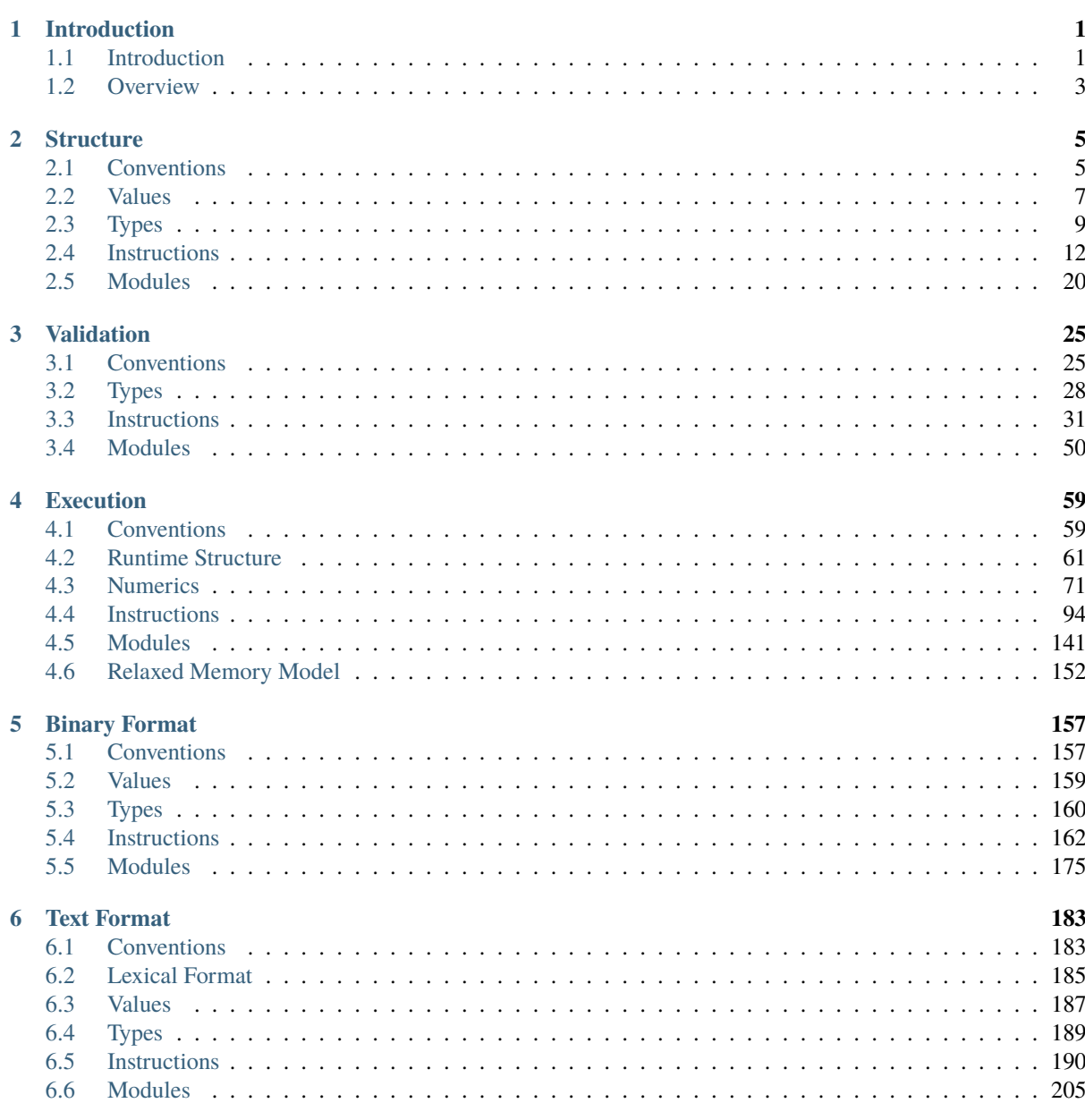

7 Appendix

213

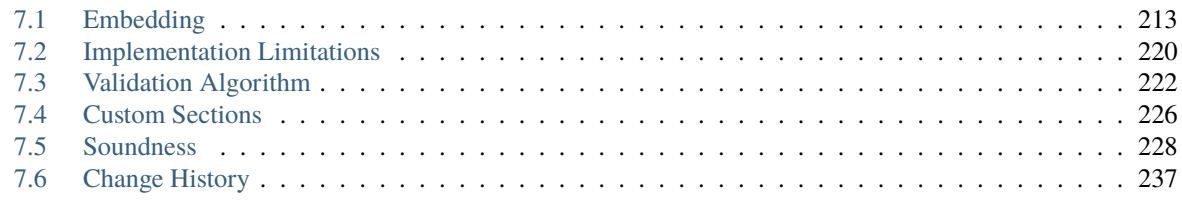

**[Index](#page-244-0) 241**

# CHAPTER<sup>1</sup>

# Introduction

# <span id="page-4-1"></span><span id="page-4-0"></span>**1.1 Introduction**

WebAssembly (abbreviated Wasm<sup>[2](#page-4-2)</sup>) is a *safe, portable, low-level code format* designed for efficient execution and compact representation. Its main goal is to enable high performance applications on the Web, but it does not make any Web-specific assumptions or provide Web-specific features, so it can be employed in other environments as well.

WebAssembly is an open standard developed by a [W3C Community Group](https://www.w3.org/community/webassembly/)<sup>[1](#page-4-3)</sup>.

This document describes version 2.0 + Threads (Draft 2023-10-10) of the [core](#page-5-0) WebAssembly standard. It is intended that it will be superseded by new incremental releases with additional features in the future.

### **1.1.1 Design Goals**

The design goals of WebAssembly are the following:

- Fast, safe, and portable *semantics*:
	- **– Fast**: executes with near native code performance, taking advantage of capabilities common to all contemporary hardware.
	- **–** Safe: code is validated and executes in a memory-safe<sup>[3](#page-4-4)</sup>, sandboxed environment preventing data corruption or security breaches.
	- **– Well-defined**: fully and precisely defines valid programs and their behavior in a way that is easy to reason about informally and formally.
	- **– Hardware-independent**: can be compiled on all modern architectures, desktop or mobile devices and embedded systems alike.
	- **– Language-independent**: does not privilege any particular language, programming model, or object model.
	- **– Platform-independent**: can be embedded in browsers, run as a stand-alone VM, or integrated in other environments.

<span id="page-4-2"></span> $\frac{2}{3}$  A contraction of "WebAssembly", not an acronym, hence not using all-caps.

<sup>1</sup> https://www.w3.org/community/webassembly/

<span id="page-4-4"></span><span id="page-4-3"></span><sup>3</sup> No program can break WebAssembly's memory model. Of course, it cannot guarantee that an unsafe language compiling to WebAssembly does not corrupt its own memory layout, e.g. inside WebAssembly's linear memory.

- **– Open**: programs can interoperate with their environment in a simple and universal manner.
- Efficient and portable *representation*:
	- **– Compact**: has a binary format that is fast to transmit by being smaller than typical text or native code formats.
	- **– Modular**: programs can be split up in smaller parts that can be transmitted, cached, and consumed separately.
	- **– Efficient**: can be decoded, validated, and compiled in a fast single pass, equally with either just-in-time (JIT) or ahead-of-time (AOT) compilation.
	- **– Streamable**: allows decoding, validation, and compilation to begin as soon as possible, before all data has been seen.
	- **– Parallelizable**: allows decoding, validation, and compilation to be split into many independent parallel tasks.
	- **– Portable**: makes no architectural assumptions that are not broadly supported across modern hardware.

WebAssembly code is also intended to be easy to inspect and debug, especially in environments like web browsers, but such features are beyond the scope of this specification.

### <span id="page-5-0"></span>**1.1.2 Scope**

At its core, WebAssembly is a *virtual instruction set architecture (virtual ISA)*. As such, it has many use cases and can be embedded in many different environments. To encompass their variety and enable maximum reuse, the WebAssembly specification is split and layered into several documents.

This document is concerned with the core ISA layer of WebAssembly. It defines the instruction set, binary encoding, validation, and execution semantics, as well as a textual representation. It does not, however, define how WebAssembly programs can interact with a specific environment they execute in, nor how they are invoked from such an environment.

Instead, this specification is complemented by additional documents defining interfaces to specific embedding environments such as the Web. These will each define a WebAssembly *application programming interface (API)* suitable for a given environment.

## **1.1.3 Security Considerations**

WebAssembly provides no ambient access to the computing environment in which code is executed. Any interaction with the environment, such as I/O, access to resources, or operating system calls, can only be performed by invoking [functions](#page-6-1) provided by the [embedder](#page-7-0) and imported into a WebAssembly [module.](#page-7-1) An embedder can establish security policies suitable for a respective environment by controlling or limiting which functional capabilities it makes available for import. Such considerations are an embedder's responsibility and the subject of [API](#page-5-0) [definitions](#page-5-0) for a specific environment.

Because WebAssembly is designed to be translated into machine code running directly on the host's hardware, it is potentially vulnerable to side channel attacks on the hardware level. In environments where this is a concern, an embedder may have to put suitable mitigations into place to isolate WebAssembly computations.

### **1.1.4 Dependencies**

WebAssembly depends on two existing standards:

- [IEEE 754](https://ieeexplore.ieee.org/document/8766229)<sup>[4](#page-6-2)</sup>, for the representation of [floating-point data](#page-10-1) and the semantics of respective [numeric operations.](#page-84-0)
- [Unicode](https://www.unicode.org/versions/latest/)<sup>[5](#page-6-3)</sup>, for the representation of import/export [names](#page-11-0) and the [text format.](#page-186-0)

However, to make this specification self-contained, relevant aspects of the aforementioned standards are defined and formalized as part of this specification, such as the [binary representation](#page-75-0) and [rounding](#page-84-1) of floating-point values, and the [value range](#page-11-0) and [UTF-8 encoding](#page-163-1) of Unicode characters.

**Note:** The aforementioned standards are the authoritative source of all respective definitions. Formalizations given in this specification are intended to match these definitions. Any discrepancy in the syntax or semantics described is to be considered an error.

# <span id="page-6-0"></span>**1.2 Overview**

### **1.2.1 Concepts**

WebAssembly encodes a low-level, assembly-like programming language. This language is structured around the following concepts.

**Values** WebAssembly provides only four basic *number types*. These are integers and [IEEE 754](https://ieeexplore.ieee.org/document/8766229)<sup>[6](#page-6-4)</sup> numbers, each in 32 and 64 bit width. 32 bit integers also serve as Booleans and as memory addresses. The usual operations on these types are available, including the full matrix of conversions between them. There is no distinction between signed and unsigned integer types. Instead, integers are interpreted by respective operations as either unsigned or signed in two's complement representation.

In addition to these basic number types, there is a single 128 bit wide vector type representing different types of packed data. The supported representations are 4 32-bit, or 2 64-bit IEEE  $754<sup>7</sup>$  $754<sup>7</sup>$  numbers, or different widths of packed integer values, specifically 2 64-bit integers, 4 32-bit integers, 8 16-bit integers, or 16 8-bit integers.

Finally, values can consist of opaque *references* that represent pointers towards different sorts of entities. Unlike with other types, their size or representation is not observable.

- **Instructions** The computational model of WebAssembly is based on a *stack machine*. Code consists of sequences of *instructions* that are executed in order. Instructions manipulate values on an implicit *operand stack*<sup>[8](#page-6-6)</sup> and fall into two main categories. *Simple* instructions perform basic operations on data. They pop arguments from the operand stack and push results back to it. *Control* instructions alter control flow. Control flow is *structured*, meaning it is expressed with well-nested constructs such as blocks, loops, and conditionals. Branches can only target such constructs.
- <span id="page-6-7"></span>**Traps** Under some conditions, certain instructions may produce a *trap*, which immediately aborts execution. Traps cannot be handled by WebAssembly code, but are reported to the outside environment, where they typically can be caught.
- <span id="page-6-1"></span>**Functions** Code is organized into separate *functions*. Each function takes a sequence of values as parameters and returns a sequence of values as results. Functions can call each other, including recursively, resulting in an implicit call stack that cannot be accessed directly. Functions may also declare mutable *local variables* that are usable as virtual registers.

<span id="page-6-2"></span><sup>4</sup> https://ieeexplore.ieee.org/document/8766229

<span id="page-6-3"></span><sup>5</sup> https://www.unicode.org/versions/latest/

<span id="page-6-4"></span><sup>6</sup> https://ieeexplore.ieee.org/document/8766229

<sup>7</sup> https://ieeexplore.ieee.org/document/8766229

<span id="page-6-6"></span><span id="page-6-5"></span><sup>&</sup>lt;sup>8</sup> In practice, implementations need not maintain an actual operand stack. Instead, the stack can be viewed as a set of anonymous registers that are implicitly referenced by instructions. The [type system](#page-7-2) ensures that the stack height, and thus any referenced register, is always known statically.

- **Tables** A *table* is an array of opaque values of a particular *element type*. It allows programs to select such values indirectly through a dynamic index operand. Currently, the only available element type is an untyped function reference or a reference to an external host value. Thereby, a program can call functions indirectly through a dynamic index into a table. For example, this allows emulating function pointers by way of table indices.
- **Linear Memory** A *linear memory* is a contiguous, mutable array of raw bytes. Such a memory is created with an initial size but can be grown dynamically. A program can load and store values from/to a linear memory at any byte address (including unaligned). Integer loads and stores can specify a *storage size* which is smaller than the size of the respective value type. A trap occurs if an access is not within the bounds of the current memory size.
- <span id="page-7-1"></span>**Modules** A WebAssembly binary takes the form of a *module* that contains definitions for functions, tables, and linear memories, as well as mutable or immutable *global variables*. Definitions can also be *imported*, specifying a module/name pair and a suitable type. Each definition can optionally be *exported* under one or more names. In addition to definitions, modules can define initialization data for their memories or tables that takes the form of *segments* copied to given offsets. They can also define a *start function* that is automatically executed.
- <span id="page-7-0"></span>**Embedder** A WebAssembly implementation will typically be *embedded* into a *host* environment. This environment defines how loading of modules is initiated, how imports are provided (including host-side definitions), and how exports can be accessed. However, the details of any particular embedding are beyond the scope of this specification, and will instead be provided by complementary, environment-specific API definitions.

### **1.2.2 Semantic Phases**

Conceptually, the semantics of WebAssembly is divided into three phases. For each part of the language, the specification specifies each of them.

- **Decoding** WebAssembly modules are distributed in a *binary format*. *Decoding* processes that format and converts it into an internal representation of a module. In this specification, this representation is modelled by *abstract syntax*, but a real implementation could compile directly to machine code instead.
- <span id="page-7-2"></span>**Validation** A decoded module has to be *valid*. Validation checks a number of well-formedness conditions to guarantee that the module is meaningful and safe. In particular, it performs *type checking* of functions and the instruction sequences in their bodies, ensuring for example that the operand stack is used consistently.

**Execution** Finally, a valid module can be *executed*. Execution can be further divided into two phases:

**Instantiation**. A module *instance* is the dynamic representation of a module, complete with its own state and execution stack. Instantiation executes the module body itself, given definitions for all its imports. It initializes globals, memories and tables and invokes the module's start function if defined. It returns the instances of the module's exports.

**Invocation**. Once instantiated, further WebAssembly computations can be initiated by *invoking* an exported function on a module instance. Given the required arguments, that executes the respective function and returns its results.

Instantiation and invocation are operations within the embedding environment.

# CHAPTER 2

## **Structure**

# <span id="page-8-1"></span><span id="page-8-0"></span>**2.1 Conventions**

WebAssembly is a programming language that has multiple concrete representations (its [binary format](#page-160-0) and the [text](#page-186-0) [format\)](#page-186-0). Both map to a common structure. For conciseness, this structure is described in the form of an *abstract syntax*. All parts of this specification are defined in terms of this abstract syntax.

### **2.1.1 Grammar Notation**

The following conventions are adopted in defining grammar rules for abstract syntax.

- Terminal symbols (atoms) are written in sans-serif font or in symbolic form: i32, end,  $\rightarrow$ , [,].
- Nonterminal symbols are written in italic font: *valtype*, *instr*.
- $A^n$  is a sequence of  $n \geq 0$  iterations of A.
- $A^*$  is a possibly empty sequence of iterations of A. (This is a shorthand for  $A^n$  used where n is not relevant.)
- $A^+$  is a non-empty sequence of iterations of A. (This is a shorthand for  $A^n$  where  $n \ge 1$ .)
- $A^?$  is an optional occurrence of A. (This is a shorthand for  $A^n$  where  $n \leq 1$ .)
- Productions are written  $sym ::= A_1 | ... | A_n$ .
- Large productions may be split into multiple definitions, indicated by ending the first one with explicit ellipses, sym ::=  $A_1$  | ..., and starting continuations with ellipses, sym ::= ... |  $A_2$ .
- Some productions are augmented with side conditions in parentheses, "(if *condition*)", that provide a shorthand for a combinatorial expansion of the production into many separate cases.
- If the same meta variable or non-terminal symbol appears multiple times in a production, then all those occurrences must have the same instantiation. (This is a shorthand for a side condition requiring multiple different variables to be equal.)

#### <span id="page-9-0"></span>**2.1.2 Auxiliary Notation**

When dealing with syntactic constructs the following notation is also used:

- $\epsilon$  denotes the empty sequence.
- $|s|$  denotes the length of a sequence s.
- $s[i]$  denotes the *i*-th element of a sequence *s*, starting from 0.
- $s[i : n]$  $s[i : n]$  $s[i : n]$  denotes the sub-sequence  $s[i] \ldots s[i + n 1]$  of a sequence s.
- *s* [with](#page-9-0)  $[i] = A$  denotes the same sequence as *s*, except that the *i*-th element is replaced with A.
- *s* [with](#page-9-0)  $[i : n] = A^n$  $[i : n] = A^n$  $[i : n] = A^n$  denotes the same sequence as *s*, except that the sub-sequence  $s[i : n]$  is replaced with  $A^n$ .
- [concat\(](#page-9-0) $s^*$ ) denotes the flat sequence formed by concatenating all sequences  $s_i$  in  $s^*$ .

Moreover, the following conventions are employed:

- The notation  $x^n$ , where x is a non-terminal symbol, is treated as a meta variable ranging over respective sequences of x (similarly for  $x^*$ ,  $x^+$ ,  $x^?$ ).
- When given a sequence  $x^n$ , then the occurrences of x in a sequence written  $(A_1 x A_2)^n$  are assumed to be in point-wise correspondence with  $x^n$  (similarly for  $x^*, x^+, x^?$ ). This implicitly expresses a form of mapping syntactic constructions over a sequence.

Productions of the following form are interpreted as *records* that map a fixed set of fields field<sub>i</sub> to "values"  $A_i$ , respectively:

$$
r ::= \{\mathsf{field}_1 \ A_1, \mathsf{field}_2 \ A_2, \dots\}
$$

The following notation is adopted for manipulating such records:

- $r$  field denotes the contents of the field component of  $r$ .
- $r$  [with](#page-9-0) field  $= A$  denotes the same record as  $r$ , except that the contents of the field component is replaced with  $A$ .
- $r_1 \oplus r_2$  denotes the composition of two records with the same fields of sequences by appending each sequence point-wise:

 $\{{\sf field}_1\> A^*_1,{\sf field}_2\> A^*_2,\dots\}\oplus\{{\sf field}_1\> B^*_1,{\sf field}_2\> B^*_2,\dots\}=\{{\sf field}_1\> A^*_1\> B^*_1,{\sf field}_2\> A^*_2\> B^*_2,\dots\}$ 

 $\bullet \oplus r^*$  denotes the composition of a sequence of records, respectively; if the sequence is empty, then all fields of the resulting record are empty.

The update notation for sequences and records generalizes recursively to nested components accessed by "paths"  $pth ::= ($ [...] | .field)<sup>+</sup>:

- *s* [with](#page-9-0) [i] pth = A is short for *s* with  $[i] = (s[i]$  with pth = A),
- *r* [with](#page-9-0) field  $pth = A$  is short for *r* with field = (*r*.field with  $pth = A$ ),

where r [with](#page-9-0) .field =  $A$  is shortened to r with field =  $A$ .

#### <span id="page-9-1"></span>**2.1.3 Vectors**

*Vectors* are bounded sequences of the form  $A<sup>n</sup>$  (or  $A<sup>*</sup>$ ), where the  $A$  can either be values or complex constructions. A vector can have at most  $2^{32} - 1$  elements.

$$
vec(A) \quad ::= \quad A^n \quad (\text{if } n < 2^{32})
$$

# <span id="page-10-0"></span>**2.2 Values**

WebAssembly programs operate on primitive numeric *values*. Moreover, in the definition of programs, immutable sequences of values occur to represent more complex data, such as text strings or other vectors.

### <span id="page-10-2"></span>**2.2.1 Bytes**

The simplest form of value are raw uninterpreted *bytes*. In the abstract syntax they are represented as hexadecimal literals.

 $byte$  ::=  $0x00$  | ... |  $0xFF$ 

#### **Conventions**

- The meta variable  $b$  ranges over bytes.
- Bytes are sometimes interpreted as natural numbers  $n < 256$ .

### <span id="page-10-3"></span>**2.2.2 Integers**

Different classes of *integers* with different value ranges are distinguished by their *bit width*  $N$  and by whether they are *unsigned* or *signed*.

```
u N ::= 0 | 1 | ... | 2^N-1sN ::= -2^{N-1} | ... |-1|0|1| ... |2^{N-1}-1|iN ::= uN
```
The class iN defines *uninterpreted* integers, whose signedness interpretation can vary depending on context. In the abstract syntax, they are represented as unsigned values. However, some operations [convert](#page-76-0) them to signed based on a two's complement interpretation.

**Note:** The main integer types occurring in this specification are  $u32$ ,  $u64$ ,  $s32$ ,  $s64$ ,  $i8$ ,  $i16$ ,  $i32$ ,  $i64$ . However, other sizes occur as auxiliary constructions, e.g., in the definition of [floating-point](#page-10-1) numbers.

#### **Conventions**

- The meta variables  $m, n, i$  range over integers.
- Numbers may be denoted by simple arithmetics, as in the grammar above. In order to distinguish arithmetics like  $2^N$  from sequences like  $(1)^N$ , the latter is distinguished with parentheses.

### <span id="page-10-1"></span>**2.2.3 Floating-Point**

*Floating-point* data represents 32 or 64 bit values that correspond to the respective binary formats of the [IEEE](https://ieeexplore.ieee.org/document/8766229)  $754^9$  $754^9$  $754^9$  standard (Section 3.3).

Every value has a *sign* and a *magnitude*. Magnitudes can either be expressed as *normal* numbers of the form  $m_0.m_1m_2...m_M \cdot 2^e$ , where *e* is the exponent and *m* is the *significand* whose most significant bit  $m_0$  is 1, or as a *subnormal* number where the exponent is fixed to the smallest possible value and  $m_0$  is 0; among the subnormals are positive and negative zero values. Since the significands are binary values, normals are represented in the form  $(1 + m \cdot 2^{-M}) \cdot 2^e$ , where M is the bit width of m; similarly for subnormals.

<span id="page-10-4"></span><sup>9</sup> https://ieeexplore.ieee.org/document/8766229

Possible magnitudes also include the special values  $\infty$  (infinity) and [nan](#page-10-1) (*NaN*, not a number). NaN values have a *payload* that describes the mantissa bits in the underlying [binary representation.](#page-75-0) No distinction is made between signalling and quiet NaNs.

$$
fN ::= +f Nmag | -f Nmag
$$
  
\n
$$
f Nmag ::= (1 + uM \cdot 2^{-M}) \cdot 2^{e} \quad (if -2^{E-1} + 2 \le e \le 2^{E-1} - 1)
$$
  
\n
$$
| (0 + uM \cdot 2^{-M}) \cdot 2^{e} \quad (if e = -2^{E-1} + 2)
$$
  
\n
$$
| \infty
$$
  
\n
$$
| \infty
$$
  
\n
$$
(if 1 \le n < 2^{M})
$$

<span id="page-11-1"></span>where  $M = \text{signif}(N)$  and  $E = \text{expon}(N)$  with

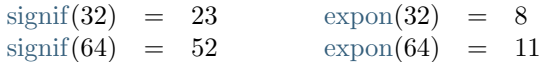

<span id="page-11-2"></span>A *[canon](#page-11-2)ical NaN* is a floating-point value  $\pm$ [nan](#page-10-1)[\(canon](#page-11-2)<sub>N</sub>) where canon<sub>N</sub> is a payload whose most significant bit is 1 while all others are 0:

$$
canonN = 2signif(N)-1
$$

An *arithmetic NaN* is a floating-point value  $\pm$ [nan](#page-10-1)(n) with  $n \geq$  [canon](#page-11-2)<sub>N</sub>, such that the most significant bit is 1 while all others are arbitrary.

**Note:** In the abstract syntax, subnormals are distinguished by the leading 0 of the significand. The exponent of subnormals has the same value as the smallest possible exponent of a normal number. Only in the [binary](#page-162-1) [representation](#page-162-1) the exponent of a subnormal is encoded differently than the exponent of any normal number.

The notion of canonical NaN defined here is unrelated to the notion of canonical NaN that the [IEEE 754](https://ieeexplore.ieee.org/document/8766229)<sup>[10](#page-11-3)</sup> standard (Section 3.5.2) defines for decimal interchange formats.

#### **Conventions**

• The meta variable  $z$  ranges over floating-point values where clear from context.

### **2.2.4 Vectors**

*Numeric vectors* are 128-bit values that are processed by vector instructions (also known as *SIMD* instructions, single instruction multiple data). They are represented in the abstract syntax using  $i128$ . The interpretation of lane types [\(integer](#page-10-3) or [floating-point](#page-10-1) numbers) and lane sizes are determined by the specific instruction operating on them.

#### <span id="page-11-0"></span>**2.2.5 Names**

*Names* are sequences of *characters*, which are *scalar values* as defined by [Unicode](https://www.unicode.org/versions/latest/)<sup>[11](#page-11-4)</sup> (Section 2.4).

[name](#page-11-0)  $::= \text{char}^*$  $::= \text{char}^*$  $::= \text{char}^*$  (if  $|\text{utf8}(char^*)| < 2^{32}$ )  $char$  ::=  $U+00$  | ... |  $U+D7FF$  |  $U+EO00$  | ... |  $U+10FFF$ F

Due to the limitations of the [binary format,](#page-163-1) the length of a name is bounded by the length of its [UTF-8](#page-163-1) encoding.

<span id="page-11-3"></span><sup>10</sup> https://ieeexplore.ieee.org/document/8766229

<span id="page-11-4"></span><sup>11</sup> https://www.unicode.org/versions/latest/

#### **Convention**

• Characters (Unicode scalar values) are sometimes used interchangeably with natural numbers  $n < 1114112$ .

# <span id="page-12-0"></span>**2.3 Types**

Various entities in WebAssembly are classified by types. Types are checked during [validation,](#page-28-0) [instantiation,](#page-151-0) and possibly [execution.](#page-21-0)

### <span id="page-12-1"></span>**2.3.1 Number Types**

*Number types* classify numeric values.

 $number = i32 | i64 | 532 | 664$  $number = i32 | i64 | 532 | 664$  $number = i32 | i64 | 532 | 664$  $number = i32 | i64 | 532 | 664$  $number = i32 | i64 | 532 | 664$ 

The types [i32](#page-13-1) and [i64](#page-13-1) classify 32 and 64 bit integers, respectively. Integers are not inherently signed or unsigned, their interpretation is determined by individual operations.

The types [f32](#page-13-1) and [f64](#page-13-1) classify 32 and 64 bit floating-point data, respectively. They correspond to the respective binary floating-point representations, also known as *single* and *double* precision, as defined by the [IEEE 754](https://ieeexplore.ieee.org/document/8766229)[12](#page-12-2) standard (Section 3.3).

Number types are *transparent*, meaning that their bit patterns can be observed. Values of number type can be stored in [memories.](#page-24-0)

#### <span id="page-12-4"></span>**Conventions**

• The notation |t| denotes the *bit width* of a number type t. That is,  $|32| = |532| = 32$  and  $|164| = |164| = 64$ .

### <span id="page-12-3"></span>**2.3.2 Vector Types**

*Vector types* classify vectors of [numeric](#page-12-1) values processed by vector instructions (also known as *SIMD* instructions, single instruction multiple data).

 $vectype ::= v128$  $vectype ::= v128$  $vectype ::= v128$ 

The type [v128](#page-13-1) corresponds to a 128 bit vector of packed integer or floating-point data. The packed data can be interpreted as signed or unsigned integers, single or double precision floating-point values, or a single 128 bit type. The interpretation is determined by individual operations.

Vector types, like [number types](#page-12-1) are *transparent*, meaning that their bit patterns can be observed. Values of vector type can be stored in [memories.](#page-24-0)

#### **Conventions**

• The notation |t| for [bit width](#page-12-4) extends to vector types as well, that is,  $|v128| = 128$  $|v128| = 128$  $|v128| = 128$ .

<span id="page-12-2"></span><sup>12</sup> https://ieeexplore.ieee.org/document/8766229

#### <span id="page-13-2"></span>**2.3.3 Reference Types**

*Reference types* classify first-class references to objects in the runtime [store.](#page-65-0)

 $reftype$  ::= [funcref](#page-13-2) | [externref](#page-13-2)

The type [funcref](#page-13-2) denotes the infinite union of all references to [functions,](#page-24-1) regardless of their [function types.](#page-13-0)

The type [externref](#page-13-2) denotes the infinite union of all references to objects owned by the [embedder](#page-7-0) and that can be passed into WebAssembly under this type.

Reference types are *opaque*, meaning that neither their size nor their bit pattern can be observed. Values of reference type can be stored in [tables.](#page-24-2)

#### <span id="page-13-1"></span>**2.3.4 Value Types**

*Value types* classify the individual values that WebAssembly code can compute with and the values that a variable accepts. They are either [number types,](#page-12-1) [vector types,](#page-12-3) or [reference types.](#page-13-2)

```
valtype  ::=numtype |vectype |reftype
```
#### **Conventions**

 $\bullet$  The meta variable  $t$  ranges over value types or subclasses thereof where clear from context.

#### <span id="page-13-3"></span>**2.3.5 Result Types**

*Result types* classify the result of [executing](#page-97-0) [instructions](#page-15-0) or [functions,](#page-24-1) which is a sequence of values, written with brackets.

 $resulttype ::= [vec(valueype)]$  $resulttype ::= [vec(valueype)]$  $resulttype ::= [vec(valueype)]$  $resulttype ::= [vec(valueype)]$ 

#### <span id="page-13-0"></span>**2.3.6 Function Types**

*Function types* classify the signature of [functions,](#page-24-1) mapping a vector of parameters to a vector of results. They are also used to classify the inputs and outputs of [instructions.](#page-15-0)

 $functype$  ::=  $resulttype \rightarrow resulttype$  $resulttype \rightarrow resulttype$ 

### <span id="page-13-4"></span>**2.3.7 Limits**

*Limits* classify the size range of resizeable storage associated with [memory types](#page-14-0) and [table types.](#page-14-1)

[limits](#page-13-4)  $::= \{ \min u32, \max u32 \}$  $::= \{ \min u32, \max u32 \}$  $::= \{ \min u32, \max u32 \}$  $::= \{ \min u32, \max u32 \}$  $::= \{ \min u32, \max u32 \}$  $::= \{ \min u32, \max u32 \}$  $::= \{ \min u32, \max u32 \}$ 

If no maximum is given, the respective storage can grow to any size.

#### <span id="page-14-0"></span>**2.3.8 Memory Types**

*Memory types* classify linear [memories](#page-24-0) and their size range.

 $member ::= limits share$  $member ::= limits share$  $member ::= limits share$  $member ::= limits share$  $share$   $::=$  [shared](#page-14-0) | [unshared](#page-14-0)

The limits constrain the minimum and optionally the maximum size of a memory. The limits are given in units of [page size.](#page-67-0) The memory type also determines whether this memory is shared.

### <span id="page-14-1"></span>**2.3.9 Table Types**

*Table types* classify [tables](#page-24-2) over elements of [reference type](#page-13-2) within a size range.

 $tabletype$  ::= [limits](#page-13-4) [reftype](#page-13-2)

Like memories, tables are constrained by limits for their minimum and optionally maximum size. The limits are given in numbers of entries.

**Note:** In future versions of WebAssembly, additional element types may be introduced.

#### <span id="page-14-2"></span>**2.3.10 Global Types**

*Global types* classify [global](#page-25-0) variables, which hold a value and can either be mutable or immutable.

 $globaltype ::= mut \,\,valtype$  $globaltype ::= mut \,\,valtype$  $globaltype ::= mut \,\,valtype$  $globaltype ::= mut \,\,valtype$  $globaltype ::= mut \,\,valtype$  $mut$   $::=$  [const](#page-14-2) | [var](#page-14-2)

#### <span id="page-14-3"></span>**2.3.11 External Types**

*External types* classify [imports](#page-26-0) and [external values](#page-68-0) with their respective types.

 $ext{entype}$  ::= [func](#page-14-3) [functype](#page-13-0) | [table](#page-14-3) [tabletype](#page-14-1) | [mem](#page-14-3) [memtype](#page-14-0) | [global](#page-14-3) [globaltype](#page-14-2)

#### **Conventions**

The following auxiliary notation is defined for sequences of external types. It filters out entries of a specific kind in an order-preserving fashion:

- [funcs\(](#page-14-3) $ext{extentype*}$ ) = [[functype](#page-13-0) | ([func](#page-14-3) functype)  $\in$  [externtype](#page-14-3)<sup>\*</sup>]
- [tables\(](#page-14-3) $ext{extentype*}$ ) = [[tabletype](#page-14-1) | ([table](#page-14-3) tabletype)  $\in$  [externtype](#page-14-3)<sup>\*</sup>]
- [mem](#page-14-3)s $\text{(externtype)} = [memtype \mid (mem\,memtype) \in \text{externtype*}]$  $\text{(externtype)} = [memtype \mid (mem\,memtype) \in \text{externtype*}]$  $\text{(externtype)} = [memtype \mid (mem\,memtype) \in \text{externtype*}]$  $\text{(externtype)} = [memtype \mid (mem\,memtype) \in \text{externtype*}]$  $\text{(externtype)} = [memtype \mid (mem\,memtype) \in \text{externtype*}]$
- [globals\(](#page-14-3) $ext{extentype*}$ ) = [[globaltype](#page-14-2) | ([global](#page-14-3) globaltype)  $\in$   $ext{erttype*}$ ]

## <span id="page-15-0"></span>**2.4 Instructions**

WebAssembly code consists of sequences of *instructions*. Its computational model is based on a *stack machine* in that instructions manipulate values on an implicit *operand stack*, consuming (popping) argument values and producing or returning (pushing) result values.

In addition to dynamic operands from the stack, some instructions also have static *immediate* arguments, typically [indices](#page-23-1) or type annotations, which are part of the instruction itself.

Some instructions are [structured](#page-21-0) in that they bracket nested sequences of instructions.

The following sections group instructions into a number of different categories.

### <span id="page-15-1"></span>**2.4.1 Numeric Instructions**

Numeric instructions provide basic operations over numeric [values](#page-10-0) of specific [type.](#page-12-1) These operations closely match respective operations available in hardware.

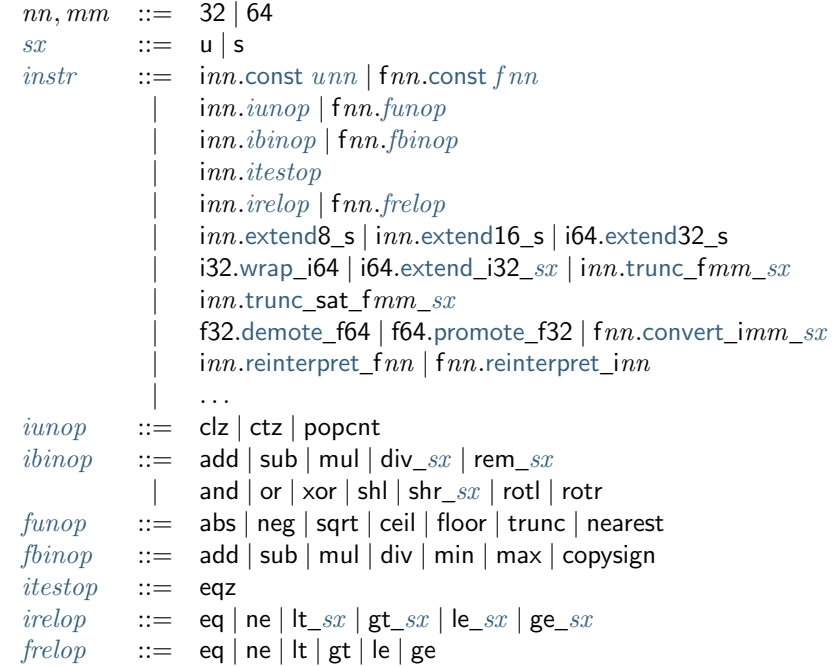

Numeric instructions are divided by [number type.](#page-12-1) For each type, several subcategories can be distinguished:

- *Constants*: return a static constant.
- *Unary Operations*: consume one operand and produce one result of the respective type.
- *Binary Operations*: consume two operands and produce one result of the respective type.
- *Tests*: consume one operand of the respective type and produce a Boolean integer result.
- *Comparisons*: consume two operands of the respective type and produce a Boolean integer result.
- *Conversions*: consume a value of one type and produce a result of another (the source type of the conversion is the one after the "\_").

Some integer instructions come in two flavors, where a signedness annotation  $sx$  distinguishes whether the operands are to be [interpreted](#page-76-0) as [unsigned](#page-10-3) or [signed](#page-10-3) integers. For the other integer instructions, the use of two's complement for the signed interpretation means that they behave the same regardless of signedness.

#### <span id="page-16-0"></span>**Conventions**

Occasionally, it is convenient to group operators together according to the following grammar shorthands:

```
unop ::= iunopfunop |extendN_sbinopibinopfbinop}\n \end{array}testopitestop}relop ::= irelopfrelopcvtopwrapextendtruncconvertdemotepromotereinterpret
```
### <span id="page-16-1"></span>**2.4.2 Vector Instructions**

Vector instructions (also known as *SIMD* instructions, *single instruction multiple data*) provide basic operations over [values](#page-10-0) of [vector type.](#page-12-3)

```
ishape ::= i8x16 | i16x8 | i32x4 | i64x2fshape ::= f32x4 | f64x2
shape ::= ishape | fshapehalf ::= low | high
laneidxu8
```
 $\textit{instr}$  $\textit{instr}$  $\textit{instr}$  ::= ... v128.[const](#page-16-1) [i128](#page-10-3) | v128.[vvunop](#page-16-1) | v128.[vvbinop](#page-16-1) | v128.[vvternop](#page-16-1) | v128.[vvtestop](#page-16-1)  $i8x16$ .[shuffle](#page-16-1) laneid $x^{16}$ i8x16.[swizzle](#page-16-1)  $shape$ .[splat](#page-16-1)  $i8x16$ . [extract](#page-16-1) lane  $sx$  [laneidx](#page-16-1) | i16x8. extract lane  $sx$  laneidx  $i32x4$ .[extract](#page-16-1)\_lane  $laneidx$  |  $i64x2$ .extract\_lane  $laneidx$  $fshape$ . [extract](#page-16-1)\_lane  $\mathit{laneidx}$  $\mathit{laneidx}$  $\mathit{laneidx}$  $shape$ .[replace](#page-16-1) lane  $lanedx$ | i8x16.[virelop](#page-16-1) | i16x8.[virelop](#page-16-1) | i32x4.[virelop](#page-16-1)  $i64x2.eq$  |  $i64x2.ne$  |  $i64x2.lt$  s |  $i64x2.gt$  s |  $i64x2.le$  s |  $i64x2.ge$  s | [fshape](#page-16-1).[vfrelop](#page-16-1)  $ishape.viunop$  $ishape.viunop$  $ishape.viunop$  | i8x16.[popcnt](#page-16-1) i16x8.[q15mulr](#page-16-1)\_sat\_s | i32x4.[dot](#page-16-1)\_i16x8\_s | [fshape](#page-16-1).[vfunop](#page-16-1) | [ishape](#page-16-1).[vitestop](#page-16-1)  $ishape$ .[bitmask](#page-16-1)  $i8x16$ .[narrow](#page-16-1)  $i16x8$  [sx](#page-15-1) | i16x8.narrow  $i32x4$  sx  $i16x8$ .[extend](#page-16-1)\_[half](#page-16-1)\_i8x16\_[sx](#page-15-1) | i32x4.extend\_half\_i16x8\_sx  $i64x2$ .[extend](#page-16-1)\_ $half$ \_i32x4\_[sx](#page-15-1)  $ishape. vish if top$  $ishape. vish if top$  $ishape.vibinop$  $ishape.vibinop$  $ishape.vibinop$  $i8x16.viminmaxop \mid i16x8.viminmaxop \mid i32x4.viminmaxop$  $i8x16.viminmaxop \mid i16x8.viminmaxop \mid i32x4.viminmaxop$  $i8x16.viminmaxop \mid i16x8.viminmaxop \mid i32x4.viminmaxop$ | i8x16.[visatbinop](#page-16-1) | i16x8.[visatbinop](#page-16-1) | i16x8.mul | i32x4.mul | i64x2.mul | i8x16.[avgr](#page-16-1)\_u | i16x8.[avgr](#page-16-1)\_u  $\frac{116x8. \text{extmul}\_half\_i8x16\_sx}$  $\frac{116x8. \text{extmul}\_half\_i8x16\_sx}$  $\frac{116x8. \text{extmul}\_half\_i8x16\_sx}$  $\frac{116x8. \text{extmul}\_half\_i8x16\_sx}$  $\frac{116x8. \text{extmul}\_half\_i8x16\_sx}$  $\frac{116x8. \text{extmul}\_half\_i8x16\_sx}$  $\frac{116x8. \text{extmul}\_half\_i8x16\_sx}$  |  $\frac{132x4. \text{extmul}\_half\_i16x8\_sx}$  |  $\frac{164x2. \text{extmul}\_half\_i32x4\_sx}$  $116x8$ .extadd\_[pairwise](#page-16-1)\_ $18x16\_sx$  $18x16\_sx$  |  $132x4$ .extadd\_pairwise\_ $116x8\_sx$ | [fshape](#page-16-1).[vfbinop](#page-16-1)  $i32x4.trunc_sat_f32x4_sx | i32x4.trunc_sat_f64x2$  $i32x4.trunc_sat_f32x4_sx | i32x4.trunc_sat_f64x2$  $i32x4.trunc_sat_f32x4_sx | i32x4.trunc_sat_f64x2$  $i32x4.trunc_sat_f32x4_sx | i32x4.trunc_sat_f64x2$  $i32x4.trunc_sat_f32x4_sx | i32x4.trunc_sat_f64x2$  sx zero f32x4.[convert](#page-16-1)\_i32x4\_[sx](#page-15-1) | f32x4.[demote](#page-16-1)\_f64x2\_zero f64x2.[convert](#page-16-1)\_low\_i32x4\_[sx](#page-15-1) | f64x2.[promote](#page-16-1)\_low\_f32x4 | . . . [vvunop](#page-16-1) ::= not  $vvbin'$  ::= and | andnot | or | xor [vvternop](#page-16-1) ::= bitselect  $vvtestop$  ::= any true  $vitestop$   $::=$  all\_true  $\emph{virelop}$  $\emph{virelop}$  $\emph{virelop}$  ::= eq | ne | lt\_[sx](#page-15-1) | gt\_sx | le\_sx | ge\_sx  $vfrelop$  ::= eq | ne | |t | gt | |e | ge [viunop](#page-16-1) ::= abs | neg  $vibinop$  ::= add | sub  $viminmaxop ::= min\_sx | max\_sx$  $viminmaxop ::= min\_sx | max\_sx$  $viminmaxop ::= min\_sx | max\_sx$  $viminmaxop ::= min\_sx | max\_sx$  $visat binop$  ::= add\_sat\_[sx](#page-15-1) | sub\_sat\_sx  $vishiftop$  ::= shl | shr\_[sx](#page-15-1)  $vfunop$  :: abs | neg | sqrt | ceil | floor | trunc | nearest  $vfbinop$  :: add | sub | mul | div | min | max | pmin | pmax

Vector instructions have a naming convention involving a prefix that determines how their operands will be interpreted. This prefix describes the *shape* of the operand, written txN, and consisting of a packed [numeric type](#page-12-1) t and the number of *lanes* N of that type. Operations are performed point-wise on the values of each lane.

**Note:** For example, the shape [i32](#page-10-3)x4 interprets the operand as four i32 values, packed into an [i128](#page-10-3). The bitwidth

of the numeric type  $t$  times  $N$  always is 128.

Instructions prefixed with [v128](#page-13-1) do not involve a specific interpretation, and treat the v128 as an  $i128$  value or a vector of 128 individual bits.

Vector instructions can be grouped into several subcategories:

- *Constants*: return a static constant.
- *Unary Operations*: consume one [v128](#page-13-1) operand and produce one [v128](#page-13-1) result.
- *Binary Operations*: consume two [v128](#page-13-1) operands and produce one [v128](#page-13-1) result.
- *Ternary Operations*: consume three [v128](#page-13-1) operands and produce one [v128](#page-13-1) result.
- *Tests*: consume one [v128](#page-13-1) operand and produce a Boolean integer result.
- *Shifts*: consume a [v128](#page-13-1) operand and a *[i32](#page-10-3)* operand, producing one v128 result.
- *Splats*: consume a value of numeric type and produce a [v128](#page-13-1) result of a specified shape.
- *Extract lanes*: consume a [v128](#page-13-1) operand and return the numeric value in a given lane.
- *Replace lanes*: consume a [v128](#page-13-1) operand and a numeric value for a given lane, and produce a [v128](#page-13-1) result.

Some vector instructions have a signedness annotation  $sx$  which distinguishes whether the elements in the operands are to be [interpreted](#page-76-0) as [unsigned](#page-10-3) or [signed](#page-10-3) integers. For the other vector instructions, the use of two's complement for the signed interpretation means that they behave the same regardless of signedness.

#### <span id="page-18-0"></span>**Conventions**

Occasionally, it is convenient to group operators together according to the following grammar shorthands:

```
vunop ::= vfunop |popcnt
vbinopvibinopvfbinop| viminmaxop | visatbinop
           | mul | avgr_u | q15mulr_sat_s
vtestopvitestopvrelop ::= virelop | vfrelopvcvtopextendtruncconvertdemotepromote
```
#### <span id="page-18-1"></span>**2.4.3 Reference Instructions**

Instructions in this group are concerned with accessing [references.](#page-13-2)

 $\textit{instr}$  $\textit{instr}$  $\textit{instr}$  ::= ... | ref.[null](#page-18-1) [reftype](#page-13-2) ref.is\_[null](#page-18-1)\_ ref.[func](#page-18-1) [funcidx](#page-23-1)

These instructions produce a null value, check for a null value, or produce a reference to a given function, respectively.

### <span id="page-19-0"></span>**2.4.4 Parametric Instructions**

Instructions in this group can operate on operands of any [value type.](#page-13-1)

 $\text{instr}$  $\text{instr}$  $\text{instr}$  ::= ... | [drop](#page-19-0) | [select](#page-19-0)  $(valtype^*)^?$  $(valtype^*)^?$  $(valtype^*)^?$ 

The [drop](#page-19-0) instruction simply throws away a single operand.

The [select](#page-19-0) instruction selects one of its first two operands based on whether its third operand is zero or not. It may include a [value type](#page-13-1) determining the type of these operands. If missing, the operands must be of [numeric type.](#page-12-1)

**Note:** In future versions of WebAssembly, the type annotation on [select](#page-19-0) may allow for more than a single value being selected at the same time.

#### <span id="page-19-1"></span>**2.4.5 Variable Instructions**

Variable instructions are concerned with access to [local](#page-24-1) or [global](#page-25-0) variables.

 $\textit{instr}$  $\textit{instr}$  $\textit{instr}$  ::= ... | [local](#page-19-1).get *[localidx](#page-23-1)*  $| \qquad \text{local.set } localidx \\$  $| \qquad \text{local.set } localidx \\$  $| \qquad \text{local.set } localidx \\$  $| \qquad \text{local.set } localidx \\$  $| \qquad \text{local.set } localidx \\$  $|$ [local](#page-19-1).tee  $localidx$  $g$ lobal.get  $qlobalidx$ [global](#page-19-1).set [globalidx](#page-23-1)

These instructions get or set the values of variables, respectively. The [local](#page-19-1).tee instruction is like [local](#page-19-1).set but also returns its argument.

### <span id="page-19-2"></span>**2.4.6 Table Instructions**

Instructions in this group are concerned with tables [table.](#page-24-2)

```
instr} ::= ...
      tabletableidx
          tabletableidx
          table.size tableidxtable.grow table.table: fill tableidxtabletableidx tableidx
          table.init tableidxelemidx
          elemelemidx
```
The [table](#page-19-2).get and [table](#page-19-2).set instructions load or store an element in a table, respectively.

The [table](#page-19-2).size instruction returns the current size of a table. The [table](#page-19-2).grow instruction grows table by a given delta and returns the previous size, or −1 if enough space cannot be allocated. It also takes an initialization value for the newly allocated entries.

The [table](#page-19-2).fill instruction sets all entries in a range to a given value.

The [table](#page-19-2).copy instruction copies elements from a source table region to a possibly overlapping destination region; the first index denotes the destination. The [table](#page-19-2).init instruction copies elements from a [passive element segment](#page-25-1) into a table. The [elem](#page-19-2).drop instruction prevents further use of a passive element segment. This instruction is intended to be used as an optimization hint. After an element segment is dropped its elements can no longer be retrieved, so the memory used by this segment may be freed.

An additional instruction that accesses a table is the [control instruction](#page-21-0) call [indirect](#page-21-0).

### <span id="page-20-0"></span>**2.4.7 Memory Instructions**

Instructions in this group are concerned with linear [memory.](#page-24-0)

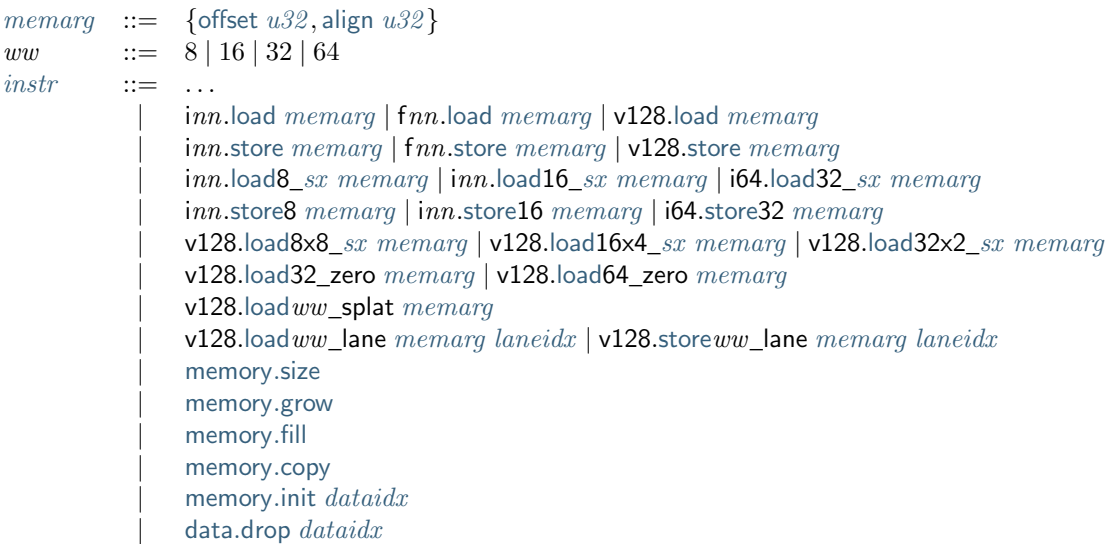

Memory is accessed with [load](#page-20-0) and [store](#page-20-0) instructions for the different [number types.](#page-12-1) They all take a *memory immediate* [memarg](#page-20-0) that contains an address *offset* and the expected *alignment* (expressed as the exponent of a power of 2). Integer loads and stores can optionally specify a *storage size* that is smaller than the [bit width](#page-12-1) of the respective value type. In the case of loads, a sign extension mode  $sx$  is then required to select appropriate behavior.

Vector loads can specify a shape that is half the [bit width](#page-13-1) of [v128](#page-13-1). Each lane is half its usual size, and the sign extension mode  $sx$  then specifies how the smaller lane is extended to the larger lane. Alternatively, vector loads can perform a *splat*, such that only a single lane of the specified storage size is loaded, and the result is duplicated to all lanes.

The static address offset is added to the dynamic address operand, yielding a 33 bit *effective address* that is the zero-based index at which the memory is accessed. All values are read and written in [little endian](https://en.wikipedia.org/wiki/Endianness#Little-endian)<sup>[13](#page-20-1)</sup> byte order. A [trap](#page-6-7) results if any of the accessed memory bytes lies outside the address range implied by the memory's current size.

**Note:** Future versions of WebAssembly might provide memory instructions with 64 bit address ranges.

The [memory](#page-20-0).size instruction returns the current size of a memory. The [memory](#page-20-0).grow instruction grows memory by a given delta and returns the previous size, or  $-1$  if enough memory cannot be allocated. Both instructions operate in units of [page size.](#page-67-0)

The [memory](#page-20-0).fill instruction sets all values in a region to a given byte. The [memory](#page-20-0).copy instruction copies data from a source memory region to a possibly overlapping destination region. The [memory](#page-20-0).init instruction copies data from a [passive data segment](#page-25-2) into a memory. The data.[drop](#page-20-0) instruction prevents further use of a passive data segment. This instruction is intended to be used as an optimization hint. After a data segment is dropped its data can no longer be retrieved, so the memory used by this segment may be freed.

**Note:** In the current version of WebAssembly, all memory instructions implicitly operate on [memory](#page-24-0) [index](#page-23-1) 0. This restriction may be lifted in future versions.

<span id="page-20-1"></span><sup>13</sup> https://en.wikipedia.org/wiki/Endianness#Little-endian

#### <span id="page-21-1"></span>**2.4.8 Atomic Memory Instructions**

Instructions in this group are concerned with accessing [linear memory](#page-24-0) atomically.

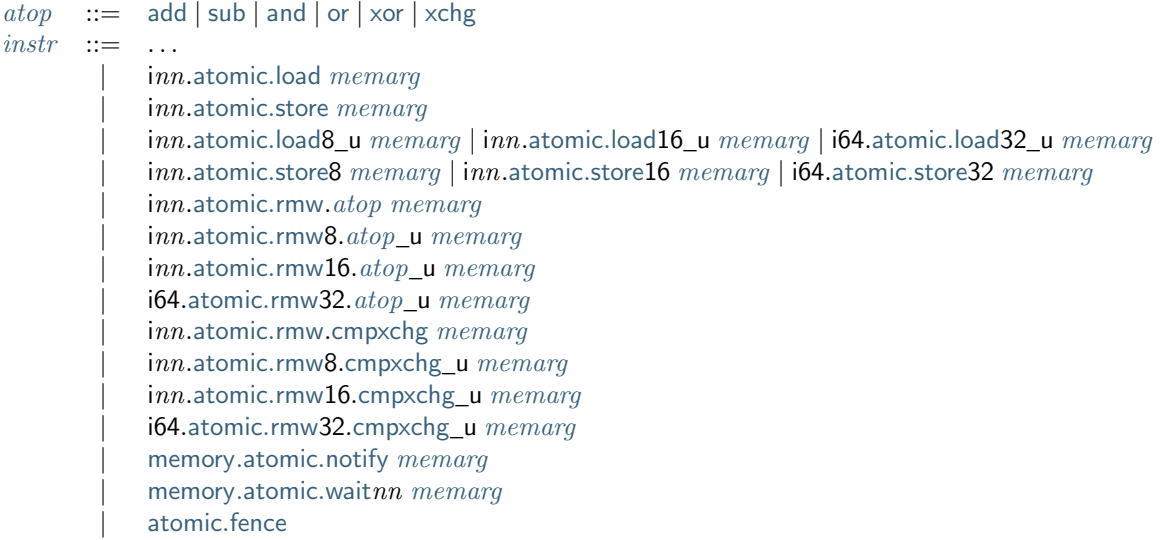

Memory is accessed atomically using the [atomic](#page-21-1).load, [atomic](#page-21-1).store, and [atomic](#page-21-1).rmw instructions. All instructions take a *memory immediate* [memarg](#page-20-0), just like their non-atomic equivalents. Unlike non-atomic memory access instructions, only integer [value types](#page-13-1) can be used. Also unlike non-atomic memory access instructions, there are no sign extension modes; atomic memory accesses are always zero-extending.

The [atomic](#page-21-1).rmw instructions are [read-modify-write](https://en.wikipedia.org/wiki/Read-modify-write)<sup>[14](#page-21-2)</sup> instructions. They each have an *atomic operator*, which specifies how memory will be modified. Each instruction returns the value read from memory before modification. The [xchg](#page-21-1) operator doesn't use the read value, but instead stores its argument unmodified. The [cmpxchg](#page-21-1) operator is similar, but only performs this action conditionally, if the read value is equal to a provided comparison argument. All other atomic operators have the same behavior as the [binary operator](#page-15-1) of the same name.

The [memory](#page-21-1).atomic.wait, [memory](#page-21-1).atomic.notify, and [atomic](#page-21-1).fence instructions provide primitive synchronization between [threads.](#page-72-0) The [memory](#page-21-1).atomic.wait instructions atomically load a value from the calculated effective address and compare it to an expected value. If they are equal, the thread is then suspended until a given timeout expires or another thread wakes it. The [memory](#page-21-1).atomic.notify instruction wakes threads that are waiting on a given address, up to a given maximum. The [atomic](#page-21-1).fence instruction takes no operands, and returns nothing. It is intended to preserve the synchronization guarantees of the fence operators of higher-level languages. Unlike other atomic operators, it does not target a particular linear memory.

#### <span id="page-21-0"></span>**2.4.9 Control Instructions**

Instructions in this group affect the flow of control.

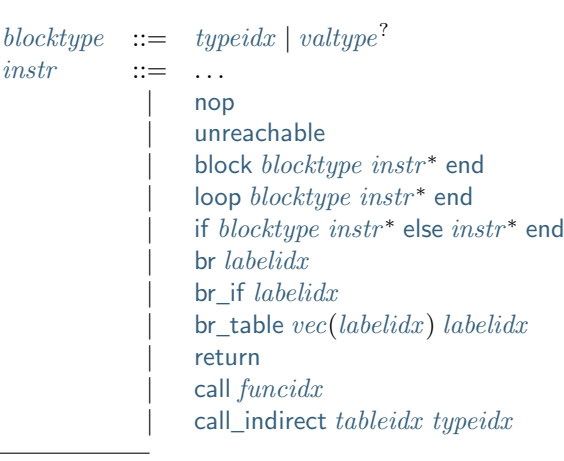

<span id="page-21-2"></span><sup>14</sup> https://en.wikipedia.org/wiki/Read-modify-write

The [nop](#page-21-0) instruction does nothing.

The [unreachable](#page-21-0) instruction causes an unconditional [trap.](#page-6-7)

The [block](#page-21-0), [loop](#page-21-0) and [if](#page-21-0) instructions are *structured* instructions. They bracket nested sequences of instructions, called *blocks*, terminated with, or separated by, [end](#page-21-0) or [else](#page-21-0) pseudo-instructions. As the grammar prescribes, they must be well-nested.

A structured instruction can consume *input* and produce *output* on the operand stack according to its annotated *block type*. It is given either as a [type index](#page-23-1) that refers to a suitable [function type,](#page-13-0) or as an optional [value type](#page-13-1) inline, which is a shorthand for the function type  $[] \rightarrow [valtype^?]$  $[] \rightarrow [valtype^?]$  $[] \rightarrow [valtype^?]$ .

Each structured control instruction introduces an implicit *label*. Labels are targets for branch instructions that reference them with [label indices.](#page-23-1) Unlike with other [index spaces,](#page-23-1) indexing of labels is relative by nesting depth, that is, label 0 refers to the innermost structured control instruction enclosing the referring branch instruction, while increasing indices refer to those farther out. Consequently, labels can only be referenced from *within* the associated structured control instruction. This also implies that branches can only be directed outwards, "breaking" from the block of the control construct they target. The exact effect depends on that control construct. In case of [block](#page-21-0) or [if](#page-21-0) it is a *forward jump*, resuming execution after the matching [end](#page-21-0). In case of [loop](#page-21-0) it is a *backward jump* to the beginning of the loop.

**Note:** This enforces *structured control flow*. Intuitively, a branch targeting a [block](#page-21-0) or [if](#page-21-0) behaves like a break statement in most C-like languages, while a branch targeting a [loop](#page-21-0) behaves like a continue statement.

Branch instructions come in several flavors: [br](#page-21-0) performs an unconditional branch, [br](#page-21-0)\_if performs a conditional branch, and br\_[table](#page-21-0) performs an indirect branch through an operand indexing into the label vector that is an immediate to the instruction, or to a default target if the operand is out of bounds. The [return](#page-21-0) instruction is a shortcut for an unconditional branch to the outermost block, which implicitly is the body of the current function. Taking a branch *unwinds* the operand stack up to the height where the targeted structured control instruction was entered. However, branches may additionally consume operands themselves, which they push back on the operand stack after unwinding. Forward branches require operands according to the output of the targeted block's type, i.e., represent the values produced by the terminated block. Backward branches require operands according to the input of the targeted block's type, i.e., represent the values consumed by the restarted block.

The [call](#page-21-0) instruction invokes another [function,](#page-24-1) consuming the necessary arguments from the stack and returning the result values of the call. The call\_[indirect](#page-21-0) instruction calls a function indirectly through an operand indexing into a [table](#page-24-2) that is denoted by a [table index](#page-23-1) and must have type [funcref](#page-13-2). Since it may contain functions of heterogeneous type, the callee is dynamically checked against the [function type](#page-13-0) indexed by the instruction's second immediate, and the call is aborted with a [trap](#page-6-7) if it does not match.

### <span id="page-22-0"></span>**2.4.10 Expressions**

[Function](#page-24-1) bodies, initialization values for [globals,](#page-25-0) and offsets of [element](#page-25-1) or [data](#page-25-2) segments are given as expressions, which are sequences of [instructions](#page-15-0) terminated by an [end](#page-21-0) marker.

```
exprinstr^*end
```
In some places, validation [restricts](#page-52-0) expressions to be *constant*, which limits the set of allowable instructions.

## <span id="page-23-0"></span>**2.5 Modules**

WebAssembly programs are organized into *modules*, which are the unit of deployment, loading, and compilation. A module collects definitions for [types,](#page-12-0) [functions,](#page-24-1) [tables,](#page-24-2) [memories,](#page-24-0) and [globals.](#page-25-0) In addition, it can declare [imports](#page-26-0) and [exports](#page-26-1) and provide initialization in the form of [data](#page-25-2) and [element](#page-25-1) segments, or a [start function.](#page-26-2)

```
module typesvecfunctype),funcs vecfunc),
                 tablesvectable),
                 mems vecmem),
                 globals vec(global),
                 elems vec(elem),
                 datas vecdata),
                 start start^?,
                 imports vec(import),
                 exports vecexport) }
```
Each of the vectors – and thus the entire module – may be empty.

### <span id="page-23-1"></span>**2.5.1 Indices**

Definitions are referenced with zero-based *indices*. Each class of definition has its own *index space*, as distinguished by the following classes.

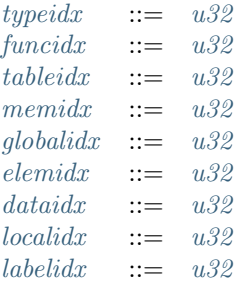

The index space for [functions,](#page-24-1) [tables,](#page-24-2) [memories](#page-24-0) and [globals](#page-25-0) includes respective [imports](#page-26-0) declared in the same module. The indices of these imports precede the indices of other definitions in the same index space.

Element indices reference [element segments](#page-25-1) and data indices reference [data segments.](#page-25-2)

The index space for [locals](#page-24-1) is only accessible inside a [function](#page-24-1) and includes the parameters of that function, which precede the local variables.

Label indices reference [structured control instructions](#page-21-0) inside an instruction sequence.

#### **Conventions**

- The meta variable  $l$  ranges over label indices.
- The meta variables  $x, y$  range over indices in any of the other index spaces.
- The notation  $\text{idx}(A)$  denotes the set of indices from index space *idx* occurring free in A. Sometimes this set is reinterpreted as the [vector](#page-9-1) of its elements.

**Note:** For example, if  $instr*$  $instr*$  is  $(data.drop x)(memory.init y)$  $(data.drop x)(memory.init y)$  $(data.drop x)(memory.init y)$  $(data.drop x)(memory.init y)$  $(data.drop x)(memory.init y)$ , then  $dataidx(instr*) = \{x, y\}$  $dataidx(instr*) = \{x, y\}$ , or equivalently, the vector  $x, y$ .

### **2.5.2 Types**

The [types](#page-23-0) component of a module defines a vector of [function types.](#page-13-0)

All function types used in a module must be defined in this component. They are referenced by [type indices.](#page-23-1)

**Note:** Future versions of WebAssembly may add additional forms of type definitions.

### <span id="page-24-1"></span>**2.5.3 Functions**

The [funcs](#page-23-0) component of a module defines a vector of *functions* with the following structure:

[func](#page-24-1)  $::= \{ \text{type } \text{type } \text{idx}, \text{locals } \text{vec}(\text{valtype}), \text{body } \text{expr} \}$  $::= \{ \text{type } \text{type } \text{idx}, \text{locals } \text{vec}(\text{valtype}), \text{body } \text{expr} \}$  $::= \{ \text{type } \text{type } \text{idx}, \text{locals } \text{vec}(\text{valtype}), \text{body } \text{expr} \}$  $::= \{ \text{type } \text{type } \text{idx}, \text{locals } \text{vec}(\text{valtype}), \text{body } \text{expr} \}$  $::= \{ \text{type } \text{type } \text{idx}, \text{locals } \text{vec}(\text{valtype}), \text{body } \text{expr} \}$  $::= \{ \text{type } \text{type } \text{idx}, \text{locals } \text{vec}(\text{valtype}), \text{body } \text{expr} \}$  $::= \{ \text{type } \text{type } \text{idx}, \text{locals } \text{vec}(\text{valtype}), \text{body } \text{expr} \}$  $::= \{ \text{type } \text{type } \text{idx}, \text{locals } \text{vec}(\text{valtype}), \text{body } \text{expr} \}$  $::= \{ \text{type } \text{type } \text{idx}, \text{locals } \text{vec}(\text{valtype}), \text{body } \text{expr} \}$  $::= \{ \text{type } \text{type } \text{idx}, \text{locals } \text{vec}(\text{valtype}), \text{body } \text{expr} \}$  $::= \{ \text{type } \text{type } \text{idx}, \text{locals } \text{vec}(\text{valtype}), \text{body } \text{expr} \}$  $::= \{ \text{type } \text{type } \text{idx}, \text{locals } \text{vec}(\text{valtype}), \text{body } \text{expr} \}$  $::= \{ \text{type } \text{type } \text{idx}, \text{locals } \text{vec}(\text{valtype}), \text{body } \text{expr} \}$ 

The [type](#page-24-1) of a function declares its signature by reference to a [type](#page-12-0) defined in the module. The parameters of the function are referenced through 0-based [local indices](#page-23-1) in the function's body; they are mutable.

The [locals](#page-24-1) declare a vector of mutable local variables and their types. These variables are referenced through [local](#page-23-1) [indices](#page-23-1) in the function's body. The index of the first local is the smallest index not referencing a parameter.

The [body](#page-24-1) is an [instruction](#page-22-0) sequence that upon termination must produce a stack matching the function type's [result](#page-13-3) [type.](#page-13-3)

Functions are referenced through [function indices,](#page-23-1) starting with the smallest index not referencing a function [im](#page-26-0)[port.](#page-26-0)

### <span id="page-24-2"></span>**2.5.4 Tables**

The [tables](#page-23-0) component of a module defines a vector of *tables* described by their [table type:](#page-14-1)

```
table typetabletype} \}
```
A table is a vector of opaque values of a particular [reference type.](#page-13-2) The [min](#page-13-4) size in the [limits](#page-13-4) of the table type specifies the initial size of that table, while its [max](#page-13-4), if present, restricts the size to which it can grow later.

Tables can be initialized through [element segments.](#page-25-1)

Tables are referenced through [table indices,](#page-23-1) starting with the smallest index not referencing a table [import.](#page-26-0) Most constructs implicitly reference table index 0.

### <span id="page-24-0"></span>**2.5.5 Memories**

The [mems](#page-23-0) component of a module defines a vector of *linear memories* (or *memories* for short) as described by their [memory type:](#page-14-0)

```
memtype\, \}
```
A memory is a vector of raw uninterpreted bytes. The [min](#page-13-4) size in the [limits](#page-13-4) of the memory type specifies the initial size of that memory, while its [max](#page-13-4), if present, restricts the size to which it can grow later. Both are in units of [page](#page-67-0) [size.](#page-67-0)

Memories can be initialized through [data segments.](#page-25-2)

Memories are referenced through [memory indices,](#page-23-1) starting with the smallest index not referencing a memory [import.](#page-26-0) Most constructs implicitly reference memory index 0.

**Note:** In the current version of WebAssembly, at most one memory may be defined or imported in a single module, and *all* constructs implicitly reference this memory 0. This restriction may be lifted in future versions.

### <span id="page-25-0"></span>**2.5.6 Globals**

The [globals](#page-23-0) component of a module defines a vector of *global variables* (or *globals* for short):

[global](#page-25-0)  $::= \{ \text{type globallype, init expr} \}$  $::= \{ \text{type globallype, init expr} \}$  $::= \{ \text{type globallype, init expr} \}$  $::= \{ \text{type globallype, init expr} \}$  $::= \{ \text{type globallype, init expr} \}$  $::= \{ \text{type globallype, init expr} \}$  $::= \{ \text{type globallype, init expr} \}$ 

Each global stores a single value of the given [global type.](#page-14-2) Its [type](#page-25-0) also specifies whether a global is immutable or mutable. Moreover, each global is initialized with an [init](#page-25-0) value given by a [constant](#page-52-0) initializer [expression.](#page-22-0)

Globals are referenced through [global indices,](#page-23-1) starting with the smallest index not referencing a global [import.](#page-26-0)

### <span id="page-25-1"></span>**2.5.7 Element Segments**

The initial contents of a table is uninitialized. *Element segments* can be used to initialize a subrange of a table from a static [vector](#page-9-1) of elements.

The [elems](#page-23-0) component of a module defines a vector of element segments. Each element segment defines a [reference](#page-13-2) [type](#page-13-2) and a corresponding list of [constant](#page-52-0) element [expressions.](#page-22-0)

Element segments have a mode that identifies them as either *passive*, *active*, or *declarative*. A passive element segment's elements can be copied to a table using the [table](#page-19-2).init instruction. An active element segment copies its elements into a table during [instantiation,](#page-151-0) as specified by a [table index](#page-23-1) and a [constant](#page-52-0) [expression](#page-22-0) defining an offset into that table. A declarative element segment is not available at runtime but merely serves to forward-declare references that are formed in code with instructions like ref.[func](#page-18-1).

> [elem](#page-25-1)  $::=$  {[type](#page-25-1) [reftype](#page-13-2), [init](#page-25-1) [vec](#page-9-1)([expr](#page-22-0)), [mode](#page-25-1) [elemmode](#page-25-1)}  $element$   $::=$  [passive](#page-25-1) [active](#page-25-1) {[table](#page-25-1)  $tableidx$ , [offset](#page-25-1)  $expr$ } [declarative](#page-25-1)

The [offset](#page-25-1) is given by a [constant](#page-52-0) [expression.](#page-22-0)

Element segments are referenced through [element indices.](#page-23-1)

### <span id="page-25-2"></span>**2.5.8 Data Segments**

The initial contents of a [memory](#page-24-0) are zero bytes. *Data segments* can be used to initialize a range of memory from a static [vector](#page-9-1) of [bytes.](#page-10-2)

The [datas](#page-23-0) component of a module defines a vector of data segments.

Like element segments, data segments have a mode that identifies them as either *passive* or *active*. A passive data segment's contents can be copied into a memory using the [memory](#page-20-0).init instruction. An active data segment copies its contents into a memory during [instantiation,](#page-151-0) as specified by a [memory index](#page-23-1) and a [constant](#page-52-0) [expression](#page-22-0) defining an offset into that memory.

```
data ::=initvecbytemodedatamode}
datamode ::=passive
             activememory memidxoffset expr}
```
Data segments are referenced through [data indices.](#page-23-1)

**Note:** In the current version of WebAssembly, at most one memory is allowed in a module. Consequently, the only valid [memidx](#page-23-1) is 0.

### <span id="page-26-2"></span>**2.5.9 Start Function**

The [start](#page-23-0) component of a module declares the [function index](#page-23-1) of a *start function* that is automatically invoked when the module is [instantiated,](#page-151-0) after [tables](#page-24-2) and [memories](#page-24-0) have been initialized.

[start](#page-26-2)  $::= \{$ [func](#page-26-2) [funcidx](#page-23-1) $\}$ 

**Note:** The start function is intended for initializing the state of a module. The module and its exports are not accessible externally before this initialization has completed.

#### <span id="page-26-1"></span>**2.5.10 Exports**

The [exports](#page-23-0) component of a module defines a set of *exports* that become accessible to the host environment once the module has been [instantiated.](#page-151-0)

> $\text{export}$  $\text{export}$  $\text{export}$   $::=$  {[name](#page-11-0) *name*, [desc](#page-26-1) *[exportdesc](#page-26-1)*}  $exportdesc$  ::= [func](#page-26-1) [funcidx](#page-23-1) | [table](#page-26-1) [tableidx](#page-23-1)  $m$ em [mem](#page-26-1)idx [global](#page-26-1) [globalidx](#page-23-1)

Each export is labeled by a unique [name.](#page-11-0) Exportable definitions are [functions,](#page-24-1) [tables,](#page-24-2) [memories,](#page-24-0) and [globals,](#page-25-0) which are referenced through a respective descriptor.

#### **Conventions**

The following auxiliary notation is defined for sequences of exports, filtering out indices of a specific kind in an order-preserving fashion:

- [funcs\(](#page-26-1) $\export^*$  $\export^*$  $\export^*$ ) = [[funcidx](#page-23-1) | [func](#page-26-1) funcidx  $\in (\export.\mathsf{desc})^*$  $\in (\export.\mathsf{desc})^*$  $\in (\export.\mathsf{desc})^*$ ]
- [tables\(](#page-26-1) $\export^*$  $\export^*$  $\export^*$ ) = [[tableidx](#page-23-1) | [table](#page-26-1) tableidx  $\in (\export.\mathsf{desc})^*$  $\in (\export.\mathsf{desc})^*$  $\in (\export.\mathsf{desc})^*$ ]
- [mem](#page-26-1)s $(export^*) = [memidx \mid mem \text{ } memidx \in (export.\text{desc})^*]$  $(export^*) = [memidx \mid mem \text{ } memidx \in (export.\text{desc})^*]$  $(export^*) = [memidx \mid mem \text{ } memidx \in (export.\text{desc})^*]$  $(export^*) = [memidx \mid mem \text{ } memidx \in (export.\text{desc})^*]$  $(export^*) = [memidx \mid mem \text{ } memidx \in (export.\text{desc})^*]$  $(export^*) = [memidx \mid mem \text{ } memidx \in (export.\text{desc})^*]$  $(export^*) = [memidx \mid mem \text{ } memidx \in (export.\text{desc})^*]$
- [global](#page-26-1)s $(export^*) = [globalidx | global globalabcd \in (export.desc)^*]$  $(export^*) = [globalidx | global globalabcd \in (export.desc)^*]$  $(export^*) = [globalidx | global globalabcd \in (export.desc)^*]$  $(export^*) = [globalidx | global globalabcd \in (export.desc)^*]$  $(export^*) = [globalidx | global globalabcd \in (export.desc)^*]$  $(export^*) = [globalidx | global globalabcd \in (export.desc)^*]$  $(export^*) = [globalidx | global globalabcd \in (export.desc)^*]$

#### <span id="page-26-0"></span>**2.5.11 Imports**

The [imports](#page-23-0) component of a module defines a set of *imports* that are required for [instantiation.](#page-151-0)

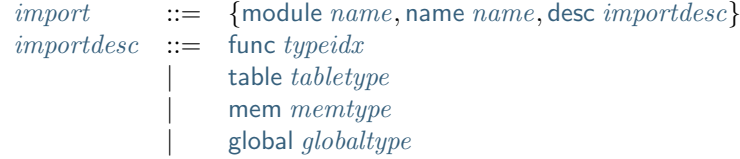

Each import is labeled by a two-level [name](#page-11-0) space, consisting of a [module](#page-26-0) name and a [name](#page-26-0) for an entity within that module. Importable definitions are [functions,](#page-24-1) [tables,](#page-24-2) [memories,](#page-24-0) and [globals.](#page-25-0) Each import is specified by a descriptor with a respective type that a definition provided during instantiation is required to match.

Every import defines an index in the respective [index space.](#page-23-1) In each index space, the indices of imports go before the first index of any definition contained in the module itself.

**Note:** Unlike export names, import names are not necessarily unique. It is possible to import the same [module](#page-26-0)/[name](#page-26-0) pair multiple times; such imports may even have different type descriptions, including different kinds of entities. A module with such imports can still be instantiated depending on the specifics of how an [em](#page-7-0)[bedder](#page-7-0) allows resolving and supplying imports. However, embedders are not required to support such overloading, and a WebAssembly module itself cannot implement an overloaded name.

# CHAPTER 3

# Validation

# <span id="page-28-1"></span><span id="page-28-0"></span>**3.1 Conventions**

Validation checks that a WebAssembly module is well-formed. Only valid modules can be [instantiated.](#page-151-0)

Validity is defined by a *type system* over the [abstract syntax](#page-8-0) of a [module](#page-23-0) and its contents. For each piece of abstract syntax, there is a typing rule that specifies the constraints that apply to it. All rules are given in two *equivalent* forms:

- 1. In *prose*, describing the meaning in intuitive form.
- 2. In *formal notation*, describing the rule in mathematical form.<sup>[15](#page-28-2)</sup>

**Note:** The prose and formal rules are equivalent, so that understanding of the formal notation is *not* required to read this specification. The formalism offers a more concise description in notation that is used widely in programming languages semantics and is readily amenable to mathematical proof.

In both cases, the rules are formulated in a *declarative* manner. That is, they only formulate the constraints, they do not define an algorithm. The skeleton of a sound and complete algorithm for type-checking instruction sequences according to this specification is provided in the [appendix.](#page-225-0)

### <span id="page-28-4"></span>**3.1.1 Contexts**

Validity of an individual definition is specified relative to a *context*, which collects relevant information about the surrounding [module](#page-23-0) and the definitions in scope:

- *Types*: the list of types defined in the current module.
- *Functions*: the list of functions declared in the current module, represented by their function type.
- *Tables*: the list of tables declared in the current module, represented by their table type.
- *Memories*: the list of memories declared in the current module, represented by their memory type.
- *Globals*: the list of globals declared in the current module, represented by their global type.

<span id="page-28-2"></span><sup>&</sup>lt;sup>15</sup> The semantics is derived from the following article: Andreas Haas, Andreas Rossberg, Derek Schuff, Ben Titzer, Dan Gohman, Luke Wagner, Alon Zakai, JF Bastien, Michael Holman. [Bringing the Web up to Speed with WebAssembly](https://dl.acm.org/citation.cfm?doid=3062341.3062363)<sup>[16](#page-28-3)</sup>. Proceedings of the 38th ACM SIGPLAN Conference on Programming Language Design and Implementation (PLDI 2017). ACM 2017.

<span id="page-28-3"></span><sup>16</sup> https://dl.acm.org/citation.cfm?doid=3062341.3062363

- *Element Segments*: the list of element segments declared in the current module, represented by their element type.
- *Data Segments*: the list of data segments declared in the current module, each represented by an ok entry.
- *Locals*: the list of locals declared in the current function (including parameters), represented by their value type.
- *Labels*: the stack of labels accessible from the current position, represented by their result type.
- *Return*: the return type of the current function, represented as an optional result type that is absent when no return is allowed, as in free-standing expressions.
- *References*: the list of [function indices](#page-23-1) that occur in the module outside functions and can hence be used to form references inside them.

In other words, a context contains a sequence of suitable [types](#page-12-0) for each [index space,](#page-23-1) describing each defined entry in that space. Locals, labels and return type are only used for validating [instructions](#page-15-0) in [function bodies,](#page-24-1) and are left empty elsewhere. The label stack is the only part of the context that changes as validation of an instruction sequence proceeds.

More concretely, contexts are defined as [records](#page-9-0)  $C$  with abstract syntax:

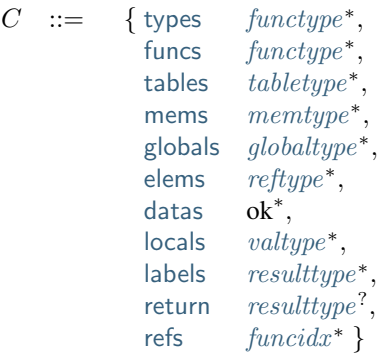

In addition to field access written  $C$  field the following notation is adopted for manipulating contexts:

- When spelling out a context, empty fields are omitted.
- C, field  $A^*$  denotes the same context as C but with the elements  $A^*$  prepended to its field component sequence.

**Note:** [Indexing notation](#page-9-0) like C. [labels](#page-28-4)[ $i$ ] is used to look up indices in their respective [index space](#page-23-1) in the context. Context extension notation C, field A is primarily used to locally extend *relative* index spaces, such as [label indices.](#page-23-1) Accordingly, the notation is defined to append at the *front* of the respective sequence, introducing a new relative index 0 and shifting the existing ones.

## **3.1.2 Prose Notation**

Validation is specified by stylised rules for each relevant part of the [abstract syntax.](#page-8-0) The rules not only state constraints defining when a phrase is valid, they also classify it with a type. The following conventions are adopted in stating these rules.

• A phrase A is said to be "valid with type  $T$ " if and only if all constraints expressed by the respective rules are met. The form of  $T$  depends on what  $A$  is.

**Note:** For example, if A is a [function,](#page-24-1) then T is a [function type;](#page-13-0) for an A that is a [global,](#page-25-0) T is a [global type;](#page-14-2) and so on.

• The rules implicitly assume a given [context](#page-28-4)  $C$ .

 $\bullet$  In some places, this context is locally extended to a context  $C'$  with additional entries. The formulation "Under context  $C'$ , ... *statement* ..." is adopted to express that the following statement must apply under the assumptions embodied in the extended context.

### **3.1.3 Formal Notation**

**Note:** This section gives a brief explanation of the notation for specifying typing rules formally. For the interested reader, a more thorough introduction can be found in respective text books.<sup>1</sup>

The proposition that a phrase A has a respective type T is written  $A : T$ . In general, however, typing is dependent on a context C. To express this explicitly, the complete form is a *judgement*  $C \vdash A : T$ , which says that  $A : T$ holds under the assumptions encoded in  $C$ .

The formal typing rules use a standard approach for specifying type systems, rendering them into *deduction rules*. Every rule has the following general form:

> $\textit{premise}_1$   $\textit{premise}_2$  ...  $\textit{premise}_n$ conclusion

Such a rule is read as a big implication: if all premises hold, then the conclusion holds. Some rules have no premises; they are *axioms* whose conclusion holds unconditionally. The conclusion always is a judgment  $C \vdash A$ :  $T$ , and there is one respective rule for each relevant construct  $A$  of the abstract syntax.

**Note:** For example, the typing rule for the [i32](#page-13-1).[add](#page-15-1) instruction can be given as an axiom:

$$
\overline{C \vdash
$$
 i32.add : [i32 i32]  $\rightarrow$  [i32]

The instruction is always valid with type [[i32](#page-13-1) i32]  $\rightarrow$  [i32] (saying that it consumes two i32 values and produces one), independent of any side conditions.

An instruction like [local](#page-19-1).get can be typed as follows:

$$
\frac{C \cdot \text{locals}[x] = t}{C \vdash \text{local.get } x : [] \rightarrow [t]}
$$

Here, the premise enforces that the immediate [local index](#page-23-1)  $x$  exists in the context. The instruction produces a value of its respective type t (and does not consume any values). If C. [locals](#page-28-4)  $[x]$  does not exist then the premise does not hold, and the instruction is ill-typed.

Finally, a [structured](#page-21-0) instruction requires a recursive rule, where the premise is itself a typing judgement:

$$
\frac{C \vdash \text{blocktype}: [t_1^*] \to [t_2^*] \qquad C, \text{label } [t_2^*] \vdash \text{instr*}: [t_1^*] \to [t_2^*]}{C \vdash \text{block \text{block} } \text{block} \text{tr}^* \text{ end}: [t_1^*] \to [t_2^*]}
$$

A [block](#page-21-0) instruction is only valid when the instruction sequence in its body is. Moreover, the result type must match the [block](#page-21-0)'s annotation *[blocktype](#page-21-0)*. If so, then the block instruction has the same type as the body. Inside the body an additional label of the corresponding result type is available, which is expressed by extending the context  $C$  with the additional label information for the premise.

<span id="page-30-1"></span><sup>18</sup> https://www.cis.upenn.edu/~bcpierce/tapl/

<span id="page-30-0"></span> $17$  For example: Benjamin Pierce. [Types and Programming Languages](https://www.cis.upenn.edu/~bcpierce/tapl/)<sup>[18](#page-30-1)</sup>. The MIT Press 2002

# <span id="page-31-0"></span>**3.2 Types**

Most [types](#page-12-0) are universally valid. However, restrictions apply to [limits,](#page-13-4) which must be checked during validation. Moreover, [block types](#page-21-0) are converted to plain [function types](#page-13-0) for ease of processing.

### <span id="page-31-1"></span>**3.2.1 Limits**

[Limits](#page-13-4) must have meaningful bounds that are within a given range.

 $\{\min n, \max m^? \}$  $\{\min n, \max m^? \}$  $\{\min n, \max m^? \}$  $\{\min n, \max m^? \}$  $\{\min n, \max m^? \}$ 

- The value of  $n$  must not be larger than  $k$ .
- If the maximum  $m<sup>2</sup>$  is not empty, then:
	- $\blacksquare$  Its value must not be larger than  $k$ .
	- $-$  Its value must not be smaller than  $n$ .
- Then the limit is valid within range  $k$ .

$$
\frac{n \le k \quad (m \le k)^2 \quad (n \le m)^2}{\vdash \{\min n, \max m^2\} : k}
$$

#### <span id="page-31-2"></span>**3.2.2 Block Types**

[Block types](#page-21-0) may be expressed in one of two forms, both of which are converted to plain [function types](#page-13-0) by the following rules.

[typeidx](#page-23-1)

- The type C [types](#page-28-4) [[typeidx](#page-23-1)] must be defined in the context.
- Then the block type is valid as [function type](#page-13-0) C [types](#page-28-4)[[typeidx](#page-23-1)].

 $C$ [types](#page-28-4) $[typeidx] = \text{functype}$  $[typeidx] = \text{functype}$  $[typeidx] = \text{functype}$  $[typeidx] = \text{functype}$  $[typeidx] = \text{functype}$  $C \vdash \mathit{typeidx} : \mathit{functype}$  $C \vdash \mathit{typeidx} : \mathit{functype}$  $C \vdash \mathit{typeidx} : \mathit{functype}$  $C \vdash \mathit{typeidx} : \mathit{functype}$  $C \vdash \mathit{typeidx} : \mathit{functype}$ 

[[valtype](#page-13-1)<sup>?</sup>]

• The block type is valid as [function type](#page-13-0)  $[] \rightarrow [valtype^?]$  $[] \rightarrow [valtype^?]$  $[] \rightarrow [valtype^?]$ .

 $C \vdash [valtype^?] : [] \rightarrow [valtype^?]$  $C \vdash [valtype^?] : [] \rightarrow [valtype^?]$  $C \vdash [valtype^?] : [] \rightarrow [valtype^?]$ 

### <span id="page-31-3"></span>**3.2.3 Function Types**

[Function types](#page-13-0) are always valid.

### $[t_1^n] \rightarrow [t_2^m]$

• The function type is valid.

$$
\overline{\vdash [t_1^*] \to [t_2^*] \text{ ok}}
$$

### <span id="page-32-0"></span>**3.2.4 Table Types**

#### [limits](#page-13-4) [reftype](#page-13-2)

- The [limits](#page-13-4) *limits* must be [valid](#page-31-1) within range  $2^{32} 1$ .
- Then the table type is valid.

 $⊢ limits: 2^{32} - 1$  $⊢ limits: 2^{32} - 1$  $⊢ limits: 2^{32} - 1$  $⊢ limits: 2^{32} - 1$ [⊢](#page-32-0) [limits](#page-13-4) [reftype](#page-13-2) ok

### <span id="page-32-1"></span>**3.2.5 Memory Types**

#### [limits](#page-13-4)

- The [limits](#page-13-4) *limits* must be [valid](#page-31-1) within range  $2^{16}$ .
- Then the memory type is valid.

 $\vdash limits:2^{16}$  $\vdash limits:2^{16}$  $\vdash limits:2^{16}$  $⊩$  [limits](#page-13-4) [share](#page-14-0) ok

### <span id="page-32-2"></span>**3.2.6 Global Types**

[mut](#page-14-2) [valtype](#page-13-1)

• The global type is valid.

[⊢](#page-32-2) [mut](#page-14-2) [valtype](#page-13-1) ok

### <span id="page-32-3"></span>**3.2.7 External Types**

[func](#page-14-3) [functype](#page-13-0)

- The [function type](#page-13-0) *[functype](#page-13-0)* must be [valid.](#page-31-3)
- Then the external type is valid.

 $\vdash$  [functype](#page-13-0) ok  $\vdash$  [func](#page-14-3)  $functype$  ok

#### [table](#page-14-3) [tabletype](#page-14-1)

- The [table type](#page-14-1) *[tabletype](#page-14-1)* must be [valid.](#page-32-0)
- Then the external type is valid.

 $\vdash \text{tabletype ok}$  $\vdash \text{tabletype ok}$  $\vdash \text{tabletype ok}$  $\vdash$  [table](#page-14-3) *[tabletype](#page-14-1)* ok

#### [mem](#page-14-3) [memtype](#page-14-0)

- The [memory type](#page-14-0) *[memtype](#page-14-0)* must be [valid.](#page-32-1)
- Then the external type is valid.

[⊢](#page-32-1) [memtype](#page-14-0) ok [⊢](#page-32-3) [mem](#page-14-3) [memtype](#page-14-0) ok

[global](#page-14-3) [globaltype](#page-14-2)

- The [global type](#page-14-2) [globaltype](#page-14-2) must be [valid.](#page-32-2)
- Then the external type is valid.

[⊢](#page-32-2) [globaltype](#page-14-2) ok  $⊩$  [global](#page-14-3) *[globaltype](#page-14-2)* **ok** 

### **3.2.8 Import Subtyping**

When [instantiating](#page-151-0) a module, [external values](#page-68-0) must be provided whose [types](#page-144-1) are *matched* against the respective [external types](#page-14-3) classifying each import. In some cases, this allows for a simple form of subtyping (written " $\leq$ ") formally), as defined here.

#### <span id="page-33-0"></span>**Limits**

[Limits](#page-13-4)  $\{\min n_1, \max m_1^? \}$  $\{\min n_1, \max m_1^? \}$  $\{\min n_1, \max m_1^? \}$  $\{\min n_1, \max m_1^? \}$  $\{\min n_1, \max m_1^? \}$  match limits  $\{\min n_2, \max m_2^? \}$  if and only if:

- $n_1$  is larger than or equal to  $n_2$ .
- Either:

 $- m_2^2$  is empty.

- Or:
	- **–** Both  $m_1^2$  and  $m_2^2$  are non-empty.
	- $m_1$  is smaller than or equal to  $m_2$ .

$$
\frac{n_1 \ge n_2}{\vdash \{\min n_1, \max m_1^2\} \le \{\min n_2, \max \epsilon\}} \quad \frac{n_1 \ge n_2 \qquad m_1 \le m_2}{\vdash \{\min n_1, \max m_1\} \le \{\min n_2, \max m_2\}}
$$

#### **Functions**

An [external type](#page-14-3) [func](#page-14-3)  $functype_1$  $functype_1$  matches func  $functype_2$  if and only if:

• Both  $functype_1$  $functype_1$  and  $functype_2$  are the same.

 $F$  [func](#page-14-3)ture  $\leq$  functure

#### **Tables**

An [external type](#page-14-3) [table](#page-14-3) ([limits](#page-13-4)<sub>1</sub> [reftype](#page-13-2)<sub>1</sub>) matches table (limits<sub>2</sub> reftype<sub>2</sub>) if and only if:

- Limits  $limits_1$  $limits_1$  [match](#page-33-0)  $limits_2$ .
- Both  $reftype_1$  $reftype_1$  and  $reftype_2$  are the same.

 $\vdash limits_1 \leq limits_2$  $\vdash limits_1 \leq limits_2$  $\vdash limits_1 \leq limits_2$  $⊢$  [table](#page-14-3)  $(limits_1$  $(limits_1$  $(limits_1$   $reftype)$  $reftype)$   $\leq$  table  $(limits_2$   $reftype)$ 

#### **Memories**

An [external type](#page-14-3) [mem](#page-14-3)  $limits_1$  $limits_1$  matches mem  $limits_2$  if and only if:

• Limits  $limits_1$  $limits_1$  [match](#page-33-0)  $limits_2$ .

 $\vdash limits_1 \leq limits_2$  $\vdash limits_1 \leq limits_2$  $\vdash limits_1 \leq limits_2$  $⊢$  [mem](#page-14-3)  $limits_1$  $limits_1$  ≤ mem  $limits_2$ 

#### **Globals**

An [external type](#page-14-3) [global](#page-14-3)  $globaltype_1$  $globaltype_1$  matches global  $globaltype_2$  if and only if:

• Both  $globaltype_1$  $globaltype_1$  and  $globaltype_2$  are the same.

⊢ [global](#page-14-3) [globaltype](#page-14-2) ≤ [global](#page-14-3) [globaltype](#page-14-2)

### <span id="page-34-0"></span>**3.3 Instructions**

[Instructions](#page-15-0) are classified by *stack types*  $[t_1^*] \to [t_2^*]$  that describe how instructions manipulate the [operand stack.](#page-68-1)

 $stacktype : := \lceil opdtype^* \rceil \rightarrow \lceil opdtype^* \rceil$  $\textit{opdtype}$  ::=  $\textit{valtype}$  $\textit{valtype}$  $\textit{valtype}$   $\perp$ 

The types describe the required input stack with *operand types*  $t_1^*$  that an instruction pops off and the provided output stack with result values of types  $t_2^*$  that it pushes back. Stack types are akin to [function types,](#page-13-0) except that they allow individual operands to be classified as ⊥ (*bottom*), indicating that the type is unconstrained. As an auxiliary notion, an operand type  $t_1$  *matches* another operand type  $t_2$ , if  $t_1$  is either  $\perp$  or equal to  $t_2$ . This is extended to stack types in a point-wise manner.

$$
\vdash t \leq t \qquad \vdash \bot \leq t
$$

$$
\frac{(\vdash t \leq t')^*}{\vdash [t^*] \leq [t'^*]}
$$

**Note:** For example, the instruction [i32](#page-13-1).[add](#page-15-1) has type [i32 i32] [→](#page-13-0) [i32], consuming two i32 values and producing one.

Typing extends to [instruction sequences](#page-52-1)  $instr^*$  $instr^*$ . Such a sequence has a [stack type](#page-34-0)  $[t_1^*] \to [t_2^*]$  if the accumulative effect of executing the instructions is consuming values of types  $t_1^*$  off the operand stack and pushing new values of types  $t_2^*$ .

For some instructions, the typing rules do not fully constrain the type, and therefore allow for multiple types. Such instructions are called *polymorphic*. Two degrees of polymorphism can be distinguished:

- *value-polymorphic*: the [value type](#page-13-1) t of one or several individual operands is unconstrained. That is the case for all [parametric instructions](#page-40-0) like [drop](#page-19-0) and [select](#page-19-0).
- *stack-polymorphic*: the entire (or most of the) [stack type](#page-34-0)  $[t_1^*] \to [t_2^*]$  of the instruction is unconstrained. That is the case for all [control instructions](#page-49-0) that perform an *unconditional control transfer*, such as [unreachable](#page-21-0), [br](#page-21-0), br\_[table](#page-21-0), and [return](#page-21-0).

In both cases, the unconstrained types or type sequences can be chosen arbitrarily, as long as they meet the constraints imposed for the surrounding parts of the program.

**Note:** For example, the [select](#page-19-0) instruction is valid with type  $[t \; t \; 32] \rightarrow [t]$ , for any possible [number type](#page-12-1) t. Consequently, both instruction sequences

([i32](#page-13-1).[const](#page-15-1) 1) ([i32](#page-13-1).[const](#page-15-1) 2) ([i32](#page-13-1).[const](#page-15-1) 3) [select](#page-19-0)

and

```
(f64.const 1.0) (f64.const 2.0) (i32.const 3) select
```
are valid, with  $t$  in the typing of [select](#page-19-0) being instantiated to  $32$  or  $64$ , respectively.

The [unreachable](#page-21-0) instruction is valid with type  $[t_1^*]\to[t_2^*]$  for any possible sequences of [operand types](#page-34-0)  $t_1^*$  and  $t_2^*.$ Consequently,

[unreachable](#page-21-0) [i32](#page-13-1).[add](#page-15-1)

is valid by assuming type  $[] \rightarrow [i32 \, i32]$  $[] \rightarrow [i32 \, i32]$  $[] \rightarrow [i32 \, i32]$  for the [unreachable](#page-21-0) instruction. In contrast,

[unreachable](#page-21-0) ([i64](#page-13-1).[const](#page-15-1) 0) [i32](#page-13-1).[add](#page-15-1)

is invalid, because there is no possible type to pick for the [unreachable](#page-21-0) instruction that would make the sequence well-typed.

The [Appendix](#page-225-0) describes a type checking [algorithm](#page-225-0) that efficiently implements validation of instruction sequences as prescribed by the rules given here.

#### **3.3.1 Numeric Instructions**

 $t$ .[const](#page-15-1)  $c$ 

• The instruction is valid with type  $[] \rightarrow [t]$ .

 $\overline{C \vdash t.\text{const} c : || \rightarrow [t]}$  $\overline{C \vdash t.\text{const} c : || \rightarrow [t]}$  $\overline{C \vdash t.\text{const} c : || \rightarrow [t]}$
### .[unop](#page-16-0)

• The instruction is valid with type  $[t] \rightarrow [t]$ .

$$
\overline{C \vdash t. unop : [t] \to [t]}
$$

### .[binop](#page-16-0)

• The instruction is valid with type  $[t] \rightarrow [t]$ .

$$
\overline{C \vdash t.\textit{binop} : [t~t] \rightarrow [t]}
$$

### .[testop](#page-16-0)

• The instruction is valid with type  $[t] \rightarrow [i32]$  $[t] \rightarrow [i32]$  $[t] \rightarrow [i32]$ .

$$
\overline{C \vdash t.testop : [t] \rightarrow [i32]}
$$

### .[relop](#page-16-0)

• The instruction is valid with type  $[t]$   $\rightarrow$  [[i32](#page-13-1)].

 $\overline{C \vdash t \mathit{.} \mathit{relop} : [t \; t] \rightarrow [i32]}$  $\overline{C \vdash t \mathit{.} \mathit{relop} : [t \; t] \rightarrow [i32]}$  $\overline{C \vdash t \mathit{.} \mathit{relop} : [t \; t] \rightarrow [i32]}$  $\overline{C \vdash t \mathit{.} \mathit{relop} : [t \; t] \rightarrow [i32]}$  $\overline{C \vdash t \mathit{.} \mathit{relop} : [t \; t] \rightarrow [i32]}$ 

 $t_2.cvtop_t_1$  $t_2.cvtop_t_1$  $t_2.cvtop_t_1$ \_[sx](#page-15-0)<sup>?</sup>

• The instruction is valid with type  $[t_1] \rightarrow [t_2]$ .

 $C \vdash t_2.\textit{cvtop\_t}_{1\_\textit{S}} x^? : [t_1] \rightarrow [t_2]$  $C \vdash t_2.\textit{cvtop\_t}_{1\_\textit{S}} x^? : [t_1] \rightarrow [t_2]$  $C \vdash t_2.\textit{cvtop\_t}_{1\_\textit{S}} x^? : [t_1] \rightarrow [t_2]$ 

# **3.3.2 Reference Instructions**

ref.[null](#page-18-0)  $t$ 

• The instruction is valid with type  $[] \rightarrow [t]$ .

$$
\overline{C \vdash \mathsf{ref}.\mathsf{null}\; t : [] \to [t]}
$$

**Note:** In future versions of WebAssembly, there may be reference types for which no null reference is allowed.

#### ref.is**\_**[null](#page-18-0)

• The instruction is valid with type  $[t] \rightarrow [i32]$  $[t] \rightarrow [i32]$  $[t] \rightarrow [i32]$ , for any [reference type](#page-13-2) t.

$$
\frac{t = \mathit{reftype}}{C \vdash \mathit{ref}.\mathit{is\_null}: [t] \rightarrow [i32]}
$$

### ref.[func](#page-18-0)  $x$

- The function  $C$  [funcs](#page-28-0) $[x]$  must be defined in the context.
- The [function index](#page-23-0)  $x$  must be contained in  $C$  [refs](#page-28-0).
- The instruction is valid with type  $[] \rightarrow$  [[funcref](#page-13-2)].

$$
\underbrace{C.\text{funcs}[x]}_{C \text{ }\vdash \text{ } \text{ref.func } x \text{ : } [] \rightarrow \text{[funcref]}}
$$

# <span id="page-37-0"></span>**3.3.3 Vector Instructions**

Vector instructions can have a prefix to describe the [shape](#page-17-0) of the operand. Packed numeric types, i8 and i16, are not [value types.](#page-13-1) An auxiliary function maps such packed type shapes to value types:

$$
\begin{array}{rcl}\n\text{unpacket}(\mathbf{i}8 \times \mathbf{16}) & = & \mathbf{i}32 \\
\text{unpacket}(\mathbf{i}16 \times \mathbf{8}) & = & \mathbf{i}32 \\
\text{unpacket}(\mathbf{tx}N) & = & t\n\end{array}
$$

<span id="page-37-1"></span>The following auxiliary function denotes the number of lanes in a vector shape, i.e., its *dimension*:

$$
\dim(txN) = N
$$

[v128](#page-13-1).[const](#page-16-1)  $c$ 

• The instruction is valid with type  $[] \rightarrow [\sqrt{128}]$ .

$$
\overline{C \vdash \text{v128}.\text{const } c : [] \rightarrow [\text{v128}]}
$$

#### [v128](#page-13-1).[vvunop](#page-16-1)

• The instruction is valid with type  $[v128] \rightarrow [v128]$  $[v128] \rightarrow [v128]$  $[v128] \rightarrow [v128]$ .

$$
\overline{C \vdash \texttt{v128}.\texttt{vvunop} : [\texttt{v128}] \rightarrow [\texttt{v128}]}
$$

### [v128](#page-13-1).[vvbinop](#page-16-1)

• The instruction is valid with type  $[v128 v128] \rightarrow [v128]$  $[v128 v128] \rightarrow [v128]$  $[v128 v128] \rightarrow [v128]$ .

$$
C \vdash \text{v128}.vvbinop : [\text{v128 v128}] \rightarrow [\text{v128}]
$$

#### [v128](#page-13-1).[vvternop](#page-16-1)

• The instruction is valid with type  $\lceil v128 v128 v128 \rceil \rightarrow \lceil v128 \rceil$  $\lceil v128 v128 v128 \rceil \rightarrow \lceil v128 \rceil$  $\lceil v128 v128 v128 \rceil \rightarrow \lceil v128 \rceil$ .

 $\overline{C}$   $\vdash$  [v128](#page-13-1). [vvternop](#page-16-1) : [v128 v128 v128]  $\rightarrow$  [v128]

### [v128](#page-13-1).[vvtestop](#page-16-1)

• The instruction is valid with type  $[v128] \rightarrow [i32]$  $[v128] \rightarrow [i32]$  $[v128] \rightarrow [i32]$  $[v128] \rightarrow [i32]$  $[v128] \rightarrow [i32]$ .

 $\overline{C$   $\vdash$  [v128](#page-13-1).*[vvtestop](#page-16-1)* : [v128]  $\rightarrow$  [[i32](#page-13-1)]

#### i8x16.[swizzle](#page-16-1)

• The instruction is valid with type  $\lceil v128 v128 \rceil \rightarrow \lceil v128 \rceil$  $\lceil v128 v128 \rceil \rightarrow \lceil v128 \rceil$  $\lceil v128 v128 \rceil \rightarrow \lceil v128 \rceil$ .

 $\overline{C \vdash \mathsf{i}8\mathsf{x}16.\mathsf{sw}z}$ le :  $[\mathsf{v}128 \mathsf{v}128] \to [\mathsf{v}128]$ 

### i8x16.[shuffle](#page-16-1)  $\textit{laneidx}^{16}$  $\textit{laneidx}^{16}$  $\textit{laneidx}^{16}$

- For all *[laneidx](#page-16-1)<sub>i</sub>*, in *laneidx*<sup>16</sup>, *laneidx<sub>i</sub>* must be smaller than 32.
- The instruction is valid with type  $\lceil v128 v128 \rceil \rightarrow \lceil v128 \rceil$  $\lceil v128 v128 \rceil \rightarrow \lceil v128 \rceil$  $\lceil v128 v128 \rceil \rightarrow \lceil v128 \rceil$ .

$$
\frac{(laneidx < 32)^{16}}{C \vdash \text{i8x16}.\text{shuffle } laneidx^{16}: [\text{v128 v128}] \rightarrow [\text{v128}]}
$$

### [shape](#page-16-1).[splat](#page-16-1)

- Let  $t$  be [unpacked\(](#page-37-0)[shape](#page-16-1)).
- The instruction is valid with type  $[t] \rightarrow [\sqrt{128}]$ .

 $\overline{C \vdash shape.\mathsf{splat}:[\text{unpacket}(\mathit{shape})] \rightarrow [\text{v128}]}$  $\overline{C \vdash shape.\mathsf{splat}:[\text{unpacket}(\mathit{shape})] \rightarrow [\text{v128}]}$  $\overline{C \vdash shape.\mathsf{splat}:[\text{unpacket}(\mathit{shape})] \rightarrow [\text{v128}]}$  $\overline{C \vdash shape.\mathsf{splat}:[\text{unpacket}(\mathit{shape})] \rightarrow [\text{v128}]}$  $\overline{C \vdash shape.\mathsf{splat}:[\text{unpacket}(\mathit{shape})] \rightarrow [\text{v128}]}$  $\overline{C \vdash shape.\mathsf{splat}:[\text{unpacket}(\mathit{shape})] \rightarrow [\text{v128}]}$  $\overline{C \vdash shape.\mathsf{splat}:[\text{unpacket}(\mathit{shape})] \rightarrow [\text{v128}]}$ 

### [shape](#page-16-1).[extract](#page-16-1)**\_**lane**\_**[sx](#page-15-0) ? [laneidx](#page-16-1)

- The lane index *[laneidx](#page-16-1)* must be smaller than  $\dim(\text{shape})$  $\dim(\text{shape})$  $\dim(\text{shape})$  $\dim(\text{shape})$  $\dim(\text{shape})$ .
- The instruction is valid with type  $[v128] \rightarrow [unpacket(shape)].$  $[v128] \rightarrow [unpacket(shape)].$  $[v128] \rightarrow [unpacket(shape)].$  $[v128] \rightarrow [unpacket(shape)].$  $[v128] \rightarrow [unpacket(shape)].$

$$
laneidx < \dim(shape)
$$
\n
$$
C \vdash t \times N.\text{extract\_lane\_sx? } laneidx : [\nu 128] \to [\text{unpacket}(shape)]
$$

[shape](#page-16-1).[replace](#page-16-1)**\_**lane [laneidx](#page-16-1)

- The lane index  $\textit{laneidx}$  $\textit{laneidx}$  $\textit{laneidx}$  must be smaller than  $\dim(\textit{shape})$  $\dim(\textit{shape})$  $\dim(\textit{shape})$  $\dim(\textit{shape})$  $\dim(\textit{shape})$ .
- Let  $t$  be [unpacked\(](#page-37-0)[shape](#page-16-1)).
- The instruction is valid with type  $[v128 t] \rightarrow [v128]$  $[v128 t] \rightarrow [v128]$  $[v128 t] \rightarrow [v128]$ .

$$
laneidx < \dim(shape)
$$

 $\overline{C \vdash shape.\text{replace}\_}$  $\overline{C \vdash shape.\text{replace}\_}$  $\overline{C \vdash shape.\text{replace}\_}$  $\overline{C \vdash shape.\text{replace}\_}$  $\overline{C \vdash shape.\text{replace}\_}$ lane [laneidx](#page-16-1) : [[v128](#page-13-1) [unpacked\(](#page-37-0)shape)]  $\rightarrow$  [v128]

### [shape](#page-16-1).[vunop](#page-18-1)

• The instruction is valid with type  $[v128] \rightarrow [v128]$  $[v128] \rightarrow [v128]$  $[v128] \rightarrow [v128]$ .

 $\overline{C \vdash shape.vunop : [\nu 128] \rightarrow [\nu 128]}$  $\overline{C \vdash shape.vunop : [\nu 128] \rightarrow [\nu 128]}$  $\overline{C \vdash shape.vunop : [\nu 128] \rightarrow [\nu 128]}$  $\overline{C \vdash shape.vunop : [\nu 128] \rightarrow [\nu 128]}$  $\overline{C \vdash shape.vunop : [\nu 128] \rightarrow [\nu 128]}$ 

### [shape](#page-16-1).[vbinop](#page-18-1)

• The instruction is valid with type  $\lceil v128 v128 \rceil \rightarrow \lceil v128 \rceil$  $\lceil v128 v128 \rceil \rightarrow \lceil v128 \rceil$  $\lceil v128 v128 \rceil \rightarrow \lceil v128 \rceil$ .

 $\overline{C \vdash shape.vbinop : [\vee 128 \vee 128] \rightarrow [\vee 128]}$  $\overline{C \vdash shape.vbinop : [\vee 128 \vee 128] \rightarrow [\vee 128]}$  $\overline{C \vdash shape.vbinop : [\vee 128 \vee 128] \rightarrow [\vee 128]}$  $\overline{C \vdash shape.vbinop : [\vee 128 \vee 128] \rightarrow [\vee 128]}$  $\overline{C \vdash shape.vbinop : [\vee 128 \vee 128] \rightarrow [\vee 128]}$ 

### [shape](#page-16-1).[vrelop](#page-18-1)

• The instruction is valid with type  $\left[\sqrt{128 \sqrt{128}}\right] \rightarrow \left[\sqrt{128}\right]$ .

 $\overline{C \vdash \text{shape}.\text{vrel} \cup 128 \vee 128]}$  $\overline{C \vdash \text{shape}.\text{vrel} \cup 128 \vee 128]}$  $\overline{C \vdash \text{shape}.\text{vrel} \cup 128 \vee 128]}$   $\rightarrow$  [[v128](#page-13-1)]

### [ishape](#page-16-1).[vishiftop](#page-16-1)

• The instruction is valid with type  $\lceil v128 \rceil \rightarrow \lceil v128 \rceil$  $\lceil v128 \rceil \rightarrow \lceil v128 \rceil$  $\lceil v128 \rceil \rightarrow \lceil v128 \rceil$ .

 $\overline{C \vdash ishape.vishiftop : [\nu 128 132] \rightarrow [\nu 128]}$  $\overline{C \vdash ishape.vishiftop : [\nu 128 132] \rightarrow [\nu 128]}$  $\overline{C \vdash ishape.vishiftop : [\nu 128 132] \rightarrow [\nu 128]}$  $\overline{C \vdash ishape.vishiftop : [\nu 128 132] \rightarrow [\nu 128]}$  $\overline{C \vdash ishape.vishiftop : [\nu 128 132] \rightarrow [\nu 128]}$ 

[shape](#page-16-1).[vtestop](#page-18-1)

• The instruction is valid with type  $[v128] \rightarrow [i32]$  $[v128] \rightarrow [i32]$  $[v128] \rightarrow [i32]$  $[v128] \rightarrow [i32]$  $[v128] \rightarrow [i32]$ .

 $\overline{C \vdash shape.vtestop : [\nu 128] \rightarrow [i32]}$  $\overline{C \vdash shape.vtestop : [\nu 128] \rightarrow [i32]}$  $\overline{C \vdash shape.vtestop : [\nu 128] \rightarrow [i32]}$  $\overline{C \vdash shape.vtestop : [\nu 128] \rightarrow [i32]}$  $\overline{C \vdash shape.vtestop : [\nu 128] \rightarrow [i32]}$  $\overline{C \vdash shape.vtestop : [\nu 128] \rightarrow [i32]}$  $\overline{C \vdash shape.vtestop : [\nu 128] \rightarrow [i32]}$ 

 $shape.vcvtop$  $shape.vcvtop$  $shape.vcvtop$   $half^?$  $half^?$   $shape$   $sx^?$  $sx^?$   $zero^?$ 

• The instruction is valid with type  $[v128] \rightarrow [v128]$  $[v128] \rightarrow [v128]$  $[v128] \rightarrow [v128]$ .

 $C \vdash shape.vcvtop\_half^?\_shape\_sx^?$  $C \vdash shape.vcvtop\_half^?\_shape\_sx^?$  $C \vdash shape.vcvtop\_half^?\_shape\_sx^?$  $C \vdash shape.vcvtop\_half^?\_shape\_sx^?$  $C \vdash shape.vcvtop\_half^?\_shape\_sx^?$  $C \vdash shape.vcvtop\_half^?\_shape\_sx^?$  $C \vdash shape.vcvtop\_half^?\_shape\_sx^?$  $C \vdash shape.vcvtop\_half^?\_shape\_sx^?$  $C \vdash shape.vcvtop\_half^?\_shape\_sx^?$ \_zero?: [[v128](#page-13-1)] [→](#page-13-0) [v128]

[ishape](#page-16-1)1.[narrow](#page-16-1)**\_**[ishape](#page-16-1)2**\_**[sx](#page-15-0)

• The instruction is valid with type  $\lceil v128 v128 \rceil \rightarrow \lceil v128 \rceil$  $\lceil v128 v128 \rceil \rightarrow \lceil v128 \rceil$  $\lceil v128 v128 \rceil \rightarrow \lceil v128 \rceil$ .

 $\overline{C \vdash ishape_1.narrow ishape_2\_sx : [\nu128 \nu128] \rightarrow [\nu128]}$  $\overline{C \vdash ishape_1.narrow ishape_2\_sx : [\nu128 \nu128] \rightarrow [\nu128]}$  $\overline{C \vdash ishape_1.narrow ishape_2\_sx : [\nu128 \nu128] \rightarrow [\nu128]}$  $\overline{C \vdash ishape_1.narrow ishape_2\_sx : [\nu128 \nu128] \rightarrow [\nu128]}$  $\overline{C \vdash ishape_1.narrow ishape_2\_sx : [\nu128 \nu128] \rightarrow [\nu128]}$  $\overline{C \vdash ishape_1.narrow ishape_2\_sx : [\nu128 \nu128] \rightarrow [\nu128]}$  $\overline{C \vdash ishape_1.narrow ishape_2\_sx : [\nu128 \nu128] \rightarrow [\nu128]}$ 

[ishape](#page-16-1).[bitmask](#page-16-1)

• The instruction is valid with type  $[v128] \rightarrow [i32]$  $[v128] \rightarrow [i32]$  $[v128] \rightarrow [i32]$  $[v128] \rightarrow [i32]$  $[v128] \rightarrow [i32]$ .

 $\overline{C \vdash ishape.\textsf{bitmask}: |\textsf{v128}| \rightarrow |i32|}$  $\overline{C \vdash ishape.\textsf{bitmask}: |\textsf{v128}| \rightarrow |i32|}$  $\overline{C \vdash ishape.\textsf{bitmask}: |\textsf{v128}| \rightarrow |i32|}$  $\overline{C \vdash ishape.\textsf{bitmask}: |\textsf{v128}| \rightarrow |i32|}$  $\overline{C \vdash ishape.\textsf{bitmask}: |\textsf{v128}| \rightarrow |i32|}$  $\overline{C \vdash ishape.\textsf{bitmask}: |\textsf{v128}| \rightarrow |i32|}$  $\overline{C \vdash ishape.\textsf{bitmask}: |\textsf{v128}| \rightarrow |i32|}$  $\overline{C \vdash ishape.\textsf{bitmask}: |\textsf{v128}| \rightarrow |i32|}$  $\overline{C \vdash ishape.\textsf{bitmask}: |\textsf{v128}| \rightarrow |i32|}$ 

[ishape](#page-16-1)<sub>1</sub>.[dot](#page-16-1) ishape<sub>2</sub> s

• The instruction is valid with type  $\left[\sqrt{128}\sqrt{128}\right] \rightarrow \left[\sqrt{128}\right]$ .

 $\overline{C \vdash ishape_1.dot}$  $\overline{C \vdash ishape_1.dot}$  $\overline{C \vdash ishape_1.dot}$  $\overline{C \vdash ishape_1.dot}$  $\overline{C \vdash ishape_1.dot}$  ishape<sub>2</sub> s : [[v128](#page-13-1) v128]  $\rightarrow$  [v128]

[ishape](#page-16-1)1.[extmul](#page-16-1)**\_**[half](#page-16-1) **\_**[ishape](#page-16-1)2**\_**[sx](#page-15-0)

• The instruction is valid with type  $\left[\sqrt{128 \sqrt{128}}\right] \rightarrow \left[\sqrt{128}\right]$ .

 $\overline{C \vdash ishape_1$  $\overline{C \vdash ishape_1$  $\overline{C \vdash ishape_1$  [extmul](#page-16-1)\_[half](#page-16-1)\_ishape $_2$ \_[sx](#page-15-0) : [[v128](#page-13-1) v128]  $\rightarrow$  [v128]

 $ishape_1$  $ishape_1$ .extadd [pairwise](#page-16-1)  $ishape_2$   $sx$ 

• The instruction is valid with type  $[v128] \rightarrow [v128]$  $[v128] \rightarrow [v128]$  $[v128] \rightarrow [v128]$ .

 $\overline{C \vdash ishape_1$  $\overline{C \vdash ishape_1$  $\overline{C \vdash ishape_1$  extadd\_[pairwise](#page-16-1)\_ $ishape_2\_sx : [\nu 128] \rightarrow [\nu 128]$  $ishape_2\_sx : [\nu 128] \rightarrow [\nu 128]$  $ishape_2\_sx : [\nu 128] \rightarrow [\nu 128]$ 

# **3.3.4 Parametric Instructions**

[drop](#page-19-0)

• The instruction is valid with type  $[t] \rightarrow [$ , for any [operand type](#page-34-0) t.

 $\overline{C \vdash \text{drop} : [t] \rightarrow []}$  $\overline{C \vdash \text{drop} : [t] \rightarrow []}$  $\overline{C \vdash \text{drop} : [t] \rightarrow []}$ 

**Note:** Both [drop](#page-19-0) and [select](#page-19-0) without annotation are [value-polymorphic](#page-35-0) instructions.

[select](#page-19-0)  $(t^*)^?$ 

- If  $t^*$  is present, then:
	- $-$  The length of  $t^*$  must be 1.
	- **–** Then the instruction is valid with type  $[t^* t^*$  [i32](#page-13-1)]  $\rightarrow [t^*]$ .
- Else:
	- **–** The instruction is valid with type  $[t \times 132] \rightarrow [t]$ , for any [operand type](#page-34-0) *t* that [matches](#page-34-1) some [number type](#page-12-0) or [vector type.](#page-12-1)

 $C\vdash$  [select](#page-19-0)  $t:[t\ t\ \mathrm{i}32]\rightarrow[t]$  $\vdash t \leq \textit{numtype}$  $\vdash t \leq \textit{numtype}$  $\vdash t \leq \textit{numtype}$  $C\vdash$  [select](#page-19-0)  $\colon [t\; t\; {\rm i32}] \to [t]$  $\colon [t\; t\; {\rm i32}] \to [t]$  $\colon [t\; t\; {\rm i32}] \to [t]$  $\vdash t \leq \textit{vectype}$  $\vdash t \leq \textit{vectype}$  $\vdash t \leq \textit{vectype}$  $C\vdash$  [select](#page-19-0)  $\colon [t\; t\; {\rm i32}] \to [t]$  $\colon [t\; t\; {\rm i32}] \to [t]$  $\colon [t\; t\; {\rm i32}] \to [t]$ 

**Note:** In future versions of WebAssembly, [select](#page-19-0) may allow more than one value per choice.

# **3.3.5 Variable Instructions**

[local](#page-19-1).get  $x$ 

- The local  $C$  [locals](#page-28-0)[x] must be defined in the context.
- Let  $t$  be the [value type](#page-13-1)  $C$  [locals](#page-28-0)[x].
- Then the instruction is valid with type  $[] \rightarrow [t]$ .

$$
\frac{C.\text{locals}[x] = t}{C \vdash \text{local.get } x : [] \to [t]}
$$

 $local.set x$  $local.set x$ 

- The local  $C$  [locals](#page-28-0)[ $x$ ] must be defined in the context.
- Let *t* be the [value type](#page-13-1) *C*.[locals](#page-28-0)[x].
- Then the instruction is valid with type  $[t] \rightarrow []$ .

$$
\frac{C \cdot \text{locals}[x] = t}{C \vdash \text{local.set } x : [t] \to []}
$$

 $local.$  $local.$ tee  $x$ 

- The local  $C$  [locals](#page-28-0)[ $x$ ] must be defined in the context.
- Let *t* be the [value type](#page-13-1) *C*.[locals](#page-28-0)[x].
- Then the instruction is valid with type  $[t] \rightarrow [t]$ .

$$
\frac{C.\text{locals}[x] = t}{C \vdash \text{local.tee } x : [t] \rightarrow [t]}
$$

[global](#page-19-1).get  $x$ 

- The global  $C$  [globals](#page-28-0) $[x]$  must be defined in the context.
- Let  $mut$  t be the [global type](#page-14-0)  $C$  [globals](#page-28-0)[x].
- Then the instruction is valid with type  $[] \rightarrow [t]$ .

$$
\frac{C.\text{globals}[x] = mut t}{C \vdash \text{global.get } x : [] \rightarrow [t]}
$$

[global](#page-19-1).set  $x$ 

- The global C [globals](#page-28-0)[x] must be defined in the context.
- Let [mut](#page-14-0) t be the [global type](#page-14-0) C [globals](#page-28-0)[x].
- The [mut](#page-14-0)ability  $mut$  must be [var](#page-14-0).
- Then the instruction is valid with type  $[t] \rightarrow []$ .

$$
\frac{C.\text{globals}[x] = \text{var }t}{C \vdash \text{global.set }x : [t] \to []}
$$

# **3.3.6 Table Instructions**

[table](#page-19-2).get  $x$ 

- The table  $C$  [tables](#page-28-0)[x] must be defined in the context.
- Let *[limits](#page-13-3)*  $t$  be the [table type](#page-14-1)  $C$  [tables](#page-28-0)[x].
- Then the instruction is valid with type  $[i32] \rightarrow [t]$  $[i32] \rightarrow [t]$  $[i32] \rightarrow [t]$ .

$$
\frac{C.\text{tables}[x] = \text{limits } t}{C \vdash \text{table.get } x : [i32] \rightarrow [t]}
$$

[table](#page-19-2).set  $x$ 

- The table  $C$  [tables](#page-28-0)[ $x$ ] must be defined in the context.
- Let *[limits](#page-13-3)*  $t$  be the [table type](#page-14-1)  $C$  [tables](#page-28-0)[x].
- Then the instruction is valid with type [[i32](#page-13-1)  $t$ ]  $\rightarrow$  [].

$$
\frac{C.\text{tables}[x] = \text{limits } t}{C \vdash \text{table.set } x : [i32 t] \rightarrow []}
$$

[table](#page-19-2).size  $x$ 

- The table  $C$  [tables](#page-28-0)[ $x$ ] must be defined in the context.
- Then the instruction is valid with type  $[] \rightarrow [i32]$  $[] \rightarrow [i32]$  $[] \rightarrow [i32]$ .

$$
\frac{C \cdot \text{tables}[x] = \text{tabletype}}{C \vdash \text{table.size } x : || \rightarrow |32|}
$$

[table](#page-19-2).grow  $x$ 

- The table  $C$  [tables](#page-28-0)[ $x$ ] must be defined in the context.
- Let *[limits](#page-13-3)*  $t$  be the [table type](#page-14-1)  $C$  [tables](#page-28-0)[x].
- Then the instruction is valid with type  $[t \text{ i32}] \rightarrow [i32]$  $[t \text{ i32}] \rightarrow [i32]$  $[t \text{ i32}] \rightarrow [i32]$ .

$$
\frac{C.\text{tables}[x] = \text{limits } t}{C \vdash \text{table.grow } x : [t \text{ i32}] \rightarrow [i32]}
$$

[table](#page-19-2).fill  $x$ 

- The table  $C$  [tables](#page-28-0)[x] must be defined in the context.
- Let *[limits](#page-13-3)*  $t$  be the [table type](#page-14-1)  $C$  [tables](#page-28-0)[x].
- Then the instruction is valid with type  $[32 t 32] \rightarrow []$ .

$$
\frac{C.\text{tables}[x] = \text{limits } t}{C \vdash \text{tabler} \cdot \text{fill } x : [i32 \ t \ i32] \rightarrow []}
$$

### [table](#page-19-2).copy  $x y$

- The table  $C$  [tables](#page-28-0) $[x]$  must be defined in the context.
- Let  $limits_1$  $limits_1$   $t_1$  be the [table type](#page-14-1) C [tables](#page-28-0)[x].
- The table  $C$  [tables](#page-28-0)  $[y]$  must be defined in the context.
- Let  $limits_2 t_2$  $limits_2 t_2$  be the [table type](#page-14-1) C [tables](#page-28-0)[y].
- The [reference type](#page-13-2)  $t_1$  must be the same as  $t_2$ .
- Then the instruction is valid with type  $[32 32 32] \rightarrow []$ .

$$
\frac{C.\text{tables}[x] = \limits_1 t \qquad C.\text{tables}[y] = \limits_2 t}{C \vdash \text{table.copy } x y : [32\,32\,32] \to []}
$$

#### [table](#page-19-2).init  $x y$

- The table C.[tables](#page-28-0)[x] must be defined in the context.
- Let *[limits](#page-13-3)*  $t_1$  be the [table type](#page-14-1) C [tables](#page-28-0)[x].
- The element segment  $C$  [elems](#page-28-0) $[y]$  must be defined in the context.
- Let  $t_2$  be the [reference type](#page-13-2) C [elems](#page-28-0)[y].
- The [reference type](#page-13-2)  $t_1$  must be the same as  $t_2$ .
- Then the instruction is valid with type  $[$ [i32](#page-13-1) i32 i32]  $\rightarrow$  [].

$$
\frac{C.\text{tables}[x] = \text{limits }t \qquad C.\text{elements}[y] = t}{C \vdash \text{table}.\text{init }x \ y : [i32 \text{ i}32 \text{ i}32] \rightarrow []}
$$

[elem](#page-19-2).drop

- The element segment C [elems](#page-28-0)[x] must be defined in the context.
- Then the instruction is valid with type  $[] \rightarrow []$ .

$$
\cfrac{C.\mathsf{elements}[x] = t}{C \vdash \mathsf{elem}.\mathsf{drop}\; x : [] \to []}
$$

# **3.3.7 Memory Instructions**

### t.[load](#page-20-0) [memarg](#page-20-0)

- The memory  $C$  [mems](#page-28-0)[0] must be defined in the context.
- The [align](#page-20-0)ment  $2^{memory}$  align must not be larger than the [bit width](#page-12-0) of t divided by 8.
- Then the instruction is valid with type  $[32] \rightarrow [t]$ .

$$
\frac{C.\text{mems}[0] = \text{memtype} \qquad 2^{\text{memarg. align}} \le |t|/8}{C \vdash t.\text{load memory}: [i32] \rightarrow [t]}
$$

#### t.[load](#page-20-0)N [sx](#page-15-0) [memarg](#page-20-0)

- The memory  $C$  [mems](#page-28-0) $[0]$  must be defined in the context.
- The [align](#page-20-0)ment  $2^{memory. align}$  must not be larger than  $N/8$ .
- Then the instruction is valid with type  $[i32] \rightarrow [t]$  $[i32] \rightarrow [t]$  $[i32] \rightarrow [t]$ .

$$
\frac{C.\text{mems}[0] = \textit{memtype} \qquad 2^{\textit{memarg.align}} \leq N/8}{C \vdash t.\textsf{load} N\_sx \textit{memarg} : \text{[i32]} \rightarrow \text{[t]}}
$$

t.[store](#page-20-0) [memarg](#page-20-0)

- The memory  $C$  [mems](#page-28-0)[0] must be defined in the context.
- The [align](#page-20-0)ment  $2^{memory}$  align must not be larger than the [bit width](#page-12-0) of t divided by 8.
- Then the instruction is valid with type [[i32](#page-13-1)  $t$ ]  $\rightarrow$  [].

$$
\frac{C.\text{mems}[0] = \text{memtype}}{C \vdash t.\text{store memory}: [i32 t] \rightarrow []}
$$

### $t$ .[store](#page-20-0) $N$  [memarg](#page-20-0)

- The memory  $C$  [mems](#page-28-0)[0] must be defined in the context.
- The [align](#page-20-0)ment  $2^{memory. align}$  must not be larger than  $N/8$ .
- Then the instruction is valid with type  $[32 t] \rightarrow []$ .

$$
\frac{C.\text{mems}[0] = \text{memtype}}{C + t.\text{store}N \text{ memory}: [32 t] \rightarrow []}
$$

#### v128.[load](#page-20-0)NxM\_[sx](#page-15-0) [memarg](#page-20-0)

- The memory  $C$  [mems](#page-28-0)[0] must be defined in the context.
- The [align](#page-20-0)ment  $2^{memarg. \text{align}}$  $2^{memarg. \text{align}}$  $2^{memarg. \text{align}}$  must not be larger than  $N/8 \cdot M$ .
- Then the instruction is valid with type  $\left[\frac{132}{7}\right] \rightarrow \left[\frac{128}{7}\right]$ .

$$
\frac{C.\text{mems}[0] = \text{memtype} \qquad 2^{\text{memarg.align}} \le N/8 \cdot M}{C \vdash \text{v128}.\text{load} N \times M\_sx \text{ memory}: [i32] \rightarrow [\text{v128}]}
$$

#### v128.[load](#page-20-0)N splat [memarg](#page-20-0)

- The memory  $C$  [mems](#page-28-0)[0] must be defined in the context.
- The [align](#page-20-0)ment  $2^{memory. align}$  must not be larger than  $N/8$ .
- Then the instruction is valid with type  $[32] \rightarrow [v128]$  $[32] \rightarrow [v128]$  $[32] \rightarrow [v128]$ .

$$
C.\text{mems[0] = \text{memtype} \qquad 2^{\text{memarg. align}} \le N/8
$$

$$
C \vdash \text{v128.load} \land \text{\_split \text{memory : [i32]} \rightarrow [\text{v128}]
$$

### v128.[load](#page-20-0)N zero [memarg](#page-20-0)

- The memory  $C$  [mems](#page-28-0)[0] must be defined in the context.
- The [align](#page-20-0)ment  $2^{memory. align}$  must not be larger than  $N/8$ .
- Then the instruction is valid with type  $[32] \rightarrow [v128]$  $[32] \rightarrow [v128]$  $[32] \rightarrow [v128]$ .

$$
\frac{C.\text{mems[0]} = \text{memtype} \qquad 2^{\text{memarg. align}} \le N/8}{C \vdash \text{v128.load}N\_zero \text{ memory}: [i32] \rightarrow [v128]}
$$

v128.[load](#page-20-0)N lane [memarg](#page-20-0) [laneidx](#page-16-1)

- The lane index *[laneidx](#page-16-1)* must be smaller than  $128/N$ .
- The memory  $C$  [mems](#page-28-0)[0] must be defined in the context.
- The [align](#page-20-0)ment  $2^{memory. align}$  must not be larger than  $N/8$ .
- Then the instruction is valid with type [[i32](#page-13-1) [v128](#page-13-1)]  $\rightarrow$  [v128].

$$
\frac{laneidx < 128/N \quad C.\text{mems[0]} = \text{memtype} \quad 2^{\text{memarg.align}} < N/8
$$
\n
$$
C \vdash \text{v128.load} \text{N}\_\text{lane}\ \text{memarg} \text{ lineidx}: \text{[i32 v128]} \rightarrow \text{[v128]}
$$

### v128.[store](#page-20-0) $N$ \_lane [memarg](#page-20-0) [laneidx](#page-16-1)

- The lane index *[laneidx](#page-16-1)* must be smaller than  $128/N$ .
- The memory  $C$  [mems](#page-28-0)[0] must be defined in the context.
- The [align](#page-20-0)ment  $2^{memory \text{-align}}$  must not be larger than  $N/8$ .
- Then the instruction is valid with type  $[32 \text{ v}128] \rightarrow [\text{v}128]$ .

$$
\frac{laneidx < 128/N \quad C.\text{mems[0]} = \text{memtype} \quad 2^{\text{memarg.align}} < N/8
$$
\n
$$
C \vdash \text{v128}.\text{storeN\_lane } \text{memarg } \text{lane} \text{id}x : [i32 \text{ v128}] \to []
$$

[memory](#page-20-0).size

- The memory  $C$  [mems](#page-28-0)[0] must be defined in the context.
- Then the instruction is valid with type  $[] \rightarrow [i32]$  $[] \rightarrow [i32]$  $[] \rightarrow [i32]$ .

$$
\frac{C.\text{mems}[0] = \text{memtype}}{C \vdash \text{memory.size}: [] \rightarrow [i32]}
$$

#### [memory](#page-20-0).grow

- The memory  $C$  [mems](#page-28-0)[0] must be defined in the context.
- Then the instruction is valid with type  $[32] \rightarrow [32]$ .

 $C$ .[mems](#page-28-0)[0] =  $\text{memtype}$  $\text{memtype}$  $\text{memtype}$  $C\vdash$  [memory](#page-20-0).grow : [[i32](#page-13-1)]  $\rightarrow$  [i32]

#### [memory](#page-20-0).fill

- The memory  $C$  [mems](#page-28-0)[0] must be defined in the context.
- Then the instruction is valid with type  $[$ [i32](#page-13-1) i32 i32]  $\rightarrow$  [].

$$
\frac{C.\text{mems}[0] = \text{memtype}}{C \vdash \text{memory.fill}: [i32 i32 i32] \rightarrow []}
$$

#### [memory](#page-20-0).copy

- The memory  $C$  [mems](#page-28-0)[0] must be defined in the context.
- Then the instruction is valid with type  $[32 32 32] \rightarrow []$ .

$$
\frac{C.\text{mems}[0] = \text{memtype}}{C \vdash \text{memory.copy}: [i32 i32 i32] \rightarrow []}
$$

### [memory](#page-20-0).init  $x$

- The memory  $C$  [mems](#page-28-0)[0] must be defined in the context.
- The data segment  $C$  [datas](#page-28-0) $[x]$  must be defined in the context.
- Then the instruction is valid with type  $[$ [i32](#page-13-1) i32 $] \rightarrow []$ .

$$
\frac{C.\text{mems}[0] = \text{memtype} \qquad C.\text{data}[x] = \text{ok}}{C \vdash \text{memory}.\text{init } x : [32 \, 32 \, 32] \rightarrow []}
$$

# data.[drop](#page-20-0)  $x$

- The data segment C [datas](#page-28-0)[x] must be defined in the context.
- Then the instruction is valid with type  $[] \rightarrow []$ .

$$
\frac{C.\text{data}[x] = \text{ok}}{C \vdash \text{data.drop } x : || \rightarrow ||}
$$

# **3.3.8 Atomic Memory Instructions**

### $t$ .[atomic](#page-21-0).load  $memory$

- The memory  $C$  [mems](#page-28-0)[0] must be defined in the context.
- The [align](#page-20-0)ment  $2^{memarg. \text{align}}$  $2^{memarg. \text{align}}$  $2^{memarg. \text{align}}$  must be equal to the [width](#page-13-1) of t divided by 8.
- Then the instruction is valid with type  $[$ [i32](#page-13-1) $] \rightarrow [t]$ .

$$
\frac{C.\text{mems[0]} = \text{memtype} \qquad 2^{\text{memarg. align}} = |t|/8}{C \vdash t.\text{atomic.load memory}: [i32] \rightarrow [t]}
$$

### t.[atomic](#page-21-0).loadN u [memarg](#page-20-0)

- The memory  $C$  [mems](#page-28-0)[0] must be defined in the context.
- The [align](#page-20-0)ment  $2^{memory}$  align must be equal to  $N/8$ .
- Then the instruction is valid with type  $[i32] \rightarrow [t]$  $[i32] \rightarrow [t]$  $[i32] \rightarrow [t]$ .

$$
\frac{C.\text{mems}[0] = \text{memtype}}{C + t.\text{atomic.load}N\_u \text{ memory}: [i32] \rightarrow [t]}
$$

 $t$ .[atomic](#page-21-0).store  $memarg$ 

- The memory  $C$  [mems](#page-28-0)[0] must be defined in the context.
- The [align](#page-20-0)ment  $2^{memarg. \text{align}}$  $2^{memarg. \text{align}}$  $2^{memarg. \text{align}}$  must be equal to the [width](#page-13-1) of t divided by 8.
- Then the instruction is valid with type [[i32](#page-13-1)  $t$ ]  $\rightarrow$  [].

$$
\frac{C.\text{mems}[0] = \text{memtype}}{C + t.\text{atomic}.\text{store } \text{memory}: [i32 t] \rightarrow []}
$$

### $t$ .[atomic](#page-21-0).store $N$  [memarg](#page-20-0)

- The memory  $C$  [mems](#page-28-0)[0] must be defined in the context.
- The [align](#page-20-0)ment  $2^{memory}$  align must be equal to  $N/8$ .
- Then the instruction is valid with type  $[32 t] \rightarrow []$ .

$$
\frac{C.\text{mems}[0] = \text{memtype}}{C \vdash t.\text{atomic}.\text{store}N \text{ menarg}: [i32 t] \rightarrow []}
$$

#### $t$ .[atomic](#page-21-0).rmw. $atop$  [memarg](#page-20-0)

- The memory  $C$  [mems](#page-28-0)[0] must be defined in the context.
- The [align](#page-20-0)ment  $2^{memarg. \text{align}}$  $2^{memarg. \text{align}}$  $2^{memarg. \text{align}}$  must be equal to the [width](#page-13-1) of t divided by 8.
- Then the instruction is valid with type [[i32](#page-13-1)  $t$ ]  $\rightarrow$  [ $t$ ].

$$
\frac{C.\text{mems}[0] = \text{memtype}}{C \vdash t.\text{atomic.rmw.}atop \text{memarg}: [i32 t] \rightarrow [t]
$$

#### t.[atomic](#page-21-0).rmwN.[atop](#page-21-0)\_u [memarg](#page-20-0)

- The memory  $C$  [mems](#page-28-0)[0] must be defined in the context.
- The [align](#page-20-0)ment  $2^{memory}$  align must be equal to  $N/8$ .
- Then the instruction is valid with type  $[32 t] \rightarrow [t]$ .

$$
\frac{C.\text{mems}[0] = \text{memtype}}{C + t.\text{atomic}.\text{rmwN}.\text{atop\_u \text{memarg}}: [\text{i}32 t] \rightarrow [t]
$$

 $t$ .[atomic](#page-21-0).rmw.[cmpxchg](#page-21-0)  $memarg$ 

- The memory  $C$  [mems](#page-28-0)[0] must be defined in the context.
- The [align](#page-20-0)ment  $2^{memarg. \text{align}}$  $2^{memarg. \text{align}}$  $2^{memarg. \text{align}}$  must be equal to the [width](#page-13-1) of t divided by 8.
- Then the instruction is valid with type [[i32](#page-13-1)  $t \, t \rightarrow [t]$ .

 $C$ .[mems](#page-28-0) $[0] = \text{memtype} \qquad 2^{\text{memarg.align}} = |t|/8$  $[0] = \text{memtype} \qquad 2^{\text{memarg.align}} = |t|/8$  $[0] = \text{memtype} \qquad 2^{\text{memarg.align}} = |t|/8$  $[0] = \text{memtype} \qquad 2^{\text{memarg.align}} = |t|/8$  $[0] = \text{memtype} \qquad 2^{\text{memarg.align}} = |t|/8$  $[0] = \text{memtype} \qquad 2^{\text{memarg.align}} = |t|/8$  $[0] = \text{memtype} \qquad 2^{\text{memarg.align}} = |t|/8$  $C\vdash t.$ [atomic](#page-21-0).rmw.[cmpxchg](#page-21-0)  $\mathit{memarg} : [$  $\mathit{memarg} : [$  $\mathit{memarg} : [$ [i32](#page-13-1)  $t~t] \rightarrow [t]$ 

t.[atomic](#page-21-0).rmw.N.[cmpxchg](#page-21-0) u [memarg](#page-20-0)

- The memory  $C$  [mems](#page-28-0)[0] must be defined in the context.
- The [align](#page-20-0)ment  $2^{memory}$  align must be equal to  $N/8$ .
- Then the instruction is valid with type [[i32](#page-13-1)  $t \, t \rightarrow [t]$ .

 $C$ -[mems](#page-28-0) $[0] = \text{memtype} \qquad 2^{\text{memarg-align}} = N/8$  $[0] = \text{memtype} \qquad 2^{\text{memarg-align}} = N/8$  $[0] = \text{memtype} \qquad 2^{\text{memarg-align}} = N/8$  $[0] = \text{memtype} \qquad 2^{\text{memarg-align}} = N/8$  $[0] = \text{memtype} \qquad 2^{\text{memarg-align}} = N/8$  $[0] = \text{memtype} \qquad 2^{\text{memarg-align}} = N/8$  $[0] = \text{memtype} \qquad 2^{\text{memarg-align}} = N/8$  $C \vdash t.$ [atomic](#page-21-0).rmw $N.$ [cmpxchg](#page-21-0)\_u  $\mathit{memarg} : [$  $\mathit{memarg} : [$  $\mathit{memarg} : [$ [i32](#page-13-1)  $t~t] \rightarrow [t]$ 

#### [memory](#page-21-0).atomic.notify [memarg](#page-20-0)

- The memory  $C$  [mems](#page-28-0)[0] must be defined in the context.
- Let *[limits](#page-13-3) [share](#page-14-2)* be the [memory type](#page-14-2)  $C$  [mems](#page-28-0)[0].
- The [align](#page-20-0)ment  $2^{memarg.align}$  $2^{memarg.align}$  $2^{memarg.align}$  must be equal to 4.
- Then the instruction is valid with type  $[32 32] \rightarrow [32]$ .

$$
C.\text{mems[0] = \text{memtype} \qquad 2^{\text{memarg. align}} = 4
$$
\n
$$
C \vdash \text{memory.atomic. notify } \text{memarg} : [32 \, 32] \rightarrow [32]
$$

#### [memory](#page-21-0).atomic.wait $N$  [memarg](#page-20-0)

- The memory  $C$  [mems](#page-28-0)[0] must be defined in the context.
- Let *[limits](#page-13-3) [share](#page-14-2)* be the [memory type](#page-14-2)  $C$  [mems](#page-28-0)[0].
- The [align](#page-20-0)ment  $2^{memarg. \text{align}}$  $2^{memarg. \text{align}}$  $2^{memarg. \text{align}}$  must be equal to N divided by 8.
- Then the instruction is valid with type  $[$ [i32](#page-13-1) i $N$  [i64](#page-13-1)]  $\rightarrow$  [i32].

$$
C.\text{mems[0] = \text{memtype} \qquad 2^{\text{memarg.align}} = N/8
$$

$$
C \vdash \text{memory.atomic.wait} \land \text{memarg : [i32 \text{ i}N \text{ i}64] \rightarrow [i32]
$$

#### [atomic](#page-21-0).fence

• The instruction is valid with type  $[] \rightarrow []$ .

 $\boxed{C \vdash \text{atomic}.\text{fence}: \boxed{\rightarrow \boxed{}}$  $\boxed{C \vdash \text{atomic}.\text{fence}: \boxed{\rightarrow \boxed{}}$  $\boxed{C \vdash \text{atomic}.\text{fence}: \boxed{\rightarrow \boxed{}}$ 

**Note:** The [atomic](#page-21-0).fence instruction may occur in modules which declare no memory without causing a validation error.

# **3.3.9 Control Instructions**

[nop](#page-21-1)

• The instruction is valid with type  $[] \rightarrow []$ .

$$
\overline{C \vdash \mathsf{nop} : [] \to []}
$$

#### [unreachable](#page-21-1)

• The instruction is valid with type  $[t_1^*] \to [t_2^*]$ , for any sequences of [operand types](#page-34-0)  $t_1^*$  and  $t_2^*$ .

 $C\vdash$  [unreachable](#page-21-1)  $:[t^*_1]\to[t^*_2]$ 

**Note:** The [unreachable](#page-21-1) instruction is [stack-polymorphic.](#page-35-0)

### [block](#page-21-1) [blocktype](#page-21-1) [instr](#page-15-1)\* [end](#page-21-1)

- The [block type](#page-21-1) must be [valid](#page-31-0) as some [function type](#page-13-0)  $[t_1^*] \rightarrow [t_2^*]$ .
- Let C' be the same [context](#page-28-0) as C, but with the [result type](#page-13-4)  $[t_2^*]$  prepended to the [labels](#page-28-0) vector.
- Under context C', the [instr](#page-15-1)uction sequence  $instr*$  must be [valid](#page-52-0) with type  $[t_1^*] \rightarrow [t_2^*]$ .
- Then the compound instruction is valid with type  $[t_1^*] \rightarrow [t_2^*]$ .

$$
\frac{C \vdash \mathit{blocktype}: [t_1^*] \to [t_2^*] \qquad C, \textsf{labels}\left[t_2^* \right] \vdash \mathit{instr}^*: [t_1^*] \to [t_2^*]}{C \vdash \mathsf{block} \mathit{blocktype} \mathit{instr}^* \mathit{end}: [t_1^*] \to [t_2^*]}
$$

**Note:** The [notation](#page-29-0) C, [labels](#page-28-0)  $[t^*]$  inserts the new label type at index 0, shifting all others.

### [loop](#page-21-1) [blocktype](#page-21-1) [instr](#page-15-1)\* [end](#page-21-1)

- The [block type](#page-21-1) must be [valid](#page-31-0) as some [function type](#page-13-0)  $[t_1^*] \rightarrow [t_2^*]$ .
- Let C' be the same [context](#page-28-0) as C, but with the [result type](#page-13-4)  $[t_1^*]$  prepended to the [labels](#page-28-0) vector.
- Under context C', the [instr](#page-15-1)uction sequence  $instr*$  must be [valid](#page-52-0) with type  $[t_1^*] \rightarrow [t_2^*]$ .
- Then the compound instruction is valid with type  $[t_1^*] \rightarrow [t_2^*]$ .

$$
\frac{C \vdash \mathit{blocktype}: [t_1^*] \to [t_2^*] \qquad C, \textsf{labels}\left[t_1^* \right] \vdash \mathit{instr}^*: [t_1^*] \to [t_2^*]}{C \vdash \textsf{loop} \ \mathit{blocktype} \ \mathit{instr}^* \ \mathit{end}: [t_1^*] \to [t_2^*]}
$$

**Note:** The [notation](#page-29-0) C, [labels](#page-28-0)  $[t^*]$  inserts the new label type at index 0, shifting all others.

[if](#page-21-1)  $\textit{blocktype } \textit{instr}_1^*$  $\textit{blocktype } \textit{instr}_1^*$  $\textit{blocktype } \textit{instr}_1^*$  $\textit{blocktype } \textit{instr}_1^*$  $\textit{blocktype } \textit{instr}_1^*$  [else](#page-21-1)  $\textit{instr}_2^*$  [end](#page-21-1)

- The [block type](#page-21-1) must be [valid](#page-31-0) as some [function type](#page-13-0)  $[t_1^*] \rightarrow [t_2^*]$ .
- Let C' be the same [context](#page-28-0) as C, but with the [result type](#page-13-4)  $[t_2^*]$  prepended to the [labels](#page-28-0) vector.
- Under context C', the [instr](#page-15-1)uction sequence  $instr_1^*$  must be [valid](#page-52-0) with type  $[t_1^*] \rightarrow [t_2^*]$ .
- Under context C', the [instr](#page-15-1)uction sequence  $instr_2^*$  must be [valid](#page-52-0) with type  $[t_1^*] \rightarrow [t_2^*]$ .
- Then the compound instruction is valid with type  $[t_1^*$  [i32](#page-13-1)]  $\rightarrow [t_2^*]$ .

 $C \vdash \textit{blocktype} : [t^*_1] \rightarrow [t^*_2] \qquad C, \textit{labels}\,[t^*_2] \vdash \textit{instr}_1^*: [t^*_1] \rightarrow [t^*_2] \qquad C, \textit{labels}\,[t^*_2] \vdash \textit{instr}_2^*: [t^*_1] \rightarrow [t^*_2]$  $C \vdash \textit{blocktype} : [t^*_1] \rightarrow [t^*_2] \qquad C, \textit{labels}\,[t^*_2] \vdash \textit{instr}_1^*: [t^*_1] \rightarrow [t^*_2] \qquad C, \textit{labels}\,[t^*_2] \vdash \textit{instr}_2^*: [t^*_1] \rightarrow [t^*_2]$  $C \vdash \textit{blocktype} : [t^*_1] \rightarrow [t^*_2] \qquad C, \textit{labels}\,[t^*_2] \vdash \textit{instr}_1^*: [t^*_1] \rightarrow [t^*_2] \qquad C, \textit{labels}\,[t^*_2] \vdash \textit{instr}_2^*: [t^*_1] \rightarrow [t^*_2]$  $C \vdash \textit{blocktype} : [t^*_1] \rightarrow [t^*_2] \qquad C, \textit{labels}\,[t^*_2] \vdash \textit{instr}_1^*: [t^*_1] \rightarrow [t^*_2] \qquad C, \textit{labels}\,[t^*_2] \vdash \textit{instr}_2^*: [t^*_1] \rightarrow [t^*_2]$  $C \vdash \textit{blocktype} : [t^*_1] \rightarrow [t^*_2] \qquad C, \textit{labels}\,[t^*_2] \vdash \textit{instr}_1^*: [t^*_1] \rightarrow [t^*_2] \qquad C, \textit{labels}\,[t^*_2] \vdash \textit{instr}_2^*: [t^*_1] \rightarrow [t^*_2]$  $C \vdash \textit{blocktype} : [t^*_1] \rightarrow [t^*_2] \qquad C, \textit{labels}\,[t^*_2] \vdash \textit{instr}_1^*: [t^*_1] \rightarrow [t^*_2] \qquad C, \textit{labels}\,[t^*_2] \vdash \textit{instr}_2^*: [t^*_1] \rightarrow [t^*_2]$  $C \vdash \textit{blocktype} : [t^*_1] \rightarrow [t^*_2] \qquad C, \textit{labels}\,[t^*_2] \vdash \textit{instr}_1^*: [t^*_1] \rightarrow [t^*_2] \qquad C, \textit{labels}\,[t^*_2] \vdash \textit{instr}_2^*: [t^*_1] \rightarrow [t^*_2]$  $C \vdash$  [if](#page-21-1)  $\textit{blocktype } \textit{instr}_1^\ast$  $\textit{blocktype } \textit{instr}_1^\ast$  $\textit{blocktype } \textit{instr}_1^\ast$  $\textit{blocktype } \textit{instr}_1^\ast$  $\textit{blocktype } \textit{instr}_1^\ast$  [else](#page-21-1)  $\textit{instr}_2^\ast$  [end](#page-21-1)  $: [t_1^\ast \text{ i32}] \rightarrow [t_2^\ast]$  $: [t_1^\ast \text{ i32}] \rightarrow [t_2^\ast]$  $: [t_1^\ast \text{ i32}] \rightarrow [t_2^\ast]$ 

**Note:** The [notation](#page-29-0) C, [labels](#page-28-0)  $[t^*]$  inserts the new label type at index 0, shifting all others.

 $\frac{1}{2}$ 

- The label  $C$  [labels](#page-28-0)[ $l$ ] must be defined in the context.
- Let  $[t^*]$  be the [result type](#page-13-4) C.[labels](#page-28-0)[l].
- Then the instruction is valid with type  $[t_1^*, t^*] \to [t_2^*]$ , for any sequences of [operand types](#page-34-0)  $t_1^*$  and  $t_2^*$ .

$$
\frac{C.\text{labels}[l]=[t^*]}{C \vdash \text{br } l:[t_1^* \ t^*] \rightarrow [t_2^*]}
$$

**Note:** The [label index](#page-23-0) space in the [context](#page-28-0)  $C$  contains the most recent label first, so that  $C$  [labels](#page-28-0)[*l*] performs a relative lookup as expected.

The [br](#page-21-1) instruction is [stack-polymorphic.](#page-35-0)

### [br](#page-21-1)\_if  $l$

- The label  $C$  [labels](#page-28-0)[ $l$ ] must be defined in the context.
- Let  $[t^*]$  be the [result type](#page-13-4) C.[labels](#page-28-0)[ $l$ ].
- Then the instruction is valid with type  $[t^*$  [i32](#page-13-1)]  $\rightarrow [t^*]$ .

$$
\frac{C.\mathsf{labels}[l] = [t^*]}{C \vdash \mathsf{br\_if}~l:[t^*~\mathsf{i}32] \rightarrow [t^*]}
$$

**Note:** The [label index](#page-23-0) space in the [context](#page-28-0)  $C$  contains the most recent label first, so that  $C$ .[labels](#page-28-0)[ $l$ ] performs a relative lookup as expected.

## br\_[table](#page-21-1)  $l^*$   $l_N$

- The label C.[labels](#page-28-0) $[l_N]$  must be defined in the context.
- For all  $l_i$  in  $l^*$ , the label C.[labels](#page-28-0) $[l_i]$  must be defined in the context.
- There must be a sequence  $t^*$  of [operand types,](#page-34-0) such that:
	- For each [operand type](#page-34-0)  $t_j$  in  $t^*$  and corresponding type  $t'_{Nj}$  in C.[labels](#page-28-0)[ $l_N$ ],  $t_j$  [matches](#page-34-1)  $t'_{Nj}$ .
	- **–** For all  $l_i$  in  $l^*$ , and for each [operand type](#page-34-0)  $t_j$  in  $t^*$  and corresponding type  $t'_{ij}$  in C.[labels](#page-28-0)[ $l_i$ ],  $t_j$  [matches](#page-34-1)  $t'_{ij}$ .

• Then the instruction is valid with type  $[t_1^* t^* 132] \rightarrow [t_2^*]$ , for any sequences of [operand types](#page-34-0)  $t_1^*$  and  $t_2^*$ .

$$
\frac{(\vdash [t^*] \leq C.\textsf{labels}[l])^* \qquad \vdash [t^*] \leq C.\textsf{labels}[l_N]}{C \vdash \textsf{br\_table}\ l^*\ l_N: [t_1^*\ t^* \text{ i32}] \to [t_2^*]}
$$

**Note:** The [label index](#page-23-0) space in the [context](#page-28-0) C contains the most recent label first, so that C.[labels](#page-28-0)[ $l_i$ ] performs a relative lookup as expected.

The br\_[table](#page-21-1) instruction is [stack-polymorphic.](#page-35-0)

### [return](#page-21-1)

- The [return](#page-28-0) type  $C$  return must not be absent in the context.
- Let  $[t^*]$  be the [result type](#page-13-4) of C. [return](#page-28-0).
- Then the instruction is valid with type  $[t_1^*, t^*] \to [t_2^*]$ , for any sequences of [operand types](#page-34-0)  $t_1^*$  and  $t_2^*$ .

$$
\frac{C.\mathsf{return} = [t^*]}{C \vdash \mathsf{return} : [t_1^* \ t^*] \to [t_2^*]}
$$

**Note:** The [return](#page-21-1) instruction is [stack-polymorphic.](#page-35-0)

C [return](#page-28-0) is absent (set to  $\epsilon$ ) when validating an [expression](#page-52-1) that is not a function body. This differs from it being set to the empty result type  $([\epsilon])$ , which is the case for functions not returning anything.

[call](#page-21-1)  $x$ 

- The function C.[funcs](#page-28-0)[x] must be defined in the context.
- Then the instruction is valid with type C [funcs](#page-28-0)  $[x]$ .

$$
\frac{C.\text{funcs}[x] = [t_1^*] \rightarrow [t_2^*]}{C \vdash \text{call } x : [t_1^*] \rightarrow [t_2^*]}
$$

call [indirect](#page-21-1) x y

- The table  $C$  [tables](#page-28-0)[ $x$ ] must be defined in the context.
- Let *[limits](#page-13-3)*  $t$  be the [table type](#page-14-1)  $C$  [tables](#page-28-0)[x].
- The [reference type](#page-13-2)  $t$  must be [funcref](#page-13-2).
- The type  $C$  [types](#page-28-0) $[y]$  must be defined in the context.
- Let  $[t_1^*] \rightarrow [t_2^*]$  be the [function type](#page-13-0) C [types](#page-28-0)[y].
- Then the instruction is valid with type  $[t_1^*$  [i32](#page-13-1)]  $\rightarrow [t_2^*]$ .

$$
\frac{C.\text{tables}[x] = \text{limitsfunct } C.\text{types}[y] = [t_1^*] \rightarrow [t_2^*]}{C \vdash \text{call\_indirect } x \ y : [t_1^* \text{ i32}] \rightarrow [t_2^*]}
$$

### <span id="page-52-0"></span>**3.3.10 Instruction Sequences**

Typing of instruction sequences is defined recursively.

#### **Empty Instruction Sequence:**  $\epsilon$

• The empty instruction sequence is valid with type  $[t^*] \to [t^*]$ , for any sequence of [operand types](#page-34-0)  $t^*$ .

$$
\overline{C\vdash\epsilon:[t^*]\to[t^*]}
$$

## Non-empty Instruction Sequence: [instr](#page-15-1)<sup>\*</sup> instr<sub>N</sub>

- The [instr](#page-15-1)uction sequence  $instr^*$  must be valid with type  $[t_1^*] \rightarrow [t_2^*]$ , for some sequences of [operand types](#page-34-0)  $t_1^*$  and  $t_2^*$ .
- The [instr](#page-15-1)uction  $instr_N$  must be valid with type  $[t^*] \rightarrow [t_3^*]$ , for some sequences of [operand types](#page-34-0)  $t^*$  and  $t_3^*$ .
- There must be a sequence of [operand types](#page-34-0)  $t_0^*$ , such that  $t_2^* = t_0^* t'^*$  where the type sequence  $t'^*$  is as long as  $t^*$ .
- For each [operand type](#page-34-0)  $t'_i$  in  $t'^*$  and corresponding type  $t_i$  in  $t^*$ ,  $t'_i$  [matches](#page-34-1)  $t_i$ .
- Then the combined instruction sequence is valid with type  $[t_1^*] \rightarrow [t_0^* t_3^*]$ .

$$
\frac{C \vdash instr^*: [t_1^*] \to [t_0^* t'^*] \qquad \vdash [t'^*] \leq [t^*] \qquad C \vdash instr_N: [t^*] \to [t_3^*]}{C \vdash instr^* instr_N: [t_1^*] \to [t_0^* t_3^*]}
$$

## <span id="page-52-1"></span>**3.3.11 Expressions**

Expressions  $\exp r$  are classified by [result types](#page-13-4) of the form  $[t^*]$ .

### $instr*$  $instr*$  [end](#page-21-1)

- The [instr](#page-15-1)uction sequence  $instr^*$  must be [valid](#page-52-0) with some [stack type](#page-34-0)  $[] \rightarrow [t'^*]$ .
- For each [operand type](#page-34-0)  $t'_i$  in  $t'^*$  and corresponding [value type](#page-13-1)  $t_i$  in  $t^*$ ,  $t'_i$  [matches](#page-34-1)  $t_i$ .
- Then the expression is valid with [result type](#page-13-4)  $[t^*]$ .

$$
\frac{C \vdash instr^* : [] \to [t'^*] \qquad \vdash [t'^*] \leq [t^*]}{C \vdash instr^* \text{ end} : [t^*]}
$$

#### <span id="page-52-2"></span>**Constant Expressions**

- $\bullet$  In a *constant* expression  $instr^*$  $instr^*$  [end](#page-21-1) all instructions in  $instr^*$  must be constant.
- A constant [instr](#page-15-1)uction *instr* must be:
	- $-$  either of the form *t*.[const](#page-15-0) *c*,
	- **–** or of the form ref.[null](#page-18-0),
	- $-$  or of the form ref. [func](#page-18-0) x,
	- **–** or of the form [global](#page-19-1).get x, in which case  $C$  [globals](#page-28-0)[x] must be a [global type](#page-14-0) of the form [const](#page-15-0) t.

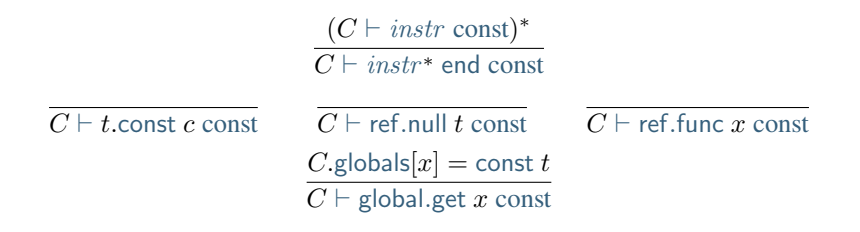

**Note:** Currently, constant expressions occurring in [globals,](#page-25-0) [element,](#page-25-1) or [data](#page-25-2) segments are further constrained in that contained [global](#page-19-1).get instructions are only allowed to refer to *imported* globals. This is enforced in the [validation rule for modules](#page-58-0) by constraining the context  $C$  accordingly.

The definition of constant expression may be extended in future versions of WebAssembly.

# **3.4 Modules**

[Modules](#page-23-1) are valid when all the components they contain are valid. Furthermore, most definitions are themselves classified with a suitable type.

# <span id="page-53-0"></span>**3.4.1 Functions**

Functions  $func$  are classified by [function types](#page-13-0) of the form  $[t_1^*] \rightarrow [t_2^*]$ .

{[type](#page-24-0) x, [locals](#page-24-0)  $t^*$ , [body](#page-24-0)  $expr$ }

- The type  $C$  [types](#page-28-0)[x] must be defined in the context.
- Let  $[t_1^*] \rightarrow [t_2^*]$  be the [function type](#page-13-0) C [types](#page-28-0)[x].
- Let  $C'$  be the same [context](#page-28-0) as  $C$ , but with:
	- [locals](#page-28-0) set to the sequence of [value types](#page-13-1)  $t_1^*$   $t^*$ , concatenating parameters and locals,
	- $-$  [labels](#page-28-0) set to the singular sequence containing only [result type](#page-13-4)  $[t_2^*]$ .
	- $-$  [return](#page-28-0) set to the [result type](#page-13-4)  $[t_2^*]$ .
- Under the context C', the [expr](#page-22-0)ession  $\exp r$  must be valid with type  $[t_2^*]$ .
- Then the function definition is valid with type  $[t_1^*] \rightarrow [t_2^*]$ .

$$
\frac{C.\text{types}[x] = [t_1^*] \rightarrow [t_2^*]}{C + \{\text{type } x, \text{locals } t_1^* \text{ , labels } [t_2^*], \text{ return } [t_2^*] \vdash expr : [t_2^*]}{C + \{\text{type } x, \text{locals } t^*, \text{body } expr\} : [t_1^*] \rightarrow [t_2^*]}
$$

# <span id="page-53-1"></span>**3.4.2 Tables**

Tables *[table](#page-24-1)* are classified by [table types.](#page-14-1)

## {[type](#page-24-1) [tabletype](#page-14-1)}

- The [table type](#page-14-1) *[tabletype](#page-14-1)* must be [valid.](#page-32-0)
- Then the table definition is valid with type [tabletype](#page-14-1).

 $\vdash \text{tabletype ok}$  $\vdash \text{tabletype ok}$  $\vdash \text{tabletype ok}$  $C \vdash \{\text{type tabletype}\} : \text{tabletype}$  $C \vdash \{\text{type tabletype}\} : \text{tabletype}$  $C \vdash \{\text{type tabletype}\} : \text{tabletype}$  $C \vdash \{\text{type tabletype}\} : \text{tabletype}$  $C \vdash \{\text{type tabletype}\} : \text{tabletype}$ 

## <span id="page-54-0"></span>**3.4.3 Memories**

Memories *[mem](#page-24-2)* are classified by [memory types.](#page-14-2)

#### {[type](#page-24-2) [memtype](#page-14-2)}

- The [memory type](#page-14-2) *[memtype](#page-14-2)* must be [valid.](#page-32-1)
- Then the memory definition is valid with type *[memtype](#page-14-2)*.

 $\vdash$  [memtype](#page-14-2) ok  $C \vdash \{\text{type } memtype\} : \textit{memtype}$  $C \vdash \{\text{type } memtype\} : \textit{memtype}$  $C \vdash \{\text{type } memtype\} : \textit{memtype}$  $C \vdash \{\text{type } memtype\} : \textit{memtype}$  $C \vdash \{\text{type } memtype\} : \textit{memtype}$ 

# <span id="page-54-1"></span>**3.4.4 Globals**

Globals  $global$  are classified by [global types](#page-14-0) of the form  $mut$   $t$ .

#### {[type](#page-25-0)  $mut$  t, [init](#page-25-0)  $expr$ }

- The [global type](#page-14-0)  $mut$   $t$  must be [valid.](#page-32-2)
- The [expr](#page-22-0)ession *expr* must be [valid](#page-52-1) with [result type](#page-13-4)  $[t]$ .
- The [expr](#page-22-0)ession *expr* must be [constant.](#page-52-2)
- Then the global definition is valid with type  $mut$ .

$$
\frac{\vdash \, mut \, t \, \, \text{ok}}{C \vdash \, \text{type} \, mut \, t \, ,\text{init} \, \exp r \, : \, [t]} C \vdash \, expr \, \, \text{const}}{C \vdash \, \{ \text{type} \, mut \, t \, ,\text{init} \, \exp r \} \, : \, mut \, t}
$$

### <span id="page-54-2"></span>**3.4.5 Element Segments**

Element segments [elem](#page-25-1) are classified by the [reference type](#page-13-2) of their elements.

### $\{$  [type](#page-25-1)  $t$ , [init](#page-25-1)  $e^*$ , [mode](#page-25-1)  $\{elemented\}$

- For each  $e_i$  in  $e^*$ :
	- **–** The expression  $e_i$  must be [valid](#page-52-1) with some [result type](#page-13-4)  $[t]$ .
	- **–** The expression  $e_i$  must be [constant.](#page-52-2)
- The element mode  $element$  must be valid with [reference type](#page-13-2)  $t$ .
- Then the element segment is valid with [reference type](#page-13-2)  $t$ .

 $(C \vdash e : [t])^*$   $(C \vdash e \text{ const})^*$  $(C \vdash e \text{ const})^*$  $(C \vdash e \text{ const})^*$   $C \vdash element$  $C \vdash \{\text{type } t, \text{init } e^*, \text{mode } element\} : t$  $C \vdash \{\text{type } t, \text{init } e^*, \text{mode } element\} : t$  $C \vdash \{\text{type } t, \text{init } e^*, \text{mode } element\} : t$  $C \vdash \{\text{type } t, \text{init } e^*, \text{mode } element\} : t$  $C \vdash \{\text{type } t, \text{init } e^*, \text{mode } element\} : t$  $C \vdash \{\text{type } t, \text{init } e^*, \text{mode } element\} : t$  $C \vdash \{\text{type } t, \text{init } e^*, \text{mode } element\} : t$ 

#### <span id="page-55-0"></span>[passive](#page-25-1)

• The element mode is valid with any [reference type.](#page-13-2)

 $\overline{C \vdash$  [passive](#page-25-1) : [reftype](#page-13-2)

[active](#page-25-1)  $\{table x, offset \nexpr\}$  $\{table x, offset \nexpr\}$  $\{table x, offset \nexpr\}$  $\{table x, offset \nexpr\}$  $\{table x, offset \nexpr\}$  $\{table x, offset \nexpr\}$  $\{table x, offset \nexpr\}$ 

- The table  $C$  [tables](#page-28-0)[x] must be defined in the context.
- Let *[limits](#page-13-3)*  $t$  be the [table type](#page-14-1)  $C$  [tables](#page-28-0)[x].
- The [expr](#page-22-0)ession *expr* must be [valid](#page-52-1) with [result type](#page-13-4) [[i32](#page-13-1)].
- The [expr](#page-22-0)ession *expr* must be [constant.](#page-52-2)
- Then the element mode is valid with [reference type](#page-13-2)  $t$ .

 $C$ .[tables](#page-28-0)[ $x$ ] = [limits](#page-13-3) t  $C \vdash expr : [i32] \quad C \vdash expr \text{ const}$  $C \vdash expr : [i32] \quad C \vdash expr \text{ const}$  $C \vdash expr : [i32] \quad C \vdash expr \text{ const}$  $C \vdash expr : [i32] \quad C \vdash expr \text{ const}$  $C \vdash expr : [i32] \quad C \vdash expr \text{ const}$  $C \vdash expr : [i32] \quad C \vdash expr \text{ const}$  $C \vdash expr : [i32] \quad C \vdash expr \text{ const}$  $C \vdash$  [active](#page-25-1) {[table](#page-25-1) x, [offset](#page-25-1)  $expr$ } : t

[declarative](#page-25-1)

• The element mode is valid with any [reference type.](#page-13-2)

 $\overline{C \vdash$  [declarative](#page-25-1) : [reftype](#page-13-2)

# <span id="page-55-2"></span>**3.4.6 Data Segments**

Data segments  $data$  are not classified by any type but merely checked for well-formedness.

{[init](#page-25-2)  $b^*$ , [mode](#page-25-2)  $\text{datamode}$  $\text{datamode}$  $\text{datamode}$ }

- The data mode [datamode](#page-25-2) must be valid.
- Then the data segment is valid.

 $C ⊢$  $C ⊢$  [datamode](#page-25-2) ok  $C \vdash \{ \text{init } b^*, \text{mode } \text{data} \}$  $C \vdash \{ \text{init } b^*, \text{mode } \text{data} \}$  $C \vdash \{ \text{init } b^*, \text{mode } \text{data} \}$  $C \vdash \{ \text{init } b^*, \text{mode } \text{data} \}$  $C \vdash \{ \text{init } b^*, \text{mode } \text{data} \}$  ok

<span id="page-55-1"></span>[passive](#page-25-2)

• The data mode is valid.

 $\overline{C \vdash$  [passive](#page-25-2) ok

[active](#page-25-2) {[memory](#page-25-2) x, [offset](#page-25-2)  $expr$ }

- The memory C.[mems](#page-28-0)[x] must be defined in the context.
- The [expr](#page-22-0)ession  $expr$  must be [valid](#page-52-1) with [result type](#page-13-4) [[i32](#page-13-1)].
- The [expr](#page-22-0)ession *expr* must be [constant.](#page-52-2)
- Then the data mode is valid.

$$
\frac{C.\text{mens}[x] = \text{limits}}{C \vdash \text{active } \{ \text{memory } x, \text{offset } \text{expr } \}} \frac{C \vdash \text{expr } \text{const}}{C \vdash \text{active } \{ \text{memory } x, \text{offset } \text{expr } \}} \text{ok}
$$

# <span id="page-56-0"></span>**3.4.7 Start Function**

Start function declarations [start](#page-26-0) are not classified by any type.

{[func](#page-26-0)  $x$ }

- The function  $C$  [funcs](#page-28-0)[x] must be defined in the context.
- The type of C [funcs](#page-28-0)[x] must be  $[] \rightarrow []$ .
- Then the start function is valid.

$$
\frac{C.\text{funcs}[x] = [] \to []}{C \vdash \{\text{func } x\} \text{ ok}}
$$

# <span id="page-56-1"></span>**3.4.8 Exports**

Exports [export](#page-26-1) and export descriptions [exportdesc](#page-26-1) are classified by their [external type.](#page-14-3)

{[name](#page-26-1) [name](#page-11-0), [desc](#page-26-1) [exportdesc](#page-26-1)}

- The export description  $\exportdesc$  $\exportdesc$  must be valid with [external type](#page-14-3)  $ext{extentype}$ .
- Then the export is valid with [external type](#page-14-3) *[externtype](#page-14-3)*.

 $C \vdash$  [exportdesc](#page-26-1) : [externtype](#page-14-3)  $C \vdash \{\textsf{name} \ \textit{name}, \textsf{desc} \ \textit{exportdesc}\} : \textit{externtype}$  $C \vdash \{\textsf{name} \ \textit{name}, \textsf{desc} \ \textit{exportdesc}\} : \textit{externtype}$  $C \vdash \{\textsf{name} \ \textit{name}, \textsf{desc} \ \textit{exportdesc}\} : \textit{externtype}$  $C \vdash \{\textsf{name} \ \textit{name}, \textsf{desc} \ \textit{exportdesc}\} : \textit{externtype}$  $C \vdash \{\textsf{name} \ \textit{name}, \textsf{desc} \ \textit{exportdesc}\} : \textit{externtype}$  $C \vdash \{\textsf{name} \ \textit{name}, \textsf{desc} \ \textit{exportdesc}\} : \textit{externtype}$  $C \vdash \{\textsf{name} \ \textit{name}, \textsf{desc} \ \textit{exportdesc}\} : \textit{externtype}$  $C \vdash \{\textsf{name} \ \textit{name}, \textsf{desc} \ \textit{exportdesc}\} : \textit{externtype}$  $C \vdash \{\textsf{name} \ \textit{name}, \textsf{desc} \ \textit{exportdesc}\} : \textit{externtype}$ 

[func](#page-26-1)  $x$ 

- The function  $C$  [funcs](#page-28-0) $[x]$  must be defined in the context.
- Then the export description is valid with [external type](#page-14-3) [func](#page-14-3) C [funcs](#page-28-0)[x].

 $C$ -[funcs](#page-28-0) $[x] = \text{functype}$  $[x] = \text{functype}$  $[x] = \text{functype}$  $C \vdash$  [func](#page-14-3)  $x$  : func  $functype$ 

#### [table](#page-26-1)  $x$

- The table  $C$  [tables](#page-28-0)[ $x$ ] must be defined in the context.
- Then the export description is valid with [external type](#page-14-3) [table](#page-14-3)  $C$  [tables](#page-28-0)[x].

 $C$ .[tables](#page-28-0) $[x] = tabletype$  $[x] = tabletype$  $C\vdash$  [table](#page-14-3)  $x:$  table  $\mathit{tabletype}$  $\mathit{tabletype}$  $\mathit{tabletype}$ 

#### [mem](#page-26-1)  $x$

- The memory C.[mems](#page-28-0)[x] must be defined in the context.
- Then the export description is valid with [external type](#page-14-3) [mem](#page-14-3)  $C$  [mems](#page-28-0)[x].

 $C$ .[mems](#page-28-0) $[x] = \text{memtype}$  $[x] = \text{memtype}$  $[x] = \text{memtype}$  $C\vdash$  [mem](#page-14-3)  $x:$  mem  $\mathit{memberype}$ 

### [global](#page-26-1)  $x$

- The global  $C$  [globals](#page-28-0)[x] must be defined in the context.
- Then the export description is valid with [external type](#page-14-3) [global](#page-14-3) C [globals](#page-28-0)[x].

 $C$ .[globals](#page-28-0) $[x] = globaltype$  $[x] = globaltype$  $C\vdash$  [global](#page-14-3)  $x:$  global  $globaltype$ 

# <span id="page-57-0"></span>**3.4.9 Imports**

Imports [import](#page-26-2) and import descriptions [importdesc](#page-26-2) are classified by [external types.](#page-14-3)

 ${model name_1, name name_2, desc import desc}$  ${model name_1, name name_2, desc import desc}$  ${model name_1, name name_2, desc import desc}$  ${model name_1, name name_2, desc import desc}$  ${model name_1, name name_2, desc import desc}$ 

- The import description [importdesc](#page-26-2) must be valid with type [externtype](#page-14-3).
- Then the import is valid with type [externtype](#page-14-3).

 $C \vdash import desc : extremtype$ 

 $C \vdash \{\text{module } name_1, \text{name } name_2, \text{desc } import desc\} : extremely$  $C \vdash \{\text{module } name_1, \text{name } name_2, \text{desc } import desc\} : extremely$  $C \vdash \{\text{module } name_1, \text{name } name_2, \text{desc } import desc\} : extremely$  $C \vdash \{\text{module } name_1, \text{name } name_2, \text{desc } import desc\} : extremely$  $C \vdash \{\text{module } name_1, \text{name } name_2, \text{desc } import desc\} : extremely$  $C \vdash \{\text{module } name_1, \text{name } name_2, \text{desc } import desc\} : extremely$  $C \vdash \{\text{module } name_1, \text{name } name_2, \text{desc } import desc\} : extremely$ 

[func](#page-26-2)  $x$ 

- The function  $C$  [types](#page-28-0)[x] must be defined in the context.
- Let  $[t_1^*] \rightarrow [t_2^*]$  be the [function type](#page-13-0) C [types](#page-28-0)[x].
- Then the import description is valid with type [func](#page-14-3)  $[t_1^*] \rightarrow [t_2^*]$ .

$$
\frac{C.\text{types}[x]=[t_1^*] \rightarrow [t_2^*]}{C \vdash \text{func } x:\text{func }[t_1^*] \rightarrow [t_2^*]}
$$

### [table](#page-26-2) [tabletype](#page-14-1)

- The table type [tabletype](#page-14-1) must be [valid.](#page-32-0)
- Then the import description is valid with type [table](#page-14-3) [tabletype](#page-14-1).

 $\vdash \text{tabletype ok}$  $\vdash \text{tabletype ok}$  $\vdash \text{tabletype ok}$  $C \vdash$  [table](#page-14-3) [tabletype](#page-14-1) : table tabletype

#### [mem](#page-26-2) [memtype](#page-14-2)

- The memory type *[memtype](#page-14-2)* must be [valid.](#page-32-1)
- Then the import description is valid with type [mem](#page-14-3)  $\textit{memtype}$  $\textit{memtype}$  $\textit{memtype}$ .

[⊢](#page-32-1) [memtype](#page-14-2) ok  $\overline{C \vdash \text{mem } \text{member}}$  $\overline{C \vdash \text{mem } \text{member}}$  $\overline{C \vdash \text{mem } \text{member}}$  : mem  $\overline{m}$  [memtype](#page-14-2)

[global](#page-26-2) [globaltype](#page-14-0)

- The global type *[globaltype](#page-14-0)* must be [valid.](#page-32-2)
- Then the import description is valid with type [global](#page-14-3) *[globaltype](#page-14-0)*.

[⊢](#page-32-2) [globaltype](#page-14-0) ok  $\overline{C \vdash \textsf{global} \textit{alobalture}}$  $\overline{C \vdash \textsf{global} \textit{alobalture}}$  $\overline{C \vdash \textsf{global} \textit{alobalture}}$  : global  $\overline{alobalture}$ 

# <span id="page-58-0"></span>**3.4.10 Modules**

Modules are classified by their mapping from the [external types](#page-14-3) of their [imports](#page-26-2) to those of their [exports.](#page-26-1)

A module is entirely *closed*, that is, its components can only refer to definitions that appear in the module itself. Consequently, no initial [context](#page-28-0) is required. Instead, the context  $C$  for validation of the module's content is constructed from the definitions in the module.

- Let  $module$  be the module to validate.
- Let  $C$  be a [context](#page-28-0) where:
	- **–** C [types](#page-23-1) is [module](#page-23-1) types,
	- $-$  C. [funcs](#page-28-0) is [funcs\(](#page-14-3) $it^*$ ) concatenated with  $ft^*$ , with the import's [external types](#page-14-3)  $it^*$  and the internal [func](#page-13-0)[tion types](#page-13-0)  $ft^*$  as determined below,
	- $-$  C.[tables](#page-28-0) is [tables\(](#page-14-3) $it^*$ ) concatenated with  $tt^*$ , with the import's [external types](#page-14-3)  $it^*$  and the internal [table](#page-14-1) [types](#page-14-1)  $tt^*$  as determined below,
	- $-$  C.[mems](#page-28-0) is [mems\(](#page-14-3)it\*) concatenated with  $m t^*$ , with the import's [external types](#page-14-3)  $it^*$  and the internal [memory types](#page-14-2)  $mt^*$  as determined below,
	- $-$  C.[globals](#page-28-0) is [globals\(](#page-14-3) $it^*$ ) concatenated with  $gt^*$ , with the import's [external types](#page-14-3)  $it^*$  and the internal [global types](#page-14-0)  $gt^*$  as determined below,
	- $-$  *C*. [elems](#page-28-0) is  $rt^*$  as determined below,
	- $-$  *C*. [datas](#page-23-1) is ok<sup>n</sup>, where *n* is the length of the vector  $module$ . datas,
	- **–** *C*.[locals](#page-28-0) is empty,
	- **–** *C*.[labels](#page-28-0) is empty,
	- **–** *C*. [return](#page-28-0) is empty.
	- **–** C[refs](#page-28-0) is the set [funcidx\(](#page-23-0)*[module](#page-23-1)* [with](#page-9-0) [funcs](#page-23-1) =  $\epsilon$  with [start](#page-23-1) =  $\epsilon$ ), i.e., the set of [function indices](#page-23-0) occurring in the module, except in its [functions](#page-24-0) or [start function.](#page-26-0)
- Let  $C'$  be the [context](#page-28-0) where:
	- $\sim C'$ . [globals](#page-28-0) is the sequence globals  $(it^*)$ ,
	- $C'$ .[funcs](#page-28-0) is the same as  $C$ .funcs,
	- $C'$ .[refs](#page-28-0) is the same as  $C$ .refs,
	- **–** all other fields are empty.
- For each  $functype_i$  $functype_i$  in  $module$  [types](#page-23-1), the [function type](#page-13-0)  $functype_i$  must be [valid.](#page-31-1)
- Under the context  $C$ :
	- **–** For each  $func_i$  $func_i$  in [module](#page-23-1).[funcs](#page-23-1), the definition  $func_i$  must be [valid](#page-53-0) with a [function type](#page-13-0)  $ft_i$ .
	- **–** If [module](#page-23-1).[start](#page-23-1) is non-empty, then [module](#page-23-1).[start](#page-23-1) must be [valid.](#page-56-0)
	- $\blacktriangleright$  For each *[import](#page-26-2)<sub>i</sub>* in *[module](#page-23-1)*. [imports](#page-23-1), the segment *import<sub>i</sub>* must be [valid](#page-57-0) with an [external type](#page-14-3) *it<sub>i</sub>*.
	- $\blacktriangleright$  For each  $\mathit{export}_i$  $\mathit{export}_i$  $\mathit{export}_i$  in [module](#page-23-1). [exports](#page-23-1), the segment  $\mathit{export}_i$  must be [valid](#page-56-1) with [external type](#page-14-3)  $\mathit{et}_i$ .
- Under the context  $C'$ :
	- $\blacktriangleright$  For each  $table_i$  $table_i$  in [module](#page-23-1) [tables](#page-23-1), the definition  $table_i$  must be [valid](#page-53-1) with a [table type](#page-14-1)  $tt_i$ .
	- For each  $mem_i$  $mem_i$  in [module](#page-23-1) [mems](#page-23-1), the definition  $mem_i$  must be [valid](#page-54-0) with a [memory type](#page-14-2)  $mt_i$ .
	- $-$  For each  $global_i$  $global_i$  in [module](#page-23-1) [globals](#page-23-1), the definition  $global_i$  must be [valid](#page-54-1) with a [global type](#page-14-0)  $gt_i$ .
	- $-$  For each  $elem_i$  $elem_i$  in  $module$  [elems](#page-23-1), the segment  $elem_i$  must be [valid](#page-54-2) with [reference type](#page-13-2)  $rt_i$ .
	- $\blacktriangleright$  For each  $data_i$  $data_i$  in [module](#page-23-1) [datas](#page-23-1), the segment  $data_i$  must be [valid.](#page-55-2)
- The length of  $C$  [mems](#page-28-0) must not be larger than 1.
- All [export](#page-26-1) [name](#page-26-1)s  $\mathit{export}_i$ . name must be different.
- Let  $ft^*$  be the concatenation of the internal [function types](#page-13-0)  $ft_i$ , in index order.
- Let  $tt^*$  be the concatenation of the internal [table types](#page-14-1)  $tt_i$ , in index order.
- Let  $mt^*$  be the concatenation of the internal [memory types](#page-14-2)  $mt_i$ , in index order.
- Let  $gt^*$  be the concatenation of the internal [global types](#page-14-0)  $gt_i$ , in index order.
- Let  $rt^*$  be the concatenation of the [reference types](#page-13-2)  $rt_i$ , in index order.
- Let  $it^*$  be the concatenation of [external types](#page-14-3)  $it_i$  of the imports, in index order.
- Let  $et^*$  be the concatenation of [external types](#page-14-3)  $et_i$  of the exports, in index order.
- Then the module is valid with [external types](#page-14-3)  $it^* \rightarrow et^*$ .

 $( E + type \n\mathbf{ok})^* \n\begin{bmatrix}\n C \vdash func : ft \n\end{bmatrix}^* \n\begin{bmatrix}\n C' \vdash table : tt \n\end{bmatrix}^* \n\begin{bmatrix}\n C' \vdash mem : mt \n\end{bmatrix}^* \n\begin{bmatrix}\n C' \vdash global : gt \n\end{bmatrix}^*$  $( E + type \n\mathbf{ok})^* \n\begin{bmatrix}\n C \vdash func : ft \n\end{bmatrix}^* \n\begin{bmatrix}\n C' \vdash table : tt \n\end{bmatrix}^* \n\begin{bmatrix}\n C' \vdash mem : mt \n\end{bmatrix}^* \n\begin{bmatrix}\n C' \vdash global : gt \n\end{bmatrix}^*$  $( E + type \n\mathbf{ok})^* \n\begin{bmatrix}\n C \vdash func : ft \n\end{bmatrix}^* \n\begin{bmatrix}\n C' \vdash table : tt \n\end{bmatrix}^* \n\begin{bmatrix}\n C' \vdash mem : mt \n\end{bmatrix}^* \n\begin{bmatrix}\n C' \vdash global : gt \n\end{bmatrix}^*$  $( E + type \n\mathbf{ok})^* \n\begin{bmatrix}\n C \vdash func : ft \n\end{bmatrix}^* \n\begin{bmatrix}\n C' \vdash table : tt \n\end{bmatrix}^* \n\begin{bmatrix}\n C' \vdash mem : mt \n\end{bmatrix}^* \n\begin{bmatrix}\n C' \vdash global : gt \n\end{bmatrix}^*$  $( E + type \n\mathbf{ok})^* \n\begin{bmatrix}\n C \vdash func : ft \n\end{bmatrix}^* \n\begin{bmatrix}\n C' \vdash table : tt \n\end{bmatrix}^* \n\begin{bmatrix}\n C' \vdash mem : mt \n\end{bmatrix}^* \n\begin{bmatrix}\n C' \vdash global : gt \n\end{bmatrix}^*$  $( E + type \n\mathbf{ok})^* \n\begin{bmatrix}\n C \vdash func : ft \n\end{bmatrix}^* \n\begin{bmatrix}\n C' \vdash table : tt \n\end{bmatrix}^* \n\begin{bmatrix}\n C' \vdash mem : mt \n\end{bmatrix}^* \n\begin{bmatrix}\n C' \vdash global : gt \n\end{bmatrix}^*$  $( E + type \n\mathbf{ok})^* \n\begin{bmatrix}\n C \vdash func : ft \n\end{bmatrix}^* \n\begin{bmatrix}\n C' \vdash table : tt \n\end{bmatrix}^* \n\begin{bmatrix}\n C' \vdash mem : mt \n\end{bmatrix}^* \n\begin{bmatrix}\n C' \vdash global : gt \n\end{bmatrix}^*$  $( E + type \n\mathbf{ok})^* \n\begin{bmatrix}\n C \vdash func : ft \n\end{bmatrix}^* \n\begin{bmatrix}\n C' \vdash table : tt \n\end{bmatrix}^* \n\begin{bmatrix}\n C' \vdash mem : mt \n\end{bmatrix}^* \n\begin{bmatrix}\n C' \vdash global : gt \n\end{bmatrix}^*$  $( E + type \n\mathbf{ok})^* \n\begin{bmatrix}\n C \vdash func : ft \n\end{bmatrix}^* \n\begin{bmatrix}\n C' \vdash table : tt \n\end{bmatrix}^* \n\begin{bmatrix}\n C' \vdash mem : mt \n\end{bmatrix}^* \n\begin{bmatrix}\n C' \vdash global : gt \n\end{bmatrix}^*$  $( E + type \n\mathbf{ok})^* \n\begin{bmatrix}\n C \vdash func : ft \n\end{bmatrix}^* \n\begin{bmatrix}\n C' \vdash table : tt \n\end{bmatrix}^* \n\begin{bmatrix}\n C' \vdash mem : mt \n\end{bmatrix}^* \n\begin{bmatrix}\n C' \vdash global : gt \n\end{bmatrix}^*$  $( E + type \n\mathbf{ok})^* \n\begin{bmatrix}\n C \vdash func : ft \n\end{bmatrix}^* \n\begin{bmatrix}\n C' \vdash table : tt \n\end{bmatrix}^* \n\begin{bmatrix}\n C' \vdash mem : mt \n\end{bmatrix}^* \n\begin{bmatrix}\n C' \vdash global : gt \n\end{bmatrix}^*$  $(C' \vdash elem : rt)^*$  $(C' \vdash elem : rt)^*$  $(C' \vdash elem : rt)^*$   $(C' \vdash data \text{ ok})^n$  $(C' \vdash data \text{ ok})^n$  $(C' \vdash data \text{ ok})^n$   $(C \vdash start \text{ ok})^?$  $(C \vdash start \text{ ok})^?$  $(C \vdash start \text{ ok})^?$   $(C \vdash import : it)^*$  $(C \vdash import : it)^*$  $(C \vdash import : it)^*$   $(C \vdash export : et)^*$  $(C \vdash export : et)^*$  $(C \vdash export : et)^*$  $if\ddot{t}^* = \text{funcs}(it^*)$  $itt^* =$  tables $(it^*)$  $imt^* = \text{mems}(it^*)$ )  $igt^* = \text{globals}(it^*)$  $x^* =$  [funcidx\(](#page-23-0)*[module](#page-23-1)* [with](#page-9-0) [funcs](#page-23-1) =  $\epsilon$  with [start](#page-23-1) =  $\epsilon$ )  $C=\{$ [types](#page-28-0)  $\it type^*$  $\it type^*$  $\it type^*$ , [funcs](#page-28-0)  $\it ift^*$ ft $^*$ , [tables](#page-28-0)  $\it itt^*$   $\it tt^*$ , [mems](#page-28-0)  $\it int^*$  m $\it t^*$ , [globals](#page-28-0)  $\itigt^*$   $\it gt^*$ , [elems](#page-28-0)  $\it rt^*$ , [datas](#page-28-0)  $\rm ok^n$ , [refs](#page-28-0)  $x^*\}$  $C' = \{\text{globals }igt^*, \text{funcs } (C.\text{funcs}), \text{refs } (C.\text{refs})\}$  $C' = \{\text{globals }igt^*, \text{funcs } (C.\text{funcs}), \text{refs } (C.\text{refs})\}$  $C' = \{\text{globals }igt^*, \text{funcs } (C.\text{funcs}), \text{refs } (C.\text{refs})\}$  $C' = \{\text{globals }igt^*, \text{funcs } (C.\text{funcs}), \text{refs } (C.\text{refs})\}$  $C' = \{\text{globals }igt^*, \text{funcs } (C.\text{funcs}), \text{refs } (C.\text{refs})\}$  $C' = \{\text{globals }igt^*, \text{funcs } (C.\text{funcs}), \text{refs } (C.\text{refs})\}$  $C' = \{\text{globals }igt^*, \text{funcs } (C.\text{funcs}), \text{refs } (C.\text{refs})\}$   $|C.\text{mens}| \le 1$   $(\text{expert.name})$  $(\text{expert.name})$  $(\text{expert.name})$  $(export.name)^*$  disjoint  $module = {\text{types type*}, \text{funcs func*}, \text{tables } table*, \text{mens } mem*, \text{global}s global*},$  $module = {\text{types type*}, \text{funcs func*}, \text{tables } table*, \text{mens } mem*, \text{global}s global*},$  $module = {\text{types type*}, \text{funcs func*}, \text{tables } table*, \text{mens } mem*, \text{global}s global*},$  $module = {\text{types type*}, \text{funcs func*}, \text{tables } table*, \text{mens } mem*, \text{global}s global*},$  $module = {\text{types type*}, \text{funcs func*}, \text{tables } table*, \text{mens } mem*, \text{global}s global*},$  $module = {\text{types type*}, \text{funcs func*}, \text{tables } table*, \text{mens } mem*, \text{global}s global*},$  $module = {\text{types type*}, \text{funcs func*}, \text{tables } table*, \text{mens } mem*, \text{global}s global*},$  $module = {\text{types type*}, \text{funcs func*}, \text{tables } table*, \text{mens } mem*, \text{global}s global*},$  $module = {\text{types type*}, \text{funcs func*}, \text{tables } table*, \text{mens } mem*, \text{global}s global*},$  $module = {\text{types type*}, \text{funcs func*}, \text{tables } table*, \text{mens } mem*, \text{global}s global*},$  $module = {\text{types type*}, \text{funcs func*}, \text{tables } table*, \text{mens } mem*, \text{global}s global*},$  $module = {\text{types type*}, \text{funcs func*}, \text{tables } table*, \text{mens } mem*, \text{global}s global*},$  $module = {\text{types type*}, \text{funcs func*}, \text{tables } table*, \text{mens } mem*, \text{global}s global*},$  $module = {\text{types type*}, \text{funcs func*}, \text{tables } table*, \text{mens } mem*, \text{global}s global*},$  $module = {\text{types type*}, \text{funcs func*}, \text{tables } table*, \text{mens } mem*, \text{global}s global*},$  $module = {\text{types type*}, \text{funcs func*}, \text{tables } table*, \text{mens } mem*, \text{global}s global*},$  $module = {\text{types type*}, \text{funcs func*}, \text{tables } table*, \text{mens } mem*, \text{global}s global*},$  $module = {\text{types type*}, \text{funcs func*}, \text{tables } table*, \text{mens } mem*, \text{global}s global*},$ [elems](#page-23-1)  $elem^*$  $elem^*$ , [datas](#page-23-1)  $data^n$  $data^n$ , [start](#page-26-0)  $start^?$ , [imports](#page-23-1)  $import^*$  $import^*$ , [exports](#page-23-1)  $export^*\}$  $export^*\}$  $\vdash \overline{module}: \overline{it^* \rightarrow et^*}$  $\vdash \overline{module}: \overline{it^* \rightarrow et^*}$  $\vdash \overline{module}: \overline{it^* \rightarrow et^*}$ 

**Note:** Most definitions in a module – particularly functions – are mutually recursive. Consequently, the definition of the [context](#page-28-0)  $C$  in this rule is recursive: it depends on the outcome of validation of the function, table, memory, and global definitions contained in the module, which itself depends on  $C$ . However, this recursion is just a specification device. All types needed to construct  $C$  can easily be determined from a simple pre-pass over the module that does not perform any actual validation.

Globals, however, are not recursive and not accessible within [constant expressions](#page-35-1) when they are defined locally. The effect of defining the limited context  $C'$  for validating certain definitions is that they can only access functions and imported globals and nothing else.

**Note:** The restriction on the number of memories may be lifted in future versions of WebAssembly.

# CHAPTER 4

# Execution

# **4.1 Conventions**

WebAssembly code is *executed* when [instantiating](#page-151-0) a module or [invoking](#page-154-0) an [exported](#page-26-1) function on the resulting module [instance.](#page-66-0)

Execution behavior is defined in terms of an *abstract machine* that models the *program state*. It includes a *stack*, which records operand values and control constructs, and an abstract *store* containing global state.

For each instruction, there is a rule that specifies the effect of its execution on the program state. Furthermore, there are rules describing the instantiation of a module. As with [validation,](#page-7-0) all rules are given in two *equivalent* forms:

- 1. In *prose*, describing the execution in intuitive form.
- 2. In *formal notation*, describing the rule in mathematical form.[19](#page-62-0)

**Note:** As with validation, the prose and formal rules are equivalent, so that understanding of the formal notation is *not* required to read this specification. The formalism offers a more concise description in notation that is used widely in programming languages semantics and is readily amenable to mathematical proof.

# **4.1.1 Prose Notation**

Execution is specified by stylised, step-wise rules for each [instruction](#page-15-1) of the [abstract syntax.](#page-8-0) The following conventions are adopted in stating these rules.

- The execution rules implicitly assume a given [store](#page-65-0)  $S$ .
- The execution rules also assume the presence of an implicit [stack](#page-68-0) that is modified by *pushing* or *popping* [values,](#page-10-0) [labels,](#page-68-0) and [frames.](#page-68-0)
- Certain rules require the stack to contain at least one frame. The most recent frame is referred to as the *current* frame.

<span id="page-62-0"></span><sup>&</sup>lt;sup>19</sup> The semantics is derived from the following article: Andreas Haas, Andreas Rossberg, Derek Schuff, Ben Titzer, Dan Gohman, Luke Wagner, Alon Zakai, JF Bastien, Michael Holman. [Bringing the Web up to Speed with WebAssembly](https://dl.acm.org/citation.cfm?doid=3062341.3062363)<sup>[20](#page-62-1)</sup>. Proceedings of the 38th ACM SIGPLAN Conference on Programming Language Design and Implementation (PLDI 2017). ACM 2017.

<span id="page-62-1"></span><sup>20</sup> https://dl.acm.org/citation.cfm?doid=3062341.3062363

- Both the store and the current frame are mutated by *replacing* some of their components. Such replacement is assumed to apply globally.
- The execution of an instruction may *trap*, in which case the entire computation is aborted and no further modifications to the store are performed by it. (Other computations can still be initiated afterwards.)
- The execution of an instruction may also end in a *jump* to a designated target, which defines the next instruction to execute.
- Execution can *enter* and *exit* [instruction sequences](#page-21-1) that form [blocks.](#page-21-1)
- [Instruction sequences](#page-21-1) are implicitly executed in order, unless a trap or jump occurs.
- In various places the rules contain *assertions* expressing crucial invariants about the program state.

# <span id="page-63-1"></span>**4.1.2 Formal Notation**

**Note:** This section gives a brief explanation of the notation for specifying execution formally. For the interested reader, a more thorough introduction can be found in respective text books.<sup>[21](#page-63-0)</sup>

The formal execution rules use a standard approach for specifying operational semantics, rendering them into *reduction rules*. Execution rules for each instruction have the following general form:

configuration  $\leftrightarrow$  <sup>[act](#page-71-0)\*</sup> configuration

A *configuration* is a syntactic description of a program state. Each rule specifies one *step* of execution, resulting in an altered configuration. In addition, steps which involve operations related to [shared memory concurrency](#page-155-0) may emit a number of [actions](#page-71-0) which are used to specify relevant concurrent behaviours (for further details, see [Events](#page-71-0) and the [Relaxed Memory Model\)](#page-155-0). As long as there is at most one reduction rule applicable to a given configuration, reduction – and thereby execution – is *deterministic*. WebAssembly has only very few exceptions to this, which are noted explicitly in this specification.

For WebAssembly, a configuration typi[call](#page-68-0)y is a tuple  $(S; F; instr^*)$  $(S; F; instr^*)$  $(S; F; instr^*)$  consisting of the current [store](#page-65-0) S, the call [frame](#page-68-0)  $F$  of the current function, and the sequence of [instructions](#page-15-1) that is to be executed. (A more precise definition is given [later.](#page-72-0))

To avoid unnecessary clutter, the store  $S$  and the frame  $F$  are omitted from reduction rules that do not touch them.

There is no separate representation of the [stack.](#page-68-0) Instead, it is conveniently represented as part of the configuration's instruction sequence. In particular, [values](#page-64-0) are defined to coincide with [const](#page-15-0) instructions, and a sequence of [const](#page-15-0) instructions can be interpreted as an operand "stack" that grows to the right.

**Note:** For example, the [reduction rule](#page-98-0) for the [i32](#page-13-1).[add](#page-15-0) instruction can be given as follows:

([i32](#page-13-1).[const](#page-15-0)  $n_1$ ) (i32.const  $n_2$ ) i32.[add](#page-15-0)  $\rightarrow$  (i32.const  $(n_1 + n_2) \mod 2^{32}$ )

Per this rule, two [const](#page-15-0) instructions and the [add](#page-15-0) instruction itself are removed from the instruction stream and replaced with one new [const](#page-15-0) instruction. This can be interpreted as popping two values off the stack and pushing the result.

When no result is produced, an instruction reduces to the empty sequence:

[nop](#page-21-1)  $\hookrightarrow$   $\epsilon$ 

[Labels](#page-68-0) and [frames](#page-68-0) are similarly [defined](#page-69-0) to be part of an instruction sequence.

The order of reduction is determined by the definition of an appropriate [evaluation context.](#page-73-0)

<span id="page-63-0"></span><sup>&</sup>lt;sup>21</sup> For example: Benjamin Pierce. [Types and Programming Languages](https://www.cis.upenn.edu/~bcpierce/tapl/)<sup>[22](#page-63-2)</sup>. The MIT Press 2002

<span id="page-63-2"></span><sup>22</sup> https://www.cis.upenn.edu/~bcpierce/tapl/

Reduction *terminates* when no more reduction rules are applicable. [Soundness](#page-231-0) of the WebAssembly [type system](#page-28-1) guarantees that this is only the case when the original instruction sequence has either been reduced to a sequence of [const](#page-15-0) instructions, which can be interpreted as the [values](#page-64-0) of the resulting operand stack, or if a [trap](#page-69-0) occurred.

**Note:** For example, the following instruction sequence,

```
f64const x_1) (f64.const x_2neg (f64.const x_3addmul
```
terminates after three steps:

([f64](#page-13-1).[const](#page-15-0)  $x_1$ ) (f64.const  $x_2$ ) f64.[neg](#page-15-0) (f64.const  $x_3$ ) f64.[add](#page-15-0) f64.[mul](#page-15-0)  $\leftrightarrow$  ([f64](#page-13-1).[const](#page-15-0)  $x_1$ ) (f64.const  $x_4$ ) (f64.const  $x_3$ ) f64.[add](#page-15-0) f64.[mul](#page-15-0)  $\leftrightarrow$  ([f64](#page-13-1).[const](#page-15-0)  $x_1$ ) (f64.const  $x_5$ ) f64.[mul](#page-15-0)  $\leftrightarrow$  ([f64](#page-13-1).[const](#page-15-0)  $x_6$ )

where  $x_4 = -x_2$  and  $x_5 = -x_2 + x_3$  and  $x_6 = x_1 \cdot (-x_2 + x_3)$ .

# **4.2 Runtime Structure**

[Store,](#page-65-0) [stack,](#page-68-0) and other *runtime structure* forming the WebAssembly abstract machine, such as [values](#page-64-0) or [module](#page-66-0) [instances,](#page-66-0) are made precise in terms of additional auxiliary syntax.

# <span id="page-64-0"></span>**4.2.1 Values**

WebAssembly computations manipulate *values* of either the four basic [number types,](#page-12-0) i.e., [integers](#page-10-1) and [floating](#page-10-2)[point data](#page-10-2) of 32 or 64 bit width each, or [vectors](#page-11-1) of 128 bit width, or of [reference type.](#page-13-2)

In most places of the semantics, values of different types can occur. In order to avoid ambiguities, values are therefore represented with an abstract syntax that makes their type explicit. It is convenient to reuse the same notation as for the [const](#page-15-0) [instructions](#page-15-0) and ref.[null](#page-18-0) producing them.

References other than null are represented with additional [administrative instructions.](#page-69-0) They either are *function references*, pointing to a specific [function address,](#page-65-1) or *external references* pointing to an uninterpreted form of [extern address](#page-65-1) that can be defined by the [embedder](#page-7-1) to represent its own objects.

```
num ::=i32const i32
         i64const i64| f32.const f32
     f64const f64vec ::=v128consti128
refnull t
         reffuncaddr
     | ref.extern externaddr
val numref
```
**Note:** Future versions of WebAssembly may add additional forms of reference.

<span id="page-64-1"></span>Each [value type](#page-13-1) has an associated *default value*; it is the respective value 0 for [number types,](#page-12-0) 0 for [vector types,](#page-12-1) and null for [reference types.](#page-13-2)

$$
\begin{array}{rcl}\n\text{default}_{t} & = & t.\text{const } 0 & (\text{if } t = \textit{numtype}) \\
\text{default}_{t} & = & t.\text{const } 0 & (\text{if } t = \textit{vectype}) \\
\text{default}_{t} & = & \text{ref}.\text{null } t & (\text{if } t = \textit{reftype})\n\end{array}
$$

#### **Convention**

• The meta variable  $r$  ranges over reference values where clear from context.

### <span id="page-65-2"></span>**4.2.2 Results**

A *result* is the outcome of a computation. It is either a sequence of [values](#page-64-0) or a [trap.](#page-69-0)

```
result ::= val^*| trap
```
# <span id="page-65-0"></span>**4.2.3 Store**

The *store* represents all global state that can be manipulated by WebAssembly programs. It consists of the runtime representation of all *instances* of [functions,](#page-66-1) [tables,](#page-67-0) [memories,](#page-67-1) and [globals,](#page-67-2) [element segments,](#page-67-3) and [data segments](#page-68-1) that have been [allocated](#page-145-0) during the life time of the abstract machine.<sup>[23](#page-65-3)</sup>

It is an invariant of the semantics that no element or data instance is [addressed](#page-65-1) from anywhere else but the owning module instances.

Syntactically, the store is defined as a [record](#page-9-0) listing the existing instances of each category:

```
store  ::= \{funcs funcinst^*,tablestableinst*,
                memsmeminst<sup>*</sup>,
                globals globalinst*
,
                elemseleminst*,
                datas datainst* }
```
### **Convention**

• The meta variable  $S$  ranges over stores where clear from context.

# <span id="page-65-1"></span>**4.2.4 Addresses**

[Function instances,](#page-66-1) [table instances,](#page-67-0) [memory instances,](#page-67-1) and [global instances,](#page-67-2) [element instances,](#page-67-3) and [data instances](#page-68-1) in the [store](#page-65-0) are referenced with abstract *addresses*. These are simply indices into the respective store component. In addition, an [embedder](#page-7-1) may supply an uninterpreted set of *host addresses*.

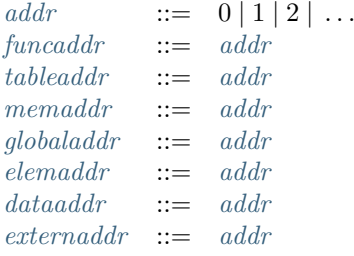

An [embedder](#page-7-1) may assign identity to [exported](#page-26-1) store objects corresponding to their addresses, even where this identity is not observable from within WebAssembly code itself (such as for [function instances](#page-66-1) or immutable [globals\)](#page-67-2).

**Note:** Addresses are *dynamic*, globally unique references to runtime objects, in contrast to [indices,](#page-23-0) which are *static*, module-local references to their original definitions. A *memory address* [memaddr](#page-65-1) denotes the abstract address *of* a memory *instance* in the store, not an offset *inside* a memory instance.

<span id="page-65-3"></span> $^{23}$  In practice, implementations may apply techniques like garbage collection to remove objects from the store that are no longer referenced. However, such techniques are not semantically observable, and hence outside the scope of this specification.

There is no specific limit on the number of allocations of store objects, hence logical addresses can be arbitrarily large natural numbers.

# <span id="page-66-2"></span>**4.2.5 Time Stamps**

In order to track the relative ordering in the execution of multiple [threads](#page-72-0) and the occurrence of [events,](#page-71-0) the semantics uses a notion of abstract *time stamps*.

 $time \ ::= \ \ldots$  $time \ ::= \ \ldots$ 

Each time stamp denotes a discrete point in time, and is drawn from an infinite set. The shape of time stamps is not specified or observable.

Time stamps are associated with a total order – if a [time](#page-66-2) stamp  $time_1$  is *totally ordered before* time stamp  $time_2$ , this is written as  $time_1 \prec_{tot} time_2$  $time_1 \prec_{tot} time_2$ .

Time stamps are also associated with a *happens before* partial order – if a [time](#page-66-2) stamp  $time_1$  *happens before*  $time_2$ , this is written as  $time_1 \prec_{hb} time_2$  $time_1 \prec_{hb} time_2$ .

During the execution of WebAssembly code, time stamped [events](#page-71-0) may be emitted which are related by one or both of these orderings, thus constraining the code's observable behaviours according to WebAssembly's [relaxed](#page-155-0) [memory model.](#page-155-0)

# <span id="page-66-0"></span>**4.2.6 Module Instances**

A *module instance* is the runtime representation of a [module.](#page-23-1) It is created by [instantiating](#page-151-0) a module, and collects runtime representations of all entities that are imported, defined, or exported by the module.

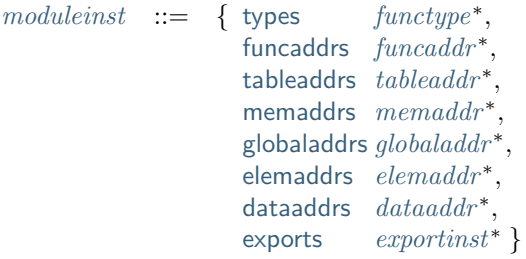

Each component references runtime instances corresponding to respective declarations from the original module – whether imported or defined – in the order of their static [indices.](#page-23-0) [Function instances,](#page-66-1) [table instances,](#page-67-0) [memory](#page-67-1) [instances,](#page-67-1) and [global instances](#page-67-2) are referenced with an indirection through their respective [addresses](#page-65-1) in the [store.](#page-65-0)

It is an invariant of the semantics that all [export instances](#page-68-2) in a given module instance have different [names.](#page-11-0)

# <span id="page-66-1"></span>**4.2.7 Function Instances**

A *function instance* is the runtime representation of a [function.](#page-24-0) It effectively is a *closure* of the original function over the runtime [module instance](#page-66-0) of its originating [module.](#page-23-1) The module instance is used to resolve references to other definitions during execution of the function.

> $funcinst$  ::= {[type](#page-66-1)  $functype$ , [module](#page-66-1)  $modulent$ , [code](#page-66-1)  $func$ } | {[type](#page-66-1) [functype](#page-13-0), [hostcode](#page-66-1) [hostfunc](#page-66-1)}  $hostunc ::=$  ...

A *host function* is a function expressed outside WebAssembly but passed to a [module](#page-23-1) as an [import.](#page-26-2) The definition and behavior of host functions are outside the scope of this specification. For the purpose of this specification, it is assumed that when [invoked,](#page-143-0) a host function behaves non-deterministically, but within certain [constraints](#page-143-0) that ensure the integrity of the runtime.

**Note:** Function instances are immutable, and their identity is not observable by WebAssembly code. However, the [embedder](#page-7-1) might provide implicit or explicit means for distinguishing their [addresses.](#page-65-1)

# <span id="page-67-0"></span>**4.2.8 Table Instances**

A *table instance* is the runtime representation of a [table.](#page-24-1) It records its [type](#page-14-1) and holds a vector of [reference values.](#page-64-0)

[tableinst](#page-67-0)  $::= \{ \text{type tabletype}, \text{elem} \text{ vec}(\text{ref}) \}$  $::= \{ \text{type tabletype}, \text{elem} \text{ vec}(\text{ref}) \}$  $::= \{ \text{type tabletype}, \text{elem} \text{ vec}(\text{ref}) \}$  $::= \{ \text{type tabletype}, \text{elem} \text{ vec}(\text{ref}) \}$  $::= \{ \text{type tabletype}, \text{elem} \text{ vec}(\text{ref}) \}$  $::= \{ \text{type tabletype}, \text{elem} \text{ vec}(\text{ref}) \}$  $::= \{ \text{type tabletype}, \text{elem} \text{ vec}(\text{ref}) \}$  $::= \{ \text{type tabletype}, \text{elem} \text{ vec}(\text{ref}) \}$  $::= \{ \text{type tabletype}, \text{elem} \text{ vec}(\text{ref}) \}$  $::= \{ \text{type tabletype}, \text{elem} \text{ vec}(\text{ref}) \}$  $::= \{ \text{type tabletype}, \text{elem} \text{ vec}(\text{ref}) \}$ 

Table elements can be mutated through [table instructions,](#page-19-2) the execution of an active [element segment,](#page-25-1) or by external means provided by the [embedder.](#page-7-1)

It is an invariant of the semantics that all table elements have a type equal to the element type of  $tabletype$ . It also is an invariant that the length of the element vector never exceeds the maximum size of [tabletype](#page-14-1), if present.

### <span id="page-67-1"></span>**4.2.9 Memory Instances**

A *memory instance* is the runtime representation of a linear [memory.](#page-24-2) It records its original [memory type](#page-14-2) and takes one of two different shapes depending on whether that type is [shared](#page-14-2) or not. It is an invariant of the semantics that the shape always matches the type.

> [meminst](#page-67-1)  $::= \{ \text{type limits unshared}, \text{data vec}(byte) \}$  $::= \{ \text{type limits unshared}, \text{data vec}(byte) \}$  $::= \{ \text{type limits unshared}, \text{data vec}(byte) \}$  $::= \{ \text{type limits unshared}, \text{data vec}(byte) \}$  $::= \{ \text{type limits unshared}, \text{data vec}(byte) \}$  $::= \{ \text{type limits unshared}, \text{data vec}(byte) \}$  $::= \{ \text{type limits unshared}, \text{data vec}(byte) \}$  $::= \{ \text{type limits unshared}, \text{data vec}(byte) \}$  $::= \{ \text{type limits unshared}, \text{data vec}(byte) \}$  $::= \{ \text{type limits unshared}, \text{data vec}(byte) \}$  $::= \{ \text{type limits unshared}, \text{data vec}(byte) \}$  $::= \{ \text{type limits unshared}, \text{data vec}(byte) \}$  $::= \{ \text{type limits unshared}, \text{data vec}(byte) \}$ | {[type](#page-67-1) *[limits](#page-13-3)* [shared](#page-14-2)}

The instance of a memory with [unshared](#page-14-2) [type](#page-14-2) holds a vector of [bytes](#page-10-3) directly representing its state. The length of the vector always is a multiple of the WebAssembly *page size*, which is defined to be the constant 65536 – abbreviated 64 Ki. The bytes can be mutated through [memory instructions,](#page-20-0) the execution of an active [data segment,](#page-25-2) or by external means provided by the [embedder.](#page-7-1) It is an invariant of the semantics that the length of the byte vector, divided by page size, never exceeds the maximum size of [memtype](#page-14-2), if present.

For memories of [shared](#page-14-2) [type,](#page-14-2) no state is recorded in the instance itself.

# <span id="page-67-2"></span>**4.2.10 Global Instances**

A *global instance* is the runtime representation of a [global](#page-25-0) variable. It records its [type](#page-14-0) and holds an individual [value.](#page-64-0)

 $globalinst$  ::= {[type](#page-67-2) [globaltype](#page-14-0), [value](#page-67-2) [val](#page-64-0)}

The value of mutable globals can be mutated through [variable instructions](#page-19-1) or by external means provided by the [embedder.](#page-7-1)

It is an invariant of the semantics that the value has a type equal to the [value type](#page-13-1) of [globaltype](#page-14-0).

# <span id="page-67-3"></span>**4.2.11 Element Instances**

An *element instance* is the runtime representation of an [element segment.](#page-25-1) It holds a vector of references and their common [type.](#page-13-2)

[eleminst](#page-67-3)  $:=$  {[type](#page-67-3) [reftype](#page-13-2), [elem](#page-67-3)  $vec(ref)$  $vec(ref)$  $vec(ref)$  $vec(ref)$ }

# <span id="page-68-1"></span>**4.2.12 Data Instances**

An *data instance* is the runtime representation of a [data segment.](#page-25-2) It holds a vector of [bytes.](#page-10-3)

[datainst](#page-68-1)  $::= \{data\,vec(byte)\}$  $::= \{data\,vec(byte)\}$  $::= \{data\,vec(byte)\}$  $::= \{data\,vec(byte)\}$  $::= \{data\,vec(byte)\}$  $::= \{data\,vec(byte)\}$  $::= \{data\,vec(byte)\}$ 

## <span id="page-68-2"></span>**4.2.13 Export Instances**

An *export instance* is the runtime representation of an [export.](#page-26-1) It defines the export's [name](#page-11-0) and the associated [external value.](#page-68-3)

 $exportinst$  ::= {[name](#page-11-0) *name*, [value](#page-68-2) *[externval](#page-68-3)*}

# <span id="page-68-3"></span>**4.2.14 External Values**

An *external value* is the runtime representation of an entity that can be imported or exported. It is an [address](#page-65-1) denoting either a [function instance,](#page-66-1) [table instance,](#page-67-0) [memory instance,](#page-67-1) or [global instances](#page-67-2) in the shared [store.](#page-65-0)

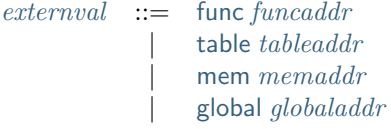

### **Conventions**

The following auxiliary notation is defined for sequences of external values. It filters out entries of a specific kind in an order-preserving fashion:

- [funcs\(](#page-68-3) $ext{extra}^*$ ) = [[funcaddr](#page-65-1) | ([func](#page-68-3) funcaddr)  $\in$   $ext{ernval}^*$ ]
- [tables\(](#page-68-3) $external^*) = [tableaddr \mid (table \; table \; table \; addr) \in external^*]$  $external^*) = [tableaddr \mid (table \; table \; table \; addr) \in external^*]$  $external^*) = [tableaddr \mid (table \; table \; table \; addr) \in external^*]$  $external^*) = [tableaddr \mid (table \; table \; table \; addr) \in external^*]$  $external^*) = [tableaddr \mid (table \; table \; table \; addr) \in external^*]$
- [mem](#page-68-3)s $(\text{external}^*) = [\text{memaddr} \mid (\text{mem} \text{memaddr}) \in \text{external}^*]$  $(\text{external}^*) = [\text{memaddr} \mid (\text{mem} \text{memaddr}) \in \text{external}^*]$  $(\text{external}^*) = [\text{memaddr} \mid (\text{mem} \text{memaddr}) \in \text{external}^*]$
- [globals\(](#page-68-3) $external^*) = [globaladdr | (global globalabcddr) \in external^*]$  $external^*) = [globaladdr | (global globalabcddr) \in external^*]$  $external^*) = [globaladdr | (global globalabcddr) \in external^*]$  $external^*) = [globaladdr | (global globalabcddr) \in external^*]$  $external^*) = [globaladdr | (global globalabcddr) \in external^*]$

# <span id="page-68-0"></span>**4.2.15 Stack**

Besides the [store,](#page-65-0) most [instructions](#page-15-1) interact with an implicit *stack*. The stack contains three kinds of entries:

- *Values*: the *operands* of instructions.
- *Labels*: active [structured control instructions](#page-21-1) that can be targeted by branches.
- *Activations*: the *call frames* of active [function](#page-24-0) calls.

These entries can occur on the stack in any order during the execution of a program. Stack entries are described by abstract syntax as follows.

**Note:** It is possible to model the WebAssembly semantics using separate stacks for operands, control constructs, and calls. However, because the stacks are interdependent, additional book keeping about associated stack heights would be required. For the purpose of this specification, an interleaved representation is simpler.

#### **Values**

Values are represented by [themselves.](#page-64-0)

#### **Labels**

Labels carry an argument arity n and their associated branch *target*, which is expressed syntactically as an [instruc](#page-15-1)[tion](#page-15-1) sequence:

```
label:1}instr<sup>*</sup>}
```
Intuitively, *[instr](#page-15-1)*<sup>\*</sup> is the *continuation* to execute when the branch is taken, in place of the original control construct.

**Note:** For example, a loop label has the form

```
labelloopend}\}\right|
```
When performing a branch to this label, this executes the loop, effectively restarting it from the beginning. Conversely, a simple block label has the form

```
label}_n\{\epsilon\}|
```
When branching, the empty continuation ends the targeted block, such that execution can proceed with consecutive instructions.

### **Activation Frames**

Activation frames carry the return arity  $n$  of the respective function, hold the values of its [locals](#page-24-0) (including arguments) in the order corresponding to their static [local indices,](#page-23-0) and a reference to the function's own [module](#page-66-0) [instance:](#page-66-0)

 $frame$  ::= {[locals](#page-68-0)  $val^*$  $val^*$ , [module](#page-68-0) [moduleinst](#page-66-0)}

The values of the locals are mutated by respective [variable instructions.](#page-19-1)

### <span id="page-69-1"></span>**Conventions**

- The meta variable  $L$  ranges over labels where clear from context.
- The meta variable  $F$  ranges over frames where clear from context.
- The following auxiliary definition takes a [block type](#page-21-1) and looks up the [function type](#page-13-0) that it denotes in the current frame:

 $\text{expand}_F(typeidx)$  $\text{expand}_F(typeidx)$  $\text{expand}_F(typeidx)$  $\text{expand}_F(typeidx)$  $\text{expand}_F(typeidx)$  =  $F.\text{module.types}[typeidx]$  $F.\text{module.types}[typeidx]$  $F.\text{module.types}[typeidx]$  $F.\text{module.types}[typeidx]$  $F.\text{module.types}[typeidx]$  $\exp \operatorname{and}_{\mathbf{F}}([valtype^?]) = [] \rightarrow [valtype^?]$  $\exp \operatorname{and}_{\mathbf{F}}([valtype^?]) = [] \rightarrow [valtype^?]$  $\exp \operatorname{and}_{\mathbf{F}}([valtype^?]) = [] \rightarrow [valtype^?]$ 

# <span id="page-69-0"></span>**4.2.16 Administrative Instructions**

**Note:** This section is only relevant for the [formal notation.](#page-63-1)

In order to express the reduction of [traps,](#page-6-0) [calls,](#page-21-1) and [control instructions,](#page-21-1) the syntax of instructions is extended to include the following *administrative instructions*:

> $\it instr \ := \ \ldots$  $\it instr \ := \ \ldots$  $\it instr \ := \ \ldots$ | [trap](#page-69-0) [ref](#page-64-0) [funcaddr](#page-65-1) ref.extern [externaddr](#page-65-1) [invoke](#page-69-0) [funcaddr](#page-65-1) |  $\quad$  [label](#page-68-0)<sub>n</sub> ${instr*}$  ${instr*}$  ${instr*}$ } instr\* [end](#page-21-1) | [frame](#page-68-0)<sub>n</sub> $\{frame\}$  [instr](#page-15-1)\* [end](#page-21-1) | [wait](#page-69-0)' [loc](#page-71-0) [s64](#page-10-1)  $perform$   $act*$  $act*$ [host](#page-69-0) resulttupe

The [trap](#page-69-0) instruction represents the occurrence of a trap. Traps are bubbled up through nested instruction sequences, ultimately reducing the entire program to a single [trap](#page-69-0) instruction, signalling abrupt termination.

The [ref](#page-64-0) instruction represents [function reference values.](#page-18-0) Similarly, ref.extern represents [external references.](#page-64-0)

The [invoke](#page-69-0) instruction represents the imminent invocation of a [function instance,](#page-66-1) identified by its [address.](#page-65-1) It unifies the handling of different forms of calls.

The [label](#page-68-0) and [frame](#page-68-0) instructions model [labels](#page-68-0) and [frames](#page-68-0) ["on the stack".](#page-63-1) Moreover, the administrative syntax maintains the nesting structure of the original [structured control instruction](#page-21-1) or [function body](#page-24-0) and their [instruction](#page-21-1) [sequences](#page-21-1) with an [end](#page-21-1) marker. That way, the end of the inner instruction sequence is known when part of an outer sequence.

The [wait](#page-69-0)' instruction models a thread suspending further execution as the result of executing a [memory](#page-21-0).atomic.wait instruction. If its  $s64$  argument is non-negative, execution may resume after at least  $s64$  nanoseconds. Otherwise, execution will only resume after [loc](#page-71-0) is the target of a corresponding [memory](#page-21-0).atomic.notify instruction.

The [perform](#page-69-0) instruction is used to perform an [action](#page-71-0) at a precise point in execution. These actions are used by the [Relaxed Memory Model](#page-155-0) to determine the behaviours that are observable in a concurrent execution.

The [host](#page-69-0) instruction models the execution of the host environment.

Note: For example, the [reduction rule](#page-138-0) for [block](#page-21-1) is:

[block](#page-21-1)  $[t^n]$   $instr^*$  $instr^*$  [end](#page-21-1)  $\rightarrow$  [label](#page-68-0) $_n\{\epsilon\}$   $instr^*$  end

This replaces the block with a label instruction, which can be interpreted as "pushing" the label on the stack. When [end](#page-21-1) is reached, i.e., the inner instruction sequence has been reduced to the empty sequence – or rather, a sequence of  $n$  [const](#page-15-0) instructions representing the resulting values – then the [label](#page-68-0) instruction is eliminated courtesy of its own [reduction rule:](#page-137-0)

```
labelinstrval}^nend \rightarrow \text{val}^n
```
This can be interpreted as removing the label from the stack and only leaving the locally accumulated operand values.

#### <span id="page-70-0"></span>**Block Contexts**

In order to specify the reduction of [branches,](#page-21-1) the following syntax of *block contexts* is defined, indexed by the count k of labels surrounding a *hole*  $\lceil \cdot \rceil$  that marks the place where the next step of computation is taking place:

$$
\begin{array}{lll}\nB^0 & ::= & val^* \left[ \_ \right] \operatorname{instr}^* \\
B^{k+1} & ::= & val^* \left[ \mathrm{label}_n \{ \operatorname{instr}^* \} \ B^k \end{array}
$$

This definition allows to index active labels surrounding a [branch](#page-21-1) or [return](#page-21-1) instruction.

**Note:** For example, the [reduction](#page-139-0) of a simple branch can be defined as follows:

 $|\mathsf{label}_{0}\{\mathit{instr}^{\ast}\}\,B^{l}[\mathsf{br}\,l]$  $|\mathsf{label}_{0}\{\mathit{instr}^{\ast}\}\,B^{l}[\mathsf{br}\,l]$  $|\mathsf{label}_{0}\{\mathit{instr}^{\ast}\}\,B^{l}[\mathsf{br}\,l]$  $|\mathsf{label}_{0}\{\mathit{instr}^{\ast}\}\,B^{l}[\mathsf{br}\,l]$  $|\mathsf{label}_{0}\{\mathit{instr}^{\ast}\}\,B^{l}[\mathsf{br}\,l]$  $|\mathsf{label}_{0}\{\mathit{instr}^{\ast}\}\,B^{l}[\mathsf{br}\,l]$  $|\mathsf{label}_{0}\{\mathit{instr}^{\ast}\}\,B^{l}[\mathsf{br}\,l]$  [end](#page-21-1)  $\quad\hookrightarrow\quad\mathit{instr}^{\ast}$ 

Here, the hole  $\Box$  of the context is instantiated with a branch instruction. When a branch occurs, this rule replaces the targeted label and associated instruction sequence with the label's continuation. The selected label is identified through the [label index](#page-23-0)  $l$ , which corresponds to the number of surrounding [label](#page-68-0) instructions that must be hopped over – which is exactly the count encoded in the index of a block context.

# <span id="page-71-0"></span>**4.2.17 Events**

The interaction of a computation with the [store](#page-65-0) is described through *events*. An event is a (possibly empty) set of *actions*, such as reads and writes, that are atomically performed by the execution of an individual [instruction.](#page-15-1) Each event is annotated with two [time stamps:](#page-66-2) the first records the time stamp of the event's immediate predecessor while the second uniquely identifies the event.

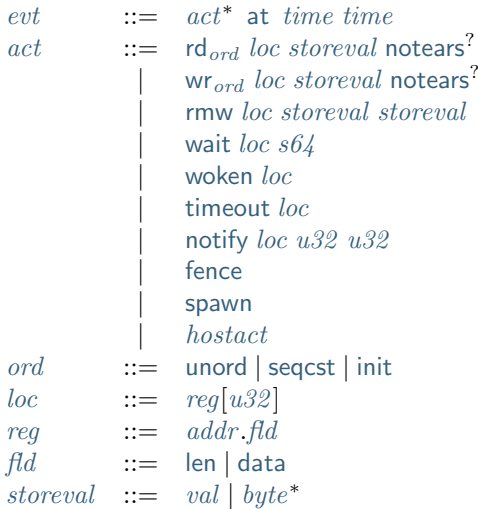

The access of *mutable* shared state is performed through the [rd](#page-71-0), [wr](#page-71-0), and [rmw](#page-71-0) actions. Each action accesses an abstract *location*, which consists of an [address](#page-65-1) of a [shared](#page-14-2) [memory](#page-67-1) instance, a symbolic *field* name in the respective object (either [len](#page-71-0) for the size or [data](#page-71-0) for the vector of bytes), and an offset index into the field.

In each case, read and write actions record the *store value* that has been read or written, which is either a regular [value](#page-64-0) or a sequence of [bytes,](#page-10-3) depending on the location accessed. An [rmw](#page-71-0) event, performing an atomic readmodify-write access, records both the store values read (first) and written (second); it is an invariant of the semantics that both are either regular values of the same type or byte sequences of the same length.

[rd](#page-71-0) and [wr](#page-71-0) events are further annotated by a memory *ordering*, which describes whether the access is *unordered*, as e.g. performed by a regular [load or store instruction,](#page-20-0) or *sequentially consistent*, as e.g. performed by [atomic](#page-21-0) [memory instructions.](#page-21-0) A third ordering, *initialisation*, is used to record the initial value taken by the memory location upon its creation. A [rmw](#page-71-0) action always is sequentially consistent.

**Note:** Future versions of WebAssembly may introduce additional orderings.

Finally, a *host action* is an action performed outside of WebAssembly code. Its form and meaning is outside the scope of this specification.

**Note:** An [embedder](#page-7-1) may define a custom set of host actions and respective ordering constraints to model other forms of interactions that are not expressible within WebAssembly, but whose ordering relative to WebAssembly events is relevant for the combined semantics.
### **Conventions**

- The actions  $rd_{ord}$  $rd_{ord}$  $rd_{ord}$  $rd_{ord}$  and [wr](#page-71-0)<sub>ord</sub> are abbreviated to just rd and wr when *ord* is [unord](#page-71-0).
- A location may syntactically elide its  $[u32]$  $[u32]$  $[u32]$  offset in the case that it is 0.

The following auxiliary definition is used to classify whether an access will *tear* - that is, whether it will observably decompose into bytewise accesses when it participates in a data race.

> tearing(iN', N,  $u32$ ) = notears  $(iif u32 \mod N/8 = 0 \land N \leq 32)$  $(iif u32 \mod N/8 = 0 \land N \leq 32)$  $(iif u32 \mod N/8 = 0 \land N \leq 32)$ tearing  $(iN', N, u32) = \epsilon$  $(iN', N, u32) = \epsilon$  $(iN', N, u32) = \epsilon$  (otherwise) tearing $(fN', N, u32) = \epsilon$  $(fN', N, u32) = \epsilon$  $(fN', N, u32) = \epsilon$

Relations between time stamps are lifted to relations between events.

 $act^*_{1}$  $act^*_{1}$  [at](#page-66-0)  $time_{p}$  $time_{p}$  time<sub>1</sub>  $\prec_{tot}$  act<sub>2</sub><sup>\*</sup> at  $time'_{p}$  time<sub>2</sub> = time<sub>1</sub>  $\prec_{tot}$  time<sub>2</sub>  $act^*_{1}$  $act^*_{1}$  [at](#page-66-0)  $time_{p}$  $time_{p}$  time<sub>1</sub>  $\prec_{hb}$  act<sub>2</sub><sup>\*</sup> at time<sup>1</sup><sub>p</sub> time<sub>2</sub> = time<sub>1</sub>  $\prec_{hb}$  time<sub>2</sub>

## <span id="page-72-0"></span>**Configurations**

A thread is a computation over [instructions](#page-15-0) that operates relative to a current [frame](#page-68-0) referring to the [module instance](#page-66-1) in which the current computation runs. The thread is [annotated](#page-66-2) with the [time](#page-66-0) it was last active.

A *global configuration* consists of the current [store](#page-65-0) and a list of executing *threads*.

A *local configuration* describes the state of a single executing thread.

```
thread  ::=frameinstrattime
storethread*}storethread
```
A thread has *terminated* when its instruction sequence has been reduced to a [result,](#page-65-1) that is, either a sequence of [values](#page-64-0) or to a [trap](#page-69-0).

## **Convention**

• The meta variable  $P$  ranges over threads where clear from context.

# **4.2.18 Reduction**

Formally, WebAssembly computation is defined by two *small-step reduction* relations on global and local [config](#page-72-0)[urations](#page-72-0) that define how a single step of execution modifies these configurations, respectively.

## **Global Reduction**

*Global reduction* is concerned with allocation in the global store and synchronization between multiple [threads.](#page-72-0) It emits a (possibly empty) set of events that are produced by the corresponding step of computation.<sup>2</sup>

Formally, global reduction is a relation

 $\text{config} \hookrightarrow \text{^{evt}} \text{config}$  $\text{config} \hookrightarrow \text{^{evt}} \text{config}$  $\text{config} \hookrightarrow \text{^{evt}} \text{config}$  $\text{config} \hookrightarrow \text{^{evt}} \text{config}$  $\text{config} \hookrightarrow \text{^{evt}} \text{config}$ 

defined by inductive rewrite rules on global configurations.

<span id="page-72-1"></span><sup>&</sup>lt;sup>24</sup> The semantics of global configurations is derived from the following article: Conrad Watt, Andreas Rossberg, Jean Pichon-Pharabod. [Weakening WebAssembly](https://dl.acm.org/citation.cfm?id=3360559)<sup>[25](#page-72-2)</sup>. Proceedings of the ACM on Programming Languages (OOPSLA 2019). ACM 2019.

<span id="page-72-2"></span><sup>25</sup> https://dl.acm.org/citation.cfm?id=3360559

The following structural rule for global reduction delegates to local reduction for single thread execution:

$$
S; P_1^* (F; instr^* \text{ at } h) P_2^* \hookrightarrow {}^{act^* \text{ at } h h'} S'; P_1^* (F'; instr'^* \text{ at } h') P_2^*
$$
  
\n(if  $S; F; instr^* \hookrightarrow {}^{act^*} S'; F'; instr'^*$   
\n $\wedge h \prec_{hb} h'$   
\n $\wedge \text{spam } \notin act^*$ )

The following rule for global reduction describes the creation of a new thread by the host:

$$
S; P_1^* (F; instr^* \text{ at } h) P_2^* \longrightarrow \text{ at } h h' \longrightarrow S'; P_1^* (F'; instr'^* \text{ at } h') P_2^* (\epsilon; (\text{host } [\epsilon]) \text{ at } h'')
$$
  
\n
$$
\langle \text{if } S; F; instr^* \hookrightarrow \text{spawn } S'; F'; instr'^* \longrightarrow \text{for } h''
$$
  
\n
$$
\wedge h \prec_{\text{hb}} h''
$$

Note: The [time stamp](#page-66-0) h' indicates the point in time at which the computation step takes place, marking both the emitted atomic event and the updated time of the thread. This time stamp is chosen non-deterministically in the rule. However, the second side condition ensures that the time ℎ of the last activity of the thread *happened before* h', thereby imposing *program order* for any events originating from the same thread.

### **Local Reduction**

*Local reduction* defines the execution of individual [instructions.](#page-15-0) Each execution step can perform a (possibly empty) set of [actions.](#page-71-0)

Formally, this is described by a labelled relation

$$
lconfig\hookrightarrow {}^{act^*}lconfig
$$

To avoid unnecessary clutter, the following conventions are employed in the notation for local reduction rules:

- The configuration's store  $S$  is omitted from rules that do not touch it.
- The configuration's frame  $F$  is omitted from rules that do not touch it.

## **Evaluation Contexts**

Finally, the following definition of *evaluation context* and associated structural rules enable reduction inside instruction sequences and administrative forms as well as the propagation of traps:

$$
E ::= \Box \mid val^* \ E \ instr^* \mid \text{label}_n \{instr^*\} \ E \text{ end}
$$
\n
$$
S; F; E[instr^*] \hookrightarrow^{act^*} S'; F'; E[instr'^*]
$$
\n
$$
(if S; F; instr^* \hookrightarrow^{act^*} S'; F'; instr^* \rightarrow^{act^*} S'; F'; instr'^*)
$$
\n
$$
S; F; frame_n \{F'\} \ instr^* \text{ end } \hookrightarrow^{act^*} S'; F; frame_n \{F''\} \ instr'^* \text{ end}
$$
\n
$$
(if S; F'; instr^* \hookrightarrow^{act^*} S'; F''; instr'^*)
$$
\n
$$
S; F; E[trap] \hookrightarrow S; F; trap \quad (\text{if } E \neq [\_])
$$
\n
$$
S; F; frame_n \{F'\} \ trap \text{ end } \hookrightarrow S; F; trap
$$

Reduction terminates when a thread's instruction sequence has been reduced to a [result,](#page-65-1) that is, either a sequence of [values](#page-64-0) or to a [trap](#page-69-0).

**Note:** The restriction on evaluation contexts rules out contexts like  $\Box$  and  $\epsilon \Box$   $\epsilon$  for which  $E$ [[trap](#page-69-0)] = trap.

For an example of reduction under evaluation contexts, consider the following instruction sequence.

([f64](#page-13-0).[const](#page-15-1)  $x_1$ ) (f64.const  $x_2$ ) f64.[neg](#page-15-1) (f64.const  $x_3$ ) f64.[add](#page-15-1) f64.[mul](#page-15-1)

This can be decomposed into  $E[(f64 \text{ const } x_2) f64 \text{ neg}]$  $E[(f64 \text{ const } x_2) f64 \text{ neg}]$  $E[(f64 \text{ const } x_2) f64 \text{ neg}]$  $E[(f64 \text{ const } x_2) f64 \text{ neg}]$  $E[(f64 \text{ const } x_2) f64 \text{ neg}]$  $E[(f64 \text{ const } x_2) f64 \text{ neg}]$  $E[(f64 \text{ const } x_2) f64 \text{ neg}]$  where

 $E = (f64 \text{.const } x_1)$  $E = (f64 \text{.const } x_1)$  $E = (f64 \text{.const } x_1)$  $E = (f64 \text{.const } x_1)$  $E = (f64 \text{.const } x_1)$  [\_] (f64.const  $x_3$ ) f64.[add](#page-15-1) f64.[mul](#page-15-1)

Moreover, this is the *only* possible choice of evaluation context where the contents of the hole matches the left-hand side of a reduction rule.

# <span id="page-74-1"></span>**4.3 Numerics**

Numeric primitives are defined in a generic manner, by operators indexed over a bit width  $N$ .

Some operators are *non-deterministic*, because they can return one of several possible results (such as different [NaN](#page-10-1) values). Technically, each operator thus returns a *set* of allowed values. For convenience, deterministic results are expressed as plain values, which are assumed to be identified with a respective singleton set.

Some operators are *partial*, because they are not defined on certain inputs. Technically, an empty set of results is returned for these inputs.

In formal notation, each operator is defined by equational clauses that apply in decreasing order of precedence. That is, the first clause that is applicable to the given arguments defines the result. In some cases, similar clauses are combined into one by using the notation  $\pm$  or  $\mp$ . When several of these placeholders occur in a single clause, then they must be resolved consistently: either the upper sign is chosen for all of them or the lower sign.

Note: For example, the [fcopysign](#page-89-0) operator is defined as follows:

[fcopysign](#page-89-0)<sub>N</sub>( $\pm p_1, \pm p_2$ ) =  $\pm p_1$ [fcopysign](#page-89-0)  $_N(\pm p_1, \mp p_2)$  =  $\mp p_1$ 

This definition is to be read as a shorthand for the following expansion of each clause into two separate ones:

[fcopysign](#page-89-0)<sub>N</sub> $(+p_1, +p_2)$  =  $+p_1$ [fcopysign](#page-89-0) $N(-p_1, -p_2) = -p_1$ [fcopysign](#page-89-0) $_N(+p_1, -p_2) = -p_1$ [fcopysign](#page-89-0) $N(-p_1, +p_2) = +p_1$ 

Numeric operators are lifted to input sequences by applying the operator element-wise, returning a sequence of results. When there are multiple inputs, they must be of equal length.

 $op(c_1^n, \ldots, c_k^n) = op(c_1^n[0], \ldots, c_k^n[0]) \ldots op(c_1^n[n-1], \ldots, c_k^n[n-1])$ 

**Note:** For example, the unary operator [fabs](#page-89-1), when given a sequence of floating-point values, return a sequence of floating-point results:

 $fabs_N(z^n) = fabs_N(z[0]) \dots fabs_N(z[n])$  $fabs_N(z^n) = fabs_N(z[0]) \dots fabs_N(z[n])$ 

The binary operator [iadd](#page-76-0), when given two sequences of integers of the same length,  $n$ , return a sequence of integer results:

 $\mathrm{i} \mathrm{add}_{N}(i_{1}^{n}, i_{2}^{n}) = \mathrm{i} \mathrm{add}_{N}(i_{1}[0], i_{2}[0]) \dots \mathrm{i} \mathrm{add}_{N}(i_{1}[n], i_{2}[n])$ 

<span id="page-74-0"></span>Conventions:

- The meta variable  $d$  is used to range over single bits.
- The meta variable  $p$  is used to range over (signless) [magnitudes](#page-10-1) of floating-point values, including [nan](#page-10-1) and ∞.
- The meta variable q is used to range over (signless) *rational* [magnitudes,](#page-10-1) excluding [nan](#page-10-1) or  $\infty$ .
- The notation  $f^{-1}$  denotes the inverse of a bijective function f.
- Truncation of rational values is written  $\text{trunc}(\pm q)$ , with the usual mathematical definition:

trunc $(\pm q) = \pm i$  (if  $i \in \mathbb{N} \wedge +q-1 < i < +q$ )

- <span id="page-75-0"></span>• Saturation of integers is written  $sat\_u_N(i)$  $sat\_u_N(i)$  and  $sat\_s_N(i)$ . The arguments to these two functions range over arbitrary signed integers.
	- **–** Unsigned [sat](#page-75-0)uration,  $\text{sat\_u}_N(i)$  clamps *i* to between 0 and  $2^N 1$ :

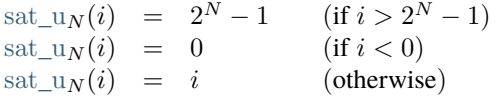

**−** Signed [sat](#page-75-0)uration, sat<sub> $\mathsf{L}S_N(i)$  clamps *i* to between  $-2^{N-1}$  and  $2^{N-1} - 1$ :</sub>

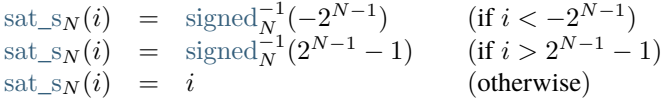

# <span id="page-75-1"></span>**4.3.1 Representations**

Numbers and numeric vectors have an underlying binary representation as a sequence of bits:

```
bitsibits_{N}(i)bitsfbits_N(z)bitsibits_N(i)
```
Each of these functions is a bijection, hence they are invertible.

## <span id="page-75-2"></span>**Integers**

[Integers](#page-10-0) are represented as base two unsigned numbers:

[ibits](#page-75-2)  $N(i) = d_{N-1} \dots d_0$   $(i = 2^{N-1} \cdot d_{N-1} + \dots + 2^0 \cdot d_0)$ 

Boolean operators like  $\land$ ,  $\lor$ , or  $\lor$  are lifted to bit sequences of equal length by applying them pointwise.

## <span id="page-75-3"></span>**Floating-Point**

[Floating-point values](#page-10-1) are represented in the respective binary format defined by IEEE  $754^{26}$  $754^{26}$  $754^{26}$  (Section 3.4):

 $f_{\text{bits}_N}(\pm (1 + m \cdot 2^{-M}) \cdot 2^e)$  =  $f_{\text{sign}}(\pm)$  [ibits](#page-75-2) $_E(e + f_{\text{bias}_N})$  ibits $_M(m)$  $\text{fibits}_N(\pm (0 + m \cdot 2^{-M}) \cdot 2^e) = \text{fsign}(\pm) (0)^E \text{ibits}_M(m)$  $\text{fibits}_N(\pm (0 + m \cdot 2^{-M}) \cdot 2^e) = \text{fsign}(\pm) (0)^E \text{ibits}_M(m)$  $\text{fibits}_N(\pm (0 + m \cdot 2^{-M}) \cdot 2^e) = \text{fsign}(\pm) (0)^E \text{ibits}_M(m)$ [fbits](#page-75-3)  $_N(\pm\infty)$  = [fsign\(](#page-75-3) $\pm$ ) (1)<sup>E</sup> (0)<sup>M</sup> [fbits](#page-75-3)  $w(\pm n\alpha(n))$  = [fsign\(](#page-75-3) $\pm$ ) (1)<sup>E</sup> [ibits](#page-75-2)  $w(n)$  $f_{\text{bias}_N}$  =  $2^{E-1} - 1$ [fsign\(](#page-75-3)+)  $= 0$ [fsign\(](#page-75-3)−)  $= 1$ 

where  $M = \text{signif}(N)$  and  $E = \text{expon}(N)$ .

<span id="page-75-4"></span><sup>26</sup> https://ieeexplore.ieee.org/document/8766229

### <span id="page-76-2"></span>**Vectors**

Numeric vectors have the same underlying representation as an  $i128$ . They can also be interpreted as a sequence of numeric values packed into a [v128](#page-13-0) with a particular [shape](#page-16-0).

$$
lanestxN(c) = c0 ... cN-1
$$
  
(where *B* = |*t*|/8  
∧ *b*<sup>16</sup>= bytes<sub>*i*1</sub>*28*(c)  
∧ *c<sub>i</sub>* = bytes<sub>*i*</sub><sup>-1</sup>(*b*<sup>16</sup>[*i* ⋅ *B* : *B*]))

These functions are bijections, so they are invertible.

### <span id="page-76-3"></span>**Storage**

When a number is stored into [memory,](#page-24-0) it is converted into a sequence of [bytes](#page-10-2) in [little endian](https://en.wikipedia.org/wiki/Endianness#Little-endian)<sup>[27](#page-76-4)</sup> byte order:

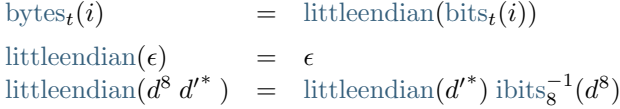

Again these functions are invertible bijections.

# **4.3.2 Integer Operations**

### <span id="page-76-1"></span>**Sign Interpretation**

Integer operators are defined on  $iN$  values. Operators that use a signed interpretation convert the value using the following definition, which takes the two's complement when the value lies in the upper half of the value range (i.e., its most significant bit is 1):

$$
signed_N(i) = i \n (0 \le i < 2^{N-1})
$$
\n
$$
signed_N(i) = i - 2^N \n (2^{N-1} \le i < 2^N)
$$

This function is bijective, and hence invertible.

## <span id="page-76-5"></span>**Boolean Interpretation**

The integer result of predicates – i.e., [tests](#page-16-1) and [relational](#page-16-1) operators – is defined with the help of the following auxiliary function producing the value 1 or 0 depending on a condition.

> $bool(C) = 1$  $bool(C) = 1$  (if C)  $bool(C) = 0$  $bool(C) = 0$  (otherwise)

<span id="page-76-0"></span> $i \text{add}_N(i_1, i_2)$ 

• Return the result of adding  $i_1$  and  $i_2$  modulo  $2^N$ .

 $\mathrm{i} \mathrm{add}_N(i_1, i_2) = (i_1 + i_2) \bmod 2^N$ 

<span id="page-76-4"></span><sup>27</sup> https://en.wikipedia.org/wiki/Endianness#Little-endian

<span id="page-77-0"></span> $isub_N(i_1, i_2)$  $isub_N(i_1, i_2)$ 

• Return the result of subtracting  $i_2$  from  $i_1$  modulo  $2^N$ .

 $isub_N(i_1, i_2) = (i_1 - i_2 + 2^N) \bmod 2^N$  $isub_N(i_1, i_2) = (i_1 - i_2 + 2^N) \bmod 2^N$ 

<span id="page-77-1"></span> $\text{imul}_N(i_1, i_2)$  $\text{imul}_N(i_1, i_2)$  $\text{imul}_N(i_1, i_2)$ 

• Return the result of multiplying  $i_1$  and  $i_2$  modulo  $2^N$ .

$$
i\mathrm{mul}_N(i_1,i_2) = (i_1 \cdot i_2) \bmod 2^N
$$

<span id="page-77-2"></span>[idiv](#page-77-2)  $u_N(i_1, i_2)$ 

- If  $i_2$  is 0, then the result is undefined.
- Else, return the result of dividing  $i_1$  by  $i_2$ , truncated toward zero.

[idiv](#page-77-2)\_u<sub>N</sub>( $i_1, 0$ ) = {}  $\text{idiv}_{\text{u}_N}(i_1, i_2) = \text{trunc}(i_1/i_2)$  $\text{idiv}_{\text{u}_N}(i_1, i_2) = \text{trunc}(i_1/i_2)$  $\text{idiv}_{\text{u}_N}(i_1, i_2) = \text{trunc}(i_1/i_2)$ 

**Note:** This operator is [partial.](#page-74-1)

<span id="page-77-3"></span>[idiv](#page-77-3)  $s_N(i_1, i_2)$ 

- Let  $j_1$  be the [signed interpretation](#page-76-1) of  $i_1$ .
- Let  $j_2$  be the [signed interpretation](#page-76-1) of  $i_2$ .
- If  $j_2$  is 0, then the result is undefined.
- Else if  $j_1$  divided by  $j_2$  is  $2^{N-1}$ , then the result is undefined.
- Else, return the result of dividing  $j_1$  by  $j_2$ , truncated toward zero.

[idiv](#page-77-3)\_s $_N(i_1, 0) = \{\}$ [idiv](#page-77-3)\_s<sub>N</sub>( $i_1, i_2$ ) = {} (if [signed](#page-76-1)<sub>N</sub>( $i_1$ )/signed<sub>N</sub>( $i_2$ ) =  $2^{N-1}$ ) [idiv](#page-77-3)\_s $N(i_1, i_2)$  = [signed](#page-76-1) $^{-1}_{N}$ [\(trunc](#page-74-0)[\(signed](#page-76-1) $N(i_1)/$ signed $N(i_2)$ ))

**Note:** This operator is [partial.](#page-74-1) Besides division by 0, the result of  $(-2^{N-1})/(-1) = +2^{N-1}$  is not representable as an  $N$ -bit signed integer.

<span id="page-77-4"></span>[irem](#page-77-4)\_u<sub>N</sub> $(i_1, i_2)$ 

- If  $i_2$  is 0, then the result is undefined.
- Else, return the remainder of dividing  $i_1$  by  $i_2$ .

$$
\begin{array}{rcl}\n\text{irem\_u}_N(i_1, 0) & = & \{\} \\
\text{irem\_u}_N(i_1, i_2) & = & i_1 - i_2 \cdot \text{trunc}(i_1/i_2)\n\end{array}
$$

**Note:** This operator is [partial.](#page-74-1)

As long as both operators are defined, it holds that  $i_1 = i_2 \cdot \text{idiv\_u}(i_1, i_2) + \text{irem\_u}(i_1, i_2)$  $i_1 = i_2 \cdot \text{idiv\_u}(i_1, i_2) + \text{irem\_u}(i_1, i_2)$  $i_1 = i_2 \cdot \text{idiv\_u}(i_1, i_2) + \text{irem\_u}(i_1, i_2)$  $i_1 = i_2 \cdot \text{idiv\_u}(i_1, i_2) + \text{irem\_u}(i_1, i_2)$  $i_1 = i_2 \cdot \text{idiv\_u}(i_1, i_2) + \text{irem\_u}(i_1, i_2)$ .

<span id="page-78-0"></span>[irem](#page-78-0)<sub>\_SN</sub> $(i_1, i_2)$ 

- Let  $j_1$  be the [signed interpretation](#page-76-1) of  $i_1$ .
- Let  $j_2$  be the [signed interpretation](#page-76-1) of  $i_2$ .
- If  $i_2$  is 0, then the result is undefined.
- Else, return the remainder of dividing  $j_1$  by  $j_2$ , with the sign of the dividend  $j_1$ .

 $\text{irem\_s}_N(i_1, 0) = \{\}$  $\text{irem\_s}_N(i_1, 0) = \{\}$  $\text{irem\_s}_N(i_1, 0) = \{\}$ [irem](#page-78-0)\_s $N(i_1, i_2)$  = [signed](#page-76-1) $^{-1}_{N}(j_1 - j_2 \cdot \text{trunc}(j_1/j_2))$ (where  $j_1 = \text{signed}_N(i_1) \wedge j_2 = \text{signed}_N(i_2)$  $j_1 = \text{signed}_N(i_1) \wedge j_2 = \text{signed}_N(i_2)$  $j_1 = \text{signed}_N(i_1) \wedge j_2 = \text{signed}_N(i_2)$ )

**Note:** This operator is [partial.](#page-74-1)

As long as both operators are defined, it holds that  $i_1 = i_2 \cdot \text{idiv}\_s(i_1, i_2) + \text{irem}\_s(i_1, i_2)$  $i_1 = i_2 \cdot \text{idiv}\_s(i_1, i_2) + \text{irem}\_s(i_1, i_2)$  $i_1 = i_2 \cdot \text{idiv}\_s(i_1, i_2) + \text{irem}\_s(i_1, i_2)$  $i_1 = i_2 \cdot \text{idiv}\_s(i_1, i_2) + \text{irem}\_s(i_1, i_2)$  $i_1 = i_2 \cdot \text{idiv}\_s(i_1, i_2) + \text{irem}\_s(i_1, i_2)$ .

<span id="page-78-1"></span> $\text{int}_N(i)$ 

• Return the bitwise negation of  $i$ .

$$
\mathrm{inot}_N(i) = \mathrm{ibits}_N^{-1}(\mathrm{ibits}_N(i) \vee \mathrm{ibits}_N(2^N - 1))
$$

<span id="page-78-2"></span> $\text{iand}_N(i_1, i_2)$  $\text{iand}_N(i_1, i_2)$  $\text{iand}_N(i_1, i_2)$ 

• Return the bitwise conjunction of  $i_1$  and  $i_2$ .

$$
\mathrm{iand}_N(i_1, i_2) = \mathrm{ibits}_N^{-1}(\mathrm{ibits}_N(i_1) \wedge \mathrm{ibits}_N(i_2))
$$

<span id="page-78-3"></span> $i$ andnot  $_N(i_1, i_2)$ 

• Return the bitwise conjunction of  $i_1$  and the bitwise negation of  $i_2$ .

$$
i\text{andnot}_N(i_1, i_2) = \text{and}_N(i_1, \text{not}_N(i_2))
$$

<span id="page-78-4"></span> $\operatorname{ior}_N(i_1, i_2)$  $\operatorname{ior}_N(i_1, i_2)$  $\operatorname{ior}_N(i_1, i_2)$ 

• Return the bitwise disjunction of  $i_1$  and  $i_2$ .

 $\text{ior}_N(i_1, i_2) = \text{ibits}_N^{-1}(\text{ibits}_N(i_1) \vee \text{ibits}_N(i_2))$  $\text{ior}_N(i_1, i_2) = \text{ibits}_N^{-1}(\text{ibits}_N(i_1) \vee \text{ibits}_N(i_2))$  $\text{ior}_N(i_1, i_2) = \text{ibits}_N^{-1}(\text{ibits}_N(i_1) \vee \text{ibits}_N(i_2))$  $\text{ior}_N(i_1, i_2) = \text{ibits}_N^{-1}(\text{ibits}_N(i_1) \vee \text{ibits}_N(i_2))$  $\text{ior}_N(i_1, i_2) = \text{ibits}_N^{-1}(\text{ibits}_N(i_1) \vee \text{ibits}_N(i_2))$ 

<span id="page-78-5"></span> $\mathrm{ixor}_N(i_1, i_2)$  $\mathrm{ixor}_N(i_1, i_2)$  $\mathrm{ixor}_N(i_1, i_2)$ 

• Return the bitwise exclusive disjunction of  $i_1$  and  $i_2$ .

$$
i \text{xor}_N(i_1, i_2) = i \text{bits}_N^{-1}(i \text{bits}_N(i_1) \vee i \text{bits}_N(i_2))
$$

<span id="page-79-0"></span> $ishl_N(i_1, i_2)$  $ishl_N(i_1, i_2)$ 

- Let  $k$  be  $i_2$  modulo  $N$ .
- Return the result of shifting  $i_1$  left by  $k$  bits, modulo  $2^N$ .

$$
ishl_N(i_1, i_2) = ibits_N^{-1}(d_2^{N-k} 0^k) \quad (\text{if } ibits_N(i_1) = d_1^k d_2^{N-k} \land k = i_2 \mod N)
$$

<span id="page-79-1"></span>[ishr](#page-79-1) $\mathbf{u}_N(i_1, i_2)$ 

- Let  $k$  be  $i_2$  modulo  $N$ .
- Return the result of shifting  $i_1$  right by  $k$  bits, extended with 0 bits.

ishr<sub>-</sub>u<sub>N</sub>(
$$
i_1, i_2
$$
) = ibits<sub>N</sub><sup>-1</sup>(0<sup>k</sup> d<sub>1</sub><sup>N-k</sup>) (if ibits<sub>N</sub>( $i_1$ ) = d<sub>1</sub><sup>N-k</sup> d<sub>2</sub><sup>k</sup>  $\wedge$  k =  $i_2$  mod N)

<span id="page-79-2"></span>[ishr](#page-79-2) $\mathbf{s}_N(i_1, i_2)$ 

- Let  $k$  be  $i_2$  modulo  $N$ .
- Return the result of shifting  $i_1$  right by  $k$  bits, extended with the most significant bit of the original value.

ishr<sub>-</sub> s<sub>N</sub>(i<sub>1</sub>, i<sub>2</sub>) = ibits<sub>N</sub><sup>-1</sup>(d<sub>0</sub><sup>k+1</sup> d<sub>1</sub><sup>N-k-1</sup>) (if ibits<sub>N</sub>(i<sub>1</sub>) = d<sub>0</sub> d<sub>1</sub><sup>N-k-1</sup> d<sub>2</sub><sup>k</sup> 
$$
\wedge
$$
 k = i<sub>2</sub> mod N)

<span id="page-79-3"></span> $\text{irotl}_N(i_1, i_2)$  $\text{irotl}_N(i_1, i_2)$  $\text{irotl}_N(i_1, i_2)$ 

- Let  $k$  be  $i_2$  modulo  $N$ .
- Return the result of rotating  $i_1$  left by  $k$  bits.

$$
i\text{rotl}_N(i_1, i_2) = i\text{bits}_N^{-1}(d_2^{N-k} d_1^k) \quad \text{(if } i\text{bits}_N(i_1) = d_1^k d_2^{N-k} \land k = i_2 \text{ mod } N)
$$

# <span id="page-79-4"></span> $\text{itor}_N(i_1, i_2)$

- Let  $k$  be  $i_2$  modulo  $N$ .
- Return the result of rotating  $i_1$  right by  $k$  bits.

$$
i \text{rotr}_N(i_1, i_2) = i \text{bits}_N^{-1}(d_2^k d_1^{N-k}) \quad \text{(if } i \text{bits}_N(i_1) = d_1^{N-k} d_2^k \wedge k = i_2 \text{ mod } N)
$$

<span id="page-79-5"></span> $iciz_N(i)$ 

• Return the count of leading zero bits in  $i$ ; all bits are considered leading zeros if  $i$  is 0.

$$
iciz_N(i) = k \quad (if \text{ibits}_N(i) = 0^k (1 \, d^*)^?)
$$

### <span id="page-79-6"></span> $ictz_N(i)$  $ictz_N(i)$

• Return the count of trailing zero bits in  $i$ ; all bits are considered trailing zeros if  $i$  is 0.

$$
\text{ictz}_N(i) = k \quad (\text{if } \text{ibits}_N(i) = (d^* \ 1)^? \ 0^k)
$$

## <span id="page-80-0"></span> $ipopcnt<sub>N</sub>(i)$  $ipopcnt<sub>N</sub>(i)$

• Return the count of non-zero bits in  $i$ .

$$
ipopcntN(i) = k (if ibitsN(i) = (0* 1)k 0*)
$$

<span id="page-80-1"></span> $ieqz_N(i)$  $ieqz_N(i)$ 

• Return 1 if  $i$  is zero, 0 otherwise.

$$
ieqz_N(i) = bool(i = 0)
$$

<span id="page-80-2"></span> $ieq_N(i_1, i_2)$  $ieq_N(i_1, i_2)$ 

• Return 1 if  $i_1$  equals  $i_2$ , 0 otherwise.

$$
ieq_N(i_1, i_2) = \text{bool}(i_1 = i_2)
$$

<span id="page-80-3"></span> $\text{ine}_N(i_1, i_2)$  $\text{ine}_N(i_1, i_2)$  $\text{ine}_N(i_1, i_2)$ 

• Return 1 if  $i_1$  does not equal  $i_2$ , 0 otherwise.

$$
ine_N(i_1, i_2) = bool(i_1 \neq i_2)
$$

<span id="page-80-4"></span>[ilt](#page-80-4)\_u<sub>N</sub> $(i_1, i_2)$ 

• Return 1 if  $i_1$  is less than  $i_2$ , 0 otherwise.

$$
ilt\_u_N(i_1, i_2) = \text{bool}(i_1 < i_2)
$$

<span id="page-80-5"></span>[ilt](#page-80-5)\_s<sub>N</sub> $(i_1, i_2)$ 

- Let  $j_1$  be the [signed interpretation](#page-76-1) of  $i_1$ .
- Let  $j_2$  be the [signed interpretation](#page-76-1) of  $i_2$ .
- Return 1 if  $j_1$  is less than  $j_2$ , 0 otherwise.

$$
\mathrm{ilt}\_\mathrm{SN}(i_1, i_2) = \mathrm{bool}(\mathrm{signed}_N(i_1) < \mathrm{signed}_N(i_2))
$$

<span id="page-80-6"></span> $igt_u_N(i_1, i_2)$  $igt_u_N(i_1, i_2)$ 

• Return 1 if  $i_1$  is greater than  $i_2$ , 0 otherwise.

$$
igt\_u_N(i_1, i_2) = \text{bool}(i_1 > i_2)
$$

<span id="page-81-0"></span>[igt](#page-81-0)\_ $s_N(i_1, i_2)$ 

- Let  $j_1$  be the [signed interpretation](#page-76-1) of  $i_1$ .
- Let  $j_2$  be the [signed interpretation](#page-76-1) of  $i_2$ .
- Return 1 if  $j_1$  is greater than  $j_2$ , 0 otherwise.

[igt](#page-81-0)\_s $_N(i_1, i_2)$  = [bool\(](#page-76-5)[signed](#page-76-1) $_N(i_1)$  > signed $_N(i_2)$ )

<span id="page-81-1"></span>[ile](#page-81-1)\_ $u_N(i_1, i_2)$ 

• Return 1 if  $i_1$  is less than or equal to  $i_2$ , 0 otherwise.

[ile](#page-81-1)  $u_N(i_1, i_2)$  = bool $(i_1 \leq i_2)$ 

<span id="page-81-2"></span>[ile](#page-81-2)\_s<sub>N</sub> $(i_1, i_2)$ 

- Let  $j_1$  be the [signed interpretation](#page-76-1) of  $i_1$ .
- Let  $j_2$  be the [signed interpretation](#page-76-1) of  $i_2$ .
- Return 1 if  $j_1$  is less than or equal to  $j_2$ , 0 otherwise.

[ile](#page-81-2)\_s $_N(i_1, i_2)$  = [bool\(](#page-76-5)[signed](#page-76-1) $_N(i_1) \le$  signed $_N(i_2)$ )

<span id="page-81-3"></span>[ige](#page-81-3)\_u<sub>N</sub> $(i_1, i_2)$ 

• Return 1 if  $i_1$  is greater than or equal to  $i_2$ , 0 otherwise.

$$
ige\_u_N(i_1, i_2) = \text{bool}(i_1 \ge i_2)
$$

<span id="page-81-4"></span>[ige](#page-81-4)\_ $s_N(i_1, i_2)$ 

- Let  $j_1$  be the [signed interpretation](#page-76-1) of  $i_1$ .
- Let  $j_2$  be the [signed interpretation](#page-76-1) of  $i_2$ .
- Return 1 if  $j_1$  is greater than or equal to  $j_2$ , 0 otherwise.

[ige](#page-81-4)\_s $_N(i_1, i_2)$  = [bool\(](#page-76-5)[signed](#page-76-1) $_N(i_1) \geq$  signed $_N(i_2)$ )

<span id="page-81-5"></span>[iextend](#page-81-5) $M_{\_\,SN}(i)$ 

• Return [extend](#page-94-0)<sup>s</sup> $_{M,N}(i)$ .

$$
iext{end } M\_s_N(i) = extends_{M,N}(i)
$$

<span id="page-82-0"></span>[ibitselect](#page-82-0)<sub>N</sub> $(i_1, i_2, i_3)$ 

- Let  $j_1$  be the bitwise conjunction of  $i_1$  and  $i_3$ .
- Let  $j'_3$  be the bitwise negation of  $i_3$ .
- Let  $j_2$  be the bitwise conjunction of  $i_2$  and  $j'_3$ .
- Return the bitwise disjunction of  $j_1$  and  $j_2$ .

$$
i \text{bitselect}_N(i_1, i_2, i_3) = \text{ior}_N(\text{land}_N(i_1, i_3), \text{and}_N(i_2, \text{not}_N(i_3)))
$$

<span id="page-82-1"></span> $iabs_N(i)$  $iabs_N(i)$ 

- Let  $j$  be the [signed interpretation](#page-76-1) of  $i$ .
- If  $j$  is greater than or equal to 0, then return  $i$ .
- Else return the negation of *j*, modulo  $2^N$ .

$$
iabsN(i) = i \nabsN(i) = -signedN(i) mod 2N (if signedN(i) \ge 0)
$$

<span id="page-82-2"></span> $\mathrm{ineg}_{N}(i)$  $\mathrm{ineg}_{N}(i)$  $\mathrm{ineg}_{N}(i)$ 

• Return the result of negating i, modulo  $2^N$ .

$$
\mathrm{ineg}_N(i) = (2^N - i) \bmod 2^N
$$

<span id="page-82-3"></span>[imin](#page-82-3)  $u_N(i_1, i_2)$ 

• Return  $i_1$  if [ilt](#page-80-4)\_u<sub>N</sub>( $i_1$ ,  $i_2$ ) is 1, return  $i_2$  otherwise.

 $\lim_{i \to \infty} u_N(i_1, i_2) = i_1$  (if  $\lim_{i \to \infty} u_N(i_1, i_2) = 1$ )  $\lim_{u \to 0} u_N(i_1, i_2) = i_2$  (otherwise)

<span id="page-82-4"></span> $\lim_{i \to \infty} s_N(i_1, i_2)$ 

• Return  $i_1$  if [ilt](#page-80-5)  $s_N(i_1, i_2)$  is 1, return  $i_2$  otherwise.

 $\text{imin\_s}_N(i_1, i_2) = i_1 \quad (\text{if} \text{ilt\_s}_N(i_1, i_2) = 1)$  $\text{imin\_s}_N(i_1, i_2) = i_1 \quad (\text{if} \text{ilt\_s}_N(i_1, i_2) = 1)$  $\text{imin\_s}_N(i_1, i_2) = i_1 \quad (\text{if} \text{ilt\_s}_N(i_1, i_2) = 1)$  $\text{imin\_s}_N(i_1, i_2) = i_1 \quad (\text{if} \text{ilt\_s}_N(i_1, i_2) = 1)$  $\text{imin\_s}_N(i_1, i_2) = i_1 \quad (\text{if} \text{ilt\_s}_N(i_1, i_2) = 1)$  $\lim_{i \to \infty}$   $(i_1, i_2)$  =  $i_2$  (otherwise)

<span id="page-82-5"></span> $\max_{i} u_N(i_1, i_2)$ 

• Return  $i_1$  if [igt](#page-80-6)  $u_N(i_1, i_2)$  is 1, return  $i_2$  otherwise.

$$
\text{imax\_u}_N(i_1, i_2) = i_1 \quad (\text{if } \text{igt\_u}_N(i_1, i_2) = 1)
$$
\n
$$
\text{imax\_u}_N(i_1, i_2) = i_2 \quad (\text{otherwise})
$$

### <span id="page-83-0"></span>[imax](#page-83-0) $s_N(i_1, i_2)$

• Return  $i_1$  if  $\text{igt}_{-SN}(i_1, i_2)$  $\text{igt}_{-SN}(i_1, i_2)$  $\text{igt}_{-SN}(i_1, i_2)$  is 1, return  $i_2$  otherwise.

 $\text{imax\_s}_N(i_1, i_2) = i_1 \quad (\text{if } \text{igt\_s}_N(i_1, i_2) = 1)$  $\text{imax\_s}_N(i_1, i_2) = i_1 \quad (\text{if } \text{igt\_s}_N(i_1, i_2) = 1)$  $\text{imax\_s}_N(i_1, i_2) = i_1 \quad (\text{if } \text{igt\_s}_N(i_1, i_2) = 1)$  $\text{imax\_s}_N(i_1, i_2) = i_1 \quad (\text{if } \text{igt\_s}_N(i_1, i_2) = 1)$  $\text{imax\_s}_N(i_1, i_2) = i_1 \quad (\text{if } \text{igt\_s}_N(i_1, i_2) = 1)$  $\text{imax}_{N}(i_1, i_2) = i_2$  $\text{imax}_{N}(i_1, i_2) = i_2$  $\text{imax}_{N}(i_1, i_2) = i_2$  (otherwise)

iaddsat $\mathbf{u}_N(i_1, i_2)$ 

- Let *i* be the result of adding  $i_1$  and  $i_2$ .
- Return [sat](#page-75-0) $\mathbf{u}_N(i)$ .

$$
iaddsat\_u_N(i_1,i_2) = sat\_u_N(i_1+i_2)
$$

iaddsat $\mathbf{s}_N(i_1, i_2)$ 

- Let  $j_1$  be the signed interpretation of  $i_1$
- Let  $j_2$  be the signed interpretation of  $i_2$
- Let  $j$  be the result of adding  $j_1$  and  $j_2$ .
- Return [sat](#page-75-0)\_s $_N(j)$ .

$$
\mathrm{i} \mathrm{a} \mathrm{d} \mathrm{d} \mathrm{s} \mathrm{a} \mathrm{t}_\mathbf{N}(i_1, i_2) = \mathrm{sat}\_\mathrm{SN}(\mathrm{signed}_N(i_1) + \mathrm{signed}_N(i_2))
$$

isubsat $\mathbf{u}_N(i_1, i_2)$ 

- Let *i* be the result of subtracting  $i_2$  from  $i_1$ .
- Return [sat](#page-75-0)  $u_N(i)$ .

isubsat<sub>u</sub>
$$
N(i_1, i_2)
$$
 = sat<sub>u</sub> $N(i_1 - i_2)$ 

isubsat $\mathsf{L}_{N}(i_1, i_2)$ 

- Let  $j_1$  be the signed interpretation of  $i_1$
- Let  $j_2$  be the signed interpretation of  $i_2$
- Let  $j$  be the result of subtracting  $j_2$  from  $j_1$ .
- Return [sat](#page-75-0)\_s $_N(j)$ .

isubsat<sub>SN</sub>
$$
(i_1, i_2)
$$
 = sat<sub>SN</sub>(signed<sub>N</sub> $(i_1)$  – signed<sub>N</sub> $(i_2)$ )

<span id="page-83-1"></span> $i$ avgr<sub>\_u $N$ </sub> $(i_1, i_2)$ 

- Let  $j$  be the result of adding  $i_1$ ,  $i_2$ , and 1.
- Return the result of dividing  $j$  by 2, truncated toward zero.

$$
i\text{avgr}_{uN}(i_1, i_2) = \text{trunc}((i_1 + i_2 + 1)/2)
$$

### <span id="page-84-0"></span>[iq15mulrsat](#page-84-0)  $s_N(i_1, i_2)$

• Return the result of [sat](#page-75-0)\_s<sub>N</sub>[\(ishr](#page-79-2)\_s<sub>N</sub>( $i_1 \cdot i_2 + 2^{14}$ , 15)).

[iq15mulrsat](#page-84-0)\_s $_N(i_1, i_2)$  = [sat](#page-75-0)\_s $_N(\text{ishr\_s}_N(i_1 \cdot i_2 + 2^{14}, 15))$ 

# **4.3.3 Floating-Point Operations**

Floating-point arithmetic follows the IEEE  $754^{28}$  $754^{28}$  $754^{28}$  standard, with the following qualifications:

- All operators use round-to-nearest ties-to-even, except where otherwise specified. Non-default directed rounding attributes are not supported.
- Following the recommendation that operators propagate [NaN](#page-10-1) payloads from their operands is permitted but not required.
- All operators use "non-stop" mode, and floating-point exceptions are not otherwise observable. In particular, neither alternate floating-point exception handling attributes nor operators on status flags are supported. There is no observable difference between quiet and signalling NaNs.

**Note:** Some of these limitations may be lifted in future versions of WebAssembly.

## <span id="page-84-3"></span>**Rounding**

Rounding always is round-to-nearest ties-to-even, in correspondence with [IEEE 754](https://ieeexplore.ieee.org/document/8766229)<sup>[29](#page-84-2)</sup> (Section 4.3.1).

An *exact* floating-point number is a rational number that is exactly representable as a [floating-point number](#page-10-1) of given bit width  $N$ .

A *limit* number for a given floating-point bit width  $N$  is a positive or negative number whose magnitude is the smallest power of 2 that is not exactly representable as a floating-point number of width N (that magnitude is  $2^{128}$ for  $N = 32$  and  $2^{1024}$  for  $N = 64$ ).

A *candidate* number is either an exact floating-point number or a positive or negative limit number for the given bit width  $N$ .

A *candidate pair* is a pair  $z_1$ ,  $z_2$  of candidate numbers, such that no candidate number exists that lies between the two.

A real number  $r$  is converted to a floating-point value of bit width  $N$  as follows:

- If  $r$  is 0, then return  $+0$ .
- Else if  $r$  is an exact floating-point number, then return  $r$ .
- Else if r greater than or equal to the positive limit, then return  $+\infty$ .
- Else if r is less than or equal to the negative limit, then return  $-\infty$ .
- Else if  $z_1$  and  $z_2$  are a candidate pair such that  $z_1 < r < z_2$ , then:
	- **–** If  $|r z_1| < |r z_2|$ , then let z be  $z_1$ .
	- **–** Else if  $|r z_1| > |r z_2|$ , then let z be  $z_2$ .
	- **–** Else if  $|r z_1| = |r z_2|$  and the [significand](#page-10-1) of  $z_1$  is even, then let z be  $z_1$ .
	- $-$  Else, let z be  $z_2$ .
- If  $z$  is 0, then:

<span id="page-84-1"></span><sup>28</sup> https://ieeexplore.ieee.org/document/8766229

<span id="page-84-2"></span><sup>29</sup> https://ieeexplore.ieee.org/document/8766229

- $-$  If  $r < 0$ , then return  $-0$ .
- $-$  Else, return  $+0$ .
- Else if  $z$  is a limit number, then:
	- **−** If  $r$  < 0, then return  $-\infty$ .
	- **–** Else, return  $+\infty$ .
- Else, return  $z$ .

```
float}_N(0) = +0
         float _N(r) = r (if r \in \text{exact}_N)
         float<sub>N</sub>(r) = +∞ (if r \ge \text{+limit}_N)
         float}_N(r) = -\infty (if r \le -\text{limit}_N)
         float y(r) = closest y(r, z_1, z_2) (if z_1 < r < z_2 \wedge (z_1, z_2) \in \text{candidatepair}_N)
         closest<sub>N</sub>(r, z<sub>1</sub>, z<sub>2</sub>) = rectify<sub>N</sub>(r, z<sub>1</sub>) (if |r - z_1| < |r - z_2|)<br>closest<sub>N</sub>(r, z<sub>1</sub>, z<sub>2</sub>) = rectify<sub>N</sub>(r, z<sub>2</sub>) (if |r - z_1| > |r - z_2|)
         closest _N(r, z_1, z_2) = rectify _N(r, z_2)<br>closest _N(r, z_1, z_2) = rectify _N(r, z_1)= \operatorname{rectify}_N(r, z_1) (\text{if } |r - z_1| = |r - z_2| \wedge \operatorname{even}_N(z_1))<br>= \operatorname{rectify}_N(r, z_2) (\text{if } |r - z_1| = |r - z_2| \wedge \operatorname{even}_N(z_2))closest<sub>N</sub>(r, z_1, z_2) = rectify<sub>N</sub>(r, z_2) (if |r - z_1| = |r - z_2| \wedge \text{even}_N(z_2))
         rectify _{N}(r, \pm \text{limit}_{N}) = \pm \infty<br>rectify _{N}(r, 0) = +0
         rectify r_n(r, 0) = +0 (r \ge 0)<br>rectify r_n(r, 0) = -0 (r < 0)rectify _N(r, 0)rectify _{N}(r, z) = z
where:
  \operatorname{exact}_N = f N \cap \mathbb{Q}\lim_{N} = 2^{2^{\exp \operatorname{on}(N)-1}}candidate \lim_{N \to \infty} = \operatorname{exact}_N \cup \{\text{+limit}_N, -\text{limit}_N\}
```

```
candidatepair<sub>N</sub> = {(z_1, z_2) ∈ candidate<sub>N</sub> | z_1 < z_2 \land \forall z \in \text{candidate}_N, z \leq z_1 \lor z \geq z_2}
even_N((d+m\cdot 2^{-M})\cdot 2^e) \Leftrightarrow m \mod 2 = 0
```
# <span id="page-85-0"></span>**NaN Propagation**

 $even_N(\pm \text{limit}_N) \qquad \Leftrightarrow \text{true}$ 

When the result of a floating-point operator other than [fneg](#page-89-2), [fabs](#page-89-1), or [fcopysign](#page-89-0) is a [NaN,](#page-10-1) then its sign is nondeterministic and the [payload](#page-10-1) is computed as follows:

- If the payload of all NaN inputs to the operator is [canonical](#page-11-1) (including the case that there are no NaN inputs), then the payload of the output is canonical as well.
- Otherwise the payload is picked non-deterministically among all [arithmetic NaNs;](#page-11-1) that is, its most significant bit is 1 and all others are unspecified.

This non-deterministic result is expressed by the following auxiliary function producing a set of allowed outputs from a set of inputs:

 $\text{nans}_N\{z^*\}$  $\text{nans}_N\{z^*\}$  $\text{nans}_N\{z^*\}$  =  $\{+\text{nan}(n), -\text{nan}(n) \mid n = \text{canon}_N\}$  $\{+\text{nan}(n), -\text{nan}(n) \mid n = \text{canon}_N\}$  $\{+\text{nan}(n), -\text{nan}(n) \mid n = \text{canon}_N\}$  $\{+\text{nan}(n), -\text{nan}(n) \mid n = \text{canon}_N\}$  $\{+\text{nan}(n), -\text{nan}(n) \mid n = \text{canon}_N\}$  (if  $\forall \text{nan}(n) \in z$ \*,  $n = \text{canon}_N$  $n = \text{canon}_N$  $n = \text{canon}_N$ )  $\text{nans}_N\{z^*\} = \{+\text{nan}(n), -\text{nan}(n) \mid n \ge \text{canon}_N\}$  $\text{nans}_N\{z^*\} = \{+\text{nan}(n), -\text{nan}(n) \mid n \ge \text{canon}_N\}$  $\text{nans}_N\{z^*\} = \{+\text{nan}(n), -\text{nan}(n) \mid n \ge \text{canon}_N\}$  $\text{nans}_N\{z^*\} = \{+\text{nan}(n), -\text{nan}(n) \mid n \ge \text{canon}_N\}$  $\text{nans}_N\{z^*\} = \{+\text{nan}(n), -\text{nan}(n) \mid n \ge \text{canon}_N\}$  $\text{nans}_N\{z^*\} = \{+\text{nan}(n), -\text{nan}(n) \mid n \ge \text{canon}_N\}$  $\text{nans}_N\{z^*\} = \{+\text{nan}(n), -\text{nan}(n) \mid n \ge \text{canon}_N\}$  (otherwise)

## <span id="page-86-0"></span> $fadd_N(z_1, z_2)$  $fadd_N(z_1, z_2)$

- If either  $z_1$  or  $z_2$  is a NaN, then return an element of  $\text{nans}_N\{z_1, z_2\}.$  $\text{nans}_N\{z_1, z_2\}.$  $\text{nans}_N\{z_1, z_2\}.$
- Else if both  $z_1$  and  $z_2$  are infinities of opposite signs, then return an element of  $\text{nans}_N\{\}.$  $\text{nans}_N\{\}.$  $\text{nans}_N\{\}.$
- Else if both  $z_1$  and  $z_2$  are infinities of equal sign, then return that infinity.
- Else if either  $z_1$  or  $z_2$  is an infinity, then return that infinity.
- Else if both  $z_1$  and  $z_2$  are zeroes of opposite sign, then return positive zero.
- Else if both  $z_1$  and  $z_2$  are zeroes of equal sign, then return that zero.
- Else if either  $z_1$  or  $z_2$  is a zero, then return the other operand.
- Else if both  $z_1$  and  $z_2$  are values with the same magnitude but opposite signs, then return positive zero.
- Else return the result of adding  $z_1$  and  $z_2$ , [rounded](#page-84-3) to the nearest representable value.

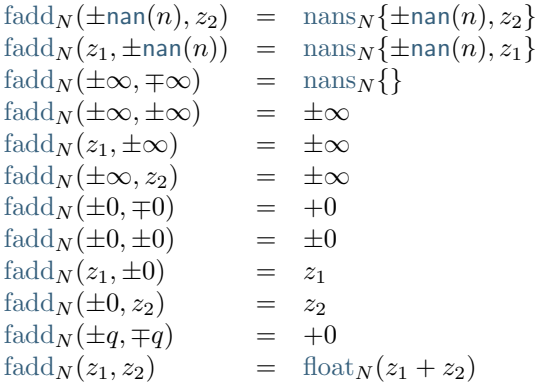

<span id="page-86-1"></span> $f_{\text{sub}}(z_1, z_2)$ 

- If either  $z_1$  or  $z_2$  is a NaN, then return an element of  $\text{nans}_N\{z_1, z_2\}.$  $\text{nans}_N\{z_1, z_2\}.$  $\text{nans}_N\{z_1, z_2\}.$
- Else if both  $z_1$  and  $z_2$  are infinities of equal signs, then return an element of  $\text{nans}_N\{\}.$  $\text{nans}_N\{\}.$  $\text{nans}_N\{\}.$
- Else if both  $z_1$  and  $z_2$  are infinities of opposite sign, then return  $z_1$ .
- Else if  $z_1$  is an infinity, then return that infinity.
- Else if  $z_2$  is an infinity, then return that infinity negated.
- Else if both  $z_1$  and  $z_2$  are zeroes of equal sign, then return positive zero.
- Else if both  $z_1$  and  $z_2$  are zeroes of opposite sign, then return  $z_1$ .
- Else if  $z_2$  is a zero, then return  $z_1$ .
- Else if  $z_1$  is a zero, then return  $z_2$  negated.
- Else if both  $z_1$  and  $z_2$  are the same value, then return positive zero.
- Else return the result of subtracting  $z_2$  from  $z_1$ , [rounded](#page-84-3) to the nearest representable value.

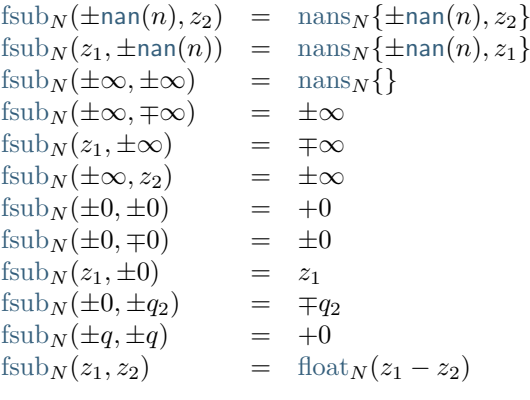

**Note:** Up to the non-determinism regarding NaNs, it always holds that  $f_{sub} (z_1, z_2) = f_{sbd} (z_1, f_{\text{neg}} (z_2)).$ 

<span id="page-87-0"></span> $\text{fmul}_N(z_1, z_2)$  $\text{fmul}_N(z_1, z_2)$  $\text{fmul}_N(z_1, z_2)$ 

- If either  $z_1$  or  $z_2$  is a NaN, then return an element of  $nans_N\{z_1, z_2\}$  $nans_N\{z_1, z_2\}$ .
- Else if one of  $z_1$  and  $z_2$  is a zero and the other an infinity, then return an element of  $\text{nans}_N\{\}.$  $\text{nans}_N\{\}.$  $\text{nans}_N\{\}.$
- Else if both  $z_1$  and  $z_2$  are infinities of equal sign, then return positive infinity.
- Else if both  $z_1$  and  $z_2$  are infinities of opposite sign, then return negative infinity.
- Else if either  $z_1$  or  $z_2$  is an infinity and the other a value with equal sign, then return positive infinity.
- Else if either  $z_1$  or  $z_2$  is an infinity and the other a value with opposite sign, then return negative infinity.
- Else if both  $z_1$  and  $z_2$  are zeroes of equal sign, then return positive zero.
- Else if both  $z_1$  and  $z_2$  are zeroes of opposite sign, then return negative zero.
- Else return the result of multiplying  $z_1$  and  $z_2$ , [rounded](#page-84-3) to the nearest representable value.

```
fmulnannans}_N\{\pm \text{nan}(n), z_2\}fmulnan}(n)) = \text{mans}_N\{\pm \text{nan}(n), z_1\}fmul}_N(\pm \infty, \pm 0) = nans}_N\{\}\fmul}_N(\pm\infty,\mp 0) = nans}_N\{\}fmul}_N(\pm 0, \pm \infty) = nans}_N\{\}\fmul}_N(\pm 0, \mp \infty) = nans}_N\{\}\fmul}_N(\pm\infty, \pm\infty) = +\inftyfmul}_N(\pm\infty, \mp\infty) = -\inftyfmul}_N(\pm q_1, \pm \infty) = +\inftyfmul}_N(\pm q_1, \mp \infty) = -\inftyfmul}_N(\pm\infty, \pm q_2) = +\inftyfmul<sub>N</sub>(\pm \infty, \mp q_2) = -\infty<br>fmul<sub>N</sub>(\pm 0, \pm 0) = +0fmul}_N(\pm 0, \pm 0)fmul}_N(\pm 0, \mp 0) = −0
fmul}_N(z_1, z_2) = float}_N(z_1 \cdot z_2)
```
## <span id="page-88-0"></span> $fdiv_N(z_1, z_2)$  $fdiv_N(z_1, z_2)$

- If either  $z_1$  or  $z_2$  is a NaN, then return an element of  $\text{nans}_N\{z_1, z_2\}.$  $\text{nans}_N\{z_1, z_2\}.$  $\text{nans}_N\{z_1, z_2\}.$
- Else if both  $z_1$  and  $z_2$  are infinities, then return an element of  $\text{nans}_N\{\}.$  $\text{nans}_N\{\}.$  $\text{nans}_N\{\}.$
- Else if both  $z_1$  and  $z_2$  are zeroes, then return an element of  $\text{nans}_N\{z_1, z_2\}.$  $\text{nans}_N\{z_1, z_2\}.$  $\text{nans}_N\{z_1, z_2\}.$
- Else if  $z_1$  is an infinity and  $z_2$  a value with equal sign, then return positive infinity.
- Else if  $z_1$  is an infinity and  $z_2$  a value with opposite sign, then return negative infinity.
- Else if  $z_2$  is an infinity and  $z_1$  a value with equal sign, then return positive zero.
- Else if  $z_2$  is an infinity and  $z_1$  a value with opposite sign, then return negative zero.
- Else if  $z_1$  is a zero and  $z_2$  a value with equal sign, then return positive zero.
- Else if  $z_1$  is a zero and  $z_2$  a value with opposite sign, then return negative zero.
- Else if  $z_2$  is a zero and  $z_1$  a value with equal sign, then return positive infinity.
- Else if  $z_2$  is a zero and  $z_1$  a value with opposite sign, then return negative infinity.
- Else return the result of dividing  $z_1$  by  $z_2$ , [rounded](#page-84-3) to the nearest representable value.

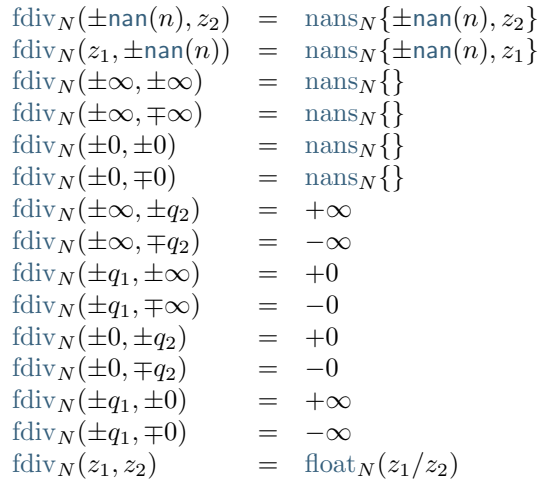

## <span id="page-88-1"></span> $\lim_{N}(z_1, z_2)$

- If either  $z_1$  or  $z_2$  is a NaN, then return an element of  $\text{nans}_N\{z_1, z_2\}.$  $\text{nans}_N\{z_1, z_2\}.$  $\text{nans}_N\{z_1, z_2\}.$
- Else if either  $z_1$  or  $z_2$  is a negative infinity, then return negative infinity.
- Else if either  $z_1$  or  $z_2$  is a positive infinity, then return the other value.
- Else if both  $z_1$  and  $z_2$  are zeroes of opposite signs, then return negative zero.
- Else return the smaller value of  $z_1$  and  $z_2$ .

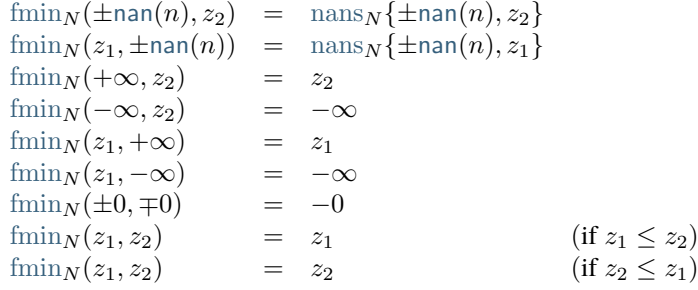

## <span id="page-89-3"></span> ${\rm fmax}_N(z_1, z_2)$  ${\rm fmax}_N(z_1, z_2)$  ${\rm fmax}_N(z_1, z_2)$

- If either  $z_1$  or  $z_2$  is a NaN, then return an element of  $\text{nans}_N\{z_1, z_2\}.$  $\text{nans}_N\{z_1, z_2\}.$  $\text{nans}_N\{z_1, z_2\}.$
- Else if either  $z_1$  or  $z_2$  is a positive infinity, then return positive infinity.
- Else if either  $z_1$  or  $z_2$  is a negative infinity, then return the other value.
- Else if both  $z_1$  and  $z_2$  are zeroes of opposite signs, then return positive zero.
- Else return the larger value of  $z_1$  and  $z_2$ .

$$
\begin{array}{ll}\n\text{fmax}_{N}(\pm \text{nan}(n), z_{2}) &= \text{nans}_{N}\{\pm \text{nan}(n), z_{2}\} \\
\text{fmax}_{N}(z_{1}, \pm \text{nan}(n)) &= \text{nans}_{N}\{\pm \text{nan}(n), z_{1}\} \\
\text{fmax}_{N}(\pm \infty, z_{2}) &= \pm \infty \\
\text{fmax}_{N}(-\infty, z_{2}) &= z_{2} \\
\text{fmax}_{N}(z_{1}, +\infty) &= \pm \infty \\
\text{fmax}_{N}(z_{1}, -\infty) &= z_{1} \\
\text{fmax}_{N}(z_{1}, z_{2}) &= z_{1} \\
\text{fmax}_{N}(z_{1}, z_{2}) &= z_{2} \\
\text{fmax}_{N}(z_{1}, z_{2}) &= z_{2} \\
\end{array}
$$
\n
$$
\begin{array}{ll}\n\text{farg}_{X}(z_{1}, z_{2}) \\
\text{farg}_{X}(z_{1}, z_{2}) &= z_{2} \\
\text{farg}_{X}(z_{2}, z_{1}) &= z_{2}\n\end{array}
$$

# <span id="page-89-0"></span>[fcopysign](#page-89-0)<sub>N</sub> $(z_1, z_2)$

- If  $z_1$  and  $z_2$  have the same sign, then return  $z_1$ .
- Else return  $z_1$  with negated sign.

$$
\begin{array}{rcl}\n\text{fcopysign}_N(\pm p_1, \pm p_2) &=& \pm p_1 \\
\text{fcopysign}_N(\pm p_1, \mp p_2) &=& \mp p_1\n\end{array}
$$

<span id="page-89-1"></span> $fabs_N(z)$  $fabs_N(z)$ 

- If  $z$  is a NaN, then return  $z$  with positive sign.
- Else if  $z$  is an infinity, then return positive infinity.
- Else if  $z$  is a zero, then return positive zero.
- Else if  $z$  is a positive value, then  $z$ .
- Else return  $z$  negated.

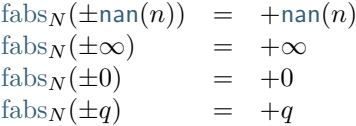

## <span id="page-89-2"></span> $fneg_N(z)$  $fneg_N(z)$

- If  $z$  is a NaN, then return  $z$  with negated sign.
- Else if  $z$  is an infinity, then return that infinity negated.
- Else if  $z$  is a zero, then return that zero negated.
- Else return  $z$  negated.

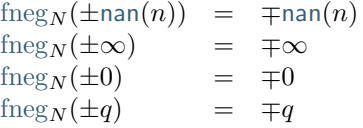

## <span id="page-90-0"></span>[fsqrt](#page-90-0) $_N(z)$

- If z is a NaN, then return an element of  $\text{nans}_N\{z\}.$  $\text{nans}_N\{z\}.$  $\text{nans}_N\{z\}.$
- Else if z is negative infinity, then return an element of  $\text{nans}_N\{\}.$  $\text{nans}_N\{\}.$  $\text{nans}_N\{\}.$
- Else if  $z$  is positive infinity, then return positive infinity.
- Else if  $z$  is a zero, then return that zero.
- Else if z has a negative sign, then return an element of  $\text{nans}_N\{\}.$  $\text{nans}_N\{\}.$  $\text{nans}_N\{\}.$
- Else return the square root of  $z$ .

```
fsqrt(x) \pmnans \left\{ \pmnan(n) \right\}fsqrt(N(-\infty)) = nans_N\{\}\fsqrt<sub>N</sub>(+∞) = +∞<br>fsqrt<sub>N</sub>(±0) = ±0
fsqrt_N(\pm 0)fsqrt_N(-q)nans_N\{\}fsqrt_N(+q)∪\binom{0}{\sqrt{q}}
```
<span id="page-90-1"></span> $fceil_N(z)$  $fceil_N(z)$ 

- If z is a NaN, then return an element of  $\text{nans}_N\{z\}$  $\text{nans}_N\{z\}$  $\text{nans}_N\{z\}$ .
- Else if  $z$  is an infinity, then return  $z$ .
- Else if  $z$  is a zero, then return  $z$ .
- Else if  $z$  is smaller than 0 but greater than  $-1$ , then return negative zero.
- Else return the smallest integral value that is not smaller than  $z$ .

| \n $\begin{array}{ll}\n  \text{feil}_N(\pm \text{nan}(n)) & = & \text{nans}_N\{\pm \text{nan}(n)\} \\   \text{feil}_N(\pm \infty) & = & \pm \infty \\   \text{feil}_N(\pm 0) & = & \pm 0 \\   \text{feil}_N(-q) & = & -0 \\   \text{feil}_N(\pm q) & = & \text{float}_N(i) \\  \end{array}$ \n | \n $\begin{array}{ll}\n \text{if } -1 < -q < 0 \\  \text{if } \pm q \leq i < \pm q + 1\n \end{array}$ \n |
|----------------------------------------------------------------------------------------------------|----------------------------------------------------------------------------------------------------|
|----------------------------------------------------------------------------------------------------|----------------------------------------------------------------------------------------------------|

# <span id="page-90-2"></span>[ffloor](#page-90-2) $_N(z)$

- If z is a NaN, then return an element of  $\text{nans}_N\{z\}$  $\text{nans}_N\{z\}$  $\text{nans}_N\{z\}$ .
- Else if  $z$  is an infinity, then return  $z$ .
- Else if  $z$  is a zero, then return  $z$ .
- Else if  $z$  is greater than 0 but smaller than 1, then return positive zero.
- Else return the largest integral value that is not larger than  $z$ .

$$
\begin{array}{rcl}\n\text{floor}_{N}(\pm \text{nan}(n)) & = & \text{nans}_{N} \{\pm \text{nan}(n)\} \\
\text{floor}_{N}(\pm \infty) & = & \pm \infty \\
\text{floor}_{N}(\pm 0) & = & \pm 0 \\
\text{floor}_{N}(\pm q) & = & +0 \\
\text{floor}_{N}(\pm q) & = & \text{floor}_{N}(\text{i}) \\
\text{floor}_{N}(\pm q) & = & \text{floor}_{N}(\text{i}) \\
\end{array}
$$

## <span id="page-91-0"></span>[ftrunc](#page-91-0) $_N(z)$

- If z is a NaN, then return an element of  $\text{nans}_N\{z\}.$  $\text{nans}_N\{z\}.$  $\text{nans}_N\{z\}.$
- Else if  $z$  is an infinity, then return  $z$ .
- Else if  $z$  is a zero, then return  $z$ .
- Else if  $z$  is greater than 0 but smaller than 1, then return positive zero.
- Else if  $z$  is smaller than 0 but greater than  $-1$ , then return negative zero.
- Else return the integral value with the same sign as  $z$  and the largest magnitude that is not larger than the magnitude of  $z$ .

```
ftruncnan}(n)) = \text{mans}_N\{\pm \text{nan}(n)\}\ftrunc_N(\pm \infty) = \pm \inftyftrunc_N(\pm 0) = \pm 0ftrunc<sub>N</sub>(+q) = +0 (if 0 < +q < 1)<br>
ftrunc<sub>N</sub>(-q) = -0 (if -1 < -q < 0
ftrunc<sub>N</sub>(-q) = -0 (if -1 < -q < 0)<br>ftrunc<sub>N</sub>(±q) = float<sub>N</sub>(±i) (if +q - 1 < i <
                                                            (if + q - 1 < i < +q)
```
## <span id="page-91-1"></span>[fnearest](#page-91-1)  $y(z)$

- If z is a NaN, then return an element of  $\text{nans}_N\{z\}$  $\text{nans}_N\{z\}$  $\text{nans}_N\{z\}$ .
- Else if  $z$  is an infinity, then return  $z$ .
- Else if  $z$  is a zero, then return  $z$ .
- Else if  $z$  is greater than 0 but smaller than or equal to 0.5, then return positive zero.
- Else if  $z$  is smaller than 0 but greater than or equal to  $-0.5$ , then return negative zero.
- Else return the integral value that is nearest to  $z$ ; if two values are equally near, return the even one.

 $\text{fnearest}_N(\pm \text{nan}(n)) = \text{nans}_N\{\pm \text{nan}(n)\}\$  $\text{fnearest}_N(\pm \text{nan}(n)) = \text{nans}_N\{\pm \text{nan}(n)\}\$  $\text{fnearest}_N(\pm \text{nan}(n)) = \text{nans}_N\{\pm \text{nan}(n)\}\$  $\text{fnearest}_N(\pm \text{nan}(n)) = \text{nans}_N\{\pm \text{nan}(n)\}\$  $\text{fnearest}_N(\pm \text{nan}(n)) = \text{nans}_N\{\pm \text{nan}(n)\}\$  $\text{fnearest}_N(\pm \text{nan}(n)) = \text{nans}_N\{\pm \text{nan}(n)\}\$  $\text{fnearest}_N(\pm \text{nan}(n)) = \text{nans}_N\{\pm \text{nan}(n)\}\$ [fnearest](#page-91-1)<sub>N</sub>( $\pm \infty$ ) =  $\pm \infty$  $\text{fnearest}_N(\pm 0) = \pm 0$  $\text{fnearest}_N(\pm 0) = \pm 0$  $\text{fnearest}_N(\pm 0) = \pm 0$  $\text{fnearest}_N(+q) = +0$  $\text{fnearest}_N(+q) = +0$  $\text{fnearest}_N(+q) = +0$  (if  $0 < +q \leq 0.5$ ) [fnearest](#page-91-1)<sub>N</sub> $(-q)$  = −0 (if −0.5 ≤ −q < 0) [fnearest](#page-91-1)<sub>N</sub>( $\pm q$ ) = [float](#page-84-3)<sub>N</sub>( $\pm i$ ) (if  $|i - q| < 0.5$ ) [fnearest](#page-91-1)  $_N(\pm q)$  = [float](#page-84-3)  $_N(\pm i)$  (if  $|i - q| = 0.5 \wedge i$  even)

<span id="page-91-2"></span> $f_{\text{eq}_N}(z_1, z_2)$ 

- If either  $z_1$  or  $z_2$  is a NaN, then return 0.
- Else if both  $z_1$  and  $z_2$  are zeroes, then return 1.
- Else if both  $z_1$  and  $z_2$  are the same value, then return 1.
- Else return 0.

$$
feq_N(\pm nan(n), z_2) = 0\nfeq_N(z_1, \pm nan(n)) = 0\nfeq_N(\pm 0, \mp 0) = 1\nfeq_N(z_1, z_2) = bol(z_1 = z_2)
$$

## <span id="page-92-0"></span> $f_{\text{ne}}(z_1, z_2)$

- If either  $z_1$  or  $z_2$  is a NaN, then return 1.
- Else if both  $z_1$  and  $z_2$  are zeroes, then return 0.
- Else if both  $z_1$  and  $z_2$  are the same value, then return 0.
- Else return 1.

```
nan}(n), z_2) = 1nan}(n)) = 1fne_N(\pm 0, \mp 0)f_{\text{max}}(x_1, \pm 0, \mp 0)<br>
f_{\text{max}}(x_1, z_2)bool(z_1 \neq z_2)
```
<span id="page-92-1"></span> $\text{fft}_N(z_1, z_2)$ 

- If either  $z_1$  or  $z_2$  is a NaN, then return 0.
- Else if  $z_1$  and  $z_2$  are the same value, then return 0.
- Else if  $z_1$  is positive infinity, then return 0.
- Else if  $z_1$  is negative infinity, then return 1.
- Else if  $z_2$  is positive infinity, then return 1.
- Else if  $z_2$  is negative infinity, then return 0.
- Else if both  $z_1$  and  $z_2$  are zeroes, then return 0.
- Else if  $z_1$  is smaller than  $z_2$ , then return 1.
- Else return 0.

$$
f(x) = \n\begin{cases}\n\frac{dx}{dt} &= 0 \\
\frac{dx}{dt} &= 0 \\
\frac{dx}{dt} &= 0\n\end{cases}
$$
\n
$$
f(x) = \begin{cases}\n\frac{dx}{dt} &= 0 \\
\frac{dx}{dt} &= 0\n\end{cases}
$$
\n
$$
f(x) = \begin{cases}\n\frac{dx}{dt} &= 0 \\
\frac{dx}{dt} &= 1\n\end{cases}
$$
\n
$$
f(x) = \begin{cases}\n\frac{dx}{dt} &= 0 \\
\frac{dx}{dt} &= 0\n\end{cases}
$$
\n
$$
f(x) = \begin{cases}\n\frac{dx}{dt} &= 0 \\
\frac{dx}{dt} &= 0\n\end{cases}
$$
\n
$$
f(x) = \begin{cases}\n\frac{dx}{dt} &= 0 \\
\frac{dx}{dt} &= 0\n\end{cases}
$$
\n
$$
f(x) = \begin{cases}\n\frac{dx}{dt} &= 0 \\
\frac{dx}{dt} &= 0\n\end{cases}
$$
\n
$$
f(x) = \begin{cases}\n\frac{dx}{dt} &= 0 \\
\frac{dx}{dt} &= 0\n\end{cases}
$$

<span id="page-92-2"></span> $fgt_N(z_1, z_2)$  $fgt_N(z_1, z_2)$ 

- If either  $z_1$  or  $z_2$  is a NaN, then return 0.
- Else if  $z_1$  and  $z_2$  are the same value, then return 0.
- Else if  $z_1$  is positive infinity, then return 1.
- Else if  $z_1$  is negative infinity, then return 0.
- Else if  $z_2$  is positive infinity, then return 0.
- Else if  $z_2$  is negative infinity, then return 1.
- Else if both  $z_1$  and  $z_2$  are zeroes, then return 0.
- Else if  $z_1$  is larger than  $z_2$ , then return 1.
- Else return 0.

```
fgtnan}(n), z_2) = 0fgtnan}(n)) = 0fgt_N(z, z) = 0
fgt<sub>N</sub>(+∞, z<sub>2</sub>) = 1<br>fgt<sub>N</sub>(-∞, z<sub>2</sub>) = 0
fgt_N(-\infty, z_2)fgt_N(z_1, +\infty) = 0
fgt<sub>N</sub>(z_1, -\infty) = 1<br>fgt<sub>N</sub>(+0, \mp 0) = 0
fgt_N(\pm 0, \mp 0)fgt_N(z_1, z_2)bool(z_1 > z_2)
```
# <span id="page-93-0"></span> $\text{flex}(z_1, z_2)$  $\text{flex}(z_1, z_2)$  $\text{flex}(z_1, z_2)$

- If either  $z_1$  or  $z_2$  is a NaN, then return 0.
- Else if  $z_1$  and  $z_2$  are the same value, then return 1.
- Else if  $z_1$  is positive infinity, then return 0.
- Else if  $z_1$  is negative infinity, then return 1.
- Else if  $z_2$  is positive infinity, then return 1.
- Else if  $z_2$  is negative infinity, then return 0.
- Else if both  $z_1$  and  $z_2$  are zeroes, then return 1.
- Else if  $z_1$  is smaller than or equal to  $z_2$ , then return 1.
- Else return 0.

```
flenan}(n), z_2) = 0flenan}(n)) = 0fle<sub>N</sub>(z, z) = 1
fle _N(+\infty, z_2) = 0
fle<sub>N</sub>(-\infty, z_2) = 1
fle<sub>N</sub>(z_1, +\infty) = 1
fle<sub>N</sub>(z<sub>1</sub>, -∞) = 0<br>fle<sub>N</sub>(±0, ∓0) = 1
ffle _N(\pm 0, \mp 0)fle<sub>N</sub>(z_1, z_2bool(z_1 \leq z_2)
```
# <span id="page-93-1"></span> $fge_N(z_1, z_2)$  $fge_N(z_1, z_2)$

- If either  $z_1$  or  $z_2$  is a NaN, then return 0.
- Else if  $z_1$  and  $z_2$  are the same value, then return 1.
- Else if  $z_1$  is positive infinity, then return 1.
- Else if  $z_1$  is negative infinity, then return 0.
- Else if  $z_2$  is positive infinity, then return 0.
- Else if  $z_2$  is negative infinity, then return 1.
- Else if both  $z_1$  and  $z_2$  are zeroes, then return 1.
- Else if  $z_1$  is smaller than or equal to  $z_2$ , then return 1.
- Else return 0.

```
fgenan}(n), z_2) = 0nan}(n)) = 0fge_N(z, z) = 1
fge<sub>N</sub>(+∞, z<sub>2</sub>) = 1<br>fge<sub>N</sub>(-∞, z<sub>2</sub>) = 0
fge_N(-\infty, z_2)fge_N(z_1, +\infty) = 0
fge_N(z_1, -\infty) = 1
fge_N(\pm 0, \mp 0)fge<sub>N</sub>(±0, \mpbool(z<sub>1</sub> ≥ z<sub>2</sub>)
```
<span id="page-94-1"></span> $fpmin<sub>N</sub>(z<sub>1</sub>, z<sub>2</sub>)$  $fpmin<sub>N</sub>(z<sub>1</sub>, z<sub>2</sub>)$ 

- If  $z_2$  is less than  $z_1$  then return  $z_2$ .
- Else return  $z_1$ .

[fpmin](#page-94-1) $_N(z_1, z_2)$  =  $z_2$  (if  $\text{fft}_N(z_2, z_1) = 1$ )  $\mathrm{fpmin}_N(z_1, z_2) = z_1$  $\mathrm{fpmin}_N(z_1, z_2) = z_1$  $\mathrm{fpmin}_N(z_1, z_2) = z_1$  (otherwise)

<span id="page-94-2"></span>[fpmax](#page-94-2) $_N(z_1, z_2)$ 

- If  $z_1$  is less than  $z_2$  then return  $z_2$ .
- Else return  $z_1$ .

[fpmax](#page-94-2) $_N(z_1, z_2) = z_2$  (if  $\text{fft}_N(z_1, z_2) = 1$ ) [fpmax](#page-94-2) $_N(z_1, z_2)$  =  $z_1$  (otherwise)

# **4.3.4 Conversions**

<span id="page-94-3"></span> $\mathrm{extend}^{\mathsf{u}}{}_{M,N}(i)$  $\mathrm{extend}^{\mathsf{u}}{}_{M,N}(i)$  $\mathrm{extend}^{\mathsf{u}}{}_{M,N}(i)$ 

• Return  $i$ .

$$
\mathrm{extend}^{\mathrm{u}}{}_{M,N}(i) = i
$$

**Note:** In the abstract syntax, unsigned extension just reinterprets the same value.

<span id="page-94-0"></span> $\mathrm{extend}^{\mathsf{s}}{}_{M,N}(i)$  $\mathrm{extend}^{\mathsf{s}}{}_{M,N}(i)$  $\mathrm{extend}^{\mathsf{s}}{}_{M,N}(i)$ 

- Let  $j$  be the [signed interpretation](#page-76-1) of  $i$  of size  $M$ .
- Return the two's complement of  $j$  relative to size  $N$ .

 $\mathrm{extend}^s_{M,N}(i) = \mathrm{signed}_N^{-1}(\mathrm{signed}_M(i))$  $\mathrm{extend}^s_{M,N}(i) = \mathrm{signed}_N^{-1}(\mathrm{signed}_M(i))$  $\mathrm{extend}^s_{M,N}(i) = \mathrm{signed}_N^{-1}(\mathrm{signed}_M(i))$  $\mathrm{extend}^s_{M,N}(i) = \mathrm{signed}_N^{-1}(\mathrm{signed}_M(i))$  $\mathrm{extend}^s_{M,N}(i) = \mathrm{signed}_N^{-1}(\mathrm{signed}_M(i))$ 

## <span id="page-95-0"></span> $wrap_{M,N}(i)$  $wrap_{M,N}(i)$

• Return *i* modulo  $2^N$ .

 $wrap_{M,N}(i) = i \mod 2^N$  $wrap_{M,N}(i) = i \mod 2^N$ 

<span id="page-95-1"></span>[trunc](#page-95-1)<sup>u</sup> $_{M,N}(z)$ 

- If  $z$  is a NaN, then the result is undefined.
- Else if  $z$  is an infinity, then the result is undefined.
- Else if z is a number and  $trunc(z)$  $trunc(z)$  is a value within range of the target type, then return that value.
- Else the result is undefined.

```
trunc<sup>u</sup>nan}(n)) = \{\}trunc}^{\mathsf{u}}{}_{M,N}(\pm\infty) & = & \{\} \\ {\rm trunc}^{\mathsf{u}}{}_{M,N}(\pm q) & = & {\rm trunc}(\pm q) \end{array}trunc<sup>u</sup><sub>M,N</sub>(\pm qtrunc(\pm q) (if -1 < trunc(\pm q) < 2<sup>N</sup>)
trunc<sup>u</sup><sub>M,N</sub>(\pm q) = {} (otherwise)
```
**Note:** This operator is [partial.](#page-74-1) It is not defined for NaNs, infinities, or values for which the result is out of range.

## <span id="page-95-2"></span> $trunc<sup>s</sup>_{M,N}(z)$  $trunc<sup>s</sup>_{M,N}(z)$

- If  $z$  is a NaN, then the result is undefined.
- Else if  $z$  is an infinity, then the result is undefined.
- If z is a number and  $trunc(z)$  $trunc(z)$  is a value within range of the target type, then return that value.
- Else the result is undefined.

[trunc](#page-95-2)<sup>s</sup><sub>M,N</sub>( $\pm$ [nan](#page-10-1)(n)) = {}<br>trunc<sup>s</sup><sub>M,N</sub>( $\pm \infty$ ) = {} [trunc](#page-95-2)<sup>s</sup><sub>M,N</sub>( $\pm \infty$ ) = {}<br>trunc<sup>s</sup><sub>M,N</sub>( $\pm q$ ) = trunc( $\pm q$ ) [trunc](#page-95-2)<sup>s</sup><sub>M,N</sub>( $\pm q$ ) = [trunc\(](#page-74-0) $\pm q$ ) (if -2<sup>N-1</sup> trunc<sup>s</sup><sub>M,N</sub>( $\pm q$ ) = {} (otherwise)  $N-1-1 < \text{trunc}(\pm q) < 2^{N-1}$  $trunc<sup>s</sup>_{M,N}(\pm q)$  $trunc<sup>s</sup>_{M,N}(\pm q)$ 

**Note:** This operator is [partial.](#page-74-1) It is not defined for NaNs, infinities, or values for which the result is out of range.

<span id="page-95-3"></span>[trunc](#page-95-3)\_sat $\mathcal{L}_{M,N}(z)$ 

- If  $z$  is a NaN, then return 0.
- Else if  $z$  is negative infinity, then return 0.
- Else if z is positive infinity, then return  $2^N 1$ .
- Else, return [sat](#page-75-0)\_u<sub>N</sub>[\(trunc\(](#page-74-0)z)).

[trunc](#page-95-3)\_sat\_u<sub>M,N</sub>( $\pm$ [nan](#page-10-1)(n)) = 0 [trunc](#page-95-3)\_sat\_u<sub>M,N</sub>(-∞) = 0<br>trunc\_sat\_u<sub>M,N</sub>(+∞) =  $2^N - 1$ [trunc](#page-95-3)\_sat\_u<sub>M,N</sub>(+ $\infty$ ) [trunc](#page-95-3)\_[sat](#page-75-0)\_u<sub>M,N</sub>(z) = sat\_u<sub>N</sub>[\(trunc\(](#page-74-0)z))

## <span id="page-96-0"></span>[trunc](#page-96-0)\_sat\_ $s_{M,N}(z)$

- If  $z$  is a NaN, then return 0.
- Else if z is negative infinity, then return  $-2^{N-1}$ .
- Else if z is positive infinity, then return  $2^{N-1} 1$ .
- Else, return [sat](#page-75-0)\_s<sub>N</sub>[\(trunc\(](#page-74-0)z)).

[trunc](#page-96-0)\_sat\_s<sub>M,N</sub>( $\pm$ [nan](#page-10-1)(n)) = 0 [trunc](#page-96-0)\_sat\_s<sub>M,N</sub>(- $\infty$ ) = -2<sup>N-1</sup> [trunc](#page-96-0)\_sat\_s<sub>M,N</sub>(+ $\infty$ ) =  $2^{N-1} - 1$ [trunc](#page-96-0)\_[sat](#page-75-0)\_s<sub>M,N</sub>(z) = sat\_s<sub>N</sub>[\(trunc\(](#page-74-0)z))

<span id="page-96-1"></span>[promote](#page-96-1)<sub>M,N</sub> $(z)$ 

- If z is a [canonical NaN,](#page-11-1) then return an element of  $nans_N\{\}$  $nans_N\{\}$  (i.e., a canonical NaN of size N).
- Else if z is a NaN, then return an element of  $\text{nans}_N\{\pm \text{nan}(1)\}$  $\text{nans}_N\{\pm \text{nan}(1)\}$  $\text{nans}_N\{\pm \text{nan}(1)\}$  $\text{nans}_N\{\pm \text{nan}(1)\}$  $\text{nans}_N\{\pm \text{nan}(1)\}$  (i.e., any [arithmetic NaN](#page-11-1) of size N).
- Else, return  $z$ .

[promote](#page-96-1)<sub>M,N</sub>( $\pm$ [nan](#page-10-1)(n)) = [nans](#page-85-0)<sub>N</sub>{} (if  $n = \text{canon}_N$  $n = \text{canon}_N$  $n = \text{canon}_N$ )  $\text{promote}_{M,N}(\pm \text{nan}(n)) = \text{mans}_N\{\text{+nan}(1)\}$  $\text{promote}_{M,N}(\pm \text{nan}(n)) = \text{mans}_N\{\text{+nan}(1)\}$  $\text{promote}_{M,N}(\pm \text{nan}(n)) = \text{mans}_N\{\text{+nan}(1)\}$  $\text{promote}_{M,N}(\pm \text{nan}(n)) = \text{mans}_N\{\text{+nan}(1)\}$  $\text{promote}_{M,N}(\pm \text{nan}(n)) = \text{mans}_N\{\text{+nan}(1)\}$  (otherwise)  $\text{promote}_{M,N}(z) = z$  $\text{promote}_{M,N}(z) = z$  $\text{promote}_{M,N}(z) = z$ 

<span id="page-96-2"></span> $demote_{M,N}(z)$  $demote_{M,N}(z)$ 

- If z is a [canonical NaN,](#page-11-1) then return an element of  $nans_N\{\}$  $nans_N\{\}$  (i.e., a canonical NaN of size N).
- Else if z is a NaN, then return an element of  $nans_N{\{\pm nan(1)\}}$  $nans_N{\{\pm nan(1)\}}$  $nans_N{\{\pm nan(1)\}}$  $nans_N{\{\pm nan(1)\}}$  (i.e., any NaN of size N).
- Else if  $z$  is an infinity, then return that infinity.
- Else if  $z$  is a zero, then return that zero.
- Else, return [float](#page-84-3)  $_N(z)$ .

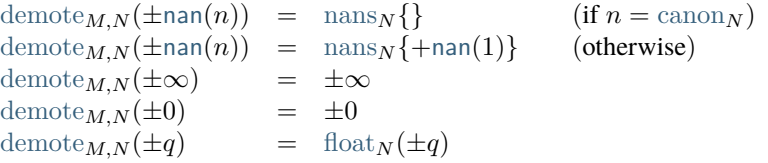

<span id="page-96-3"></span>[convert](#page-96-3)<sup>u</sup> $_{M,N}(i)$ 

• Return [float](#page-84-3)  $_N(i)$ .

```
convert<sup>u</sup>_{M,N}(i)float<sub>N</sub>(i)
```
<span id="page-97-0"></span>[convert](#page-97-0)<sup>s</sup> $_{M,N}(i)$ 

- Let  $j$  be the [signed interpretation](#page-76-1) of  $i$ .
- Return [float](#page-84-3)  $N(j)$ .

[convert](#page-97-0)<sup>s</sup> $M_N(i)$  = [float](#page-84-3)<sub>N</sub>[\(signed](#page-76-1)<sub>M</sub>(i))

<span id="page-97-1"></span>[reinterpret](#page-97-1)<sub>t<sub>1</sub>, $t_2(c)$ </sub>

- Let  $d^*$  be the bit sequence  $\text{bits}_{t_1}(c)$  $\text{bits}_{t_1}(c)$  $\text{bits}_{t_1}(c)$ .
- Return the constant c' for which  $bits_{t_2}(c') = d^*$  $bits_{t_2}(c') = d^*$ .

[reinterpret](#page-97-1)<sub>t1,t2</sub>(c) = [bits](#page-75-1)<sub>t<sub>2</sub></sub><sup>-1</sup>[\(bits](#page-75-1)<sub>t<sub>1</sub></sub>(c))

<span id="page-97-2"></span>[narrow](#page-97-2)s<sub> $M,N(i)$ </sub>

- Let  $j$  be the [signed interpretation](#page-76-1) of  $i$  of size  $M$ .
- Return [sat](#page-75-0)\_s $_N(j)$ .

[narrow](#page-97-2)s<sub>MN</sub> $(i)$  = [sat](#page-75-0)  $s_N$ [\(signed](#page-76-1)<sub>M</sub> $(i)$ )

<span id="page-97-3"></span>[narrow](#page-97-3)<sup>u</sup> $_{M,N}(i)$ 

- Let  $j$  be the [signed interpretation](#page-76-1) of  $i$  of size  $M$ .
- Return [sat](#page-75-0)\_u<sub>N</sub> $(j)$ .

[narrow](#page-97-3)<sup>u</sup>  $\overline{M}N(i)$  = [sat](#page-75-0)  $u_N(\text{signed}_M(i))$ 

# **4.4 Instructions**

WebAssembly computation is performed by executing individual [instructions.](#page-15-0)

# **4.4.1 Numeric Instructions**

Numeric instructions are defined in terms of the generic [numeric operators.](#page-74-1) The mapping of numeric instructions to their underlying operators is expressed by the following definition:

> $op_{iN}(i_1, \ldots, i_k) = iop_N(i_1, \ldots, i_k)$  $op_{fN}(z_1, ..., z_k) = fop_N(z_1, ..., z_k)$  $op_{\vee N}(i_1,\ldots,i_k)$  =  $\text{i} op_N(i_1,\ldots,i_k)$

And for [conversion operators:](#page-99-0)

 $\textit{cvtop}_{t_1,t_2}^{\textit{sx}^2}(c) \;\;\; = \;\; \textit{cvtop}_{|t_1|,|t_2|}^{\textit{sx}^2}(c)$  $\textit{cvtop}_{t_1,t_2}^{\textit{sx}^2}(c) \;\;\; = \;\; \textit{cvtop}_{|t_1|,|t_2|}^{\textit{sx}^2}(c)$  $\textit{cvtop}_{t_1,t_2}^{\textit{sx}^2}(c) \;\;\; = \;\; \textit{cvtop}_{|t_1|,|t_2|}^{\textit{sx}^2}(c)$ 

Where the underlying operators are partial, the corresponding instruction will [trap](#page-6-0) when the result is not defined. Where the underlying operators are non-deterministic, because they may return one of multiple possible [NaN](#page-10-1) values, so are the corresponding instructions.

**Note:** For example, the result of instruction [i32](#page-13-0).[add](#page-15-1) applied to operands  $i_1, i_2$  invokes add<sub>i32</sub>( $i_1, i_2$ ), which maps to the generic  $\text{iadd}_{32}(i_1, i_2)$  $\text{iadd}_{32}(i_1, i_2)$  $\text{iadd}_{32}(i_1, i_2)$  via the above definition. Similarly,  $\text{i64}$  $\text{i64}$  $\text{i64}$  [trunc](#page-15-1)\_[f32](#page-13-0)\_s applied to  $z$  invokes trunc $\zeta_{32,\text{i64}}(z)$ , which maps to the generic  $\text{trunc}^s_{32,64}(z)$  $\text{trunc}^s_{32,64}(z)$  $\text{trunc}^s_{32,64}(z)$ .

### $t$ .[const](#page-15-1)  $c$

1. Push the value  $t$  [const](#page-15-1)  $c$  to the stack.

**Note:** No formal reduction rule is required for this instruction, since [const](#page-15-1) instructions already are [values.](#page-64-0)

### .[unop](#page-16-1)

- 1. Assert: due to [validation,](#page-36-0) a value of [value type](#page-13-0)  $t$  is on the top of the stack.
- 2. Pop the value  $t$  [const](#page-15-1)  $c_1$  from the stack.
- 3. If  $\text{unop}_t(c_1)$  $\text{unop}_t(c_1)$  $\text{unop}_t(c_1)$  is defined, then:
	- a. Let c be a possible result of computing  $un\,\ell(c_1)$ .
	- b. Push the value  $t$  [const](#page-15-1)  $c$  to the stack.
- 4. Else:
	- a. Trap.

$$
(t.\text{const } c_1) \ t.\text{unop} \quad \hookrightarrow \quad (t.\text{const } c) \qquad (\text{if } c \in \text{unop}_t(c_1))
$$
\n
$$
(t.\text{const } c_1) \ t.\text{unop} \quad \hookrightarrow \text{trap} \qquad (\text{if } \text{unop}_t(c_1) = \{\})
$$

#### .[binop](#page-16-1)

- 1. Assert: due to [validation,](#page-36-1) two values of [value type](#page-13-0)  $t$  are on the top of the stack.
- 2. Pop the value  $t$  [const](#page-15-1)  $c_2$  from the stack.
- 3. Pop the value  $t$  [const](#page-15-1)  $c_1$  from the stack.
- 4. If  $\text{binop}_t(c_1, c_2)$  $\text{binop}_t(c_1, c_2)$  $\text{binop}_t(c_1, c_2)$  is defined, then:
	- a. Let c be a possible result of computing  $binop_t(c_1, c_2)$  $binop_t(c_1, c_2)$ .
	- b. Push the value  $t$ , [const](#page-15-1)  $c$  to the stack.
- 5. Else:
	- a. Trap.

```
(tconst c_1) (t.const c_2) binop \rightarrow (t.const c) (if c \in binop_t(c_1, c_2))
const } c_1) (t.\text{const } c_2) binoptrap} (if \text{binop}_t(c_1, c_2) = \{\})
```
### .[testop](#page-16-1)

- 1. Assert: due to [validation,](#page-36-2) a value of [value type](#page-13-0)  $t$  is on the top of the stack.
- 2. Pop the value  $t$  [const](#page-15-1)  $c_1$  from the stack.
- 3. Let c be the result of computing  $testop_t(c_1)$  $testop_t(c_1)$ .
- 4. Push the value  $32$  [const](#page-15-1)  $c$  to the stack.

$$
(t.\text{const } c_1) \ t.\text{testop} \quad \hookrightarrow \quad (\text{i32}.\text{const } c) \qquad (\text{if } c = \text{testop}_t(c_1))
$$

### .[relop](#page-16-1)

- 1. Assert: due to [validation,](#page-36-3) two values of [value type](#page-13-0)  $t$  are on the top of the stack.
- 2. Pop the value  $t$  [const](#page-15-1)  $c_2$  from the stack.
- 3. Pop the value  $t$  [const](#page-15-1)  $c_1$  from the stack.
- 4. Let c be the result of computing  $relop_t(c_1, c_2)$  $relop_t(c_1, c_2)$ .
- 5. Push the value  $32$  [const](#page-15-1)  $c$  to the stack.

$$
(t.\text{const } c_1) (t.\text{const } c_2) t.\text{relop} \rightarrow (\text{i32}.\text{const } c) \qquad (\text{if } c = relop_t(c_1, c_2))
$$

<span id="page-99-0"></span> $t_2.cvtop_t1\_sx^?$  $t_2.cvtop_t1\_sx^?$  $t_2.cvtop_t1\_sx^?$  $t_2.cvtop_t1\_sx^?$  $t_2.cvtop_t1\_sx^?$ 

- 1. Assert: due to [validation,](#page-36-4) a value of [value type](#page-13-0)  $t_1$  is on the top of the stack.
- 2. Pop the value  $t_1$  [const](#page-15-1)  $c_1$  from the stack.
- 3. If  $cvtop_{t_1,t_2}^{sx^2}(c_1)$  $cvtop_{t_1,t_2}^{sx^2}(c_1)$  $cvtop_{t_1,t_2}^{sx^2}(c_1)$  $cvtop_{t_1,t_2}^{sx^2}(c_1)$  is defined:
	- a. Let  $c_2$  be a possible result of computing  $\text{cvtop}_{t_1, t_2}^{sx^2}(c_1)$  $\text{cvtop}_{t_1, t_2}^{sx^2}(c_1)$  $\text{cvtop}_{t_1, t_2}^{sx^2}(c_1)$  $\text{cvtop}_{t_1, t_2}^{sx^2}(c_1)$  $\text{cvtop}_{t_1, t_2}^{sx^2}(c_1)$ .
	- b. Push the value  $t_2$  [const](#page-15-1)  $c_2$  to the stack.

4. Else:

a. Trap.

$$
(t_1.\text{const } c_1) t_2.\text{cutoff}_{1-} s x^? \rightarrow (t_2.\text{const } c_2) \quad (\text{if } c_2 \in \text{cutoff}_{t_1,t_2}^{s x^?}(c_1))
$$
  

$$
(t_1.\text{const } c_1) t_2.\text{cutoff}_{2-} t_{1-} s x^? \rightarrow \text{trap} \quad (\text{if } \text{cutoff}_{t_1,t_2}^{s x^?}(c_1) = \{\})
$$

# **4.4.2 Reference Instructions**

## ref.[null](#page-18-0)  $t$

1. Push the value ref.[null](#page-18-0)  $t$  to the stack.

**Note:** No formal reduction rule is required for this instruction, since the ref.[null](#page-18-0) instruction is already a [value.](#page-64-0)

### ref.is**\_**[null](#page-18-0)

- 1. Assert: due to [validation,](#page-36-5) a [reference value](#page-64-0) is on the top of the stack.
- 2. Pop the [val](#page-64-0)ue *val* from the stack.
- 3. If *[val](#page-64-0)* is ref.[null](#page-18-0)  $t$ , then:
	- a. Push the value [i32](#page-13-0).[const](#page-15-1) 1 to the stack.

4. Else:

a. Push the value [i32](#page-13-0).[const](#page-15-1) 0 to the stack.

```
valnull \leftrightarrowi32const 1) (if val = ref.null t)
valnull \leftrightarrowi32const 0) (otherwise)
```
### ref.[func](#page-18-0)  $x$

- 1. Let  $F$  be the [current](#page-62-0) [frame.](#page-68-0)
- 2. Assert: due to [validation,](#page-37-0)  $F$  [module](#page-68-0) [funcaddrs](#page-66-1) $[x]$  exists.
- 3. Let *a* be the [function address](#page-65-2) *F*.[module](#page-68-0).[funcaddrs](#page-66-1)[x].
- 4. Push the value [ref](#page-64-0)  $a$  to the stack.

$$
F; (\text{ref.func } x) \quad \hookrightarrow \quad F; (\text{ref } a) \qquad (\text{if } a = F \text{.module.funcaddress}[x])
$$

# **4.4.3 Vector Instructions**

Most vector instructions are defined in terms of generic numeric operators applied lane-wise based on the [shape.](#page-17-0)

$$
op_{t \times N}(n_1, \ldots, n_k) = \text{lanes}_{t \times N}^{-1}(op_t(\text{lanes}_{t \times N}(n_1) \ldots \text{lanes}_{t \times N}(n_k)))
$$

**Note:** For example, the result of instruction i32x4.[add](#page-15-1) applied to operands  $i_1, i_2$  invokes add<sub>i32x4</sub>( $i_1, i_2$ ), which maps to [lanes](#page-76-2)<sup>-1</sup><sub>1</sub></sub> ([add](#page-15-1)<sub>[i32](#page-13-0)</sub>( $i_1^+, i_2^+$ )), where  $i_1^+$  and  $i_2^+$  are sequences resulting from invoking lanes<sub>i32x4</sub>( $i_1$ ) and [lanes](#page-76-2)<sub>i32x4</sub> $(i_2)$  respectively.

### [v128](#page-13-0).[const](#page-16-0)  $c$

1. Push the value  $v128$  [const](#page-16-0)  $c$  to the stack.

**Note:** No formal reduction rule is required for this instruction, since [const](#page-16-0) instructions coincide with [values.](#page-64-0)

#### [v128](#page-13-0).[vvunop](#page-16-0)

- 1. Assert: due to [validation,](#page-37-1) a value of [value type](#page-13-0) [v128](#page-13-0) is on the top of the stack.
- 2. Pop the value  $\vee$ 128.[const](#page-16-0)  $c_1$  from the stack.
- 3. Let c be the result of computing  $v v u n o p_{v128}(c_1)$  $v v u n o p_{v128}(c_1)$  $v v u n o p_{v128}(c_1)$ .
- 4. Push the value  $\vee$ 128.[const](#page-16-0)  $c$  to the stack.

([v128](#page-13-0).[const](#page-16-0)  $c_1$ ) v128.*[vvunop](#page-16-0)*  $\rightarrow$  (v128.const c) (if  $c = v v u n o p_{\nu 128}(c_1)$ )

#### [v128](#page-13-0).[vvbinop](#page-16-0)

- 1. Assert: due to [validation,](#page-37-2) two values of [value type](#page-13-0) [v128](#page-13-0) are on the top of the stack.
- 2. Pop the value  $v128$  [const](#page-16-0)  $c_2$  from the stack.
- 3. Pop the value  $\vee$ 128.[const](#page-16-0)  $c_1$  from the stack.
- 4. Let c be the result of computing  $vvbinop_{v128}(c_1, c_2)$  $vvbinop_{v128}(c_1, c_2)$  $vvbinop_{v128}(c_1, c_2)$  $vvbinop_{v128}(c_1, c_2)$ .
- 5. Push the value  $v128$  [const](#page-16-0)  $c$  to the stack.

```
v128constvvbinop \rightarrow (v128 \text{ const } c) (if c = vvbinop_{v128}(c_1, c_2))
```
### [v128](#page-13-0).[vvternop](#page-16-0)

- 1. Assert: due to [validation,](#page-37-3) three values of [value type](#page-13-0) [v128](#page-13-0) are on the top of the stack.
- 2. Pop the value  $\vee$ 128.[const](#page-16-0)  $c_3$  from the stack.
- 3. Pop the value  $\vee$ 128.[const](#page-16-0)  $c_2$  from the stack.
- 4. Pop the value  $v128$  [const](#page-16-0)  $c_1$  from the stack.
- 5. Let c be the result of computing  $vvternop<sub>v128</sub>(c_1, c_2, c_3)$  $vvternop<sub>v128</sub>(c_1, c_2, c_3)$  $vvternop<sub>v128</sub>(c_1, c_2, c_3)$  $vvternop<sub>v128</sub>(c_1, c_2, c_3)$ .
- 6. Push the value  $\vee$ 128.[const](#page-16-0) *c* to the stack.

([v128](#page-13-0).[const](#page-16-0)  $c_1$ ) (v128.const  $c_2$ ) (v128.const  $c_3$ ) v128.*[vvternop](#page-16-0)*  $\rightarrow$  (v128.const c) (if  $c = \text{v} \text{v} \text{t} \text{e} \text{m} \text{e} \text{p} \text{v} \text{m} \text{e} \text{p} \text{v}$ 

### [v128](#page-13-0).any**\_**[true](#page-16-0)

- 1. Assert: due to [validation,](#page-38-0) a value of [value type](#page-13-0) [v128](#page-13-0) is on the top of the stack.
- 2. Pop the value  $v128$  [const](#page-16-0)  $c_1$  from the stack.
- 3. Let *i* be the result of computing [ine](#page-80-3)<sub>128</sub> $(c_1, 0)$ .
- 4. Push the value  $i32$  [const](#page-15-1) *i* onto the stack.

([v128](#page-13-0).[const](#page-15-1)  $c_1$ ) v128.any\_[true](#page-16-0)  $\rightarrow$  ([i32](#page-13-0).const i) (if  $i = \text{ine}_{128}(c_1, 0)$  $i = \text{ine}_{128}(c_1, 0)$  $i = \text{ine}_{128}(c_1, 0)$ )

### i8x16.[swizzle](#page-16-0)

- 1. Assert: due to [validation,](#page-39-0) two values of [value type](#page-13-0)  $\sqrt{128}$  are on the top of the stack.
- 2. Pop the value  $\vee$ 128.[const](#page-16-0)  $c_2$  from the stack.
- 3. Let  $i^*$  be the result of computing [lanes](#page-76-2)<sub>[i8x16](#page-13-0)</sub> $(c_2)$ .
- 4. Pop the value  $\vee$ 128.[const](#page-16-0)  $c_1$  from the stack.
- 5. Let  $j^*$  be the result of computing [lanes](#page-76-2)<sub>[i8x16](#page-13-0)</sub> $(c_1)$ .
- 6. Let  $c^*$  be the concatenation of the two sequences  $j^*$  and  $0^{240}$ .
- 7. Let c' be the result of computing  $\text{lanes}_{i8\times 16}^{-1}(c^*[i^*[0]] \dots c^*[i^*[15]]).$  $\text{lanes}_{i8\times 16}^{-1}(c^*[i^*[0]] \dots c^*[i^*[15]]).$  $\text{lanes}_{i8\times 16}^{-1}(c^*[i^*[0]] \dots c^*[i^*[15]]).$
- 8. Push the value  $\vee$ 128.[const](#page-16-0)  $c'$  onto the stack.

$$
(\text{v128.const } c_1) \, (\text{v128.const } c_2) \, \text{i8x16}.\text{swuzzle} \quad \hookrightarrow \quad (\text{v128.const } c')
$$
\n
$$
(\text{if } i^* = \text{lanes}_{\text{i8x16}}(c_2) \land c^* = \text{lanes}_{\text{i8x16}}(c_1) \, 0^{240} \land c' = \text{lanes}_{\text{i8x16}}^{-1} (c^* [i^* [0]] \dots c^* [i^* [15]])
$$

## $i8x16$ .[shuffle](#page-16-0)  $x^*$

- 1. Assert: due to [validation,](#page-38-1) two values of [value type](#page-13-0) [v128](#page-13-0) are on the top of the stack.
- 2. Assert: due to [validation,](#page-38-1) for all  $x_i$  in  $x^*$  it holds that  $x_i < 32$ .
- 3. Pop the value  $v128$  [const](#page-16-0)  $c_2$  from the stack.
- 4. Let  $i_2^*$  be the result of computing [lanes](#page-76-2)<sub>[i8x16](#page-13-0)</sub> $(c_2)$ .
- 5. Pop the value  $\vee$ 128.[const](#page-16-0)  $c_1$  from the stack.
- 6. Let  $i_1^*$  be the result of computing [lanes](#page-76-2)<sub>[i8x16](#page-13-0)</sub> $(c_1)$ .
- 7. Let  $i^*$  be the concatenation of the two sequences  $i_1^*$  and  $i_2^*$ .
- 8. Let *c* be the result of computing  $lanes_{i8\times16}^{-1}(i^{*}[x^{*}[0]] \dots i^{*}[x^{*}[15]]).$  $lanes_{i8\times16}^{-1}(i^{*}[x^{*}[0]] \dots i^{*}[x^{*}[15]]).$

9. Push the value  $v128$  [const](#page-16-0)  $c$  onto the stack.

```
v128consti8x16shuffle } x^*) \rightarrow (v128 \text{ .} \text{const } c)lanes}_{i8 \times 16}(c_1) \text{ lanes}_{i8 \times 16}(c_2))lanes}_{i8\times16}^{-1}(i^{*}[x^{*}[0]]\ldots i^{*}[x^{*}[15]]))
```
[shape](#page-16-0).[splat](#page-16-0)

- 1. Let t be the type unpacked  $(shape)$  $(shape)$  $(shape)$ .
- 2. Assert: due to [validation,](#page-38-2) a value of [value type](#page-13-0)  $t$  is on the top of the stack.
- 3. Pop the value  $t$  [const](#page-15-1)  $c_1$  from the stack.
- 4. Let N be the integer  $\dim(shape)$  $\dim(shape)$  $\dim(shape)$  $\dim(shape)$ .
- 5. Let *c* be the result of computing [lanes](#page-76-2)<sup>-1</sup><sub>[shape](#page-16-0)</sub>  $(c_1^N)$ .
- 6. Push the value  $v128$  [const](#page-16-0)  $c$  to the stack.

```
const } c_1)shapesplat \leftrightarrowv128.const c) (if lanes}_{shape}^{-1}(c_1^{\text{dim}(shape)}))
```
 $t_1$ x $N$ .[extract](#page-16-0)\_lane\_[sx](#page-15-1)<sup>?</sup> x

- 1. Assert: due to [validation,](#page-38-3)  $x < N$ .
- 2. Assert: due to [validation,](#page-38-3) a value of [value type](#page-13-0) [v128](#page-13-0) is on the top of the stack.
- 3. Pop the value  $v128$  [const](#page-16-0)  $c_1$  from the stack.
- 4. Let  $i^*$  be the result of computing  $\text{lanes}_{t_1 \times N}(c_1)$  $\text{lanes}_{t_1 \times N}(c_1)$  $\text{lanes}_{t_1 \times N}(c_1)$ .
- 5. Let  $t_2$  be the type [unpacked\(](#page-37-4) $t_1 \times N$ ).
- 6. Let  $c_2$  be the result of computing  $\mathrm{extend}_{t_1,t_2}^{sx^2}(i^*[x])$  $\mathrm{extend}_{t_1,t_2}^{sx^2}(i^*[x])$  $\mathrm{extend}_{t_1,t_2}^{sx^2}(i^*[x])$ .
- 7. Push the value  $t_2$  [const](#page-15-1)  $c_2$  to the stack.

([v128](#page-13-0).[const](#page-15-1)  $c_1$ ) ( $t_1$ xN.[extract](#page-16-0)\_lane  $x$ )  $\rightarrow$  ( $t_2$ .const  $c_2$ )  $(if t_2 = unpacked(t_1 \times N))$  $(if t_2 = unpacked(t_1 \times N))$  $(if t_2 = unpacked(t_1 \times N))$  $\wedge c_2 = \text{extend}_{t_1,t_2}^{sx^2}(\text{lanes}_{t_1\times N}(c_1)[x]))$  $\wedge c_2 = \text{extend}_{t_1,t_2}^{sx^2}(\text{lanes}_{t_1\times N}(c_1)[x]))$  $\wedge c_2 = \text{extend}_{t_1,t_2}^{sx^2}(\text{lanes}_{t_1\times N}(c_1)[x]))$ 

[shape](#page-16-0).[replace](#page-16-0) lane x

- 1. Assert: due to [validation,](#page-38-4)  $x < \dim(\text{shape})$  $x < \dim(\text{shape})$  $x < \dim(\text{shape})$  $x < \dim(\text{shape})$  $x < \dim(\text{shape})$ .
- 2. Let  $t_1$  be the type [unpacked\(](#page-37-4)[shape](#page-16-0)).
- 3. Assert: due to [validation,](#page-38-4) a value of [value type](#page-13-0)  $t_1$  is on the top of the stack.
- 4. Pop the value  $t_1$  [const](#page-15-1)  $c_1$  from the stack.
- 5. Assert: due to [validation,](#page-38-4) a value of [value type](#page-13-0) [v128](#page-13-0) is on the top of the stack.
- 6. Pop the value  $v128$  [const](#page-16-0)  $c_2$  from the stack.
- 7. Let  $i^*$  be the result of computing [lanes](#page-76-2)  $_{shape}(c_2)$  $_{shape}(c_2)$  $_{shape}(c_2)$ .
- 8. Let *c* be the result of computing [lanes](#page-76-2)<sup> $-1$ </sup><sub>[shape](#page-16-0)</sub> (*i*<sup>\*</sup> [with](#page-9-0) [*x*] = *c*<sub>1</sub>).
- 9. Push  $\vee$ 128.[const](#page-16-0)  $c$  on the stack.

 $(t_1 \text{ const } c_1)$  $(t_1 \text{ const } c_1)$  $(t_1 \text{ const } c_1)$  ([v128](#page-13-0).const  $c_2$ ) ([shape](#page-16-0).[replace](#page-16-0)\_lane  $x$ )  $\rightarrow$  (v128.const  $c$ )  $(if i^* = \text{lanes}_{shape}(c_2))$  $(if i^* = \text{lanes}_{shape}(c_2))$  $(if i^* = \text{lanes}_{shape}(c_2))$  $(if i^* = \text{lanes}_{shape}(c_2))$  $(if i^* = \text{lanes}_{shape}(c_2))$  $\wedge c = \text{lanes}_{shape}^{-1}(i^* \text{ with } [x] = c_1))$  $\wedge c = \text{lanes}_{shape}^{-1}(i^* \text{ with } [x] = c_1))$  $\wedge c = \text{lanes}_{shape}^{-1}(i^* \text{ with } [x] = c_1))$  $\wedge c = \text{lanes}_{shape}^{-1}(i^* \text{ with } [x] = c_1))$  $\wedge c = \text{lanes}_{shape}^{-1}(i^* \text{ with } [x] = c_1))$  $\wedge c = \text{lanes}_{shape}^{-1}(i^* \text{ with } [x] = c_1))$  $\wedge c = \text{lanes}_{shape}^{-1}(i^* \text{ with } [x] = c_1))$ 

### [shape](#page-16-0).[vunop](#page-18-1)

- 1. Assert: due to [validation,](#page-39-1) a value of [value type](#page-13-0) [v128](#page-13-0) is on the top of the stack.
- 2. Pop the value  $\vee$ 128.[const](#page-16-0)  $c_1$  from the stack.
- 3. Let c be the result of computing  $vunop_{shape}(c_1)$  $vunop_{shape}(c_1)$  $vunop_{shape}(c_1)$  $vunop_{shape}(c_1)$ .
- 4. Push the value  $v128$  [const](#page-16-0)  $c$  to the stack.

```
v128const } c_1) v128.vunop \hookrightarrow (v128 \text{ const } c) shape}(c_1))
```
### [shape](#page-16-0).[vbinop](#page-18-1)

- 1. Assert: due to [validation,](#page-39-0) two values of [value type](#page-13-0) [v128](#page-13-0) are on the top of the stack.
- 2. Pop the value  $\vee$ 128.[const](#page-16-0)  $c_2$  from the stack.
- 3. Pop the value  $\vee$ 128.[const](#page-16-0)  $c_1$  from the stack.
- 4. If  $vbinop_{shape}(c_1, c_2)$  $vbinop_{shape}(c_1, c_2)$  $vbinop_{shape}(c_1, c_2)$  $vbinop_{shape}(c_1, c_2)$  is defined:
	- a. Let c be a possible result of computing  $vbinop_{shape}(c_1, c_2)$  $vbinop_{shape}(c_1, c_2)$  $vbinop_{shape}(c_1, c_2)$  $vbinop_{shape}(c_1, c_2)$ .
	- b. Push the value  $v128$  [const](#page-16-0)  $c$  to the stack.
- 5. Else:

a. Trap.

```
v128constshapevbinop \hookrightarrow (v128.const c) (if c \in \text{vbinop}_{shape}(c_1, c_2))
v128constshapevbinoptrap} (if vbinop_{shape}(c_1, c_2) = \{\}\)
```
 $txN.$ *[vrelop](#page-18-1)* 

- 1. Assert: due to [validation,](#page-39-2) two values of [value type](#page-13-0) [v128](#page-13-0) are on the top of the stack.
- 2. Pop the value  $v128$  [const](#page-16-0)  $c_2$  from the stack.
- 3. Pop the value  $\vee$ 128.[const](#page-16-0)  $c_1$  from the stack.
- 4. Let  $i_1^*$  be the result of computing  $l_{\text{anes}}_{txN}(c_1)$ .
- 5. Let  $i_2^*$  be the result of computing  $\text{lanes}_{txN}(c_2)$  $\text{lanes}_{txN}(c_2)$  $\text{lanes}_{txN}(c_2)$ .
- 6. Let  $i^*$  be the result of computing  $\text{vrel} op_t(i_1^*, i_2^*)$ .
- 7. Let  $j^*$  be the result of computing  $\mathrm{extend}_{1,|t|}^{\mathrm{s}}(i^*)$  $\mathrm{extend}_{1,|t|}^{\mathrm{s}}(i^*)$  $\mathrm{extend}_{1,|t|}^{\mathrm{s}}(i^*)$ .
- 8. Let *c* be the result of computing [lanes](#page-76-2) ${}_{txN}^{-1}(j^*)$ .
- 9. Push the value  $\vee$ 128.[const](#page-16-0)  $c$  to the stack.

```
v128const c_1) (v128.const c_2) txN.vrelop \rightarrow (v128.const c)
     lanes}_{\text{txN}}^{-1}(\text{extend}^s_{1,|t|}(\text{verbp}_t(\text{lanes}_{\text{txN}}(c_1), \text{lanes}_{\text{txN}}(c_2))))))
```
### $txN.vishiftop$  $txN.vishiftop$

- 1. Assert: due to [validation,](#page-39-3) a value of [value type](#page-13-0) [i32](#page-13-0) is on the top of the stack.
- 2. Pop the value  $i32$  [const](#page-15-1)  $s$  from the stack.
- 3. Assert: due to [validation,](#page-39-3) a value of [value type](#page-13-0) [v128](#page-13-0) is on the top of the stack.
- 4. Pop the value  $v128$  [const](#page-16-0)  $c_1$  from the stack.
- 5. Let  $i^*$  be the result of computing [lanes](#page-76-2) $t_{xx}$   $(c_1)$ .
- 6. Let  $j^*$  be the result of computing  $\textit{vishiftop}_t(i^*, s^N)$  $\textit{vishiftop}_t(i^*, s^N)$  $\textit{vishiftop}_t(i^*, s^N)$ .
- 7. Let *c* be the result of computing [lanes](#page-76-2) ${}_{txN}^{-1}(j^*)$ .
- 8. Push the value  $\vee$ 128.[const](#page-16-0)  $c$  to the stack.

$$
(\text{v128.const } c_1) \text{ (i32.const } s) \text{ t} \times N \cdot \text{v} \text{shift} \text{op} \quad \hookrightarrow \quad (\text{v128.const } c)
$$
\n
$$
\text{(if } i^* = \text{lanes}_{t \times N}(c_1) \land c = \text{lanes}_{t \times N}^{-1}(\text{v} \text{shift} \text{op}_t(i^*, s^N)))
$$

## [shape](#page-16-0).all [true](#page-16-0)

- 1. Assert: due to [validation,](#page-39-4) a value of [value type](#page-13-0) [v128](#page-13-0) is on the top of the stack.
- 2. Pop the value  $v128$  [const](#page-16-0)  $c_1$  from the stack.
- 3. Let  $i_1^*$  be the result of computing  $\text{lanes}_{shape}(c_1)$  $\text{lanes}_{shape}(c_1)$  $\text{lanes}_{shape}(c_1)$  $\text{lanes}_{shape}(c_1)$  $\text{lanes}_{shape}(c_1)$ .
- 4. Let *i* be the result of computing  $\text{bool}(\bigwedge(i_1 \neq 0)^*)$ .
- 5. Push the value  $i32$  [const](#page-15-1)  $i$  onto the stack.

$$
\begin{array}{ll}\n(\text{v128.const } c_1) \; shape \text{.all\_true} & \hookrightarrow & (\text{i32.const } i) \\
(\text{if } i_1^* = \text{lanes}_{shape}(c) \\
\land i = \text{bool}(\bigwedge(i_1 \neq 0)^*)\n)\n\end{array}
$$

### $txN$ .[bitmask](#page-16-0)

- 1. Assert: due to [validation,](#page-39-5) a value of [value type](#page-13-0) [v128](#page-13-0) is on the top of the stack.
- 2. Pop the value  $v128$  [const](#page-16-0)  $c_1$  from the stack.
- 3. Let  $i_1^N$  be the result of computing [lanes](#page-76-2) $_{txN}(c)$ .
- 4. Let *B* be the [bit width](#page-13-0)  $|t|$  of [value type](#page-13-0)  $t$ .
- 5. Let  $i_2^N$  be the result of computing  $\mathrm{ilt}\_{SB}(i_1^N, 0^N)$  $\mathrm{ilt}\_{SB}(i_1^N, 0^N)$  $\mathrm{ilt}\_{SB}(i_1^N, 0^N)$ .
- 6. Let  $j^*$  be the concatenation of the two sequences  $i_2^N$  and  $0^{32-N}$ .
- 7. Let *c* be the result of computing [ibits](#page-75-2) $\frac{-1}{32}(j^*)$ .
- 8. Push the value  $32$  [const](#page-15-1)  $c$  onto the stack.

```
v128const c_1) txNbitmask \rightarrowi32.const c) (if ibits}_{32}^{-1}(\text{ilt}\_\text{St}(\text{lanes}_{txN}(c), 0^N)))
```
### $t_2$ x $N$ .[narrow](#page-16-0)  $t_1$ x $M$  [sx](#page-15-1)

- 1. Assert: due to [syntax,](#page-16-0)  $N = 2 \cdot M$ .
- 2. Assert: due to [validation,](#page-39-6) two values of [value type](#page-13-0) [v128](#page-13-0) are on the top of the stack.
- 3. Pop the value  $v128$  [const](#page-16-0)  $c_2$  from the stack.
- 4. Let  $i_2^M$  be the result of computing  $\text{lanes}_{t_1 \times M}(c_2)$  $\text{lanes}_{t_1 \times M}(c_2)$  $\text{lanes}_{t_1 \times M}(c_2)$ .
- 5. Let  $d_2^M$  be the result of computing  $\mathrm{narrow}_{|t_1|,|t_2|}^{sx}(i_2^M)$  $\mathrm{narrow}_{|t_1|,|t_2|}^{sx}(i_2^M)$  $\mathrm{narrow}_{|t_1|,|t_2|}^{sx}(i_2^M)$  $\mathrm{narrow}_{|t_1|,|t_2|}^{sx}(i_2^M)$  $\mathrm{narrow}_{|t_1|,|t_2|}^{sx}(i_2^M)$ .
- 6. Pop the value  $v128$  [const](#page-16-0)  $c_1$  from the stack.
- 7. Let  $i_1^M$  be the result of computing  $\text{lanes}_{t_1 \times M}(c_1)$  $\text{lanes}_{t_1 \times M}(c_1)$  $\text{lanes}_{t_1 \times M}(c_1)$ .
- 8. Let  $d_1^M$  be the result of computing  $\text{narrow}^{sx}_{|t_1|,|t_2|}(i_1^M)$  $\text{narrow}^{sx}_{|t_1|,|t_2|}(i_1^M)$  $\text{narrow}^{sx}_{|t_1|,|t_2|}(i_1^M)$  $\text{narrow}^{sx}_{|t_1|,|t_2|}(i_1^M)$  $\text{narrow}^{sx}_{|t_1|,|t_2|}(i_1^M)$ .
- 9. Let  $j^N$  be the concatenation of the two sequences  $d_1^M$  and  $d_2^M$ .
- 10. Let *c* be the result of computing [lanes](#page-76-2) ${}_{t_2 \times N}^{-1}(j^N)$ .
- 11. Push the value  $\vee$ 128.[const](#page-16-0)  $c$  onto the stack.

$$
(\text{v128.const } c_1) \, (\text{v128.const } c_2) \, t_2 \times N.\text{narrow\_t}_1 \times M\_sx \quad \hookrightarrow \quad (\text{v128.const } c)
$$
\n
$$
(\text{if } d_1^M = \text{narrow}_{|t_1|, |t_2|}^s (\text{lanes}_{t_1 \times M}(c_1))
$$
\n
$$
\wedge d_2^M = \text{narrow}_{|t_1|, |t_2|}^s (\text{lanes}_{t_1 \times M}(c_2))
$$
\n
$$
\wedge c = \text{lanes}_{t_2 \times N}^{-1} (d_1^M d_2^M))
$$

### $t_2 \times N$ .[vcvtop](#page-18-1)  $t_1 \times M$  [sx](#page-15-1)

- 1. Assert: due to [syntax,](#page-16-0)  $N = M$ .
- 2. Assert: due to [validation,](#page-39-7) a value of [value type](#page-13-0) [v128](#page-13-0) is on the top of the stack.
- 3. Pop the value  $v128$  [const](#page-16-0)  $c_1$  from the stack.
- 4. Let  $i^*$  be the result of computing  $lanes_{t_1 \times M}(c_1)$  $lanes_{t_1 \times M}(c_1)$ .
- 5. Let  $j^*$  be the result of computing  $vcvtop_{|t_1|,|t_2|}^{sx}(i^*)$  $vcvtop_{|t_1|,|t_2|}^{sx}(i^*)$  $vcvtop_{|t_1|,|t_2|}^{sx}(i^*)$  $vcvtop_{|t_1|,|t_2|}^{sx}(i^*)$ .
- 6. Let *c* be the result of computing  $\text{lane}_{t_2 \times N}^{-1}(j^*)$ .
- 7. Push the value  $v128$  [const](#page-16-0)  $c$  onto the stack.

$$
(\text{v128.const } c_1) t_2 \times N \cdot \text{vcvtop}_t t_1 \times M_{-sx} \hookrightarrow (\text{v128.const } c)
$$
  
(if  $c = \text{lanes}_{t_2 \times N}^{-1} (\text{vcvtop}_{|t_1|,|t_2|} (\text{lanes}_{t_1 \times M}(c_1))))$ 

 $t_2$ ×*N*.*[vcvtop](#page-18-1)\_[half](#page-16-0)\_t*<sub>1</sub>×*M\_[sx](#page-15-1)*<sup>?</sup>

- 1. Assert: due to [syntax,](#page-16-0)  $N = M/2$ .
- 2. Assert: due to [validation,](#page-39-7) a value of [value type](#page-13-0) [v128](#page-13-0) is on the top of the stack.
- 3. Pop the value  $v128$  [const](#page-16-0)  $c_1$  from the stack.
- 4. Let  $i^*$  be the result of computing  $lanes_{t_1 \times M}(c_1)$  $lanes_{t_1 \times M}(c_1)$ .
- 5. If [half](#page-16-0) is low, then:

a. Let  $j^*$  be the sequence  $i^*[0:N]$  $i^*[0:N]$  $i^*[0:N]$ .

- 6. Else:
	- a. Let  $j^*$  be the sequence  $i^*[N:N]$  $i^*[N:N]$  $i^*[N:N]$ .
- 7. Let  $k^*$  be the result of computing  $\text{vcvtop}_{|t_1|,|t_2|}^{s x^2}(j^*)$  $\text{vcvtop}_{|t_1|,|t_2|}^{s x^2}(j^*)$  $\text{vcvtop}_{|t_1|,|t_2|}^{s x^2}(j^*)$ .
- 8. Let *c* be the result of computing  $\text{lanes}_{t_2 \times N}^{-1}(k^*)$  $\text{lanes}_{t_2 \times N}^{-1}(k^*)$  $\text{lanes}_{t_2 \times N}^{-1}(k^*)$ .

9. Push the value  $v128$  [const](#page-16-0)  $c$  onto the stack.

$$
\begin{array}{ccc}\n(\text{v128}.\text{const } c_1) \ t_2 \times N.\text{vcvtop\_half\_t_1} \times M\_sx^? & \rightarrow & (\text{v128}.\text{const } c) \\
(\text{if } c = \text{lanes}_{t_2 \times N}^{-1} (\text{vcvtop}_{|t_1|,|t_2|} (\text{lanes}_{t_1 \times M}(c_1)[\text{half}(0, N) : N]))\n)\n\end{array}
$$

where:

$$
\begin{array}{rcl} \mathsf{low}(x,y) & = & x \\ \mathsf{high}(x,y) & = & y \end{array}
$$

## 2x.[vcvtop](#page-18-1)**\_**1x**\_**[sx](#page-15-1)**\_**zero

- 1. Assert: due to [syntax,](#page-16-0)  $N = 2 \cdot M$ .
- 2. Assert: due to [validation,](#page-39-7) a value of [value type](#page-13-0) [v128](#page-13-0) is on the top of the stack.
- 3. Pop the value  $v128$  [const](#page-16-0)  $c_1$  from the stack.
- 4. Let  $i^*$  be the result of computing  $lanes_{t_1 \times M}(c_1)$  $lanes_{t_1 \times M}(c_1)$ .
- 5. Let  $j^*$  be the result of computing  $vcvtop_{|t_1|,|t_2|}^{sx}(i^*)$  $vcvtop_{|t_1|,|t_2|}^{sx}(i^*)$  $vcvtop_{|t_1|,|t_2|}^{sx}(i^*)$  $vcvtop_{|t_1|,|t_2|}^{sx}(i^*)$ .
- 6. Let  $k^*$  be the concatenation of the two sequences  $j^*$  and  $0^M$ .
- 7. Let *c* be the result of computing [lanes](#page-76-2) ${}_{t_2 \times N}^{-1}(k^*)$ .
- 8. Push the value  $v128$  [const](#page-16-0)  $c$  onto the stack.

$$
(\text{v128.const } c_1) t_2 \times N \cdot \text{vctop}_t t_1 \times M_{s} x \text{ zero} \rightarrow (\text{v128.const } c)
$$
  
(if  $c = \text{lanes}_{t_2 \times N}^{-1} (\text{vctop}_{|t_1|,|t_2|}^{\text{sx}} (\text{lanes}_{t_1 \times M}(c_1)) 0^M))$ 

### i32x4.[dot](#page-16-0)**\_**i16x8**\_**s

- 1. Assert: due to [validation,](#page-40-0) two values of [value type](#page-13-0) [v128](#page-13-0) are on the top of the stack.
- 2. Pop the value  $v128$  [const](#page-16-0)  $c_2$  from the stack.
- 3. Pop the value  $\vee$ 128.[const](#page-16-0)  $c_1$  from the stack.
- 4. Let  $i_1^*$  be the result of computing [lanes](#page-76-2)<sub>[i16x8](#page-13-0)</sub> $(c_1)$ .
- 5. Let  $j_1^*$  be the result of computing [extend](#page-94-0)<sup>s</sup> <sub>16,32</sub> $(i_1^*)$ .
- 6. Let  $i_2^*$  be the result of computing [lanes](#page-76-2)<sub>[i16x8](#page-13-0)</sub> $(c_2)$ .
- 7. Let  $j_2^*$  be the result of computing [extend](#page-94-0)<sup>s</sup> <sub>16,32</sub> $(i_2^*)$ .
- 8. Let  $(k_1 k_2)^*$  be the result of computing  $\text{imul}_{32}(j_1^*, j_2^*)$  $\text{imul}_{32}(j_1^*, j_2^*)$  $\text{imul}_{32}(j_1^*, j_2^*)$ .
- 9. Let  $k^*$  be the result of computing  $\text{iadd}_{32}(k_1, k_2)^*$  $\text{iadd}_{32}(k_1, k_2)^*$  $\text{iadd}_{32}(k_1, k_2)^*$ .
- 10. Let *c* be the result of computing [lanes](#page-76-2) ${}^{-1}_{32\times4}(k^*)$ .
- 11. Push the value  $\vee$ 128.[const](#page-16-0)  $c$  onto the stack.

$$
(\text{v128.const } c_1) \, (\text{v128.const } c_2) \, \text{i32x4.dot\_i16x8\_s} \quad \hookrightarrow \quad (\text{v128.const } c)
$$
\n
$$
(\text{if } (i_1 \, i_2)^* = \text{imul}_{32}(\text{extend}^s_{16,32}(\text{lanes}_{16 \times 8}(c_1)), \text{extend}^s_{16,32}(\text{lanes}_{16 \times 8}(c_2)))
$$
\n
$$
\wedge j^* = \text{iadd}_{32}(i_1, i_2)^*
$$
\n
$$
\wedge c = \text{lanes}_{32 \times 4}(j^*))
$$

 $t_2$ x $N$ .[extmul](#page-16-0)\_[half](#page-16-0)\_ $t_1$ x $M$ \_[sx](#page-15-1)

- 1. Assert: due to [syntax,](#page-16-0)  $N = M/2$ .
- 2. Assert: due to [validation,](#page-40-1) two values of [value type](#page-13-0) [v128](#page-13-0) are on the top of the stack.
- 3. Pop the value  $v128$  [const](#page-16-0)  $c_2$  from the stack.
- 4. Pop the value  $v128$  [const](#page-16-0)  $c_1$  from the stack.
- 5. Let  $i_1^*$  be the result of computing  $\text{lanes}_{t_1 \times M}(c_1)$  $\text{lanes}_{t_1 \times M}(c_1)$  $\text{lanes}_{t_1 \times M}(c_1)$ .
- 6. Let  $i_2^*$  be the result of computing  $\text{lanes}_{t_1 \times M}(c_2)$  $\text{lanes}_{t_1 \times M}(c_2)$  $\text{lanes}_{t_1 \times M}(c_2)$ .
- 7. If [half](#page-16-0) is low, then:
	- a. Let  $j_1^*$  be the sequence  $i_1^*[0:N]$  $i_1^*[0:N]$  $i_1^*[0:N]$ .
	- b. Let  $j_2^*$  be the sequence  $i_2^*[0:N]$  $i_2^*[0:N]$  $i_2^*[0:N]$ .
- 8. Else:
	- a. Let  $j_1^*$  be the sequence  $i_1^*[N:N]$  $i_1^*[N:N]$  $i_1^*[N:N]$ .
	- b. Let  $j_2^*$  be the sequence  $i_2^*[N:N]$  $i_2^*[N:N]$  $i_2^*[N:N]$ .
- 9. Let  $k_1^*$  be the result of computing  $\text{extend}_{[t_1],[t_2]}^{sx}(\mathbf{j}_1^*).$  $\text{extend}_{[t_1],[t_2]}^{sx}(\mathbf{j}_1^*).$  $\text{extend}_{[t_1],[t_2]}^{sx}(\mathbf{j}_1^*).$  $\text{extend}_{[t_1],[t_2]}^{sx}(\mathbf{j}_1^*).$  $\text{extend}_{[t_1],[t_2]}^{sx}(\mathbf{j}_1^*).$
- 10. Let  $k_2^*$  be the result of computing  $\operatorname{extend}_{|t_1|,|t_2|}^{sx}(j_2^*).$  $\operatorname{extend}_{|t_1|,|t_2|}^{sx}(j_2^*).$  $\operatorname{extend}_{|t_1|,|t_2|}^{sx}(j_2^*).$  $\operatorname{extend}_{|t_1|,|t_2|}^{sx}(j_2^*).$  $\operatorname{extend}_{|t_1|,|t_2|}^{sx}(j_2^*).$
- 11. Let  $k^*$  be the result of computing  $\text{imul}_{t_2 \times N}(k_1^*, k_2^*)$  $\text{imul}_{t_2 \times N}(k_1^*, k_2^*)$  $\text{imul}_{t_2 \times N}(k_1^*, k_2^*)$ .
- 12. Let *c* be the result of computing [lanes](#page-76-2) ${}_{t_2 \times N}^{-1}(k^*)$ .
- 13. Push the value  $v128$  [const](#page-16-0) c onto the stack.

(v128.const 
$$
c_1
$$
) (v128.const  $c_2$ )  $t_2 \times N$ .extmul\_half\_t $\times M_s \times \rightarrow$  (v128.const c)

 $(\text{if } i^* = \text{lanes}_{t_1 \times M}(c_1)[\text{half}(0, N) : N])$  $(\text{if } i^* = \text{lanes}_{t_1 \times M}(c_1)[\text{half}(0, N) : N])$  $(\text{if } i^* = \text{lanes}_{t_1 \times M}(c_1)[\text{half}(0, N) : N])$  $(\text{if } i^* = \text{lanes}_{t_1 \times M}(c_1)[\text{half}(0, N) : N])$  $(\text{if } i^* = \text{lanes}_{t_1 \times M}(c_1)[\text{half}(0, N) : N])$  $(\text{if } i^* = \text{lanes}_{t_1 \times M}(c_1)[\text{half}(0, N) : N])$  $(\text{if } i^* = \text{lanes}_{t_1 \times M}(c_1)[\text{half}(0, N) : N])$  $\wedge j^* = \text{lanes}_{t_1 \times M}(c_2)[\text{half}(0, N) : N]$  $\wedge j^* = \text{lanes}_{t_1 \times M}(c_2)[\text{half}(0, N) : N]$  $\wedge j^* = \text{lanes}_{t_1 \times M}(c_2)[\text{half}(0, N) : N]$  $\wedge j^* = \text{lanes}_{t_1 \times M}(c_2)[\text{half}(0, N) : N]$  $\wedge j^* = \text{lanes}_{t_1 \times M}(c_2)[\text{half}(0, N) : N]$  $\wedge j^* = \text{lanes}_{t_1 \times M}(c_2)[\text{half}(0, N) : N]$  $\wedge j^* = \text{lanes}_{t_1 \times M}(c_2)[\text{half}(0, N) : N]$  $\wedge c = \text{lanes}_{t_2 \times N}^{-1}(\text{imul}_{t_2 \times N}(\text{extend}_{|t_1|,|t_2|}^{sx}(i^*), \text{extend}_{|t_1|,|t_2|}^{sx}(j^*))))$  $\wedge c = \text{lanes}_{t_2 \times N}^{-1}(\text{imul}_{t_2 \times N}(\text{extend}_{|t_1|,|t_2|}^{sx}(i^*), \text{extend}_{|t_1|,|t_2|}^{sx}(j^*))))$  $\wedge c = \text{lanes}_{t_2 \times N}^{-1}(\text{imul}_{t_2 \times N}(\text{extend}_{|t_1|,|t_2|}^{sx}(i^*), \text{extend}_{|t_1|,|t_2|}^{sx}(j^*))))$  $\wedge c = \text{lanes}_{t_2 \times N}^{-1}(\text{imul}_{t_2 \times N}(\text{extend}_{|t_1|,|t_2|}^{sx}(i^*), \text{extend}_{|t_1|,|t_2|}^{sx}(j^*))))$  $\wedge c = \text{lanes}_{t_2 \times N}^{-1}(\text{imul}_{t_2 \times N}(\text{extend}_{|t_1|,|t_2|}^{sx}(i^*), \text{extend}_{|t_1|,|t_2|}^{sx}(j^*))))$  $\wedge c = \text{lanes}_{t_2 \times N}^{-1}(\text{imul}_{t_2 \times N}(\text{extend}_{|t_1|,|t_2|}^{sx}(i^*), \text{extend}_{|t_1|,|t_2|}^{sx}(j^*))))$  $\wedge c = \text{lanes}_{t_2 \times N}^{-1}(\text{imul}_{t_2 \times N}(\text{extend}_{|t_1|,|t_2|}^{sx}(i^*), \text{extend}_{|t_1|,|t_2|}^{sx}(j^*))))$ 

where:

$$
\begin{array}{rcl} \mathsf{low}(x,y) & = & x \\ \mathsf{high}(x,y) & = & y \end{array}
$$

 $t_2$ x $N$ .extadd [pairwise](#page-16-0)  $t_1$ x $M$  [sx](#page-15-1)

- 1. Assert: due to [syntax,](#page-16-0)  $N = M/2$ .
- 2. Assert: due to [validation,](#page-40-2) a value of [value type](#page-13-0) [v128](#page-13-0) is on the top of the stack.
- 3. Pop the value  $\vee$ 128.[const](#page-16-0)  $c_1$  from the stack.
- 4. Let  $i^*$  be the result of computing  $\text{lanes}_{t_1 \times M}(c_1)$  $\text{lanes}_{t_1 \times M}(c_1)$  $\text{lanes}_{t_1 \times M}(c_1)$ .
- 5. Let  $(j_1 j_2)^*$  be the result of computing  $\mathrm{extend}_{[t_1],[t_2]}^{sx}(i^*)$  $\mathrm{extend}_{[t_1],[t_2]}^{sx}(i^*)$  $\mathrm{extend}_{[t_1],[t_2]}^{sx}(i^*)$  $\mathrm{extend}_{[t_1],[t_2]}^{sx}(i^*)$  $\mathrm{extend}_{[t_1],[t_2]}^{sx}(i^*)$ .
- 6. Let  $k^*$  be the result of computing  $\text{iadd}_N(j_1, j_2)^*$  $\text{iadd}_N(j_1, j_2)^*$  $\text{iadd}_N(j_1, j_2)^*$ .
- 7. Let *c* be the result of computing [lanes](#page-76-2) ${}_{t_2 \times N}^{-1}(k^*)$ .
- 8. Push the value  $\vee$ 128.[const](#page-16-0)  $c$  to the stack.

(v128.const 
$$
c_1
$$
)  $t_2 \times N$ .extadd\_pairwise $t_1 \times M_s x \longrightarrow$  (v128.const  $c$ )  
\n(if  $(i_1 i_2)^* = \text{extend}_{[t_1], [t_2]}^s(\text{lanes}_{t_1 \times M}(c_1))$   
\n $\land j^* = \text{iadd}_N(i_1, i_2)^*$   
\n $\land c = \text{lanes}_{t_2 \times N}(j^*))$
# **4.4.4 Parametric Instructions**

## [drop](#page-19-0)

- 1. Assert: due to [validation,](#page-40-0) a value is on the top of the stack.
- 2. Pop the [val](#page-64-0)ue *val* from the stack.

```
valdrop \leftrightarrow \epsilon
```
[select](#page-19-0)  $(t^*)^?$ 

- 1. Assert: due to [validation,](#page-40-1) a value of [value type](#page-13-0) [i32](#page-13-0) is on the top of the stack.
- 2. Pop the value  $i32$  [const](#page-15-0)  $c$  from the stack.
- 3. Assert: due to [validation,](#page-40-1) two more values (of the same [value type\)](#page-13-0) are on the top of the stack.
- 4. Pop the [val](#page-64-0)ue  $val_2$  from the stack.
- 5. Pop the [val](#page-64-0)ue  $val_1$  from the stack.
- 6. If  $c$  is not 0, then:
	- a. Push the [val](#page-64-0)ue  $val_1$  back to the stack.
- 7. Else:
	- a. Push the [val](#page-64-0)ue  $val_2$  back to the stack.

```
val_1 val_2i32constselect t^2) \rightarrow val_1 (if c \neq 0)
val_1 val_2i32constselect t^2) \rightarrow val_2 (if c = 0)
```
**Note:** In future versions of WebAssembly, [select](#page-19-0) may allow more than one value per choice.

# **4.4.5 Variable Instructions**

 $local.get x$  $local.get x$ 

- 1. Let  $F$  be the [current](#page-62-0) [frame.](#page-68-0)
- 2. Assert: due to [validation,](#page-41-0)  $F$ . [locals](#page-68-0) $[x]$  exists.
- 3. Let *[val](#page-64-0)* be the value  $F$ . [locals](#page-68-0)[x].
- 4. Push the value [val](#page-64-0) to the stack.

 $F$ ; ([local](#page-19-1).get  $x$ )  $\hookrightarrow$   $F$ ; [val](#page-64-0) (if  $F$ .[locals](#page-68-0)[ $x$ ] = val)

### <span id="page-108-0"></span> $local.set x$  $local.set x$

- 1. Let  $F$  be the [current](#page-62-0) [frame.](#page-68-0)
- 2. Assert: due to [validation,](#page-41-1)  $F$ . [locals](#page-68-0) $[x]$  exists.
- 3. Assert: due to [validation,](#page-41-1) a value is on the top of the stack.
- 4. Pop the [val](#page-64-0)ue *val* from the stack.
- 5. Replace  $F$  [locals](#page-68-0)[x] with the [val](#page-64-0)ue val.

 $F$ ; [val](#page-64-0) ([local](#page-19-1).set  $x$ )  $\leftrightarrow$   $F'$ ;  $\epsilon$  (if  $F' = F$  [with](#page-9-0) [locals](#page-68-0) $[x] = val$ )

### $local.$  $local.$ tee  $x$

- 1. Assert: due to [validation,](#page-41-2) a value is on the top of the stack.
- 2. Pop the [val](#page-64-0)ue *val* from the stack.
- 3. Push the value [val](#page-64-0) to the stack.
- 4. Push the value [val](#page-64-0) to the stack.
- 5. [Execute](#page-108-0) the instruction [local](#page-19-1).set  $x$ .

```
vallocal.tee x) \leftrightarrow val val (local.set x)
```
## [global](#page-19-1).get  $x$

- 1. Let  $F$  be the [current](#page-62-0) [frame.](#page-68-0)
- 2. Assert: due to [validation,](#page-41-3)  $F$  [module](#page-68-0) [globaladdrs](#page-66-0) $[x]$  exists.
- 3. Let *a* be the [global address](#page-65-0) *F*.[module](#page-68-0).[globaladdrs](#page-66-0)[x].
- 4. Assert: due to [validation,](#page-41-3)  $S$  [globals](#page-65-1)[a] exists.
- 5. Let glob be the [global instance](#page-67-0)  $S$  [globals](#page-65-1)[a].
- 6. Let *[val](#page-64-0)* be the [value](#page-67-0)  $glob$ .value.
- 7. Push the value [val](#page-64-0) to the stack.

$$
S; F; (global.get x) \hookrightarrow S; F; val
$$
  
(if S,globals[F.module.globaladds[x]].value = val)

#### [global](#page-19-1).set  $x$

- 1. Let  $F$  be the [current](#page-62-0) [frame.](#page-68-0)
- 2. Assert: due to [validation,](#page-41-4)  $F$  [module](#page-68-0) [globaladdrs](#page-66-0) $[x]$  exists.
- 3. Let *a* be the [global address](#page-65-0)  $F$  [module](#page-68-0).[globaladdrs](#page-66-0)[x].
- 4. Assert: due to [validation,](#page-41-4)  $S$  [globals](#page-65-1)[a] exists.
- 5. Let glob be the [global instance](#page-67-0)  $S$  [globals](#page-65-1)[a].
- 6. Assert: due to [validation,](#page-41-4) a value is on the top of the stack.
- 7. Pop the [val](#page-64-0)ue *val* from the stack.
- 8. Replace  $qlob.\n$ [value](#page-67-0) with the [val](#page-64-0)ue val.

 $S; F; val$  $S; F; val$  ([global](#page-19-1).set  $x$ )  $\rightarrow$   $S'; F; \epsilon$  $(f \text{ if } S' = S \text{ with global } F \text{.module.globaladdress}[x]$  $(f \text{ if } S' = S \text{ with global } F \text{.module.globaladdress}[x]$  $(f \text{ if } S' = S \text{ with global } F \text{.module.globaladdress}[x]$  $(f \text{ if } S' = S \text{ with global } F \text{.module.globaladdress}[x]$  $(f \text{ if } S' = S \text{ with global } F \text{.module.globaladdress}[x]$ . [value](#page-67-0)  $= val$  $= val$ )

**Note:** [Validation](#page-41-4) ensures that the global is, in fact, marked as mutable.

## **4.4.6 Table Instructions**

[table](#page-19-2).get  $x$ 

- 1. Let  $F$  be the [current](#page-62-0) [frame.](#page-68-0)
- 2. Assert: due to [validation,](#page-42-0)  $F$  [module](#page-68-0) [tableaddrs](#page-66-0)  $[x]$  exists.
- 3. Let *a* be the [table address](#page-65-0) *F*.[module](#page-68-0).[tableaddrs](#page-66-0)[x].
- 4. Assert: due to [validation,](#page-42-0)  $S$  [tables](#page-65-1)[a] exists.
- 5. Let tab be the [table instance](#page-67-1)  $S$  [tables](#page-65-1)[a].
- 6. Assert: due to [validation,](#page-42-0) a value of [value type](#page-13-0) [i32](#page-13-0) is on the top of the stack.
- 7. Pop the value  $i32$  [const](#page-15-0)  $i$  from the stack.
- 8. If  $i$  is not smaller than the length of  $tab$ . [elem](#page-67-1), then:

a. Trap.

- 9. Let *[val](#page-64-0)* be the value  $tab$ . [elem](#page-67-1)[i].
- 10. Push the [val](#page-64-0)ue *val* to the stack.

 $S; F; (i32 \text{const } i)$  $S; F; (i32 \text{const } i)$  $S; F; (i32 \text{const } i)$  $S; F; (i32 \text{const } i)$  $S; F; (i32 \text{const } i)$  ([table](#page-19-2).get  $x \rightarrow S; F; val$  $x \rightarrow S; F; val$ (if S.[tables](#page-65-1)[*F.[module](#page-68-0).[tableaddrs](#page-66-0)[x]].[elem](#page-67-1)*[ $i$ ] = [val](#page-64-0))  $S; F; (i32 \text{const } i)$  $S; F; (i32 \text{const } i)$  $S; F; (i32 \text{const } i)$  $S; F; (i32 \text{const } i)$  $S; F; (i32 \text{const } i)$  ([table](#page-19-2).get  $x) \rightarrow S; F;$  [trap](#page-69-0) (otherwise)

[table](#page-19-2).set  $x$ 

- 1. Let  $F$  be the [current](#page-62-0) [frame.](#page-68-0)
- 2. Assert: due to [validation,](#page-42-1)  $F$  [module](#page-68-0) [tableaddrs](#page-66-0) $[x]$  exists.
- 3. Let *a* be the [table address](#page-65-0)  $F$  [module](#page-68-0) [tableaddrs](#page-66-0)[x].
- 4. Assert: due to [validation,](#page-42-1)  $S$  [tables](#page-65-1)[a] exists.
- 5. Let tab be the [table instance](#page-67-1)  $S$  [tables](#page-65-1)[a].
- 6. Assert: due to [validation,](#page-42-1) a [reference value](#page-64-0) is on the top of the stack.
- 7. Pop the [val](#page-64-0)ue *val* from the stack.
- 8. Assert: due to [validation,](#page-42-1) a value of [value type](#page-13-0) [i32](#page-13-0) is on the top of the stack.
- 9. Pop the value  $i32$  [const](#page-15-0)  $i$  from the stack.
- 10. If  $i$  is not smaller than the length of  $tab$ . [elem](#page-67-1), then:

a. Trap.

11. Replace the [elem](#page-67-1)ent  $tab$ . elem $[i]$  with  $val$ .

```
S; F; (i32const i)valtable.set x) \quadhookrightarrow S'; F; \epsilon(if S' = Swithtables[Fmoduletableaddrselemval)
i32constval}table.set x) \rightarrow S; F;trap
   (otherwise)
```
### [table](#page-19-2).size  $x$

- 1. Let  $F$  be the [current](#page-62-0) [frame.](#page-68-0)
- 2. Assert: due to [validation,](#page-42-2)  $F$  [module](#page-68-0) [tableaddrs](#page-66-0)[x] exists.
- 3. Let *a* be the [table address](#page-65-0)  $F$  [module](#page-68-0) [tableaddrs](#page-66-0)[x].
- 4. Assert: due to [validation,](#page-42-2)  $S$  [tables](#page-65-1)[a] exists.
- 5. Let tab be the [table instance](#page-67-1)  $S$  [tables](#page-65-1)[a].
- 6. Let  $sz$  be the length of  $tab$  [elem](#page-67-1).
- 7. Push the value [i32](#page-13-0).[const](#page-15-0) sz to the stack.

```
S; F;table.size x) \hookrightarrow S; F;i32const sz)
   (if tablesmoduleelem| = sz)
```
#### [table](#page-19-2).grow  $x$

- 1. Let  $F$  be the [current](#page-62-0) [frame.](#page-68-0)
- 2. Assert: due to [validation,](#page-42-3)  $F$  [module](#page-68-0) [tableaddrs](#page-66-0)  $[x]$  exists.
- 3. Let *a* be the [table address](#page-65-0) *F*. [module](#page-68-0).[tableaddrs](#page-66-0)[x].
- 4. Assert: due to [validation,](#page-42-3)  $S$  [tables](#page-65-1)[a] exists.
- 5. Let tab be the [table instance](#page-67-1)  $S$  [tables](#page-65-1)[a].
- 6. Let sz be the length of S.[tables](#page-65-1)[a].
- 7. Assert: due to [validation,](#page-42-3) a value of [value type](#page-13-0) [i32](#page-13-0) is on the top of the stack.
- 8. Pop the value  $i32$  [const](#page-15-0)  $n$  from the stack.
- 9. Assert: due to [validation,](#page-42-4) a [reference value](#page-64-0) is on the top of the stack.
- 10. Pop the [val](#page-64-0)ue *val* from the stack.
- 11. Let err be the [i32](#page-10-0) value  $2^{32} 1$ , for which [signed](#page-76-0)<sub>32</sub>(err) is -1.
- 12. Either:
- a. If [growing](#page-148-0) tab by  $n$  entries with initialization [val](#page-64-0)ue  $val$  succeeds, then:
	- i. Push the value [i32](#page-13-0).[const](#page-15-0) sz to the stack.
- b. Else:
	- i. Push the value [i32](#page-13-0).[const](#page-15-0) err to the stack.
- 13. Or:
- a. push the value [i32](#page-13-0).[const](#page-15-0) err to the stack.

```
vali32consttable.grow x) \rightarrow S'; F; (i32.const sz)
  (if Fmoduletableaddrs[x] = a\wedgetableselem|
    \wedge S' = Swithtablesval))val~(i32const n) (table.grow x) \quad \hookrightarrow \quad S; F; (i32.const signed}_{32}^{-1}(-1))
```
Note: The [table](#page-19-2).grow instruction is non-deterministic. It may either succeed, returning the old table size sz, or fail, returning −1. Failure *must* occur if the referenced table instance has a maximum size defined that would be exceeded. However, failure *can* occur in other cases as well. In practice, the choice depends on the [resources](#page-225-0) available to the [embedder.](#page-7-0)

#### [table](#page-19-2).fill  $x$

- 1. Let  $F$  be the [current](#page-62-0) [frame.](#page-68-0)
- 2. Assert: due to [validation,](#page-42-4)  $F$  [module](#page-68-0) [tableaddrs](#page-66-0) $[x]$  exists.
- 3. Let ta be the [table address](#page-65-0)  $F$  [module](#page-68-0) [tableaddrs](#page-66-0)[x].
- 4. Assert: due to [validation,](#page-42-4)  $S$  [tables](#page-65-1)[ta] exists.
- 5. Let tab be the [table instance](#page-67-1)  $S$  [tables](#page-65-1)[ta].
- 6. Assert: due to [validation,](#page-42-4) a value of [value type](#page-13-0) [i32](#page-13-0) is on the top of the stack.
- 7. Pop the value  $i32$  [const](#page-15-0)  $n$  from the stack.
- 8. Assert: due to [validation,](#page-42-4) a [reference value](#page-64-0) is on the top of the stack.
- 9. Pop the [val](#page-64-0)ue *val* from the stack.
- 10. Assert: due to [validation,](#page-42-4) a value of [value type](#page-13-0) [i32](#page-13-0) is on the top of the stack.
- 11. Pop the value  $i32$  [const](#page-15-0)  $i$  from the stack.
- 12. If  $i + n$  is larger than the length of  $tab$ . [elem](#page-67-1), then:

a. Trap.

- 12. If  $n$  is 0, then:
	- a. Return.
- 13. Push the value  $i32$  [const](#page-15-0)  $i$  to the stack.
- 14. Push the value [val](#page-64-0) to the stack.
- 15. Execute the instruction [table](#page-19-2) set  $x$ .
- 16. Push the value [i32](#page-13-0).[const](#page-15-0)  $(i + 1)$  to the stack.
- 17. Push the [val](#page-64-0)ue *val* to the stack.
- 18. Push the value [i32](#page-13-0).[const](#page-15-0)  $(n 1)$  to the stack.
- 19. Execute the instruction [table](#page-19-2).fill  $x$ .

```
i32constval } (i32 \text{.const } n)table.fill x) \rightarrow S; F;trap
    tablesmoduleelem|)i32constval } (i32 \text{ const } 0)table.fill x) \rightarrow S; F; \epsilon(otherwise)
i32constval } (i32 \text{ const } n + 1)table.fill x) \rightarrowi32constval}table.set x)
          i32const } i + 1)val (i32 \text{ const } n)table.fill x)
    (otherwise)
```
[table](#page-19-2).copy  $x y$ 

- 1. Let  $F$  be the [current](#page-62-0) [frame.](#page-68-0)
- 2. Assert: due to [validation,](#page-43-0)  $F$  [module](#page-68-0) [tableaddrs](#page-66-0) $[x]$  exists.
- 3. Let  $ta_x$  be the [table address](#page-65-0) *F* [module](#page-68-0) [tableaddrs](#page-66-0)[x].
- 4. Assert: due to [validation,](#page-43-0)  $S$  [tables](#page-65-1)[ $ta_x$ ] exists.
- 5. Let  $tab_x$  be the [table instance](#page-67-1)  $S$  [tables](#page-65-1)[ $ta_x$ ].
- 6. Assert: due to [validation,](#page-43-0)  $F$  [module](#page-68-0) [tableaddrs](#page-66-0)[y] exists.
- 7. Let  $ta_y$  be the [table address](#page-65-0) F [module](#page-68-0) [tableaddrs](#page-66-0)[y].
- 8. Assert: due to [validation,](#page-43-0)  $S$  [tables](#page-65-1)[ $ta<sub>y</sub>$ ] exists.
- 9. Let  $tab_y$  be the [table instance](#page-67-1) *S*.[tables](#page-65-1)[ $ta_y$ ].
- 10. Assert: due to [validation,](#page-43-0) a value of [value type](#page-13-0) [i32](#page-13-0) is on the top of the stack.
- 11. Pop the value  $32$  [const](#page-15-0)  $n$  from the stack.
- 12. Assert: due to [validation,](#page-43-0) a value of [value type](#page-13-0) [i32](#page-13-0) is on the top of the stack.
- 13. Pop the value [i32](#page-13-0).[const](#page-15-0) *s* from the stack.
- 14. Assert: due to [validation,](#page-43-0) a value of [value type](#page-13-0) [i32](#page-13-0) is on the top of the stack.
- 15. Pop the value  $32$  [const](#page-15-0)  $d$  from the stack.
- 16. If  $s + n$  is larger than the length of  $tab_y$  [elem](#page-67-1) or  $d + n$  is larger than the length of  $tab_x$  elem, then: a. Trap.
- 17. If  $n = 0$ , then:
- a. Return.
- 18. If  $d \leq s$ , then:
- a. Push the value  $32$  [const](#page-15-0) d to the stack.
- b. Push the value  $32$  [const](#page-15-0) s to the stack.
- c. Execute the instruction [table](#page-19-2).get  $y$ .
- d. Execute the instruction [table](#page-19-2).set  $x$ .
- e. Assert: due to the earlier check against the table size,  $d + 1 < 2^{32}$ .
- f. Push the value [i32](#page-13-0).[const](#page-15-0)  $(d + 1)$  to the stack.
- g. Assert: due to the earlier check against the table size,  $s + 1 < 2^{32}$ .
- h. Push the value [i32](#page-13-0).[const](#page-15-0)  $(s + 1)$  to the stack.
- 19. Else:
	- a. Assert: due to the earlier check against the table size,  $d + n 1 < 2^{32}$ .
	- b. Push the value [i32](#page-13-0).[const](#page-15-0)  $(d + n 1)$  to the stack.
	- c. Assert: due to the earlier check against the table size,  $s + n 1 < 2^{32}$ .
	- d. Push the value [i32](#page-13-0).[const](#page-15-0)  $(s + n 1)$  to the stack.
	- c. Execute the instruction [table](#page-19-2).get  $u$ .
	- f. Execute the instruction [table](#page-19-2).set  $x$ .
	- g. Push the value  $32$  [const](#page-15-0) d to the stack.
	- h. Push the value  $32$  [const](#page-15-0) s to the stack.
- 20. Push the value [i32](#page-13-0).[const](#page-15-0)  $(n 1)$  to the stack.
- 21. Execute the instruction [table](#page-19-2).copy  $x y$ .

 $S; F; (i32 \text{ const } d)$  $S; F; (i32 \text{ const } d)$  $S; F; (i32 \text{ const } d)$  $S; F; (i32 \text{ const } d)$  $S; F; (i32 \text{ const } d)$  (i32.const s) (i32.const n) ([table](#page-19-2).copy  $x y$ )  $\rightarrow$   $S; F;$ [trap](#page-69-0)  $(\text{if } s + n > |S.\text{tables}[F.\text{module}.tableaddress[y]].\text{elem})$  $(\text{if } s + n > |S.\text{tables}[F.\text{module}.tableaddress[y]].\text{elem})$  $(\text{if } s + n > |S.\text{tables}[F.\text{module}.tableaddress[y]].\text{elem})$  $(\text{if } s + n > |S.\text{tables}[F.\text{module}.tableaddress[y]].\text{elem})$  $(\text{if } s + n > |S.\text{tables}[F.\text{module}.tableaddress[y]].\text{elem})$  $(\text{if } s + n > |S.\text{tables}[F.\text{module}.tableaddress[y]].\text{elem})$  $(\text{if } s + n > |S.\text{tables}[F.\text{module}.tableaddress[y]].\text{elem})$  $\vee d + n > |S$ .[tables](#page-65-1)[F.[module](#page-68-0).[tableaddrs](#page-66-0)[x]].[elem](#page-67-1)|)  $S; F; (i32 \text{.const } d)$  $S; F; (i32 \text{.const } d)$  $S; F; (i32 \text{.const } d)$  $S; F; (i32 \text{.const } d)$  $S; F; (i32 \text{.const } d)$  (i32.const s) (i32.const 0) ([table](#page-19-2).copy  $x, y$ )  $\rightarrow$   $S; F; \epsilon$ (otherwise)  $S; F; (i32 \text{ const } d)$  $S; F; (i32 \text{ const } d)$  $S; F; (i32 \text{ const } d)$  $S; F; (i32 \text{ const } d)$  $S; F; (i32 \text{ const } d)$  (i32.const s) (i32.const  $n + 1$ ) ([table](#page-19-2).copy  $x y$ )  $S; F; (i32 \text{ const } d)$  $S; F; (i32 \text{ const } d)$  $S; F; (i32 \text{ const } d)$  $S; F; (i32 \text{ const } d)$  $S; F; (i32 \text{ const } d)$  (i32.const s) ([table](#page-19-2).get y) (table.set x)  $(i32 \text{const } d + 1)$  $(i32 \text{const } d + 1)$  $(i32 \text{const } d + 1)$  $(i32 \text{const } d + 1)$  $(i32 \text{const } d + 1)$   $(i32 \text{const } s + 1)$   $(i32 \text{const } n)$   $(\text{table.copy } x y)$  $(\text{table.copy } x y)$  $(\text{table.copy } x y)$ (otherwise, if  $d \leq s$ )  $S; F; (i32 \text{const } d)$  $S; F; (i32 \text{const } d)$  $S; F; (i32 \text{const } d)$  $S; F; (i32 \text{const } d)$  $S; F; (i32 \text{const } d)$  (i32.const s) (i32.const  $n + 1$ ) ([table](#page-19-2).copy  $x y$ )  $\hookrightarrow$  $S; F; (i32 \text{ const } d + n)$  $S; F; (i32 \text{ const } d + n)$  $S; F; (i32 \text{ const } d + n)$  $S; F; (i32 \text{ const } d + n)$  $S; F; (i32 \text{ const } d + n)$  (i32.const  $s + n$ ) ([table](#page-19-2).get y) (table.set x) ([i32](#page-13-0).[const](#page-15-0) d) (i32.const s) (i32.const n) ([table](#page-19-2).copy  $x y$ ) (otherwise, if  $d > s$ )

#### [table](#page-19-2).init  $x y$

- 1. Let  $F$  be the [current](#page-62-0) [frame.](#page-68-0)
- 2. Assert: due to [validation,](#page-43-1)  $F$  [module](#page-68-0) [tableaddrs](#page-66-0)[x] exists.
- 3. Let ta be the [table address](#page-65-0)  $F$  [module](#page-68-0) [tableaddrs](#page-66-0)[x].
- 4. Assert: due to [validation,](#page-43-1)  $S$  [tables](#page-65-1)[ta] exists.
- 5. Let tab be the [table instance](#page-67-1)  $S$  [tables](#page-65-1)[ta].
- 6. Assert: due to [validation,](#page-43-1)  $F$  [module](#page-68-0) [elemaddrs](#page-66-0) $[y]$  exists.
- 7. Let ea be the [element address](#page-65-0)  $F$ -[module](#page-68-0)-[elemaddrs](#page-66-0)[y].
- 8. Assert: due to [validation,](#page-43-1)  $S$ -[elems](#page-65-1)[ea] exists.
- 9. Let  $elem$  be the [element instance](#page-67-2)  $S$ -[elems](#page-65-1)[ea].
- 10. Assert: due to [validation,](#page-43-1) a value of [value type](#page-13-0) [i32](#page-13-0) is on the top of the stack.
- 11. Pop the value  $32$  [const](#page-15-0)  $n$  from the stack.
- 12. Assert: due to [validation,](#page-43-1) a value of [value type](#page-13-0) [i32](#page-13-0) is on the top of the stack.
- 13. Pop the value  $32$  [const](#page-15-0)  $s$  from the stack.
- 14. Assert: due to [validation,](#page-43-1) a value of [value type](#page-13-0) [i32](#page-13-0) is on the top of the stack.
- 15. Pop the value  $32$  [const](#page-15-0)  $d$  from the stack.
- 16. If  $s + n$  is larger than the length of *[elem](#page-67-1)* elem or  $d + n$  is larger than the length of tab.elem, then:

a. Trap.

17. If  $n = 0$ , then:

```
a. Return.
```
- 18. Let *[val](#page-64-0)* be the [reference value](#page-64-0) *[elem](#page-67-2)*.elem[s].
- 19. Push the value [i32](#page-13-0).[const](#page-15-0)  $d$  to the stack.
- 20. Push the [val](#page-64-0)ue *val* to the stack.
- 21. Execute the instruction [table](#page-19-2).set  $x$ .
- 22. Assert: due to the earlier check against the table size,  $d + 1 < 2^{32}$ .
- 23. Push the value [i32](#page-13-0).[const](#page-15-0)  $(d+1)$  to the stack.
- 24. Assert: due to the earlier check against the segment size,  $s + 1 < 2^{32}$ .
- 25. Push the value [i32](#page-13-0).[const](#page-15-0)  $(s + 1)$  to the stack.

26. Push the value [i32](#page-13-0).[const](#page-15-0)  $(n - 1)$  to the stack.

27. Execute the instruction [table](#page-19-2).init  $x, y$ .

 $S; F; (i32 \text{ const } d)$  $S; F; (i32 \text{ const } d)$  $S; F; (i32 \text{ const } d)$  $S; F; (i32 \text{ const } d)$  $S; F; (i32 \text{ const } d)$  (i32.const s) (i32.const n) ([table](#page-19-2).init  $x, y$ )  $\rightarrow$   $S; F;$ [trap](#page-69-0)  $(f \text{ if } s + n > |S \text{.elements}|F \text{.module.}{\text{elements}[y]|}.$  $(f \text{ if } s + n > |S \text{.elements}|F \text{.module.}{\text{elements}[y]|}.$  $(f \text{ if } s + n > |S \text{.elements}|F \text{.module.}{\text{elements}[y]|}.$  $(f \text{ if } s + n > |S \text{.elements}|F \text{.module.}{\text{elements}[y]|}.$  $(f \text{ if } s + n > |S \text{.elements}|F \text{.module.}{\text{elements}[y]|}.$  $\forall d + n > |S$ .[tables](#page-65-1)[F.[module](#page-68-0).[tableaddrs](#page-66-0)[x]].[elem](#page-67-1)|)  $S; F; (i32 \text{ const } d)$  $S; F; (i32 \text{ const } d)$  $S; F; (i32 \text{ const } d)$  $S; F; (i32 \text{ const } d)$  $S; F; (i32 \text{ const } d)$  (i32.const s) (i32.const 0) ([table](#page-19-2).init  $x, y$ )  $\rightarrow$   $S; F; \epsilon$ (otherwise)  $S; F; (i32 \text{.const } d)$  $S; F; (i32 \text{.const } d)$  $S; F; (i32 \text{.const } d)$  $S; F; (i32 \text{.const } d)$  $S; F; (i32 \text{.const } d)$  (i32.const s) (i32.const  $n + 1$ ) ([table](#page-19-2).init  $x, y$ )  $\hookrightarrow$  $S; F; (i32 \text{.const } d) \text{ val}$  $S; F; (i32 \text{.const } d) \text{ val}$  $S; F; (i32 \text{.const } d) \text{ val}$  $S; F; (i32 \text{.const } d) \text{ val}$  $S; F; (i32 \text{.const } d) \text{ val}$  $S; F; (i32 \text{.const } d) \text{ val}$  $S; F; (i32 \text{.const } d) \text{ val}$  ([table](#page-19-2).set x) ([i32](#page-13-0).[const](#page-15-0)  $d + 1$ ) (i32.const  $s + 1$ ) (i32.const n) ([table](#page-19-2).init x y) (otherwise, if  $val = S$  $val = S$ .[elems](#page-65-1)[F.[module](#page-68-0).[elemaddrs](#page-66-0)[y]].[elem](#page-67-2)[s])

[elem](#page-19-2).drop

- 1. Let  $F$  be the [current](#page-62-0) [frame.](#page-68-0)
- 2. Assert: due to [validation,](#page-43-2)  $F$  [module](#page-68-0) [elemaddrs](#page-66-0) $[x]$  exists.
- 3. Let *a* be the [element address](#page-65-0)  $F$  [module](#page-68-0) [elemaddrs](#page-66-0)[x].
- 4. Assert: due to [validation,](#page-43-2)  $S$  [elems](#page-65-1)[a] exists.
- 5. Replace S [elems](#page-65-1)[a] [elem](#page-67-2) with  $\epsilon$ .

 $S; F;$  ([elem](#page-19-2).drop  $x$ )  $\quadhookrightarrow \quad S'; F; \epsilon$ (if  $S' = S$  [with](#page-9-0) [elems](#page-65-1)[*F*.[module](#page-68-0).[elemaddrs](#page-66-0)[x]].[elem](#page-67-2) =  $\epsilon$ )

# **4.4.7 Memory Instructions**

**Note:** The alignment [memarg](#page-20-0).[align](#page-20-0) in load and store instructions does not affect the semantics. It is an indication that the offset ea at which the memory is accessed is intended to satisfy the property ea mod  $2^{memarg.align} = 0$  $2^{memarg.align} = 0$  $2^{memarg.align} = 0$  $2^{memarg.align} = 0$  $2^{memarg.align} = 0$ . A WebAssembly implementation can use this hint to optimize for the intended use. Unaligned access violating that property is still allowed and must succeed regardless of the annotation. However, it may be substantially slower on some hardware.

<span id="page-115-0"></span> $t$ .[load](#page-20-0) [memarg](#page-20-0) **and**  $t$ .load $N$  [sx](#page-15-0) memarg

- 1. Let [ord](#page-71-0) be [unord](#page-71-0).
- 2. Let  $F$  be the [current](#page-62-0) [frame.](#page-68-0)
- 3. Assert: due to [validation,](#page-44-0)  $F$  [module](#page-68-0) [memaddrs](#page-66-0) $[0]$  exists.
- 4. Let  $a$  be the [memory address](#page-65-0)  $F$  [module](#page-68-0).[memaddrs](#page-66-0)[0].
- 5. Assert: due to [validation,](#page-44-0)  $S$  [mems](#page-65-1)[a] exists.
- 6. Let *mem* be the [memory instance](#page-67-3)  $S$  [mems](#page-65-1)[a].
- 7. Assert: due to [validation,](#page-44-0) a value of [value type](#page-13-0) [i32](#page-13-0) is on the top of the stack.
- 8. Pop the value  $i32$  [const](#page-15-0)  $i$  from the stack.
- 9. Let ea be the integer  $i + \text{memory.}$  [offset](#page-20-0).
- 10. If  $N$  is not part of the instruction, then:
- a. Let N be the [bit width](#page-12-0)  $|t|$  of [number type](#page-12-0) t.
- 11. If both *[ord](#page-71-0)* is [seqcst](#page-71-0) and *ea* modulo  $N/8$  is not equal to 0, then:
- a. Trap.
- 12. If mem.[type](#page-67-3) is [limits](#page-13-1) [unshared](#page-14-0), then:
	- a. If  $ea + N/8$  is larger than the length of mem.[data](#page-67-3), then:
		- i. Trap.
	- b. Let  $b^*$  be the byte sequence  $mem.data[ea:N/8]$  $mem.data[ea:N/8]$  $mem.data[ea:N/8]$  $mem.data[ea:N/8]$  $mem.data[ea:N/8]$ .

13. Else:

- a. Perform the [action](#page-71-0) ([rd](#page-71-0)  $a$ .[len](#page-71-0)  $n$ ) to read the length  $n$  of the shared [memory instance](#page-67-3) at [memory address](#page-65-0) .
- b. If  $ea + N/8$  is larger than *n*, then:

i. Trap.

- c. Let [notears](#page-71-0)<sup>?</sup> be tearing $(t, N, ea)$ .
- d. Perform the [action](#page-71-0) ([rd](#page-71-0)<sub>[ord](#page-71-0)</sub> a.[data](#page-71-0)[ea]  $b^*$  [notears](#page-71-0)<sup>?</sup>) to read  $N/8$  bytes  $b^*$  from data offset ea of the shared [memory instance](#page-67-3) at [memory address](#page-65-0)  $a$ .
- 14. Let  $c_N$  be the integer for which  $\text{bytes}_{iN}(n) = b^*$  $\text{bytes}_{iN}(n) = b^*$  $\text{bytes}_{iN}(n) = b^*$ .
- 15. Let c be the result of computing  $\mathrm{extend}_{N,|t|}^{\mathrm{sx}}(c_N)$  $\mathrm{extend}_{N,|t|}^{\mathrm{sx}}(c_N)$  $\mathrm{extend}_{N,|t|}^{\mathrm{sx}}(c_N)$  $\mathrm{extend}_{N,|t|}^{\mathrm{sx}}(c_N)$  $\mathrm{extend}_{N,|t|}^{\mathrm{sx}}(c_N)$ .
- 16. Push the value  $t$  [const](#page-15-0)  $c$  to the stack.

```
i32constloadsx)^? \text{ \ } memory) \quad \hookrightarrow \quad S; F; \text{(} t.\text{const } c \text{)}(if typelimitsunshared
    \wedge ea + data|ord =unord ∨ ea mod N/8 = 0)extendsxdata:N/8]))S; F;i32const i) (t.loadsx )^? memarg) \;\;\hookrightarrow \;\;S; F;trap
    (otherwise, if typelimitsunshared)
 i32constloadsxmemargrdlenorddata}[\text{ea}] \text{ } b^* \text{ } \textit{notesars}^2) } \quad S; F; \text{(} t.\text{const } c)(if typelimitsshared})
    \wedge ea + N/8 \leq n\wedge (ordunord \vee ea mod N/8 = 0)
     extendsx}(\text{bytes}_{iN}^{-1}(b^*)))i32constloadsxrdlentrap}(if typelimitsshared}ordseqcst} \wedge ea \mod N/8 \neq 0)(where ord} =unord
    \wedge N = |t| if N not present
    \wedge sx = u if sx not present
    \wedge a = Fmodulememaddrs[0]
```
 $\wedge$  mem = S.[mems](#page-65-1)[a]  $\wedge$  ea = i + [memarg](#page-20-0).[offset](#page-20-0)

 $\wedge$  [notears](#page-71-0)<sup>?</sup> = tearing(t, N, ea))

[v128](#page-13-0).[load](#page-20-0) $MxN$  [sx](#page-15-0) [memarg](#page-20-0)

- 1. Let [ord](#page-71-0) be [unord](#page-71-0).
- 2. Let  $F$  be the [current](#page-62-0) [frame.](#page-68-0)
- 3. Assert: due to [validation,](#page-44-1)  $F$  [module](#page-68-0) [memaddrs](#page-66-0) $[0]$  exists.
- 4. Let  $a$  be the [memory address](#page-65-0)  $F$  [module](#page-68-0) [memaddrs](#page-66-0) [0].
- 5. Assert: due to [validation,](#page-44-1)  $S$  [mems](#page-65-1)[a] exists.
- 6. Let *mem* be the [memory instance](#page-67-3)  $S$  [mems](#page-65-1)[a].
- 7. Assert: due to [validation,](#page-44-1) a value of [value type](#page-13-0) [i32](#page-13-0) is on the top of the stack.
- 8. Pop the value  $i32$  [const](#page-15-0)  $i$  from the stack.
- 9. Let ea be the integer  $i + \text{memory.}$  [offset](#page-20-0).
- 10. If mem.[type](#page-67-3) is [limits](#page-13-1) [unshared](#page-14-0), then:
- a. If  $ea + M \cdot N/8$  is larger than the length of mem.[data](#page-67-3), then:

- b. Let  $b^*$  be the byte sequence  $mem.data[ea : M \cdot N/8].$  $mem.data[ea : M \cdot N/8].$  $mem.data[ea : M \cdot N/8].$  $mem.data[ea : M \cdot N/8].$  $mem.data[ea : M \cdot N/8].$
- 11. Else:
	- a. Perform the [action](#page-71-0) ([rd](#page-71-0)  $a$ .[len](#page-71-0)  $n$ ) to read the length  $n$  of the shared [memory instance](#page-67-3) at [memory address](#page-65-0) .
	- b. If  $ea + M \cdot N/8$  is larger than *n*, then:
		- i. Trap.
	- c. Perform the [action](#page-71-0) ([rd](#page-71-0)<sub>[ord](#page-71-0)</sub> a.[data](#page-71-0)[ea]  $b^*$ ) to read  $M \cdot N/8$  bytes  $b^*$  from data offset ea of the shared [memory instance](#page-67-3) at [memory address](#page-65-0)  $a$ .
- 12. Let  $m_k$  be the integer for which  $\text{bytes}_{iM}(m_k) = b^*[k \cdot M/8 : M/8]$  $\text{bytes}_{iM}(m_k) = b^*[k \cdot M/8 : M/8]$  $\text{bytes}_{iM}(m_k) = b^*[k \cdot M/8 : M/8]$  $\text{bytes}_{iM}(m_k) = b^*[k \cdot M/8 : M/8]$  $\text{bytes}_{iM}(m_k) = b^*[k \cdot M/8 : M/8]$ .
- 13. Let  $W$  be the integer  $M \cdot 2$ .
- 14. Let  $n_k$  be the result of computing  $\operatorname{extend}_{M,W}^{sx}(m_k)$  $\operatorname{extend}_{M,W}^{sx}(m_k)$  $\operatorname{extend}_{M,W}^{sx}(m_k)$  $\operatorname{extend}_{M,W}^{sx}(m_k)$  $\operatorname{extend}_{M,W}^{sx}(m_k)$ .
- 15. Let *c* be the result of computing [lanes](#page-76-2) ${}^{-1}_{iW \times N}(n_0 \dots n_{N-1})$ .
- 16. Push the value  $v128$  [const](#page-15-0)  $c$  to the stack.

i. Trap.

```
i32const } i)v128loadsxmemarg) \rightarrow S; F; (v128 \text{const } c)(if typelimitsunshared
   \wedge ea + data|\wedgebytes<sub>i</sub>data: M/8]lanessxextend}_{M,W}^{sx}(m_{N-1})))i32const } i)v128loadsxmemarg) \rightarrow S; F;trap
   (otherwise, if typelimitsunshared)
i32constv128loadsxrdlenorddata}[\textit{ea}] \text{ } b^*) \quad S; F; \text{(v128.const } c)(if typelimitsshared})
   \wedge ea + M \cdot N/8 \leq n\wedgebytes<sub>iM</sub>: M/8]lanessxextend}_{M,W}^{sx}(m_{N-1})))i32constv128loadsxrdlenorddatatrap}(if typelimitsshared}\wedge (ea + M \cdot N/8 > n)(where ord} =unord
   \wedge a = Fmodulememaddrs[0]
   \wedgemems[a]
   \wedgememargoffset
```

```
\wedge W = M \cdot 2
```
[v128](#page-13-0).[load](#page-20-0)N splat [memarg](#page-20-0)

- 1. Let [ord](#page-71-0) be [unord](#page-71-0).
- 2. Let  $F$  be the [current](#page-62-0) [frame.](#page-68-0)
- 3. Assert: due to [validation,](#page-44-1)  $F$  [module](#page-68-0) [memaddrs](#page-66-0) $[0]$  exists.
- 4. Let  $a$  be the [memory address](#page-65-0)  $F$  [module](#page-68-0) [memaddrs](#page-66-0) [0].
- 5. Assert: due to [validation,](#page-44-1)  $S$  [mems](#page-65-1)[a] exists.
- 6. Let *mem* be the [memory instance](#page-67-3)  $S$  [mems](#page-65-1)[a].
- 7. Assert: due to [validation,](#page-44-1) a value of [value type](#page-13-0) [i32](#page-13-0) is on the top of the stack.
- 8. Pop the value  $i32$  [const](#page-15-0)  $i$  from the stack.
- 9. Let ea be the integer  $i + \text{memory}}$  [offset](#page-20-0).
- 10. If mem.[type](#page-67-3) is *[limits](#page-13-1)* [unshared](#page-14-0), then:
- a. If  $ea + N/8$  is larger than the length of mem.[data](#page-67-3), then:

```
i. Trap.
```
- b. Let  $b^*$  be the byte sequence  $mem.data[ea:N/8]$  $mem.data[ea:N/8]$  $mem.data[ea:N/8]$  $mem.data[ea:N/8]$  $mem.data[ea:N/8]$ .
- 11. Else:
	- a. Perform the [action](#page-71-0) ([rd](#page-71-0)  $a$  [len](#page-71-0)  $n$ ) to read the length  $n$  of the shared [memory instance](#page-67-3) at [memory address](#page-65-0)  $\alpha$ .
	- b. If  $ea + N/8$  is larger than *n*, then:

i. Trap.

- c. Perform the [action](#page-71-0) ([rd](#page-71-0)<sub>[ord](#page-71-0)</sub> a.[data](#page-71-0)[ea]  $b^*$ ) to read  $N/8$  bytes  $b^*$  from data offset ea of the shared [memory](#page-67-3) [instance](#page-67-3) at [memory address](#page-65-0)  $a$ .
- 12. Let *n* be the integer for which [bytes](#page-76-1)<sub>iN</sub> $(n) = b^*$ .
- 13. Let  $L$  be the integer  $128/N$ .
- 14. Let *c* be the result of computing [lanes](#page-76-2) ${}^{-1}_{iN \times L}(n^L)$ .
- 15. Push the value  $v128$  [const](#page-15-0)  $c$  to the stack.

```
i32const } i)v128loadmemarg) \leftrightarrow S; F; (v128 \text{const } c)(if typelimitsunshared
    data|\wedgebytes<sub>i</sub>data: N/8]lanes}_{iN \times L}^{-1}(n^L)i32const } i)v128loadmemarg) \rightarrow S; F;trap
    (otherwise, if typelimitsunshared)
 i32constv128loadrdlenorddata[ea] } b^*) } \quad S; F; (t.\text{const } c)(if typelimitsshared}\wedge ea+N/8\leq n\wedgebytes<sub>i</sub>_N(n) = b^*lanes}_{iN \times L}^{-1}(n^L)S; F; (i32constv128loadN_splat memory) \rightarrow (rdlen n) S; F;trap
    (if typelimitsshared}\wedge (ea + N/8 > n)(where ord} =unord
    \wedge a = Fmodulememaddrs[0]
    \wedgemems[a]
    \wedgememargoffset)
```
### [v128](#page-13-0).[load](#page-20-0)N zero [memarg](#page-20-0)

- 1. Let [ord](#page-71-0) be [unord](#page-71-0).
- 2. Let  $F$  be the [current](#page-62-0) [frame.](#page-68-0)
- 3. Assert: due to [validation,](#page-44-1)  $F$  [module](#page-68-0) [memaddrs](#page-66-0) $[0]$  exists.
- 4. Let  $a$  be the [memory address](#page-65-0)  $F$ . [module](#page-68-0).[memaddrs](#page-66-0)[0].
- 5. Assert: due to [validation,](#page-44-1) S.[mems](#page-65-1)[a] exists.
- 6. Let *mem* be the [memory instance](#page-67-3)  $S$  [mems](#page-65-1)[a].
- 7. Assert: due to [validation,](#page-44-1) a value of [value type](#page-13-0) [i32](#page-13-0) is on the top of the stack.
- 8. Pop the value  $i32$  [const](#page-15-0)  $i$  from the stack.
- 9. Let ea be the integer  $i + \text{memory.}$  [offset](#page-20-0).
- 10. If mem.[type](#page-67-3) is [limits](#page-13-1) [unshared](#page-14-0), then:
- a. If  $ea + N/8$  is larger than the length of mem.[data](#page-67-3), then:

i. Trap.

- b. Let  $b^*$  be the byte sequence  $mem.data[ea:N/8]$  $mem.data[ea:N/8]$  $mem.data[ea:N/8]$  $mem.data[ea:N/8]$  $mem.data[ea:N/8]$ .
- 11. Else:
	- a. Perform the [action](#page-71-0) ([rd](#page-71-0)  $a$ .[len](#page-71-0)  $n$ ) to read the length  $n$  of the shared [memory instance](#page-67-3) at [memory address](#page-65-0) .
	- b. If  $ea + N/8$  is larger than *n*, then:
		- i. Trap.
- c. Perform the [action](#page-71-0) ([rd](#page-71-0)<sub>[ord](#page-71-0)</sub> a.[data](#page-71-0)[ea]  $b^*$ ) to read  $N/8$  bytes  $b^*$  from data offset ea of the shared [memory](#page-67-3) [instance](#page-67-3) at [memory address](#page-65-0)  $a$ .
- 12. Let *n* be the integer for which [bytes](#page-76-1)<sub>iN</sub> $(n) = b^*$ .
- 13. Let c be the result of computing  $ext{extend}^u_{N,128}(n)$  $ext{extend}^u_{N,128}(n)$  $ext{extend}^u_{N,128}(n)$ .
- 14. Push the value  $v128$  [const](#page-15-0)  $c$  to the stack.

```
i32const } i)v128loadmemarg) \leftrightarrow S; F; (v128 \text{const } c)(if typelimitsunshared
     \wedge ea + data|\wedgebytes<sub>i</sub>data: N/8]extend}^{\mathsf{u}}_{N,128}(n)i32const } i)v128loadmemarg) \rightarrow S; F;trap
    (otherwise, if typelimitsunshared)
 i32const }i) (vload}N\_zero memory) \;\;\hookrightarrow rdlen }n) orddata}[\text{ea}] \;b^*) \;\;\;\; S;F;(\text{t.const }c)(if typelimitsshared}\wedge ea + N/8 \leq n\wedgebytes<sub>iN</sub>(n) = b^*extend}^{\mathrm{u}}_{N,128}(n)S; F; (i32constv128loadN_zero \emph{memory}) \quad \hookrightarrow rdlen }n)} S; F;trap
    (if typelimitsshared})
     \wedge (ea + N/8 > n)(where ord} =unord
    \wedge a = Fmodulememaddrs[0]
    \wedgemems[a]
    \wedgememargoffset)
```

```
v128loadNmemarg x
```
- 1. Let [ord](#page-71-0) be [unord](#page-71-0).
- 2. Let  $F$  be the [current](#page-62-0) [frame.](#page-68-0)
- 3. Assert: due to [validation,](#page-44-1)  $F$  [module](#page-68-0) [memaddrs](#page-66-0) $[0]$  exists.
- 4. Let  $a$  be the [memory address](#page-65-0)  $F$  [module](#page-68-0).[memaddrs](#page-66-0)[0].
- 5. Assert: due to [validation,](#page-44-1)  $S$  [mems](#page-65-1)[a] exists.
- 6. Let *mem* be the [memory instance](#page-67-3)  $S$  [mems](#page-65-1)[a].
- 7. Assert: due to [validation,](#page-44-1) a value of [value type](#page-13-0) [v128](#page-13-0) is on the top of the stack.
- 8. Pop the value  $v128$  [const](#page-15-0)  $v$  from the stack.
- 9. Assert: due to [validation,](#page-44-1) a value of [value type](#page-13-0) [i32](#page-13-0) is on the top of the stack.
- 10. Pop the value  $i32$  [const](#page-15-0)  $i$  from the stack.
- 11. Let ea be the integer  $i + \text{memory}$  [offset](#page-20-0).
- 12. If mem.[type](#page-67-3) is [limits](#page-13-1) [unshared](#page-14-0), then:
	- a. If  $ea + N/8$  is larger than the length of mem.[data](#page-67-3), then:
		- i. Trap.
	- b. Let  $b^*$  be the byte sequence  $mem.data[ea:N/8]$  $mem.data[ea:N/8]$  $mem.data[ea:N/8]$  $mem.data[ea:N/8]$  $mem.data[ea:N/8]$ .

13. Else:

- a. Perform the [action](#page-71-0) ([rd](#page-71-0)  $a$  [len](#page-71-0) n) to read the length  $n$  of the shared [memory instance](#page-67-3) at [memory address](#page-65-0)  $\overline{a}$ .
- b. If  $ea + N/8$  is larger than *n*, then:

i. Trap.

- c. Perform the [action](#page-71-0) ([rd](#page-71-0)<sub>[ord](#page-71-0)</sub> a.[data](#page-71-0)[ea]  $b^*$ ) to read  $N/8$  bytes  $b^*$  from data offset ea of the shared [memory](#page-67-3) [instance](#page-67-3) at [memory address](#page-65-0)  $a$ .
- 14. Let r be the constant for which [bytes](#page-76-1) $_{iN}(r) = b^*$ .
- 15. Let  $L$  be  $128/N$ .
- 16. Let  $j^*$  be the result of computing [lanes](#page-76-2)<sub>iNxL</sub> $(v)$ .
- 17. Let c be the result of computing  $l_{\text{anes}}[N \times L(j^* \text{ with } [x] = r)$  $l_{\text{anes}}[N \times L(j^* \text{ with } [x] = r)$  $l_{\text{anes}}[N \times L(j^* \text{ with } [x] = r)$ .
- 18. Push the value  $v128$  [const](#page-15-0)  $c$  to the stack.

```
i32const } i)v128loadmemarg x) \rightarrow S; F; (v128 \text{const } c)(if typelimitsunshared
   \wedge ea + N/8data|
   \wedgebytes<sub>i</sub>data: N/8]laneswith } [x] = r))
```
- $S; F; (i32 \text{.const } i)$  $S; F; (i32 \text{.const } i)$  $S; F; (i32 \text{.const } i)$  $S; F; (i32 \text{.const } i)$  $S; F; (i32 \text{.const } i)$  ([v128](#page-13-0).const v) (v128.[load](#page-20-0)N\_lane [memarg](#page-20-0)  $x) \rightarrow S; F;$ [trap](#page-69-0) (otherwise, if  $mem.\text{type} = limits$  $mem.\text{type} = limits$  $mem.\text{type} = limits$  $mem.\text{type} = limits$  [unshared](#page-14-0))
- $S; F; ($ [i32](#page-13-0).[const](#page-15-0)  $i)$  ([v128](#page-13-0).const  $v)$  (v128.[load](#page-20-0) $N\_$ lane  $\emph{memory}$   $x)$   $\;\;\hookrightarrow$   $^{(\text{rd }a.\text{len }n)~(\text{rd}_{ord }a.\text{data}[\text{ea}]~b^*)}$  $^{(\text{rd }a.\text{len }n)~(\text{rd}_{ord }a.\text{data}[\text{ea}]~b^*)}$  $^{(\text{rd }a.\text{len }n)~(\text{rd}_{ord }a.\text{data}[\text{ea}]~b^*)}$  $^{(\text{rd }a.\text{len }n)~(\text{rd}_{ord }a.\text{data}[\text{ea}]~b^*)}$  $^{(\text{rd }a.\text{len }n)~(\text{rd}_{ord }a.\text{data}[\text{ea}]~b^*)}$  $^{(\text{rd }a.\text{len }n)~(\text{rd}_{ord }a.\text{data}[\text{ea}]~b^*)}$  $^{(\text{rd }a.\text{len }n)~(\text{rd}_{ord }a.\text{data}[\text{ea}]~b^*)}$  $^{(\text{rd }a.\text{len }n)~(\text{rd}_{ord }a.\text{data}[\text{ea}]~b^*)}$  $^{(\text{rd }a.\text{len }n)~(\text{rd}_{ord }a.\text{data}[\text{ea}]~b^*)}$   $\;\;\; S; F; (t.\text{const }c)$ (if  $mem.\text{type} = limits \text{ shared}$  $mem.\text{type} = limits \text{ shared}$  $mem.\text{type} = limits \text{ shared}$  $mem.\text{type} = limits \text{ shared}$  $mem.\text{type} = limits \text{ shared}$  $mem.\text{type} = limits \text{ shared}$  $mem.\text{type} = limits \text{ shared}$  $\wedge$  ea +  $N/8 \leq n$  $\wedge$  [bytes](#page-76-1)<sub>*iN*</sub> $(n) = b^*$  $\wedge c = \text{lanes}_{iN \times L}^{-1}(\text{lanes}_{iN \times L}(v) \text{ with } [x] = r))$  $\wedge c = \text{lanes}_{iN \times L}^{-1}(\text{lanes}_{iN \times L}(v) \text{ with } [x] = r))$  $\wedge c = \text{lanes}_{iN \times L}^{-1}(\text{lanes}_{iN \times L}(v) \text{ with } [x] = r))$  $\wedge c = \text{lanes}_{iN \times L}^{-1}(\text{lanes}_{iN \times L}(v) \text{ with } [x] = r))$  $\wedge c = \text{lanes}_{iN \times L}^{-1}(\text{lanes}_{iN \times L}(v) \text{ with } [x] = r))$  $S; F; ($ [i32](#page-13-0).[const](#page-15-0) i) ([v128](#page-13-0).const v) (v128.[load](#page-20-0) $N$  ane [memarg](#page-20-0)  $x) \hookrightarrow ($ [rd](#page-71-0) a.[len](#page-71-0) n)  $S; F$ : [trap](#page-69-0) (if  $mem.\text{type} = limits \text{ shared}$  $mem.\text{type} = limits \text{ shared}$  $mem.\text{type} = limits \text{ shared}$  $mem.\text{type} = limits \text{ shared}$  $mem.\text{type} = limits \text{ shared}$  $mem.\text{type} = limits \text{ shared}$  $mem.\text{type} = limits \text{ shared}$ )  $\wedge$   $(ea + N/8 > n)$

(where  $\text{ord} =$  $\text{ord} =$  $\text{ord} =$  [unord](#page-71-0)  $\wedge a = F$ .[module](#page-68-0).[memaddrs](#page-66-0)[0]  $\wedge$  mem = S.[mems](#page-65-1)[a]  $\wedge$  ea = i + [memarg](#page-20-0).[offset](#page-20-0))  $\wedge L = 128/N$ 

<span id="page-121-0"></span> $t$ .[store](#page-20-0) [memarg](#page-20-0) **and**  $t$ .store $N$  memarg

- 1. Let [ord](#page-71-0) be [unord](#page-71-0).
- 2. Let  $F$  be the [current](#page-62-0) [frame.](#page-68-0)
- 3. Assert: due to [validation,](#page-44-2)  $F$  [module](#page-68-0) [memaddrs](#page-66-0) $[0]$  exists.
- 4. Let  $a$  be the [memory address](#page-65-0)  $F$  [module](#page-68-0) [memaddrs](#page-66-0) [0].
- 5. Assert: due to [validation,](#page-44-2)  $S$  [mems](#page-65-1)[a] exists.
- 6. Let *mem* be the [memory instance](#page-67-3)  $S$  [mems](#page-65-1)[a].
- 7. Assert: due to [validation,](#page-44-2) a value of [value type](#page-13-0)  $t$  is on the top of the stack.
- 8. Pop the value  $t$  [const](#page-15-0)  $c$  from the stack.
- 9. Assert: due to [validation,](#page-44-2) a value of [value type](#page-13-0) [i32](#page-13-0) is on the top of the stack.
- 10. Pop the value  $32$  [const](#page-15-0)  $i$  from the stack.
- 11. Let ea be the integer  $i + \text{memory}$  [offset](#page-20-0).
- 12. If  $N$  is not part of the instruction, then:
	- a. Let N be the [bit width](#page-12-0)  $|t|$  of [number type](#page-12-0) t.
- 13. If both *[ord](#page-71-0)* is [seqcst](#page-71-0) and ea modulo  $N/8$  is not equal to 0, then:
- a. Trap.
- 15. Let *n* be the result of computing [wrap](#page-95-0) $|_{t|, N}(c)$ .
- 16. Let  $b^*$  be the byte sequence  $\text{bytes}_{iN}(n)$  $\text{bytes}_{iN}(n)$  $\text{bytes}_{iN}(n)$ .
- 17. If mem.[type](#page-67-3) is *[limits](#page-13-1)* [unshared](#page-14-0), then:
	- a. If  $ea + N/8$  is larger than the length of mem.[data](#page-67-3), then:

i. Trap.

b. Replace the bytes  $mem.data[ea:N/8]$  $mem.data[ea:N/8]$  $mem.data[ea:N/8]$  $mem.data[ea:N/8]$  $mem.data[ea:N/8]$  with  $b^*$ .

```
18. Else:
```
- a. Perform the [action](#page-71-0) ([rd](#page-71-0)  $a$  [len](#page-71-0)  $n$ ) to read the length  $n$  of the shared [memory instance](#page-67-3) at [memory address](#page-65-0)  $\alpha$ .
- b. If  $ea + N/8$  is larger than *n*, then:

i. Trap.

- c. Let [notears](#page-71-0)<sup>?</sup> be tearing(t, N, ea).
- d. Perform the [action](#page-71-0) ([wr](#page-71-0)<sub>[ord](#page-71-0)</sub> a.[data](#page-71-0)[ea]  $b^*$  [notears](#page-71-0)<sup>?</sup>) to write the bytes  $b^*$  to data offset ea of the shared [memory instance](#page-67-3) at [memory address](#page-65-0)  $a$ .

```
i32conststorememarg}) \quad }\hookrightarrow \quad S'; F; \epsilon(if typelimitsunshared
   \land ea + data|\wedge (ordunord \vee ea mod N/8 = 0)
    \land S' = Swithmems[Fmodulememaddrsdata[: N/8bytes_{iN}(\text{wrap}_{|t|, N}(c)))i32const } i)storeN^?memarg) \rightarrow S; F;trap
```

```
(otherwise, if typelimitsunshared)
```

```
S; F; (i32const i) (t.\mathsf{const}\ c) store} N^? memory) \quad \hookrightarrowrd a.len n)wrord} a.data[ea] b^*)notears S; F; \epsilon(if typelimitsshared}\wedge ea + N/8 \leq n\wedge (ordunord \vee ea mod N/8 = 0)
     bytes}_{iN}(\text{wrap}_{|t|, N}(c)))S; F; (i32conststoreN^?memarg) \hookrightarrowrdlen n) S; Ftrap
```

```
(if typelimitsshared}\wedge ordseqcst} \wedge ea \mod N/8 \neq 0)
```

```
(where ord} =unord
     \wedge N = |t| if N not present
     \wedge a = Fmodulememaddrs[0]
     \wedgemems[a]
     \wedgememargoffset
     \wedgenotears<sup>?</sup> = tearing(t, N, ea))
```
[v128](#page-13-0).[store](#page-20-0)N lane [memarg](#page-20-0) x

- 1. Let [ord](#page-71-0) be [unord](#page-71-0).
- 2. Let  $F$  be the [current](#page-62-0) [frame.](#page-68-0)
- 3. Assert: due to [validation,](#page-44-2)  $F$  [module](#page-68-0) [memaddrs](#page-66-0) $[0]$  exists.
- 4. Let  $a$  be the [memory address](#page-65-0)  $F$  [module](#page-68-0) [memaddrs](#page-66-0) [0].
- 5. Assert: due to [validation,](#page-44-2)  $S$  [mems](#page-65-1)[a] exists.
- 6. Let *mem* be the [memory instance](#page-67-3)  $S$  [mems](#page-65-1)[a].
- 7. Assert: due to [validation,](#page-44-2) a value of [value type](#page-13-0) [v128](#page-13-0) is on the top of the stack.
- 8. Pop the value  $v128$  [const](#page-15-0)  $c$  from the stack.
- 9. Assert: due to [validation,](#page-44-2) a value of [value type](#page-13-0) [i32](#page-13-0) is on the top of the stack.
- 10. Pop the value  $i32$  [const](#page-15-0)  $i$  from the stack.
- 11. Let ea be the integer  $i + \text{memory}}$ . [offset](#page-20-0).
- 12. Let  $L$  be  $128/N$ .
- 13. Let  $j^*$  be the result of computing [lanes](#page-76-2) $_{iN \times L}(c)$ .
- 14. Let  $b^*$  be the result of computing [bytes](#page-76-1)  $i_N(j^*[x])$ .
- 15. If mem.[type](#page-67-3) is [limits](#page-13-1) [unshared](#page-14-0), then:
	- a. If  $ea + N/8$  is larger than the length of mem.[data](#page-67-3), then:
		- i. Trap.
	- b. Replace the bytes  $mem.data[ea:N/8]$  $mem.data[ea:N/8]$  $mem.data[ea:N/8]$  $mem.data[ea:N/8]$  $mem.data[ea:N/8]$  with  $b^*$ .
- 16. Else:
	- a. Perform the [action](#page-71-0) ([rd](#page-71-0)  $a$  [len](#page-71-0)  $n$ ) to read the length  $n$  of the shared [memory instance](#page-67-3) at [memory address](#page-65-0)  $\overline{a}$ .
	- b. If  $ea + N/8$  is larger than *n*, then:

i. Trap.

c. Perform the [action](#page-71-0) ([wr](#page-71-0)<sub>[ord](#page-71-0)</sub> a.[data](#page-71-0)[ea]  $b^*$ ) to write the bytes  $b^*$  to data offset ea of the shared [memory](#page-67-3) [instance](#page-67-3) at [memory address](#page-65-0)  $a$ .

 $S; F; \text{(i32 const } i) \text{ (v128 const } c) \text{ (v128 store } N \text{ \_lane } \textit{memory } x) \quad \hookrightarrow \quad S'; F; \epsilon$  $S; F; \text{(i32 const } i) \text{ (v128 const } c) \text{ (v128 store } N \text{ \_lane } \textit{memory } x) \quad \hookrightarrow \quad S'; F; \epsilon$  $S; F; \text{(i32 const } i) \text{ (v128 const } c) \text{ (v128 store } N \text{ \_lane } \textit{memory } x) \quad \hookrightarrow \quad S'; F; \epsilon$  $S; F; \text{(i32 const } i) \text{ (v128 const } c) \text{ (v128 store } N \text{ \_lane } \textit{memory } x) \quad \hookrightarrow \quad S'; F; \epsilon$  $S; F; \text{(i32 const } i) \text{ (v128 const } c) \text{ (v128 store } N \text{ \_lane } \textit{memory } x) \quad \hookrightarrow \quad S'; F; \epsilon$  $S; F; \text{(i32 const } i) \text{ (v128 const } c) \text{ (v128 store } N \text{ \_lane } \textit{memory } x) \quad \hookrightarrow \quad S'; F; \epsilon$  $S; F; \text{(i32 const } i) \text{ (v128 const } c) \text{ (v128 store } N \text{ \_lane } \textit{memory } x) \quad \hookrightarrow \quad S'; F; \epsilon$  $S; F; \text{(i32 const } i) \text{ (v128 const } c) \text{ (v128 store } N \text{ \_lane } \textit{memory } x) \quad \hookrightarrow \quad S'; F; \epsilon$  $S; F; \text{(i32 const } i) \text{ (v128 const } c) \text{ (v128 store } N \text{ \_lane } \textit{memory } x) \quad \hookrightarrow \quad S'; F; \epsilon$ (if  $mem.\text{type} = limits$  $mem.\text{type} = limits$  $mem.\text{type} = limits$  $mem.\text{type} = limits$  [unshared](#page-14-0)  $\wedge$  ea +  $N/8 \leq |mem.data|$  $N/8 \leq |mem.data|$  $N/8 \leq |mem.data|$  $\wedge S' = S$  [with](#page-9-0) [mems](#page-65-1)[F.[module](#page-68-0).[memaddrs](#page-66-0)[0]].[data](#page-67-3)[ $ea: N/8$  $ea: N/8$  $ea: N/8$ ]  $=$   $\text{bytes}_{iN}(\text{lanes}_{iN \times L}(c)[x]))$  $\text{bytes}_{iN}(\text{lanes}_{iN \times L}(c)[x]))$  $\text{bytes}_{iN}(\text{lanes}_{iN \times L}(c)[x]))$  $S; F; (i32 \text{ const } i)$  $S; F; (i32 \text{ const } i)$  $S; F; (i32 \text{ const } i)$  $S; F; (i32 \text{ const } i)$  $S; F; (i32 \text{ const } i)$  ([v128](#page-13-0).const c) (v128.[store](#page-20-0) N lane [memarg](#page-20-0)  $x) \rightarrow S; F;$ [trap](#page-69-0) (otherwise, if  $mem.\text{type} = limits$  $mem.\text{type} = limits$  $mem.\text{type} = limits$  $mem.\text{type} = limits$  [unshared](#page-14-0))  $S; F; ($ [i32](#page-13-0).[const](#page-15-0)  $i)$  ([v128](#page-13-0).const  $c)$  (v128.[store](#page-20-0) $N\_$ lane  $\mathit{memarg} \; x) \quad \hookrightarrow$  $\mathit{memarg} \; x) \quad \hookrightarrow$  $\mathit{memarg} \; x) \quad \hookrightarrow$  ([rd](#page-71-0)  $\mathit{a}$ .[len](#page-71-0)  $n)$  ([wr](#page-71-0) $_{\mathit{ord}}$  $_{\mathit{ord}}$  $_{\mathit{ord}}$   $\mathit{a}$ .[data](#page-71-0)[ea]  $\mathit{b}^* )$   $S; F; \epsilon$ (if  $mem.\text{type} = limits \text{ shared}$  $mem.\text{type} = limits \text{ shared}$  $mem.\text{type} = limits \text{ shared}$  $mem.\text{type} = limits \text{ shared}$  $mem.\text{type} = limits \text{ shared}$  $mem.\text{type} = limits \text{ shared}$  $mem.\text{type} = limits \text{ shared}$  $\wedge$  ea +  $N/8 \leq n$  $\wedge b^* = \text{bytes}_{iN}(\text{lanes}_{iN \times L}(c)[x]))$  $\wedge b^* = \text{bytes}_{iN}(\text{lanes}_{iN \times L}(c)[x]))$  $\wedge b^* = \text{bytes}_{iN}(\text{lanes}_{iN \times L}(c)[x]))$  $S; F; ($ [i32](#page-13-0).[const](#page-15-0) i) ([v128](#page-13-0).const c) (v128.[store](#page-20-0) $N$ \_lane  $\mathit{memarg} \; x) \quad \hookrightarrow$  $\mathit{memarg} \; x) \quad \hookrightarrow$  $\mathit{memarg} \; x) \quad \hookrightarrow$  ([rd](#page-71-0) a.[len](#page-71-0) n)  $S; F$ : [trap](#page-69-0) (if  $mem.\text{type} = limits \text{ shared}$  $mem.\text{type} = limits \text{ shared}$  $mem.\text{type} = limits \text{ shared}$  $mem.\text{type} = limits \text{ shared}$  $mem.\text{type} = limits \text{ shared}$  $mem.\text{type} = limits \text{ shared}$  $mem.\text{type} = limits \text{ shared}$ )  $\wedge (ea + N/8 > n \vee ord = \text{seqcst} \wedge ea \mod N/8 \neq 0)$  $\wedge (ea + N/8 > n \vee ord = \text{seqcst} \wedge ea \mod N/8 \neq 0)$  $\wedge (ea + N/8 > n \vee ord = \text{seqcst} \wedge ea \mod N/8 \neq 0)$  $\wedge (ea + N/8 > n \vee ord = \text{seqcst} \wedge ea \mod N/8 \neq 0)$  $\wedge (ea + N/8 > n \vee ord = \text{seqcst} \wedge ea \mod N/8 \neq 0)$ (where  $\text{ord} =$  $\text{ord} =$  $\text{ord} =$  [unord](#page-71-0)

 $\wedge a = F$ .[module](#page-68-0).[memaddrs](#page-66-0)[0]  $\wedge$  mem = S.[mems](#page-65-1)[a]  $\wedge$  ea = i + [memarg](#page-20-0).[offset](#page-20-0)  $\wedge L = 128/N$ 

[memory](#page-20-0).size

- 1. Let  $F$  be the [current](#page-62-0) [frame.](#page-68-0)
- 2. Assert: due to [validation,](#page-45-0)  $F$  [module](#page-68-0) [memaddrs](#page-66-0) $[0]$  exists.
- 3. Let  $a$  be the [memory address](#page-65-0)  $F$  [module](#page-68-0) [memaddrs](#page-66-0)[0].
- 4. Assert: due to [validation,](#page-45-0)  $S$  [mems](#page-65-1)[a] exists.
- 5. Let *mem* be the [memory instance](#page-67-3)  $S$  [mems](#page-65-1)[a].
- 6. If mem.[type](#page-67-3) is [limits](#page-13-1) [unshared](#page-14-0), then:
	- a. Let  $n$  be the length of mem.[data](#page-67-3).
- 7. Else:
	- a. Perform the [action](#page-71-0) ([rd](#page-71-0)<sub>sequest</sub> a.[len](#page-71-0) n) to read the length n of the shared [memory instance](#page-67-3) at [memory](#page-65-0) [address](#page-65-0) a.
- 8. Let  $sz$  be  $n$  divided by the [page size.](#page-67-3)
- 9. Push the value [i32](#page-13-0).[const](#page-15-0) sz to the stack.

```
S; F;memory.size \hookrightarrow S; F;i32const sz)
    (if typelimitsunshared
     data| = sz \cdot 64 Ki
S; F;memory.size \hookrightarrowrdseqcstlen n) S; F;i32const sz)
    (if typelimitsshared}\wedge n = sz \cdot 64Ki)
(where a = Fmodulememaddrs[0]
    \wedgemems[a])
```
#### [memory](#page-20-0).grow

- 1. Let  $F$  be the [current](#page-62-0) [frame.](#page-68-0)
- 2. Assert: due to [validation,](#page-45-1)  $F$  [module](#page-68-0) [memaddrs](#page-66-0) $[0]$  exists.
- 3. Let  $a$  be the [memory address](#page-65-0)  $F$  [module](#page-68-0).[memaddrs](#page-66-0)[0].
- 4. Assert: due to [validation,](#page-45-1)  $S$  [mems](#page-65-1)[a] exists.
- 5. Let *mem* be the [memory instance](#page-67-3)  $S$  [mems](#page-65-1)[a].
- 6. Assert: due to [validation,](#page-45-1) a value of [value type](#page-13-0) [i32](#page-13-0) is on the top of the stack.
- 7. Pop the value  $i32$  [const](#page-15-0)  $n$  from the stack.
- 8. Let *err* be the *[i32](#page-10-0)* value  $2^{32} 1$ , for which [signed](#page-76-0)<sub>32</sub>(*err*) is -1.
- 9. If mem.[type](#page-67-3) is *[limits](#page-13-1)* [unshared](#page-14-0), then:
	- b. Let sz be the length of S.[mems](#page-65-1)[a] divided by the [page size.](#page-67-3)
	- c. Either, try [growing](#page-149-0) *mem* by  $n$  [pages:](#page-67-3)
		- i. If it succeeds, push the value  $i32$  [const](#page-15-0) sz to the stack.
		- ii. Else, push the value [i32](#page-13-0).[const](#page-15-0) err to the stack.
	- d. Or, push the value [i32](#page-13-0).[const](#page-15-0) err to the stack.
- 10. Else:
- a. Either successfully grow the memory:
	- i. Let  $k$  be  $n$  multiplied by the [page size.](#page-67-3)
	- ii. Perform the [action](#page-71-0) ([rmw](#page-71-0) a.[len](#page-71-0)  $l(l + k)$ ) to update the current length  $l$  of the shared [memory instance](#page-67-3) at [memory address](#page-65-0)  $a$  to  $l + k$ .
	- iii. Perform the [action](#page-71-0) ([wr](#page-71-0) a.[data](#page-71-0)[l]  $(0)^k$ ) to append k zero bytes to the end of the shared [memory instance](#page-67-3) at [memory address](#page-65-0)  $a$ .
	- iv. Let  $sz$  be  $l$  divided by the [page size.](#page-67-3)
	- v. Push the value [i32](#page-13-0).[const](#page-15-0) sz to the stack.
- b. Or indicate failure:
	- i. Perform the [action](#page-71-0) ([rd](#page-71-0)<sub>sequent</sub> a.[len](#page-71-0) l) to read the length l of the shared [memory instance](#page-67-3) at [memory](#page-65-0) [address](#page-65-0)  $a$
	- ii. Push the value [i32](#page-13-0).[const](#page-15-0) err to the stack.

```
S; F; (i32const n)memory.grow \quad \hookrightarrow \quad S'; F; (i32.const sz)(if typelimitsunshared
     ∧data|/64 Ki
     \wedge S' = Swithmems[a] = growmem(S.\text{mems}[a], n)i32const} \; n\right)memory.grow signed}^{-1}_{32}(-1)\right)typelimits}unshared)
 i32const }n)memory.grow \;\hookrightarrow rmwlenwrdata}[l]~(0)^k)}\; \;\; S; F; (\text{i32}.\text{const } sz)(if typelimitsshared}∧ sz = l/64 Ki
     \wedge n = k/64 Ki)
i32const } n)memory.grow \hookrightarrowrdseqcstlen n) S; F; (i32 \text{ const } -1)(if typelimitsshared})
(where a = Fmodulememaddrs[0]
    \wedgemems[a])
```
**Note:** The [memory](#page-20-0).grow instruction is non-deterministic, even on unshared memories. It may either succeed, returning the old memory size sz , or fail, returning −1. Failure *must* occur if the referenced memory instance has a maximum size defined that would be exceeded. However, failure *can* occur in other cases as well. In practice, the choice depends on the [resources](#page-225-0) available to the [embedder.](#page-7-0)

#### [memory](#page-20-0).fill

- 1. Let  $F$  be the [current](#page-62-0) [frame.](#page-68-0)
- 2. Assert: due to [validation,](#page-46-0)  $F$  [module](#page-68-0) [memaddrs](#page-66-0) $[0]$  exists.
- 3. Let  $ma$  be the [memory address](#page-65-0)  $F$  [module](#page-68-0) [memaddrs](#page-66-0)[0].
- 4. Assert: due to [validation,](#page-46-0)  $S$  [mems](#page-65-1)[ma] exists.
- 5. Let mem be the [memory instance](#page-67-3)  $S$  [mems](#page-65-1)[ma].
- 6. Assert: due to [validation,](#page-46-0) a value of [value type](#page-13-0) [i32](#page-13-0) is on the top of the stack.
- 7. Pop the value  $i32$  [const](#page-15-0)  $n$  from the stack.
- 8. Assert: due to [validation,](#page-46-0) a value of [value type](#page-13-0) [i32](#page-13-0) is on the top of the stack.
- 9. Pop the value [val](#page-64-0) from the stack.
- 10. Assert: due to [validation,](#page-46-0) a value of [value type](#page-13-0) [i32](#page-13-0) is on the top of the stack.
- 11. Pop the value  $32$  [const](#page-15-0)  $d$  from the stack.
- 12. If mem.[type](#page-67-3) is [limits](#page-13-1) [unshared](#page-14-0), then:
	- a. If  $d + n$  is larger than the length of mem.[data](#page-67-3), then:

i. Trap.

- 13. Else:
	- a. Perform the [action](#page-71-0) ([rd](#page-71-0)  $a$ .[len](#page-71-0)  $l$ ) to read the length  $l$  of the shared [memory instance](#page-67-3) at [memory address](#page-65-0)  $\alpha$ .
	- b. If  $d + n$  is larger than l, then:

i. Trap.

- 14. If  $n = 0$ , then:
	- a. Return.
- 15. Push the value [i32](#page-13-0).[const](#page-15-0)  $d$  to the stack.
- 16. Push the value [val](#page-64-0) to the stack.
- 17. Execute the instruction [i32](#page-13-0).[store8](#page-20-0) {[offset](#page-20-0) 0, [align](#page-20-0) 0}.
- 18. Assert: due to the earlier check against the memory size,  $d + 1 < 2^{32}$ .
- 19. Push the value [i32](#page-13-0).[const](#page-15-0)  $(d + 1)$  to the stack.
- 20. Push the [val](#page-64-0)ue *val* to the stack.
- 21. Push the value [i32](#page-13-0).[const](#page-15-0)  $(n 1)$  to the stack.
- 22. Execute the instruction [memory](#page-20-0).fill.
- $S: F: (i32 \text{ const } d)$  $S: F: (i32 \text{ const } d)$  $S: F: (i32 \text{ const } d)$  $S: F: (i32 \text{ const } d)$  $S: F: (i32 \text{ const } d)$  [val](#page-64-0) (i32.const n) [memory](#page-20-0).fill  $\rightarrow$  act  $S: F:$  [trap](#page-69-0)  $(\text{if } d + n > l)$
- $S; F; (i32 \text{ const } d) \text{ val } (i32 \text{ const } 0)$  $S; F; (i32 \text{ const } d) \text{ val } (i32 \text{ const } 0)$  $S; F; (i32 \text{ const } d) \text{ val } (i32 \text{ const } 0)$  $S; F; (i32 \text{ const } d) \text{ val } (i32 \text{ const } 0)$  $S; F; (i32 \text{ const } d) \text{ val } (i32 \text{ const } 0)$  $S; F; (i32 \text{ const } d) \text{ val } (i32 \text{ const } 0)$  $S; F; (i32 \text{ const } d) \text{ val } (i32 \text{ const } 0)$  [memory](#page-20-0).fill  $\rightarrow$   $\alpha ct \quad S; F; \epsilon$ (otherwise)

```
i32constvalmemory.}fill \hookrightarrow act
   i32const } d)valstore8offsetalign 0})
       i32const d + 1valmemory.fill
   (otherwise)
```

```
(where a = Fmodulememaddrs [0]
  \wedgemems[a]
  typelimitsunshareddatasharedrdlen l)))
```
#### [memory](#page-20-0).copy

- 1. Let  $F$  be the [current](#page-62-0) [frame.](#page-68-0)
- 2. Assert: due to [validation,](#page-46-1)  $F$  [module](#page-68-0) [memaddrs](#page-66-0) $[0]$  exists.
- 3. Let ma be the [memory address](#page-65-0)  $F$  [module](#page-68-0) [memaddrs](#page-66-0)[0].
- 4. Assert: due to [validation,](#page-46-1)  $S$  [mems](#page-65-1)[ma] exists.
- 5. Let mem be the [memory instance](#page-67-3)  $S$  [mems](#page-65-1)[ma].
- 6. Assert: due to [validation,](#page-46-1) a value of [value type](#page-13-0) [i32](#page-13-0) is on the top of the stack.
- 7. Pop the value [i32](#page-13-0).[const](#page-15-0)  $n$  from the stack.
- 8. Assert: due to [validation,](#page-46-1) a value of [value type](#page-13-0) [i32](#page-13-0) is on the top of the stack.
- 9. Pop the value  $32$  [const](#page-15-0) s from the stack.
- 10. Assert: due to [validation,](#page-46-1) a value of [value type](#page-13-0) [i32](#page-13-0) is on the top of the stack.
- 11. Pop the value  $32$  [const](#page-15-0)  $d$  from the stack.
- 12. If mem.[type](#page-67-3) is [limits](#page-13-1) [unshared](#page-14-0), then:
	- a. If  $s + n$  is larger than the length of mem.[data](#page-67-3) or  $d + n$  is larger than the length of mem.data, then:

i. Trap.

- 13. Else:
	- a. Perform the [action](#page-71-0) ([rd](#page-71-0)  $a$ .[len](#page-71-0)  $l$ ) to read the length  $l$  of the shared [memory instance](#page-67-3) at [memory address](#page-65-0)  $\overline{a}$ .
	- a. If  $s + n$  is larger than l or  $d + n$  is larger than l, then:
		- i. Trap.
- 14. If  $n = 0$ , then:
- a. Return.
- 15. If  $d \leq s$ , then:
- a. Push the value  $32$  [const](#page-15-0) d to the stack.
- b. Push the value  $32$  [const](#page-15-0) s to the stack.
- c. Execute the instruction [i32](#page-13-0).[load8](#page-20-0)\_u {[offset](#page-20-0) 0, [align](#page-20-0) 0}.
- d. Execute the instruction [i32](#page-13-0).[store8](#page-20-0) {[offset](#page-20-0) 0, [align](#page-20-0) 0}.
- e. Assert: due to the earlier check against the memory size,  $d + 1 < 2^{32}$ .
- f. Push the value [i32](#page-13-0) [const](#page-15-0)  $(d + 1)$  to the stack.
- g. Assert: due to the earlier check against the memory size,  $s + 1 < 2^{32}$ .
- h. Push the value [i32](#page-13-0).[const](#page-15-0)  $(s + 1)$  to the stack.
- 16. Else:
	- a. Assert: due to the earlier check against the memory size,  $d + n 1 < 2^{32}$ .
- b. Push the value [i32](#page-13-0).[const](#page-15-0)  $(d + n 1)$  to the stack.
- c. Assert: due to the earlier check against the memory size,  $s + n 1 < 2^{32}$ .
- d. Push the value [i32](#page-13-0).[const](#page-15-0)  $(s + n 1)$  to the stack.
- e. Execute the instruction [i32](#page-13-0).[load8](#page-20-0)\_u {[offset](#page-20-0) 0, [align](#page-20-0) 0}.
- f. Execute the instruction [i32](#page-13-0).[store8](#page-20-0) {[offset](#page-20-0) 0, [align](#page-20-0) 0}.
- g. Push the value  $32$  [const](#page-15-0) d to the stack.
- h. Push the value  $32$  [const](#page-15-0)  $s$  to the stack.
- 17. Push the value [i32](#page-13-0).[const](#page-15-0)  $(n 1)$  to the stack.
- 18. Execute the instruction [memory](#page-20-0).copy.

```
i32const } d)memory.copy \rightarrow \alpha ct S; F;trap
    \left( \text{if } (s + n) > l \right)\vee d + n > l)
i32const } d)memory.copy \rightarrow S; F; \epsilon(otherwise)
i32const } d) (i32.const s) (i32.const n + 1memory.copy \hookrightarrow act
    S; F; (i32const d)i32const } s) load8offsetalign } 0 \})i32.store8offsetalign 0})
          i32const } d + 1) (i32 \text{const } s + 1) (i32 \text{const } n)memory.copy
    (otherwise)
i32const } d) (i32.const s) (i32.const n + 1memory.copy \hookrightarrow act
    i32const d + ni32const } s + n) load8offsetalign } 0 \})i32.store8offsetalign 0})
          i32const } d) (i32 \text{ const } s) (i32 \text{ const } n)memory.copy
    (otherwise)
(where a = Fmodulememaddrs[0]
    \wedgemems[a]
```
 $\wedge ((mem.\text{type} = limits \text{ unshared } \wedge l = |mem.\text{data}| \wedge act = \epsilon) \vee (mem.\text{type} = limits \text{ shared } \wedge act = (rd \text{ a.len } l))$  $\wedge ((mem.\text{type} = limits \text{ unshared } \wedge l = |mem.\text{data}| \wedge act = \epsilon) \vee (mem.\text{type} = limits \text{ shared } \wedge act = (rd \text{ a.len } l))$  $\wedge ((mem.\text{type} = limits \text{ unshared } \wedge l = |mem.\text{data}| \wedge act = \epsilon) \vee (mem.\text{type} = limits \text{ shared } \wedge act = (rd \text{ a.len } l))$  $\wedge ((mem.\text{type} = limits \text{ unshared } \wedge l = |mem.\text{data}| \wedge act = \epsilon) \vee (mem.\text{type} = limits \text{ shared } \wedge act = (rd \text{ a.len } l))$  $\wedge ((mem.\text{type} = limits \text{ unshared } \wedge l = |mem.\text{data}| \wedge act = \epsilon) \vee (mem.\text{type} = limits \text{ shared } \wedge act = (rd \text{ a.len } l))$  $\wedge ((mem.\text{type} = limits \text{ unshared } \wedge l = |mem.\text{data}| \wedge act = \epsilon) \vee (mem.\text{type} = limits \text{ shared } \wedge act = (rd \text{ a.len } l))$  $\wedge ((mem.\text{type} = limits \text{ unshared } \wedge l = |mem.\text{data}| \wedge act = \epsilon) \vee (mem.\text{type} = limits \text{ shared } \wedge act = (rd \text{ a.len } l))$  $\wedge ((mem.\text{type} = limits \text{ unshared } \wedge l = |mem.\text{data}| \wedge act = \epsilon) \vee (mem.\text{type} = limits \text{ shared } \wedge act = (rd \text{ a.len } l))$  $\wedge ((mem.\text{type} = limits \text{ unshared } \wedge l = |mem.\text{data}| \wedge act = \epsilon) \vee (mem.\text{type} = limits \text{ shared } \wedge act = (rd \text{ a.len } l))$  $\wedge ((mem.\text{type} = limits \text{ unshared } \wedge l = |mem.\text{data}| \wedge act = \epsilon) \vee (mem.\text{type} = limits \text{ shared } \wedge act = (rd \text{ a.len } l))$  $\wedge ((mem.\text{type} = limits \text{ unshared } \wedge l = |mem.\text{data}| \wedge act = \epsilon) \vee (mem.\text{type} = limits \text{ shared } \wedge act = (rd \text{ a.len } l))$  $\wedge ((mem.\text{type} = limits \text{ unshared } \wedge l = |mem.\text{data}| \wedge act = \epsilon) \vee (mem.\text{type} = limits \text{ shared } \wedge act = (rd \text{ a.len } l))$  $\wedge ((mem.\text{type} = limits \text{ unshared } \wedge l = |mem.\text{data}| \wedge act = \epsilon) \vee (mem.\text{type} = limits \text{ shared } \wedge act = (rd \text{ a.len } l))$  $\wedge ((mem.\text{type} = limits \text{ unshared } \wedge l = |mem.\text{data}| \wedge act = \epsilon) \vee (mem.\text{type} = limits \text{ shared } \wedge act = (rd \text{ a.len } l))$  $\wedge ((mem.\text{type} = limits \text{ unshared } \wedge l = |mem.\text{data}| \wedge act = \epsilon) \vee (mem.\text{type} = limits \text{ shared } \wedge act = (rd \text{ a.len } l))$ 

### [memory](#page-20-0).init  $x$

- 1. Let  $F$  be the [current](#page-62-0) [frame.](#page-68-0)
- 2. Assert: due to [validation,](#page-46-2)  $F$  [module](#page-68-0) [memaddrs](#page-66-0) $[0]$  exists.
- 3. Let  $ma$  be the [memory address](#page-65-0)  $F$  [module](#page-68-0).[memaddrs](#page-66-0)[0].
- 4. Assert: due to [validation,](#page-46-2)  $S$  [mems](#page-65-1)[ma] exists.
- 5. Let mem be the [memory instance](#page-67-3)  $S$  [mems](#page-65-1)[ma].
- 6. Assert: due to [validation,](#page-46-2)  $F$  [module](#page-68-0) [dataaddrs](#page-66-0) $[x]$  exists.
- 7. Let da be the [data address](#page-65-0)  $F$  [module](#page-68-0) [dataaddrs](#page-66-0)[x].
- 8. Assert: due to [validation,](#page-46-2)  $S$  [datas](#page-65-1)[da] exists.
- 9. Let data be the [data instance](#page-68-1)  $S$  [datas](#page-65-1)[da].
- 10. Assert: due to [validation,](#page-46-2) a value of [value type](#page-13-0) [i32](#page-13-0) is on the top of the stack.
- 11. Pop the value [i32](#page-13-0).[const](#page-15-0)  $n$  from the stack.
- 12. Assert: due to [validation,](#page-46-2) a value of [value type](#page-13-0) [i32](#page-13-0) is on the top of the stack.
- 13. Pop the value  $32$  [const](#page-15-0)  $s$  from the stack.
- 14. Assert: due to [validation,](#page-46-2) a value of [value type](#page-13-0) [i32](#page-13-0) is on the top of the stack.
- 15. Pop the value  $32$  [const](#page-15-0)  $d$  from the stack.
- 16. If mem.[type](#page-67-3) is [limits](#page-13-1) [unshared](#page-14-0), then:
	- a. If  $s + n$  is larger than the length of [data](#page-67-3).data or  $d + n$  is larger than the length of mem.data, then: i. Trap.
- 17. Else:
	- a. Perform the [action](#page-71-0) ([rd](#page-71-0)  $a$ .[len](#page-71-0) l) to read the length l of the shared [memory instance](#page-67-3) at [memory address](#page-65-0)  $\alpha$ .
	- a. If  $s + n$  is larger than the length of [data](#page-68-1).data or  $d + n$  is larger than l, then:
		- i. Trap.
- 18. If  $n = 0$ , then:

a. Return.

- 19. Let *b* be the byte  $data.data[s]$  $data.data[s]$ .
- 20. Push the value [i32](#page-13-0).[const](#page-15-0)  $d$  to the stack.
- 21. Push the value  $i32$  [const](#page-15-0)  $b$  to the stack.
- 22. Execute the instruction [i32](#page-13-0).[store8](#page-20-0) {[offset](#page-20-0) 0, [align](#page-20-0) 0}.
- 23. Assert: due to the earlier check against the memory size,  $d + 1 < 2^{32}$ .
- 24. Push the value [i32](#page-13-0).[const](#page-15-0)  $(d + 1)$  to the stack.
- 25. Assert: due to the earlier check against the memory size,  $s + 1 < 2^{32}$ .
- 26. Push the value [i32](#page-13-0).[const](#page-15-0)  $(s + 1)$  to the stack.
- 27. Push the value [i32](#page-13-0).[const](#page-15-0)  $(n 1)$  to the stack.
- 28. Execute the instruction [memory](#page-20-0).init  $x$ .

 $S; F; (i32 \text{.const } d)$  $S; F; (i32 \text{.const } d)$  $S; F; (i32 \text{.const } d)$  $S; F; (i32 \text{.const } d)$  $S; F; (i32 \text{.const } d)$  (i32.const s) (i32.const n) ([memory](#page-20-0).init  $x) \rightarrow act$   $S; F;$ [trap](#page-69-0) (if  $(s + n > |S.\text{datas}[F.\text{model}].\text{data}]$  $(s + n > |S.\text{datas}[F.\text{model}].\text{data}]$  $(s + n > |S.\text{datas}[F.\text{model}].\text{data}]$  $(s + n > |S.\text{datas}[F.\text{model}].\text{data}]$  $(s + n > |S.\text{datas}[F.\text{model}].\text{data}]$ .datal  $\vee$   $d + n > l$ )  $S; F; (i32 \text{ const } d)$  $S; F; (i32 \text{ const } d)$  $S; F; (i32 \text{ const } d)$  $S; F; (i32 \text{ const } d)$  $S; F; (i32 \text{ const } d)$  (i32.const s) (i32.const 0) ([memory](#page-20-0).init  $x) \rightarrow act$  ;  $S; F; \epsilon$ (otherwise)  $S; F; (i32 \text{.const } d)$  $S; F; (i32 \text{.const } d)$  $S; F; (i32 \text{.const } d)$  $S; F; (i32 \text{.const } d)$  $S; F; (i32 \text{.const } d)$  (i32.const s) (i32.const  $n + 1$ ) ([memory](#page-20-0).init  $x) \rightarrow act$  $S; F; (i32 \text{ const } d)$  $S; F; (i32 \text{ const } d)$  $S; F; (i32 \text{ const } d)$  $S; F; (i32 \text{ const } d)$  $S; F; (i32 \text{ const } d)$  (i32.const b) (i32.[store8](#page-20-0) {[offset](#page-20-0) 0, [align](#page-20-0) 0}) ([i32](#page-13-0).[const](#page-15-0)  $d + 1$ ) (i32.const  $s + 1$ ) (i32.const n) ([memory](#page-20-0).init x) (otherwise, if  $b = S$ .[datas](#page-65-1)[ $F$ .[module](#page-68-0).[dataaddrs](#page-66-0)[ $x$ ].[data](#page-68-1)[ $s$ ])

```
(where a = Fmodulememaddrs[0]
  \wedgemems[a]
  \wedgetypelimitsunshared datasharedrdlen } l)))
```
## data.[drop](#page-20-0)  $x$

- 1. Let  $F$  be the [current](#page-62-0) [frame.](#page-68-0)
- 2. Assert: due to [validation,](#page-46-3)  $F$  [module](#page-68-0) [dataaddrs](#page-66-0)[x] exists.
- 3. Let *a* be the [data address](#page-65-0) *F*.[module](#page-68-0).[dataaddrs](#page-66-0)[x].
- 4. Assert: due to [validation,](#page-46-3)  $S$  [datas](#page-65-1)[a] exists.
- 5. Replace S.[datas](#page-65-1)[a] with the [data instance](#page-68-1) {[data](#page-68-1)  $\epsilon$ }.

 $S; F; (\text{data.drop } x) \quad \hookrightarrow \quad S'; F; \epsilon$  $S; F; (\text{data.drop } x) \quad \hookrightarrow \quad S'; F; \epsilon$  $S; F; (\text{data.drop } x) \quad \hookrightarrow \quad S'; F; \epsilon$  $(f \text{ if } S' = S \text{ with } \text{data}[F \text{.module}. \text{data} \text{ } \text{data}[x]] = \{\text{data } \epsilon\})$  $(f \text{ if } S' = S \text{ with } \text{data}[F \text{.module}. \text{data} \text{ } \text{data}[x]] = \{\text{data } \epsilon\})$  $(f \text{ if } S' = S \text{ with } \text{data}[F \text{.module}. \text{data} \text{ } \text{data}[x]] = \{\text{data } \epsilon\})$  $(f \text{ if } S' = S \text{ with } \text{data}[F \text{.module}. \text{data} \text{ } \text{data}[x]] = \{\text{data } \epsilon\})$  $(f \text{ if } S' = S \text{ with } \text{data}[F \text{.module}. \text{data} \text{ } \text{data}[x]] = \{\text{data } \epsilon\})$  $(f \text{ if } S' = S \text{ with } \text{data}[F \text{.module}. \text{data} \text{ } \text{data}[x]] = \{\text{data } \epsilon\})$  $(f \text{ if } S' = S \text{ with } \text{data}[F \text{.module}. \text{data} \text{ } \text{data}[x]] = \{\text{data } \epsilon\})$ 

# **4.4.8 Atomic Memory Instructions**

 $t$ .[atomic](#page-21-0).load $(N\_{\mathsf{u}})^?$   $\emph{memarg}$  $\emph{memarg}$  $\emph{memarg}$ 

The rules are identical to [non-atomic loads,](#page-115-0) except that  $ord =$  $ord =$  [seqcst](#page-71-0).

```
atomic.storeN^?memarg
```
The rules are identical to [non-atomic stores,](#page-121-0) except that  $\text{ord} = \text{seqcst}$  $\text{ord} = \text{seqcst}$  $\text{ord} = \text{seqcst}$  $\text{ord} = \text{seqcst}$  $\text{ord} = \text{seqcst}$ .

.[atomic](#page-21-0).rmw(**\_**u) ? .[atop](#page-21-0) [memarg](#page-20-0)

- 1. If  $N$  is not part of the instruction, then:
	- a. Let N be the [bit width](#page-13-0) |t| of [value type](#page-13-0) t.
- 3. Assert: due to [validation,](#page-47-0) a value of [value type](#page-13-0)  $t$  is on the top of the stack.
- 4. Pop the value  $t$  [const](#page-15-0)  $c_2$  from the stack.
- 5. Assert: due to [validation,](#page-47-0) a value of [value type](#page-13-0) [i32](#page-13-0) is on the top of the stack.
- 6. Pop the value  $i32$  [const](#page-15-0)  $i$  from the stack.
- 7. Let ea be  $i + \text{memory.}$  [offset](#page-20-0).
- 8. If ea modulo  $N/8$  is not equal to 0, then:
	- a. Trap.
- 9. Let  $F$  be the [current](#page-62-0) [frame.](#page-68-0)
- 10. Assert: due to [validation,](#page-46-2)  $F$  [module](#page-68-0) [memaddrs](#page-66-0)[0] exists.
- 11. Let  $a$  be the [memory address](#page-65-0)  $F$  [module](#page-68-0) [memaddrs](#page-66-0)[0].
- 12. Assert: due to [validation,](#page-46-2)  $S$  [mems](#page-65-1)[a] exists.
- 13. Let *mem* be the [memory instance](#page-67-3)  $S$  [mems](#page-65-1)[a].
- 14. If mem.[type](#page-67-3) is [limits](#page-13-1) [unshared](#page-14-0), then:
	- a. If  $ea + N/8$  is larger than the length of mem.[data](#page-67-3), then:
		- i. Trap.
	- b. Let  $b_r^*$  be the byte sequence  $mem$ .[data](#page-67-3) $[ea: N/8]$  $[ea: N/8]$  $[ea: N/8]$ .
- 13. Else:
	- a. Perform the [action](#page-71-0) ([rd](#page-71-0)  $a$  [len](#page-71-0) n) to read the length  $n$  of the shared [memory instance](#page-67-3) at [memory address](#page-65-0)  $\overline{a}$ .
	- b. If  $ea + N/8$  is larger than *n*, then:
		- i. Trap.
	- c. Let  $b_r^*$  be chosen to represent  $N/8$  bytes of memory at location ea of mem.
- 14. Let  $c_r$  be the integer for which [bytes](#page-76-1) $\mathbf{s}_{iN}(n) = b_r^*$ .
- 15. Let  $c_1$  be the result of computing  $\mathrm{extend}_{N,|t|}^{\mathsf{u}}(c_{\mathrm{r}})$  $\mathrm{extend}_{N,|t|}^{\mathsf{u}}(c_{\mathrm{r}})$  $\mathrm{extend}_{N,|t|}^{\mathsf{u}}(c_{\mathrm{r}})$ .
- 16. Let c be the result of computing  $atop(t_1, c_2)$  $atop(t_1, c_2)$ .
- 17. Let  $c_w$  be the result of computing  $w \text{rap}_{|t|, N}(c)$ .
- 18. Let  $b_w^*$  be the byte sequence  $\text{bytes}_{iN}(c_w)$  $\text{bytes}_{iN}(c_w)$  $\text{bytes}_{iN}(c_w)$ .
- 19. If mem.[type](#page-67-3) is [limits](#page-13-1) [unshared](#page-14-0), then:
	- a. Replace the bytes  $mem.data[ea:N/8]$  $mem.data[ea:N/8]$  $mem.data[ea:N/8]$  $mem.data[ea:N/8]$  $mem.data[ea:N/8]$  with  $b^*_{w}$ .
- 10. Else:
	- a. Perform the atomic [action](#page-71-0) ([rmw](#page-71-0)<sub>[seqcst](#page-71-0)</sub> a.[data](#page-71-0)[ea]  $b_r^*$   $b_w^*$ ) to read  $N/8$  bytes  $b_r^*$  from data offset ea of the shared [memory instance](#page-67-3) at [memory address](#page-65-0)  $a$  and replace them with bytes  $b^*_{w}$ .
- 20. Push the value  $t$  [const](#page-15-0)  $c$  to the stack.

 $S; F; \text{(i32.const } i) \text{ ($t$.const } c_2\text{)} \text{ ($t$.atomic.rmw} (N\_u)^? . a top \text{ } memory) \quad \hookrightarrow \quad S'; F; \text{( $t$.const } c_1\text{)}$  $S; F; \text{(i32.const } i) \text{ ($t$.const } c_2\text{)} \text{ ($t$.atomic.rmw} (N\_u)^? . a top \text{ } memory) \quad \hookrightarrow \quad S'; F; \text{( $t$.const } c_1\text{)}$  $S; F; \text{(i32.const } i) \text{ ($t$.const } c_2\text{)} \text{ ($t$.atomic.rmw} (N\_u)^? . a top \text{ } memory) \quad \hookrightarrow \quad S'; F; \text{( $t$.const } c_1\text{)}$  $S; F; \text{(i32.const } i) \text{ ($t$.const } c_2\text{)} \text{ ($t$.atomic.rmw} (N\_u)^? . a top \text{ } memory) \quad \hookrightarrow \quad S'; F; \text{( $t$.const } c_1\text{)}$  $S; F; \text{(i32.const } i) \text{ ($t$.const } c_2\text{)} \text{ ($t$.atomic.rmw} (N\_u)^? . a top \text{ } memory) \quad \hookrightarrow \quad S'; F; \text{( $t$.const } c_1\text{)}$  $S; F; \text{(i32.const } i) \text{ ($t$.const } c_2\text{)} \text{ ($t$.atomic.rmw} (N\_u)^? . a top \text{ } memory) \quad \hookrightarrow \quad S'; F; \text{( $t$.const } c_1\text{)}$  $S; F; \text{(i32.const } i) \text{ ($t$.const } c_2\text{)} \text{ ($t$.atomic.rmw} (N\_u)^? . a top \text{ } memory) \quad \hookrightarrow \quad S'; F; \text{( $t$.const } c_1\text{)}$ (if  $mem.\text{type} = limits$  $mem.\text{type} = limits$  $mem.\text{type} = limits$  $mem.\text{type} = limits$  [unshared](#page-14-0)  $\wedge$  ea +  $N/8$  < |mem.[data](#page-67-3)|  $∧$  ea mod  $N/8 = 0$  $\wedge c_1 = \text{extend}_{N,|t|}^{\mathsf{u}}(\text{bytes}_{iN}^{-1}(mem.\textsf{data}[ea:N/8]))$  $\wedge c_1 = \text{extend}_{N,|t|}^{\mathsf{u}}(\text{bytes}_{iN}^{-1}(mem.\textsf{data}[ea:N/8]))$  $\wedge c_1 = \text{extend}_{N,|t|}^{\mathsf{u}}(\text{bytes}_{iN}^{-1}(mem.\textsf{data}[ea:N/8]))$  $\wedge c_1 = \text{extend}_{N,|t|}^{\mathsf{u}}(\text{bytes}_{iN}^{-1}(mem.\textsf{data}[ea:N/8]))$  $\wedge c_1 = \text{extend}_{N,|t|}^{\mathsf{u}}(\text{bytes}_{iN}^{-1}(mem.\textsf{data}[ea:N/8]))$  $\wedge c_1 = \text{extend}_{N,|t|}^{\mathsf{u}}(\text{bytes}_{iN}^{-1}(mem.\textsf{data}[ea:N/8]))$  $\wedge c_1 = \text{extend}_{N,|t|}^{\mathsf{u}}(\text{bytes}_{iN}^{-1}(mem.\textsf{data}[ea:N/8]))$  $\wedge S' = S$  [with](#page-9-0) [mems](#page-65-1)[a].[data](#page-67-3)[ea [:](#page-9-0)  $N/8$ ] = [bytes](#page-76-1)<sub>iN</sub> [\(wrap](#page-95-0)<sub>[t],N</sub>([atop](#page-21-0)<sub>t</sub>(c<sub>1</sub>, c<sub>2</sub>))))  $S; F; \text{(i32.const }k) \text{ } (t.\text{const }c) \text{ } (t.\text{atomic.rmw}(N\_u)^{?}.atop \text{~mermarg)} \quad \hookrightarrow \quad S; F; \text{trap}$  $S; F; \text{(i32.const }k) \text{ } (t.\text{const }c) \text{ } (t.\text{atomic.rmw}(N\_u)^{?}.atop \text{~mermarg)} \quad \hookrightarrow \quad S; F; \text{trap}$  $S; F; \text{(i32.const }k) \text{ } (t.\text{const }c) \text{ } (t.\text{atomic.rmw}(N\_u)^{?}.atop \text{~mermarg)} \quad \hookrightarrow \quad S; F; \text{trap}$  $S; F; \text{(i32.const }k) \text{ } (t.\text{const }c) \text{ } (t.\text{atomic.rmw}(N\_u)^{?}.atop \text{~mermarg)} \quad \hookrightarrow \quad S; F; \text{trap}$  $S; F; \text{(i32.const }k) \text{ } (t.\text{const }c) \text{ } (t.\text{atomic.rmw}(N\_u)^{?}.atop \text{~mermarg)} \quad \hookrightarrow \quad S; F; \text{trap}$  $S; F; \text{(i32.const }k) \text{ } (t.\text{const }c) \text{ } (t.\text{atomic.rmw}(N\_u)^{?}.atop \text{~mermarg)} \quad \hookrightarrow \quad S; F; \text{trap}$  $S; F; \text{(i32.const }k) \text{ } (t.\text{const }c) \text{ } (t.\text{atomic.rmw}(N\_u)^{?}.atop \text{~mermarg)} \quad \hookrightarrow \quad S; F; \text{trap}$  $S; F; \text{(i32.const }k) \text{ } (t.\text{const }c) \text{ } (t.\text{atomic.rmw}(N\_u)^{?}.atop \text{~mermarg)} \quad \hookrightarrow \quad S; F; \text{trap}$  $S; F; \text{(i32.const }k) \text{ } (t.\text{const }c) \text{ } (t.\text{atomic.rmw}(N\_u)^{?}.atop \text{~mermarg)} \quad \hookrightarrow \quad S; F; \text{trap}$  $S; F; \text{(i32.const }k) \text{ } (t.\text{const }c) \text{ } (t.\text{atomic.rmw}(N\_u)^{?}.atop \text{~mermarg)} \quad \hookrightarrow \quad S; F; \text{trap}$  $S; F; \text{(i32.const }k) \text{ } (t.\text{const }c) \text{ } (t.\text{atomic.rmw}(N\_u)^{?}.atop \text{~mermarg)} \quad \hookrightarrow \quad S; F; \text{trap}$ (if  $mem.\text{type} = limits$  $mem.\text{type} = limits$  $mem.\text{type} = limits$  $mem.\text{type} = limits$  [unshared](#page-14-0)  $\wedge$  ea +  $N/8$  > |mem.[data](#page-67-3)| ∨ ea mod  $N/8 \neq 0$ )  $S; F; \text{(i32.const } i) \; (t.\text{const } c_2) \; (t.\text{atomic.rmw}(N\_u)^2.\textit{atop memory}) \;\; \hookrightarrow \text{('rd a.len } n) \; \text{(rm w a.data[ea] } b_\text{r}^* \; b_\text{w}^*) \;\; \;\; S; F; \text{(t.const } c_1)$  $S; F; \text{(i32.const } i) \; (t.\text{const } c_2) \; (t.\text{atomic.rmw}(N\_u)^2.\textit{atop memory}) \;\; \hookrightarrow \text{('rd a.len } n) \; \text{(rm w a.data[ea] } b_\text{r}^* \; b_\text{w}^*) \;\; \;\; S; F; \text{(t.const } c_1)$  $S; F; \text{(i32.const } i) \; (t.\text{const } c_2) \; (t.\text{atomic.rmw}(N\_u)^2.\textit{atop memory}) \;\; \hookrightarrow \text{('rd a.len } n) \; \text{(rm w a.data[ea] } b_\text{r}^* \; b_\text{w}^*) \;\; \;\; S; F; \text{(t.const } c_1)$  $S; F; \text{(i32.const } i) \; (t.\text{const } c_2) \; (t.\text{atomic.rmw}(N\_u)^2.\textit{atop memory}) \;\; \hookrightarrow \text{('rd a.len } n) \; \text{(rm w a.data[ea] } b_\text{r}^* \; b_\text{w}^*) \;\; \;\; S; F; \text{(t.const } c_1)$  $S; F; \text{(i32.const } i) \; (t.\text{const } c_2) \; (t.\text{atomic.rmw}(N\_u)^2.\textit{atop memory}) \;\; \hookrightarrow \text{('rd a.len } n) \; \text{(rm w a.data[ea] } b_\text{r}^* \; b_\text{w}^*) \;\; \;\; S; F; \text{(t.const } c_1)$  $S; F; \text{(i32.const } i) \; (t.\text{const } c_2) \; (t.\text{atomic.rmw}(N\_u)^2.\textit{atop memory}) \;\; \hookrightarrow \text{('rd a.len } n) \; \text{(rm w a.data[ea] } b_\text{r}^* \; b_\text{w}^*) \;\; \;\; S; F; \text{(t.const } c_1)$  $S; F; \text{(i32.const } i) \; (t.\text{const } c_2) \; (t.\text{atomic.rmw}(N\_u)^2.\textit{atop memory}) \;\; \hookrightarrow \text{('rd a.len } n) \; \text{(rm w a.data[ea] } b_\text{r}^* \; b_\text{w}^*) \;\; \;\; S; F; \text{(t.const } c_1)$  $S; F; \text{(i32.const } i) \; (t.\text{const } c_2) \; (t.\text{atomic.rmw}(N\_u)^2.\textit{atop memory}) \;\; \hookrightarrow \text{('rd a.len } n) \; \text{(rm w a.data[ea] } b_\text{r}^* \; b_\text{w}^*) \;\; \;\; S; F; \text{(t.const } c_1)$  $S; F; \text{(i32.const } i) \; (t.\text{const } c_2) \; (t.\text{atomic.rmw}(N\_u)^2.\textit{atop memory}) \;\; \hookrightarrow \text{('rd a.len } n) \; \text{(rm w a.data[ea] } b_\text{r}^* \; b_\text{w}^*) \;\; \;\; S; F; \text{(t.const } c_1)$  $S; F; \text{(i32.const } i) \; (t.\text{const } c_2) \; (t.\text{atomic.rmw}(N\_u)^2.\textit{atop memory}) \;\; \hookrightarrow \text{('rd a.len } n) \; \text{(rm w a.data[ea] } b_\text{r}^* \; b_\text{w}^*) \;\; \;\; S; F; \text{(t.const } c_1)$  $S; F; \text{(i32.const } i) \; (t.\text{const } c_2) \; (t.\text{atomic.rmw}(N\_u)^2.\textit{atop memory}) \;\; \hookrightarrow \text{('rd a.len } n) \; \text{(rm w a.data[ea] } b_\text{r}^* \; b_\text{w}^*) \;\; \;\; S; F; \text{(t.const } c_1)$  $S; F; \text{(i32.const } i) \; (t.\text{const } c_2) \; (t.\text{atomic.rmw}(N\_u)^2.\textit{atop memory}) \;\; \hookrightarrow \text{('rd a.len } n) \; \text{(rm w a.data[ea] } b_\text{r}^* \; b_\text{w}^*) \;\; \;\; S; F; \text{(t.const } c_1)$  $S; F; \text{(i32.const } i) \; (t.\text{const } c_2) \; (t.\text{atomic.rmw}(N\_u)^2.\textit{atop memory}) \;\; \hookrightarrow \text{('rd a.len } n) \; \text{(rm w a.data[ea] } b_\text{r}^* \; b_\text{w}^*) \;\; \;\; S; F; \text{(t.const } c_1)$  $S; F; \text{(i32.const } i) \; (t.\text{const } c_2) \; (t.\text{atomic.rmw}(N\_u)^2.\textit{atop memory}) \;\; \hookrightarrow \text{('rd a.len } n) \; \text{(rm w a.data[ea] } b_\text{r}^* \; b_\text{w}^*) \;\; \;\; S; F; \text{(t.const } c_1)$  $S; F; \text{(i32.const } i) \; (t.\text{const } c_2) \; (t.\text{atomic.rmw}(N\_u)^2.\textit{atop memory}) \;\; \hookrightarrow \text{('rd a.len } n) \; \text{(rm w a.data[ea] } b_\text{r}^* \; b_\text{w}^*) \;\; \;\; S; F; \text{(t.const } c_1)$ (if  $mem.\text{type} = limits \text{ shared}$  $mem.\text{type} = limits \text{ shared}$  $mem.\text{type} = limits \text{ shared}$  $mem.\text{type} = limits \text{ shared}$  $mem.\text{type} = limits \text{ shared}$  $mem.\text{type} = limits \text{ shared}$  $mem.\text{type} = limits \text{ shared}$  $\wedge$  ea +  $N/8 \leq n$  $∧$  ea mod  $N/8 = 0$  $\wedge c_1 = \mathrm{extend}_{N,|t|}^{\mathsf{u}}(\mathrm{bytes}_{iN}^{-1}(b_r^*))$  $\wedge c_1 = \mathrm{extend}_{N,|t|}^{\mathsf{u}}(\mathrm{bytes}_{iN}^{-1}(b_r^*))$  $\wedge c_1 = \mathrm{extend}_{N,|t|}^{\mathsf{u}}(\mathrm{bytes}_{iN}^{-1}(b_r^*))$  $\wedge b_{\mathbf{w}}^* = \text{bytes}_{iN}(\text{wrap}_{|t|, N}(atop_t(c_1, c_2))))$  $\wedge b_{\mathbf{w}}^* = \text{bytes}_{iN}(\text{wrap}_{|t|, N}(atop_t(c_1, c_2))))$  $\wedge b_{\mathbf{w}}^* = \text{bytes}_{iN}(\text{wrap}_{|t|, N}(atop_t(c_1, c_2))))$  $\wedge b_{\mathbf{w}}^* = \text{bytes}_{iN}(\text{wrap}_{|t|, N}(atop_t(c_1, c_2))))$  $\wedge b_{\mathbf{w}}^* = \text{bytes}_{iN}(\text{wrap}_{|t|, N}(atop_t(c_1, c_2))))$  $S;F;(\text{i32}.\text{const }k)\ (t.\text{const }c)$  $S;F;(\text{i32}.\text{const }k)\ (t.\text{const }c)$  $S;F;(\text{i32}.\text{const }k)\ (t.\text{const }c)$  $S;F;(\text{i32}.\text{const }k)\ (t.\text{const }c)$  $S;F;(\text{i32}.\text{const }k)\ (t.\text{const }c)$   $(t.\text{atomic}.\text{rmw}(N\_u)^{?}.atop~\text{memarg}) \ \ \hookrightarrow^{(\text{rd }a.\text{len }n)} \ \ S;F;\text{trap}$  $(t.\text{atomic}.\text{rmw}(N\_u)^{?}.atop~\text{memarg}) \ \ \hookrightarrow^{(\text{rd }a.\text{len }n)} \ \ S;F;\text{trap}$  $(t.\text{atomic}.\text{rmw}(N\_u)^{?}.atop~\text{memarg}) \ \ \hookrightarrow^{(\text{rd }a.\text{len }n)} \ \ S;F;\text{trap}$  $(t.\text{atomic}.\text{rmw}(N\_u)^{?}.atop~\text{memarg}) \ \ \hookrightarrow^{(\text{rd }a.\text{len }n)} \ \ S;F;\text{trap}$  $(t.\text{atomic}.\text{rmw}(N\_u)^{?}.atop~\text{memarg}) \ \ \hookrightarrow^{(\text{rd }a.\text{len }n)} \ \ S;F;\text{trap}$  $(t.\text{atomic}.\text{rmw}(N\_u)^{?}.atop~\text{memarg}) \ \ \hookrightarrow^{(\text{rd }a.\text{len }n)} \ \ S;F;\text{trap}$  $(t.\text{atomic}.\text{rmw}(N\_u)^{?}.atop~\text{memarg}) \ \ \hookrightarrow^{(\text{rd }a.\text{len }n)} \ \ S;F;\text{trap}$  $(t.\text{atomic}.\text{rmw}(N\_u)^{?}.atop~\text{memarg}) \ \ \hookrightarrow^{(\text{rd }a.\text{len }n)} \ \ S;F;\text{trap}$  $(t.\text{atomic}.\text{rmw}(N\_u)^{?}.atop~\text{memarg}) \ \ \hookrightarrow^{(\text{rd }a.\text{len }n)} \ \ S;F;\text{trap}$  $(t.\text{atomic}.\text{rmw}(N\_u)^{?}.atop~\text{memarg}) \ \ \hookrightarrow^{(\text{rd }a.\text{len }n)} \ \ S;F;\text{trap}$  $(t.\text{atomic}.\text{rmw}(N\_u)^{?}.atop~\text{memarg}) \ \ \hookrightarrow^{(\text{rd }a.\text{len }n)} \ \ S;F;\text{trap}$  $(t.\text{atomic}.\text{rmw}(N\_u)^{?}.atop~\text{memarg}) \ \ \hookrightarrow^{(\text{rd }a.\text{len }n)} \ \ S;F;\text{trap}$  $(t.\text{atomic}.\text{rmw}(N\_u)^{?}.atop~\text{memarg}) \ \ \hookrightarrow^{(\text{rd }a.\text{len }n)} \ \ S;F;\text{trap}$ (if  $mem.\text{type} = limits \text{ shared}$  $mem.\text{type} = limits \text{ shared}$  $mem.\text{type} = limits \text{ shared}$  $mem.\text{type} = limits \text{ shared}$  $mem.\text{type} = limits \text{ shared}$  $mem.\text{type} = limits \text{ shared}$  $mem.\text{type} = limits \text{ shared}$  $∧ ea + N/8 > n ∨ ea mod N/8 ≠ 0)$ (where  $N = |t|$  if N not present  $\wedge a = F$ .[module](#page-68-0).[memaddrs](#page-66-0)[0]  $\wedge$  mem = S.[mems](#page-65-1)[a]

 $t$ .[atomic](#page-21-0).rmw $(N\_{\mathsf{u}})^?$ .[cmpxchg](#page-21-0)  $\mathit{memarg}$  $\mathit{memarg}$  $\mathit{memarg}$ 

 $\wedge$  ea = i + [memarg](#page-20-0).[offset](#page-20-0))

1. If  $N$  is not part of the instruction, then:

a. Let N be the [bit width](#page-13-0) |t| of [value type](#page-13-0) t.

- 3. Assert: due to [validation,](#page-47-0) two values of [value type](#page-13-0)  $t$  are on the top of the stack.
- 4. Pop the value  $t$  [const](#page-15-0)  $c_3$  from the stack.
- 5. Pop the value  $t$  [const](#page-15-0)  $c_2$  from the stack.
- 6. Assert: due to [validation,](#page-47-0) a value of [value type](#page-13-0) [i32](#page-13-0) is on the top of the stack.
- 7. Pop the value  $i32$  [const](#page-15-0)  $i$  from the stack.
- 8. Let ea be  $i + \text{memory.}$  [offset](#page-20-0).
- 9. If ea modulo  $N/8$  is not equal to 0, then:

a. Trap.

- 10. Let  $F$  be the [current](#page-62-0) [frame.](#page-68-0)
- 11. Assert: due to [validation,](#page-47-0)  $F$  [module](#page-68-0) [memaddrs](#page-66-0) $[0]$  exists.
- 12. Let  $a$  be the [memory address](#page-65-0)  $F$  [module](#page-68-0) [memaddrs](#page-66-0) [0].
- 13. Let mem be the [memory instance](#page-67-3)  $S$  [mems](#page-65-1)[a].
- 14. If mem.[type](#page-67-3) is [limits](#page-13-1) [unshared](#page-14-0), then:
	- a. If  $ea + N/8$  is larger than the length of mem.[data](#page-67-3), then:
		- i. Trap.
	- b. Let  $b_r^*$  be the byte sequence  $mem$ .[data](#page-67-3)[ea [:](#page-9-0)  $N/8$ ].

15. Else:

- a. Perform the [action](#page-71-0) ([rd](#page-71-0)  $a$ .[len](#page-71-0)  $n$ ) to read the length  $n$  of the shared [memory instance](#page-67-3) at [memory address](#page-65-0) .
- b. If  $ea + N/8$  is larger than *n*, then:
	- i. Trap.
- c. Let  $b_r^*$  be chosen to represent  $N/8$  bytes of memory at location ea of mem.
- 16. Let  $c_r$  be the integer for which [bytes](#page-76-1) $\mathbf{s}_{iN}(n) = b_r^*$ .
- 17. Let  $c_{\text{ex}}$  be the result of computing  $\text{wrap}_{|t|, N}(c_2)$  $\text{wrap}_{|t|, N}(c_2)$  $\text{wrap}_{|t|, N}(c_2)$ .
- 18. If  $c_r$  equals  $c_{ex}$ , then:
	- a. Let  $c_w$  be the result of computing  $\mathrm{wrap}_{|t|, N}(c_3)$  $\mathrm{wrap}_{|t|, N}(c_3)$  $\mathrm{wrap}_{|t|, N}(c_3)$ .
	- b. Let  $b_w^*$  be the byte sequence  $\text{bytes}_{iN}(c_w)$  $\text{bytes}_{iN}(c_w)$  $\text{bytes}_{iN}(c_w)$ .
	- c. If mem.[type](#page-67-3) is [limits](#page-13-1) [unshared](#page-14-0), then:
		- i. Replace the bytes  $mem.data[ea:N/8]$  $mem.data[ea:N/8]$  $mem.data[ea:N/8]$  $mem.data[ea:N/8]$  $mem.data[ea:N/8]$  with  $b^*_{w}$ .
	- d. Else:
		- i. Perform the atomic [action](#page-71-0) ([rmw](#page-71-0)<sub>[seqcst](#page-71-0)</sub> a.[data](#page-71-0)[ea]  $b_r^*$ ,  $b_w^*$ ) to read  $N/8$  bytes  $b_r^*$  from data offset ea of the shared [memory instance](#page-67-3) at [memory address](#page-65-0)  $a$  and replace them with bytes  $b^*_{w}$ .
- 19. Else:
	- a. If mem.[type](#page-67-3) is [limits](#page-13-1) [shared](#page-14-0), then:
		- i. Perform the [action](#page-71-0) ([rd](#page-71-0)<sub>[seqcst](#page-71-0)</sub> a.[data](#page-71-0)[ea]  $b_r^*$ ) to read  $N/8$  bytes  $b_r^*$  from data offset ea of the shared [memory instance](#page-67-3) at [memory address](#page-65-0) a.
- 20. Let  $c_1$  be the result of computing  $\mathrm{extend}_{N,|t|}^{\mathsf{u}}(c_{\mathrm{r}})$  $\mathrm{extend}_{N,|t|}^{\mathsf{u}}(c_{\mathrm{r}})$  $\mathrm{extend}_{N,|t|}^{\mathsf{u}}(c_{\mathrm{r}})$ .
- 21. Push the value  $t$  [const](#page-15-0)  $c_1$  to the stack.

 $S; F; (\text{i32}.\text{const } i)~(t.\text{const } c_2)~(t.\text{const } c_3)~(t.\text{atomic}.\text{rmw}(N\_u)^?.\text{cmpxchg } \textit{memarg}) ~~\hookrightarrow ~~ S'; F; (t.\text{const }(\text{extend}_{N,|t|}^{\textsf{u}}(c_{\text{r}})))$  $S; F; (\text{i32}.\text{const } i)~(t.\text{const } c_2)~(t.\text{const } c_3)~(t.\text{atomic}.\text{rmw}(N\_u)^?.\text{cmpxchg } \textit{memarg}) ~~\hookrightarrow ~~ S'; F; (t.\text{const }(\text{extend}_{N,|t|}^{\textsf{u}}(c_{\text{r}})))$  $S; F; (\text{i32}.\text{const } i)~(t.\text{const } c_2)~(t.\text{const } c_3)~(t.\text{atomic}.\text{rmw}(N\_u)^?.\text{cmpxchg } \textit{memarg}) ~~\hookrightarrow ~~ S'; F; (t.\text{const }(\text{extend}_{N,|t|}^{\textsf{u}}(c_{\text{r}})))$  $S; F; (\text{i32}.\text{const } i)~(t.\text{const } c_2)~(t.\text{const } c_3)~(t.\text{atomic}.\text{rmw}(N\_u)^?.\text{cmpxchg } \textit{memarg}) ~~\hookrightarrow ~~ S'; F; (t.\text{const }(\text{extend}_{N,|t|}^{\textsf{u}}(c_{\text{r}})))$  $S; F; (\text{i32}.\text{const } i)~(t.\text{const } c_2)~(t.\text{const } c_3)~(t.\text{atomic}.\text{rmw}(N\_u)^?.\text{cmpxchg } \textit{memarg}) ~~\hookrightarrow ~~ S'; F; (t.\text{const }(\text{extend}_{N,|t|}^{\textsf{u}}(c_{\text{r}})))$  $S; F; (\text{i32}.\text{const } i)~(t.\text{const } c_2)~(t.\text{const } c_3)~(t.\text{atomic}.\text{rmw}(N\_u)^?.\text{cmpxchg } \textit{memarg}) ~~\hookrightarrow ~~ S'; F; (t.\text{const }(\text{extend}_{N,|t|}^{\textsf{u}}(c_{\text{r}})))$  $S; F; (\text{i32}.\text{const } i)~(t.\text{const } c_2)~(t.\text{const } c_3)~(t.\text{atomic}.\text{rmw}(N\_u)^?.\text{cmpxchg } \textit{memarg}) ~~\hookrightarrow ~~ S'; F; (t.\text{const }(\text{extend}_{N,|t|}^{\textsf{u}}(c_{\text{r}})))$  $S; F; (\text{i32}.\text{const } i)~(t.\text{const } c_2)~(t.\text{const } c_3)~(t.\text{atomic}.\text{rmw}(N\_u)^?.\text{cmpxchg } \textit{memarg}) ~~\hookrightarrow ~~ S'; F; (t.\text{const }(\text{extend}_{N,|t|}^{\textsf{u}}(c_{\text{r}})))$  $S; F; (\text{i32}.\text{const } i)~(t.\text{const } c_2)~(t.\text{const } c_3)~(t.\text{atomic}.\text{rmw}(N\_u)^?.\text{cmpxchg } \textit{memarg}) ~~\hookrightarrow ~~ S'; F; (t.\text{const }(\text{extend}_{N,|t|}^{\textsf{u}}(c_{\text{r}})))$  $S; F; (\text{i32}.\text{const } i)~(t.\text{const } c_2)~(t.\text{const } c_3)~(t.\text{atomic}.\text{rmw}(N\_u)^?.\text{cmpxchg } \textit{memarg}) ~~\hookrightarrow ~~ S'; F; (t.\text{const }(\text{extend}_{N,|t|}^{\textsf{u}}(c_{\text{r}})))$  $S; F; (\text{i32}.\text{const } i)~(t.\text{const } c_2)~(t.\text{const } c_3)~(t.\text{atomic}.\text{rmw}(N\_u)^?.\text{cmpxchg } \textit{memarg}) ~~\hookrightarrow ~~ S'; F; (t.\text{const }(\text{extend}_{N,|t|}^{\textsf{u}}(c_{\text{r}})))$ (if  $mem.\text{type} = limits$  $mem.\text{type} = limits$  $mem.\text{type} = limits$  $mem.\text{type} = limits$  [unshared](#page-14-0)  $\wedge$  ea +  $N/8 \leq |mem.data|$  $N/8 \leq |mem.data|$  $N/8 \leq |mem.data|$  $∧$  ea mod  $N/8 = 0$  $\wedge c_{\rm r} = {\rm bytes}_{iN}^{-1}(mem.\textsf{data}[ea:N/8])$  $\wedge c_{\rm r} = {\rm bytes}_{iN}^{-1}(mem.\textsf{data}[ea:N/8])$  $\wedge c_{\rm r} = {\rm bytes}_{iN}^{-1}(mem.\textsf{data}[ea:N/8])$  $\wedge c_{\rm r} = {\rm bytes}_{iN}^{-1}(mem.\textsf{data}[ea:N/8])$  $\wedge c_{\rm r} = {\rm bytes}_{iN}^{-1}(mem.\textsf{data}[ea:N/8])$  $\wedge c_{\rm r} = {\rm bytes}_{iN}^{-1}(mem.\textsf{data}[ea:N/8])$  $\wedge c_{\rm r} = {\rm bytes}_{iN}^{-1}(mem.\textsf{data}[ea:N/8])$  $\wedge c_{\text{ex}} = \text{wrap}_{|t|, N}(c_2)$  $\wedge c_{\text{ex}} = \text{wrap}_{|t|, N}(c_2)$  $\wedge c_{\text{ex}} = \text{wrap}_{|t|, N}(c_2)$  $\wedge ((c_{\rm r} = c_{\rm ex} \wedge c = {\rm wrap}_{|t|,N}(c_3)) \vee (c_{\rm r} \neq c_{\rm ex} \wedge c = c_{\rm r}))$  $\wedge ((c_{\rm r} = c_{\rm ex} \wedge c = {\rm wrap}_{|t|,N}(c_3)) \vee (c_{\rm r} \neq c_{\rm ex} \wedge c = c_{\rm r}))$  $\wedge ((c_{\rm r} = c_{\rm ex} \wedge c = {\rm wrap}_{|t|,N}(c_3)) \vee (c_{\rm r} \neq c_{\rm ex} \wedge c = c_{\rm r}))$  $\wedge S' = S$  [with](#page-9-0) [mems](#page-65-1)[a].[data](#page-67-3)[ea [:](#page-9-0)  $N/8$ ] = [bytes](#page-76-1) $_{iN}(c)$ )  $S; F; \text{(i32.const } i) \; (t.\text{const } c_2) \; (t.\text{const } c_3) \; (t.\text{atomic.rmw}(N\_u)^2.\text{cmpxchg } \textit{memarg}) \; \; \; \; \; \; \; S; F; \text{trap}$  $S; F; \text{(i32.const } i) \; (t.\text{const } c_2) \; (t.\text{const } c_3) \; (t.\text{atomic.rmw}(N\_u)^2.\text{cmpxchg } \textit{memarg}) \; \; \; \; \; \; \; S; F; \text{trap}$  $S; F; \text{(i32.const } i) \; (t.\text{const } c_2) \; (t.\text{const } c_3) \; (t.\text{atomic.rmw}(N\_u)^2.\text{cmpxchg } \textit{memarg}) \; \; \; \; \; \; \; S; F; \text{trap}$  $S; F; \text{(i32.const } i) \; (t.\text{const } c_2) \; (t.\text{const } c_3) \; (t.\text{atomic.rmw}(N\_u)^2.\text{cmpxchg } \textit{memarg}) \; \; \; \; \; \; \; S; F; \text{trap}$  $S; F; \text{(i32.const } i) \; (t.\text{const } c_2) \; (t.\text{const } c_3) \; (t.\text{atomic.rmw}(N\_u)^2.\text{cmpxchg } \textit{memarg}) \; \; \; \; \; \; \; S; F; \text{trap}$  $S; F; \text{(i32.const } i) \; (t.\text{const } c_2) \; (t.\text{const } c_3) \; (t.\text{atomic.rmw}(N\_u)^2.\text{cmpxchg } \textit{memarg}) \; \; \; \; \; \; \; S; F; \text{trap}$  $S; F; \text{(i32.const } i) \; (t.\text{const } c_2) \; (t.\text{const } c_3) \; (t.\text{atomic.rmw}(N\_u)^2.\text{cmpxchg } \textit{memarg}) \; \; \; \; \; \; \; S; F; \text{trap}$  $S; F; \text{(i32.const } i) \; (t.\text{const } c_2) \; (t.\text{const } c_3) \; (t.\text{atomic.rmw}(N\_u)^2.\text{cmpxchg } \textit{memarg}) \; \; \; \; \; \; \; S; F; \text{trap}$  $S; F; \text{(i32.const } i) \; (t.\text{const } c_2) \; (t.\text{const } c_3) \; (t.\text{atomic.rmw}(N\_u)^2.\text{cmpxchg } \textit{memarg}) \; \; \; \; \; \; \; S; F; \text{trap}$  $S; F; \text{(i32.const } i) \; (t.\text{const } c_2) \; (t.\text{const } c_3) \; (t.\text{atomic.rmw}(N\_u)^2.\text{cmpxchg } \textit{memarg}) \; \; \; \; \; \; \; S; F; \text{trap}$  $S; F; \text{(i32.const } i) \; (t.\text{const } c_2) \; (t.\text{const } c_3) \; (t.\text{atomic.rmw}(N\_u)^2.\text{cmpxchg } \textit{memarg}) \; \; \; \; \; \; \; S; F; \text{trap}$  $S; F; \text{(i32.const } i) \; (t.\text{const } c_2) \; (t.\text{const } c_3) \; (t.\text{atomic.rmw}(N\_u)^2.\text{cmpxchg } \textit{memarg}) \; \; \; \; \; \; \; S; F; \text{trap}$  $S; F; \text{(i32.const } i) \; (t.\text{const } c_2) \; (t.\text{const } c_3) \; (t.\text{atomic.rmw}(N\_u)^2.\text{cmpxchg } \textit{memarg}) \; \; \; \; \; \; \; S; F; \text{trap}$ (if  $mem.\text{type} = limits$  $mem.\text{type} = limits$  $mem.\text{type} = limits$  $mem.\text{type} = limits$  [unshared](#page-14-0)  $\land$  ea +  $N/8$  > |mem.[data](#page-67-3)| ∨ ea mod  $N/8 \neq 0$ )  $S; F; ($ [i32](#page-13-0).[const](#page-15-0)  $i)$   $(t.\mathsf{const}\ c_2)$   $(t.\mathsf{const}\ c_3)$   $(t.\mathsf{atomic.rmw}(N\_u)^?$  $(t.\mathsf{atomic.rmw}(N\_u)^?$  $(t.\mathsf{atomic.rmw}(N\_u)^?$  $(t.\mathsf{atomic.rmw}(N\_u)^?$  $(t.\mathsf{atomic.rmw}(N\_u)^?$ .[cmpxchg](#page-21-0)  $\mathit{memarg}) \quad \hookrightarrow$  $\mathit{memarg}) \quad \hookrightarrow$  $\mathit{memarg}) \quad \hookrightarrow$   $^{(\mathsf{rd}\ a.\mathsf{len}\ n) \ (\mathsf{rmw}\ a.\mathsf{data}[\mathit{ea}] \ b_r^*\ b_w^* )} \quad S; D$  $^{(\mathsf{rd}\ a.\mathsf{len}\ n) \ (\mathsf{rmw}\ a.\mathsf{data}[\mathit{ea}] \ b_r^*\ b_w^* )} \quad S; D$  $^{(\mathsf{rd}\ a.\mathsf{len}\ n) \ (\mathsf{rmw}\ a.\mathsf{data}[\mathit{ea}] \ b_r^*\ b_w^* )} \quad S; D$  $^{(\mathsf{rd}\ a.\mathsf{len}\ n) \ (\mathsf{rmw}\ a.\mathsf{data}[\mathit{ea}] \ b_r^*\ b_w^* )} \quad S; D$  $^{(\mathsf{rd}\ a.\mathsf{len}\ n) \ (\mathsf{rmw}\ a.\mathsf{data}[\mathit{ea}] \ b_r^*\ b_w^* )} \quad S; D$  $^{(\mathsf{rd}\ a.\mathsf{len}\ n) \ (\mathsf{rmw}\ a.\mathsf{data}[\mathit{ea}] \ b_r^*\ b_w^* )} \quad S; D$  $^{(\mathsf{rd}\ a.\mathsf{len}\ n) \ (\mathsf{rmw}\ a.\mathsf{data}[\mathit{ea}] \ b_r^*\ b_w^* )} \quad S; D$ (if  $mem.\text{type} = limits \text{ shared}$  $mem.\text{type} = limits \text{ shared}$  $mem.\text{type} = limits \text{ shared}$  $mem.\text{type} = limits \text{ shared}$  $mem.\text{type} = limits \text{ shared}$  $mem.\text{type} = limits \text{ shared}$  $mem.\text{type} = limits \text{ shared}$  $\wedge$  ea +  $N/8 \leq n$  $∧$  ea mod  $N/8 = 0$  $\wedge c_{\mathbf{r}} = \text{bytes}_{iN}^{-1}(b_{\mathbf{r}}^*)$  $\wedge c_{\mathbf{r}} = \text{bytes}_{iN}^{-1}(b_{\mathbf{r}}^*)$  $\wedge c_{\mathbf{r}} = \text{bytes}_{iN}^{-1}(b_{\mathbf{r}}^*)$  $\wedge c_{\text{ex}} = \text{wrap}_{|t|,N}(c_2)$  $\wedge c_{\text{ex}} = \text{wrap}_{|t|,N}(c_2)$  $\wedge c_{\text{ex}} = \text{wrap}_{|t|,N}(c_2)$  $\wedge c_{\rm r} = c_{\rm ex}$  $\wedge b_{\mathbf{w}}^* = \text{bytes}_{iN}(\text{wrap}_{|t|, N}(c_3)))$  $\wedge b_{\mathbf{w}}^* = \text{bytes}_{iN}(\text{wrap}_{|t|, N}(c_3)))$  $\wedge b_{\mathbf{w}}^* = \text{bytes}_{iN}(\text{wrap}_{|t|, N}(c_3)))$  $S; F; \text{(i32.const } i) \text{ } (t.\text{const } c_2) \text{ } (t.\text{const } c_3) \text{ } (t.\text{atomic.rmw} (N\_u)^? \text{.cmpxchg } \textit{memarg}) \quad \hookrightarrow \text{ }^{(\text{rd } a.\text{len } n) \text{ } (\text{rd}_{\text{seqcst }} a.\text{data} \text{[}ea) } b^*_{\text{r}})$  $S; F; \text{(i32.const } i) \text{ } (t.\text{const } c_2) \text{ } (t.\text{const } c_3) \text{ } (t.\text{atomic.rmw} (N\_u)^? \text{.cmpxchg } \textit{memarg}) \quad \hookrightarrow \text{ }^{(\text{rd } a.\text{len } n) \text{ } (\text{rd}_{\text{seqcst }} a.\text{data} \text{[}ea) } b^*_{\text{r}})$  $S; F; \text{(i32.const } i) \text{ } (t.\text{const } c_2) \text{ } (t.\text{const } c_3) \text{ } (t.\text{atomic.rmw} (N\_u)^? \text{.cmpxchg } \textit{memarg}) \quad \hookrightarrow \text{ }^{(\text{rd } a.\text{len } n) \text{ } (\text{rd}_{\text{seqcst }} a.\text{data} \text{[}ea) } b^*_{\text{r}})$  $S; F; \text{(i32.const } i) \text{ } (t.\text{const } c_2) \text{ } (t.\text{const } c_3) \text{ } (t.\text{atomic.rmw} (N\_u)^? \text{.cmpxchg } \textit{memarg}) \quad \hookrightarrow \text{ }^{(\text{rd } a.\text{len } n) \text{ } (\text{rd}_{\text{seqcst }} a.\text{data} \text{[}ea) } b^*_{\text{r}})$  $S; F; \text{(i32.const } i) \text{ } (t.\text{const } c_2) \text{ } (t.\text{const } c_3) \text{ } (t.\text{atomic.rmw} (N\_u)^? \text{.cmpxchg } \textit{memarg}) \quad \hookrightarrow \text{ }^{(\text{rd } a.\text{len } n) \text{ } (\text{rd}_{\text{seqcst }} a.\text{data} \text{[}ea) } b^*_{\text{r}})$  $S; F; \text{(i32.const } i) \text{ } (t.\text{const } c_2) \text{ } (t.\text{const } c_3) \text{ } (t.\text{atomic.rmw} (N\_u)^? \text{.cmpxchg } \textit{memarg}) \quad \hookrightarrow \text{ }^{(\text{rd } a.\text{len } n) \text{ } (\text{rd}_{\text{seqcst }} a.\text{data} \text{[}ea) } b^*_{\text{r}})$  $S; F; \text{(i32.const } i) \text{ } (t.\text{const } c_2) \text{ } (t.\text{const } c_3) \text{ } (t.\text{atomic.rmw} (N\_u)^? \text{.cmpxchg } \textit{memarg}) \quad \hookrightarrow \text{ }^{(\text{rd } a.\text{len } n) \text{ } (\text{rd}_{\text{seqcst }} a.\text{data} \text{[}ea) } b^*_{\text{r}})$  $S; F; \text{(i32.const } i) \text{ } (t.\text{const } c_2) \text{ } (t.\text{const } c_3) \text{ } (t.\text{atomic.rmw} (N\_u)^? \text{.cmpxchg } \textit{memarg}) \quad \hookrightarrow \text{ }^{(\text{rd } a.\text{len } n) \text{ } (\text{rd}_{\text{seqcst }} a.\text{data} \text{[}ea) } b^*_{\text{r}})$  $S; F; \text{(i32.const } i) \text{ } (t.\text{const } c_2) \text{ } (t.\text{const } c_3) \text{ } (t.\text{atomic.rmw} (N\_u)^? \text{.cmpxchg } \textit{memarg}) \quad \hookrightarrow \text{ }^{(\text{rd } a.\text{len } n) \text{ } (\text{rd}_{\text{seqcst }} a.\text{data} \text{[}ea) } b^*_{\text{r}})$  $S; F; \text{(i32.const } i) \text{ } (t.\text{const } c_2) \text{ } (t.\text{const } c_3) \text{ } (t.\text{atomic.rmw} (N\_u)^? \text{.cmpxchg } \textit{memarg}) \quad \hookrightarrow \text{ }^{(\text{rd } a.\text{len } n) \text{ } (\text{rd}_{\text{seqcst }} a.\text{data} \text{[}ea) } b^*_{\text{r}})$  $S; F; \text{(i32.const } i) \text{ } (t.\text{const } c_2) \text{ } (t.\text{const } c_3) \text{ } (t.\text{atomic.rmw} (N\_u)^? \text{.cmpxchg } \textit{memarg}) \quad \hookrightarrow \text{ }^{(\text{rd } a.\text{len } n) \text{ } (\text{rd}_{\text{seqcst }} a.\text{data} \text{[}ea) } b^*_{\text{r}})$  $S; F; \text{(i32.const } i) \text{ } (t.\text{const } c_2) \text{ } (t.\text{const } c_3) \text{ } (t.\text{atomic.rmw} (N\_u)^? \text{.cmpxchg } \textit{memarg}) \quad \hookrightarrow \text{ }^{(\text{rd } a.\text{len } n) \text{ } (\text{rd}_{\text{seqcst }} a.\text{data} \text{[}ea) } b^*_{\text{r}})$  $S; F; \text{(i32.const } i) \text{ } (t.\text{const } c_2) \text{ } (t.\text{const } c_3) \text{ } (t.\text{atomic.rmw} (N\_u)^? \text{.cmpxchg } \textit{memarg}) \quad \hookrightarrow \text{ }^{(\text{rd } a.\text{len } n) \text{ } (\text{rd}_{\text{seqcst }} a.\text{data} \text{[}ea) } b^*_{\text{r}})$  $S; F; \text{(i32.const } i) \text{ } (t.\text{const } c_2) \text{ } (t.\text{const } c_3) \text{ } (t.\text{atomic.rmw} (N\_u)^? \text{.cmpxchg } \textit{memarg}) \quad \hookrightarrow \text{ }^{(\text{rd } a.\text{len } n) \text{ } (\text{rd}_{\text{seqcst }} a.\text{data} \text{[}ea) } b^*_{\text{r}})$  $S; F; \text{(i32.const } i) \text{ } (t.\text{const } c_2) \text{ } (t.\text{const } c_3) \text{ } (t.\text{atomic.rmw} (N\_u)^? \text{.cmpxchg } \textit{memarg}) \quad \hookrightarrow \text{ }^{(\text{rd } a.\text{len } n) \text{ } (\text{rd}_{\text{seqcst }} a.\text{data} \text{[}ea) } b^*_{\text{r}})$  $S; F; \text{(i32.const } i) \text{ } (t.\text{const } c_2) \text{ } (t.\text{const } c_3) \text{ } (t.\text{atomic.rmw} (N\_u)^? \text{.cmpxchg } \textit{memarg}) \quad \hookrightarrow \text{ }^{(\text{rd } a.\text{len } n) \text{ } (\text{rd}_{\text{seqcst }} a.\text{data} \text{[}ea) } b^*_{\text{r}})$  $S; F; \text{(i32.const } i) \text{ } (t.\text{const } c_2) \text{ } (t.\text{const } c_3) \text{ } (t.\text{atomic.rmw} (N\_u)^? \text{.cmpxchg } \textit{memarg}) \quad \hookrightarrow \text{ }^{(\text{rd } a.\text{len } n) \text{ } (\text{rd}_{\text{seqcst }} a.\text{data} \text{[}ea) } b^*_{\text{r}})$  $S; F; \text{(i32.const } i) \text{ } (t.\text{const } c_2) \text{ } (t.\text{const } c_3) \text{ } (t.\text{atomic.rmw} (N\_u)^? \text{.cmpxchg } \textit{memarg}) \quad \hookrightarrow \text{ }^{(\text{rd } a.\text{len } n) \text{ } (\text{rd}_{\text{seqcst }} a.\text{data} \text{[}ea) } b^*_{\text{r}})$  $S; F; \text{(i32.const } i) \text{ } (t.\text{const } c_2) \text{ } (t.\text{const } c_3) \text{ } (t.\text{atomic.rmw} (N\_u)^? \text{.cmpxchg } \textit{memarg}) \quad \hookrightarrow \text{ }^{(\text{rd } a.\text{len } n) \text{ } (\text{rd}_{\text{seqcst }} a.\text{data} \text{[}ea) } b^*_{\text{r}})$  $S: F$ (if  $mem.\text{type} = limits \text{ shared}$  $mem.\text{type} = limits \text{ shared}$  $mem.\text{type} = limits \text{ shared}$  $mem.\text{type} = limits \text{ shared}$  $mem.\text{type} = limits \text{ shared}$  $mem.\text{type} = limits \text{ shared}$  $mem.\text{type} = limits \text{ shared}$  $\wedge$  ea +  $N/8 \leq n$  $∧$  ea mod  $N/8 = 0$  $\wedge c_{\rm r} = {\rm bytes}_{iN}^{-1}(b_{\rm r}^*)$  $\wedge c_{\rm r} = {\rm bytes}_{iN}^{-1}(b_{\rm r}^*)$  $\wedge c_{\rm r} = {\rm bytes}_{iN}^{-1}(b_{\rm r}^*)$  $\wedge c_{\text{ex}} = \text{wrap}_{|t|,N}(c_2)$  $\wedge c_{\text{ex}} = \text{wrap}_{|t|,N}(c_2)$  $\wedge c_{\text{ex}} = \text{wrap}_{|t|,N}(c_2)$  $\wedge c_{\rm r} \neq c_{\rm ex}$  $S;F;(\text{i32}.\text{const }i)~(t.\text{const }c_2)~(t.\text{const }c_3)~(t.\text{atomic}.\text{rmw}(N\_u)^?\text{.cmpxchg } \textit{memarg}) ~~\hookrightarrow\\ (\text{rd }a.\text{len }n) ~~ S;F; \text{trap}$  $S;F;(\text{i32}.\text{const }i)~(t.\text{const }c_2)~(t.\text{const }c_3)~(t.\text{atomic}.\text{rmw}(N\_u)^?\text{.cmpxchg } \textit{memarg}) ~~\hookrightarrow\\ (\text{rd }a.\text{len }n) ~~ S;F; \text{trap}$  $S;F;(\text{i32}.\text{const }i)~(t.\text{const }c_2)~(t.\text{const }c_3)~(t.\text{atomic}.\text{rmw}(N\_u)^?\text{.cmpxchg } \textit{memarg}) ~~\hookrightarrow\\ (\text{rd }a.\text{len }n) ~~ S;F; \text{trap}$  $S;F;(\text{i32}.\text{const }i)~(t.\text{const }c_2)~(t.\text{const }c_3)~(t.\text{atomic}.\text{rmw}(N\_u)^?\text{.cmpxchg } \textit{memarg}) ~~\hookrightarrow\\ (\text{rd }a.\text{len }n) ~~ S;F; \text{trap}$  $S;F;(\text{i32}.\text{const }i)~(t.\text{const }c_2)~(t.\text{const }c_3)~(t.\text{atomic}.\text{rmw}(N\_u)^?\text{.cmpxchg } \textit{memarg}) ~~\hookrightarrow\\ (\text{rd }a.\text{len }n) ~~ S;F; \text{trap}$  $S;F;(\text{i32}.\text{const }i)~(t.\text{const }c_2)~(t.\text{const }c_3)~(t.\text{atomic}.\text{rmw}(N\_u)^?\text{.cmpxchg } \textit{memarg}) ~~\hookrightarrow\\ (\text{rd }a.\text{len }n) ~~ S;F; \text{trap}$  $S;F;(\text{i32}.\text{const }i)~(t.\text{const }c_2)~(t.\text{const }c_3)~(t.\text{atomic}.\text{rmw}(N\_u)^?\text{.cmpxchg } \textit{memarg}) ~~\hookrightarrow\\ (\text{rd }a.\text{len }n) ~~ S;F; \text{trap}$  $S;F;(\text{i32}.\text{const }i)~(t.\text{const }c_2)~(t.\text{const }c_3)~(t.\text{atomic}.\text{rmw}(N\_u)^?\text{.cmpxchg } \textit{memarg}) ~~\hookrightarrow\\ (\text{rd }a.\text{len }n) ~~ S;F; \text{trap}$  $S;F;(\text{i32}.\text{const }i)~(t.\text{const }c_2)~(t.\text{const }c_3)~(t.\text{atomic}.\text{rmw}(N\_u)^?\text{.cmpxchg } \textit{memarg}) ~~\hookrightarrow\\ (\text{rd }a.\text{len }n) ~~ S;F; \text{trap}$  $S;F;(\text{i32}.\text{const }i)~(t.\text{const }c_2)~(t.\text{const }c_3)~(t.\text{atomic}.\text{rmw}(N\_u)^?\text{.cmpxchg } \textit{memarg}) ~~\hookrightarrow\\ (\text{rd }a.\text{len }n) ~~ S;F; \text{trap}$  $S;F;(\text{i32}.\text{const }i)~(t.\text{const }c_2)~(t.\text{const }c_3)~(t.\text{atomic}.\text{rmw}(N\_u)^?\text{.cmpxchg } \textit{memarg}) ~~\hookrightarrow\\ (\text{rd }a.\text{len }n) ~~ S;F; \text{trap}$  $S;F;(\text{i32}.\text{const }i)~(t.\text{const }c_2)~(t.\text{const }c_3)~(t.\text{atomic}.\text{rmw}(N\_u)^?\text{.cmpxchg } \textit{memarg}) ~~\hookrightarrow\\ (\text{rd }a.\text{len }n) ~~ S;F; \text{trap}$  $S;F;(\text{i32}.\text{const }i)~(t.\text{const }c_2)~(t.\text{const }c_3)~(t.\text{atomic}.\text{rmw}(N\_u)^?\text{.cmpxchg } \textit{memarg}) ~~\hookrightarrow\\ (\text{rd }a.\text{len }n) ~~ S;F; \text{trap}$  $S;F;(\text{i32}.\text{const }i)~(t.\text{const }c_2)~(t.\text{const }c_3)~(t.\text{atomic}.\text{rmw}(N\_u)^?\text{.cmpxchg } \textit{memarg}) ~~\hookrightarrow\\ (\text{rd }a.\text{len }n) ~~ S;F; \text{trap}$  $S;F;(\text{i32}.\text{const }i)~(t.\text{const }c_2)~(t.\text{const }c_3)~(t.\text{atomic}.\text{rmw}(N\_u)^?\text{.cmpxchg } \textit{memarg}) ~~\hookrightarrow\\ (\text{rd }a.\text{len }n) ~~ S;F; \text{trap}$  $S;F;(\text{i32}.\text{const }i)~(t.\text{const }c_2)~(t.\text{const }c_3)~(t.\text{atomic}.\text{rmw}(N\_u)^?\text{.cmpxchg } \textit{memarg}) ~~\hookrightarrow\\ (\text{rd }a.\text{len }n) ~~ S;F; \text{trap}$  $S;F;(\text{i32}.\text{const }i)~(t.\text{const }c_2)~(t.\text{const }c_3)~(t.\text{atomic}.\text{rmw}(N\_u)^?\text{.cmpxchg } \textit{memarg}) ~~\hookrightarrow\\ (\text{rd }a.\text{len }n) ~~ S;F; \text{trap}$ (if  $mem.\text{type} = limits\text{ shared}$  $mem.\text{type} = limits\text{ shared}$  $mem.\text{type} = limits\text{ shared}$  $mem.\text{type} = limits\text{ shared}$  $mem.\text{type} = limits\text{ shared}$  $mem.\text{type} = limits\text{ shared}$  $mem.\text{type} = limits\text{ shared}$  $\wedge$  ea +  $N/8 > n \vee$  ea mod  $N/8 \neq 0$ ) (where  $N = |t|$  if N not present  $\wedge a = F$ .[module](#page-68-0).[memaddrs](#page-66-0)[0]

 $\wedge$  mem = S.[mems](#page-65-1)[a]  $\wedge$  ea = i + [memarg](#page-20-0).[offset](#page-20-0))

[memory](#page-21-0).atomic.notify [memarg](#page-20-0)

- 9. Let  $N$  be 32.
- 1. Assert: due to [validation,](#page-47-0) a value of [value type](#page-13-0) [i32](#page-13-0) is on the top of the stack.
- 2. Pop the value  $32$  [const](#page-15-0)  $k$  from the stack.
- 6. Assert: due to [validation,](#page-47-0) a value of [value type](#page-13-0) [i32](#page-13-0) is on the top of the stack.
- 7. Pop the value  $i32$  [const](#page-15-0)  $i$  from the stack.
- 8. Let ea be  $i + \text{memory.}$  [offset](#page-20-0).
- 9. If ea modulo  $N/8$  is not equal to 0, then:

a. Trap.

- 10. Let  $F$  be the [current](#page-62-0) [frame.](#page-68-0)
- 11. Assert: due to [validation,](#page-47-0)  $F$  [module](#page-68-0) [memaddrs](#page-66-0) $[0]$  exists.
- 12. Let  $a$  be the [memory address](#page-65-0)  $F$  [module](#page-68-0) [memaddrs](#page-66-0) [0].
- 13. Let *mem* be the [memory instance](#page-67-3)  $S$  [mems](#page-65-1)[a].
- 14. If mem.[type](#page-67-3) is *[limits](#page-13-1)* [unshared](#page-14-0), then:
	- a. If  $ea + N/8$  is larger than the length of mem.[data](#page-67-3), then:
		- i. Trap.
	- b. Else:
		- i. Push the value  $t$  [const](#page-15-0) 0 to the stack.

### 15. Else:

- a. Perform the [action](#page-71-0) ([rd](#page-71-0)  $a$ .[len](#page-71-0)  $n$ ) to read the length  $n$  of the shared [memory instance](#page-67-3) at [memory address](#page-65-0)  $\overline{a}$ .
- b. If  $ea + N/8$  is larger than *n*, then:

i. Trap.

- c. Else:
	- i. Perform the [action](#page-71-0) ([notify](#page-71-0) a [data](#page-71-0) [ea]  $n k$ ) to notify n threads (up to k) waiting at data offset ea of the shared [memory instance](#page-67-3) at [memory address](#page-65-0)  $a$ .
	- ii. Push the value  $t$  [const](#page-15-0)  $n$  to the stack.

```
i32const } i)memorymemarg \rightarrow S; F; (i32 \text{ const } 0)(if typelimitsunshared
    \wedge ea + data|\wedge ea mod N/8 = 0)
i32const } i)memorymemarg \rightarrow S; F;trap
    (if typelimitsunshared
    \wedge (ea + N/8data| \vee ea mod N/8 \neq 0))
i32const } i)memory.atomic.notify memarg}\hookrightarrowrd alen nnotify adata[ea] j k) S; Fi32const j)
    (if typelimitsshared}\wedge ea + N/8 \leq n\wedge j \leq k\wedge ea mod N/8 = 0)
S; F; (i32constmemory.atomic.notify memarg} \rightarrow (rdlen n) S; F;trap
    (if typelimitsshared}\wedge (ea + N/8 > n \vee ea \mod N/8 \neq 0))(where a = Fmodulememaddrs[0]
    \wedgemems[a]
    \wedge ea = i + \text{memara.}offset
```
#### [memory](#page-21-0).atomic.wait $N$  [memarg](#page-20-0)

 $\wedge N = 32$ 

- 1. Assert: due to [validation,](#page-47-0) a value of [value type](#page-13-0) [i64](#page-13-0) is on the top of the stack.
- 2. Pop the value  $i64$  [const](#page-15-0)  $k$  from the stack.
- 1. Assert: due to [validation,](#page-47-0) a value of [value type](#page-13-0)  $iN$  is on the top of the stack.
- 5[.](#page-10-0) Pop the value  $iN$  [const](#page-15-0)  $c$  from the stack.
- 6. Assert: due to [validation,](#page-47-0) a value of [value type](#page-13-0) [i32](#page-13-0) is on the top of the stack.
- 7. Pop the value  $i32$  [const](#page-15-0)  $i$  from the stack.
- 8. Let ea be  $i + \text{memory.}$  [offset](#page-20-0).
- 9. If ea modulo  $N/8$  is not equal to 0, then:

a. Trap.

- 10. Let  $F$  be the [current](#page-62-0) [frame.](#page-68-0)
- 11. Assert: due to [validation,](#page-47-0)  $F$  [module](#page-68-0) [memaddrs](#page-66-0) $[0]$  exists.
- 12. Let  $a$  be the [memory address](#page-65-0)  $F$  [module](#page-68-0) [memaddrs](#page-66-0) [0].
- 13. Let *mem* be the [memory instance](#page-67-3)  $S$  [mems](#page-65-1)[a].
- 14. If mem.[type](#page-67-3) is [limits](#page-13-1) [unshared](#page-14-0), then:

a. Trap.

15. Else:

- a. Perform the [action](#page-71-0) ([rd](#page-71-0)  $a$ .[len](#page-71-0)  $n$ ) to read the length  $n$  of the shared [memory instance](#page-67-3) at [memory address](#page-65-0) .
- b. If  $ea + N/8$  is larger than *n*, then:

i. Trap.

- c. Perform the [action](#page-71-0) ([rd](#page-71-0)<sub>[seqcst](#page-71-0)</sub> a.[data](#page-71-0)[ea]  $b^*$ ) to read  $N/8$  bytes  $b^*$  from data offset ea of the shared [memory instance](#page-67-3) at [memory address](#page-65-0)  $a$ .
- d. If  $\text{bytes}_{iN}(c)$  $\text{bytes}_{iN}(c)$  $\text{bytes}_{iN}(c)$  is equal to  $b^*$  then:
	- i. Let t be [signed](#page-76-0)  $_N(k)$ .
	- ii. Perform the [action](#page-71-0) ([wait](#page-71-0) a.[data](#page-71-0)[ea] t) to register the current thread as waiting for a signal at data offset  $ea$  of the shared [memory instance](#page-67-3) at [memory address](#page-65-0)  $a$ .
	- iii. Execute the instruction [wait](#page-69-0)' a [data](#page-71-0)[ea] k.
- e. Else:

```
i. Push the value tconst 1 to the stack.
```

```
i32const } i).i64memorymemarg
        \hookrightarrow S; F;trap
   (if typelimitsunshared)
 i32const } i).memarg
        \hookrightarrowrdlenseqcstdata[ea] b^*wait a.data[ea] t) S; F; (wait' a.data[ea] k)
   (if typelimitsshared}\wedge ea + N/8 \leq n∧ ea mod N/8 = 0bytes}_{iN}(c)signed}_N(k)i32const } i).i64memorymemarg
        \hookrightarrowrd alen n)seqcst adata[ea] b^*) S; F; (i32const 1)
   (if typelimitsshared}\wedge ea + N/8 \leq n\wedge ea mod N/8 = 0bytes}_{iN}(c)i32const } i).memarg
        \hookrightarrowrdlen n) S; F;trap
   (if typelimitsshared}\wedge (ea + N/8 > n \vee ea \mod N/8 \neq 0)(where a = Fmodulememaddrs [0]
   \wedgemems[a]
   \wedgememargoffset)
```
## [wait](#page-69-0) $\prime$  [loc](#page-71-0)  $n$

- 1. Either the thread has been notified by an ([notify](#page-71-0) [loc](#page-71-0)) action performed in another thread:
	- a. Perform the action ([woken](#page-71-0)  $loc$ ).
	- b. Push the value  $t$  [const](#page-15-0) 0 to the stack.
- 2. Or:
	- a. If  $n$  is less than 0:
		- i. The thread remains suspended.
	- b. Else:
		- i. Either the thread's suspension times out:
			- a. Perform the action ([timeout](#page-71-0)  $loc$ ).
			- b. Push the value  $t$  [const](#page-15-0) 2 to the stack.
		- ii. Or the thread remains suspended.

[wait](#page-69-0)′  $\mathit{loc}\ n \quad \hookrightarrow \mathit^{(\text{woken}\ loc)} \quad (\text{i32}.\text{const}\ 0)$  $\mathit{loc}\ n \quad \hookrightarrow \mathit^{(\text{woken}\ loc)} \quad (\text{i32}.\text{const}\ 0)$  $\mathit{loc}\ n \quad \hookrightarrow \mathit^{(\text{woken}\ loc)} \quad (\text{i32}.\text{const}\ 0)$  $\mathit{loc}\ n \quad \hookrightarrow \mathit^{(\text{woken}\ loc)} \quad (\text{i32}.\text{const}\ 0)$  $\mathit{loc}\ n \quad \hookrightarrow \mathit^{(\text{woken}\ loc)} \quad (\text{i32}.\text{const}\ 0)$  $\mathit{loc}\ n \quad \hookrightarrow \mathit^{(\text{woken}\ loc)} \quad (\text{i32}.\text{const}\ 0)$  $\mathit{loc}\ n \quad \hookrightarrow \mathit^{(\text{woken}\ loc)} \quad (\text{i32}.\text{const}\ 0)$  $\mathit{loc}\ n \quad \hookrightarrow \mathit^{(\text{woken}\ loc)} \quad (\text{i32}.\text{const}\ 0)$  $\mathit{loc}\ n \quad \hookrightarrow \mathit^{(\text{woken}\ loc)} \quad (\text{i32}.\text{const}\ 0)$ [wait](#page-69-0)'  $loc\ n \quad \hookrightarrow \ ^{(\text{timeout } loc)} \quad (\text{i32}.\text{const}\ 2)$  $loc\ n \quad \hookrightarrow \ ^{(\text{timeout } loc)} \quad (\text{i32}.\text{const}\ 2)$  $loc\ n \quad \hookrightarrow \ ^{(\text{timeout } loc)} \quad (\text{i32}.\text{const}\ 2)$  $loc\ n \quad \hookrightarrow \ ^{(\text{timeout } loc)} \quad (\text{i32}.\text{const}\ 2)$  $loc\ n \quad \hookrightarrow \ ^{(\text{timeout } loc)} \quad (\text{i32}.\text{const}\ 2)$  $loc\ n \quad \hookrightarrow \ ^{(\text{timeout } loc)} \quad (\text{i32}.\text{const}\ 2)$  $loc\ n \quad \hookrightarrow \ ^{(\text{timeout } loc)} \quad (\text{i32}.\text{const}\ 2)$  $loc\ n \quad \hookrightarrow \ ^{(\text{timeout } loc)} \quad (\text{i32}.\text{const}\ 2)$  $(\text{if } n > 0)$ [wait](#page-69-0)' [loc](#page-71-0)  $n \mapsto$  wait' loc n

[atomic](#page-21-0).fence

1. Perform the [action](#page-71-0) ([fence](#page-71-0) $_{\text{seacst}}$ ).

 $atomic.$  $atomic.$ [fence](#page-71-0)  $\hookrightarrow$  (fence<sub>[seqcst](#page-71-0)</sub>)  $\epsilon$ 

# <span id="page-137-0"></span>**4.4.9 Control Instructions**

[nop](#page-21-1)

1. Do nothing.

[nop](#page-21-1)  $\hookrightarrow$   $\epsilon$ 

[unreachable](#page-21-1)

1. Trap.

[unreachable](#page-21-1)  $\hookrightarrow$  [trap](#page-69-0)

### [block](#page-21-1) [blocktype](#page-21-1) [instr](#page-15-1)\* [end](#page-21-1)

- 1. Let  $F$  be the [current](#page-62-0) [frame.](#page-68-0)
- 2. Assert: due to [validation,](#page-31-0)  $\exp(\text{blocktype})$  $\exp(\text{blocktype})$  $\exp(\text{blocktype})$  is defined.
- 3. Let  $[t_1^m] \to [t_2^n]$  be the [function type](#page-13-2)  $\exp \operatorname{and}_F(\mathit{blocktype}).$  $\exp \operatorname{and}_F(\mathit{blocktype}).$  $\exp \operatorname{and}_F(\mathit{blocktype}).$
- 4. Let  $L$  be the label whose arity is  $n$  and whose continuation is the end of the block.
- 5. Assert: due to [validation,](#page-49-0) there are at least  $m$  values on the top of the stack.
- 6. Pop the [val](#page-64-0)ues  $val<sup>m</sup>$  from the stack.
- 7. [Enter](#page-141-0) the block  $val^m$  $val^m$  [instr](#page-15-1)<sup>\*</sup> with label  $L$ .

$$
F; val^m \text{ block } bt \text{ } instr^* \text{ end } \hookrightarrow F; |\text{abel}_n\{\epsilon\} \text{ } val^m \text{ } instr^* \text{ end } \\ \text{ (if } \text{expand}_F(bt) = [t_1^m] \rightarrow [t_2^n])
$$

[loop](#page-21-1) [blocktype](#page-21-1) [instr](#page-15-1)<sup>\*</sup> [end](#page-21-1)

- 1. Let  $F$  be the [current](#page-62-0) [frame.](#page-68-0)
- 2. Assert: due to [validation,](#page-31-0)  $\exp$ and  $_F(\text{blocktype})$  $_F(\text{blocktype})$  $_F(\text{blocktype})$  is defined.
- 3. Let  $[t_1^m] \to [t_2^n]$  be the [function type](#page-13-2)  $\exp \operatorname{and}_F(\mathit{blocktype}).$  $\exp \operatorname{and}_F(\mathit{blocktype}).$  $\exp \operatorname{and}_F(\mathit{blocktype}).$
- 4. Let  $L$  be the label whose arity is  $m$  and whose continuation is the start of the loop.
- 5. Assert: due to [validation,](#page-49-1) there are at least  $m$  values on the top of the stack.
- 6. Pop the [val](#page-64-0)ues  $val<sup>m</sup>$  from the stack.
- 7. [Enter](#page-141-0) the block  $val^m$  $val^m$  [instr](#page-15-1)<sup>\*</sup> with label  $L$ .

 $F; val^m$  $F; val^m$  $F; val^m$  [loop](#page-21-1)  $bt$   $instr^*$  $instr^*$  [end](#page-21-1)  $\quad \hookrightarrow \quad F;$  [label](#page-68-0) ${}_m\{$ loop  $bt$   $instr^*$  end $\}$   $val^m$   $instr^*$  end  $(\text{if } \text{expand}_F(bt) = [t_1^m] \rightarrow [t_2^n])$  $(\text{if } \text{expand}_F(bt) = [t_1^m] \rightarrow [t_2^n])$  $(\text{if } \text{expand}_F(bt) = [t_1^m] \rightarrow [t_2^n])$ 

# [if](#page-21-1)  $\textit{blocktype } \textit{instr}_1^*$  $\textit{blocktype } \textit{instr}_1^*$  $\textit{blocktype } \textit{instr}_1^*$  $\textit{blocktype } \textit{instr}_1^*$  $\textit{blocktype } \textit{instr}_1^*$  [else](#page-21-1)  $\textit{instr}_2^*$  [end](#page-21-1)

- 1. Assert: due to [validation,](#page-50-0) a value of [value type](#page-13-0) [i32](#page-13-0) is on the top of the stack.
- 2. Pop the value  $i32$  [const](#page-15-0)  $c$  from the stack.
- 3. If  $c$  is non-zero, then:
	- a. Execute the [block](#page-21-1) instruction block [blocktype](#page-21-1) [instr](#page-15-1)<sup>\*</sup><sub>1</sub> [end](#page-21-1).
- 4. Else:
	- a. Execute the [block](#page-21-1) instruction block [blocktype](#page-21-1) [instr](#page-15-1)<sup>\*</sup><sub>2</sub> [end](#page-21-1).

(i32.const c) if *bt instr*<sup>\*</sup><sub>1</sub> else *instr*<sup>\*</sup><sub>2</sub> end 
$$
\hookrightarrow
$$
 block *bt instr*<sup>\*</sup><sub>1</sub> end  
\n(ii c  $\neq$  0)  
\n(i32.const c) if *bt instr*<sup>\*</sup><sub>1</sub> else *instr*<sup>\*</sup><sub>2</sub> end  $\hookrightarrow$  block *bt instr*<sup>\*</sup><sub>2</sub> end  
\n(ii c = 0)

#### <span id="page-139-0"></span> $\frac{1}{2}$

- 1. Assert: due to [validation,](#page-50-1) the stack contains at least  $l + 1$  labels.
- 2. Let  $L$  be the  $l$ -th label appearing on the stack, starting from the top and counting from zero.
- 3. Let  $n$  be the arity of  $L$ .
- 4. Assert: due to [validation,](#page-50-1) there are at least  $n$  values on the top of the stack.
- 5. Pop the [val](#page-64-0)ues  $val<sup>n</sup>$  from the stack.
- 6. Repeat  $l + 1$  times:
	- a. While the top of the stack is a value, do:
		- i. Pop the value from the stack.
	- b. Assert: due to [validation,](#page-50-1) the top of the stack now is a label.
	- c. Pop the label from the stack.
- 7. Push the [val](#page-64-0)ues  $val<sup>n</sup>$  to the stack.
- 8. Jump to the continuation of  $L$ .

$$
\mathsf{label}_n\{\textit{instr*}\}\ B^l[\textit{val}^n\ \mathsf{(br}\ l)]\ \mathsf{end}\quad\hookrightarrow\quad\textit{val}^n\ \textit{instr*}
$$

## [br](#page-21-1)\_if *l*

- 1. Assert: due to [validation,](#page-50-2) a value of [value type](#page-13-0) [i32](#page-13-0) is on the top of the stack.
- 2. Pop the value  $i32$  [const](#page-15-0)  $c$  from the stack.
- 3. If  $c$  is non-zero, then:
	- a. [Execute](#page-139-0) the instruction [br](#page-21-1)  $l$ .
- 4. Else:
	- a. Do nothing.

$$
\begin{array}{rcl}\n\text{(i32.const } c) \text{ (br_i } & l) & \leftrightarrow & \text{(br } l) & \text{(if } c \neq 0) \\
\text{(i32.const } c) \text{ (br_i } & l) & \leftrightarrow & \epsilon & \text{(if } c = 0)\n\end{array}
$$

## br\_[table](#page-21-1)  $l^*$   $l_N$

- 1. Assert: due to [validation,](#page-50-3) a value of [value type](#page-13-0) [i32](#page-13-0) is on the top of the stack.
- 2. Pop the value  $i32$ .[const](#page-15-0)  $i$  from the stack.
- 3. If *i* is smaller than the length of  $l^*$ , then:
	- a. Let  $l_i$  be the label  $l^*[i]$ .
	- b. [Execute](#page-139-0) the instruction [br](#page-21-1)  $l_i$ .
- 4. Else:
	- a. [Execute](#page-139-0) the instruction [br](#page-21-1)  $l_N$ .

$$
\begin{array}{llll}\n\text{(i32.const } i) \text{ (br\_table } l^* l_N) & \hookrightarrow & \text{(br } l_i) \\
\text{(i32.const } i) \text{ (br\_table } l^* l_N) & \hookrightarrow & \text{(br } l_N) \\
\text{(if } |l^*| \leq i)\n\end{array}
$$

#### [return](#page-21-1)

- 1. Let  $F$  be the [current](#page-62-0) [frame.](#page-68-0)
- 2. Let  $n$  be the arity of  $F$ .
- 3. Assert: due to [validation,](#page-51-0) there are at least  $n$  values on the top of the stack.
- 4. Pop the results  $val<sup>n</sup>$  $val<sup>n</sup>$  from the stack.
- 5. Assert: due to [validation,](#page-51-0) the stack contains at least one [frame.](#page-68-0)
- 6. While the top of the stack is not a frame, do:
	- a. Pop the top element from the stack.
- 7. Assert: the top of the stack is the frame  $F$ .
- 8. Pop the frame from the stack.
- 9. Push  $val<sup>n</sup>$  $val<sup>n</sup>$  to the stack.
- 10. Jump to the instruction after the original call that pushed the frame.

```
frame{}_{n}\{F\} val^{n}]returnend \quad \hookrightarrow \quad val^{n}
```
#### [call](#page-21-1)  $x$

- 1. Let  $F$  be the [current](#page-62-0) [frame.](#page-68-0)
- 2. Assert: due to [validation,](#page-51-1)  $F$  [module](#page-68-0).[funcaddrs](#page-66-0) $[x]$  exists.
- 3. Let *a* be the [function address](#page-65-0)  $F$  [module](#page-68-0).[funcaddrs](#page-66-0)[x].
- 4. [Invoke](#page-142-0) the function instance at address  $a$ .

$$
F
$$
; (call  $x$ )  $\hookrightarrow$   $F$ ; (invoke  $a$ ) (if  $F$ .module.funcaddress $[x] = a$ )

### call [indirect](#page-21-1) x y

- 1. Let  $F$  be the [current](#page-62-0) [frame.](#page-68-0)
- 2. Assert: due to [validation,](#page-51-2)  $F$  [module](#page-68-0) [tableaddrs](#page-66-0) $[x]$  exists.
- 3. Let ta be the [table address](#page-65-0)  $F$  [module](#page-68-0) [tableaddrs](#page-66-0)[x].
- 4. Assert: due to [validation,](#page-51-2)  $S$  [tables](#page-65-1)[ta] exists.
- 5. Let tab be the [table instance](#page-67-1)  $S$  [tables](#page-65-1)[ta].
- 6. Assert: due to [validation,](#page-51-2)  $F$  [module](#page-68-0) [types](#page-66-0) $[y]$  exists.
- 7. Let  $f_{\text{expect}}$  be the [function type](#page-13-2) F [module](#page-68-0) [types](#page-66-0)[y].
- 8. Assert: due to [validation,](#page-51-2) a value with [value type](#page-13-0) [i32](#page-13-0) is on the top of the stack.
- 9. Pop the value  $i32$  [const](#page-15-0)  $i$  from the stack.
- 10. If  $i$  is not smaller than the length of  $tab$ . [elem](#page-67-1), then:

a. Trap.

- 11. Let  $r$  be the [reference](#page-64-0)  $tab$ . [elem](#page-67-1)[ $i$ ].
- 12. If  $r$  is ref.[null](#page-18-0)  $t$ , then:

a. Trap.

13. Assert: due to [validation of table mutation,](#page-42-1)  $r$  is a [function reference.](#page-18-0)

- 14. Let [ref](#page-64-0)  $a$  be the [function reference](#page-18-0)  $r$ .
- 15. Assert: due to [validation of table mutation,](#page-42-1)  $S$  [funcs](#page-65-1)[a] exists.
- 16. Let f be the [function instance](#page-66-1)  $S$  [funcs](#page-65-1)[a].
- 17. Let  $ft_{\text{actual}}$  be the [function type](#page-13-2)  $f$  [type](#page-66-1).
- 18. If  $ft_{\text{actual}}$  and  $ft_{\text{expect}}$  differ, then:

a. Trap.

19. [Invoke](#page-142-0) the function instance at address  $a$ .

```
i32const } i)indirect x, y) \rightarrow S; F; (inve be a)tablesmoduletableaddrselemref a
   \wedge Sfuncs[a] = f\landmoduletypestype)
i32const } i)indirect x, y) \rightarrow S; F;trap
   (otherwise)
```
# **4.4.10 Blocks**

The following auxiliary rules define the semantics of executing an [instruction sequence](#page-21-1) that forms a [block.](#page-137-0)

### <span id="page-141-0"></span>**Entering** [instr](#page-15-1)<sup>\*</sup> with label L

- 1. Push  $L$  to the stack.
- 2. Jump to the start of the [instr](#page-15-1)uction sequence  $instr^*$ .

**Note:** No formal reduction rule is needed for entering an instruction sequence, because the label L is embedded in the [administrative instruction](#page-69-0) that structured control instructions reduce to directly.

## **Exiting** [instr](#page-15-1)<sup>\*</sup> with label L

When the end of a block is reached without a jump or trap aborting it, then the following steps are performed.

- 1. Pop all [val](#page-64-0)ues  $val^*$  from the top of the stack.
- 2. Assert: due to [validation,](#page-52-0) the label  $L$  is now on the top of the stack.
- 3. Pop the label from the stack.
- 4. Push  $val^*$  $val^*$  back to the stack.
- 5. Jump to the position after the [end](#page-21-1) of the [structured control instruction](#page-21-1) associated with the label  $L$ .

 $\mathsf{label}_n \{instr^*\} \text{ } val^* \text{ } \mathsf{end} \quad \hookrightarrow \quad val^*$  $\mathsf{label}_n \{instr^*\} \text{ } val^* \text{ } \mathsf{end} \quad \hookrightarrow \quad val^*$  $\mathsf{label}_n \{instr^*\} \text{ } val^* \text{ } \mathsf{end} \quad \hookrightarrow \quad val^*$  $\mathsf{label}_n \{instr^*\} \text{ } val^* \text{ } \mathsf{end} \quad \hookrightarrow \quad val^*$  $\mathsf{label}_n \{instr^*\} \text{ } val^* \text{ } \mathsf{end} \quad \hookrightarrow \quad val^*$  $\mathsf{label}_n \{instr^*\} \text{ } val^* \text{ } \mathsf{end} \quad \hookrightarrow \quad val^*$  $\mathsf{label}_n \{instr^*\} \text{ } val^* \text{ } \mathsf{end} \quad \hookrightarrow \quad val^*$  $\mathsf{label}_n \{instr^*\} \text{ } val^* \text{ } \mathsf{end} \quad \hookrightarrow \quad val^*$  $\mathsf{label}_n \{instr^*\} \text{ } val^* \text{ } \mathsf{end} \quad \hookrightarrow \quad val^*$ 

**Note:** This semantics also applies to the instruction sequence contained in a [loop](#page-21-1) instruction. Therefore, execution of a loop falls off the end, unless a backwards branch is performed explicitly.

# **4.4.11 Function Calls**

The following auxiliary rules define the semantics of invoking a [function instance](#page-66-1) through one of the [call instruc](#page-137-0)[tions](#page-137-0) and returning from it.

### <span id="page-142-0"></span>**Invocation of function address**

- 1. Assert: due to [validation,](#page-51-1)  $S$  [funcs](#page-65-1)[a] exists.
- 2. Let  $f$  be the [function instance,](#page-66-1)  $S$  [funcs](#page-65-1)[a].
- 3. Let  $[t_1^n] \to [t_2^m]$  be the [function type](#page-13-2)  $f$  [type](#page-66-1).
- 4. Let  $t^*$  be the list of [value types](#page-13-0)  $f$  [code](#page-66-1) [locals](#page-24-0).
- 5. Let  $instr*$  $instr*$  [end](#page-21-1) be the [expression](#page-22-0)  $f.\text{code-body}.$  $f.\text{code-body}.$  $f.\text{code-body}.$  $f.\text{code-body}.$  $f.\text{code-body}.$
- 6. Assert: due to [validation,](#page-51-1)  $n$  values are on the top of the stack.
- 7. Pop the [val](#page-64-0)ues  $val<sup>n</sup>$  from the stack.
- 8. Let F be the [frame](#page-68-0) {[module](#page-66-1) f.module, [locals](#page-68-0)  $val<sup>n</sup>$  $val<sup>n</sup>$  [\(default](#page-64-1)<sub>t</sub>)\*}.
- 9. Push the activation of  $F$  with arity  $m$  to the stack.
- 10. Let  $L$  be the [label](#page-68-0) whose arity is  $m$  and whose continuation is the end of the function.
- 11. [Enter](#page-141-0) the [instr](#page-15-1)uction sequence  $instr^*$  with label  $L$ .

 $S; \mathit{val}^n \; (\text{invoke}\;a) \;\;\; \hookrightarrow \;\; S; \mathsf{frame}_m \{F\} \; \text{label}_m \{ \} \; \} \; \mathit{instr}^* \; \text{end end}$  $S; \mathit{val}^n \; (\text{invoke}\;a) \;\;\; \hookrightarrow \;\; S; \mathsf{frame}_m \{F\} \; \text{label}_m \{ \} \; \} \; \mathit{instr}^* \; \text{end end}$  $S; \mathit{val}^n \; (\text{invoke}\;a) \;\;\; \hookrightarrow \;\; S; \mathsf{frame}_m \{F\} \; \text{label}_m \{ \} \; \} \; \mathit{instr}^* \; \text{end end}$  $S; \mathit{val}^n \; (\text{invoke}\;a) \;\;\; \hookrightarrow \;\; S; \mathsf{frame}_m \{F\} \; \text{label}_m \{ \} \; \} \; \mathit{instr}^* \; \text{end end}$  $S; \mathit{val}^n \; (\text{invoke}\;a) \;\;\; \hookrightarrow \;\; S; \mathsf{frame}_m \{F\} \; \text{label}_m \{ \} \; \} \; \mathit{instr}^* \; \text{end end}$  $S; \mathit{val}^n \; (\text{invoke}\;a) \;\;\; \hookrightarrow \;\; S; \mathsf{frame}_m \{F\} \; \text{label}_m \{ \} \; \} \; \mathit{instr}^* \; \text{end end}$  $S; \mathit{val}^n \; (\text{invoke}\;a) \;\;\; \hookrightarrow \;\; S; \mathsf{frame}_m \{F\} \; \text{label}_m \{ \} \; \} \; \mathit{instr}^* \; \text{end end}$  $S; \mathit{val}^n \; (\text{invoke}\;a) \;\;\; \hookrightarrow \;\; S; \mathsf{frame}_m \{F\} \; \text{label}_m \{ \} \; \} \; \mathit{instr}^* \; \text{end end}$  $S; \mathit{val}^n \; (\text{invoke}\;a) \;\;\; \hookrightarrow \;\; S; \mathsf{frame}_m \{F\} \; \text{label}_m \{ \} \; \} \; \mathit{instr}^* \; \text{end end}$  $S; \mathit{val}^n \; (\text{invoke}\;a) \;\;\; \hookrightarrow \;\; S; \mathsf{frame}_m \{F\} \; \text{label}_m \{ \} \; \} \; \mathit{instr}^* \; \text{end end}$  $S; \mathit{val}^n \; (\text{invoke}\;a) \;\;\; \hookrightarrow \;\; S; \mathsf{frame}_m \{F\} \; \text{label}_m \{ \} \; \} \; \mathit{instr}^* \; \text{end end}$  $S; \mathit{val}^n \; (\text{invoke}\;a) \;\;\; \hookrightarrow \;\; S; \mathsf{frame}_m \{F\} \; \text{label}_m \{ \} \; \} \; \mathit{instr}^* \; \text{end end}$  $S; \mathit{val}^n \; (\text{invoke}\;a) \;\;\; \hookrightarrow \;\; S; \mathsf{frame}_m \{F\} \; \text{label}_m \{ \} \; \} \; \mathit{instr}^* \; \text{end end}$  $(if S.$ [funcs](#page-65-1) $[a] = f$  $\wedge$  f.[type](#page-66-1)  $=[t_1^n] \rightarrow [t_2^m]$  $\wedge$   $f.\mathsf{code} = \{\text{type } x, \text{locals } t^k, \text{body } instr^* \text{ end}\}$  $f.\mathsf{code} = \{\text{type } x, \text{locals } t^k, \text{body } instr^* \text{ end}\}$  $f.\mathsf{code} = \{\text{type } x, \text{locals } t^k, \text{body } instr^* \text{ end}\}$  $f.\mathsf{code} = \{\text{type } x, \text{locals } t^k, \text{body } instr^* \text{ end}\}$  $f.\mathsf{code} = \{\text{type } x, \text{locals } t^k, \text{body } instr^* \text{ end}\}$  $f.\mathsf{code} = \{\text{type } x, \text{locals } t^k, \text{body } instr^* \text{ end}\}$  $f.\mathsf{code} = \{\text{type } x, \text{locals } t^k, \text{body } instr^* \text{ end}\}$  $f.\mathsf{code} = \{\text{type } x, \text{locals } t^k, \text{body } instr^* \text{ end}\}$  $f.\mathsf{code} = \{\text{type } x, \text{locals } t^k, \text{body } instr^* \text{ end}\}$  $f.\mathsf{code} = \{\text{type } x, \text{locals } t^k, \text{body } instr^* \text{ end}\}$  $f.\mathsf{code} = \{\text{type } x, \text{locals } t^k, \text{body } instr^* \text{ end}\}$  $f.\mathsf{code} = \{\text{type } x, \text{locals } t^k, \text{body } instr^* \text{ end}\}$  $f.\mathsf{code} = \{\text{type } x, \text{locals } t^k, \text{body } instr^* \text{ end}\}$  $\wedge$   $F = \{$  [module](#page-66-1)  $f$  module, [locals](#page-68-0)  $val<sup>n</sup>$  $val<sup>n</sup>$   $(\text{default}_{t})<sup>k</sup>\})$ 

### **Returning from a function**

When the end of a function is reached without a jump (i.e., [return](#page-21-1)) or trap aborting it, then the following steps are performed.

- 1. Let  $F$  be the [current](#page-62-0) [frame.](#page-68-0)
- 2. Let  $n$  be the arity of the activation of  $F$ .
- 3. Assert: due to [validation,](#page-52-0) there are  $n$  values on the top of the stack.
- 4. Pop the results  $val<sup>n</sup>$  $val<sup>n</sup>$  from the stack.
- 5. Assert: due to [validation,](#page-53-0) the frame  $F$  is now on the top of the stack.
- 6. Pop the frame from the stack.
- 7. Push  $val<sup>n</sup>$  $val<sup>n</sup>$  back to the stack.
- 8. Jump to the instruction after the original call.

[frame](#page-68-0)<sub>n</sub> ${F}$  [val](#page-64-0)<sup>n</sup> [end](#page-21-1)  $\hookrightarrow$  val<sup>n</sup>

#### **Host Functions**

Invoking a [host function](#page-66-1) has non-deterministic behavior. It may either terminate with a [trap](#page-6-0) or return regularly. However, in the latter case, it must consume and produce the right number and types of WebAssembly [values](#page-64-0) on the stack, according to its [function type.](#page-13-2)

A host function may also modify the [store.](#page-65-1) However, all store modifications must result in an [extension](#page-238-0) of the original store, i.e., they must only modify mutable contents and must not have instances removed. Furthermore, the resulting store must be [valid,](#page-232-0) i.e., all data and code in it is well-typed.

> $S; val^n \text{ (invoke } a) \quad \hookrightarrow \quad S; \text{host } [t_2^m]$  $S; val^n \text{ (invoke } a) \quad \hookrightarrow \quad S; \text{host } [t_2^m]$  $S; val^n \text{ (invoke } a) \quad \hookrightarrow \quad S; \text{host } [t_2^m]$  $S; val^n \text{ (invoke } a) \quad \hookrightarrow \quad S; \text{host } [t_2^m]$  $S; val^n \text{ (invoke } a) \quad \hookrightarrow \quad S; \text{host } [t_2^m]$  $S; val^n \text{ (invoke } a) \quad \hookrightarrow \quad S; \text{host } [t_2^m]$  $S; val^n \text{ (invoke } a) \quad \hookrightarrow \quad S; \text{host } [t_2^m]$  $(\text{if } S\text{.funcs}[a] = \{ \text{type } [t_1^n] \rightarrow [t_2^m], \text{hostcode } hf \}$  $(\text{if } S\text{.funcs}[a] = \{ \text{type } [t_1^n] \rightarrow [t_2^m], \text{hostcode } hf \}$  $(\text{if } S\text{.funcs}[a] = \{ \text{type } [t_1^n] \rightarrow [t_2^m], \text{hostcode } hf \}$  $(\text{if } S\text{.funcs}[a] = \{ \text{type } [t_1^n] \rightarrow [t_2^m], \text{hostcode } hf \}$  $(\text{if } S\text{.funcs}[a] = \{ \text{type } [t_1^n] \rightarrow [t_2^m], \text{hostcode } hf \}$  $(\text{if } S\text{.funcs}[a] = \{ \text{type } [t_1^n] \rightarrow [t_2^m], \text{hostcode } hf \}$  $(\text{if } S\text{.funcs}[a] = \{ \text{type } [t_1^n] \rightarrow [t_2^m], \text{hostcode } hf \}$

During its execution, a host function call may do any of the following.

- Instantiate an arbitrary WebAssembly module.
- Allocate a new host function.
- Continue execution, possibly spawning a new thread, with no other observable effects.
- Terminate with a list of values that respects the host function's type annotation.
- Terminate with a trap.

 $S;F;({\mathsf{host}}[t^*])\;\;\hookrightarrow\;\;S';F;({\mathsf{frame}}_{0}\{F_{0}\}\;e^*\;\mathsf{end})\;({\mathsf{host}}\;[t^*])$  $S;F;({\mathsf{host}}[t^*])\;\;\hookrightarrow\;\;S';F;({\mathsf{frame}}_{0}\{F_{0}\}\;e^*\;\mathsf{end})\;({\mathsf{host}}\;[t^*])$  $S;F;({\mathsf{host}}[t^*])\;\;\hookrightarrow\;\;S';F;({\mathsf{frame}}_{0}\{F_{0}\}\;e^*\;\mathsf{end})\;({\mathsf{host}}\;[t^*])$  $S;F;({\mathsf{host}}[t^*])\;\;\hookrightarrow\;\;S';F;({\mathsf{frame}}_{0}\{F_{0}\}\;e^*\;\mathsf{end})\;({\mathsf{host}}\;[t^*])$  $S;F;({\mathsf{host}}[t^*])\;\;\hookrightarrow\;\;S';F;({\mathsf{frame}}_{0}\{F_{0}\}\;e^*\;\mathsf{end})\;({\mathsf{host}}\;[t^*])$  $S;F;({\mathsf{host}}[t^*])\;\;\hookrightarrow\;\;S';F;({\mathsf{frame}}_{0}\{F_{0}\}\;e^*\;\mathsf{end})\;({\mathsf{host}}\;[t^*])$  $S;F;({\mathsf{host}}[t^*])\;\;\hookrightarrow\;\;S';F;({\mathsf{frame}}_{0}\{F_{0}\}\;e^*\;\mathsf{end})\;({\mathsf{host}}\;[t^*])$  $(\text{if} \text{instantiate}(S, \text{module}, \text{external}^k) = S'; F_0; e^*)$  $(\text{if} \text{instantiate}(S, \text{module}, \text{external}^k) = S'; F_0; e^*)$  $(\text{if} \text{instantiate}(S, \text{module}, \text{external}^k) = S'; F_0; e^*)$  $S; F;$  ([host](#page-69-0)  $[t^*]) \hookrightarrow S'; F;$  (host  $[t^*])$  $(fif \text{alloc}(S, \text{functype}, \text{hostfunc}) = S', \text{funcaddr})$  $(fif \text{alloc}(S, \text{functype}, \text{hostfunc}) = S', \text{funcaddr})$  $(fif \text{alloc}(S, \text{functype}, \text{hostfunc}) = S', \text{funcaddr})$  $(fif \text{alloc}(S, \text{functype}, \text{hostfunc}) = S', \text{funcaddr})$  $(fif \text{alloc}(S, \text{functype}, \text{hostfunc}) = S', \text{funcaddr})$  $(fif \text{alloc}(S, \text{functype}, \text{hostfunc}) = S', \text{funcaddr})$  $(fif \text{alloc}(S, \text{functype}, \text{hostfunc}) = S', \text{funcaddr})$  $S; F; \left( \mathsf{host}\left[ t^* \right] \right) \quad \hookrightarrow \text{ }^{\mathsf{spawn}^2} \quad S; F; \left( \mathsf{host}\left[ t^* \right] \right)$  $S; F; \left( \mathsf{host}\left[ t^* \right] \right) \quad \hookrightarrow \text{ }^{\mathsf{spawn}^2} \quad S; F; \left( \mathsf{host}\left[ t^* \right] \right)$  $S; F; \left( \mathsf{host}\left[ t^* \right] \right) \quad \hookrightarrow \text{ }^{\mathsf{spawn}^2} \quad S; F; \left( \mathsf{host}\left[ t^* \right] \right)$  $S; F; \left( \mathsf{host}\left[ t^* \right] \right) \quad \hookrightarrow \text{ }^{\mathsf{spawn}^2} \quad S; F; \left( \mathsf{host}\left[ t^* \right] \right)$  $S; F; \left( \mathsf{host}\left[ t^* \right] \right) \quad \hookrightarrow \text{ }^{\mathsf{spawn}^2} \quad S; F; \left( \mathsf{host}\left[ t^* \right] \right)$  $S; F;$  ([host](#page-69-0)  $[t^*]) \hookrightarrow S; F; val^*$  $[t^*]) \hookrightarrow S; F; val^*$  $[t^*]) \hookrightarrow S; F; val^*$  $(if S \vdash val^* : [t^*])$  $(if S \vdash val^* : [t^*])$  $(if S \vdash val^* : [t^*])$  $S; F; \text{(host } [t^*]) \quad \hookrightarrow \quad S; F; \text{trap}$  $S; F; \text{(host } [t^*]) \quad \hookrightarrow \quad S; F; \text{trap}$  $S; F; \text{(host } [t^*]) \quad \hookrightarrow \quad S; F; \text{trap}$  $S; F; \text{(host } [t^*]) \quad \hookrightarrow \quad S; F; \text{trap}$  $S; F; \text{(host } [t^*]) \quad \hookrightarrow \quad S; F; \text{trap}$ 

**Note:** A host function can call back into WebAssembly by [invoking](#page-154-0) a function [exported](#page-26-0) from a [module.](#page-23-0) However, the effects of any such call are subsumed by the non-deterministic behavior allowed for the host function.

# **4.4.12 Expressions**

An [expression](#page-22-0) is *evaluated* relative to a [current](#page-62-0) [frame](#page-68-0) pointing to its containing [module instance.](#page-66-0)

- 1. Jump to the start of the [instr](#page-15-1)uction sequence  $instr*$  of the expression.
- 2. Execute the instruction sequence.
- 3. Assert: due to [validation,](#page-52-1) the top of the stack contains a [value.](#page-64-0)
- 4. Pop the [value](#page-64-0) [val](#page-64-0) from the stack.

The [val](#page-64-0)ue *val* is the result of the evaluation.

$$
S; F; \mathit{instr}^* \hookrightarrow \mathit{act}^*S'; F'; \mathit{instr'}^* \qquad (\text{if } S; F; \mathit{instr}^* \text{ end } \hookrightarrow \mathit{act}^*S'; F'; \mathit{instr'}^* \text{ end})
$$

**Note:** Evaluation iterates this reduction rule until reaching a value. Expressions constituting [function](#page-24-0) bodies are executed during function [invocation.](#page-142-0)
# **4.5 Modules**

For modules, the execution semantics primarily defines [instantiation,](#page-151-0) which [allocates](#page-145-0) instances for a module and its contained definitions, initializes [tables](#page-24-0) and [memories](#page-24-1) from contained [element](#page-25-0) and [data](#page-25-1) segments, and invokes the [start function](#page-26-0) if present. It also includes [invocation](#page-154-0) of exported functions.

Instantiation depends on a number of auxiliary notions for [type-checking imports](#page-33-0) and [allocating](#page-145-0) instances.

# <span id="page-144-0"></span>**4.5.1 External Typing**

For the purpose of checking [external values](#page-68-0) against [imports,](#page-26-1) such values are classified by [external types.](#page-14-0) The following auxiliary typing rules specify this typing relation relative to a [store](#page-65-0)  $S$  in which the referenced instances live.

[func](#page-68-0)  $a$ 

- The store entry  $S$  [funcs](#page-65-0)[a] must exist.
- Then [func](#page-14-0)  $\alpha$  is valid with [external type](#page-14-0) func  $S$  [funcs](#page-65-0)[ $a$ ] [type](#page-66-0).

 $S \vdash$  [func](#page-14-0)  $a$ : func  $S$ .[funcs](#page-65-0)[a].[type](#page-66-0)

[table](#page-68-0)  $a$ 

- The store entry  $S$  [tables](#page-65-0)[a] must exist.
- Then [table](#page-14-0)  $a$  is valid with [external type](#page-14-0) table  $S$  [tables](#page-65-0)[ $a$ ] [type](#page-67-0).

 $S ⊢$  $S ⊢$  [table](#page-14-0)  $a :$  table  $S$  [tables](#page-65-0)[a] [type](#page-67-0)

[mem](#page-68-0)  $q$ 

- The store entry  $S$  [mems](#page-65-0)[a] must exist.
- If  $S$  [mems](#page-65-0)[a] [type](#page-67-1) is [limits](#page-13-0) [unshared](#page-14-1), then:
	- $-$  [mem](#page-14-0)  $\alpha$  is valid with [external type](#page-14-0) mem (*[limits](#page-13-0)* [unshared](#page-14-1)).
- Else:
	- **–** Assert:  $S$  [mems](#page-65-0)[a] [type](#page-67-1) is *[limits](#page-13-0)* [shared](#page-14-1).
	- $-$  Let  $\{\min x, \max y^? \}$  $\{\min x, \max y^? \}$  $\{\min x, \max y^? \}$  $\{\min x, \max y^? \}$  $\{\min x, \max y^? \}$  [shared](#page-14-1) be the [memory type](#page-14-1)  $S.$ [mems](#page-65-0) $[a].$ [type](#page-67-1).
	- **–** Assert: the current length of S.[mems](#page-65-0)[a] in bytes, l, is given by the [action](#page-71-0) ([rd](#page-71-0)<sub>[seqcst](#page-71-0)</sub> a.[len](#page-71-0) l).
	- $-$  [mem](#page-14-0)  $a$  is valid with [external type](#page-14-0) mem  $(\{\mathsf{min}~l, \mathsf{max}~y^? \}$  $(\{\mathsf{min}~l, \mathsf{max}~y^? \}$  $(\{\mathsf{min}~l, \mathsf{max}~y^? \}$  $(\{\mathsf{min}~l, \mathsf{max}~y^? \}$  $(\{\mathsf{min}~l, \mathsf{max}~y^? \}$  [shared](#page-14-1)).

 $S$ .[mems](#page-65-0)[ $a$ ].[type](#page-67-1)  $=$   $\mathit{limits}$  $\mathit{limits}$  $\mathit{limits}$  [unshared](#page-14-1)  $S\vdash$  [mem](#page-14-0)  $a:$  mem  $(limits$  $(limits$  [unshared](#page-14-1)) S.[mems](#page-65-0)[a].[type](#page-67-1) =  $\{\min x, \max y^? \}$  $\{\min x, \max y^? \}$  $\{\min x, \max y^? \}$  $\{\min x, \max y^? \}$  $\{\min x, \max y^? \}$  [shared](#page-14-1)  $S;(\mathsf{rd}_\mathsf{seqcst}~a.\mathsf{len}~l) \vdash \mathsf{mem}~a:\mathsf{mem}~(\{\mathsf{min}~l,\mathsf{max}~y^? \}$  $S;(\mathsf{rd}_\mathsf{seqcst}~a.\mathsf{len}~l) \vdash \mathsf{mem}~a:\mathsf{mem}~(\{\mathsf{min}~l,\mathsf{max}~y^? \}$  $S;(\mathsf{rd}_\mathsf{seqcst}~a.\mathsf{len}~l) \vdash \mathsf{mem}~a:\mathsf{mem}~(\{\mathsf{min}~l,\mathsf{max}~y^? \}$  $S;(\mathsf{rd}_\mathsf{seqcst}~a.\mathsf{len}~l) \vdash \mathsf{mem}~a:\mathsf{mem}~(\{\mathsf{min}~l,\mathsf{max}~y^? \}$  $S;(\mathsf{rd}_\mathsf{seqcst}~a.\mathsf{len}~l) \vdash \mathsf{mem}~a:\mathsf{mem}~(\{\mathsf{min}~l,\mathsf{max}~y^? \}$  $S;(\mathsf{rd}_\mathsf{seqcst}~a.\mathsf{len}~l) \vdash \mathsf{mem}~a:\mathsf{mem}~(\{\mathsf{min}~l,\mathsf{max}~y^? \}$  $S;(\mathsf{rd}_\mathsf{seqcst}~a.\mathsf{len}~l) \vdash \mathsf{mem}~a:\mathsf{mem}~(\{\mathsf{min}~l,\mathsf{max}~y^? \}$  $S;(\mathsf{rd}_\mathsf{seqcst}~a.\mathsf{len}~l) \vdash \mathsf{mem}~a:\mathsf{mem}~(\{\mathsf{min}~l,\mathsf{max}~y^? \}$  $S;(\mathsf{rd}_\mathsf{seqcst}~a.\mathsf{len}~l) \vdash \mathsf{mem}~a:\mathsf{mem}~(\{\mathsf{min}~l,\mathsf{max}~y^? \}$  $S;(\mathsf{rd}_\mathsf{seqcst}~a.\mathsf{len}~l) \vdash \mathsf{mem}~a:\mathsf{mem}~(\{\mathsf{min}~l,\mathsf{max}~y^? \}$  $S;(\mathsf{rd}_\mathsf{seqcst}~a.\mathsf{len}~l) \vdash \mathsf{mem}~a:\mathsf{mem}~(\{\mathsf{min}~l,\mathsf{max}~y^? \}$  $S;(\mathsf{rd}_\mathsf{seqcst}~a.\mathsf{len}~l) \vdash \mathsf{mem}~a:\mathsf{mem}~(\{\mathsf{min}~l,\mathsf{max}~y^? \}$  $S;(\mathsf{rd}_\mathsf{seqcst}~a.\mathsf{len}~l) \vdash \mathsf{mem}~a:\mathsf{mem}~(\{\mathsf{min}~l,\mathsf{max}~y^? \}$  [shared](#page-14-1))

**Note:** In the [shared](#page-14-1) case, the associated [action](#page-71-0) is performed as part of [instantiation,](#page-151-0) in order to record in the [Relaxed Memory Model](#page-155-0) that a sequentially consistent bounds check on the shared memory has occurred.

#### $g$ lobal  $a$

- The store entry  $S$ .[globals](#page-65-0)[ $a$ ] must exist.
- Then [global](#page-14-0)  $\alpha$  is valid with [external type](#page-14-0) global  $S$  [globals](#page-65-0)[ $\alpha$ ] [type](#page-67-2).

 $S \vdash$  [global](#page-14-0)  $a :$  global  $S$ . [globals](#page-65-0)[a].[type](#page-67-2)

## <span id="page-145-1"></span>**4.5.2 Value Typing**

For the purpose of checking argument [values](#page-68-0) against the parameter types of exported [functions,](#page-24-2) values are classified by [value types.](#page-13-1) The following auxiliary typing rules specify this typing relation relative to a [store](#page-65-0)  $S$  in which possibly referenced addresses live.

#### **Numeric Values** *t.[const](#page-15-0) c*

• The value is valid with [number type](#page-12-0)  $t$ .

 $\overline{S \vdash t$ .[const](#page-15-0)  $c : t$ 

#### **Null References** ref.[null](#page-18-0)

• The value is valid with [reference type](#page-13-2)  $t$ .

```
null} t \cdot t}
```
#### **Function References** [ref](#page-64-0) a

- The [external value](#page-68-0) [func](#page-68-0)  $a$  must be [valid.](#page-144-0)
- Then the value is valid with [reference type](#page-13-2) [funcref](#page-13-2).

$$
\frac{S \vdash \text{func } a : \text{func } \textit{functype}}{S \vdash \text{ref } a : \text{funcret}}
$$

#### **External References** ref.extern a

• The value is valid with [reference type](#page-13-2) [externref](#page-13-2).

 $S \vdash$  ref.extern a : [externref](#page-13-2)

## <span id="page-145-0"></span>**4.5.3 Allocation**

New instances of [functions,](#page-66-0) [tables,](#page-67-0) [memories,](#page-67-1) and [globals](#page-67-2) are *allocated* in a [store](#page-65-0) S, as defined by the following auxiliary functions.

#### <span id="page-146-0"></span>**Functions**

- 1. Let [func](#page-24-2) be the [function](#page-24-2) to allocate and [moduleinst](#page-66-1) its [module instance.](#page-66-1)
- 2. Let  $\alpha$  be the first free [function address](#page-65-1) in  $S$ .
- 3. Let [functype](#page-13-3) be the [function type](#page-13-3) [moduleinst](#page-66-1).[types](#page-66-1)[[func](#page-24-2).[type](#page-24-2)].
- 4. Let  $\mathit{function}$  $\mathit{function}$  $\mathit{function}$  instance  $\{\text{type}\text{ function},\text{module}\text{ module},\text{module},\text{code}\text{ func}\}.$  $\{\text{type}\text{ function},\text{module}\text{ module},\text{module},\text{code}\text{ func}\}.$  $\{\text{type}\text{ function},\text{module}\text{ module},\text{module},\text{code}\text{ func}\}.$  $\{\text{type}\text{ function},\text{module}\text{ module},\text{module},\text{code}\text{ func}\}.$  $\{\text{type}\text{ function},\text{module}\text{ module},\text{module},\text{code}\text{ func}\}.$  $\{\text{type}\text{ function},\text{module}\text{ module},\text{module},\text{code}\text{ func}\}.$  $\{\text{type}\text{ function},\text{module}\text{ module},\text{module},\text{code}\text{ func}\}.$
- 5. Append  $\text{functions}t$  to the [funcs](#page-65-0) of  $S$ .
- 6. Return  $a$ .

alloc[func](#page-24-2) $(S, func, moduli) = S', funcaddr$  $(S, func, moduli) = S', funcaddr$ where:  $funcaddr = |S$  $funcaddr = |S$ .[funcs](#page-65-0)  $functype = moduleinst.types[func.type]$  $functype = moduleinst.types[func.type]$  $functype = moduleinst.types[func.type]$  $functype = moduleinst.types[func.type]$  $functype = moduleinst.types[func.type]$  $functype = moduleinst.types[func.type]$  $functype = moduleinst.types[func.type]$  $functype = moduleinst.types[func.type]$  $functype = moduleinst.types[func.type]$  $functype = moduleinst.types[func.type]$  $funcinst = {\{type\,functype,}$  $funcinst = {\{type\,functype,}$  $funcinst = {\{type\,functype,}$  $funcinst = {\{type\,functype,}$  $funcinst = {\{type\,functype,}$  $funcinst = {\{type\,functype,}$  [module](#page-66-0)  $moduleinst, code\,func\}$  $moduleinst, code\,func\}$  $moduleinst, code\,func\}$  $moduleinst, code\,func\}$  $moduleinst, code\,func\}$  $moduleinst, code\,func\}$  $S' = S \oplus \{$ [funcs](#page-65-0) [funcinst](#page-66-0) $\}$ 

#### <span id="page-146-1"></span>**Host Functions**

- 1. Let [hostfunc](#page-66-0) be the [host function](#page-66-0) to allocate and [functype](#page-13-3) its [function type.](#page-13-3)
- 2. Let  $a$  be the first free [function address](#page-65-1) in  $S$ .
- 3. Let [funcinst](#page-66-0) be the [function instance](#page-66-0) {[type](#page-66-0) [functype](#page-13-3), [hostcode](#page-66-0) [hostfunc](#page-66-0)}.
- 4. Append *[funcinst](#page-66-0)* to the [funcs](#page-65-0) of S.
- 5. Return  $a$ .

alloc[hostfunc](#page-66-0) $(S, \text{functype}, \text{hostfunc}) = S', \text{funcaddr}$  $(S, \text{functype}, \text{hostfunc}) = S', \text{funcaddr}$  $(S, \text{functype}, \text{hostfunc}) = S', \text{funcaddr}$  $(S, \text{functype}, \text{hostfunc}) = S', \text{funcaddr}$  $(S, \text{functype}, \text{hostfunc}) = S', \text{funcaddr}$ where:  $funcaddr = |S$  $funcaddr = |S$ . [funcs](#page-65-0)  $funcinst = {\text{type}}~functype, \text{hostcode}~hostline}$  $funcinst = {\text{type}}~functype, \text{hostcode}~hostline}$  $funcinst = {\text{type}}~functype, \text{hostcode}~hostline}$  $funcinst = {\text{type}}~functype, \text{hostcode}~hostline}$  $funcinst = {\text{type}}~functype, \text{hostcode}~hostline}$  $funcinst = {\text{type}}~functype, \text{hostcode}~hostline}$  $funcinst = {\text{type}}~functype, \text{hostcode}~hostline}$  $funcinst = {\text{type}}~functype, \text{hostcode}~hostline}$  $S'$  $= S \oplus \{$ [funcs](#page-65-0) [funcinst](#page-66-0) $\}$ 

**Note:** Host functions are never allocated by the WebAssembly semantics itself, but may be allocated by the [embedder.](#page-7-0)

#### <span id="page-146-2"></span>**Tables**

- 1. Let [tabletype](#page-14-2) be the [table type](#page-14-2) to allocate and [ref](#page-64-0) the initialization value.
- 2. Let ({[min](#page-13-0) *n*, [max](#page-13-0)  $m^2$ } [reftype](#page-13-2)) be the structure of [table type](#page-14-2) [tabletype](#page-14-2).
- 3. Let  $a$  be the first free [table address](#page-65-1) in  $S$ .
- 4. Let [tableinst](#page-67-0) be the [table instance](#page-67-0) {[type](#page-67-0) [tabletype](#page-14-2), [elem](#page-67-0) [ref](#page-64-0)<sup>n</sup>} with *n* elements set to ref.
- 5. Append  $tableinst$  to the [tables](#page-65-0) of  $S$ .
- 6. Return  $a$ .

[alloctable\(](#page-146-2) $S$ , [tabletype](#page-14-2), [ref](#page-64-0)) =  $S'$ , [tableaddr](#page-65-1) where: [tabletype](#page-14-2) =  $\{\min n, \max m^? \}$  $\{\min n, \max m^? \}$  $\{\min n, \max m^? \}$  $\{\min n, \max m^? \}$  $\{\min n, \max m^? \}$  [reftype](#page-13-2)  $tableaddr = |S.\text{tables}|$  $tableaddr = |S.\text{tables}|$  $tableaddr = |S.\text{tables}|$  $tableaddr = |S.\text{tables}|$ [tableinst](#page-67-0)  $=$  {[type](#page-67-0) [tabletype](#page-14-2), [elem](#page-67-0) [ref](#page-64-0)<sup>n</sup>}  $S' = S \oplus \{ \text{tables } tableinst \}$  $S' = S \oplus \{ \text{tables } tableinst \}$  $S' = S \oplus \{ \text{tables } tableinst \}$  $S' = S \oplus \{ \text{tables } tableinst \}$  $S' = S \oplus \{ \text{tables } tableinst \}$ 

#### <span id="page-147-0"></span>**Memories**

- 1. Let [memtype](#page-14-1) be the [memory type](#page-14-1) to allocate.
- 2. Let  $\{\min n, \max m^2\}$  $\{\min n, \max m^2\}$  $\{\min n, \max m^2\}$  $\{\min n, \max m^2\}$  $\{\min n, \max m^2\}$  [share](#page-14-1) be the structure of [memory type](#page-14-1) [memtype](#page-14-1).
- 3. Let  $a$  be the first free [memory address](#page-65-1) in  $S$ .
- 4. If [share](#page-14-1) is [unshared](#page-14-1):
	- a. Let [meminst](#page-67-1) be the [memory instance](#page-67-1) {[type](#page-67-1) [memtype](#page-14-1), [data](#page-67-1)  $(0x00)^{n \cdot 64 \text{ Ki}}$ } that contains n pages of zeroed [bytes.](#page-10-0)
	- b. Let  $act^*$  be  $\epsilon$ .
- 5. Else:
	- a. Let *[meminst](#page-67-1)* be the [memory instance](#page-67-1)  $\{type\ member$  $\{type\ member$  $\{type\ member$ .
	- b. Let  $act^*$  be ([wr](#page-71-0)<sub>[seqcst](#page-71-0)</sub> a.[len](#page-71-0) n)(wr<sub>[init](#page-71-0)</sub> a.[data](#page-71-0)[0]  $(0)^{n \cdot 64}$ ).
- 5. Append *[meminst](#page-67-1)* to the [mems](#page-65-0) of  $S$ .
- 6. Return  $a, act^*$ .

\n
$$
\text{allowmem}(S, \text{memtype}) = S', \text{memaddr}, \epsilon
$$
\n

\n\n
$$
\text{if}
$$
\n
$$
\text{memlayer} = \{\text{min } n, \text{max } m^2\} \text{ unshared}
$$
\n
$$
\text{memaddr} = [S \text{.mems}]
$$
\n
$$
\text{meminstr} = \{\text{type } \text{memtype}, \text{data } (\text{0x00})^{n \cdot 64 \cdot \text{Ki}}\}
$$
\n
$$
S' = S \oplus \{\text{mems } \text{meminst}\}
$$
\n
$$
\text{allowmem}(S, \text{memtype}) = S', a, (\text{wregest } a.\text{len } n)(\text{wrimit } a.\text{data}[0] \cdot (0)^{n \cdot 64})
$$
\n

\n\n
$$
\text{if}
$$
\n
$$
\text{memtype} = \{\text{min } n, \text{max } m^2\} \text{ shared}
$$
\n
$$
a = |S \text{.mems}|
$$
\n
$$
\text{meminst} = \{\text{type } \text{memtype}\}
$$
\n
$$
S' = S \oplus \{\text{mems } \text{meminst}\}
$$
\n

#### <span id="page-147-1"></span>**Globals**

- 1. Let [globaltype](#page-14-3) be the [global type](#page-14-3) to allocate and [val](#page-64-0) the [value](#page-64-0) to initialize the global with.
- 2. Let  $a$  be the first free [global address](#page-65-1) in  $S$ .
- 3. Let [globalinst](#page-67-2) be the [global instance](#page-67-2)  $\{type\, globaltype, value\, val\}.$  $\{type\, globaltype, value\, val\}.$  $\{type\, globaltype, value\, val\}.$  $\{type\, globaltype, value\, val\}.$  $\{type\, globaltype, value\, val\}.$  $\{type\, globaltype, value\, val\}.$  $\{type\, globaltype, value\, val\}.$  $\{type\, globaltype, value\, val\}.$  $\{type\, globaltype, value\, val\}.$
- 4. Append  $globalinst$  to the [globals](#page-65-0) of  $S$ .
- 5. Return  $a$ .

allocglobal $(S, globaltype, val) = S', globaladdr$  $(S, globaltype, val) = S', globaladdr$  $(S, globaltype, val) = S', globaladdr$  $(S, globaltype, val) = S', globaladdr$  $(S, globaltype, val) = S', globaladdr$  $(S, globaltype, val) = S', globaladdr$ where:  $globaladdr = |S$  $globaladdr = |S$ .[globals](#page-65-0)  $globalinst = {\{type\, globaltype, value\, val}\}$  $globalinst = {\{type\, globaltype, value\, val}\}$  $globalinst = {\{type\, globaltype, value\, val}\}$  $globalinst = {\{type\, globaltype, value\, val}\}$  $globalinst = {\{type\, globaltype, value\, val}\}$  $globalinst = {\{type\, globaltype, value\, val}\}$  $globalinst = {\{type\, globaltype, value\, val}\}$  $globalinst = {\{type\, globaltype, value\, val}\}$  $globalinst = {\{type\, globaltype, value\, val}\}$  $globalinst = {\{type\, globaltype, value\, val}\}$  $S' =$  $S \oplus \{$ [globals](#page-65-0) [globalinst](#page-67-2) $\}$ 

#### <span id="page-148-0"></span>**Element segments**

- 1. Let [reftype](#page-13-2) be the elements' type and  $ref*$  $ref*$  the vector of [references](#page-64-0) to allocate.
- 2. Let  $a$  be the first free [element address](#page-65-1) in  $S$ .
- 3. Let *[eleminst](#page-67-3)* be the [element instance](#page-67-3)  $\{type\; retrieve\;, elem\;ref*\}.$  $\{type\; retrieve\;, elem\;ref*\}.$  $\{type\; retrieve\;, elem\;ref*\}.$  $\{type\; retrieve\;, elem\;ref*\}.$  $\{type\; retrieve\;, elem\;ref*\}.$  $\{type\; retrieve\;, elem\;ref*\}.$  $\{type\; retrieve\;, elem\;ref*\}.$
- 4. Append  $elements$  to the [elems](#page-65-0) of  $S$ .
- 5. Return  $a$ .

allocelem $(S, \text{reftype}, \text{ref}^*) = S'$  $(S, \text{reftype}, \text{ref}^*) = S'$  $(S, \text{reftype}, \text{ref}^*) = S'$  $(S, \text{reftype}, \text{ref}^*) = S'$  $(S, \text{reftype}, \text{ref}^*) = S'$ , [elemaddr](#page-65-1) where:  $element \equiv |S.\text{elements}|$  $elements = {\{type\;reftype, elem\;ref{*}\}}$  $elements = {\{type\;reftype, elem\;ref{*}\}}$  $elements = {\{type\;reftype, elem\;ref{*}\}}$  $elements = {\{type\;reftype, elem\;ref{*}\}}$  $elements = {\{type\;reftype, elem\;ref{*}\}}$  $elements = {\{type\;reftype, elem\;ref{*}\}}$  $elements = {\{type\;reftype, elem\;ref{*}\}}$  $elements = {\{type\;reftype, elem\;ref{*}\}}$  $elements = {\{type\;reftype, elem\;ref{*}\}}$  $S' = S \oplus \{ \text{elements } elements \}$ 

#### <span id="page-148-1"></span>**Data segments**

- 1. Let  $b^*$  be the vector of [bytes](#page-10-0) to allocate.
- 2. Let  $a$  be the first free [data address](#page-65-1) in  $S$ .
- 3. Let *[datainst](#page-68-1)* be the [data instance](#page-68-1)  $\{$  [data](#page-68-1)  $b^*\}$ .
- 4. Append  $datainst$  to the [datas](#page-65-0) of  $S$ .
- 5. Return  $a$ .

allocdata $(S, b^*)$  =  $S'$ , [dataaddr](#page-65-1) where:  $dataaddr = |S.data|$  $dataaddr = |S.data|$  $datainst = \{data b^*\}$  $datainst = \{data b^*\}$  $datainst = \{data b^*\}$  $datainst = \{data b^*\}$  $S' = S \oplus \{ \text{data} \}$ 

#### <span id="page-148-2"></span>**Growing tables**

- 1. Let [tableinst](#page-67-0) be the [table instance](#page-67-0) to grow,  $n$  the number of elements by which to grow it, and [ref](#page-64-0) the initialization value.
- 2. Let len be  $n$  added to the length of  $tableinst$ . [elem](#page-67-0).
- 3. If len is larger than or equal to  $2^{32}$ , then fail.
- 4. Let *[limits](#page-13-0)*  $t$  be the structure of [table type](#page-14-2)  $tableinst_type$  $tableinst_type$  $tableinst_type$ .
- 5. Let *[limits](#page-13-0)'* be *limits* with [min](#page-13-0) updated to *len*.
- 6. If  $limits'$  $limits'$  is not [valid,](#page-31-0) then fail.
- 7. Append  $ref<sup>n</sup>$  $ref<sup>n</sup>$  to [tableinst](#page-67-0) [elem](#page-67-0).
- 8. Set table inst. [type](#page-67-0) to the [table type](#page-14-2)  $limits'$  $limits'$  t.

[growtable\(](#page-148-2)*[tableinst](#page-67-0)*, *n*, *[ref](#page-64-0)*) = *tableinst* [with](#page-9-0) [type](#page-67-0) = *[limits](#page-13-0)' t* with [elem](#page-67-0) = *tableinst* elem *ref*<sup>*n*</sup> (if  $len = n + |tableinst$  $len = n + |tableinst$ .[elem](#page-67-0)  $\wedge len < 2^{32}$  $\wedge$  *[limits](#page-13-0)*  $t = tableinst.\text{type}$  $t = tableinst.\text{type}$  $t = tableinst.\text{type}$  $t = tableinst.\text{type}$  $t = tableinst.\text{type}$  $\wedge$  *[limits](#page-13-0)'* = *limits* [with](#page-9-0) [min](#page-13-0) = *len*  $\wedge$  [⊢](#page-31-0) [limits](#page-13-0)' ok)

#### <span id="page-149-0"></span>**Growing memories**

- 1. Let *[meminst](#page-67-1)* be the [memory instance](#page-67-1) to grow and  $n$  the number of [pages](#page-67-1) by which to grow it.
- 2. Assert: The length of [meminst](#page-67-1).[data](#page-67-1) is divisible by the [page size](#page-67-1) 64 Ki.
- 3. Let len be  $n$  added to the length of [meminst](#page-67-1) [data](#page-67-1) divided by the [page size](#page-67-1) 64 Ki.
- 4. If len is larger than  $2^{16}$ , then fail.
- 5. Let [limits](#page-13-0) be the structure of [memory type](#page-14-1) [meminst](#page-67-1).[type](#page-67-1).
- 6. Let [limits](#page-13-0)′ be [limits](#page-13-0) with [min](#page-13-0) updated to len.
- 7. If  $limits'$  $limits'$  is not [valid,](#page-31-0) then fail.
- 8. Append  $n$  times 64 Ki [bytes](#page-10-0) with value 0x00 to [meminst](#page-67-1).[data](#page-67-1).
- 9. Set  $meminst.\text{type}$  $meminst.\text{type}$  $meminst.\text{type}$  $meminst.\text{type}$  to the [memory type](#page-14-1)  $limits'.$  $limits'.$

 $\mathrm{grown}(meminst, n) \quad = \quad meminst \text{ with type } = \textit{limits}' \text{ with data } = \textit{meminst}.\mathsf{data}\; (\mathsf{0x00})^{n \cdot 64\, \mathrm{Ki}}$  $\mathrm{grown}(meminst, n) \quad = \quad meminst \text{ with type } = \textit{limits}' \text{ with data } = \textit{meminst}.\mathsf{data}\; (\mathsf{0x00})^{n \cdot 64\, \mathrm{Ki}}$  $\mathrm{grown}(meminst, n) \quad = \quad meminst \text{ with type } = \textit{limits}' \text{ with data } = \textit{meminst}.\mathsf{data}\; (\mathsf{0x00})^{n \cdot 64\, \mathrm{Ki}}$  $\mathrm{grown}(meminst, n) \quad = \quad meminst \text{ with type } = \textit{limits}' \text{ with data } = \textit{meminst}.\mathsf{data}\; (\mathsf{0x00})^{n \cdot 64\, \mathrm{Ki}}$  $\mathrm{grown}(meminst, n) \quad = \quad meminst \text{ with type } = \textit{limits}' \text{ with data } = \textit{meminst}.\mathsf{data}\; (\mathsf{0x00})^{n \cdot 64\, \mathrm{Ki}}$  $\mathrm{grown}(meminst, n) \quad = \quad meminst \text{ with type } = \textit{limits}' \text{ with data } = \textit{meminst}.\mathsf{data}\; (\mathsf{0x00})^{n \cdot 64\, \mathrm{Ki}}$  $\mathrm{grown}(meminst, n) \quad = \quad meminst \text{ with type } = \textit{limits}' \text{ with data } = \textit{meminst}.\mathsf{data}\; (\mathsf{0x00})^{n \cdot 64\, \mathrm{Ki}}$  $\mathrm{grown}(meminst, n) \quad = \quad meminst \text{ with type } = \textit{limits}' \text{ with data } = \textit{meminst}.\mathsf{data}\; (\mathsf{0x00})^{n \cdot 64\, \mathrm{Ki}}$  $\mathrm{grown}(meminst, n) \quad = \quad meminst \text{ with type } = \textit{limits}' \text{ with data } = \textit{meminst}.\mathsf{data}\; (\mathsf{0x00})^{n \cdot 64\, \mathrm{Ki}}$  $\mathrm{grown}(meminst, n) \quad = \quad meminst \text{ with type } = \textit{limits}' \text{ with data } = \textit{meminst}.\mathsf{data}\; (\mathsf{0x00})^{n \cdot 64\, \mathrm{Ki}}$  $\mathrm{grown}(meminst, n) \quad = \quad meminst \text{ with type } = \textit{limits}' \text{ with data } = \textit{meminst}.\mathsf{data}\; (\mathsf{0x00})^{n \cdot 64\, \mathrm{Ki}}$ (if  $len = n + |meminst.data|/64$  $len = n + |meminst.data|/64$  $len = n + |meminst.data|/64$  $len = n + |meminst.data|/64$  $len = n + |meminst.data|/64$  Ki  $\wedge len \leq 2^{16}$  $\wedge$  *[limits](#page-13-0)* [unshared](#page-14-1) = [meminst](#page-67-1).[type](#page-67-1)  $\wedge$  *[limits](#page-13-0)'* = *limits* [with](#page-9-0) [min](#page-13-0) = *len*  $\wedge$  [⊢](#page-31-0) [limits](#page-13-0)' ok)

#### <span id="page-149-1"></span>**Modules**

The allocation function for [modules](#page-23-0) requires a suitable list of [external values](#page-68-0) that are assumed to [match](#page-33-1) the [import](#page-26-1) vector of the module, a list of initialization [values](#page-64-0) for the module's [globals,](#page-25-2) and list of [reference](#page-64-0) vectors for the module's [element segments.](#page-25-0)

- 1. Let [module](#page-23-0) be the module to allocate and  $externval_{im}^*$  $externval_{im}^*$  the vector of [external values](#page-68-0) providing the module's imports,  $val^*$  $val^*$  the initialization [values](#page-64-0) of the module's [globals,](#page-25-2) and  $(ref^*)^*$  $(ref^*)^*$  $(ref^*)^*$  the [reference](#page-64-0) vectors of the module's [element segments.](#page-25-0)
- 2. For each [function](#page-24-2)  $func_i$  $func_i$  in  $module$  [funcs](#page-23-0), do:
	- a. Let [funcaddr](#page-65-1)<sub>i</sub> be the [function address](#page-65-1) resulting from [allocating](#page-146-0) [func](#page-24-2)<sub>i</sub> for the [module instance](#page-66-1) [moduleinst](#page-66-1) defined below.
- 3. For each [table](#page-24-0)  $table_i$  in  $module$  [tables](#page-23-0), do:
	- a. Let  $limits_i t_i$  $limits_i t_i$  be the [table type](#page-14-2)  $table_i$  $table_i$ .[type](#page-24-0).
	- b. Let [tableaddr](#page-65-1)<sub>i</sub> be the [table address](#page-65-1) resulting from [allocating](#page-146-2) [table](#page-24-0)<sub>i</sub> [type](#page-24-0) with initialization value ref.[null](#page-18-0)  $t_i$ .
- 4. For each [memory](#page-24-1)  $mem_i$  $mem_i$  in  $module$ .[mems](#page-23-0), do:
	- a. Let  $\mathit{memaddr}_i, \mathit{act}_i^*$  $\mathit{memaddr}_i, \mathit{act}_i^*$  $\mathit{memaddr}_i, \mathit{act}_i^*$  $\mathit{memaddr}_i, \mathit{act}_i^*$  $\mathit{memaddr}_i, \mathit{act}_i^*$  be the [memory address](#page-65-1) resulting from [allocating](#page-147-0)  $\mathit{mem}_i$  $\mathit{mem}_i$  $\mathit{mem}_i$ , [type](#page-24-1).
- 5. For each [global](#page-25-2)  $global_i$  in  $module$  [globals](#page-23-0), do:
	- a. Let [globaladdr](#page-65-1)<sub>i</sub> be the [global address](#page-65-1) resulting from [allocating](#page-147-1) [global](#page-25-2)<sub>i</sub> [type](#page-25-2) with initializer value  $val^*[i].$  $val^*[i].$
- 6. For each [element segment](#page-25-0)  $elem_i$  $elem_i$  in  $module$ . [elems](#page-23-0), do:
	- a. Let  $element$  be the [element address](#page-65-1) resulting from [allocating](#page-148-0) an [element instance](#page-67-3) of [reference type](#page-13-2)  $elem_i.\text{type with contents } (ref^*)^*[i].$  $elem_i.\text{type with contents } (ref^*)^*[i].$  $elem_i.\text{type with contents } (ref^*)^*[i].$  $elem_i.\text{type with contents } (ref^*)^*[i].$  $elem_i.\text{type with contents } (ref^*)^*[i].$  $elem_i.\text{type with contents } (ref^*)^*[i].$
- 7. For each [data segment](#page-25-1)  $data_i$  $data_i$  in  $module$  [datas](#page-23-0), do:
	- a. Let  $dataaddr_i$  $dataaddr_i$  be the [data address](#page-65-1) resulting from [allocating](#page-148-1) a [data instance](#page-68-1) with contents  $data_i$  $data_i$ . [init](#page-25-1).
- 8. Let  $funcaddr^*$  $funcaddr^*$  be the concatenation of the [function addresses](#page-65-1)  $funcaddr_i$  in index order.
- 9. Let [tableaddr](#page-65-1)<sup>\*</sup> be the concatenation of the [table addresses](#page-65-1) tableaddr<sub>i</sub> in index order.
- 10. Let  $\emph{memaddr*}$  $\emph{memaddr*}$  $\emph{memaddr*}$  be the concatenation of the [memory addresses](#page-65-1)  $\emph{memaddr}$  in index order.
- 11. Let  $act^*$  $act^*$  be the concatenation of the [actions](#page-71-0)  $act^*_i$  in index order.
- 11. Let  $globaladdr^*$  $globaladdr^*$  be the concatenation of the [global addresses](#page-65-1)  $globaladdr_i$  in index order.
- 12. Let  $element^*$  be the concatenation of the [element addresses](#page-65-1)  $element_i$  in index order.
- 13. Let  $dataaddr^*$  $dataaddr^*$  be the concatenation of the [data addresses](#page-65-1)  $dataaddr_i$  in index order.
- 14. Let  $funcaddr_{\text{mod}}^*$  $funcaddr_{\text{mod}}^*$  be the list of [function addresses](#page-65-1) extracted from  $external_{\text{im}}^*$ , concatenated with  $funcaddr^*$ .
- 15. Let  $tableaddr_{\text{mod}}^*$  $tableaddr_{\text{mod}}^*$  be the list of [table addresses](#page-65-1) extracted from  $external_{\text{im}}^*$ , concatenated with  $tableaddr^*$ .
- 16. Let [memaddr](#page-65-1)<sup>\*</sup><sub>mod</sub> be the list of [memory addresses](#page-65-1) extracted from [externval](#page-68-0)<sup>\*</sup><sub>im</sub>, concatenated with  $\emph{menddr*}.$
- 17. Let  $globaladdr_{\text{mod}}^*$  $globaladdr_{\text{mod}}^*$  be the list of [global addresses](#page-65-1) extracted from  $external_{\text{im}}^*$ , concatenated with  $globaladdr^*$  $globaladdr^*$ .
- 18. For each [export](#page-26-2)  $\textit{export}_i$  in  $\textit{module}$  $\textit{module}$  $\textit{module}$ . [exports](#page-23-0), do:
	- a. If [export](#page-26-2)<sub>i</sub> is a function export for [function index](#page-23-1) x, then let [externval](#page-68-0)<sub>i</sub> be the [external value](#page-68-0) [func](#page-68-0)  $color^*_{\text{mod}}[x]$ ).
	- b. Else, if  $\export_i$  $\export_i$  $\export_i$  is a table export for [table index](#page-23-1) x, then let  $\exparl_i$  be the [external value](#page-68-0) [table](#page-68-0)  $(tableaddr^*_{\text{mod}}[x]).$  $(tableaddr^*_{\text{mod}}[x]).$  $(tableaddr^*_{\text{mod}}[x]).$
	- c. Else, if  $\epsilon xport_i$  is a memory [export](#page-26-2) for [memory index](#page-23-1) x, then let  $\epsilon xternval_i$  be the [external value](#page-68-0) [mem](#page-68-0)  $(\text{memaddr}^*_{\text{mod}}[x]).$  $(\text{memaddr}^*_{\text{mod}}[x]).$  $(\text{memaddr}^*_{\text{mod}}[x]).$
	- d. Else, if  $\export_i$  $\export_i$  $\export_i$  is a global export for [global index](#page-23-1) x, then let  $\exparl_i$  be the [external value](#page-68-0) [global](#page-68-0)  $(\mathit{globaladdr}^*_{\text{mod}}[x]).$  $(\mathit{globaladdr}^*_{\text{mod}}[x]).$  $(\mathit{globaladdr}^*_{\text{mod}}[x]).$
	- e. Let  $\mathit{exportinst}_i$  $\mathit{exportinst}_i$  $\mathit{exportinst}_i$  be the [export instance](#page-68-2) {[name](#page-26-2) ( $\mathit{export}_i$  $\mathit{export}_i$  $\mathit{export}_i$ .name), [value](#page-68-2)  $\mathit{externval}_i$  $\mathit{externval}_i$  $\mathit{externval}_i$ }.
- 19. Let  $exportinst*$  $exportinst*$  be the concatenation of the [export instances](#page-68-2)  $exportinst<sub>i</sub>$  in index order.
- 20. Let [module instance](#page-66-1)  $\{ \text{types} \mid \text{module types} \}$  $\{ \text{types} \mid \text{module types} \}$  $\{ \text{types} \mid \text{module types} \}$  $\{ \text{types} \mid \text{module types} \}$  $\{ \text{types} \mid \text{module types} \}$ , [funcaddrs](#page-66-1)  $\text{functional}^*$ , [tableaddrs](#page-66-1)  $\it tableaddr_{\rm mod}^*,$  $\it tableaddr_{\rm mod}^*,$  $\it tableaddr_{\rm mod}^*,$  [memaddrs](#page-66-1)  $\it memaddr_{\rm mod}^*,$  $\it memaddr_{\rm mod}^*,$  $\it memaddr_{\rm mod}^*,$  [globaladdrs](#page-66-1)  $\it globaladdr_{\rm mod}^*,$  $\it globaladdr_{\rm mod}^*,$  $\it globaladdr_{\rm mod}^*,$  [exports](#page-66-1)  $\it exportinst*$  $\it exportinst*$  $\it exportinst*$   $\overline{\rm J}.$
- 21. Return [moduleinst](#page-66-1), [act](#page-71-0)\*.

[allocmodule\(](#page-149-1)S, [module](#page-23-0), [externval](#page-68-0)<sup>\*</sup>, [val](#page-64-0)<sup>\*</sup>, ([ref](#page-64-0)<sup>\*</sup>)<sup>\*</sup>) =  $S'$ , [moduleinst](#page-66-1), [act](#page-71-0)<sup>\*</sup>

where:

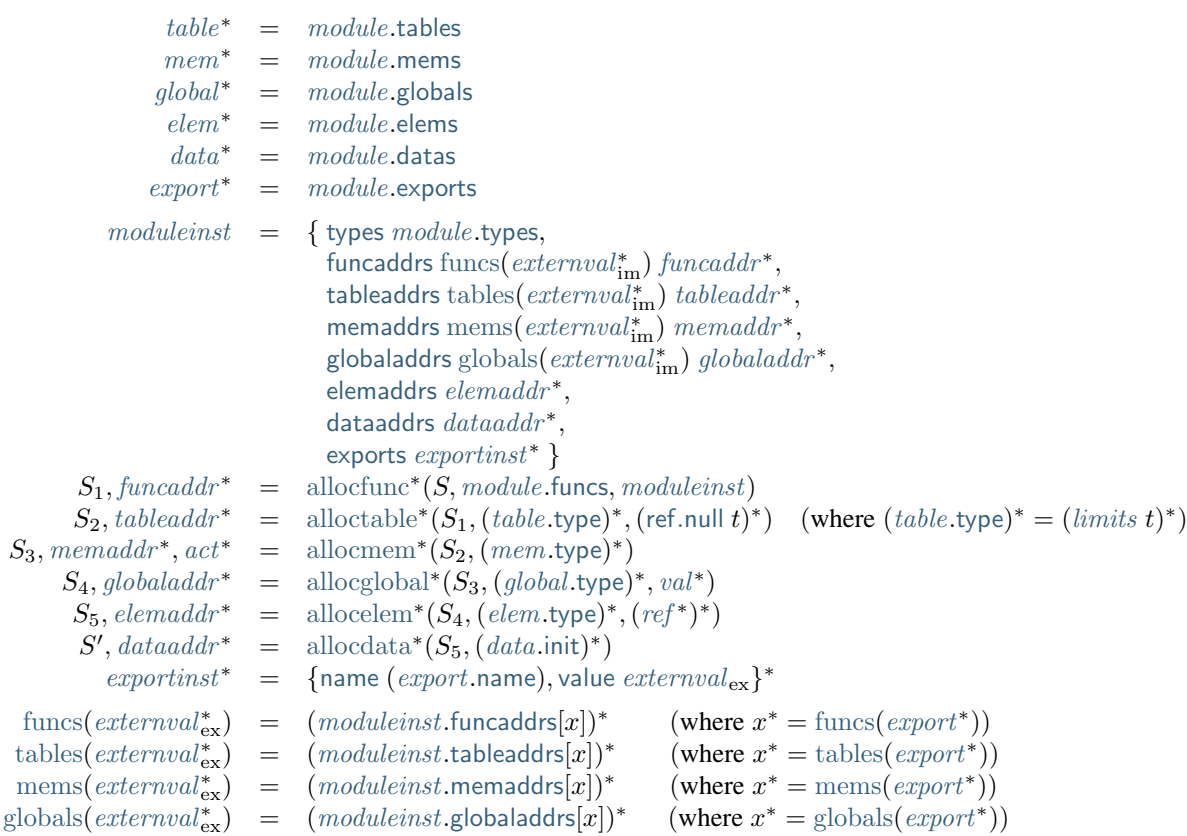

Here, the notation allocx<sup>\*</sup> is shorthand for multiple [allocations](#page-145-0) of object kind  $X$ , defined as follows:

$$
\begin{aligned}\n\text{allocx}^*(S_0, X^n, \dots) &= S_n, a^n \\
\text{where for all } i < n: \\
S_{i+1}, a^n[i] &= \text{allocx}(S_i, X^n[i], \dots)\n\end{aligned}
$$

Moreover, if the dots ... are a sequence  $A^n$  (as for globals or tables), then the elements of this sequence are passed to the allocation function pointwise.

**Note:** The definition of module allocation is mutually recursive with the allocation of its associated functions, because the resulting module instance module inst is passed to the function allocator as an argument, in order to form the necessary closures. In an implementation, this recursion is easily unraveled by mutating one or the other in a secondary step.

#### <span id="page-151-0"></span>**4.5.4 Instantiation**

Given a [store](#page-65-0)  $S$ , a [module](#page-23-0)  $module$  is instantiated with a list of [external values](#page-68-0)  $external^n$  supplying the required imports as follows.

Instantiation checks that the module is [valid](#page-28-0) and the provided imports [match](#page-33-1) the declared types, and may *fail* with an error otherwise. Instantiation can also result in a [trap](#page-6-0) from initializing a table or memory from an active segment or from executing the start function. It is up to the [embedder](#page-7-0) to define how such conditions are reported.

- 1. If [module](#page-23-0) is not [valid,](#page-58-0) then:
	- a. Fail.
- 2. Assert: [module](#page-23-0) is [valid](#page-58-0) with [external types](#page-14-0)  $\mathit{externtype}^m_{im}$  $\mathit{externtype}^m_{im}$  $\mathit{externtype}^m_{im}$  classifying its [imports.](#page-26-1)
- 3. If the number  $m$  of [imports](#page-26-1) is not equal to the number  $n$  of provided [external values,](#page-68-0) then:
- a. Fail.
- 4. For each [external value](#page-68-0)  $external_i$  in  $external^n$  and [external type](#page-14-0)  $ext{entype}'_i$  in  $ext{entype}^n_{im}$ , do:
	- a. If  $external_i$  is [valid](#page-144-0) with an [external type](#page-14-0)  $ext{extentype}_i$  in store S, then:
		- i. Assert: in checking the validity of  $\mathit{external}_i$ , the [shared memory actions](#page-71-0)  $\mathit{act}_i^2$  are performed.
	- b. Else:
		- i. Fail.
	- c. If  $ext{entry}_i$  does not [match](#page-33-1)  $ext{entry}_i$ , then:

i. Fail.

- <span id="page-152-0"></span>5. Let [moduleinst](#page-66-1)<sub>init</sub> be the auxiliary module [instance](#page-66-1) {[globaladdrs](#page-66-1) [globals\(](#page-68-0) $ext{ernval}$ , [funcaddrs](#page-66-1) moduleinst.funcaddrs} that only consists of the imported globals and the imported and allocated functions from the final module instance [moduleinst](#page-66-1), defined below.
- 6. Let  $F_{\text{init}}$  be the auxiliary [frame](#page-68-3) {[module](#page-68-3) module inst<sub>init</sub>, [locals](#page-68-3)  $\epsilon$ }.
- 7. Push the frame  $F_{\text{init}}$  to the stack.
- 8. Let [val](#page-64-0)<sup>\*</sup> be the vector of [global](#page-25-2) initialization [values](#page-64-0) determined by [module](#page-23-0) and [externval](#page-68-0)<sup>n</sup>. These may be calculated as follows.
	- a. For each [global](#page-25-2)  $global_i$  in  $module$ .[globals](#page-23-0), do:
		- i. Let  $val_i$  $val_i$  be the result of [evaluating](#page-143-0) the [init](#page-25-2)ializer expression  $global_i$  $global_i$ .init.
	- b. Assert: due to [validation,](#page-58-0) the frame  $F_{\text{init}}$  is now on the top of the stack.
	- c. Let  $val^*$  $val^*$  be the concatenation of  $val_i$  in index order.
- 9. Let  $(ref^*)^*$  $(ref^*)^*$  $(ref^*)^*$  be the list of [reference](#page-64-0) vectors determined by the [element segments](#page-25-0) in [module](#page-23-0). These may be calculated as follows.
	- a. For each [element segment](#page-25-0)  $elem_i$  $elem_i$  in [module](#page-23-0). [elems](#page-23-0), and for each element [expression](#page-22-0)  $expr_{ij}$  $expr_{ij}$  in  $elem_i$  $elem_i$ .[init](#page-25-0), do:
		- i. Let  $ref_{ij}$  $ref_{ij}$  be the result of [evaluating](#page-143-0) the initializer [expr](#page-22-0)ession  $expr_{ij}$ .
	- b. Let  $ref_i^*$  $ref_i^*$  be the concatenation of function elements  $ref_{ij}$  in order of index j.
	- c. Let  $(\text{ref}^*)^*$  $(\text{ref}^*)^*$  $(\text{ref}^*)^*$  be the concatenation of function element vectors  $\text{ref}_i^*$  in order of index *i*.
- 10. Pop the frame  $F_{\text{init}}$  from the stack.
- 11. Let module inst be a new module instance [allocated](#page-149-1) from [module](#page-23-0) in store  $S$  with imports [externval](#page-68-0)<sup>n</sup>, global initializer [val](#page-64-0)ues  $val^*$ , and element segment contents  $(ref^*)^*$  $(ref^*)^*$  $(ref^*)^*$ , and let S' be the extended store produced by module allocation.
- 12. Assert: in allocating *[moduleinst](#page-66-1)*, the [shared memory actions](#page-71-0)  $act<sub>m</sub>^*$  are performed.
- 13. Let F be the auxiliary [frame](#page-68-3) {[module](#page-68-3) module inst, [locals](#page-68-3)  $\epsilon$ }.
- 14. Push the frame  $F$  to the stack.
- 15. For each [element segment](#page-25-0)  $elem_i$  $elem_i$  in [module](#page-23-0).[elems](#page-23-0) whose [mode](#page-25-0) is of the form [active](#page-25-0)  $\{\text{table } tableidx_i, \text{offset } einstr_i^* \text{ end}\}, \text{do:}$  $\{\text{table } tableidx_i, \text{offset } einstr_i^* \text{ end}\}, \text{do:}$  $\{\text{table } tableidx_i, \text{offset } einstr_i^* \text{ end}\}, \text{do:}$  $\{\text{table } tableidx_i, \text{offset } einstr_i^* \text{ end}\}, \text{do:}$  $\{\text{table } tableidx_i, \text{offset } einstr_i^* \text{ end}\}, \text{do:}$  $\{\text{table } tableidx_i, \text{offset } einstr_i^* \text{ end}\}, \text{do:}$  $\{\text{table } tableidx_i, \text{offset } einstr_i^* \text{ end}\}, \text{do:}$  $\{\text{table } tableidx_i, \text{offset } einstr_i^* \text{ end}\}, \text{do:}$  $\{\text{table } tableidx_i, \text{offset } einstr_i^* \text{ end}\}, \text{do:}$ 
	- a. Let *n* be the length of the vector  $elem_i$  $elem_i$ .[init](#page-25-0).
	- b. [Execute](#page-141-0) the instruction sequence  $\text{einstr}_{i}^{*}$ .
	- c. [Execute](#page-98-0) the instruction [i32](#page-13-1).[const](#page-15-0) 0.
	- d. [Execute](#page-98-0) the instruction  $i32$  [const](#page-15-0)  $n$ .
	- e. [Execute](#page-114-0) the instruction [table](#page-19-0).init  $tableidx, i$  $tableidx, i$ .
	- f. [Execute](#page-115-0) the instruction [elem](#page-19-0).drop  $i$ .
- 16. For each [element segment](#page-25-0)  $elem_i$  $elem_i$  in  $module$  [elems](#page-23-0) whose [mode](#page-25-0) is of the form [declarative](#page-25-0), do:
- a. [Execute](#page-115-0) the instruction [elem](#page-19-0).drop  $i$ .
- 17. For each [data segment](#page-25-1)  $data_i$  $data_i$ in [module](#page-23-0).[datas](#page-23-0) whose [mode](#page-25-1) is of the form [active](#page-25-1)  $\{$ [memory](#page-25-1)  $\mathit{memidx}_i,$  $\mathit{memidx}_i,$  $\mathit{memidx}_i,$  [offset](#page-25-1)  $\mathit{dinstr}_i^*$  [end](#page-21-0) $\},$   $\texttt{do:}$ 
	- a. Assert:  $memidx_i$  $memidx_i$  is 0.
	- b. Let *n* be the length of the vector  $data_i$  $data_i$ .[init](#page-25-1).
	- c. [Execute](#page-141-0) the instruction sequence  $\text{dinstr}_i^*$ .
	- d. [Execute](#page-98-0) the instruction [i32](#page-13-1).[const](#page-15-0) 0.
	- e. [Execute](#page-98-0) the instruction  $32$  [const](#page-15-0)  $n$ .
	- f. [Execute](#page-129-0) the instruction [memory](#page-20-0).init  $i$ .
	- g. [Execute](#page-130-0) the instruction data.[drop](#page-20-0)  $i$ .
- 18. If the [start function](#page-26-0) [module](#page-23-0) [start](#page-23-0) is not empty, then:
	- a. Let [start](#page-26-0) be the [start function](#page-26-0) [module](#page-23-0).[start](#page-23-0).
	- b. [Execute](#page-140-0) the instruction [call](#page-21-0) *[start](#page-26-0)*.[func](#page-26-0).
- 19. Assert: due to [validation,](#page-58-0) the frame  $F$  is now on the top of the stack.
- 20. Pop the frame  $F$  from the stack.

 $\text{instantiate}(S, \textit{module}, \textit{external}^k) \quad = \quad S'; F; (\text{perform } (\textit{act}^?))^k$  $\text{instantiate}(S, \textit{module}, \textit{external}^k) \quad = \quad S'; F; (\text{perform } (\textit{act}^?))^k$  $\text{instantiate}(S, \textit{module}, \textit{external}^k) \quad = \quad S'; F; (\text{perform } (\textit{act}^?))^k$  $\text{instantiate}(S, \textit{module}, \textit{external}^k) \quad = \quad S'; F; (\text{perform } (\textit{act}^?))^k$  $\text{instantiate}(S, \textit{module}, \textit{external}^k) \quad = \quad S'; F; (\text{perform } (\textit{act}^?))^k$  $(\text{perform }act_{m}^*)$  $(\text{perform }act_{m}^*)$  $(\text{perform }act_{m}^*)$ run[elem](#page-25-0)<sub>0</sub>( $elem<sup>n</sup>[0]$ ) ... runelem<sub>n−1</sub>( $elem<sup>n</sup>[n - 1]$ ) run[data](#page-25-1)<sub>0</sub>(data<sup>m</sup>[0]) ... rundata<sub>m-1</sub>(data<sup>m</sup>[m - 1]) ([call](#page-21-0) [start](#page-26-0).[func](#page-26-0)) ?  $(\text{if } \vdash \text{module}: \text{extentype}^k_{\text{im}} \rightarrow \text{extentype}^*_{\text{ex}})$  $(\text{if } \vdash \text{module}: \text{extentype}^k_{\text{im}} \rightarrow \text{extentype}^*_{\text{ex}})$  $(\text{if } \vdash \text{module}: \text{extentype}^k_{\text{im}} \rightarrow \text{extentype}^*_{\text{ex}})$  $\wedge$   $(S; act^? \vdash extremval : extremtype)^k$  $\wedge$  ( $\vdash$  [externtype](#page-14-0)  $\leq$  externtype<sub>im</sub>)<sup>k</sup>  $\wedge$  [module](#page-23-0).[globals](#page-23-0) = [global](#page-25-2)\*  $\wedge$  [module](#page-23-0).[elems](#page-23-0) = [elem](#page-25-0)<sup>n</sup>  $\wedge$  [module](#page-23-0).[datas](#page-23-0) = [data](#page-25-1)<sup>m</sup>  $\wedge$  [module](#page-23-0).[start](#page-26-0) = start<sup>?</sup>  $\wedge$   $(expr_{g} = global.init)^{*}$  $(expr_{g} = global.init)^{*}$  $(expr_{g} = global.init)^{*}$  $(expr_{g} = global.init)^{*}$  $(expr_{g} = global.init)^{*}$  $(expr_{g} = global.init)^{*}$  $(expr_{g} = global.init)^{*}$  $\wedge$   $(exp^*_{e} = elem.init)^n$  $(exp^*_{e} = elem.init)^n$  $(exp^*_{e} = elem.init)^n$  $(exp^*_{e} = elem.init)^n$  $(exp^*_{e} = elem.init)^n$  $\wedge$   $S'$ , [moduleinst](#page-66-1),  $act_m^* = \text{allowmodule}(S, module, external^k, val^*, (ref^*)^n)$  $act_m^* = \text{allowmodule}(S, module, external^k, val^*, (ref^*)^n)$  $act_m^* = \text{allowmodule}(S, module, external^k, val^*, (ref^*)^n)$  $act_m^* = \text{allowmodule}(S, module, external^k, val^*, (ref^*)^n)$  $act_m^* = \text{allowmodule}(S, module, external^k, val^*, (ref^*)^n)$  $act_m^* = \text{allowmodule}(S, module, external^k, val^*, (ref^*)^n)$  $act_m^* = \text{allowmodule}(S, module, external^k, val^*, (ref^*)^n)$  $\wedge$   $F = \{$  [module](#page-68-3) module inst, [locals](#page-68-3)  $\epsilon\}$  $\wedge$   $(S'; F; expr_{\mathbf{g}} \hookrightarrow {^*S'}; F; val \text{ end})^*$  $(S'; F; expr_{\mathbf{g}} \hookrightarrow {^*S'}; F; val \text{ end})^*$  $(S'; F; expr_{\mathbf{g}} \hookrightarrow {^*S'}; F; val \text{ end})^*$  $(S'; F; expr_{\mathbf{g}} \hookrightarrow {^*S'}; F; val \text{ end})^*$  $(S'; F; expr_{\mathbf{g}} \hookrightarrow {^*S'}; F; val \text{ end})^*$  $(S'; F; expr_{\mathbf{g}} \hookrightarrow {^*S'}; F; val \text{ end})^*$  $(S'; F; expr_{\mathbf{g}} \hookrightarrow {^*S'}; F; val \text{ end})^*$  $\wedge$   $((S';F;expr_{e} \hookrightarrow *S';F;ref \text{ end})^{*})^{n})$  $((S';F;expr_{e} \hookrightarrow *S';F;ref \text{ end})^{*})^{n})$  $((S';F;expr_{e} \hookrightarrow *S';F;ref \text{ end})^{*})^{n})$  $((S';F;expr_{e} \hookrightarrow *S';F;ref \text{ end})^{*})^{n})$  $((S';F;expr_{e} \hookrightarrow *S';F;ref \text{ end})^{*})^{n})$  $((S';F;expr_{e} \hookrightarrow *S';F;ref \text{ end})^{*})^{n})$  $((S';F;expr_{e} \hookrightarrow *S';F;ref \text{ end})^{*})^{n})$ instantiate $(S, \textit{module}, \textit{external}^k) = S; \epsilon; \textsf{trap}$  $(S, \textit{module}, \textit{external}^k) = S; \epsilon; \textsf{trap}$  $(S, \textit{module}, \textit{external}^k) = S; \epsilon; \textsf{trap}$  $(S, \textit{module}, \textit{external}^k) = S; \epsilon; \textsf{trap}$  $(S, \textit{module}, \textit{external}^k) = S; \epsilon; \textsf{trap}$  (otherwise)

where:

runelem<sub>i</sub>({[type](#page-25-0) *et*, [init](#page-25-0) *[expr](#page-22-0)*<sup>n</sup>, [mode](#page-25-0) [passive](#page-25-0)}) =  $\epsilon$ rune $\text{lem}_i(\{\text{type et}, \text{init } expr^n, \text{mode active}\{\text{table } x, \text{offset } instr^* \text{ end}\})$  $\text{lem}_i(\{\text{type et}, \text{init } expr^n, \text{mode active}\{\text{table } x, \text{offset } instr^* \text{ end}\})$  $\text{lem}_i(\{\text{type et}, \text{init } expr^n, \text{mode active}\{\text{table } x, \text{offset } instr^* \text{ end}\})$  $\text{lem}_i(\{\text{type et}, \text{init } expr^n, \text{mode active}\{\text{table } x, \text{offset } instr^* \text{ end}\})$  $\text{lem}_i(\{\text{type et}, \text{init } expr^n, \text{mode active}\{\text{table } x, \text{offset } instr^* \text{ end}\})$  $\text{lem}_i(\{\text{type et}, \text{init } expr^n, \text{mode active}\{\text{table } x, \text{offset } instr^* \text{ end}\})$  $\text{lem}_i(\{\text{type et}, \text{init } expr^n, \text{mode active}\{\text{table } x, \text{offset } instr^* \text{ end}\})$  $\text{lem}_i(\{\text{type et}, \text{init } expr^n, \text{mode active}\{\text{table } x, \text{offset } instr^* \text{ end}\})$  $\text{lem}_i(\{\text{type et}, \text{init } expr^n, \text{mode active}\{\text{table } x, \text{offset } instr^* \text{ end}\})$  $\text{lem}_i(\{\text{type et}, \text{init } expr^n, \text{mode active}\{\text{table } x, \text{offset } instr^* \text{ end}\})$  $\text{lem}_i(\{\text{type et}, \text{init } expr^n, \text{mode active}\{\text{table } x, \text{offset } instr^* \text{ end}\})$  $\text{lem}_i(\{\text{type et}, \text{init } expr^n, \text{mode active}\{\text{table } x, \text{offset } instr^* \text{ end}\})$  $\text{lem}_i(\{\text{type et}, \text{init } expr^n, \text{mode active}\{\text{table } x, \text{offset } instr^* \text{ end}\})$  $\text{lem}_i(\{\text{type et}, \text{init } expr^n, \text{mode active}\{\text{table } x, \text{offset } instr^* \text{ end}\})$  $\text{lem}_i(\{\text{type et}, \text{init } expr^n, \text{mode active}\{\text{table } x, \text{offset } instr^* \text{ end}\})$  $\text{lem}_i(\{\text{type et}, \text{init } expr^n, \text{mode active}\{\text{table } x, \text{offset } instr^* \text{ end}\})$  $\text{lem}_i(\{\text{type et}, \text{init } expr^n, \text{mode active}\{\text{table } x, \text{offset } instr^* \text{ end}\})$  $\text{lem}_i(\{\text{type et}, \text{init } expr^n, \text{mode active}\{\text{table } x, \text{offset } instr^* \text{ end}\})$  $\text{lem}_i(\{\text{type et}, \text{init } expr^n, \text{mode active}\{\text{table } x, \text{offset } instr^* \text{ end}\})$  =  $instr*$  $instr*$  ([i32](#page-13-1).[const](#page-15-0) 0) (i32.const n) ([table](#page-19-0).init x i) ([elem](#page-19-0).drop i) runelem<sub>i</sub>({[type](#page-25-0) *et*, [init](#page-25-0)  $expr^n$  $expr^n$ , [mode](#page-25-0) [declarative](#page-25-0)}} =  $($ [elem](#page-19-0).drop $$  $\text{rundata}_i(\{\text{init } b^n, \text{mode passive}\}) = \epsilon$  $\text{rundata}_i(\{\text{init } b^n, \text{mode passive}\}) = \epsilon$  $\text{rundata}_i(\{\text{init } b^n, \text{mode passive}\}) = \epsilon$  $\text{rundata}_i(\{\text{init } b^n, \text{mode passive}\}) = \epsilon$  $\text{rundata}_i(\{\text{init } b^n, \text{mode passive}\}) = \epsilon$  $\text{rundata}_i(\{\text{init } b^n, \text{mode passive}\}) = \epsilon$  $\text{rundata}_i(\{\text{init } b^n, \text{mode passive}\}) = \epsilon$ rundat $a_i(\{\text{init } b^n, \text{mode active}\{\text{memory 0, offset } instr^* \text{ end}\})$  $a_i(\{\text{init } b^n, \text{mode active}\{\text{memory 0, offset } instr^* \text{ end}\})$  =  $instr*$  $instr*$  ([i32](#page-13-1).[const](#page-15-0) 0) (i32.const n) ([memory](#page-20-0).init i) (data.[drop](#page-20-0) i)

 $S; F;$  ([perform](#page-69-0)  $act^*$ )  $\hookrightarrow$   $act^*$   $S; F;$  6

**Note:** Module [allocation](#page-149-1) and the [evaluation](#page-143-0) of [global](#page-25-2) initializers and [element segments](#page-25-0) are mutually recursive because the global initialization [values](#page-64-0)  $val^*$  $val^*$  and element segment contents  $(ref^*)^*$  $(ref^*)^*$  $(ref^*)^*$  are passed to the module allocator while depending on the module instance  $modulent$  and store  $S'$  returned by allocation. However, this recursion is just a specification device. In practice, the initialization values can [be determined](#page-152-0) beforehand by staging module allocation such that first, the module's own [function instances](#page-66-0) are pre-allocated in the store, then the initializer expressions are evaluated, then the rest of the module instance is allocated, and finally the new function instances' [module](#page-68-3) fields are set to that module instance. This is possible because [validation](#page-58-0) ensures that initialization expressions cannot actually call a function, only take their reference.

All failure conditions are checked before any observable mutation of the store takes place. Store mutation is not atomic; it happens in individual steps that may be interleaved with other threads.

[Evaluation](#page-143-0) of [constant expressions](#page-52-0) does not affect the store.

#### <span id="page-154-0"></span>**4.5.5 Invocation**

Once a [module](#page-23-0) has been [instantiated,](#page-151-0) any exported function can be *invoked* externally via its [function address](#page-65-1) [funcaddr](#page-65-1) in the [store](#page-65-0) S and an appropriate list  $val^*$  $val^*$  of argument [values.](#page-64-0)

Invocation may *fail* with an error if the arguments do not fit the [function type.](#page-13-3) Invocation can also result in a [trap.](#page-6-0) It is up to the [embedder](#page-7-0) to define how such conditions are reported.

**Note:** If the [embedder](#page-7-0) API performs type checks itself, either statically or dynamically, before performing an invocation, then no failure other than traps can occur.

The following steps are performed:

- 1. Assert:  $S$  [funcs](#page-65-0)[ $funcaddr$ ] exists.
- 2. Let  $\mathit{funcinst}$  $\mathit{funcinst}$  $\mathit{funcinst}$  be the [function instance](#page-66-0)  $S$  [funcs](#page-65-0)[ $\mathit{funcaddr}$  $\mathit{funcaddr}$  $\mathit{funcaddr}$ ].
- 3. Let  $[t_1^n] \rightarrow [t_2^m]$  be the [function type](#page-13-3)  $\mathit{funcinst}$  $\mathit{funcinst}$  $\mathit{funcinst}$  [type](#page-66-0).
- 4. If the length  $|val^*|$  $|val^*|$  $|val^*|$  of the provided argument values is different from the number n of expected arguments, then:
	- a. Fail.
- 5. For each [value type](#page-13-1)  $t_i$  in  $t_1^n$  and corresponding [value](#page-64-0)  $val_i$  $val_i$  in  $val^*$ , do:
	- a. If  $val_i$  $val_i$  is not [valid](#page-145-1) with value type  $t_i$ , then:
		- i. Fail.
- 6. Let F be the dummy [frame](#page-68-3) {[module](#page-68-3) {}, [locals](#page-68-3)  $\epsilon$ }.
- 7. Push the frame  $F$  to the stack.
- 8. Push the [val](#page-64-0)ues  $val^*$  to the stack.
- 9. [Invoke](#page-142-0) the function instance at address  $funcaddr$ .

Once the function has returned, the following steps are executed:

- 1. Assert: due to [validation,](#page-53-0)  $m$  [values](#page-64-0) are on the top of the stack.
- 2. Pop  $val_{\text{res}}^m$  $val_{\text{res}}^m$  from the stack.

The [val](#page-64-0)ues  $val_{\text{res}}^m$  are returned as the results of the invocation.

$$
\begin{array}{rcl}\n\text{invoke}(S, \text{funcaddr}, \text{val}^n) & = & S; F; \text{val}^n \text{ (invoke } \text{funcaddr}) \\
& \text{(if} & S.\text{funcs}[\text{funcaddr}].\text{type} = [t_1^n] \rightarrow [t_2^m] \\
& \wedge & (S \vdash \text{val}: t_1)^n \\
& \wedge & F = \{\text{module } \{\}, \text{locals } \epsilon\})\n\end{array}
$$

# <span id="page-155-0"></span>**4.6 Relaxed Memory Model**

The execution of a WebAssembly program gives rise to a [trace](#page-157-0) of events. WebAssembly's relaxed memory model constrains the observable behaviours of the program's execution by defining a [consistency](#page-157-1) condition on the trace of events.

**Note:** A relaxed memory model is necessary to describe the behaviour of programs exhibiting *shared memory concurrency*. WebAssembly's relaxed memory model is heavily based on those of C/C++11 and JavaScript. The relaxed memory model described here is derived from the following article: $30$ .

<span id="page-155-1"></span><sup>&</sup>lt;sup>30</sup> The semantics of the relaxed memory model is derived from the following article: Conrad Watt, Andreas Rossberg, Jean Pichon-Pharabod. [Weakening WebAssembly](https://dl.acm.org/citation.cfm?id=3360559)<sup>[31](#page-155-2)</sup>. Proceedings of the ACM on Programming Languages (OOPSLA 2019). ACM 2019.

<span id="page-155-2"></span><sup>31</sup> https://dl.acm.org/citation.cfm?id=3360559

#### <span id="page-156-0"></span>**4.6.1 Preliminary Definitions**

 $time(act^*$  $time(act^*$  $time(act^*$  [at](#page-66-2)  $time_p time)$  $time_p time)$  =  $time$  $time_p(act^*$  $time_p(act^*$  $time_p(act^*$  $time_p(act^*$  [at](#page-66-2)  $time_p time)$  =  $time_p$  $\ln\left(\frac{r}{\frac{1}{c}}\right)$  [loc](#page-71-0) [byte](#page-10-0)\* [notears](#page-71-0)<sup>?</sup>)  $=$  [loc](#page-71-0)  $\mathrm{loc}(\mathsf{wr}_{\mathit{ord}}\,\mathit{loc}\,\mathit{byte}^*~\mathsf{notes}^?)\quad =\quad loc$  $\mathrm{loc}(\mathsf{wr}_{\mathit{ord}}\,\mathit{loc}\,\mathit{byte}^*~\mathsf{notes}^?)\quad =\quad loc$  $\mathrm{loc}(\mathsf{wr}_{\mathit{ord}}\,\mathit{loc}\,\mathit{byte}^*~\mathsf{notes}^?)\quad =\quad loc$  $\mathrm{loc}(\mathsf{wr}_{\mathit{ord}}\,\mathit{loc}\,\mathit{byte}^*~\mathsf{notes}^?)\quad =\quad loc$  $\mathrm{loc}(\mathsf{wr}_{\mathit{ord}}\,\mathit{loc}\,\mathit{byte}^*~\mathsf{notes}^?)\quad =\quad loc$  $\mathrm{loc}(\mathsf{wr}_{\mathit{ord}}\,\mathit{loc}\,\mathit{byte}^*~\mathsf{notes}^?)\quad =\quad loc$  $\mathrm{loc}(\mathsf{wr}_{\mathit{ord}}\,\mathit{loc}\,\mathit{byte}^*~\mathsf{notes}^?)\quad =\quad loc$  $\mathrm{loc}(\mathsf{wr}_{\mathit{ord}}\,\mathit{loc}\,\mathit{byte}^*~\mathsf{notes}^?)\quad =\quad loc$  $\mathrm{loc}(\mathsf{wr}_{\mathit{ord}}\,\mathit{loc}\,\mathit{byte}^*~\mathsf{notes}^?)\quad =\quad loc$  $\text{loc}(\text{rm}\ \text{loc} \text{ byte}_1 \text{*} \text{ byte}_2 \text{*}) = \text{loc}$  $\text{loc}(\text{rm}\ \text{loc} \text{ byte}_1 \text{*} \text{ byte}_2 \text{*}) = \text{loc}$  $\text{loc}(\text{rm}\ \text{loc} \text{ byte}_1 \text{*} \text{ byte}_2 \text{*}) = \text{loc}$  $\text{loc}(\text{rm}\ \text{loc} \text{ byte}_1 \text{*} \text{ byte}_2 \text{*}) = \text{loc}$  $\text{loc}(\text{rm}\ \text{loc} \text{ byte}_1 \text{*} \text{ byte}_2 \text{*}) = \text{loc}$  $\log(\text{wait } \log s64) = \log$  $\log(\text{wait } \log s64) = \log$  $\log(\text{wait } \log s64) = \log$  $\log(\text{wait } \log s64) = \log$  $\log(\text{wait } \log s64) = \log$  $loc($  [woken](#page-71-0)  $loc) = loc$  $loc) = loc$  $loc(timeout loc) = loc$  $loc(timeout loc) = loc$  $loc(timeout loc) = loc$  $loc(timeout loc) = loc$  $loc(timeout loc) = loc$  $loc($ [notify](#page-71-0)  $loc$  [u32](#page-10-1) u32) =  $loc$  $\mathrm{ord}(\mathsf{rd}_{\mathit{ord}}\,\mathit{loc}\,\mathit{byte}^*~\mathsf{notes}^?) = \mathit{ord}$  $\mathrm{ord}(\mathsf{rd}_{\mathit{ord}}\,\mathit{loc}\,\mathit{byte}^*~\mathsf{notes}^?) = \mathit{ord}$  $\mathrm{ord}(\mathsf{rd}_{\mathit{ord}}\,\mathit{loc}\,\mathit{byte}^*~\mathsf{notes}^?) = \mathit{ord}$  $\mathrm{ord}(\mathsf{rd}_{\mathit{ord}}\,\mathit{loc}\,\mathit{byte}^*~\mathsf{notes}^?) = \mathit{ord}$  $\mathrm{ord}(\mathsf{rd}_{\mathit{ord}}\,\mathit{loc}\,\mathit{byte}^*~\mathsf{notes}^?) = \mathit{ord}$  $\mathrm{ord}(\mathsf{rd}_{\mathit{ord}}\,\mathit{loc}\,\mathit{byte}^*~\mathsf{notes}^?) = \mathit{ord}$  $\mathrm{ord}(\mathsf{rd}_{\mathit{ord}}\,\mathit{loc}\,\mathit{byte}^*~\mathsf{notes}^?) = \mathit{ord}$  $\mathrm{ord}(\mathsf{rd}_{\mathit{ord}}\,\mathit{loc}\,\mathit{byte}^*~\mathsf{notes}^?) = \mathit{ord}$  $\mathrm{ord}(\mathsf{rd}_{\mathit{ord}}\,\mathit{loc}\,\mathit{byte}^*~\mathsf{notes}^?) = \mathit{ord}$  $\mathrm{ord}(\mathsf{wr}_{\mathit{ord}}\,\mathit{loc}\,\mathit{byte}^*~\mathsf{notes}^?) \quad = \quad \mathit{ord}$  $\mathrm{ord}(\mathsf{wr}_{\mathit{ord}}\,\mathit{loc}\,\mathit{byte}^*~\mathsf{notes}^?) \quad = \quad \mathit{ord}$  $\mathrm{ord}(\mathsf{wr}_{\mathit{ord}}\,\mathit{loc}\,\mathit{byte}^*~\mathsf{notes}^?) \quad = \quad \mathit{ord}$  $\mathrm{ord}(\mathsf{wr}_{\mathit{ord}}\,\mathit{loc}\,\mathit{byte}^*~\mathsf{notes}^?) \quad = \quad \mathit{ord}$  $\mathrm{ord}(\mathsf{wr}_{\mathit{ord}}\,\mathit{loc}\,\mathit{byte}^*~\mathsf{notes}^?) \quad = \quad \mathit{ord}$  $\mathrm{ord}(\mathsf{wr}_{\mathit{ord}}\,\mathit{loc}\,\mathit{byte}^*~\mathsf{notes}^?) \quad = \quad \mathit{ord}$  $\mathrm{ord}(\mathsf{wr}_{\mathit{ord}}\,\mathit{loc}\,\mathit{byte}^*~\mathsf{notes}^?) \quad = \quad \mathit{ord}$  $\mathrm{ord}(\mathsf{wr}_{\mathit{ord}}\,\mathit{loc}\,\mathit{byte}^*~\mathsf{notes}^?) \quad = \quad \mathit{ord}$  $\mathrm{ord}(\mathsf{wr}_{\mathit{ord}}\,\mathit{loc}\,\mathit{byte}^*~\mathsf{notes}^?) \quad = \quad \mathit{ord}$  $\mathrm{ord}( \mathsf{rmw} \; loc \; byte_1{}^* \; byte_2{}^*) = \mathsf{seqcst}$  $\mathrm{ord}( \mathsf{rmw} \; loc \; byte_1{}^* \; byte_2{}^*) = \mathsf{seqcst}$  $\mathrm{ord}( \mathsf{rmw} \; loc \; byte_1{}^* \; byte_2{}^*) = \mathsf{seqcst}$  $\mathrm{ord}( \mathsf{rmw} \; loc \; byte_1{}^* \; byte_2{}^*) = \mathsf{seqcst}$  $\mathrm{ord}( \mathsf{rmw} \; loc \; byte_1{}^* \; byte_2{}^*) = \mathsf{seqcst}$  $\mathrm{ord}( \mathsf{rmw} \; loc \; byte_1{}^* \; byte_2{}^*) = \mathsf{seqcst}$  $\mathrm{ord}( \mathsf{rmw} \; loc \; byte_1{}^* \; byte_2{}^*) = \mathsf{seqcst}$  $\mathrm{ord}( \mathsf{rmw} \; loc \; byte_1{}^* \; byte_2{}^*) = \mathsf{seqcst}$  $\mathrm{ord}( \mathsf{rmw} \; loc \; byte_1{}^* \; byte_2{}^*) = \mathsf{seqcst}$ [overlap\(](#page-156-0) $act_1, act_2$  $act_1, act_2$ ) = [\(range\(](#page-156-0) $act_1$ ) ∪ [range\(](#page-156-0) $act_2 \neq \epsilon$ )  $\text{same}(act_1, act_2) = (\text{range}(act_1) = \text{range}(act_2))$  $\text{same}(act_1, act_2) = (\text{range}(act_1) = \text{range}(act_2))$  $\text{same}(act_1, act_2) = (\text{range}(act_1) = \text{range}(act_2))$ [reading\(](#page-156-0) $act$ ) =  $(\text{read}(act) \neq \epsilon)$ [writing\(](#page-156-0)*[act](#page-71-0)*) = [\(write\(](#page-156-0)*act*)  $\neq \epsilon$ )  $susp(u32, wait reg[u32] s64) = wait reg[u32] s64$  $susp(u32, wait reg[u32] s64) = wait reg[u32] s64$  $susp(u32, wait reg[u32] s64) = wait reg[u32] s64$  $susp(u32, wait reg[u32] s64) = wait reg[u32] s64$  $susp(u32, wait reg[u32] s64) = wait reg[u32] s64$  $susp(u32, wait reg[u32] s64) = wait reg[u32] s64$  $susp(u32, wait reg[u32] s64) = wait reg[u32] s64$  $susp(u32, wait reg[u32] s64) = wait reg[u32] s64$  $susp(u32, wait reg[u32] s64) = wait reg[u32] s64$  $susp(u32, woken \text{reg}[u32]) = woken \text{reg}[u32]$  $susp(u32, woken \text{reg}[u32]) = woken \text{reg}[u32]$  $susp(u32, woken \text{reg}[u32]) = woken \text{reg}[u32]$  $susp(u32, woken \text{reg}[u32]) = woken \text{reg}[u32]$  $susp(u32, woken \text{reg}[u32]) = woken \text{reg}[u32]$  $susp(u32, woken \text{reg}[u32]) = woken \text{reg}[u32]$  $susp(u32, woken \text{reg}[u32]) = woken \text{reg}[u32]$  $susp(u32, timeout real(u32)) = timeout real(u32)$  $susp(u32, timeout real(u32)) = timeout real(u32)$  $susp(u32, timeout real(u32)) = timeout real(u32)$  $susp(u32, timeout real(u32)) = timeout real(u32)$  $susp(u32, timeout real(u32)) = timeout real(u32)$  $susp(u32, \text{notify } reg[u32] u32' u32'') = \text{notify } reg[u32] u32' u32''$  $susp(u32, \text{notify } reg[u32] u32' u32'') = \text{notify } reg[u32] u32' u32''$  $susp(u32, \text{notify } reg[u32] u32' u32'') = \text{notify } reg[u32] u32' u32''$  $susp(u32, \text{notify } reg[u32] u32' u32'') = \text{notify } reg[u32] u32' u32''$  $susp(u32, \text{notify } reg[u32] u32' u32'') = \text{notify } reg[u32] u32' u32''$  $susp(u32, \text{notify } reg[u32] u32' u32'') = \text{notify } reg[u32] u32' u32''$  $susp(u32, \text{notify } reg[u32] u32' u32'') = \text{notify } reg[u32] u32' u32''$  $susp(u32, act) = \epsilon$  $susp(u32, act) = \epsilon$  $susp(u32, act) = \epsilon$  $susp(u32, act) = \epsilon$  $susp(u32, act) = \epsilon$  (otherwise)  $\operatorname{read}(\operatorname{\mathsf{rd}}_{\operatorname{ord}} \: loc \: byte^* \: \operatorname{\mathsf{notes}}^? ) \quad = \quad byte^*$  $\operatorname{read}(\operatorname{\mathsf{rd}}_{\operatorname{ord}} \: loc \: byte^* \: \operatorname{\mathsf{notes}}^? ) \quad = \quad byte^*$  $\operatorname{read}(\operatorname{\mathsf{rd}}_{\operatorname{ord}} \: loc \: byte^* \: \operatorname{\mathsf{notes}}^? ) \quad = \quad byte^*$  $\operatorname{read}(\operatorname{\mathsf{rd}}_{\operatorname{ord}} \: loc \: byte^* \: \operatorname{\mathsf{notes}}^? ) \quad = \quad byte^*$  $\operatorname{read}(\operatorname{\mathsf{rd}}_{\operatorname{ord}} \: loc \: byte^* \: \operatorname{\mathsf{notes}}^? ) \quad = \quad byte^*$  $\operatorname{read}(\operatorname{\mathsf{rd}}_{\operatorname{ord}} \: loc \: byte^* \: \operatorname{\mathsf{notes}}^? ) \quad = \quad byte^*$  $\operatorname{read}(\operatorname{\mathsf{rd}}_{\operatorname{ord}} \: loc \: byte^* \: \operatorname{\mathsf{notes}}^? ) \quad = \quad byte^*$  $\operatorname{read}(\operatorname{\mathsf{rd}}_{\operatorname{ord}} \: loc \: byte^* \: \operatorname{\mathsf{notes}}^? ) \quad = \quad byte^*$  $\operatorname{read}(\operatorname{\mathsf{rd}}_{\operatorname{ord}} \: loc \: byte^* \: \operatorname{\mathsf{notes}}^? ) \quad = \quad byte^*$ [read\(](#page-156-0)[rmw](#page-71-0) [loc](#page-71-0) [byte](#page-10-0)<sub>1</sub><sup>\*</sup> byte<sub>2</sub><sup>\*</sup>) = byte<sub>1</sub><sup>\*</sup> [read\(](#page-156-0)*[act](#page-71-0)*) =  $\epsilon$  (**otherwise**) [write\(](#page-156-0)[wr](#page-71-0)<sub>[ord](#page-71-0)</sub> [loc](#page-71-0) [byte](#page-10-0)\* [notears](#page-71-0)<sup>?</sup>) = byte\* [write\(](#page-156-0)[rmw](#page-71-0) [loc](#page-71-0) [byte](#page-10-0)<sub>1</sub><sup>\*</sup> byte<sub>2</sub><sup>\*</sup>) = byte<sub>2</sub><sup>\*</sup> [write\(](#page-156-0) $act$ ) =  $\epsilon$  (otherwise) [offset\(](#page-156-0)*[act](#page-71-0)*) =  $u32$  (if  $\text{loc}(act) = \text{reg}[u32])$  $\text{loc}(act) = \text{reg}[u32])$  $\text{loc}(act) = \text{reg}[u32])$ sync $(\text{act}_1, \text{act}_2)$  $(\text{act}_1, \text{act}_2)$  $(\text{act}_1, \text{act}_2)$  =  $(\text{same}(\text{act}_1, \text{act}_2) \wedge$  $\operatorname{ord}(act_1) = \operatorname{ord}(act_2) = \operatorname{seqcst})$  $\operatorname{ord}(act_1) = \operatorname{ord}(act_2) = \operatorname{seqcst})$  $\operatorname{ord}(act_1) = \operatorname{ord}(act_2) = \operatorname{seqcst})$  $\operatorname{ord}(act_1) = \operatorname{ord}(act_2) = \operatorname{seqcst})$  $\operatorname{ord}(act_1) = \operatorname{ord}(act_2) = \operatorname{seqcst})$ [range\(](#page-156-0)*[act](#page-71-0)*) =  $[u32...u32 + n - 1]$  $[u32...u32 + n - 1]$  $[u32...u32 + n - 1]$  $\text{(if } \text{loc}(act) = \text{reg}[u32] \wedge$  $\text{(if } \text{loc}(act) = \text{reg}[u32] \wedge$  $\text{(if } \text{loc}(act) = \text{reg}[u32] \wedge$  $\text{(if } \text{loc}(act) = \text{reg}[u32] \wedge$  $\text{(if } \text{loc}(act) = \text{reg}[u32] \wedge$  $\text{(if } \text{loc}(act) = \text{reg}[u32] \wedge$  $\text{(if } \text{loc}(act) = \text{reg}[u32] \wedge$  $n = \max(|\text{read}(act)|, |\text{write}(act)|))$  $n = \max(|\text{read}(act)|, |\text{write}(act)|))$  $n = \max(|\text{read}(act)|, |\text{write}(act)|))$ [tearfree\(](#page-156-0)[rd](#page-71-0)<sub>[ord](#page-71-0)</sub> [loc](#page-71-0) [byte](#page-10-0)<sup>\*</sup>) =  $\perp$  $(if \text{ord} = \text{unord} \vee \text{ord} = \text{init})$  $(if \text{ord} = \text{unord} \vee \text{ord} = \text{init})$  $(if \text{ord} = \text{unord} \vee \text{ord} = \text{init})$  $(if \text{ord} = \text{unord} \vee \text{ord} = \text{init})$  $(if \text{ord} = \text{unord} \vee \text{ord} = \text{init})$  $(if \text{ord} = \text{unord} \vee \text{ord} = \text{init})$  $(if \text{ord} = \text{unord} \vee \text{ord} = \text{init})$ [tearfree\(](#page-156-0)[wr](#page-71-0)<sub>[ord](#page-71-0)</sub> [loc](#page-71-0) [byte](#page-10-0)<sup>\*</sup>) =  $\perp$ (if  $\text{ord} = \text{unord} \vee \text{ord} = \text{init}$  $\text{ord} = \text{unord} \vee \text{ord} = \text{init}$  $\text{ord} = \text{unord} \vee \text{ord} = \text{init}$  $\text{ord} = \text{unord} \vee \text{ord} = \text{init}$  $\text{ord} = \text{unord} \vee \text{ord} = \text{init}$  $\text{ord} = \text{unord} \vee \text{ord} = \text{init}$  $\text{ord} = \text{unord} \vee \text{ord} = \text{init}$ ) [tearfree\(](#page-156-0) $act$ ) = ⊤ (otherwise)  $id(\text{act}) = \text{act}$  $id(\text{act}) = \text{act}$  $id(\text{act}) = \text{act}$  $id(\text{act}) = \text{act}$ The above operations on [actions](#page-71-0) are raised to operations on [events,](#page-71-0) indexed by [region.](#page-71-0)

> $func_{reg}(act^*_{1} \text{ act } act^*_{2} \text{ at } time_{p} \text{ time}) = func(act)$  $func_{reg}(act^*_{1} \text{ act } act^*_{2} \text{ at } time_{p} \text{ time}) = func(act)$  $func_{reg}(act^*_{1} \text{ act } act^*_{2} \text{ at } time_{p} \text{ time}) = func(act)$  $func_{reg}(act^*_{1} \text{ act } act^*_{2} \text{ at } time_{p} \text{ time}) = func(act)$  $func_{reg}(act^*_{1} \text{ act } act^*_{2} \text{ at } time_{p} \text{ time}) = func(act)$  $func_{reg}(act^*_{1} \text{ act } act^*_{2} \text{ at } time_{p} \text{ time}) = func(act)$  $func_{reg}(act^*_{1} \text{ act } act^*_{2} \text{ at } time_{p} \text{ time}) = func(act)$  $func_{reg}(act^*_{1} \text{ act } act^*_{2} \text{ at } time_{p} \text{ time}) = func(act)$  $func_{reg}(act^*_{1} \text{ act } act^*_{2} \text{ at } time_{p} \text{ time}) = func(act)$  $(if \, loc(act) = reg[u32])$  $(if \, loc(act) = reg[u32])$  $(if \, loc(act) = reg[u32])$  $(if \, loc(act) = reg[u32])$  $(if \, loc(act) = reg[u32])$  $(if \, loc(act) = reg[u32])$  $(if \, loc(act) = reg[u32])$  $(if \, loc(act) = reg[u32])$  $func_{reg}(act^*_{1} \; act \; act^*_{2} \; at \; time_{p} \; time,$  $func_{reg}(act^*_{1} \; act \; act^*_{2} \; at \; time_{p} \; time,$  $func_{reg}(act^*_{1} \; act \; act^*_{2} \; at \; time_{p} \; time,$  $func_{reg}(act^*_{1} \; act \; act^*_{2} \; at \; time_{p} \; time,$  $func_{reg}(act^*_{1} \; act \; act^*_{2} \; at \; time_{p} \; time,$  $func_{reg}(act^*_{1} \; act \; act^*_{2} \; at \; time_{p} \; time,$  $func_{reg}(act^*_{1} \; act \; act^*_{2} \; at \; time_{p} \; time,$  $func_{reg}(act^*_{1} \; act \; act^*_{2} \; at \; time_{p} \; time,$  $func_{reg}(act^*_{1} \; act \; act^*_{2} \; at \; time_{p} \; time,$  $\int' act^*_3 act' \, act^*_4 \, \text{at} \, \, time'_p \, \, time') \quad = \quad \int' at \, (act, act')$  $\int' act^*_3 act' \, act^*_4 \, \text{at} \, \, time'_p \, \, time') \quad = \quad \int' at \, (act, act')$  $\int' act^*_3 act' \, act^*_4 \, \text{at} \, \, time'_p \, \, time') \quad = \quad \int' at \, (act, act')$  $\int' act^*_3 act' \, act^*_4 \, \text{at} \, \, time'_p \, \, time') \quad = \quad \int' at \, (act, act')$  $\int' act^*_3 act' \, act^*_4 \, \text{at} \, \, time'_p \, \, time') \quad = \quad \int' at \, (act, act')$  $\int' act^*_3 act' \, act^*_4 \, \text{at} \, \, time'_p \, \, time') \quad = \quad \int' at \, (act, act')$  $\int' act^*_3 act' \, act^*_4 \, \text{at} \, \, time'_p \, \, time') \quad = \quad \int' at \, (act, act')$  $(\text{if } loc(\text{act}) = loc(\text{act}') = \text{reg}[\text{u32}])$  $(\text{if } loc(\text{act}) = loc(\text{act}') = \text{reg}[\text{u32}])$  $(\text{if } loc(\text{act}) = loc(\text{act}') = \text{reg}[\text{u32}])$  $(\text{if } loc(\text{act}) = loc(\text{act}') = \text{reg}[\text{u32}])$  $(\text{if } loc(\text{act}) = loc(\text{act}') = \text{reg}[\text{u32}])$  $(\text{if } loc(\text{act}) = loc(\text{act}') = \text{reg}[\text{u32}])$  $(\text{if } loc(\text{act}) = loc(\text{act}') = \text{reg}[\text{u32}])$  $(\text{if } loc(\text{act}) = loc(\text{act}') = \text{reg}[\text{u32}])$  $(\text{if } loc(\text{act}) = loc(\text{act}') = \text{reg}[\text{u32}])$

## <span id="page-157-0"></span>**4.6.2 Traces**

#### **Todo:** novel notation here?

A trace is a coinductive list of [events.](#page-71-0) A trace is considered to be a *pre-execution* of a given [global configuration](#page-72-0) if it represents the events emitted by the coinductive closure of the [global reduction relation](#page-72-1) on that configuration, such that all of the trace's consituent events have unique [time stamps](#page-66-2) that are totally ordered according to the reduction order.

> $\text{config} \hookrightarrow \text{^{evt}} \text{config'}$  $\text{config} \hookrightarrow \text{^{evt}} \text{config'}$  $\text{config} \hookrightarrow \text{^{evt}} \text{config'}$  $\text{config} \hookrightarrow \text{^{evt}} \text{config'}$  $\text{config} \hookrightarrow \text{^{evt}} \text{config'}$  $\vdash \mathit{confiq}' : \mathit{tr}$  $\vdash \mathit{confiq}' : \mathit{tr}$  $\vdash \mathit{confiq}' : \mathit{tr}$  $\forall evt' \in tr, \text{time}(evt') \prec_{\text{tot}} \text{time}(evt)$  $\forall evt' \in tr, \text{time}(evt') \prec_{\text{tot}} \text{time}(evt)$  $\forall evt' \in tr, \text{time}(evt') \prec_{\text{tot}} \text{time}(evt)$  $\forall evt' \in tr, \text{time}(evt') \prec_{\text{tot}} \text{time}(evt)$  $\forall evt' \in tr, \text{time}(evt') \prec_{\text{tot}} \text{time}(evt)$  $time(evt) \notin time^{*}(tr)$  $time(evt) \notin time^{*}(tr)$  $time(evt) \notin time^{*}(tr)$  $time(evt) \notin time^{*}(tr)$  $time(evt) \notin time^{*}(tr)$  $time(evt) \notin time^{*}(tr)$  $time(evt) \notin time^{*}(tr)$  $time_p(evt) \notin time_p^*(tr)$  $time_p(evt) \notin time_p^*(tr)$  $time_p(evt) \notin time_p^*(tr)$  $time_p(evt) \notin time_p^*(tr)$  $time_p(evt) \notin time_p^*(tr)$  $time_p(evt) \notin time_p^*(tr)$

> > ⊢ [config](#page-72-0) : [evt](#page-71-0) [tr](#page-157-0)

When a WebAssembly program is executed, all behaviours observed during that execution must correspond to a single [consistent](#page-157-1) pre-execution of that execution's starting [configuration.](#page-72-0)

# <span id="page-157-1"></span>**4.6.3 Consistency**

 $\forall reg$  $\forall reg$ ,  $\vdash_{reg} tr$  $\vdash_{reg} tr$  [consistent-with](#page-157-1)  $⊢$  [tr](#page-157-0) [consistent](#page-157-1)  $\forall i, \vdash_{reg}^i \text{tr}$  $\forall i, \vdash_{reg}^i \text{tr}$  $\forall i, \vdash_{reg}^i \text{tr}$  $\forall i, \vdash_{reg}^i \text{tr}$  $\forall i, \vdash_{reg}^i \text{tr}$  [suspensions-consistent](#page-157-1)  $\forall \text{evt}_R \in \text{reading}_{reg}(tr), \exists \text{evt}_W^*, \text{tr} \vdash_{reg} \text{evt}_R \text{ reads-each-from}\ \text{evt}_W^*$  $\forall \text{evt}_R \in \text{reading}_{reg}(tr), \exists \text{evt}_W^*, \text{tr} \vdash_{reg} \text{evt}_R \text{ reads-each-from}\ \text{evt}_W^*$  $\forall \text{evt}_R \in \text{reading}_{reg}(tr), \exists \text{evt}_W^*, \text{tr} \vdash_{reg} \text{evt}_R \text{ reads-each-from}\ \text{evt}_W^*$  $\forall \text{evt}_R \in \text{reading}_{reg}(tr), \exists \text{evt}_W^*, \text{tr} \vdash_{reg} \text{evt}_R \text{ reads-each-from}\ \text{evt}_W^*$  $\forall \text{evt}_R \in \text{reading}_{reg}(tr), \exists \text{evt}_W^*, \text{tr} \vdash_{reg} \text{evt}_R \text{ reads-each-from}\ \text{evt}_W^*$  $\forall \text{evt}_R \in \text{reading}_{reg}(tr), \exists \text{evt}_W^*, \text{tr} \vdash_{reg} \text{evt}_R \text{ reads-each-from}\ \text{evt}_W^*$  $\forall \text{evt}_R \in \text{reading}_{reg}(tr), \exists \text{evt}_W^*, \text{tr} \vdash_{reg} \text{evt}_R \text{ reads-each-from}\ \text{evt}_W^*$  $\forall \text{evt}_R \in \text{reading}_{reg}(tr), \exists \text{evt}_W^*, \text{tr} \vdash_{reg} \text{evt}_R \text{ reads-each-from}\ \text{evt}_W^*$  $\forall \text{evt}_R \in \text{reading}_{reg}(tr), \exists \text{evt}_W^*, \text{tr} \vdash_{reg} \text{evt}_R \text{ reads-each-from}\ \text{evt}_W^*$  $\forall \text{evt}_R \in \text{reading}_{reg}(tr), \exists \text{evt}_W^*, \text{tr} \vdash_{reg} \text{evt}_R \text{ reads-each-from}\ \text{evt}_W^*$  $\forall \text{evt}_R \in \text{reading}_{reg}(tr), \exists \text{evt}_W^*, \text{tr} \vdash_{reg} \text{evt}_R \text{ reads-each-from}\ \text{evt}_W^*$  $\forall ev t_I, ev t \in tr, \, \text{ord}_{reg}(ev t_I) = \text{init} \land ev t_I \neq ev t \land \text{overlap}(ev t_I, ev t) \Rightarrow ev t_I \prec_{\text{hb}} ev t$  $\forall ev t_I, ev t \in tr, \, \text{ord}_{reg}(ev t_I) = \text{init} \land ev t_I \neq ev t \land \text{overlap}(ev t_I, ev t) \Rightarrow ev t_I \prec_{\text{hb}} ev t$  $\forall ev t_I, ev t \in tr, \, \text{ord}_{reg}(ev t_I) = \text{init} \land ev t_I \neq ev t \land \text{overlap}(ev t_I, ev t) \Rightarrow ev t_I \prec_{\text{hb}} ev t$  $\forall ev t_I, ev t \in tr, \, \text{ord}_{reg}(ev t_I) = \text{init} \land ev t_I \neq ev t \land \text{overlap}(ev t_I, ev t) \Rightarrow ev t_I \prec_{\text{hb}} ev t$  $\forall ev t_I, ev t \in tr, \, \text{ord}_{reg}(ev t_I) = \text{init} \land ev t_I \neq ev t \land \text{overlap}(ev t_I, ev t) \Rightarrow ev t_I \prec_{\text{hb}} ev t$  $\forall ev t_I, ev t \in tr, \, \text{ord}_{reg}(ev t_I) = \text{init} \land ev t_I \neq ev t \land \text{overlap}(ev t_I, ev t) \Rightarrow ev t_I \prec_{\text{hb}} ev t$  $\forall ev t_I, ev t \in tr, \, \text{ord}_{reg}(ev t_I) = \text{init} \land ev t_I \neq ev t \land \text{overlap}(ev t_I, ev t) \Rightarrow ev t_I \prec_{\text{hb}} ev t$  $\forall ev t_I, ev t \in tr, \, \text{ord}_{reg}(ev t_I) = \text{init} \land ev t_I \neq ev t \land \text{overlap}(ev t_I, ev t) \Rightarrow ev t_I \prec_{\text{hb}} ev t$  $\forall ev t_I, ev t \in tr, \, \text{ord}_{reg}(ev t_I) = \text{init} \land ev t_I \neq ev t \land \text{overlap}(ev t_I, ev t) \Rightarrow ev t_I \prec_{\text{hb}} ev t$  $\overline{\mathbf{F}_{rea}$  [tr](#page-157-0) [consistent-with](#page-157-1)  $|evt_W^*| = |read_{reg}(evt_R)|$  $|evt_W^*| = |read_{reg}(evt_R)|$  $|evt_W^*| = |read_{reg}(evt_R)|$  $|evt_W^*| = |read_{reg}(evt_R)|$  $|evt_W^*| = |read_{reg}(evt_R)|$  $|evt_W^*| = |read_{reg}(evt_R)|$  $|evt_W^*| = |read_{reg}(evt_R)|$  $\forall i < | \text{evt}_{W}^{*} |, \text{tr } \vdash_{reg}^{i} \text{evt}_{R} \text{ reads-from } (\text{evt}_{W}^{*}[i])$  $\forall i < | \text{evt}_{W}^{*} |, \text{tr } \vdash_{reg}^{i} \text{evt}_{R} \text{ reads-from } (\text{evt}_{W}^{*}[i])$  $\forall i < | \text{evt}_{W}^{*} |, \text{tr } \vdash_{reg}^{i} \text{evt}_{R} \text{ reads-from } (\text{evt}_{W}^{*}[i])$  $\forall i < | \text{evt}_{W}^{*} |, \text{tr } \vdash_{reg}^{i} \text{evt}_{R} \text{ reads-from } (\text{evt}_{W}^{*}[i])$  $\forall i < | \text{evt}_{W}^{*} |, \text{tr } \vdash_{reg}^{i} \text{evt}_{R} \text{ reads-from } (\text{evt}_{W}^{*}[i])$  $\forall i < | \text{evt}_{W}^{*} |, \text{tr } \vdash_{reg}^{i} \text{evt}_{R} \text{ reads-from } (\text{evt}_{W}^{*}[i])$  $\forall i < | \text{evt}_{W}^{*} |, \text{tr } \vdash_{reg}^{i} \text{evt}_{R} \text{ reads-from } (\text{evt}_{W}^{*}[i])$  $\forall i < | \text{evt}_{W}^{*} |, \text{tr } \vdash_{reg}^{i} \text{evt}_{R} \text{ reads-from } (\text{evt}_{W}^{*}[i])$  $\forall i < | \text{evt}_{W}^{*} |, \text{tr } \vdash_{reg}^{i} \text{evt}_{R} \text{ reads-from } (\text{evt}_{W}^{*}[i])$  $\vdash_{reg} evt_R$  $\vdash_{reg} evt_R$  $\vdash_{reg} evt_R$  $\vdash_{reg} evt_R$  $\vdash_{reg} evt_R$  [no-tear](#page-157-1)  $evt_W^*$  $tr ⊢_{reg}$  $tr ⊢_{reg}$  $tr ⊢_{reg}$  $tr ⊢_{reg}$  [evt](#page-71-0)<sub>R</sub> [reads-each-from](#page-157-1) evt $_W^*$  $evt_R \neq evt_W$  $evt_R \neq evt_W$  $evt_W \in \text{writing}_{reg}(tr)$  $evt_W \in \text{writing}_{reg}(tr)$  $evt_W \in \text{writing}_{reg}(tr)$  $evt_W \in \text{writing}_{reg}(tr)$  $evt_W \in \text{writing}_{reg}(tr)$  $evt_W \in \text{writing}_{reg}(tr)$  $evt_W \in \text{writing}_{reg}(tr)$  $evt_W \in \text{writing}_{reg}(tr)$  $tr ⊢_{reg}^{i,k}$  $tr ⊢_{reg}^{i,k}$  $tr ⊢_{reg}^{i,k}$  $tr ⊢_{reg}^{i,k}$  [evt](#page-71-0)<sub>R</sub> [value-consistent](#page-157-1) evt<sub>W</sub>  $tr\ \vdash_{reg}^k\ evt_R$  $tr\ \vdash_{reg}^k\ evt_R$  $tr\ \vdash_{reg}^k\ evt_R$  $tr\ \vdash_{reg}^k\ evt_R$  $tr\ \vdash_{reg}^k\ evt_R$  $tr\ \vdash_{reg}^k\ evt_R$  [hb-consistent](#page-157-1)  $evt_W$  $tr \vdash_{reg} evt_R$  $tr \vdash_{reg} evt_R$  $tr \vdash_{reg} evt_R$  $tr \vdash_{reg} evt_R$  $tr \vdash_{reg} evt_R$  $tr \vdash_{reg} evt_R$  [sc-last-visible](#page-157-1)  $evt_W^*$  $tr \vdash_{reg}^i \text{evt}_R$  $tr \vdash_{reg}^i \text{evt}_R$  $tr \vdash_{reg}^i \text{evt}_R$  $tr \vdash_{reg}^i \text{evt}_R$  $tr \vdash_{reg}^i \text{evt}_R$  $tr \vdash_{reg}^i \text{evt}_R$  [reads-from](#page-157-1)  $evt_W$  $\text{read}_{req}(evt_R)[i] = \text{write}_{req}(evt_W)[j]$  $\text{read}_{req}(evt_R)[i] = \text{write}_{req}(evt_W)[j]$  $\text{read}_{req}(evt_R)[i] = \text{write}_{req}(evt_W)[j]$  $\text{read}_{req}(evt_R)[i] = \text{write}_{req}(evt_W)[j]$  $\text{read}_{req}(evt_R)[i] = \text{write}_{req}(evt_W)[j]$  $\text{read}_{req}(evt_R)[i] = \text{write}_{req}(evt_W)[j]$  $\text{read}_{req}(evt_R)[i] = \text{write}_{req}(evt_W)[j]$  $k = \text{offset}_{reg}(evt_R) + i = \text{offset}_{reg}(evt_W) + j$  $k = \text{offset}_{reg}(evt_R) + i = \text{offset}_{reg}(evt_W) + j$  $k = \text{offset}_{reg}(evt_R) + i = \text{offset}_{reg}(evt_W) + j$  $k = \text{offset}_{reg}(evt_R) + i = \text{offset}_{reg}(evt_W) + j$  $k = \text{offset}_{reg}(evt_R) + i = \text{offset}_{reg}(evt_W) + j$  $k = \text{offset}_{reg}(evt_R) + i = \text{offset}_{reg}(evt_W) + j$  $k = \text{offset}_{reg}(evt_R) + i = \text{offset}_{reg}(evt_W) + j$  $tr ⊢_{reg}^{i,k}$  $tr ⊢_{reg}^{i,k}$  $tr ⊢_{reg}^{i,k}$  $tr ⊢_{reg}^{i,k}$  [evt](#page-71-0)<sub>R</sub> [value-consistent](#page-157-1) evt<sub>W</sub>  $\neg(\text{evt}_R \prec_{\text{hb}} \text{evt}_W)$  $\neg(\text{evt}_R \prec_{\text{hb}} \text{evt}_W)$  $\neg(\text{evt}_R \prec_{\text{hb}} \text{evt}_W)$  $\text{sync}_{reg}(evt_W, evt_R) \Rightarrow evt_W \prec_{hb} evt_R$  $\text{sync}_{reg}(evt_W, evt_R) \Rightarrow evt_W \prec_{hb} evt_R$  $\text{sync}_{reg}(evt_W, evt_R) \Rightarrow evt_W \prec_{hb} evt_R$  $\text{sync}_{reg}(evt_W, evt_R) \Rightarrow evt_W \prec_{hb} evt_R$  $\text{sync}_{reg}(evt_W, evt_R) \Rightarrow evt_W \prec_{hb} evt_R$  $\text{sync}_{reg}(evt_W, evt_R) \Rightarrow evt_W \prec_{hb} evt_R$  $\text{sync}_{reg}(evt_W, evt_R) \Rightarrow evt_W \prec_{hb} evt_R$  $\forall \text{evt}'_W \in \text{writing}_{\text{reg}}(\text{tr}), \text{evt}_W \prec_{\text{hb}} \text{evt}'_W \prec_{\text{hb}} \text{evt}_R \Rightarrow k \notin \text{range}_{\text{reg}}(\text{evt}'_W)$  $\forall \text{evt}'_W \in \text{writing}_{\text{reg}}(\text{tr}), \text{evt}_W \prec_{\text{hb}} \text{evt}'_W \prec_{\text{hb}} \text{evt}_R \Rightarrow k \notin \text{range}_{\text{reg}}(\text{evt}'_W)$  $\forall \text{evt}'_W \in \text{writing}_{\text{reg}}(\text{tr}), \text{evt}_W \prec_{\text{hb}} \text{evt}'_W \prec_{\text{hb}} \text{evt}_R \Rightarrow k \notin \text{range}_{\text{reg}}(\text{evt}'_W)$  $\forall \text{evt}'_W \in \text{writing}_{\text{reg}}(\text{tr}), \text{evt}_W \prec_{\text{hb}} \text{evt}'_W \prec_{\text{hb}} \text{evt}_R \Rightarrow k \notin \text{range}_{\text{reg}}(\text{evt}'_W)$  $\forall \text{evt}'_W \in \text{writing}_{\text{reg}}(\text{tr}), \text{evt}_W \prec_{\text{hb}} \text{evt}'_W \prec_{\text{hb}} \text{evt}_R \Rightarrow k \notin \text{range}_{\text{reg}}(\text{evt}'_W)$  $\forall \text{evt}'_W \in \text{writing}_{\text{reg}}(\text{tr}), \text{evt}_W \prec_{\text{hb}} \text{evt}'_W \prec_{\text{hb}} \text{evt}_R \Rightarrow k \notin \text{range}_{\text{reg}}(\text{evt}'_W)$  $\forall \text{evt}'_W \in \text{writing}_{\text{reg}}(\text{tr}), \text{evt}_W \prec_{\text{hb}} \text{evt}'_W \prec_{\text{hb}} \text{evt}_R \Rightarrow k \notin \text{range}_{\text{reg}}(\text{evt}'_W)$  $\forall \text{evt}'_W \in \text{writing}_{\text{reg}}(\text{tr}), \text{evt}_W \prec_{\text{hb}} \text{evt}'_W \prec_{\text{hb}} \text{evt}_R \Rightarrow k \notin \text{range}_{\text{reg}}(\text{evt}'_W)$  $\forall \text{evt}'_W \in \text{writing}_{\text{reg}}(\text{tr}), \text{evt}_W \prec_{\text{hb}} \text{evt}'_W \prec_{\text{hb}} \text{evt}_R \Rightarrow k \notin \text{range}_{\text{reg}}(\text{evt}'_W)$  $\forall \text{evt}'_W \in \text{writing}_{\text{reg}}(\text{tr}), \text{evt}_W \prec_{\text{hb}} \text{evt}'_W \prec_{\text{hb}} \text{evt}_R \Rightarrow k \notin \text{range}_{\text{reg}}(\text{evt}'_W)$  $\forall \text{evt}'_W \in \text{writing}_{\text{reg}}(\text{tr}), \text{evt}_W \prec_{\text{hb}} \text{evt}'_W \prec_{\text{hb}} \text{evt}_R \Rightarrow k \notin \text{range}_{\text{reg}}(\text{evt}'_W)$  $tr ⊢_{reg}^k$  $tr ⊢_{reg}^k$  $tr ⊢_{reg}^k$  $tr ⊢_{reg}^k$  ev $t_R$  [hb-consistent](#page-157-1) ev $t_W$  $\forall \text{evt}'_W \in \text{writing}_{reg}(tr), \text{evt}_W \prec_{\text{hb}} \text{evt}_R \Rightarrow$  $\forall \text{evt}'_W \in \text{writing}_{reg}(tr), \text{evt}_W \prec_{\text{hb}} \text{evt}_R \Rightarrow$  $\forall \text{evt}'_W \in \text{writing}_{reg}(tr), \text{evt}_W \prec_{\text{hb}} \text{evt}_R \Rightarrow$  $\forall \text{evt}'_W \in \text{writing}_{reg}(tr), \text{evt}_W \prec_{\text{hb}} \text{evt}_R \Rightarrow$  $\forall \text{evt}'_W \in \text{writing}_{reg}(tr), \text{evt}_W \prec_{\text{hb}} \text{evt}_R \Rightarrow$  $\forall \text{evt}'_W \in \text{writing}_{reg}(tr), \text{evt}_W \prec_{\text{hb}} \text{evt}_R \Rightarrow$  $\forall \text{evt}'_W \in \text{writing}_{reg}(tr), \text{evt}_W \prec_{\text{hb}} \text{evt}_R \Rightarrow$  $\forall \text{evt}'_W \in \text{writing}_{reg}(tr), \text{evt}_W \prec_{\text{hb}} \text{evt}_R \Rightarrow$  $\forall \text{evt}'_W \in \text{writing}_{reg}(tr), \text{evt}_W \prec_{\text{hb}} \text{evt}_R \Rightarrow$  $\text{evt}_W \prec_{\text{tot}} \text{evt}_W' \prec_{\text{tot}} \text{evt}_R \wedge \text{sync}_{\text{reg}}(\text{evt}_W, \text{evt}_R) \Rightarrow \neg \text{sync}_{\text{reg}}(\text{evt}_W', \text{evt}_R)$  $\text{evt}_W \prec_{\text{tot}} \text{evt}_W' \prec_{\text{tot}} \text{evt}_R \wedge \text{sync}_{\text{reg}}(\text{evt}_W, \text{evt}_R) \Rightarrow \neg \text{sync}_{\text{reg}}(\text{evt}_W', \text{evt}_R)$  $\text{evt}_W \prec_{\text{tot}} \text{evt}_W' \prec_{\text{tot}} \text{evt}_R \wedge \text{sync}_{\text{reg}}(\text{evt}_W, \text{evt}_R) \Rightarrow \neg \text{sync}_{\text{reg}}(\text{evt}_W', \text{evt}_R)$  $\text{evt}_W \prec_{\text{tot}} \text{evt}_W' \prec_{\text{tot}} \text{evt}_R \wedge \text{sync}_{\text{reg}}(\text{evt}_W, \text{evt}_R) \Rightarrow \neg \text{sync}_{\text{reg}}(\text{evt}_W', \text{evt}_R)$  $\text{evt}_W \prec_{\text{tot}} \text{evt}_W' \prec_{\text{tot}} \text{evt}_R \wedge \text{sync}_{\text{reg}}(\text{evt}_W, \text{evt}_R) \Rightarrow \neg \text{sync}_{\text{reg}}(\text{evt}_W', \text{evt}_R)$  $\text{evt}_W \prec_{\text{tot}} \text{evt}_W' \prec_{\text{tot}} \text{evt}_R \wedge \text{sync}_{\text{reg}}(\text{evt}_W, \text{evt}_R) \Rightarrow \neg \text{sync}_{\text{reg}}(\text{evt}_W', \text{evt}_R)$  $\text{evt}_W \prec_{\text{tot}} \text{evt}_W' \prec_{\text{tot}} \text{evt}_R \wedge \text{sync}_{\text{reg}}(\text{evt}_W, \text{evt}_R) \Rightarrow \neg \text{sync}_{\text{reg}}(\text{evt}_W', \text{evt}_R)$  $\text{evt}_W \prec_{\text{hb}} \text{evt}_W' \prec_{\text{tot}} \text{evt}_R \Rightarrow \neg \text{sync}_{reg}(\text{evt}_W', \text{evt}_R)$  $\text{evt}_W \prec_{\text{hb}} \text{evt}_W' \prec_{\text{tot}} \text{evt}_R \Rightarrow \neg \text{sync}_{reg}(\text{evt}_W', \text{evt}_R)$  $\text{evt}_W \prec_{\text{hb}} \text{evt}_W' \prec_{\text{tot}} \text{evt}_R \Rightarrow \neg \text{sync}_{reg}(\text{evt}_W', \text{evt}_R)$  $\text{evt}_W \prec_{\text{hb}} \text{evt}_W' \prec_{\text{tot}} \text{evt}_R \Rightarrow \neg \text{sync}_{reg}(\text{evt}_W', \text{evt}_R)$  $\text{evt}_W \prec_{\text{hb}} \text{evt}_W' \prec_{\text{tot}} \text{evt}_R \Rightarrow \neg \text{sync}_{reg}(\text{evt}_W', \text{evt}_R)$  $\text{evt}_W \prec_{\text{hb}} \text{evt}_W' \prec_{\text{tot}} \text{evt}_R \Rightarrow \neg \text{sync}_{reg}(\text{evt}_W', \text{evt}_R)$  $\text{evt}_W \prec_{\text{hb}} \text{evt}_W' \prec_{\text{tot}} \text{evt}_R \Rightarrow \neg \text{sync}_{reg}(\text{evt}_W', \text{evt}_R)$  $\text{evt}_W \prec_{\text{tot}} \text{evt}_W' \prec_{\text{hb}} \text{evt}_R \Rightarrow \neg \text{sync}_{reg}(\text{evt}_W, \text{evt}_W')$  $\text{evt}_W \prec_{\text{tot}} \text{evt}_W' \prec_{\text{hb}} \text{evt}_R \Rightarrow \neg \text{sync}_{reg}(\text{evt}_W, \text{evt}_W')$  $\text{evt}_W \prec_{\text{tot}} \text{evt}_W' \prec_{\text{hb}} \text{evt}_R \Rightarrow \neg \text{sync}_{reg}(\text{evt}_W, \text{evt}_W')$  $\text{evt}_W \prec_{\text{tot}} \text{evt}_W' \prec_{\text{hb}} \text{evt}_R \Rightarrow \neg \text{sync}_{reg}(\text{evt}_W, \text{evt}_W')$  $\text{evt}_W \prec_{\text{tot}} \text{evt}_W' \prec_{\text{hb}} \text{evt}_R \Rightarrow \neg \text{sync}_{reg}(\text{evt}_W, \text{evt}_W')$  $\text{evt}_W \prec_{\text{tot}} \text{evt}_W' \prec_{\text{hb}} \text{evt}_R \Rightarrow \neg \text{sync}_{reg}(\text{evt}_W, \text{evt}_W')$  $\text{evt}_W \prec_{\text{tot}} \text{evt}_W' \prec_{\text{hb}} \text{evt}_R \Rightarrow \neg \text{sync}_{reg}(\text{evt}_W, \text{evt}_W')$  $tr\,\vdash_{\textit{req}}\, \textit{evt}_R$  $tr\,\vdash_{\textit{req}}\, \textit{evt}_R$  $tr\,\vdash_{\textit{req}}\, \textit{evt}_R$  $tr\,\vdash_{\textit{req}}\, \textit{evt}_R$  [sc-last-visible](#page-157-1)  $\textit{evt}_W$ [tearfree](#page-156-0)<sub>[reg](#page-71-0)</sub>  $\left(\text{evt}_R\right) \Rightarrow$  $\left(\text{evt}_R\right) \Rightarrow$  $\left(\text{evt}_R\right) \Rightarrow$  $|\{evtw \in evt_W^* \mid \mathrm{same}_{reg}(evt_R, evtw) \wedge \mathrm{tearfree}_{reg}(evt_W)\}| \leq 1$  $|\{evtw \in evt_W^* \mid \mathrm{same}_{reg}(evt_R, evtw) \wedge \mathrm{tearfree}_{reg}(evt_W)\}| \leq 1$  $|\{evtw \in evt_W^* \mid \mathrm{same}_{reg}(evt_R, evtw) \wedge \mathrm{tearfree}_{reg}(evt_W)\}| \leq 1$  $|\{evtw \in evt_W^* \mid \mathrm{same}_{reg}(evt_R, evtw) \wedge \mathrm{tearfree}_{reg}(evt_W)\}| \leq 1$  $|\{evtw \in evt_W^* \mid \mathrm{same}_{reg}(evt_R, evtw) \wedge \mathrm{tearfree}_{reg}(evt_W)\}| \leq 1$  $|\{evtw \in evt_W^* \mid \mathrm{same}_{reg}(evt_R, evtw) \wedge \mathrm{tearfree}_{reg}(evt_W)\}| \leq 1$  $|\{evtw \in evt_W^* \mid \mathrm{same}_{reg}(evt_R, evtw) \wedge \mathrm{tearfree}_{reg}(evt_W)\}| \leq 1$  $|\{evtw \in evt_W^* \mid \mathrm{same}_{reg}(evt_R, evtw) \wedge \mathrm{tearfree}_{reg}(evt_W)\}| \leq 1$  $|\{evtw \in evt_W^* \mid \mathrm{same}_{reg}(evt_R, evtw) \wedge \mathrm{tearfree}_{reg}(evt_W)\}| \leq 1$ 

 $\vdash_{reg} \text{evt}_R$  $\vdash_{reg} \text{evt}_R$  $\vdash_{reg} \text{evt}_R$  $\vdash_{reg} \text{evt}_R$  $\vdash_{reg} \text{evt}_R$  [no-tear](#page-157-1)  $\text{evt}_W^*$ 

 $\text{supp}_{reg}^*(i, tr) = tr'$  $\text{supp}_{reg}^*(i, tr) = tr'$  $\text{supp}_{reg}^*(i, tr) = tr'$  $\text{supp}_{reg}^*(i, tr) = tr'$  $\text{supp}_{reg}^*(i, tr) = tr'$   $\vdash_{reg}^i tr'$  [susp](#page-156-0)ensions-consistent-with  $(\epsilon)$  $\forall \text{evt}, \text{evt}' \in \text{tr}', \text{ evt}' \prec_{\text{tot}} \text{evt}' \Longrightarrow \text{evt} \prec_{\text{hb}} \text{evt}'$  $\forall \text{evt}, \text{evt}' \in \text{tr}', \text{ evt}' \prec_{\text{tot}} \text{evt}' \Longrightarrow \text{evt} \prec_{\text{hb}} \text{evt}'$  $\forall \text{evt}, \text{evt}' \in \text{tr}', \text{ evt}' \prec_{\text{tot}} \text{evt}' \Longrightarrow \text{evt} \prec_{\text{hb}} \text{evt}'$  $\forall \text{evt}, \text{evt}' \in \text{tr}', \text{ evt}' \prec_{\text{tot}} \text{evt}' \Longrightarrow \text{evt} \prec_{\text{hb}} \text{evt}'$  $\forall \text{evt}, \text{evt}' \in \text{tr}', \text{ evt}' \prec_{\text{tot}} \text{evt}' \Longrightarrow \text{evt} \prec_{\text{hb}} \text{evt}'$  $\vdash_{reg}^i$  $\vdash_{reg}^i$  $\vdash_{reg}^i$  [tr](#page-157-0) [suspensions-consistent](#page-157-1)  $\vdash_{reg}^i \epsilon$  $\vdash_{reg}^i \epsilon$  $\vdash_{reg}^i \epsilon$  [suspensions-consistent-with](#page-157-1)  $(time^*)$  $(time^*)$  $(time^*)$  $\mathrm{id}_{reg}(evt) = (\text{wait } reg[i] \ s64)$  $\mathrm{id}_{reg}(evt) = (\text{wait } reg[i] \ s64)$  $\mathrm{id}_{reg}(evt) = (\text{wait } reg[i] \ s64)$  $\mathrm{id}_{reg}(evt) = (\text{wait } reg[i] \ s64)$  $\mathrm{id}_{reg}(evt) = (\text{wait } reg[i] \ s64)$  $\mathrm{id}_{reg}(evt) = (\text{wait } reg[i] \ s64)$  $\mathrm{id}_{reg}(evt) = (\text{wait } reg[i] \ s64)$  $\mathrm{id}_{reg}(evt) = (\text{wait } reg[i] \ s64)$  $\mathrm{id}_{reg}(evt) = (\text{wait } reg[i] \ s64)$  $\mathrm{id}_{reg}(evt) = (\text{wait } reg[i] \ s64)$  $\mathrm{id}_{reg}(evt) = (\text{wait } reg[i] \ s64)$   $\vdash_{reg}^i \ tr \ \text{ suspensions-consistent-with} (\text{time}(evt) \ time^*)$  $\vdash_{reg}^i \ tr \ \text{ suspensions-consistent-with} (\text{time}(evt) \ time^*)$  $\vdash_{reg}^i \ tr \ \text{ suspensions-consistent-with} (\text{time}(evt) \ time^*)$  $\vdash_{reg}^i \ tr \ \text{ suspensions-consistent-with} (\text{time}(evt) \ time^*)$  $\vdash_{reg}^i \ tr \ \text{ suspensions-consistent-with} (\text{time}(evt) \ time^*)$  $\vdash_{reg}^i \ tr \ \text{ suspensions-consistent-with} (\text{time}(evt) \ time^*)$  $\vdash_{reg}^i \ tr \ \text{ suspensions-consistent-with} (\text{time}(evt) \ time^*)$  $\vdash_{reg}^i$  $\vdash_{reg}^i$  $\vdash_{reg}^i$  [evt](#page-71-0) [tr](#page-157-0) [suspensions-consistent-with](#page-157-1) ([time](#page-66-2)\*)  $\mathrm{id}_{reg}(evt) = (\text{timeout } reg[i])$  $\mathrm{id}_{reg}(evt) = (\text{timeout } reg[i])$  $\mathrm{id}_{reg}(evt) = (\text{timeout } reg[i])$  $\mathrm{id}_{reg}(evt) = (\text{timeout } reg[i])$  $\mathrm{id}_{reg}(evt) = (\text{timeout } reg[i])$  $\mathrm{id}_{reg}(evt) = (\text{timeout } reg[i])$  $\mathrm{id}_{reg}(evt) = (\text{timeout } reg[i])$  $\mathrm{id}_{reg}(evt) = (\text{timeout } reg[i])$  $\mathrm{id}_{reg}(evt) = (\text{timeout } reg[i])$   $\qquad \vdash_{reg}^i \text{tr}$  $\qquad \vdash_{reg}^i \text{tr}$  $\qquad \vdash_{reg}^i \text{tr}$  [suspensions-consistent-with](#page-157-1)  $(\text{time}^* \text{ time}'^*)$  $(\text{time}^* \text{ time}'^*)$  $(\text{time}^* \text{ time}'^*)$  $\vdash_{reg}^i$  $\vdash_{reg}^i$  $\vdash_{reg}^i$  [evt](#page-71-0) [tr](#page-157-0) [suspensions-consistent-with](#page-157-1) ([time](#page-66-2)\* time<sub>p</sub>(evt) time'\*)  $\mathrm{id}_{reg}^n(\textit{evt}^n) = (\textsf{woken}~\textit{reg}[i]) \qquad \mathrm{id}_{\textit{reg}}(\textit{evt}_N) = (\textsf{notify}~\textit{reg}[i]~n~k)$  $\mathrm{id}_{reg}^n(\textit{evt}^n) = (\textsf{woken}~\textit{reg}[i]) \qquad \mathrm{id}_{\textit{reg}}(\textit{evt}_N) = (\textsf{notify}~\textit{reg}[i]~n~k)$  $\mathrm{id}_{reg}^n(\textit{evt}^n) = (\textsf{woken}~\textit{reg}[i]) \qquad \mathrm{id}_{\textit{reg}}(\textit{evt}_N) = (\textsf{notify}~\textit{reg}[i]~n~k)$  $\mathrm{id}_{reg}^n(\textit{evt}^n) = (\textsf{woken}~\textit{reg}[i]) \qquad \mathrm{id}_{\textit{reg}}(\textit{evt}_N) = (\textsf{notify}~\textit{reg}[i]~n~k)$  $\mathrm{id}_{reg}^n(\textit{evt}^n) = (\textsf{woken}~\textit{reg}[i]) \qquad \mathrm{id}_{\textit{reg}}(\textit{evt}_N) = (\textsf{notify}~\textit{reg}[i]~n~k)$  $\mathrm{id}_{reg}^n(\textit{evt}^n) = (\textsf{woken}~\textit{reg}[i]) \qquad \mathrm{id}_{\textit{reg}}(\textit{evt}_N) = (\textsf{notify}~\textit{reg}[i]~n~k)$  $\mathrm{id}_{reg}^n(\textit{evt}^n) = (\textsf{woken}~\textit{reg}[i]) \qquad \mathrm{id}_{\textit{reg}}(\textit{evt}_N) = (\textsf{notify}~\textit{reg}[i]~n~k)$  $\mathrm{id}_{reg}^n(\textit{evt}^n) = (\textsf{woken}~\textit{reg}[i]) \qquad \mathrm{id}_{\textit{reg}}(\textit{evt}_N) = (\textsf{notify}~\textit{reg}[i]~n~k)$  $\mathrm{id}_{reg}^n(\textit{evt}^n) = (\textsf{woken}~\textit{reg}[i]) \qquad \mathrm{id}_{\textit{reg}}(\textit{evt}_N) = (\textsf{notify}~\textit{reg}[i]~n~k)$  $\mathrm{id}_{reg}^n(\textit{evt}^n) = (\textsf{woken}~\textit{reg}[i]) \qquad \mathrm{id}_{\textit{reg}}(\textit{evt}_N) = (\textsf{notify}~\textit{reg}[i]~n~k)$  $\mathrm{id}_{reg}^n(\textit{evt}^n) = (\textsf{woken}~\textit{reg}[i]) \qquad \mathrm{id}_{\textit{reg}}(\textit{evt}_N) = (\textsf{notify}~\textit{reg}[i]~n~k)$  $n < k \Longrightarrow m = 0$   $+ i_{reg} t r$  $+ i_{reg} t r$  $+ i_{reg} t r$  [suspensions-consistent-with](#page-157-1)  $(time^m)$  $(time^m)$  $(time^m)$  $\vdash_{reg}^i \text{evt}_N \text{evt}^n \text{ tr}$  $\vdash_{reg}^i \text{evt}_N \text{evt}^n \text{ tr}$  $\vdash_{reg}^i \text{evt}_N \text{evt}^n \text{ tr}$  $\vdash_{reg}^i \text{evt}_N \text{evt}^n \text{ tr}$  $\vdash_{reg}^i \text{evt}_N \text{evt}^n \text{ tr}$  $\vdash_{reg}^i \text{evt}_N \text{evt}^n \text{ tr}$  $\vdash_{reg}^i \text{evt}_N \text{evt}^n \text{ tr}$  [suspensions-consistent-with](#page-157-1)  $(\text{time}^m \text{ time}_p^n(\text{evt}^n))$  $(\text{time}^m \text{ time}_p^n(\text{evt}^n))$  $(\text{time}^m \text{ time}_p^n(\text{evt}^n))$ 

**Note:** The following is a non-normative and non-exhaustive explanation of WebAssembly's relaxed memory model in plain English. Note that the definition of [Consistency](#page-157-1) is the sole normative definition of the relaxed memory model.

When a WebAssembly operation reads from shared mutable state, the WebAssembly relaxed memory model determines the value that this read access *observes*, in terms of the write access to the same location(s) that have occurred in the execution.

The WebAssembly memory model is built around the concept of a *happens-before* transitive partial order between accesses of shared mutable state, [≺](#page-66-2)hb, which captures a strong notion of causality. All sequential accesses in the same thread are related by  $\prec_{hb}$  according to execution order. Certain operations also establish a  $\prec_{hb}$  relation between operations of different threads (see *atomic* accesses below). A read access may never take its value from a write access that comes later in  $\prec_{hb}$ . Moreover, if two write accesses ordered by  $\prec_{hb}$  come before a read access in  $\prec_{hb}$ , the read access must take its value from the later of the two write accesses according to  $\prec_{hb}$ . In the case that [≺](#page-66-2)hb does not uniquely determine a write access that a given read access *must* take its value from, the read access may non-deterministically take its value from any permitted write.

In the case that a read operation is a multi-byte memory access, the value of each byte may in certain circumstances be determined by a different write event. If this happens, we describe the read operation as *tearing*. In general, naturally aligned multi-byte reads are not allowed to tear, unless they race with a partially overlapping write or are greater than four bytes in width.

Most WebAssembly accesses of shared mutable state are classified as *non-atomic*. However a number of operations are classified as performing *atomic* accesses. Atomic accesses must always be naturally aligned. If an atomic read takes its value from an atomic write of the same width, the write access is fixed as coming before the read access in  $\prec_{hb}$ . This is the main mechanism by which a  $\prec_{hb}$  relation is established between threads.

WebAssembly's atomic operations are also required to be *sequentially consistent*. The relaxed memory model defines a toal order on all events of the execution,  $\prec_{\text{tot}}$ , and sequentially consistent operations to identical ranges must respect this ordering - i.e. sequentially consistent reads cannot read from any sequentially consistent write of idential range other than the most recent preceding one according to  $\prec_{\text{tot}}$ .

Some operations such as memory accesses must perform a bounds check in addition to accessing data. The relaxed memory model treats these accesses as additionally accessing a distinguished *length* location, with the observed value respecting the constraints of the relaxed memory model. Most bounds checks are non-atomic, but bounds checks peformed during [instantiation](#page-151-0) are atomic, and changes to the length (e.g. [memory](#page-20-0).grow) are modelled as atomic read-modify-write accesses.

In some circumstances, two accesses to overlapping locations may occur in an execution without any relation in [≺](#page-66-2)hb. This situation is known as a *race*. If at least one of these accesses is a non-atomic write, we describe this situation as a *data race*. Unlike some other relaxed memory models, WebAssembly does not declare data races to be undefined behaviour. However, the allowed execution behaviours may still be highly non-deterministic as the lack of  $\prec_{\text{hb}}$  relations means that reads participating in or overlapping with the location of the data race may non-deterministically observe a number of different values.

The relaxed memory model also describes the concurrent behaviour of WebAssembly's wait ([memory](#page-21-1).atomic.wait) and notify ([memory](#page-21-1).atomic.notify) operations. Each memory location is associated with a queue of waiting threads. A thread suspending as the result of a wait operation enters the queue, and a notify operation to that location will attempt to wake up as many threads as possible from the head of the associated queue, up to the maximum specified by the arguments of the notify operation. All operations on the same location which change the state of that location's wait queue are sequentially consistent and totally ordered by  $\prec_{hb}$ .

# CHAPTER 5

# Binary Format

# **5.1 Conventions**

The binary format for WebAssembly [modules](#page-7-1) is a dense linear *encoding* of their [abstract syntax.](#page-23-0)<sup>[33](#page-160-0)</sup>

The format is defined by an *attribute grammar* whose only terminal symbols are [bytes.](#page-10-0) A byte sequence is a well-formed encoding of a module if and only if it is generated by the grammar.

Each production of this grammar has exactly one synthesized attribute: the abstract syntax that the respective byte sequence encodes. Thus, the attribute grammar implicitly defines a *decoding* function (i.e., a parsing function for the binary format).

Except for a few exceptions, the binary grammar closely mirrors the grammar of the abstract syntax.

**Note:** Some phrases of abstract syntax have multiple possible encodings in the binary format. For example, numbers may be encoded as if they had optional leading zeros. Implementations of decoders must support all possible alternatives; implementations of encoders can pick any allowed encoding.

The recommended extension for files containing WebAssembly modules in binary format is ".wasm" and the rec-ommended [Media Type](https://www.iana.org/assignments/media-types/media-types.xhtml)<sup>[32](#page-160-1)</sup> is "application/wasm".

#### **5.1.1 Grammar**

The following conventions are adopted in defining grammar rules for the binary format. They mirror the conventions used for [abstract syntax.](#page-8-0) In order to distinguish symbols of the binary syntax from symbols of the abstract syntax, typewriter font is adopted for the former.

- Terminal symbols are [bytes](#page-10-0) expressed in hexadecimal notation: 0x0F.
- Nonterminal symbols are written in typewriter font: valtype, instr.
- $B<sup>n</sup>$  is a sequence of  $n \geq 0$  iterations of B.
- $B^*$  is a possibly empty sequence of iterations of B. (This is a shorthand for  $B^n$  used where n is not relevant.)

<span id="page-160-0"></span><sup>&</sup>lt;sup>33</sup> Additional encoding layers – for example, introducing compression – may be defined on top of the basic representation defined here. However, such layers are outside the scope of the current specification.

<span id="page-160-1"></span><sup>32</sup> https://www.iana.org/assignments/media-types/media-types.xhtml

- $B^?$  is an optional occurrence of B. (This is a shorthand for  $B^n$  where  $n \leq 1$ .)
- $x: B$  denotes the same language as the nonterminal  $B$ , but also binds the variable  $x$  to the attribute synthesized for  $B$ . A pattern may also be used instead of a variable, e.g.,  $7:B$ .
- Productions are written sym ::=  $B_1 \Rightarrow A_1 \mid \ldots \mid B_n \Rightarrow A_n$ , where each  $A_i$  is the attribute that is synthesized for sym in the given case, usually from attribute variables bound in  $B_i$ .
- Some productions are augmented by side conditions in parentheses, which restrict the applicability of the production. They provide a shorthand for a combinatorial expansion of the production into many separate cases.
- If the same meta variable or non-terminal symbol appears multiple times in a production (in the syntax or in an attribute), then all those occurrences must have the same instantiation. (This is a shorthand for a side condition requiring multiple different variables to be equal.)

**Note:** For example, the [binary grammar](#page-163-0) for [number types](#page-12-0) is given as follows:

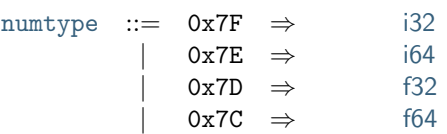

Consequently, the byte 0x7F encodes the type [i32](#page-13-1), 0x7E encodes the type [i64](#page-13-1), and so forth. No other byte value is allowed as the encoding of a number type.

The [binary grammar](#page-164-0) for [limits](#page-13-0) is defined as follows:

[limits](#page-164-0) ::= 0x00  $n:u32$  $n:u32$   $\Rightarrow$  {[min](#page-13-0)  $n, max \in$  $n, max \in$  $n, max \in$ } | 0x01  $n:u32$  $n:u32$   $m:u32$   $\Rightarrow$   $\{min\ n, max\ m\}$  $\{min\ n, max\ m\}$  $\{min\ n, max\ m\}$  $\{min\ n, max\ m\}$  $\{min\ n, max\ m\}$ 

That is, a limits pair is encoded as either the byte 0x00 followed by the encoding of a  $u32$  value, or the byte 0x01 followed by two such encodings. The variables  $n$  and  $m$  name the attributes of the respective [u32](#page-162-0) nonterminals, which in this case are the actual [unsigned integers](#page-10-1) those decode into. The attribute of the complete production then is the abstract syntax for the limit, expressed in terms of the former values.

#### **5.1.2 Auxiliary Notation**

When dealing with binary encodings the following notation is also used:

- $\epsilon$  denotes the empty byte sequence.
- $||B||$  is the length of the byte sequence generated from the production  $B$  in a derivation.

#### <span id="page-161-0"></span>**5.1.3 Vectors**

[Vectors](#page-9-1) are encoded with their [u32](#page-162-0) length followed by the encoding of their element sequence.

[vec](#page-161-0)(B) ::=  $n:u32 (x:B)^n \Rightarrow x^n$  $n:u32 (x:B)^n \Rightarrow x^n$  $n:u32 (x:B)^n \Rightarrow x^n$ 

# **5.2 Values**

#### <span id="page-162-1"></span>**5.2.1 Bytes**

[Bytes](#page-10-0) encode themselves.

[byte](#page-162-1) ::= 0x00 ⇒ 0x00 | . . .  $|\quad$  0xFF  $\Rightarrow$  0xFF

#### <span id="page-162-0"></span>**5.2.2 Integers**

All [integers](#page-10-1) are encoded using the [LEB128](https://en.wikipedia.org/wiki/LEB128)<sup>[34](#page-162-2)</sup> variable-length integer encoding, in either unsigned or signed variant. [Unsigned integers](#page-10-1) are encoded in [unsigned LEB128](https://en.wikipedia.org/wiki/LEB128#Unsigned_LEB128)<sup>[35](#page-162-3)</sup> format. As an additional constraint, the total number of bytes encoding a value of type  $uN$  must not exceed  $ceil(N/7)$  bytes.

> uN ::= n:[byte](#page-162-1)  $\Rightarrow$  n  $(\text{if } n < 2^7 \land n < 2^N)$ | n:[byte](#page-162-1)  $m:\mathfrak{u}(N-7)$  ⇒  $2^7 \cdot m + (n-2^7)$  (if  $n \geq 2^7 \wedge N > 7$ )

[Signed integers](#page-10-1) are encoded in [signed LEB128](https://en.wikipedia.org/wiki/LEB128#Signed_LEB128)<sup>[36](#page-162-4)</sup> format, which uses a two's complement representation. As an additional constraint, the total number of bytes encoding a value of type  $sN$  must not exceed ceil( $N/7$ ) bytes.

 $\mathsf{s} N$  ::=  $n$ :[byte](#page-162-1)  $\Rightarrow$   $n$   $(\text{if } n < 2^6 \land n < 2^{N-1})$ | *n*:[byte](#page-162-1) ⇒  $n-2^7$  (if  $2^6 \le n < 2^7 \wedge n \ge 2^7 - 2^{N-1}$ ) | n:[byte](#page-162-1)  $m:\mathbf{s}(N-7)$  ⇒  $2^7 \cdot m + (n-2^7)$  (if  $n \ge 2^7 \wedge N > 7$ )

[Uninterpreted integers](#page-10-1) are encoded as signed integers.

$$
iN :: = n:sN \Rightarrow i
$$
 (if  $n = \text{signed}_N(i)$ )

**Note:** The side conditions  $N > 7$  in the productions for non-terminal bytes of the u and s encodings restrict the encoding's length. However, "trailing zeros" are still allowed within these bounds. For example, 0x03 and 0x83 0x00 are both well-formed encodings for the value 3 as a  $u8$ . Similarly, either of 0x7e and 0xFE 0x7F and 0xFE 0xFF 0x7F are well-formed encodings of the value  $-2$  as a [s16](#page-10-1).

The side conditions on the value  $n$  of terminal bytes further enforce that any unused bits in these bytes must be 0 for positive values and 1 for negative ones. For example, 0x83 0x10 is malformed as a  $u\delta$  encoding. Similarly, both 0x83 0x3E and 0xFF 0x7B are malformed as  $s\delta$  encodings.

## <span id="page-162-7"></span>**5.2.3 Floating-Point**

[Floating-point](#page-10-2) values are encoded directly by their [IEEE 754](https://ieeexplore.ieee.org/document/8766229)<sup>[37](#page-162-5)</sup> (Section 3.4) bit pattern in [little endian](https://en.wikipedia.org/wiki/Endianness#Little-endian)<sup>[38](#page-162-6)</sup> byte order:

f  $N$  ::=  $b^*$ :[byte](#page-162-1) $^{N/8}$   $\Rightarrow$  [bytes](#page-76-1) $_{fN}^{-1}(b^*)$ 

<span id="page-162-2"></span><sup>34</sup> https://en.wikipedia.org/wiki/LEB128

<span id="page-162-3"></span><sup>35</sup> https://en.wikipedia.org/wiki/LEB128#Unsigned\_LEB128

<span id="page-162-4"></span><sup>36</sup> https://en.wikipedia.org/wiki/LEB128#Signed\_LEB128

<span id="page-162-5"></span><sup>37</sup> https://ieeexplore.ieee.org/document/8766229

<span id="page-162-6"></span><sup>38</sup> https://en.wikipedia.org/wiki/Endianness#Little-endian

#### <span id="page-163-2"></span>**5.2.4 Names**

[Names](#page-11-0) are encoded as a [vector](#page-161-0) of bytes containing the [Unicode](https://www.unicode.org/versions/latest/)<sup>[39](#page-163-1)</sup> (Section 3.9) UTF-8 encoding of the name's character sequence.

> [name](#page-11-0) ::=  $b^*$ :[vec](#page-161-0)([byte](#page-162-1))  $\Rightarrow$  name (if [utf8\(](#page-163-2)name) = b \* )

The auxiliary [utf8](#page-163-2) function expressing this encoding is defined as follows:

utf8 $(c^*)$  =  $(\text{utf8}(c))^*$ [utf8\(](#page-163-2)c) =  $b$  (if  $c < U+80$  $\wedge c = b$ [utf8\(](#page-163-2)c) =  $b_1 b_2$  (if U+80  $\leq c <$  U+800  $\wedge c = 2^6(b_1 - 0 \times 0) + (b_2 - 0 \times 80)$  $(b_1 - 0xC0) + (b_2 - 0x80))$ [utf8\(](#page-163-2)c) =  $b_1 b_2 b_3$  (if U+800  $\le c <$  U+D800  $\vee$  U+E000  $\le c <$  U+10000  $\wedge c = 2^{12}(b_1 - 0 \times 0) + 2^6(b_2 - 0 \times 0) + (b_3 - 0 \times 0))$ [utf8\(](#page-163-2)c) =  $b_1 b_2 b_3 b_4$  (if U+10000  $\leq c <$  U+110000  $\wedge c = 2^{18}(b_1 - 0 \texttt{xF0}) + 2^{12}(b_2 - 0 \texttt{x}80) + 2^6(b_3 - 0 \texttt{x}80) + (b_4 - 0 \texttt{x}80))$ where  $b_2, b_3, b_4 < 0$  xCO

**Note:** Unlike in some other formats, name strings are not 0-terminated.

# **5.3 Types**

Note: In some places, possible types include both type constructors or types denoted by [type indices.](#page-23-1) Thus, the binary format for type constructors corresponds to the encodings of small negative  $sN$  values, such that they can unambiguously occur in the same place as (positive) type indices.

# <span id="page-163-0"></span>**5.3.1 Number Types**

[Number types](#page-12-0) are encoded by a single byte.

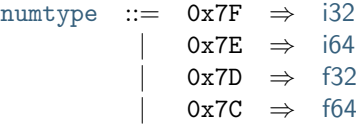

#### <span id="page-163-3"></span>**5.3.2 Vector Types**

[Vector types](#page-12-1) are also encoded by a single byte.

[vectype](#page-163-3)  $::= \ 0x7B \ \Rightarrow \ v128$  $::= \ 0x7B \ \Rightarrow \ v128$ 

<span id="page-163-1"></span><sup>39</sup> https://www.unicode.org/versions/latest/

#### <span id="page-164-1"></span>**5.3.3 Reference Types**

[Reference types](#page-13-2) are also encoded by a single byte.

[reftype](#page-164-1) ::= 0x70 ⇒ [funcref](#page-13-2) | 0x6F ⇒ [externref](#page-13-2)

#### <span id="page-164-2"></span>**5.3.4 Value Types**

[Value types](#page-13-1) are encoded with their respective encoding as a [number type,](#page-163-0) [vector type,](#page-163-3) or [reference type.](#page-164-1)

[valtype](#page-164-2) ::=  $t$ :[numtype](#page-163-0)  $\Rightarrow t$ |  $t$ :[vectype](#page-163-3)  $\Rightarrow$   $t$ |  $t$ :[reftype](#page-164-1)  $\Rightarrow$   $t$ 

**Note:** Value types can occur in contexts where [type indices](#page-23-1) are also allowed, such as in the case of [block types.](#page-165-0) Thus, the binary format for types corresponds to the [signed LEB128](https://en.wikipedia.org/wiki/LEB128#Signed_LEB128)<sup>[40](#page-164-3)</sup> [encoding](#page-162-0) of small negative  $sN$  values, so that they can coexist with (positive) type indices in the future.

# <span id="page-164-4"></span>**5.3.5 Result Types**

[Result types](#page-13-4) are encoded by the respective [vectors](#page-161-0) of [value types.](#page-164-2)

```
resulttypevecvaltype}) \Rightarrow [t^*]
```
## <span id="page-164-5"></span>**5.3.6 Function Types**

[Function types](#page-13-3) are encoded by the byte 0x60 followed by the respective [vectors](#page-161-0) of parameter and result types.

```
functype ::= 0x60 rt_1resulttype rt_2: resulttype \Rightarrow rt_1 \rightarrow rt_2
```
#### <span id="page-164-0"></span>**5.3.7 Limits**

[Limits](#page-13-0) are encoded with a preceding flag indicating whether a maximum is present.

[limits](#page-164-0) ::= 0x00  $n:u32$  $n:u32$   $\Rightarrow$  {[min](#page-13-0)  $n, max \in$  $n, max \in$  $n, max \in$ } | 0x01  $n:u32$  $n:u32$   $m:u32$   $\Rightarrow$  {[min](#page-13-0)  $n, max$  $n, max$   $m$ }

#### <span id="page-164-6"></span>**5.3.8 Memory Types**

[Memory types](#page-14-1) are encoded with their [limits.](#page-164-0)

[memtype](#page-164-6)  $::= \text{ } lim: \text{limits } \Rightarrow \text{ } lim$  $::= \text{ } lim: \text{limits } \Rightarrow \text{ } lim$  $::= \text{ } lim: \text{limits } \Rightarrow \text{ } lim$ 

<span id="page-164-3"></span><sup>40</sup> https://en.wikipedia.org/wiki/LEB128#Signed\_LEB128

#### <span id="page-165-1"></span>**5.3.9 Table Types**

[Table types](#page-14-2) are encoded with their [limits](#page-164-0) and the encoding of their element [reference type.](#page-13-2)

[tabletype](#page-165-1) ::=  $et:reftype \, lim:limits \Rightarrow \, lim \, et$  $et:reftype \, lim:limits \Rightarrow \, lim \, et$  $et:reftype \, lim:limits \Rightarrow \, lim \, et$  $et:reftype \, lim:limits \Rightarrow \, lim \, et$  $et:reftype \, lim:limits \Rightarrow \, lim \, et$ 

#### <span id="page-165-2"></span>**5.3.10 Global Types**

[Global types](#page-14-3) are encoded by their [value type](#page-164-2) and a flag for their [mutability.](#page-14-3)

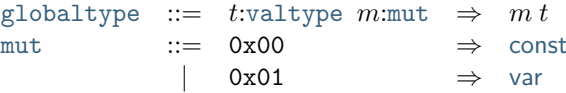

# <span id="page-165-4"></span>**5.4 Instructions**

[Instructions](#page-15-1) are encoded by *opcodes*. Each opcode is represented by a single byte, and is followed by the instruction's immediate arguments, where present. The only exception are [structured control instructions,](#page-165-3) which consist of several opcodes bracketing their nested instruction sequences.

**Note:** Gaps in the byte code ranges for encoding instructions are reserved for future extensions.

# <span id="page-165-3"></span>**5.4.1 Control Instructions**

[Control instructions](#page-21-0) have varying encodings. For structured instructions, the instruction sequences forming nested blocks are terminated with explicit opcodes for [end](#page-21-0) and [else](#page-21-0).

<span id="page-165-0"></span>[Block types](#page-21-0) are encoded in special compressed form, by either the byte 0x40 indicating the empty type, as a single [value type,](#page-164-2) or as a [type index](#page-178-0) encoded as a positive [signed integer.](#page-162-0)

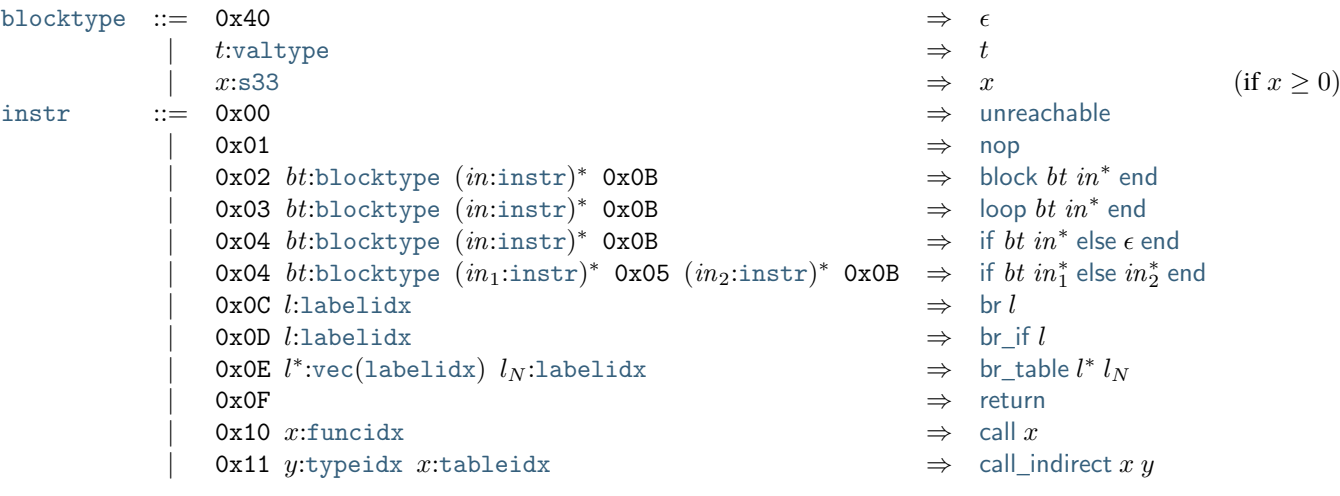

**Note:** The [else](#page-21-0) opcode 0x05 in the encoding of an [if](#page-21-0) instruction can be omitted if the following instruction sequence is empty.

Unlike any [other occurrence,](#page-178-0) the [type index](#page-23-1) in a [block type](#page-21-0) is encoded as a positive [signed integer,](#page-10-1) so that its signed LEB128 bit pattern cannot collide with the encoding of [value types](#page-164-2) or the special code 0x40, which correspond to the LEB128 encoding of negative integers. To avoid any loss in the range of allowed indices, it is treated as a 33 bit signed integer.

## **5.4.2 Reference Instructions**

[Reference instructions](#page-18-0) are represented by single byte codes.

```
instr} ::= ...
       | 0xD0 treftype \Rightarrownull t\vert 0xD1 \Rightarrownull
         0xD2funcidx \Rightarrowfunc x
```
# **5.4.3 Parametric Instructions**

[Parametric instructions](#page-19-1) are represented by single byte codes, possibly followed by a type annotation.

```
instr} ::= ...\vert 0x1A \Rightarrowdrop
        \vert 0x1B \Rightarrowselect
        | 0x1C t^*vecvaltype) \Rightarrowselect t^*
```
#### **5.4.4 Variable Instructions**

[Variable instructions](#page-19-2) are represented by byte codes followed by the encoding of the respective [index.](#page-23-1)

```
instr} ::= \dots| 0x20 xlocalidx \Rightarrowlocal.get x| 0x21 localidx} \Rightarrowlocal.set x| 0x22 localidx} \Rightarrowlocal.tee x| 0x23 xglobalidx \Rightarrowglobal.get x| 0x24 xglobalidx \Rightarrowglobal.set x
```
#### **5.4.5 Table Instructions**

[Table instructions](#page-19-0) are represented either by a single byte or a one byte prefix followed by a variable-length [unsigned](#page-162-0) [integer.](#page-162-0)

```
instr} ::= ...0x25tableidx 0x26 iable.get x \Rightarrowtable.get x \Rightarrow table.set x \Rightarrow0x26 xtableidx
         u32elemidxtableidx ⇒table.init x y
         0u32elemidx \Rightarrowelem.drop x
         u32tableidxtableidx ⇒ table.copy x y
         u32tableidxtable.grow x0xFCu32tableidx \Rightarrowtable.size x
         0xFCu32 xtableidx \Rightarrowtable.fill x
```
# **5.4.6 Memory Instructions**

<span id="page-167-0"></span>Each variant of [memory instruction](#page-20-0) is encoded with a different byte code. Loads and stores are followed by the encoding of their [memarg](#page-20-0) immediate.

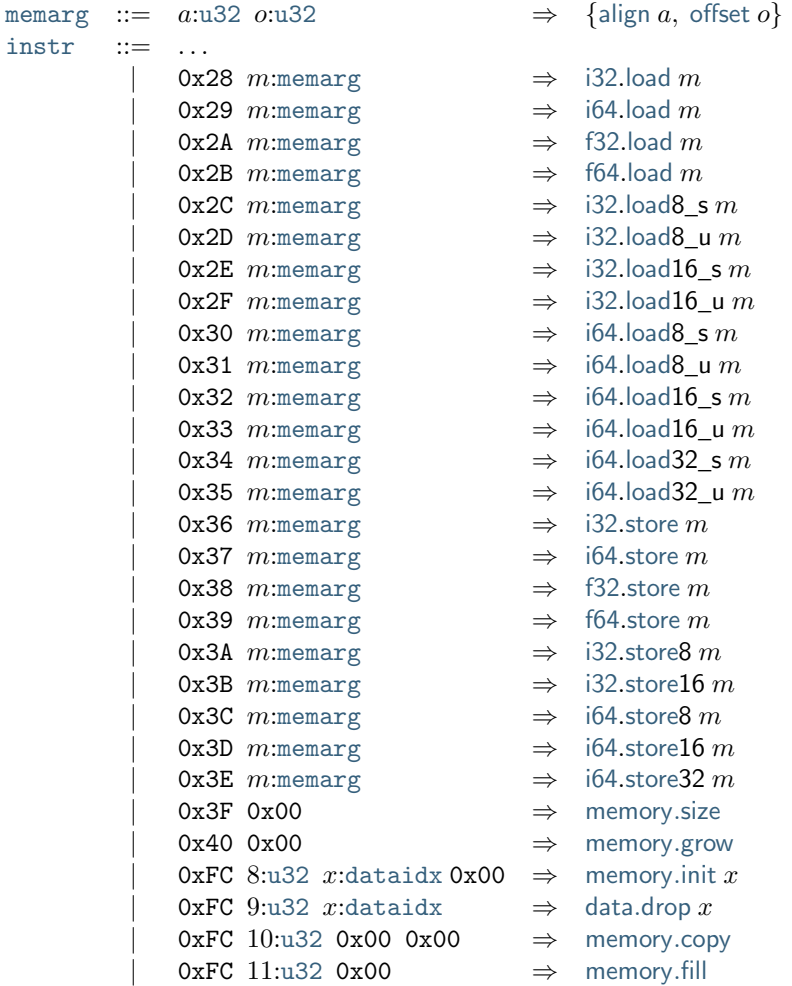

**Note:** In future versions of WebAssembly, the additional zero bytes occurring in the encoding of the [memory](#page-20-0).size, [memory](#page-20-0).grow, [memory](#page-20-0).copy, and [memory](#page-20-0).fill instructions may be used to index additional memories.

# **5.4.7 Atomic Memory Instructions**

Each variant of [atomic memory instruction](#page-21-1) is encoded with a different byte code. Loads, stores and RMW instructions are followed by the encoding of their [memarg](#page-20-0) immediate.

```
instr} ::= ...u32 m:memarg \Rightarrowmemory.atomic.notify mu32 mmemarg \Rightarrowmemory.atomic.wait32 mu32 m:memarg \Rightarrowmemory.atomic.wait64 m
          0xFE u32 0x00 \Rightarrowatomic.fence
```

```
u32 mmemarg \Rightarrowi32atomic.load m
 u32 m:memarg \Rightarrowi64atomic.load mu32 m:memarg \Rightarrowi32atomic.load8_umu32 m:memarg \Rightarrowi32atomic.load16_umu32 mmemarg \Rightarrowi64atomic.load8_u mu32 m:memarg \Rightarrowi64atomic.load16_u m
 u32 m:memarg \Rightarrowi64atomic.load32 u m
 u32 m:memarg \Rightarrowi32atomic.store m
 u32 m:memarg \Rightarrowi64atomic.store mu32 m:memarg \Rightarrowi32atomic.store8 mu32 m:memarg \Rightarrowi32atomic.store16 m
 u32 m:memarg \Rightarrowi64atomic.store8 mu32 m:memarg \Rightarrowi64atomic.store16 mu32 m:memarg \Rightarrowi64atomic.store32 m
u32 m:memarg \Rightarrowi32atomicadd m
u32 m:memarg \Rightarrowi64atomicadd m
u32 m:memarg \Rightarrowi32atomicadd_u m
u32 m:memarg \Rightarrowi32atomicadd um
u32 mmemarg \Rightarrowi64atomicadd_umu32 mmemarg \Rightarrowi64atomicadd_umu32 mmemarg \Rightarrowi64atomicadd um
u32 mmemarg \Rightarrowi32atomicsub m
u32 mmemarg \Rightarrowi64atomicsub m
u32 m:memarg \Rightarrowi32atomicsub_umu32 mmemarg \Rightarrowi32atomicsub_u m
0u32 mmemarg \Rightarrowi64atomicsub u m
u32 mmemarg \Rightarrowi64atomicsub u m
u32 mmemarg \Rightarrowi64atomicsub u m
u32 m:memarg \Rightarrowi32atomicand mu32 m:memarg \Rightarrowi64atomicand mu32 m:memarg \Rightarrowi32atomicand_u m
u32 m:memarg \Rightarrowi32atomicand_umu32 mmemarg \Rightarrowi64atomicand_u m
u32 mmemarg \Rightarrowi64atomicand um
u32 mmemarg \Rightarrowi64atomicand um
u32 m:memarg \Rightarrowi32atomicor m
0u32 mmemarg \Rightarrowi64atomicor m
u32 mmemarg \Rightarrowi32atomicor u m
u32 mmemarg \Rightarrowi32atomicor u m
u32 mmemarg \Rightarrowi64atomicor u m
u32 m:memarg \Rightarrowi64atomicor_u m
u32 m:memarg \Rightarrowi64atomicor_u m
u32 mmemarg \Rightarrowi32atomicxor m
u32 mmemarg \Rightarrowi64atomicxor m
u32 m:memarg \Rightarrowi32atomicxor u m
u32 m:memarg \Rightarrowi32atomicxor u m
u32 mmemarg \Rightarrowi64atomicxor u m
u32 m:memarg \Rightarrowi64atomicxor_umu32 mmemarg \Rightarrowi64atomicxor um
```

```
u32 m:memarg \Rightarrowi32atomicxchg m
 u32 mmemarg \Rightarrowi64atomicxchg mu32 m:memarg \Rightarrowi32atomicxchg_umu32 mmemarg \Rightarrowi32atomicxchg_u m
 u32 mmemarg \Rightarrowi64atomicxchg_umu32 m:memarg \Rightarrowi64atomicxchg_u m
 u32 mmemarg \Rightarrowi64atomicxchg um
u32 mmemarg \Rightarrowi32atomiccmpxchg m
0u32 mmemarg \Rightarrowi64atomiccmpxchg m
u32 mmemarg \Rightarrowi32atomiccmpxchg_u m
u32 m:memarg \Rightarrowi32atomiccmpxchg_umu32 mmemarg \Rightarrowi64atomiccmpxchg_u m
u32 m:memarg \Rightarrowi64atomiccmpxchg_u m
u32 mmemarg \Rightarrowi64atomiccmpxchg_u m
```
#### **5.4.8 Numeric Instructions**

All variants of [numeric instructions](#page-15-0) are represented by separate byte codes.

The [const](#page-15-0) instructions are followed by the respective literal.

```
instr ::= ...0x41 n:i32 \Rightarrowconst n
             0x42 n:164 \Rightarrowi64const n
             0x43 f32 \Rightarrow f32const z0x44 z:164 \Rightarrowf64const z
```
All other numeric instructions are plain opcodes without any immediates.

```
instr} ::= ...0x45 \Rightarrowi32eqz
             0x46 \Rightarrowi32eq
             0x47 \Rightarrowi32ne
             0x48 \Rightarrowi32lt s
             0x49 \Rightarrowi32lt u
             0x4A \Rightarrowi32gt s
             i32.get_u0x4C \Rightarrowi32le s
             i32.1e_ui32ge s0x4F \Rightarrowi32ge_u
             eqz0x51 \Rightarrow 164.eq
             0x52 \Rightarrow 164.ne
             0x53 \Rightarrowi64lt s
             0x54 \Rightarrowi64lt u
             0x55 \Rightarrowi64gt s
             0x56 \Rightarrowi64gt_u
             0x57 \Rightarrowi64le_s
             0x58 \Rightarrowi64le_u
             0x59 \Rightarrowi64ge s
             0x5A \Rightarrowi64ge_u
```
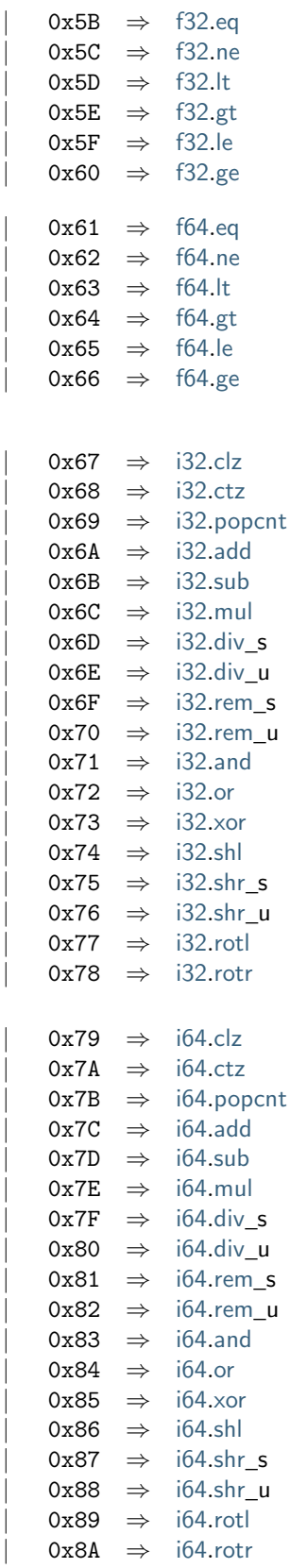

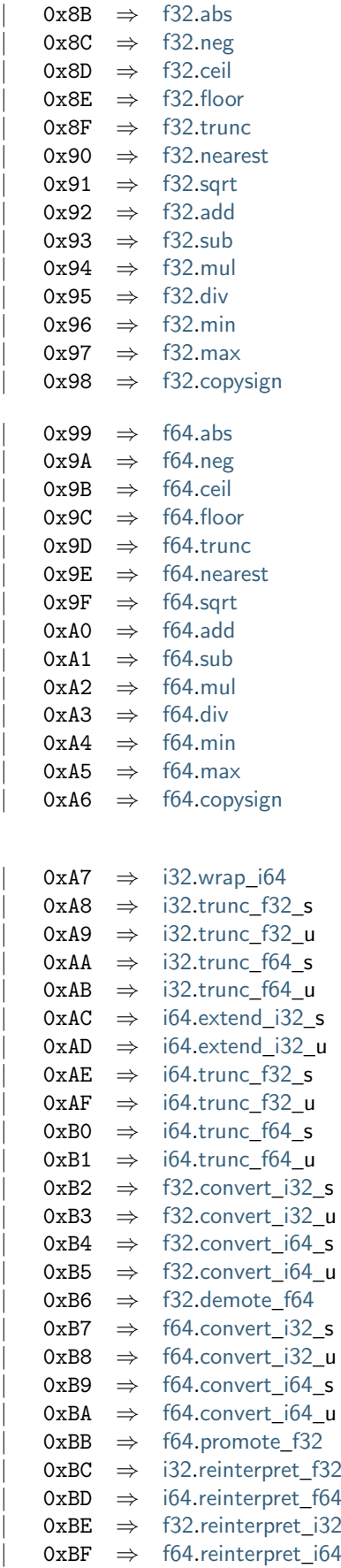

 $0xCO \Rightarrow i32.$  $0xCO \Rightarrow i32.$  $0xCO \Rightarrow i32.$ extend $8$ \_s  $0xC1 \Rightarrow i32.$  $0xC1 \Rightarrow i32.$  $0xC1 \Rightarrow i32.$ [extend1](#page-15-0)6\_s  $0xC2 \Rightarrow 164 \text{.extend} 8 \text{ s}$  $0xC3$   $\Rightarrow$  [i64](#page-13-1).[extend1](#page-15-0)6\_s  $0xC4$   $\Rightarrow$  [i64](#page-13-1).[extend3](#page-15-0)2\_s

The saturating truncation instructions all have a one byte prefix, whereas the actual opcode is encoded by a variablelength [unsigned integer.](#page-162-0)

```
instr ::= ...\vertu32 \Rightarrowi32truncf32_s
        0xFCu32 \Rightarrowi32truncf32_u
        0xFC u32i32truncf64_su32i32truncf64_u0xFCu32 \Rightarrowi64truncf32 s
       u32i64truncf32_uu32i64truncf64_s0xFCu32 \Rightarrowi64truncf64_u
```
# **5.4.9 Vector Instructions**

All variants of [vector instructions](#page-16-0) are represented by separate byte codes. They all have a one byte prefix, whereas the actual opcode is encoded by a variable-length [unsigned integer.](#page-162-0)

<span id="page-172-0"></span>Vector loads and stores are followed by the encoding of their [memarg](#page-20-0) immediate.

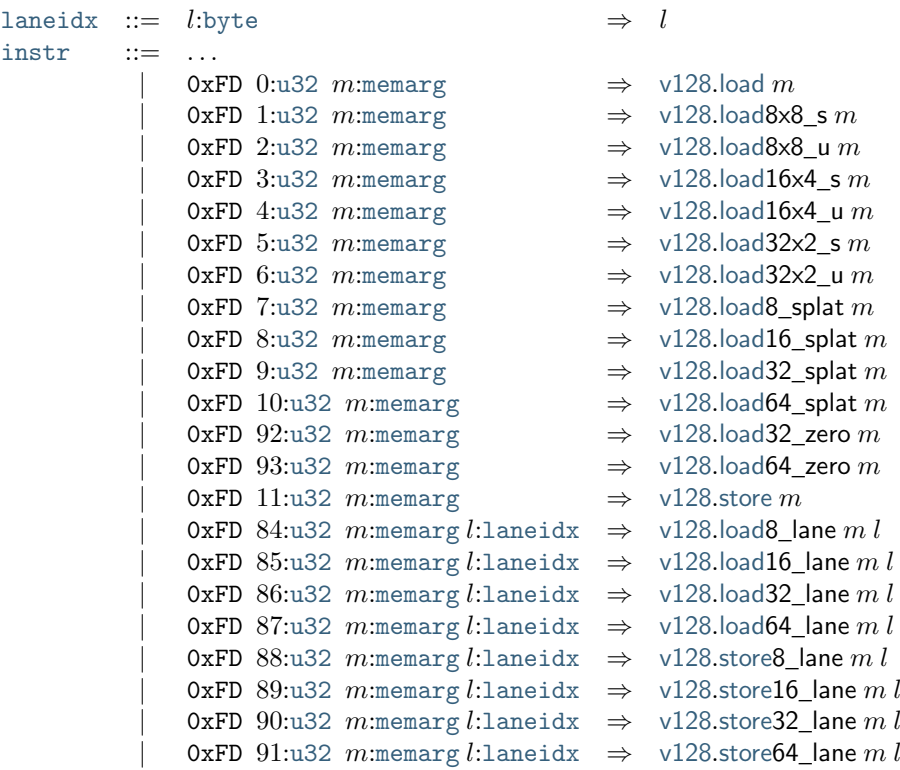

The [const](#page-16-0) instruction is followed by 16 immediate bytes, which are converted into a  $i128$  in [littleendian](#page-76-1) byte order:

> $instr ::= ...$  $instr ::= ...$ | 0xFD 12:[u32](#page-162-0) (b:[byte](#page-162-1))<sup>16</sup> ⇒ [v128](#page-13-1).[const](#page-16-0) [bytes](#page-76-1) $_{1128}^{-1}(b_0 \dots b_{15})$

The [shuffle](#page-16-0) instruction is also followed by the encoding of 16 *[laneidx](#page-16-0)* immediates.

```
instr ::= ...|\hspace{.1cm}u32 (l{:}1aneidx)^{16} \Rightarrow \,i8x16shuffle l^{16}
```
[extract](#page-16-0)\_lane and [replace](#page-16-0)\_lane instructions are followed by the encoding of a *[laneidx](#page-16-0)* immediate.

```
instr ::= ...u32 llaneidx \Rightarrowi8x16extract_lane_s lu32 llaneidx \Rightarrowi8x16extract_lane_u lu32 l:laneidx \Rightarrowi8x16replace_lane l0xFDu32 l:laneidx \Rightarrowi16x8extract_lane_s l0xFDu32 l:laneidx \Rightarrowi16x8extract_lane_u lu32 l:laneidx \Rightarrowi16x8replace lane lu32 l:laneidx \Rightarrowi32x4extract lane l0xFDu32 l:laneidx \Rightarrowi32x4replace_lane lu32 llaneidx \Rightarrowi64x2extract_lane lu32 l:laneidx \Rightarrowi64x2replace_lane lu32 l:laneidx \Rightarrowf32x4extract_lane lu32 llaneidx \Rightarrowf32x4replace_lane lu32 llaneidx \Rightarrowf64x2extract_lane lu32 llaneidx \Rightarrowf64x2replace_lane l
```
All other vector instructions are plain opcodes without any immediates.

[instr](#page-165-4)

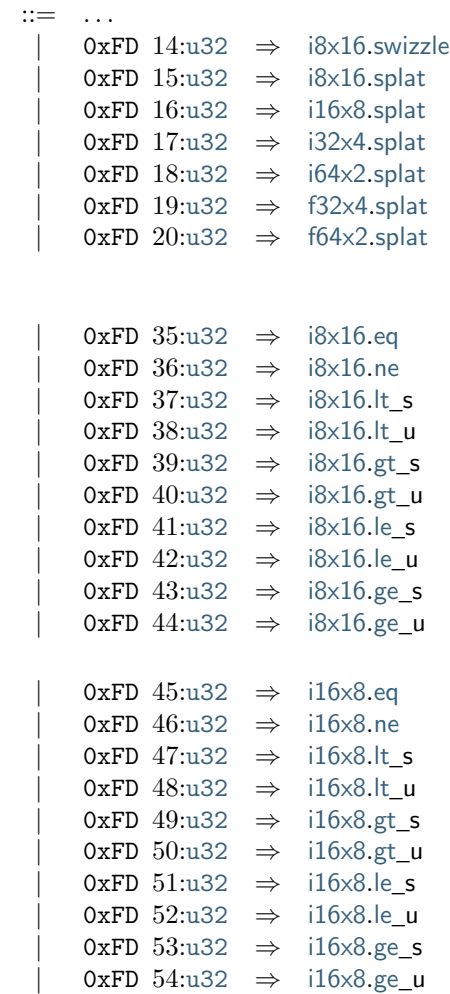

```
u32i32x4eq0xFD u32i32x4.ne
u32i32x4.lt s
u32i32x4lt_uu32i32x4.getu32i32x4.get_uu32i32x4.le s
u32i32x4le_uu32i32x4geu32i32x4ge_u0xFDu32 \Rightarrowi64x2eq
0xFDu32 \Rightarrowi64x2ne
u32 \Rightarrow i64 \times 2.1t<sub>S</sub>
u32 \Rightarrow i64 \times 2.getu32i64x2le_s0xFDu32 \Rightarrowi64x2ge_s
u32 \Rightarrowf32x4eq
u32f32x4.ne
u32f32x4.lt
u32f32x4.getu32f32x4.le
0xFDu32 \Rightarrowf32x4ge
u32f64x2eq0xFD u32f64x2.ne
u32 \Rightarrowf64x2lt
u32f64x2.getu32f64x2leu32 \Rightarrowf64x2ge
0xFDu32 \Rightarrowv128not
u32v128.and
u32v128.andnot
u32v128.or
u32v128.xor
u32 \Rightarrowv128bitselect
u32v128true
```
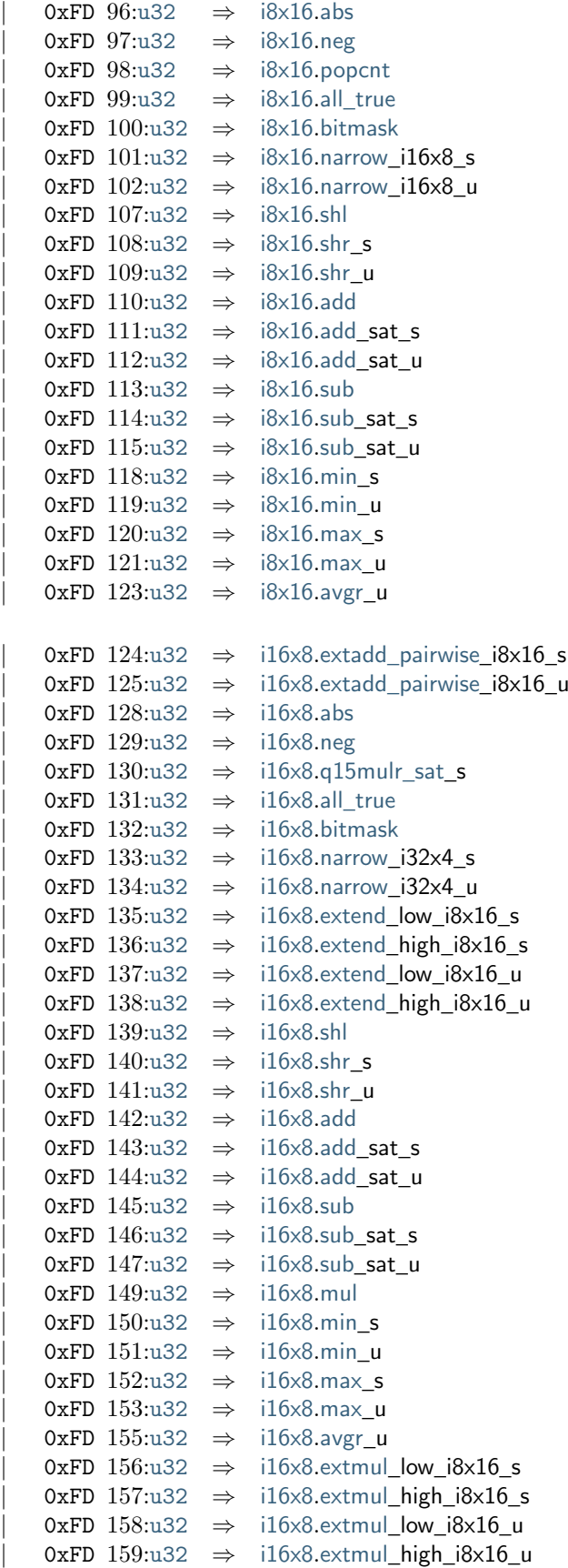

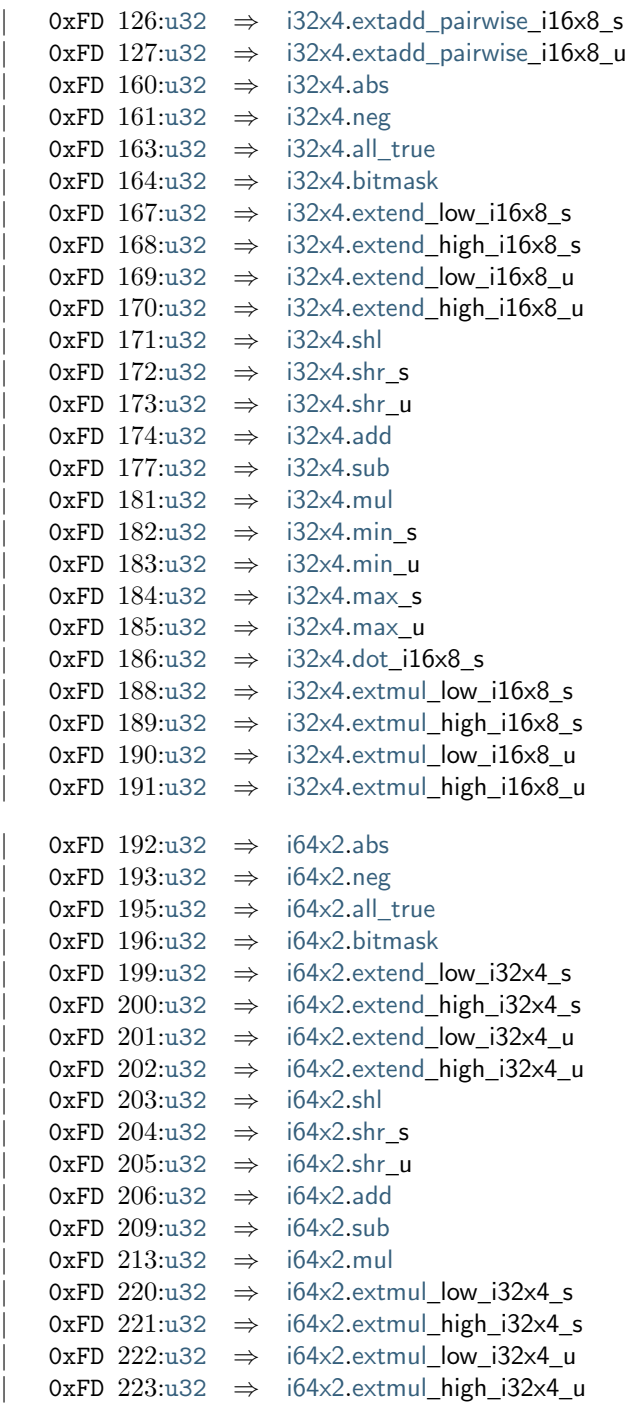

```
u32f32x4ceil0xFD u32 \Rightarrow f32\times4.floor
u32f32x4truncu32f32x4nearestu32f32x4absu32f32x4negu32f32x4sqrt0xFD u32 \Rightarrow f32\times4add
u32 \Rightarrowf32x4sub
0xFD u32mul0xFDu32 \Rightarrowf32x4div
u32f32x4min0xFDu32 \Rightarrowf32x4max
u32f32x4pminu32f32x4pmaxu32f64x2ceilu32f64x2flooru32f64x2trunc0xFDu32 \Rightarrowf64x2nearest
u32 \Rightarrowf64x2abs
u32f64x2neg0xFD u32sqrtu32f64x2add0xFDu32 \Rightarrowf64x2sub
0xFD u32f64x2.muu32f64x2div0xFDu32 \Rightarrowf64x2min
u32f64x2max0xFDu32 \Rightarrowf64x2pmin
u32f64x2pmax0xFD u32 \Rightarrow i32x4trunc sat_f32x4_s
u32 \Rightarrowi32x4trunc sat f32x4 u
u32 \Rightarrowf32x4convert i32x4 s
u32f32x4convert i32x4 u
0xFDu32 \Rightarrowi32x4trunc_sat_f64x2_s_zero
0xFD u32 \Rightarrow i32x4trunc\_sat_f64x2_u\_zero0xFD u32 \Rightarrow f64x2convert_low_i32x4_s
0xFD u32 \Rightarrow f64x2convert_low_i32x4_u0xFD u32 \Rightarrow f32x4demote_f64x2_zero
0xFD u32 \Rightarrow f64x2promote_low_f32x4
```
# <span id="page-177-0"></span>**5.4.10 Expressions**

[Expressions](#page-22-0) are encoded by their instruction sequence terminated with an explicit 0x0B opcode for [end](#page-21-0).

[expr](#page-177-0) ::=  $(in:instr)^*$  $(in:instr)^*$  $(in:instr)^*$  0x0B  $\Rightarrow$   $in^*$  [end](#page-21-0)

# **5.5 Modules**

The binary encoding of modules is organized into *sections*. Most sections correspond to one component of a [module](#page-23-0) record, except that [function definitions](#page-24-2) are split into two sections, separating their type declarations in the [function section](#page-180-0) from their bodies in the [code section.](#page-181-0)

**Note:** This separation enables *parallel* and *streaming* compilation of the functions in a module.

#### <span id="page-178-0"></span>**5.5.1 Indices**

All [indices](#page-23-1) are encoded with their respective value.

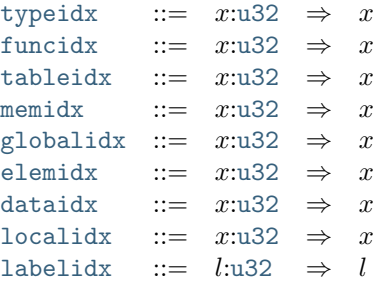

#### <span id="page-178-1"></span>**5.5.2 Sections**

Each section consists of

- a one-byte section *id*,
- the  $u32$  *size* of the contents, in bytes,
- the actual *contents*, whose structure is dependent on the section id.

Every section is optional; an omitted section is equivalent to the section being present with empty contents.

The following parameterized grammar rule defines the generic structure of a section with id  $N$  and contents described by the grammar B.

> $\text{section}_N(B) ::= N:\text{byte size}:u32 \text{ cont}:\mathbb{B} \Rightarrow \text{cont} \quad (\text{if size} = ||B||)$  $\text{section}_N(B) ::= N:\text{byte size}:u32 \text{ cont}:\mathbb{B} \Rightarrow \text{cont} \quad (\text{if size} = ||B||)$  $\text{section}_N(B) ::= N:\text{byte size}:u32 \text{ cont}:\mathbb{B} \Rightarrow \text{cont} \quad (\text{if size} = ||B||)$  $\text{section}_N(B) ::= N:\text{byte size}:u32 \text{ cont}:\mathbb{B} \Rightarrow \text{cont} \quad (\text{if size} = ||B||)$  $\text{section}_N(B) ::= N:\text{byte size}:u32 \text{ cont}:\mathbb{B} \Rightarrow \text{cont} \quad (\text{if size} = ||B||)$  $\text{section}_N(B) ::= N:\text{byte size}:u32 \text{ cont}:\mathbb{B} \Rightarrow \text{cont} \quad (\text{if size} = ||B||)$  $\text{section}_N(B) ::= N:\text{byte size}:u32 \text{ cont}:\mathbb{B} \Rightarrow \text{cont} \quad (\text{if size} = ||B||)$  $| \quad \epsilon \qquad \Rightarrow \quad \epsilon$

For most sections, the contents B encodes a [vector.](#page-161-0) In these cases, the empty result  $\epsilon$  is interpreted as the empty vector.

**Note:** Other than for unknown [custom sections,](#page-179-0) the *size* is not required for decoding, but can be used to skip sections when navigating through a binary. The module is malformed if the size does not match the length of the binary contents B.

The following section ids are used:

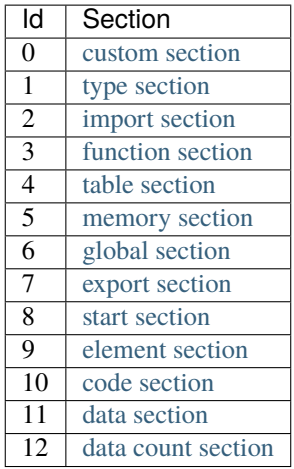

# <span id="page-179-0"></span>**5.5.3 Custom Section**

*Custom sections* have the id 0. They are intended to be used for debugging information or third-party extensions, and are ignored by the WebAssembly semantics. Their contents consist of a [name](#page-11-0) further identifying the custom section, followed by an uninterpreted sequence of bytes for custom use.

> [customsec](#page-179-0)  $::=$  [section](#page-178-1)<sub>0</sub>([custom](#page-179-0)) [custom](#page-179-0) ::= [name](#page-163-2) [byte](#page-162-1)\*

**Note:** If an implementation interprets the data of a custom section, then errors in that data, or the placement of the section, must not invalidate the module.

# <span id="page-179-1"></span>**5.5.4 Type Section**

The *type section* has the id 1. It decodes into a vector of [function types](#page-13-3) that represent the [types](#page-23-0) component of a [module.](#page-23-0)

```
typesec ::= ft^*sectionvecfunctype)) \Rightarrow ft^*
```
## <span id="page-179-2"></span>**5.5.5 Import Section**

The *import section* has the id 2. It decodes into a vector of [imports](#page-26-1) that represent the [imports](#page-23-0) component of a [module.](#page-23-0)

```
importsec
         sectionvecimport)) \Rightarrow \quad im^*import ::= \modname nm:name dimportdesc \Rightarrowmodule mod, name nmdesc d}
typeidxfunc x\vert 0x01 tttabletype \Rightarrowtable tt
          \vertmemtype \Rightarrowmem mt
          \vertglobaltype \Rightarrowglobal gt
```
### <span id="page-180-0"></span>**5.5.6 Function Section**

The *function section* has the id 3. It decodes into a vector of [type indices](#page-23-0) that represent the [type](#page-24-0) fields of the [functions](#page-24-0) in the [funcs](#page-23-1) component of a [module.](#page-23-1) The [locals](#page-24-0) and [body](#page-24-0) fields of the respective functions are encoded separately in the [code section.](#page-181-0)

```
funcsec ::= x^*sectionvectypeidx)) \Rightarrow x^*
```
### <span id="page-180-1"></span>**5.5.7 Table Section**

The *table section* has the id 4. It decodes into a vector of [tables](#page-24-1) that represent the [tables](#page-23-1) component of a [module.](#page-23-1)

```
tablesec ::= tab^*sectionvectable)) \Rightarrow tab^*table  ::=tabletype \Rightarrowtype tt}
```
### <span id="page-180-2"></span>**5.5.8 Memory Section**

The *memory section* has the id 5. It decodes into a vector of [memories](#page-24-2) that represent the [mems](#page-23-1) component of a [module.](#page-23-1)

> [memsec](#page-180-2) ::=  $mem^*:\text{section}_5(\text{vec}(\text{mem})) \Rightarrow mem^*$  $mem^*:\text{section}_5(\text{vec}(\text{mem})) \Rightarrow mem^*$  $mem^*:\text{section}_5(\text{vec}(\text{mem})) \Rightarrow mem^*$  $mem^*:\text{section}_5(\text{vec}(\text{mem})) \Rightarrow mem^*$  $mem^*:\text{section}_5(\text{vec}(\text{mem})) \Rightarrow mem^*$  $mem^*:\text{section}_5(\text{vec}(\text{mem})) \Rightarrow mem^*$  $mem^*:\text{section}_5(\text{vec}(\text{mem})) \Rightarrow mem^*$ [mem](#page-180-2)  $::= m t$ :[memtype](#page-164-0)  $\Rightarrow$  {[type](#page-24-2) mt}

### <span id="page-180-3"></span>**5.5.9 Global Section**

The *global section* has the id 6. It decodes into a vector of [globals](#page-23-1) that represent the globals component of a [module.](#page-23-1)

```
globalsec ::= sectionvecglobal)) \Rightarrow glob^*global ::= globaltypeexpr \Rightarrowtype gt:inf e}
```
#### <span id="page-180-4"></span>**5.5.10 Export Section**

The *export section* has the id 7. It decodes into a vector of [exports](#page-26-0) that represent the [exports](#page-23-1) component of a [module.](#page-23-1)

```
exportsec ::= sectionvecexport})) \Rightarrow ex^*export ::= nmname dexportdesc \Rightarrow {name nmdesc d}
exportdescfuncidx \Rightarrowfunc x<br>
\begin{array}{ccc} \n\text{exported} & \text{ex} \\
0 \times 01 & x:\text{table} \times \rightarrow & \text{table } x \\
\text{excented} & \text{excented} \times \rightarrow & \text{mem } x \\
\text{excented} & \text{excented} \times & \text{excented} \times \rightarrow & \text{mem } x \\
\text{excented} & \text{excented} & \text{excented} \times & \text{excented} \times \rightarrow & \text{from} \times \rightarrow \text{the} \end{array}\vert 0x01 xtableidx \Rightarrowtable x
                                  \vertmemidx \Rightarrowmem x
                                      0x03 xglobalidx
```
### <span id="page-181-1"></span>**5.5.11 Start Section**

The *start section* has the id 8. It decodes into an optional [start function](#page-26-1) that represents the [start](#page-23-1) component of a [module.](#page-23-1)

> $\text{starts} = st^? \text{:section}_8(\text{start}) \Rightarrow st^?$  $\text{starts} = st^? \text{:section}_8(\text{start}) \Rightarrow st^?$  $\text{starts} = st^? \text{:section}_8(\text{start}) \Rightarrow st^?$  $\text{starts} = st^? \text{:section}_8(\text{start}) \Rightarrow st^?$  $\text{starts} = st^? \text{:section}_8(\text{start}) \Rightarrow st^?$ [start](#page-181-1) ::=  $x: \text{funcidx}$  $x: \text{funcidx}$  $x: \text{funcidx}$   $\Rightarrow$  {[func](#page-26-1)  $x$ }

### <span id="page-181-2"></span>**5.5.12 Element Section**

The *element section* has the id 9. It decodes into a vector of [element segments](#page-25-1) that represent the [elems](#page-23-1) component of a [module.](#page-23-1)

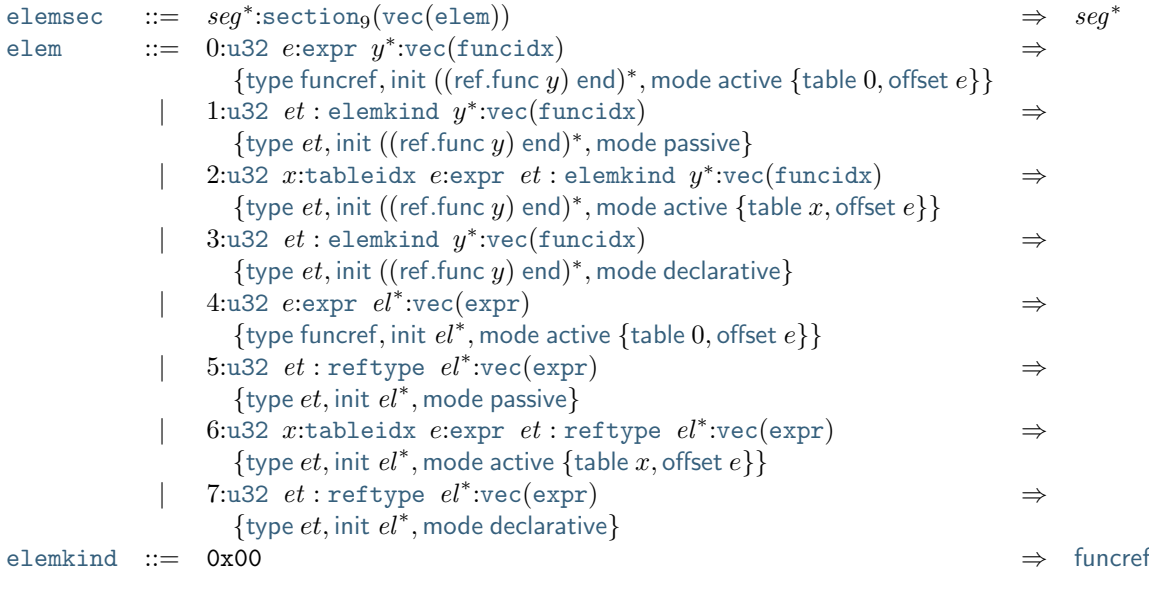

**Note:** The initial integer can be interpreted as a bitfield. Bit 0 indicates a passive or declarative segment, bit 1 indicates the presence of an explicit table index for an active segment and otherwise distinguishes passive from declarative segments, bit 2 indicates the use of element type and element [expressions](#page-177-0) instead of element kind and element indices.

Additional element kinds may be added in future versions of WebAssembly.

### <span id="page-181-0"></span>**5.5.13 Code Section**

The *code section* has the id 10. It decodes into a vector of *code* entries that are pairs of [value type](#page-13-1) vectors and [expressions.](#page-22-0) They represent the [locals](#page-24-0) and [body](#page-24-0) field of the [functions](#page-24-0) in the [funcs](#page-23-1) component of a [module.](#page-23-1) The [type](#page-24-0) fields of the respective functions are encoded separately in the [function section.](#page-180-0)

The encoding of each code entry consists of

- the  $u32$  *size* of the function code in bytes,
- the actual *function code*, which in turn consists of
	- **–** the declaration of *locals*,
	- **–** the function *body* as an [expression.](#page-177-0)

Local declarations are compressed into a vector whose entries consist of

• a [u32](#page-10-0) *count*,

• a [value type,](#page-164-2)

denoting *count* locals of the same value type.

```
\c{code}sectionveccode})) \Rightarrow code^*codeu32func \Rightarrow code (if size = ||func||)
func ::= (t^*)^*veclocals) eexpr \Rightarrowconcat((t
                                                    ^{\ast})^{\ast}), e (if |{\rm concat}((t^*)^*)| < 2^{32})
locals} ::= n:\mathfrak{u}32valtype \Rightarrowt^n
```
Here, code ranges over pairs ([valtype](#page-13-1)<sup>\*</sup>, [expr](#page-22-0)). The meta function  $\text{concat}((t^*)^*)$  concatenates all sequences  $t_i^*$  in  $(t^*)^*$ . Any code for which the length of the resulting sequence is out of bounds of the maximum size of a [vector](#page-9-1) is malformed.

Note: Like with [sections,](#page-178-0) the code *size* is not needed for decoding, but can be used to skip functions when navigating through a binary. The module is malformed if a size does not match the length of the respective function code.

### <span id="page-182-0"></span>**5.5.14 Data Section**

The *data section* has the id 11. It decodes into a vector of [data segments](#page-25-2) that represent the [datas](#page-23-1) component of a [module.](#page-23-1)

```
datasec ::= sectionvecdata})) \Rightarrow seg^*data ::= u32expr b^*vecbyte) \Rightarrowinit b
                                                    *,modeactive \{memory 0,offset e\}u32 b^*vecbyte) \Rightarrowinit b
                                                    *
, mode passive}
         u32 xmemidx eexpr b^*vecbyte) \Rightarrowinit b^*modeactivememory xoffset e}}
```
**Note:** The initial integer can be interpreted as a bitfield. Bit 0 indicates a passive segment, bit 1 indicates the presence of an explicit memory index for an active segment.

In the current version of WebAssembly, at most one memory may be defined or imported in a single module, so all valid [active](#page-25-2) data segments have a [memory](#page-25-2) value of 0.

### <span id="page-182-1"></span>**5.5.15 Data Count Section**

The *data count section* has the id 12. It decodes into an optional [u32](#page-10-0) that represents the number of [data segments](#page-25-2) in the [data section.](#page-182-0) If this count does not match the length of the data segment vector, the module is malformed.

```
datacountsec ::= n^?sectionu32) \Rightarrow n^?
```
**Note:** The data count section is used to simplify single-pass validation. Since the data section occurs after the code section, the [memory](#page-20-0).init and data.[drop](#page-20-0) instructions would not be able to check whether the data segment index is valid until the data section is read. The data count section occurs before the code section, so a single-pass validator can use this count instead of deferring validation.

### <span id="page-183-0"></span>**5.5.16 Modules**

The encoding of a [module](#page-23-1) starts with a preamble containing a 4-byte magic number (the string '∖0asm') and a version field. The current version of the WebAssembly binary format is 1.

The preamble is followed by a sequence of [sections.](#page-178-0) [Custom sections](#page-179-0) may be inserted at any place in this sequence, while other sections must occur at most once and in the prescribed order. All sections can be empty.

The lengths of vectors produced by the (possibly empty) [function](#page-180-0) and [code](#page-181-0) section must match up.

Similarly, the optional data count must match the length of the [data segment](#page-182-0) vector. Furthermore, it must be present if any [data index](#page-23-0) occurs in the code section.

```
magic ::= 0x000x610x730x6Dversion ::= 0x01 0x00 0x00 0x00
module ::= magic
               version
                customsec*
                functypetypesec
                customsec*
                import*
: importsec
                customsec*
                typeidx}^nfuncsec
                customsec*
                tabletablesec}customsec*
                memmemsec
                customsec*
                global^*globalsec
                customsec*
                export*
: exportsec
                customsec*
                startstartsec
                customsec*
                elem^*elemsec
                customsec*
                m^?datacountsec
                customsec*
                code^ncodesec
                customsec*
                data^mdatasec
                customsec* \Rightarrowtypes functype^*,
                                      funcs func<sup>n</sup>.
                                      tables table*
,
                                      mems mem*
,
                                      globals global^*,
                                      elems elem*
,
                                      datas data^m.
                                      start start^?,
                                      imports import*
,
                                      exports export* }
                (\text{if } m^? \neq \epsilon \vee \text{dataidx}(code^n) = \emptyset)
```
where for each  $t_i^*$ ,  $e_i$  in  $code^n$ ,

 $func<sup>n</sup>[i] = {type\ type}i dx<sup>n</sup>[i],$  $func<sup>n</sup>[i] = {type\ type}i dx<sup>n</sup>[i],$  $func<sup>n</sup>[i] = {type\ type}i dx<sup>n</sup>[i],$  $func<sup>n</sup>[i] = {type\ type}i dx<sup>n</sup>[i],$  [locals](#page-24-0)  $t_i^*$ , [body](#page-24-0)  $e_i$ }

**Note:** The version of the WebAssembly binary format may increase in the future if backward-incompatible changes have to be made to the format. However, such changes are expected to occur very infrequently, if ever. The binary format is intended to be forward-compatible, such that future extensions can be made without incrementing its version.

# $CHAPTFR$ <sup>6</sup>

# Text Format

# **6.1 Conventions**

The textual format for WebAssembly [modules](#page-7-0) is a rendering of their [abstract syntax](#page-23-1) into  $S$ -expressions<sup>[41](#page-186-0)</sup>.

Like the [binary format,](#page-160-0) the text format is defined by an *attribute grammar*. A text string is a well-formed description of a module if and only if it is generated by the grammar. Each production of this grammar has at most one synthesized attribute: the abstract syntax that the respective character sequence expresses. Thus, the attribute grammar implicitly defines a *parsing* function. Some productions also take a [context](#page-187-0) as an inherited attribute that records bound [identifiers.](#page-192-0)

Except for a few exceptions, the core of the text grammar closely mirrors the grammar of the abstract syntax. However, it also defines a number of *abbreviations* that are "syntactic sugar" over the core syntax.

The recommended extension for files containing WebAssembly modules in text format is ".wat". Files with this extension are assumed to be encoded in UTF-8, as per [Unicode](https://www.unicode.org/versions/latest/)<sup>[42](#page-186-1)</sup> (Section 2.5).

#### <span id="page-186-4"></span>**6.1.1 Grammar**

The following conventions are adopted in defining grammar rules of the text format. They mirror the conventions used for [abstract syntax](#page-8-0) and for the [binary format.](#page-160-0) In order to distinguish symbols of the textual syntax from symbols of the abstract syntax, typewriter font is adopted for the former.

- Terminal symbols are either literal strings of characters enclosed in quotes or expressed as [Unicode](https://www.unicode.org/versions/latest/)<sup>[43](#page-186-2)</sup> scalar values: 'module',  $U+0A$ . (All characters written literally are unambiguously drawn from the 7-bit [ASCII](https://webstore.ansi.org/RecordDetail.aspx?sku=INCITS+4-1986%5bR2012%5d)<sup>[44](#page-186-3)</sup> subset of Unicode.)
- Nonterminal symbols are written in typewriter font: valtype, instr.
- $T^n$  is a sequence of  $n \geq 0$  iterations of T.
- $T^*$  is a possibly empty sequence of iterations of T. (This is a shorthand for  $T^n$  used where n is not relevant.)
- $T^+$  is a sequence of one or more iterations of T. (This is a shorthand for  $T^n$  where  $n \ge 1$ .)
- $T^?$  is an optional occurrence of T. (This is a shorthand for  $T^n$  where  $n \leq 1$ .)

<span id="page-186-0"></span><sup>41</sup> https://en.wikipedia.org/wiki/S-expression

<span id="page-186-1"></span><sup>42</sup> https://www.unicode.org/versions/latest/

<span id="page-186-2"></span><sup>43</sup> https://www.unicode.org/versions/latest/

<span id="page-186-3"></span><sup>44</sup> https://webstore.ansi.org/RecordDetail.aspx?sku=INCITS+4-1986%5bR2012%5d

- $x: T$  denotes the same language as the nonterminal T, but also binds the variable x to the attribute synthesized for T. A pattern may also be used instead of a variable, e.g.,  $(x, y):T$ .
- Productions are written sym  $::= T_1 \Rightarrow A_1 | \dots | T_n \Rightarrow A_n$ , where each  $A_i$  is the attribute that is synthesized for sym in the given case, usually from attribute variables bound in  $T_i$ .
- Some productions are augmented by side conditions in parentheses, which restrict the applicability of the production. They provide a shorthand for a combinatorial expansion of the production into many separate cases.
- If the same meta variable or non-terminal symbol appears multiple times in a production (in the syntax or in an attribute), then all those occurrences must have the same instantiation.
- <span id="page-187-1"></span>• A distinction is made between *lexical* and *syntactic* productions. For the latter, arbitrary [white space](#page-189-0) is allowed in any place where the grammar contains spaces. The productions defining [lexical syntax](#page-188-0) and the syntax of [values](#page-190-0) are considered lexical, all others are syntactic.

**Note:** For example, the [textual grammar](#page-192-1) for [number types](#page-12-0) is given as follows:

| numtype | $ ::=$ 'i32'              | $\Rightarrow$ | i32 |
|---------|---------------------------|---------------|-----|
|         | $i64' \Rightarrow$        |               | i64 |
|         | $^{\circ}$ f32'           | $\Rightarrow$ | f32 |
|         | $^{\circ}$ f64 $^{\circ}$ | $\Rightarrow$ | f64 |

The [textual grammar](#page-193-0) for [limits](#page-13-3) is defined as follows:

```
limits ::= u32 \Rightarrow minmax \epsilon\}\vert u32 } m:\text{u32 } \Rightarrowminmax m}
```
The variables  $n$  and  $m$  name the attributes of the respective [u32](#page-190-1) nonterminals, which in this case are the actual [unsigned integers](#page-10-0) those parse into. The attribute of the complete production then is the abstract syntax for the limit, expressed in terms of the former values.

### **6.1.2 Abbreviations**

In addition to the core grammar, which corresponds directly to the [abstract syntax,](#page-8-1) the textual syntax also defines a number of *abbreviations* that can be used for convenience and readability.

Abbreviations are defined by *rewrite rules* specifying their expansion into the core syntax:

abbreviation syntax  $\equiv$  expanded syntax

These expansions are assumed to be applied, recursively and in order of appearance, before applying the core grammar rules to construct the abstract syntax.

### <span id="page-187-0"></span>**6.1.3 Contexts**

The text format allows the use of symbolic [identifiers](#page-192-0) in place of [indices.](#page-23-0) To resolve these identifiers into concrete indices, some grammar productions are indexed by an *identifier context*  $I$  as a synthesized attribute that records the declared identifiers in each [index space.](#page-23-0) In addition, the context records the types defined in the module, so that [parameter](#page-193-1) indices can be computed for [functions.](#page-209-0)

It is convenient to define identifier contexts as [records](#page-9-0)  $I$  with abstract syntax as follows:

```
Itypes
                              )
*
,
             funcs
                              )
*
,
             tables
                              )
*
,
             mems
                              )
*
,
             globals
                              )
*
,
             elem
                              )
*
,
             data
                              )
*
,
             locals
                              )
*
,
             labels
                              )
*
,
             typedefs functype* }
```
For each index space, such a context contains the list of [identifiers](#page-192-0) assigned to the defined indices. Unnamed indices are associated with empty  $(\epsilon)$  entries in these lists.

An identifier context is *well-formed* if no index space contains duplicate identifiers.

#### **Conventions**

To avoid unnecessary clutter, empty components are omitted when writing out identifier contexts. For example, the record {} is shorthand for an [identifier context](#page-187-0) whose components are all empty.

### <span id="page-188-1"></span>**6.1.4 Vectors**

[Vectors](#page-9-1) are written as plain sequences, but with a restriction on the length of these sequence.

$$
\text{vec}(\mathbf{A}) \quad ::= \quad (x:\mathbf{A})^n \quad \Rightarrow \quad x^n \tag{if } n < 2^{32}
$$

# <span id="page-188-0"></span>**6.2 Lexical Format**

#### <span id="page-188-3"></span>**6.2.1 Characters**

The text format assigns meaning to *source text*, which consists of a sequence of *characters*. Characters are assumed to be represented as valid [Unicode](https://www.unicode.org/versions/latest/)[45](#page-188-2) (Section 2.4) *scalar values*.

> [source](#page-188-3) ::= [char](#page-188-3)\* [char](#page-188-3)  $::= U+00 | ... | U+D7FF | U+E000 | ... | U+10FFFF$

**Note:** While source text may contain any Unicode character in [comments](#page-189-1) or [string](#page-191-0) literals, the rest of the grammar is formed exclusively from the characters supported by the 7-bit [ASCII](https://webstore.ansi.org/RecordDetail.aspx?sku=INCITS+4-1986%5bR2012%5d)<sup>[46](#page-188-4)</sup> subset of Unicode.

<span id="page-188-2"></span><sup>45</sup> https://www.unicode.org/versions/latest/

<span id="page-188-4"></span><sup>46</sup> https://webstore.ansi.org/RecordDetail.aspx?sku=INCITS+4-1986%5bR2012%5d

# <span id="page-189-2"></span>**6.2.2 Tokens**

The character stream in the source text is divided, from left to right, into a sequence of *tokens*, as defined by the following grammar.

[token](#page-189-2) ::= [keyword](#page-189-2)  $|u N|$  s $N$  | f $N$  | [string](#page-191-0) | [id](#page-192-0) | '(' | ')' | [reserved](#page-189-2) [keyword](#page-189-2)  $::=$   $('a' | ... | 'z')$  [idchar](#page-192-0)<sup>\*</sup> (if occurring as a literal terminal in the grammar)  ${\sf reserved} \ ::= \ ({\sf idchar}\,|\, {\sf string})^+$  ${\sf reserved} \ ::= \ ({\sf idchar}\,|\, {\sf string})^+$  ${\sf reserved} \ ::= \ ({\sf idchar}\,|\, {\sf string})^+$  ${\sf reserved} \ ::= \ ({\sf idchar}\,|\, {\sf string})^+$  ${\sf reserved} \ ::= \ ({\sf idchar}\,|\, {\sf string})^+$  ${\sf reserved} \ ::= \ ({\sf idchar}\,|\, {\sf string})^+$  ${\sf reserved} \ ::= \ ({\sf idchar}\,|\, {\sf string})^+$ 

Tokens are formed from the input character stream according to the *longest match* rule. That is, the next token always consists of the longest possible sequence of characters that is recognized by the above lexical grammar. Tokens can be separated by [white space,](#page-189-0) but except for strings, they cannot themselves contain whitespace.

*Keyword* tokens are defined either implicitly by an occurrence of a [terminal symbol](#page-186-4) in literal form, such as 'keyword', in a [syntactic](#page-187-1) production of this chapter, or explicitly where they arise in this chapter.

Any token that does not fall into any of the other categories is considered *reserved*, and cannot occur in source text.

**Note:** The effect of defining the set of reserved tokens is that all tokens must be separated by either parentheses, [white space,](#page-189-0) or [comments.](#page-189-1) For example, '0\$x' is a single reserved token, as is '"a""b"'. Consequently, they are not recognized as two separate tokens '0' and ' $x'$ , or "a" and "b", respectively, but instead disallowed. This property of tokenization is not affected by the fact that the definition of reserved tokens overlaps with other token classes.

### <span id="page-189-0"></span>**6.2.3 White Space**

*White space* is any sequence of literal space characters, formatting characters, or [comments.](#page-189-1) The allowed formatting characters correspond to a subset of the [ASCII](https://webstore.ansi.org/RecordDetail.aspx?sku=INCITS+4-1986%5bR2012%5d)[47](#page-189-3) *format effectors*, namely, *horizontal tabulation* (U+09), *line feed*  $(U+0A)$ , and *carriage return*  $(U+0D)$ .

```
spaceformatcomment)^*format := U+09 | U+0A | U+0D
```
The only relevance of white space is to separate [tokens.](#page-189-2) It is otherwise ignored.

#### <span id="page-189-1"></span>**6.2.4 Comments**

A *comment* can either be a *line comment*, started with a double semicolon ';;' and extending to the end of the line, or a *block comment*, enclosed in delimiters '(;'...';)'. Block comments can be nested.

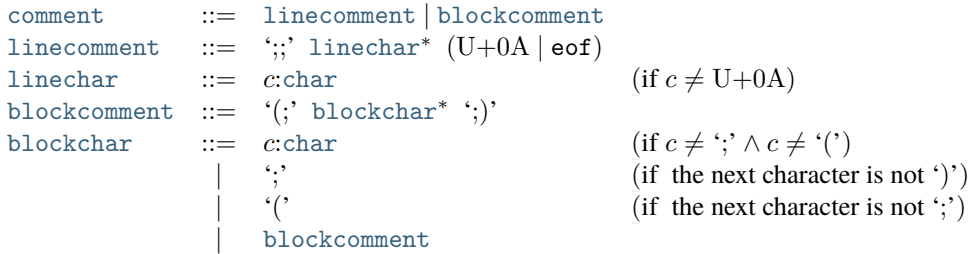

Here, the pseudo token eof indicates the end of the input. The *look-ahead* restrictions on the productions for [blockchar](#page-189-1) disambiguate the grammar such that only well-bracketed uses of block comment delimiters are allowed.

**Note:** Any formatting and control characters are allowed inside comments.

<span id="page-189-3"></span><sup>47</sup> https://webstore.ansi.org/RecordDetail.aspx?sku=INCITS+4-1986%5bR2012%5d

# <span id="page-190-0"></span>**6.3 Values**

The grammar productions in this section define *lexical syntax*, hence no [white space](#page-189-0) is allowed.

### <span id="page-190-1"></span>**6.3.1 Integers**

All [integers](#page-10-0) can be written in either decimal or hexadecimal notation. In both cases, digits can optionally be separated by underscores.

```
sign ::= \epsilon \Rightarrow + | '+' \Rightarrow + | '-' \Rightarrow -
digit ::= '0' \Rightarrow 0 | ... | '9' \Rightarrow 9
hexdigit ::= digit} \Rightarrow d| 'A' \Rightarrow 10 | ... | 'F' \Rightarrow 15
                \vert 'a' \Rightarrow 10 \vert ... \vert 'f' \Rightarrow 15
num ::= digit} \Rightarrow d| num} \frac{1}{2}, d:\text{digit}\Rightarrow 10 \cdot n + d<br>\Rightarrow hhexnum := hhexdigit
               | n:hexnum '_'? h:hexdigit \Rightarrow 16 \cdot n + h
```
The allowed syntax for integer literals depends on size and signedness. Moreover, their value must lie within the range of the respective type.

$$
\begin{array}{rcl}\n\text{uN} & ::= & n:\text{num} \\
\mid & \text{`Ox'} \text{ } n:\text{hexnum} \\
\text{sN} & ::= & \pm:\text{sign } n:\text{num} \\
\mid & \pm:\text{sign } \text{`Ox'} \text{ } n:\text{hexnum} \Rightarrow \pm n \\
\mid & \pm:\text{sign } \text{`Ox'} \text{ } n:\text{hexnum} \Rightarrow \pm n \\
\mid & \pm:\text{sign } \text{`Ox'} \text{ } n:\text{hexnum} \Rightarrow \pm n \\
\end{array}\n\quad\n\begin{array}{rcl}\n\text{(if } n < 2^N) \\
\text{(if } -2^N - 1 \leq \pm n < 2^{N-1} \\
\text{(if } -2^{N-1} \leq \pm n < 2^{N-1}\n\end{array}
$$

[Uninterpreted integers](#page-10-0) can be written as either signed or unsigned, and are normalized to unsigned in the abstract syntax.

> i  $N := n:u N \Rightarrow n$  $\vert$  i:s  $N \Rightarrow n$  (if  $i = \text{signed}(n)$ )

# <span id="page-190-2"></span>**6.3.2 Floating-Point**

[Floating-point](#page-10-1) values can be represented in either decimal or hexadecimal notation.

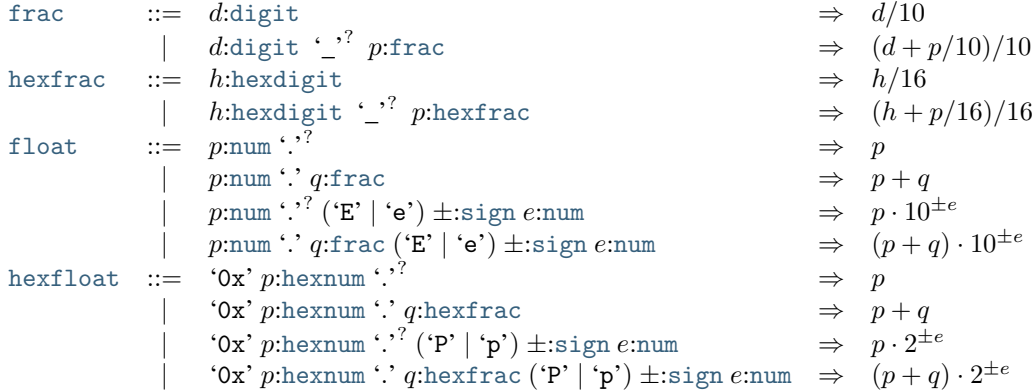

The value of a literal must not lie outside the representable range of the corresponding [IEEE 754](https://ieeexplore.ieee.org/document/8766229)<sup>[48](#page-190-3)</sup> type (that is, a numeric value must not overflow to  $\pm$ infinity), but it may be [rounded](#page-84-0) to the nearest representable value.

<span id="page-190-3"></span><sup>48</sup> https://ieeexplore.ieee.org/document/8766229

**Note:** Rounding can be prevented by using hexadecimal notation with no more significant bits than supported by the required type.

Floating-point values may also be written as constants for *infinity* or *canonical NaN* (*not a number*). Furthermore, arbitrary NaN values may be expressed by providing an explicit payload value.

```
f N ::= \pmsign z:f Nmag \Rightarrow \pm zmagfloat} & \Rightarrow & \text{float}_N(z) \\
 & & | & z:\text{hexf1oat} & \Rightarrow & \text{float}_N(z) & \text{(if }\text{float}_N(z) \neq \pm \infty) \\
\end{array}\verthexfloat \Rightarrowfloat<sub>N</sub>(z) (if float<sub>N</sub>(z) \neq \pm \infty)
               |\quad\text{`inf'}\quad\quad\Rightarrow\quad\infty|nan' \Rightarrow nan(\text{canon}_N)'nan:0x' nhexnum \Rightarrow nan(n)\operatorname{signif}(N)
```
#### <span id="page-191-0"></span>**6.3.3 Strings**

*Strings* denote sequences of bytes that can represent both textual and binary data. They are enclosed in quotation marks and may contain any character other than  $ASCH<sup>49</sup>$  $ASCH<sup>49</sup>$  $ASCH<sup>49</sup>$  control characters, quotation marks (""), or backslash ('∖'), except when expressed with an *escape sequence*.

[string](#page-191-0)  $::= " " (b^* : \text{stringelem})^*$  $::= " " (b^* : \text{stringelem})^*$  $::= " " (b^* : \text{stringelem})^*$ <sup>""</sup> ⇒ [concat\(](#page-9-0) $(b^*)^*$ ) (if  $|concat((b^*)^*)| < 2^{32}$ ) [stringelem](#page-191-0) ::=  $c$ :[stringchar](#page-191-0)  $\Rightarrow$  utf8 $(c)$ | '\' n:[hexdigit](#page-190-1)  $m$ :hexdigit  $\Rightarrow$  16  $\cdot$   $n + m$ 

Each character in a string literal represents the byte sequence corresponding to its UTF-8 [Unicode](https://www.unicode.org/versions/latest/)<sup>[50](#page-191-2)</sup> (Section 2.5) encoding, except for hexadecimal escape sequences '∖hh', which represent raw bytes of the respective value.

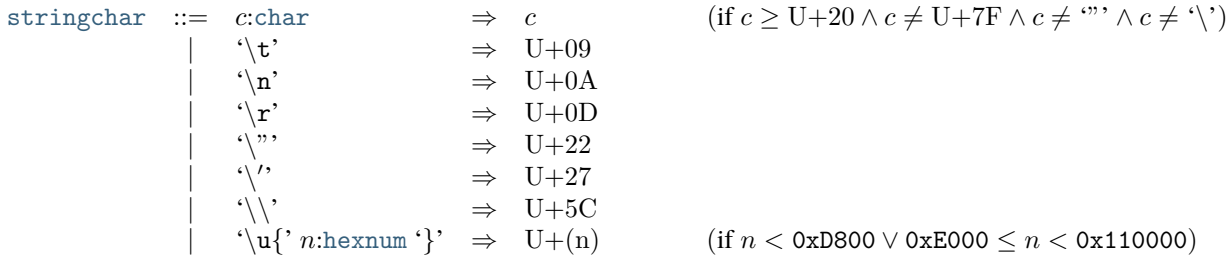

#### <span id="page-191-4"></span>**6.3.4 Names**

[Names](#page-11-2) are strings denoting a literal character sequence. A name string must form a valid UTF-8 encoding as defined by [Unicode](https://www.unicode.org/versions/latest/)<sup>[51](#page-191-3)</sup> (Section 2.5) and is interpreted as a string of Unicode scalar values.

[name](#page-191-4) ::=  $b^*$ :[string](#page-191-0)  $\Rightarrow$   $c^*$  (if  $b^* = \text{utf8}(c^*)$ )

**Note:** Presuming the source text is itself encoded correctly, strings that do not contain any uses of hexadecimal byte escapes are always valid names.

<span id="page-191-1"></span><sup>49</sup> https://webstore.ansi.org/RecordDetail.aspx?sku=INCITS+4-1986%5bR2012%5d

<span id="page-191-2"></span><sup>50</sup> https://www.unicode.org/versions/latest/

<span id="page-191-3"></span><sup>51</sup> https://www.unicode.org/versions/latest/

### <span id="page-192-0"></span>**6.3.5 Identifiers**

[Indices](#page-23-0) can be given in both numeric and symbolic form. Symbolic *identifiers* that stand in lieu of indices start with '\$', followed by any sequence of printable [ASCII](https://webstore.ansi.org/RecordDetail.aspx?sku=INCITS+4-1986%5bR2012%5d)<sup>[52](#page-192-2)</sup> characters that does not contain a space, quotation mark, comma, semicolon, or bracket.

> [id](#page-192-0)  $::=$  '\$' [idchar](#page-192-0)<sup>+</sup> [idchar](#page-192-0)  $::=$  '0'  $| ... |$  '9' | 'A' | . . . | 'Z' | 'a' | . . . | 'z' | '!' | '#' | '\$' | '%' | '&' | ''' | '\*' | '+' | '−' | '.' | '/' | ':' | '<' | '=' | '>' | '?' | '@' | '\' | '^' | '\_' | '`' | ',' | '^'

#### <span id="page-192-7"></span>**Conventions**

The expansion rules of some abbreviations require insertion of a *fresh* identifier. That may be any syntactically valid identifier that does not already occur in the given source text.

# <span id="page-192-6"></span>**6.4 Types**

### <span id="page-192-1"></span>**6.4.1 Number Types**

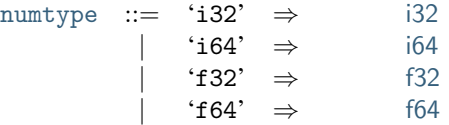

### <span id="page-192-3"></span>**6.4.2 Vector Types**

[vectype](#page-192-3)  $:=$  '[v128](#page-13-1)'  $\Rightarrow$  v128

### <span id="page-192-4"></span>**6.4.3 Reference Types**

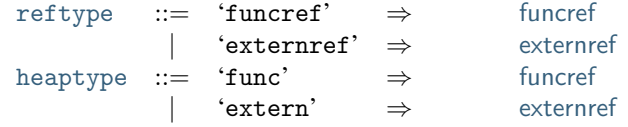

#### <span id="page-192-5"></span>**6.4.4 Value Types**

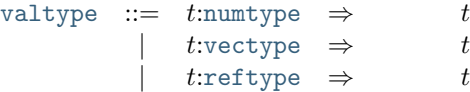

<span id="page-192-2"></span><sup>52</sup> https://webstore.ansi.org/RecordDetail.aspx?sku=INCITS+4-1986%5bR2012%5d

### <span id="page-193-1"></span>**6.4.5 Function Types**

```
functypevecparamresult}) \ \text{``)} \quad\Rightarrow\quad [t_1^*] \rightarrow [t_2^*]param ::=idvaltype')' \Rightarrow t
result ::= '(''result' valtype '})' \Rightarrow t
```
**Note:** The optional identifier names for parameters in a function type only have documentation purpose. They cannot be referenced from anywhere.

#### **Abbreviations**

Multiple anonymous parameters or results may be combined into a single declaration:

'(' 'param' [valtype](#page-192-5)\* ')'  $\equiv$  ('(' 'param' valtype ')')\* '(' 'result' [valtype](#page-192-5)\* ')'  $\equiv$  ('(' 'result' valtype ')')\*

#### <span id="page-193-0"></span>**6.4.6 Limits**

[limits](#page-193-0) ::=  $n:u32$  $n:u32$   $\Rightarrow$   $\{\min n, \max \epsilon\}$  $\{\min n, \max \epsilon\}$  $\{\min n, \max \epsilon\}$  $\{\min n, \max \epsilon\}$  $\{\min n, \max \epsilon\}$ |  $n:\text{u32 } m:\text{u32 } \Rightarrow \text{ {min } } n, \text{max } m$  $n:\text{u32 } m:\text{u32 } \Rightarrow \text{ {min } } n, \text{max } m$  $n:\text{u32 } m:\text{u32 } \Rightarrow \text{ {min } } n, \text{max } m$  $n:\text{u32 } m:\text{u32 } \Rightarrow \text{ {min } } n, \text{max } m$  $n:\text{u32 } m:\text{u32 } \Rightarrow \text{ {min } } n, \text{max } m$  $n:\text{u32 } m:\text{u32 } \Rightarrow \text{ {min } } n, \text{max } m$  $n:\text{u32 } m:\text{u32 } \Rightarrow \text{ {min } } n, \text{max } m$ 

#### <span id="page-193-2"></span>**6.4.7 Memory Types**

[memtype](#page-193-2) ::=  $lim:$  lim:  $\Rightarrow$  lim

#### <span id="page-193-3"></span>**6.4.8 Table Types**

```
tabletype ::= lim:limits et:reftype \Rightarrow lim et
```
#### <span id="page-193-4"></span>**6.4.9 Global Types**

[globaltype](#page-193-4) ::=  $t$ :[valtype](#page-192-5)  $\Rightarrow$  [const](#page-14-0)  $t$ | '(''mut'  $t$ :[valtype](#page-192-5) ')'  $\Rightarrow$  [var](#page-14-0)  $t$ 

# <span id="page-193-5"></span>**6.5 Instructions**

Instructions are syntactically distinguished into *plain* and *structured* instructions.

 $instr_I ::= in:plaininstr_I \Rightarrow in$  $instr_I ::= in:plaininstr_I \Rightarrow in$  $instr_I ::= in:plaininstr_I \Rightarrow in$  $instr_I ::= in:plaininstr_I \Rightarrow in$ |  $in:$ [blockinstr](#page-194-0) $I \Rightarrow in$ 

In addition, as a syntactic abbreviation, instructions can be written as S-expressions in [folded](#page-207-0) form, to group them visually.

### <span id="page-194-1"></span>**6.5.1 Labels**

[Structured control instructions](#page-194-0) can be annotated with a symbolic [label identifier.](#page-192-0) They are the only [symbolic](#page-208-0) [identifiers](#page-208-0) that can be bound locally in an instruction sequence. The following grammar handles the corresponding update to the [identifier context](#page-187-0) by [composing](#page-9-0) the context with an additional label entry.

```
label \mu ::= vid \Rightarrowlabels v \notin I (if v \notin I .labels)
           | vid \Rightarrowlabels v} \oplus (Iwith labels[i] = \epsilon) (if I .labels[i] = v)
            labels}(\epsilon) \end{array} \right| \oplus I
```
**Note:** The new label entry is inserted at the *beginning* of the label list in the identifier context. This effectively shifts all existing labels up by one, mirroring the fact that control instructions are indexed relatively not absolutely.

If a label with the same name already exists, then it is shadowed and the earlier label becomes inaccessible.

### <span id="page-194-0"></span>**6.5.2 Control Instructions**

<span id="page-194-2"></span>[Structured control instructions](#page-21-0) can bind an optional symbolic [label identifier.](#page-194-1) The same label identifier may optionally be repeated after the corresponding end and else pseudo instructions, to indicate the matching delimiters.

Their [block type](#page-21-0) is given as a [type use,](#page-208-1) analogous to the type of [functions.](#page-209-0) However, the special case of a type use that is syntactically empty or consists of only a single [result](#page-193-1) is not regarded as an [abbreviation](#page-209-1) for an inline [function](#page-13-2) [type,](#page-13-2) but is parsed directly into an optional [value type.](#page-13-1)

```
blocktype_I\vert x, I'typeuse<sub>I</sub> \Rightarrow x (if locals } (\epsilon)^* \})
               ::= result)^?? \Rightarrow t^2blockinstr_I ::= 'block' I'label_Iblocktype_I instr_{I'})^*id'
                           block bt in^*end idlabel})| 'loop' I'labelblocktype<sub>I</sub> (in:instrid<sup>?</sup>
                           \Rightarrowloopendid<sup>?</sup> = \epsilon \veelabel)
                  | 'if' I'labelblocktype<sub>I</sub> instr_{I'})^*id<sub>1</sub><sup>2</sup> (in_2:instr_{I'})^* 'end' id<sub>2</sub><sup>2</sup>
                           if bt in_1^*else in_2^*end idlabel}, \text{id}_2^? = \epsilon \vee \text{id}_2^? = \text{label})
```
Note: The side condition stating that the [identifier context](#page-187-0) I' must only contain unnamed entries in the rule for [typeuse](#page-208-1) block types enforces that no identifier can be bound in any [param](#page-193-1) declaration for a block type.

All other control instruction are represented verbatim.

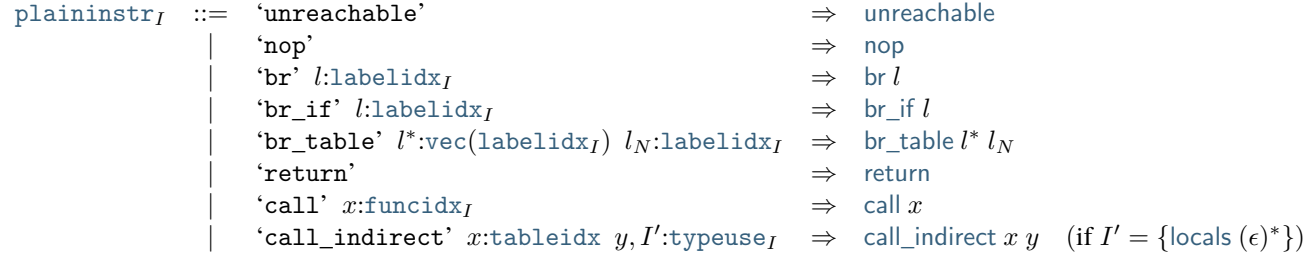

Note: The side condition stating that the [identifier context](#page-187-0) I' must only contain unnamed entries in the rule for call\_[indirect](#page-21-0) enforces that no identifier can be bound in any [param](#page-193-1) declaration appearing in the type annotation.

#### **Abbreviations**

The 'else' keyword of an 'if' instruction can be omitted if the following instruction sequence is empty.

```
'if' label blocktype instr*
'end' ≡ 'if' label blocktype instr*
'else' 'end'
```
Also, for backwards compatibility, the table index to 'call\_indirect' can be omitted, defaulting to 0.

```
typeuse \equiv 'call indirect' 0 typeuse
```
#### **6.5.3 Reference Instructions**

```
plaininstrI ::= ...
               heaptypenull}\ \textit{t}null'}\quad\quad\Rightarrow\quad\textsf{ref.is\_null'}func' xfuncidx \Rightarrow ref.func x
```
### **6.5.4 Parametric Instructions**

```
plaininstr<sub>I</sub> ::= ...<br>| 'drop'
            | 'drop' ⇒ drop
            resultselect } (t^*)^?
```
#### **6.5.5 Variable Instructions**

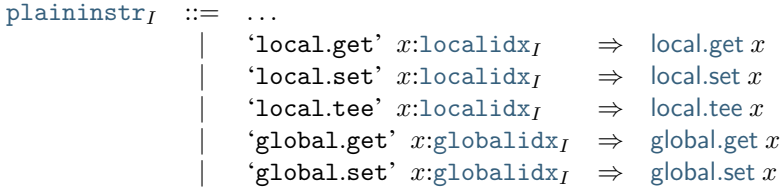

#### **6.5.6 Table Instructions**

```
plaininstrI ::= ...
                                       table.get'} \ x \texttt{:} \texttt{table} \ x &\Rightarrow \ \texttt{table.get} \ x \\ \texttt{'table.set'} \ x \texttt{:} \texttt{table} \ x &\Rightarrow \ \texttt{table.set} \ x \end{array}table.set'} \ x \texttt{:} \texttt{table} \ x &\Rightarrow \ \texttt{table.set} \ x \\ \texttt{'table.size'} \ x \texttt{:} \texttt{table} \ x \\ \end{array} \hspace{2cm} \Rightarrow \ \texttt{table.size} \ xtable.size' x:table_idx_I \Rightarrow table.size x<br>
'table.gov' x:table_idx_I \Rightarrow table.grow xtable.grow' xtableidx_Itable.fill' xtableidx<sub>I</sub> \Rightarrow table.fill xtable.copy' xtableidx, y:tableidx, \Rightarrow table.copy x ytable.init' xtableidx<sub>I</sub> yelemidx<sub>I</sub> \Rightarrow table.init xy<br>'elem.drop' x:elemidx<sub>I</sub> \Rightarrow elem.drop x'elem.drop' xelemidx_I
```
#### **Abbreviations**

For backwards compatibility, all [table indices](#page-23-0) may be omitted from table instructions, defaulting to 0.

```
'table.get' \equiv 'table.get' '0'<br>'table.set' \equiv 'table.set' '0'
'table.set' \equiv 'table.set' '0'<br>'table.size' \equiv 'table.size' '0'
'table.size' \equiv 'table.size' '0'<br>'table.grow' \equiv 'table.grow' '0'
'table.grow' \equiv 'table.grow' '0'<br>'table.fill' \equiv 'table.fill' '0'
                                    \equiv 'table.fill' '0'
'table.copy' \equiv 'table.copy' '0' '0'
'table.init' xelemidx<sub>I</sub> \equiv 'table.init' '0' x:elemidx<sub>I</sub>
```
#### **6.5.7 Memory Instructions**

<span id="page-196-0"></span>The offset and alignment immediates to memory instructions are optional. The offset defaults to 0, the alignment to the storage size of the respective memory access, which is its *natural alignment*. Lexically, an [offset](#page-196-0) or [align](#page-196-0) phrase is considered a single [keyword token,](#page-189-2) so no [white space](#page-189-0) is allowed around the  $\prime =$ .

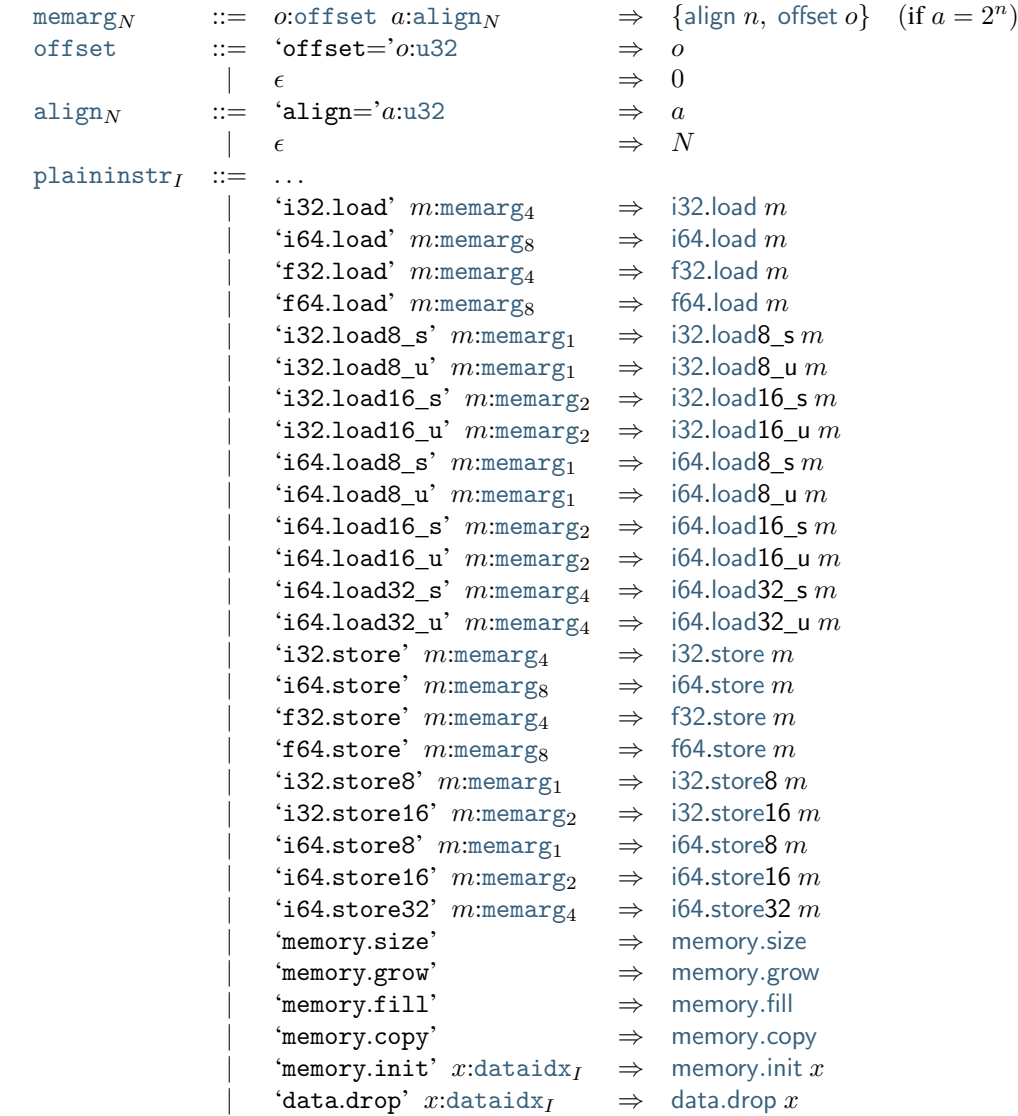

#### **6.5.8 Atomic Memory Instructions**

The offset immediate to atomic memory instructions is optional, and defaults to 0.

```
plaininstrI ::=
                      memory.atomic.notify' mmemarg<sub>4</sub> \Rightarrow memory.atomic.notify m
                      memory.atomic.wait32' mmemarg<sub>4</sub> \Rightarrow memory.atomic.wait32 mmemory.atomic.wait64' mmemarg<sub>8</sub> \Rightarrow memory.atomic.wait64m<br>'atomic fence' \Rightarrow atomic fence
                      | 'atomic.fence' ⇒ atomic.fence
                        i32atomic.load' mmemarg<sub>4</sub> \Rightarrow i32.atomic.load mi64atomic.load' mmemarg<sub>8</sub> \Rightarrow i64.atomic.load mi32atomic.load8_u' mmemarg<sub>1</sub> \Rightarrow i32.atomic.load8_u mi32atomic.load16_u' mmemarg<sub>2</sub> \Rightarrow i32.atomic.load16_umi64atomic.load8_u'memarg}_1 \quad\Rightarrow\quadi64.atomic.load8_umi64atomic.load16_u' mmemarg<sub>2</sub> \Rightarrow i64.atomic.load16_umi64atomic.load32_u' mmemarg<sub>4</sub> \Rightarrow i64.atomic.load32_u mi32atomic.store' mmemarg<sub>4</sub> \Rightarrow i32.atomic.store m
                         i64atomic.store' mmemarg<sub>8</sub> \Rightarrow i64.atomic.store mi32atomic.store8' mmemarg<sub>1</sub> \Rightarrow i32.atomic.store8 mi32atomic.store16' mmemarg<sub>2</sub> \Rightarrow i32.atomic.store16 m
                         i64atomic.store8' mmemarg<sub>1</sub> \Rightarrow i64.atomic.store8 mi64atomic.store16' mmemarg<sub>2</sub> \Rightarrow i64.atomic.store16 mi64atomic.store32' m: \text{memory}_4 \implies i64.atomic.store32 mi32atomicadd' mmemarg<sub>4</sub> \Rightarrow i32.atomic.rmw.add mi64atomicadd' mmemarg<sub>8</sub> \Rightarrow i64.atomic.rmw.add mi32atomicadd_u' mmemarg<sub>1</sub> \Rightarrow i32.atomic.rmw8.add_umi32atomicadd_u' mmemarg<sub>2</sub> \Rightarrow i32.atomic.rmw16.add_u mi64atomicadd u' mmemarg<sub>1</sub> \Rightarrow i64.atomic.rmw8.add u mi64atomicadd u' mmemarg<sub>2</sub> \Rightarrow i64.atomic.rmw16.add um
                    i64atomicadd u' m:memarg\rightarrow i64.atomic.rmw32.add umi32atomicsub' mmemarg<sub>4</sub> \Rightarrow i32.atomic.rmw.sub mi64atomicsub' mmemarg<sub>8</sub> \Rightarrow i64.atomic.rmw.sub mi32atomicsub u' mmemarg<sub>1</sub> \Rightarrow i32.atomic.rmw8.sub u mi32atomicsub u' mmemarg<sub>2</sub> \Rightarrow i32.atomic.rmw16.sub u mi64atomicsub_u' mmemarg<sub>1</sub> \Rightarrow i64.atomic.rmw8.sub_u mi64atomicsub u' mmemarg<sub>2</sub> \Rightarrow i64.atomic.rmw16.sub u mi64atomicsub_u' mmemarg<sub>4</sub> \Rightarrow i64.atomic.rmw32.sub_u mi32atomicand' mmemarg<sub>4</sub> \Rightarrow i32.atomic.rmw.and m<br>'i64.atomic.rmw.and' m:memargs \Rightarrow i64.atomic.rmw.and mi64atomicand' mmemarg<sub>8</sub>
                    i32atomicand u' mmemarg<sub>1</sub> \Rightarrow i32.atomic.rmw8.and um
                    i32atomicand u' mmemarg, \Rightarrow i32.atomic.rmw16.and um
                    i64atomicand u' mmemarg<sub>1</sub> \Rightarrow i64.atomic.rmw8.and um
                    i64atomicand_u' mmemarg<sub>2</sub> \Rightarrow i64.atomic.rmw16.and_u mi64atomicand_u' mmemarg<sub>4</sub> \Rightarrow i64.atomic.rmw32.and_u mi32atomicor' mmemarg<sub>4</sub> \Rightarrow i32.atomic.rmw.or m
                     i64atomicor' mmemarg<sub>8</sub> \Rightarrow i64.atomic.rmw.or mi32atomicor_u' mmemarg<sub>1</sub> \Rightarrow i32.atomic.rmw8.or_u mi32atomicor_u' mmemarg<sub>2</sub> \Rightarrow i32.atomic.rmw16.or_u mi64atomicor_u' mmemarg<sub>1</sub> \Rightarrow i64.atomic.rmw8.or_u mi64atomicor_u' mmemarg<sub>2</sub> \Rightarrow i64.atomic.rmw16.or_u mi64atomicor_u' mmemarg<sub>4</sub> \Rightarrow i64.atomic.rmw32.or_u m
```

```
i32atomicxor' mmemarg<sub>4</sub> \Rightarrow i32.atomic.rmw.xor m
       i64atomicxor' mmemarg<sub>8</sub> \Rightarrow i64.atomic.rmw.xor mi32atomicxor_u' mmemarg<sub>1</sub> \Rightarrow i32.atomic.rmw8.xor_u mi32atomicxor_u' mmemarg<sub>2</sub> \Rightarrow i32.atomic.rmw16.xor_u mi64atomicxor_u' mmemarg<sub>1</sub> \Rightarrow i64.atomic.rmw8.xor_u mi64atomicxor_u' mmemarg<sub>2</sub> \Rightarrow i64.atomic.rmw16.xor_u mi64atomicxor u' mmemarg<sub>4</sub> \Rightarrow i64.atomic.rmw32.xor um
      i32atomicxchg' mmemarg<sub>4</sub> \Rightarrow i32.atomic.rmw.xchg m
      i=64.atomicxchg' mmemarg<sub>8</sub> \Rightarrowi64.atomic.rmw.xchg mi32atomicxchg_u' mmemarg<sub>1</sub> \Rightarrow i32.atomic.rmw8.xchg_u mi32atomicxchg_u' mmemarg<sub>2</sub> \Rightarrow i32.atomic.rmw16.xchg_u mi64atomicxchg_u' mmemarg<sub>1</sub> \Rightarrow i64.atomic.rmw8.xchg_umi64atomicxchg_u' mmemarg<sub>2</sub> \Rightarrow i64.atomic.rmw16.xchg_u mi64atomicxchg_u' mmemarg<sub>4</sub> \Rightarrow i64.atomic.rmw32.xchg_u mi32atomiccmpxchg' mmemarg<sub>4</sub> \Rightarrow i32.atomic.rmw.cmpxchgmi64atomiccmpxchg' mmemarg<sub>8</sub> \Rightarrow i64.atomic.rmw.cmpxchg mi32atomiccmpxchg_u' mmemarg<sub>1</sub> \Rightarrow i32.atomic.rmw8.cmpxchg_u mi32atomiccmpxchg_u' mmemarg<sub>2</sub> \Rightarrow i32.atomic.rmw16.cmpxchg_u mi64atomiccmpxchg_u' mmemarg<sub>1</sub> \Rightarrow i64.atomic.rmw8.cmpxchg_u mi64atomiccmpxchg_u' mmemarg<sub>2</sub> \Rightarrow i64.atomic.rmw16.cmpxchg_u mi64atomiccmpxchg_u' mmemarg<sub>4</sub> \Rightarrow i64.atomic.rmw32.cmpxchg_u m
```
### **6.5.9 Numeric Instructions**

```
plaininstr<sub>I</sub> ::= ...
                         i32const' n:i32 \Rightarrow i32.const ni64const' n:i64 \Rightarrow i64.const nf32const' z: f32 \Rightarrow f32.const zf64const' z:f64 \Rightarrow f64.const z'i32clz' \Rightarrow i32.clz
                       'i32ctz' \Rightarrow i32.ctz
                       i32popcnt' \Rightarrow i32.popcnt
                       'i32add' \Rightarrow i32.add
                       'i32sub' \Rightarrow i32.sub
                       i32mul' \Rightarrow i32.mul
                       i32div_s' \Rightarrow i32.div_s
                       i32div_u' \Rightarrow i32.div_u
                       i32rem_s' \Rightarrow i32.rem_s
                       i32rem_u' \Rightarrow i32.rem_u<br>i32.and' \Rightarrow i32.and\Rightarrowi32and
                       i32or' \Rightarrow i32.or
                      'i32xor' \Rightarrow i32.xor
                       'i32shl' \Rightarrow i32.shl
                       i32shr_s' \Rightarrow i32.shr_s<br>'i32.shr u' \Rightarrow i32.shr u
                       ii32shr_u' \Rightarrow i32.shr_u<br>'i32.rot1' \Rightarrow i32.rotl
                                          \Rightarrowi32rotl
                       i32rotr' \Rightarrow i32.rotr
```
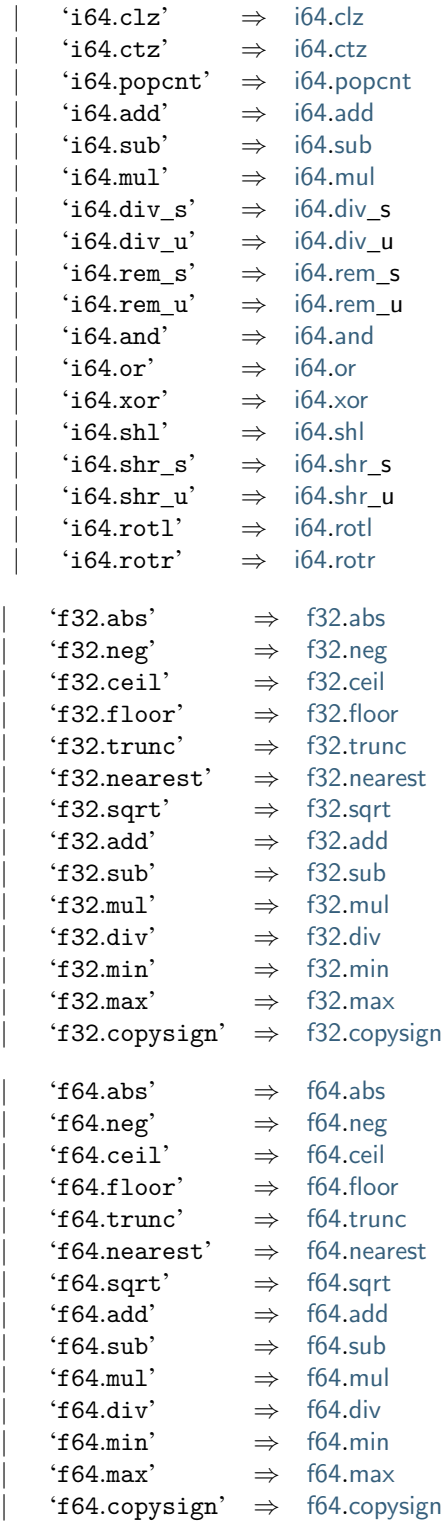

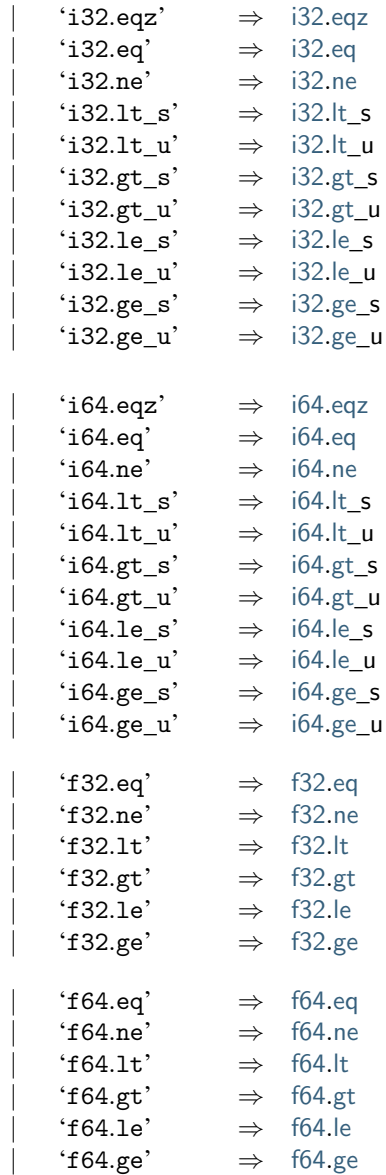

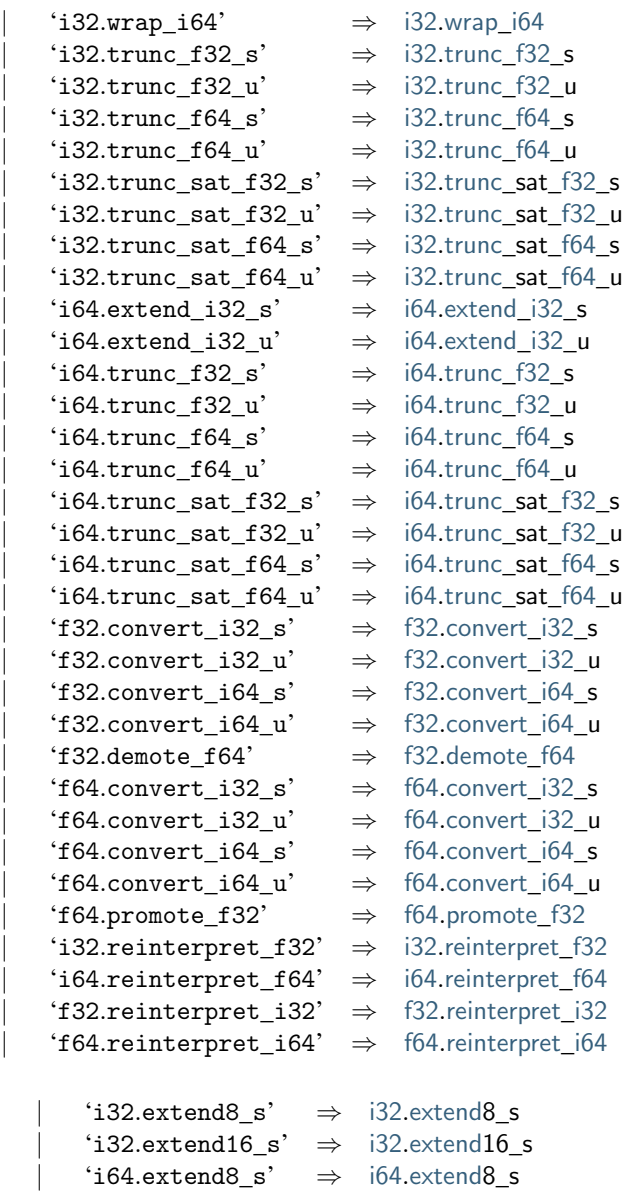

| '[i64](#page-13-1).[extend1](#page-15-0)6\_s'  $\Rightarrow$  i64.extend16\_s  $\vert$  '[i64](#page-13-1).[extend3](#page-15-0)2\_s'  $\Rightarrow$  i64.extend32\_s

### **6.5.10 Vector Instructions**

Vector memory instructions have optional offset and alignment immediates, like the [memory instructions.](#page-196-0)

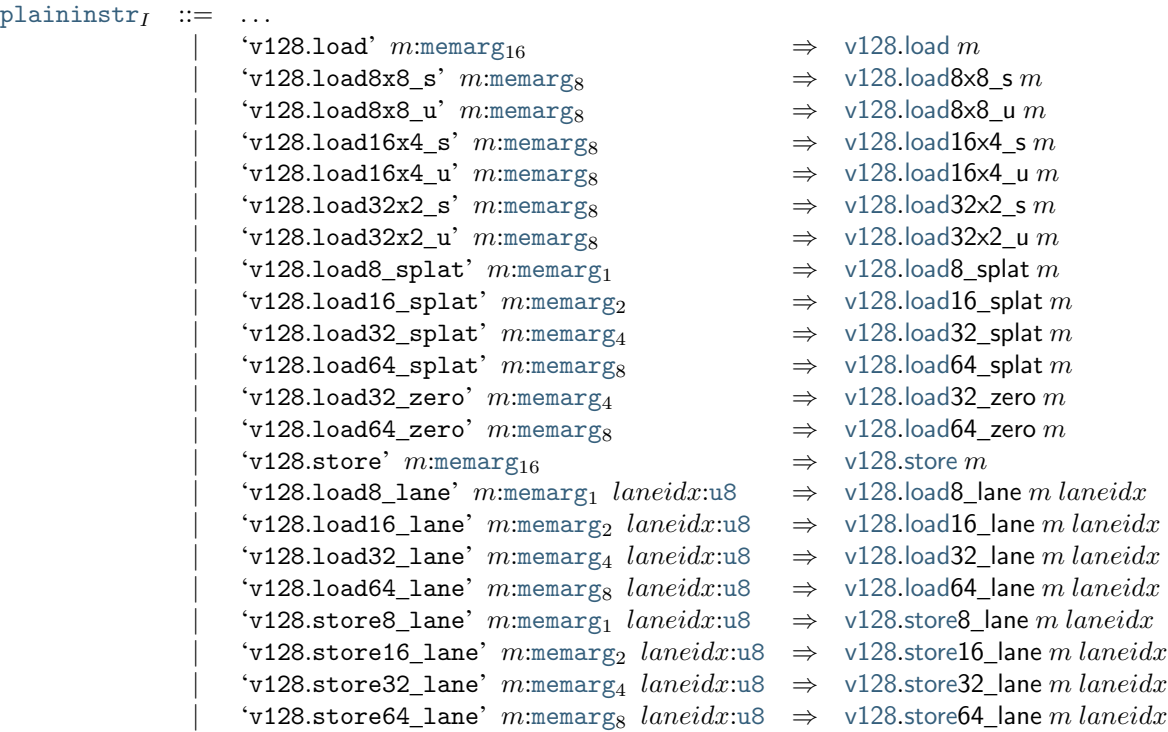

Vector constant instructions have a mandatory [shape](#page-17-0) descriptor, which determines how the following values are parsed.

```
i8x16' (n:i8)<sup>16</sup>
                            v128constbytes(bytes<sub>i8</sub>(n)<sup>16</sup>)
   i16x8' (n:116)^8v128constbytes(bytes<sub>i16</sub>(n)<sup>8</sup>)
i32x4' (n:i32)
                             v128constbytes(bytes<sub>i32</sub>(n)^4)
i64x2' (n:i64)
                             v128constbytes\frac{1}{128}(bytes<sub>i64</sub>(n)<sup>2</sup>)
   f32x4' (z:132)^4v128constbytes\frac{1}{128}(bytes<sub>f32</sub>(z)<sup>4</sup>)
   f64x2' (z:164)^2v128constbytes\frac{1}{128}(bytes<sub>f64</sub>(z)<sup>2</sup>)
   'i8x16.shuffle' u8)^{16}<br>'i8x16.swizzle'
                                     \Rightarrowi8x16shuffle laneidx^{16}\Rightarrowi8x16swizzle
   i8x16splat'} \Rightarrow i8x16.\text{splat'}i16x8.split' \Rightarrow i16x8.spliti32x4.split' \Rightarrowsplat
   i64x2.split' \Rightarrow i64x2.splitf32x4splat'} \Rightarrow f32x4.\text{splat}f64x2.split' \Rightarrow f64x2.split
```
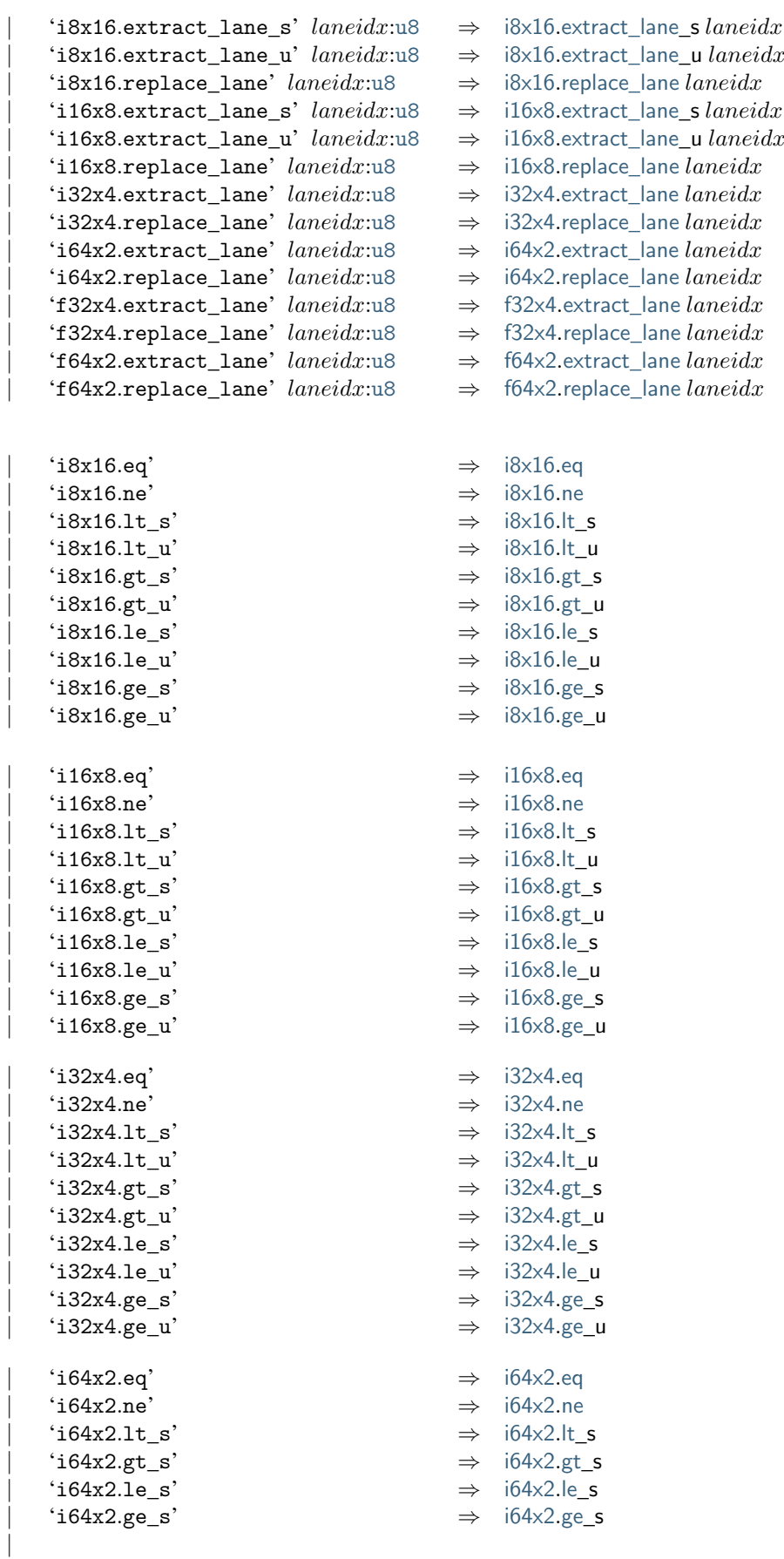

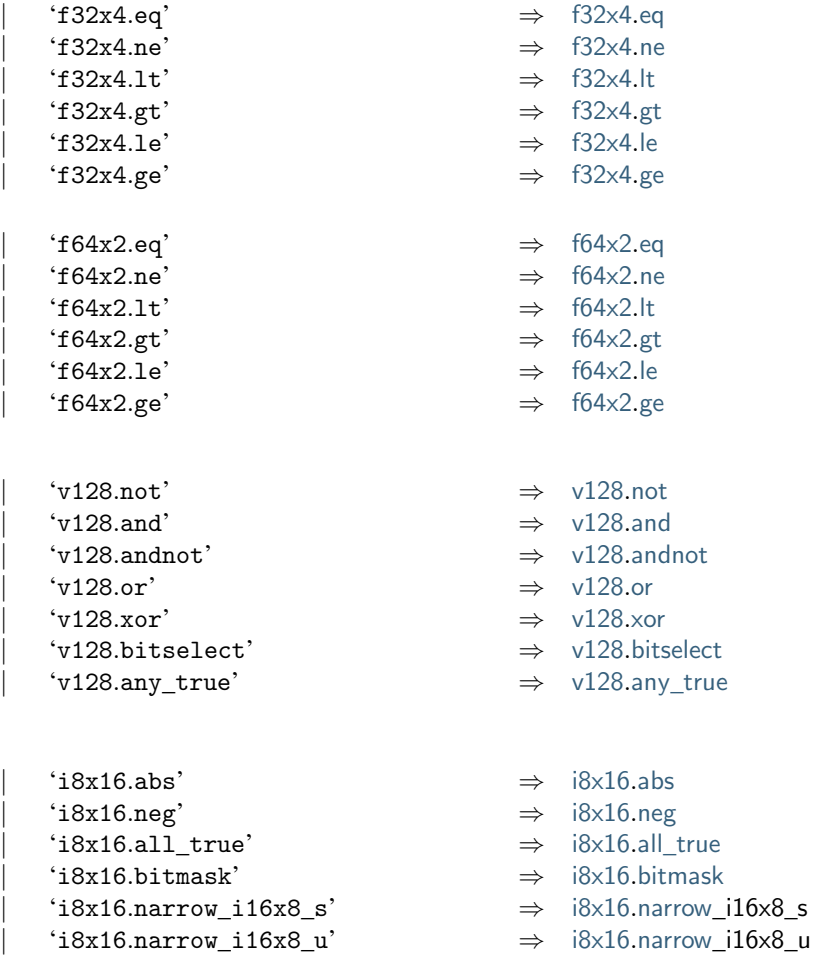

- $i8x16.sh1'$  $i8x16.sh1'$   $\Rightarrow$   $i8x16.sh1$  $i8x16.shr$  $i8x16.shr$  $i8x16.shr$  s'  $\Rightarrow$   $i8x16.shr$  s
- $i8x16.shr_u'$  $i8x16.shr_u'$  $i8x16.shr_u'$  $i8x16.shr_u'$   $\Rightarrow$   $i8x16.shr_u$
- $i8x16.add'$  $i8x16.add'$  $i8x16.add'$  $i8x16.add'$   $\Rightarrow$   $i8x16.add$
- '[i8x16](#page-13-1).[add](#page-16-0) sat s'  $\Rightarrow$  i8x16.add sat s
- $i3x16.add\_sat\_u'$  $i3x16.add\_sat\_u'$  $i3x16.add\_sat\_u'$   $\Rightarrow$   $i8x16.add\_sat\_u$  $i8x16.add\_sat\_u$
- $i8x16.sub'$  $i8x16.sub'$  $i8x16.sub'$  $i8x16.sub'$   $\Rightarrow$   $i8x16.sub$
- $\qquad \qquad \mathbf{``}18x16.\mathbf{sub\_sat\_s" } \qquad \qquad \mathbf{\Rightarrow} \quad \mathbf{i8} \mathbf{^{x}16}.\mathbf{sub\_sat\_s" }$  $\qquad \qquad \mathbf{``}18x16.\mathbf{sub\_sat\_s" } \qquad \qquad \mathbf{\Rightarrow} \quad \mathbf{i8} \mathbf{^{x}16}.\mathbf{sub\_sat\_s" }$  $\qquad \qquad \mathbf{``}18x16.\mathbf{sub\_sat\_s" } \qquad \qquad \mathbf{\Rightarrow} \quad \mathbf{i8} \mathbf{^{x}16}.\mathbf{sub\_sat\_s" }$
- $\qquad \qquad \mathbf{``}18x16.\mathbf{sub\_sat\_u'} \qquad \qquad \mathbf{\Rightarrow} \quad \mathbf{``}8\mathbf{×}16.\mathbf{sub\_sat\_u}$  $\qquad \qquad \mathbf{``}18x16.\mathbf{sub\_sat\_u'} \qquad \qquad \mathbf{\Rightarrow} \quad \mathbf{``}8\mathbf{×}16.\mathbf{sub\_sat\_u}$  $\qquad \qquad \mathbf{``}18x16.\mathbf{sub\_sat\_u'} \qquad \qquad \mathbf{\Rightarrow} \quad \mathbf{``}8\mathbf{×}16.\mathbf{sub\_sat\_u}$
- $i8x16.min_s'$  $i8x16.min_s'$  $i8x16.min_s'$  $i8x16.min_s'$   $\Rightarrow$   $i8x16.min_s$
- $i8x16.min_u'$  $i8x16.min_u'$  $i8x16.min_u'$  $i8x16.min_u'$   $\Rightarrow$   $i8x16.min_u$
- $i8x16.max_s'$  $i8x16.max_s'$  $i8x16.max_s'$  $i8x16.max_s'$   $\Rightarrow$   $i8x16.max_s$
- $i8x16.max_u'$  $i8x16.max_u'$  $i8x16.max_u'$  $i8x16.max_u'$   $\Rightarrow$   $i8x16.max_u$
- $i8x16.\text{avgr}_u'$  $i8x16.\text{avgr}_u'$  $i8x16.\text{avgr}_u'$  $i8x16.\text{avgr}_u'$   $\Rightarrow$   $i8x16.\text{avgr}_u$ '[i8x16](#page-13-1).[popcnt](#page-16-0)'  $\Rightarrow$  i8x16.popcnt

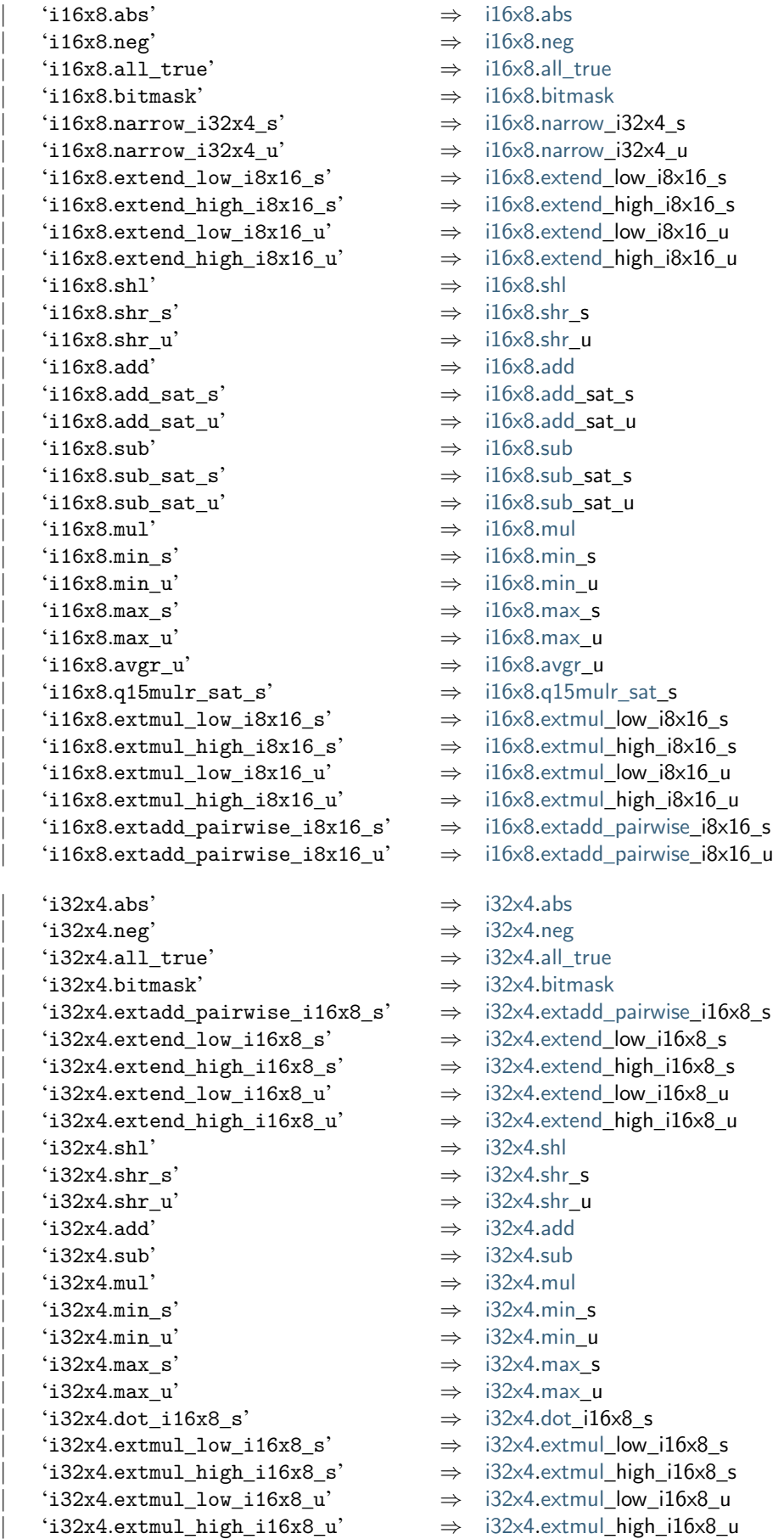

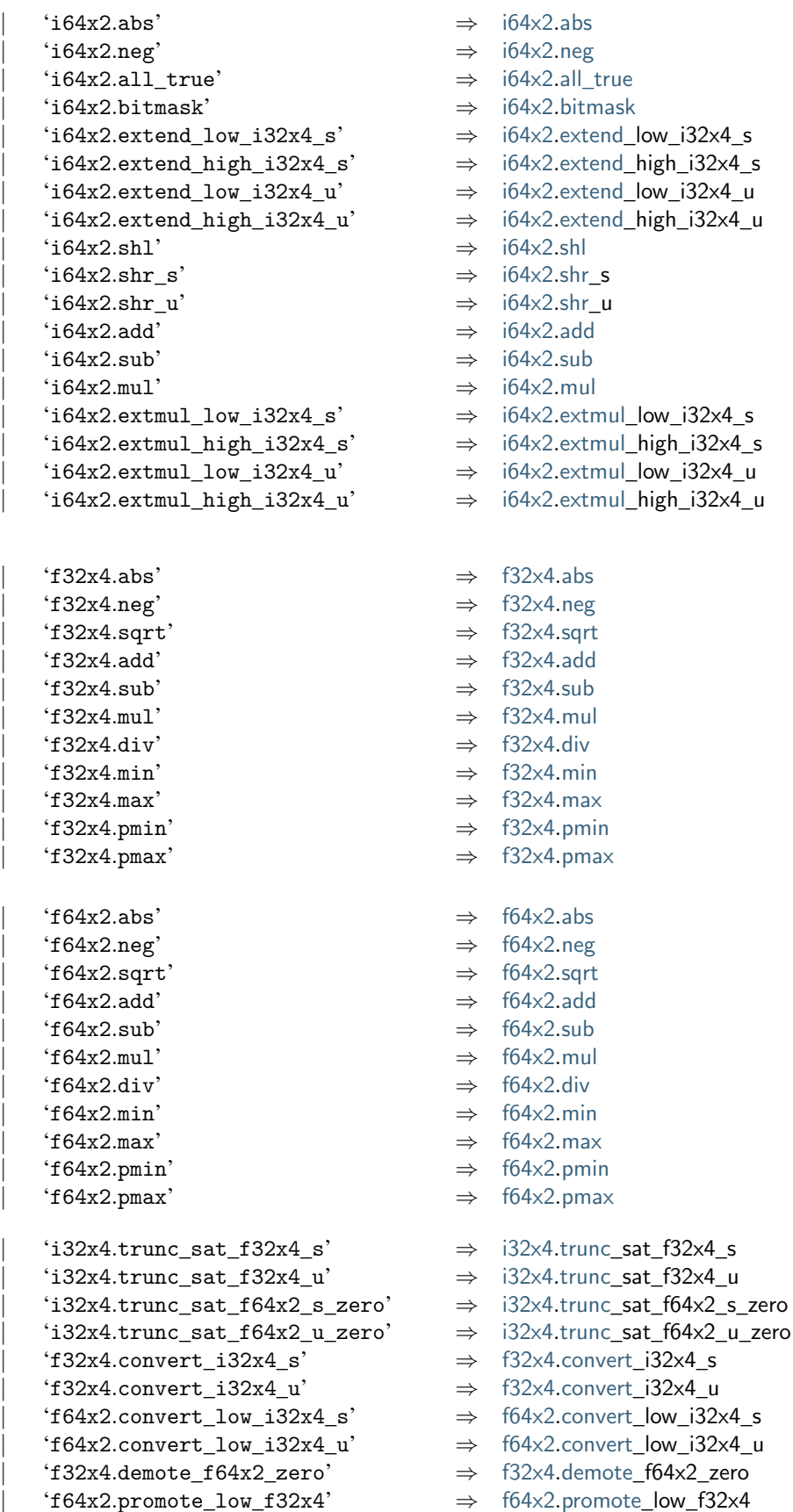

# <span id="page-207-0"></span>**6.5.11 Folded Instructions**

Instructions can be written as S-expressions by grouping them into *folded* form. In that notation, an instruction is wrapped in parentheses and optionally includes nested folded instructions to indicate its operands.

In the case of [block instructions,](#page-194-2) the folded form omits the 'end' delimiter. For [if](#page-21-0) instructions, both branches have to be wrapped into nested S-expressions, headed by the keywords 'then' and 'else'.

The set of all phrases defined by the following abbreviations recursively forms the auxiliary syntactic class [foldedinstr](#page-207-0). Such a folded instruction can appear anywhere a regular instruction can.

```
'(' plaininstr foldedinstr*
                                        ')' ≡ foldedinstr* plaininstr
'(' 'block' label blocktype instr*
                                  ')' ≡ 'block' label blocktype instr*
'end'
'(' 'loop' label blocktype instr*
')' ≡ 'loop' label blocktype instr*
'end'
labelblocktypefoldedinstrinstr*')' ('(''else' instr*')')'' ')' \equivfoldedinstr}^* '\text{if'}labelblocktype instr}_1^* '\text{else'} (\text{instr}_2^*)'' \text{end'}
```
**Note:** For example, the instruction sequence

(local.get \$x) (i32.const 2) i32.add (i32.const 3) i32.mul

can be folded into

```
(i32.mul (i32.add (local.get <math>$x) (i32.config 2)) (i32.config 3))
```
Folded instructions are solely syntactic sugar, no additional syntactic or type-based checking is implied.

### <span id="page-207-1"></span>**6.5.12 Expressions**

Expressions are written as instruction sequences. No explicit 'end' keyword is included, since they only occur in bracketed positions.

 $\begin{array}{rcl} \exp r_I & ::= & (in: {\rm instr}_I)^* & \Rightarrow & in^* \text{ end} \end{array}$  $\begin{array}{rcl} \exp r_I & ::= & (in: {\rm instr}_I)^* & \Rightarrow & in^* \text{ end} \end{array}$  $\begin{array}{rcl} \exp r_I & ::= & (in: {\rm instr}_I)^* & \Rightarrow & in^* \text{ end} \end{array}$  $\begin{array}{rcl} \exp r_I & ::= & (in: {\rm instr}_I)^* & \Rightarrow & in^* \text{ end} \end{array}$  $\begin{array}{rcl} \exp r_I & ::= & (in: {\rm instr}_I)^* & \Rightarrow & in^* \text{ end} \end{array}$ 

# **6.6 Modules**

#### <span id="page-208-0"></span>**6.6.1 Indices**

[Indices](#page-23-0) can be given either in raw numeric form or as symbolic [identifiers](#page-192-0) when bound by a respective construct. Such identifiers are looked up in the suitable space of the [identifier context](#page-187-0)  $I$ .

[typeidx](#page-208-0) ::= :[u32](#page-190-1) ⇒ | :[id](#page-192-0) ⇒ (if .[types](#page-187-0)[] = ) [funcidx](#page-208-0) ::= :[u32](#page-190-1) ⇒ | :[id](#page-192-0) ⇒ (if .[funcs](#page-187-0)[] = ) [tableidx](#page-208-0) ::= :[u32](#page-190-1) ⇒ | :[id](#page-192-0) ⇒ (if .[tables](#page-187-0)[] = ) [memidx](#page-208-0) ::= :[u32](#page-190-1) ⇒ | :[id](#page-192-0) ⇒ (if .[mems](#page-187-0)[] = ) [globalidx](#page-208-0) ::= :[u32](#page-190-1) ⇒ | :[id](#page-192-0) ⇒ (if .[globals](#page-187-0)[] = ) [elemidx](#page-208-0) ::= :[u32](#page-190-1) ⇒ | :[id](#page-192-0) ⇒ (if .[elem](#page-187-0)[] = ) [dataidx](#page-208-0) ::= :[u32](#page-190-1) ⇒ | :[id](#page-192-0) ⇒ (if .[data](#page-187-0)[] = ) [localidx](#page-208-0) ::= :[u32](#page-190-1) ⇒ | :[id](#page-192-0) ⇒ (if .[locals](#page-187-0)[] = ) [labelidx](#page-208-0) ::= :[u32](#page-190-1) ⇒ | :[id](#page-192-0) ⇒ (if .[labels](#page-187-0)[] = )

### <span id="page-208-2"></span>**6.6.2 Types**

Type definitions can bind a symbolic [type identifier.](#page-192-0)

type ::= '(' 'type' id' *ft*:functype')' 
$$
\Rightarrow
$$
 *ft*

#### <span id="page-208-1"></span>**6.6.3 Type Uses**

A *type use* is a reference to a [type definition.](#page-192-6) It may optionally be augmented by explicit inlined [parameter](#page-193-1) and [result](#page-193-1) declarations. That allows binding symbolic [identifiers](#page-192-0) to name the [local indices](#page-208-0) of parameters. If inline declarations are given, then their types must match the referenced [function type.](#page-192-6)

$$
\begin{array}{lll}\n\text{typeuse}_I & ::= & \text{``type' } x \text{:typeidx}_I \text{ ')} & \Rightarrow & x, I' \\
&\quad \text{(if } I.\text{typedefs}[x] = [t_1^n] \to [t_2^*] \land I' = \{\text{locals } (\epsilon)^n\}) \\
&\quad \text{(``type' } x \text{:typeidx}_I \text{ ')} \quad (t_1 \text{:param})^* \quad (t_2 \text{:result})^* & \Rightarrow & x, I' \\
&\quad \text{(if } I.\text{typedefs}[x] = [t_1^*] \to [t_2^*] \land I' = \{\text{locals id}(\text{param})^*\} \text{ well-formed}\n\end{array}
$$

The synthesized attribute of a [typeuse](#page-208-1) is a pair consisting of both the used [type index](#page-23-0) and the local [identifier](#page-187-0) [context](#page-187-0) containing possible parameter identifiers. The following auxiliary function extracts optional identifiers from parameters:

$$
id('(' 'param' id' ... ')) = id'
$$

**Note:** Both productions overlap for the case that the function type is  $\|\rightarrow\|$ . However, in that case, they also produce the same results, so that the choice is immaterial.

The [well-formedness](#page-187-0) condition on  $I'$  ensures that the parameters do not contain duplicate identifiers.

#### <span id="page-209-1"></span>**Abbreviations**

A [typeuse](#page-208-1) may also be replaced entirely by inline [parameter](#page-193-1) and [result](#page-193-1) declarations. In that case, a [type index](#page-23-0) is automatically inserted:

 $(t_1:param)^*$  $(t_1:param)^*$  $(t_1:param)^*$   $(t_2:result)^*$  $(t_2:result)^*$  $(t_2:result)^*$   $\equiv$  '(''type' x')' param\* result\*

where x is the smallest existing [type index](#page-23-0) whose definition in the current module is the [function type](#page-13-2)  $[t_1^*] \rightarrow [t_2^*]$ . If no such index exists, then a new [type definition](#page-192-6) of the form

'(''type''(''func' [param](#page-193-1)\* [result](#page-193-1)\*')'')'

is inserted at the end of the module.

Abbreviations are expanded in the order they appear, such that previously inserted type definitions are reused by consecutive expansions.

#### <span id="page-209-2"></span>**6.6.4 Imports**

The descriptors in imports can bind a symbolic function, table, memory, or global [identifier.](#page-192-0)

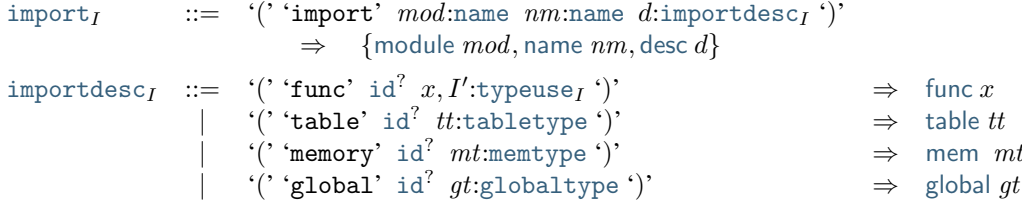

#### **Abbreviations**

As an abbreviation, imports may also be specified inline with [function,](#page-209-0) [table,](#page-210-0) [memory,](#page-211-0) or [global](#page-211-1) definitions; see the respective sections.

#### <span id="page-209-0"></span>**6.6.5 Functions**

Function definitions can bind a symbolic [function identifier,](#page-192-0) and [local identifiers](#page-192-0) for its [parameters](#page-208-1) and locals.

```
func}_Iidtypeuselocal)* (instr}_{I''})^*')'
             \Rightarrowtypelocals t^*body in^*end}
                   (if localslocal})^*\}\well-formed)
localidvaltype')' \Rightarrow t
```
The definition of the local [identifier context](#page-187-0)  $I''$  uses the following auxiliary function to extract optional identifiers from locals:

 $\mathrm{id}(`(\textrm{'}\textrm{'}\textrm{local'}\textrm{id}^?\dots\textrm{'}))\quad=\quad \mathrm{id}^?\nonumber$  $\mathrm{id}(`(\textrm{'}\textrm{'}\textrm{local'}\textrm{id}^?\dots\textrm{'}))\quad=\quad \mathrm{id}^?\nonumber$  $\mathrm{id}(`(\textrm{'}\textrm{'}\textrm{local'}\textrm{id}^?\dots\textrm{'}))\quad=\quad \mathrm{id}^?\nonumber$ 

Note: The [well-formedness](#page-187-0) condition on  $I''$  ensures that parameters and locals do not contain duplicate identifiers.

#### **Abbreviations**

Multiple anonymous locals may be combined into a single declaration:

'(' 'local' [valtype](#page-192-5)\* ')'  $\equiv$  ('(' 'local' valtype ')')\*

Functions can be defined as [imports](#page-209-2) or [exports](#page-212-0) inline:

```
idnametypeuse')' \equivnameidtypeuse')'')'
idname')' ... ')' \equivnameid'')'')' '(''func' id' ...')'
   idfresh})
```
Note: The latter abbreviation can be applied repeatedly, if "..." contains additional export clauses. Consequently, a function declaration can contain any number of exports, possibly followed by an import.

#### <span id="page-210-0"></span>**6.6.6 Tables**

Table definitions can bind a symbolic [table identifier.](#page-192-0)

[table](#page-210-0) $I$  ::= '(''table' [id](#page-192-0)<sup>?</sup> tt:[tabletype](#page-193-3)')'  $\Rightarrow$  {[type](#page-24-1) tt}

#### **Abbreviations**

An [element segment](#page-212-1) can be given inline with a table definition, in which case its offset is 0 and the [limits](#page-193-0) of the [table type](#page-193-3) are inferred from the length of the given segment:

> '(' 'table' [id](#page-192-0)' [reftype](#page-192-4) '(' 'elem'  $expr^n:vec(element)$  $expr^n:vec(element)$  $expr^n:vec(element)$  $expr^n:vec(element)$ ')'')'  $\equiv$ '(''table' [id](#page-192-0)'  $n \in \{$  [reftype](#page-192-4)')' '(' 'elem' '(' 'table' [id](#page-192-0)′ ')' '(' 'i32.const' '0' ')' [reftype](#page-192-4) [vec](#page-188-1)([elemexpr](#page-212-1)) ')'  $(\text{if } id^? \neq \epsilon \wedge id' = id^? \vee id^? = \epsilon \wedge id' \text{ fresh})$  $(\text{if } id^? \neq \epsilon \wedge id' = id^? \vee id^? = \epsilon \wedge id' \text{ fresh})$  $(\text{if } id^? \neq \epsilon \wedge id' = id^? \vee id^? = \epsilon \wedge id' \text{ fresh})$  $(\text{if } id^? \neq \epsilon \wedge id' = id^? \vee id^? = \epsilon \wedge id' \text{ fresh})$  $(\text{if } id^? \neq \epsilon \wedge id' = id^? \vee id^? = \epsilon \wedge id' \text{ fresh})$ '(''table' [id](#page-192-0)' [reftype](#page-192-4) '(''elem'  $x^n$ :[vec](#page-188-1)([funcidx](#page-208-0))')'')'  $\equiv$ '(''table' [id](#page-192-0)'  $n$  n [reftype](#page-192-4)')' '(''elem''(''table' [id](#page-192-0)'')''(''i32.const''0'')''func' [vec](#page-188-1)([funcidx](#page-208-0))')'  $(\text{if } id^? \neq \epsilon \wedge id' = id^? \vee id^? = \epsilon \wedge id' \text{ fresh})$  $(\text{if } id^? \neq \epsilon \wedge id' = id^? \vee id^? = \epsilon \wedge id' \text{ fresh})$  $(\text{if } id^? \neq \epsilon \wedge id' = id^? \vee id^? = \epsilon \wedge id' \text{ fresh})$  $(\text{if } id^? \neq \epsilon \wedge id' = id^? \vee id^? = \epsilon \wedge id' \text{ fresh})$  $(\text{if } id^? \neq \epsilon \wedge id' = id^? \vee id^? = \epsilon \wedge id' \text{ fresh})$

Tables can be defined as [imports](#page-209-2) or [exports](#page-212-0) inline:

'(''table' [id](#page-192-0)<sup>?</sup> '(''import' [name](#page-191-4)<sub>1</sub> name<sub>2</sub>')' [tabletype](#page-193-3)')'  $\equiv$ '(' 'import' [name](#page-191-4)<sub>1</sub> name<sub>2</sub> '(' 'table' [id](#page-192-0)<sup>?</sup> [tabletype](#page-193-3)')'')' '(''table' [id](#page-192-0)<sup>?</sup> '(''export' [name](#page-191-4)')' ... ')'  $\equiv$ '(''export' [name](#page-191-4) '(''table' [id](#page-192-0)'')'')' '(''table' id' ...')'  $(\text{if } id^? \neq \epsilon \wedge id' = id^? \vee id^? = \epsilon \wedge id' \text{ fresh})$  $(\text{if } id^? \neq \epsilon \wedge id' = id^? \vee id^? = \epsilon \wedge id' \text{ fresh})$  $(\text{if } id^? \neq \epsilon \wedge id' = id^? \vee id^? = \epsilon \wedge id' \text{ fresh})$  $(\text{if } id^? \neq \epsilon \wedge id' = id^? \vee id^? = \epsilon \wedge id' \text{ fresh})$  $(\text{if } id^? \neq \epsilon \wedge id' = id^? \vee id^? = \epsilon \wedge id' \text{ fresh})$ 

Note: The latter abbreviation can be applied repeatedly, if "..." contains additional export clauses. Consequently, a table declaration can contain any number of exports, possibly followed by an import.

#### <span id="page-211-0"></span>**6.6.7 Memories**

Memory definitions can bind a symbolic [memory identifier.](#page-192-0)

```
m_{II}memidmemtype')' \Rightarrowtype mt}
```
#### **Abbreviations**

A [data segment](#page-213-0) can be given inline with a memory definition, in which case its offset is 0 and the [limits](#page-193-0) of the [memory type](#page-193-2) are inferred from the length of the data, rounded up to [page size:](#page-67-0)

> '(' 'memory' [id](#page-192-0)' '(' 'data'  $b^n$ :[datastring](#page-213-0) ')' ')'  $\equiv$ '(''memory' [id](#page-192-0)'  $m$   $m$ ')' '(''data' '(''memory' [id](#page-192-0)'')' '(''i32.const' '0'')' [datastring](#page-213-0)')'  $(\text{if } id^? \neq \epsilon \wedge id' = id^? \vee id^? = \epsilon \wedge id' \text{ fresh}, m = \text{ceil}(n/64 \text{ Ki}))$  $(\text{if } id^? \neq \epsilon \wedge id' = id^? \vee id^? = \epsilon \wedge id' \text{ fresh}, m = \text{ceil}(n/64 \text{ Ki}))$  $(\text{if } id^? \neq \epsilon \wedge id' = id^? \vee id^? = \epsilon \wedge id' \text{ fresh}, m = \text{ceil}(n/64 \text{ Ki}))$  $(\text{if } id^? \neq \epsilon \wedge id' = id^? \vee id^? = \epsilon \wedge id' \text{ fresh}, m = \text{ceil}(n/64 \text{ Ki}))$  $(\text{if } id^? \neq \epsilon \wedge id' = id^? \vee id^? = \epsilon \wedge id' \text{ fresh}, m = \text{ceil}(n/64 \text{ Ki}))$

Memories can be defined as [imports](#page-209-2) or [exports](#page-212-0) inline:

```
idnamememtype')' \equivnameidmemtype')'')'
idname ')' ... ')' \equivnameid'')'')' '(''memory' id' ...')'
   idfresh})
```
Note: The latter abbreviation can be applied repeatedly, if "..." contains additional export clauses. Consequently, a memory declaration can contain any number of exports, possibly followed by an import.

#### <span id="page-211-1"></span>**6.6.8 Globals**

Global definitions can bind a symbolic [global identifier.](#page-192-0)

```
global_Iidglobaltype eexpr_I')' \Rightarrow \{type gt, \;nit\;e\}
```
#### **Abbreviations**

Globals can be defined as [imports](#page-209-2) or [exports](#page-212-0) inline:

```
idnameglobaltype')' \equivnameidglobaltype')'')'
idname')' ... ')' \equivnameid'')'')' '(''global' id' ...')'
   idfresh})
```
Note: The latter abbreviation can be applied repeatedly, if "..." contains additional export clauses. Consequently, a global declaration can contain any number of exports, possibly followed by an import.

#### <span id="page-212-0"></span>**6.6.9 Exports**

The syntax for exports mirrors their [abstract syntax](#page-26-0) directly.

```
exportnameexportdesc<sub>I</sub>')' \Rightarrowdesc d}
exportdesc}_Ifuncidx<sub>I</sub>')' \Rightarrowfunc x
            |table' xtableidx<sub>I</sub>')' \Rightarrow table xmemory' xmemidx<sub>I</sub>')' \Rightarrow memx|global' xglobalidx<sub>I</sub>')' \Rightarrow globalx
```
#### **Abbreviations**

As an abbreviation, exports may also be specified inline with [function,](#page-209-0) [table,](#page-210-0) [memory,](#page-211-0) or [global](#page-211-1) definitions; see the respective sections.

#### <span id="page-212-2"></span>**6.6.10 Start Function**

A [start function](#page-26-1) is defined in terms of its index.

```
startfuncidx<sub>I</sub>')' \Rightarrowfunc x}
```
**Note:** At most one start function may occur in a module, which is ensured by a suitable side condition on the [module](#page-213-1) grammar.

#### <span id="page-212-1"></span>**6.6.11 Element Segments**

Element segments allow for an optional [table index](#page-208-0) to identify the table to initialize.

```
elem_Iid<sup>?</sup> (et, y^*)elemlist_I')'
                         \Rightarrowtype etinit y^*modepassive}
               idtableuse<sub>I</sub> '(''offset' eexpr<sub>I</sub>')' (et, y^*)elemlist<sub>I</sub>')'
                         \Rightarrowtype etinit y^*modeactivetableoffset e}}
                    id<sup>?</sup> 'declare' (et, y^*)elemlist<sub>I</sub>')'
                         \Rightarrowtype etinit y^*modedeclarative}
elemlistreftype y^*vecelemexpr<sub>I</sub>) \Rightarrowtypeinit y^*)
elemexpr<sub>I</sub> ::= '(''item' e: \exp(r)')' \Rightarrow e
tableuse \mu:=(\text{``table''}, \text{``table''})' \Rightarrow x
```
#### **Abbreviations**

As an abbreviation, a single instruction may occur in place of the offset of an active element segment or as an element expression:

```
instr')' \equiv '('`offset' instr')'instr')' \equiv '(''item' instr')'
```
Also, the element list may be written as just a sequence of [function indices:](#page-208-0)

'func' [vec](#page-188-1)([funcidx](#page-208-0)<sub>*I*</sub>)  $\equiv$  'funcref' vec('(' 'ref.func' funcidx<sub>*I*</sub>')')

A table use can be omitted, defaulting to 0. Furthermore, for backwards compatibility with earlier versions of WebAssembly, if the table use is omitted, the 'func' keyword can be omitted as well.

```
\equiv '(''table' '0'')'
idexprvecfuncidx<sub>I</sub>)')' \equiv '(''elem' id''(''table''0'')''(''offset' expr<sub>I</sub>')'
```
As another abbreviation, element segments may also be specified inline with [table](#page-210-0) definitions; see the respective section.

#### <span id="page-213-0"></span>**6.6.12 Data Segments**

Data segments allow for an optional [memory index](#page-208-0) to identify the memory to initialize. The data is written as a [string,](#page-191-0) which may be split up into a possibly empty sequence of individual string literals.

```
dataIiddatastring')'
                       \Rightarrowinit b^*modepassive}
               id<sup>?</sup> x:memuse<sub>I</sub> '(''offset' eexpr<sub>I</sub>')' b^*datastring')'
                       \Rightarrowinitmodeactivememoryoffset e}}
datastring ::= string})^* \Rightarrow \text{concat}((b^*)^*)memidx}_I \texttt{')'} \quad \texttt{~}\Rightarrow \quad x
```
**Note:** In the current version of WebAssembly, the only valid memory index is 0 or a symbolic [memory identifier](#page-192-0) resolving to the same value.

#### **Abbreviations**

As an abbreviation, a single instruction may occur in place of the offset of an active data segment:

```
instr ')' \equiv '(' 'offset' instr ')'
```
Also, a memory use can be omitted, defaulting to 0.

$$
\epsilon \equiv (\text{``memory'' 0''})
$$

As another abbreviation, data segments may also be specified inline with [memory](#page-211-0) definitions; see the respective section.

### <span id="page-213-1"></span>**6.6.13 Modules**

A module consists of a sequence of fields that can occur in any order. All definitions and their respective bound [identifiers](#page-192-0) scope over the entire module, including the text preceding them.

A module may optionally bind an [identifier](#page-192-0) that names the module. The name serves a documentary role only.

**Note:** Tools may include the module name in the [name section](#page-230-0) of the [binary format.](#page-160-0)

```
moduleidmodulefield_I)'' ')} \quad \Rightarrow\bigoplus m^*(if modulefield})^*well-formed)
modulefield \iotatype \Rightarrowtypes ty}
                    importimports } im\}funcfuncs }fn\}tabletables } ta\}}mem}_I \Rightarrow \{ \text{mem } m \in \}gl:gl \circ bal_I \Rightarrow \{gl \circ bals \text{ } gl\}ex:export<sub>I</sub> \Rightarrowexports ex}
                     ststart<sub>I</sub> \Rightarrow {start st}
                     el:elem \rightarrowelems el}
                     data_I \Rightarrow \{data \}
```
The following restrictions are imposed on the composition of [modules:](#page-23-1)  $m_1 \oplus m_2$  is defined if and only if

- $m_1$ .[start](#page-23-1) =  $\epsilon \vee m_2$ .start =  $\epsilon$
- $m_1$  [funcs](#page-23-1) =  $m_1$  [tables](#page-23-1) =  $m_1$  [mems](#page-23-1) =  $m_1$  [globals](#page-23-1) =  $\epsilon \vee m_2$  [imports](#page-23-1) =  $\epsilon$

**Note:** The first condition ensures that there is at most one start function. The second condition enforces that all [imports](#page-209-2) must occur before any regular definition of a [function,](#page-209-0) [table,](#page-210-0) [memory,](#page-211-0) or [global,](#page-211-1) thereby maintaining the ordering of the respective [index spaces.](#page-23-0)

The [well-formedness](#page-187-0) condition on  $I$  in the grammar for [module](#page-213-1) ensures that no namespace contains duplicate identifiers.

The definition of the initial [identifier context](#page-187-0)  $I$  uses the following auxiliary definition which maps each relevant definition to a singular context with one (possibly empty) identifier:

```
idfunctypetypes (id'}}=typedefs ft}
ide}(\cdot(\cdot \text{ 'func' id' ... ')}')... ')') =funcsid<sup>?</sup>)}
idc('(' 'table' id' ... '')')\ldots ')') =tablesid<sup>?</sup>)}
idc('(' 'memory' id?
                ... ')') =memsid<sup>?</sup>)}
idc}(`(' \text{`global'} \text{id'}\cdots ')') =globalsid?}
                                      = {globals (id<sup>7</sup>)}
idelem'}}\text{ id}^? \dots \text{'})') \qquad \qquad = \text{ }\{\text{elem}(\text{id}^?)\}iddata' id }'. . . ')') = \text{ {data (id')} }idfuncs}(\text{id}^?)\}idtables}(\text{id}^?)\}idc}(`' \text{ 'import' } \dots '(' \text{ 'memory' id' } \dots ')'')') = \text{ {means } (\text{id}^?)}idglobals} (\text{id}^? ) \}\text{ide}(\text{`'}\dots\text{`})') = {}
```
#### **Abbreviations**

In a source file, the toplevel (module . . .) surrounding the module body may be omitted.

 $\texttt{module}^* \equiv \texttt{``(} ' \texttt{module' module})$
# CHAPTER 7

## Appendix

## <span id="page-216-1"></span>**7.1 Embedding**

A WebAssembly implementation will typically be *embedded* into a *host* environment. An *embedder* implements the connection between such a host environment and the WebAssembly semantics as defined in the main body of this specification. An embedder is expected to interact with the semantics in well-defined ways.

This section defines a suitable interface to the WebAssembly semantics in the form of entry points through which an embedder can access it. The interface is intended to be complete, in the sense that an embedder does not need to reference other functional parts of the WebAssembly specification directly.

**Note:** On the other hand, an embedder does not need to provide the host environment with access to all functionality defined in this interface. For example, an implementation may not support [parsing](#page-217-0) of the [text format.](#page-186-0)

## **7.1.1 Types**

In the description of the embedder interface, syntactic classes from the [abstract syntax](#page-8-0) and the [runtime's abstract](#page-64-0) [machine](#page-64-0) are used as names for variables that range over the possible objects from that class. Hence, these syntactic classes can also be interpreted as types.

For numeric parameters, notation like  $n : u32$  $n : u32$  is used to specify a symbolic name in addition to the respective value range.

### <span id="page-216-0"></span>**7.1.2 Errors**

Failure of an interface operation is indicated by an auxiliary syntactic class:

[error](#page-216-0) ::= error

In addition to the error conditions specified explicitly in this section, implementations may also return errors when specific [implementation limitations](#page-223-0) are reached.

**Note:** Errors are abstract and unspecific with this definition. Implementations can refine it to carry suitable classifications and diagnostic messages.

### <span id="page-217-1"></span>**7.1.3 Pre- and Post-Conditions**

Some operations state *pre-conditions* about their arguments or *post-conditions* about their results. It is the embedder's responsibility to meet the pre-conditions. If it does, the post conditions are guaranteed by the semantics.

In addition to pre- and post-conditions explicitly stated with each operation, the specification adopts the following conventions for [runtime objects](#page-64-0) ([store](#page-65-0), [moduleinst](#page-66-0), [externval](#page-68-0), [addresses\)](#page-65-1):

- Every runtime object passed as a parameter must be [valid](#page-232-0) per an implicit pre-condition.
- Every runtime object returned as a result is [valid](#page-232-0) per an implicit post-condition.

**Note:** As long as an embedder treats runtime objects as abstract and only creates and manipulates them through the interface defined here, all implicit pre-conditions are automatically met.

#### **7.1.4 Store**

[store](#page-65-0)  $\text{init}()$ : *store* 

1. Return the empty [store.](#page-65-0)

store\_init() = {[funcs](#page-65-0)  $\epsilon$ , [mems](#page-65-0)  $\epsilon$ , [tables](#page-65-0)  $\epsilon$ , [globals](#page-65-0)  $\epsilon$ }

### **7.1.5 Modules**

module**\_**decode([byte](#page-10-1)\* ) : [module](#page-23-0) | [error](#page-216-0)

- 1. If there exists a derivation for the [byte](#page-10-1) sequence  $byte^*$  as a [module](#page-183-0) according to the [binary grammar for](#page-183-0) [modules,](#page-183-0) yielding a [module](#page-23-0)  $m$ , then return  $m$ .
- 2. Else, return [error](#page-216-0).

module\_decode( \*  $) = m$  (if [module](#page-183-0)  $\stackrel{*}{\Longrightarrow} m:b^*$ )  $module\_decode(b^*) = error$  $module\_decode(b^*) = error$  (otherwise)

<span id="page-217-0"></span>module**\_**parse([char](#page-11-0) \* ) : [module](#page-23-0) | [error](#page-216-0)

- 1. If there exists a derivation for the [source](#page-188-0)  $char^*$  $char^*$  as a [module](#page-213-0) according to the [text grammar for modules,](#page-213-0) yielding a [module](#page-23-0)  $m$ , then return  $m$ .
- 2. Else, return [error](#page-216-0).

 $module\_parse(c^*$  $) = m$  (if [module](#page-213-0)  $\stackrel{*}{\Longrightarrow} m:c^*$ )  $module\_parse(c^*)$  = [error](#page-216-0) (otherwise)

<span id="page-218-1"></span>[module](#page-23-0) validate(module) : [error](#page-216-0)<sup>?</sup>

- 1. If [module](#page-23-0) is [valid,](#page-58-0) then return nothing.
- 2. Else, return [error](#page-216-0).

module\_validate $(m) = \epsilon$  (if  $\vdash m : \text{externtype}^* \rightarrow \text{externtype}^*$  $\vdash m : \text{externtype}^* \rightarrow \text{externtype}^*$  $\vdash m : \text{externtype}^* \rightarrow \text{externtype}^*$ ) module\_validate $(m)$  = [error](#page-216-0) (otherwise)

<span id="page-218-0"></span>module\_instantiate([store](#page-65-0), [module](#page-23-0), [externval](#page-68-0)<sup>\*</sup>): (store, [moduleinst](#page-66-0) | [error](#page-216-0))

- 1. Try [instantiating](#page-151-0) [module](#page-23-0) in [store](#page-65-0) with [external values](#page-68-0)  $external^*$  as imports:
- a. If it succeeds with a [module instance](#page-66-0) [moduleinst](#page-66-0), then let result be [moduleinst](#page-66-0).
- b. Else, let result be [error](#page-216-0).
- 2. Return the new store paired with result.

 $\text{module\_instantiate}(S, m, ev^*) = (S'')$  $\text{module\_instantiate}(S, m, ev^*) = (S'')$ 

```
module} (if instantiate(S, m, ev^*) \hookrightarrow {}^*S'; F; \epsilon)error) trap})
```
**Note:** The store may be modified even in case of an error.

module**\_**imports([module](#page-23-0)) : ([name](#page-11-0), [name](#page-11-0), [externtype](#page-14-0)) \*

- 1. Pre-condition: [module](#page-23-0) is [valid](#page-58-0) with external import types [externtype](#page-14-0)\* and external export types [externtype](#page-14-0)′\* .
- 2. Let *[import](#page-26-0)*<sup>\*</sup> be the [imports](#page-23-0) *[module](#page-23-0)*.imports.
- 3. Assert: the length of  $\text{import}^*$  $\text{import}^*$  $\text{import}^*$  equals the length of  $\text{externtype}^*$  $\text{externtype}^*$  $\text{externtype}^*$ .
- 4. For each *[import](#page-26-0)<sub>i</sub>* in *import*<sup>\*</sup> and corresponding *[externtype](#page-14-0)<sub>i</sub>* in *externtype*<sup>\*</sup>, do:
- a. Let  $result_i$  be the triple  $(import_i$  $(import_i$  $(import_i$ . [module](#page-26-0),  $import_i$ . [name](#page-26-0),  $ext{entype_i}$ ).
- 5. Return the concatenation of all  $result_i$ , in index order.
- 6. Post-condition: each  $ext{entry}$  is [valid.](#page-32-0)

 $\text{module\_imports}(m) = (im.\text{module}, im.\text{name}, \text{extentype})^*$  $\text{module\_imports}(m) = (im.\text{module}, im.\text{name}, \text{extentype})^*$  $\text{module\_imports}(m) = (im.\text{module}, im.\text{name}, \text{extentype})^*$  $\text{module\_imports}(m) = (im.\text{module}, im.\text{name}, \text{extentype})^*$  $\text{module\_imports}(m) = (im.\text{module}, im.\text{name}, \text{extentype})^*$ (if  $im^* = m$  [imports](#page-23-0)  $\wedge \vdash m$  : [externtype](#page-14-0)<sup>\*</sup>  $\rightarrow$  externtype<sup>\*</sup>)

module**\_**exports([module](#page-23-0)) : ([name](#page-11-0), [externtype](#page-14-0)) \*

- 1. Pre-condition: [module](#page-23-0) is [valid](#page-58-0) with external import types [externtype](#page-14-0)\* and external export types [externtype](#page-14-0)′\* .
- 2. Let  $\text{export}^*$  $\text{export}^*$  $\text{export}^*$  be the [exports](#page-23-0) [module](#page-23-0).exports.
- 3. Assert: the length of  $\export^*$  $\export^*$  $\export^*$  equals the length of  $\expter{type'}^*$ .
- 4. For each  $\mathit{export}_i$  $\mathit{export}_i$  $\mathit{export}_i$  in  $\mathit{export}^*$  and corresponding  $\mathit{externtype}'_i$  $\mathit{externtype}'_i$  $\mathit{externtype}'_i$  in  $\mathit{externtype}'^*$ , do:
- a. Let  $result_i$  be the pair  $(export_i.name, \,ext{entype'_i}).$  $(export_i.name, \,ext{entype'_i}).$  $(export_i.name, \,ext{entype'_i}).$  $(export_i.name, \,ext{entype'_i}).$  $(export_i.name, \,ext{entype'_i}).$
- 5. Return the concatenation of all  $result_i$ , in index order.
- 6. Post-condition: each  $ext{entropy}_i'$  is [valid.](#page-32-0)

<span id="page-219-0"></span> $\text{module\_exports}(m) = (ex.\text{name}, \text{externtype}')^*$  $\text{module\_exports}(m) = (ex.\text{name}, \text{externtype}')^*$  $\text{module\_exports}(m) = (ex.\text{name}, \text{externtype}')^*$  $\text{module\_exports}(m) = (ex.\text{name}, \text{externtype}')^*$  $\text{module\_exports}(m) = (ex.\text{name}, \text{externtype}')^*$  $(\text{if } ex^* = m \text{.} \text{exports} \land \vdash m : \text{externtype}^* \rightarrow \text{externtype'}^*)$  $(\text{if } ex^* = m \text{.} \text{exports} \land \vdash m : \text{externtype}^* \rightarrow \text{externtype'}^*)$  $(\text{if } ex^* = m \text{.} \text{exports} \land \vdash m : \text{externtype}^* \rightarrow \text{externtype'}^*)$  $(\text{if } ex^* = m \text{.} \text{exports} \land \vdash m : \text{externtype}^* \rightarrow \text{externtype'}^*)$  $(\text{if } ex^* = m \text{.} \text{exports} \land \vdash m : \text{externtype}^* \rightarrow \text{externtype'}^*)$ 

### **7.1.6 Module Instances**

instance**\_**export([moduleinst](#page-66-0), [name](#page-11-0)) : [externval](#page-68-0) | [error](#page-216-0)

- 1. Assert: due to [validity](#page-234-0) of the [module instance](#page-66-0) *[moduleinst](#page-66-0)*, all its [export names](#page-68-2) are different.
- 2. If there exists an  $\epsilon$ *xportinst<sub>i</sub>* in *[moduleinst](#page-66-0)*. [exports](#page-66-0) such that [name](#page-11-0)  $\epsilon$ *xportinst<sub>i</sub>*. name equals *name*, then:
	- a. Return the [external value](#page-68-0)  $exportinst_i$  $exportinst_i$ .[value](#page-68-2).
- 3. Else, return [error](#page-216-0).

instance\_export $(m, name)$  $(m, name)$  $(m, name)$  = m.[exports](#page-23-0)[i].[value](#page-68-2) (if m.exports[i].name = name)  $instance\_export(m, name) = error$  $instance\_export(m, name) = error$  $instance\_export(m, name) = error$  $instance\_export(m, name) = error$  (otherwise)

## **7.1.7 Functions**

func**\_**alloc([store](#page-65-0), [functype](#page-13-0), [hostfunc](#page-66-1)) : ([store](#page-65-0), [funcaddr](#page-65-1) )

- 1. Pre-condition: [functype](#page-13-0) is [valid.](#page-31-0)
- 2. Let  $funcaddr$  be the result of [allocating a host function](#page-146-0) in [store](#page-65-0) with [function type](#page-13-0)  $functype$  and host function code [hostfunc](#page-66-1).
- 3. Return the new store paired with  $funcaddr$ .

func\_alloc $(S, ft, code) = (S'$  $(a)$  (if [allochostfunc\(](#page-146-1)S, ft, code) = S', a)

**Note:** This operation assumes that [hostfunc](#page-66-1) satisfies the [pre- and post-conditions](#page-143-0) required for a function instance with type [functype](#page-13-0).

Regular (non-host) function instances can only be created indirectly through [module instantiation.](#page-218-0)

func type([store](#page-65-0), [funcaddr](#page-65-1)) : [functype](#page-13-0)

- 1. Return  $S$  [funcs](#page-65-0)[a] [type](#page-66-1).
- 2. Post-condition: the returned [function type](#page-13-0) is [valid.](#page-31-0)

func  $type(S, a) = S$  $type(S, a) = S$ .[funcs](#page-65-0)[a].type

<span id="page-220-0"></span>func\_invoke(*[store](#page-65-0)*, [funcaddr](#page-65-1), [val](#page-64-1)<sup>\*</sup>): (*store*, val<sup>\*</sup> | [error](#page-216-0))

- 1. Try [invoking](#page-154-0) the function  $\text{funcaddr}$  $\text{funcaddr}$  $\text{funcaddr}$  in [store](#page-65-0) with [values](#page-64-1)  $\text{val}^*$  $\text{val}^*$  $\text{val}^*$  as arguments:
- a. If it succeeds with [values](#page-64-1)  $val'$  $val'$ <sup>\*</sup> as results, then let *result* be  $val'$ <sup>\*</sup>.
- b. Else it has trapped, hence let result be [error](#page-216-0).
- 2. Return the new store paired with result.

func\_invoke $(S, a, v^*)$  =  $(S', v'^*)$ ) (if invoke $(S, a, v^*) \hookrightarrow {}^*S'; F; v'^*)$ func\_invoke $(S, a, v^*)$  =  $(S'$ , [error](#page-216-0)) (if  $\text{invoke}(S, a, v^*) \hookrightarrow {}^*S'; F; \text{trap})$  $\text{invoke}(S, a, v^*) \hookrightarrow {}^*S'; F; \text{trap})$  $\text{invoke}(S, a, v^*) \hookrightarrow {}^*S'; F; \text{trap})$ 

**Note:** The store may be modified even in case of an error.

### **7.1.8 Tables**

table**\_**alloc([store](#page-65-0), [tabletype](#page-14-1), [ref](#page-64-1) ) : ([store](#page-65-0), [tableaddr](#page-65-1) )

- 1. Pre-condition: [tabletype](#page-14-1) is [valid.](#page-32-1)
- 2. Let [tableaddr](#page-65-1) be the result of [allocating a table](#page-146-2) in [store](#page-65-0) with [table type](#page-14-1) [tabletype](#page-14-1) and initialization value [ref](#page-64-1) .
- 3. Return the new store paired with [tableaddr](#page-65-1) .

 $\text{table\_alloc}(S, tt, r) = (S', a)$  (if alloctable $(S, tt, r) = S', a)$ )

table  $type(store, tableaddr) : tabletype$  $type(store, tableaddr) : tabletype$  $type(store, tableaddr) : tabletype$  $type(store, tableaddr) : tabletype$  $type(store, tableaddr) : tabletype$  $type(store, tableaddr) : tabletype$ 

- 1. Return  $S$  [tables](#page-65-0)[a] [type](#page-67-0).
- 2. Post-condition: the returned [table type](#page-14-1) is [valid.](#page-32-1)

table  $type(S, a) = S$  $type(S, a) = S$ [tables](#page-65-0)[a].type

table read([store](#page-65-0), [tableaddr](#page-65-1),  $i : u32$  $i : u32$ ) : [ref](#page-64-1) | [error](#page-216-0)

- 1. Let ti be the [table instance](#page-67-0) [store](#page-65-0) [tables](#page-65-0)[[tableaddr](#page-65-1)].
- 2. If  $i$  is larger than or equal to the length of  $ti$  [elem](#page-67-0), then return [error](#page-216-0).
- 3. Else, return the [reference value](#page-64-1)  $ti$ . [elem](#page-67-0)[ $i$ ].

table\_read( $S, a, i$ ) =  $r$  (if  $S$  [tables](#page-65-0)[a].[elem](#page-67-0)[i] =  $r$ ) table\_read $(S, a, i)$  = [error](#page-216-0) (otherwise)

table write([store](#page-65-0), [tableaddr](#page-65-1),  $i : u32$  $i : u32$ , [ref](#page-64-1)) : store | [error](#page-216-0)

- 1. Let ti be the [table instance](#page-67-0) [store](#page-65-0) [tables](#page-65-0)[[tableaddr](#page-65-1)].
- 2. If *i* is larger than or equal to the length of  $ti$  [elem](#page-67-0), then return [error](#page-216-0).
- 3. Replace  $ti$  [elem](#page-67-0)[i] with the [reference value](#page-64-1) [ref](#page-64-1).
- 4. Return the updated store.

 $table\_write(S, a, i, r) = S'$  $(f \text{ if } S' = S \text{ with tables}[a].\text{elem}[i] = r)$  $(f \text{ if } S' = S \text{ with tables}[a].\text{elem}[i] = r)$  $(f \text{ if } S' = S \text{ with tables}[a].\text{elem}[i] = r)$  $(f \text{ if } S' = S \text{ with tables}[a].\text{elem}[i] = r)$  $(f \text{ if } S' = S \text{ with tables}[a].\text{elem}[i] = r)$  $(f \text{ if } S' = S \text{ with tables}[a].\text{elem}[i] = r)$  $(f \text{ if } S' = S \text{ with tables}[a].\text{elem}[i] = r)$ table\_write $(S, a, i, r)$  = [error](#page-216-0) (otherwise)

<span id="page-221-0"></span>table  $size(store, tableaudr) : u32$  $size(store, tableaudr) : u32$  $size(store, tableaudr) : u32$  $size(store, tableaudr) : u32$ 

1. Return the length of [store](#page-65-0) [tables](#page-65-0)[[tableaddr](#page-65-1)] [elem](#page-67-0).

table\_size( $S, a$ ) =  $n$  (if  $|S$ .[tables](#page-65-0)[a].[elem](#page-67-0) $| = n$ )

table  $\text{grow}(store, tableaudr, n : u32, ref) : store \mid error$  $\text{grow}(store, tableaudr, n : u32, ref) : store \mid error$  $\text{grow}(store, tableaudr, n : u32, ref) : store \mid error$  $\text{grow}(store, tableaudr, n : u32, ref) : store \mid error$  $\text{grow}(store, tableaudr, n : u32, ref) : store \mid error$  $\text{grow}(store, tableaudr, n : u32, ref) : store \mid error$  $\text{grow}(store, tableaudr, n : u32, ref) : store \mid error$  $\text{grow}(store, tableaudr, n : u32, ref) : store \mid error$ 

- 1. Try [growing](#page-148-0) the [table instance](#page-67-0) [store](#page-65-0) [tables](#page-65-0) [[tableaddr](#page-65-1)] by n elements with initialization value [ref](#page-64-1):
	- a. If it succeeds, return the updated store.
	- b. Else, return [error](#page-216-0).

 $table\_grow(S, a, n, r) = S'$  $(f \mid S' = S$  [with](#page-9-0) [tables](#page-65-0) $[a] = \text{growthable}(S.\text{tables}[a], n, r)$ table\_grow $(S, a, n, r)$  = [error](#page-216-0) (otherwise)

### **7.1.9 Memories**

mem\_alloc([store](#page-65-0), [memtype](#page-14-2)) : (store, [memaddr](#page-65-1))

- 1. Pre-condition: [memtype](#page-14-2) is [valid.](#page-32-2)
- 2. Let [memaddr](#page-65-1) be the result of [allocating a memory](#page-147-0) in *[store](#page-65-0)* with [memory type](#page-14-2) [memtype](#page-14-2).
- 3. Return the new store paired with [memaddr](#page-65-1) .

mem\_alloc( $S, mt$ ) =  $(S', a)$  (if [allocmem\(](#page-147-0) $S, mt$ ) =  $S', a$ )

mem type([store](#page-65-0), [memaddr](#page-65-1)) : [memtype](#page-14-2)

- 1. Return  $S$  [mems](#page-65-0)[a] [type](#page-67-1).
- 2. Post-condition: the returned [memory type](#page-14-2) is [valid.](#page-32-2)

$$
mem\_type(S, a) = S. \text{mems}[a].type
$$

mem read([store](#page-65-0), [memaddr](#page-65-1),  $i : u32$  $i : u32$ ) : [byte](#page-10-1) | [error](#page-216-0)

- 1. Let  $mi$  be the [memory instance](#page-67-1) [store](#page-65-0).[mems](#page-65-0)[ $memaddr$ ].
- 2. If  $i$  is larger than or equal to the length of  $mi$ .[data](#page-67-1), then return [error](#page-216-0).
- 3. Else, return the [byte](#page-10-1)  $mi$ .[data](#page-67-1)[i].

mem read $(S, a, i) = b$  (if S.[mems](#page-65-0)[a].[data](#page-67-1)[i] = b) mem\_read $(S, a, i)$  = [error](#page-216-0) (otherwise)

<span id="page-222-0"></span>mem write([store](#page-65-0), [memaddr](#page-65-1),  $i : u32$  $i : u32$ , [byte](#page-10-1)) : store | [error](#page-216-0)

- 1. Let  $mi$  be the [memory instance](#page-67-1) [store](#page-65-0).[mems](#page-65-0)[ $memaddr$ ].
- 2. If  $u32$  is larger than or equal to the length of  $mi$  [data](#page-67-1), then return [error](#page-216-0).
- 3. Replace  $mi$  [data](#page-67-1)[i] with  $byte$ .
- 4. Return the updated store.

 $\text{mem\_write}(S, a, i, b) = S'$  $(f \text{ if } S' = S \text{ with } \text{mens}[a].\text{data}[i] = b)$  $(f \text{ if } S' = S \text{ with } \text{mens}[a].\text{data}[i] = b)$  $(f \text{ if } S' = S \text{ with } \text{mens}[a].\text{data}[i] = b)$  $(f \text{ if } S' = S \text{ with } \text{mens}[a].\text{data}[i] = b)$  $(f \text{ if } S' = S \text{ with } \text{mens}[a].\text{data}[i] = b)$ mem\_write $(S, a, i, b)$  = [error](#page-216-0) (otherwise)

mem\_size([store](#page-65-0), [memaddr](#page-65-1)) : [u32](#page-10-0)

1. Return the length of [store](#page-65-0).[mems](#page-65-0)[ $memaddr$ ].[data](#page-67-1) divided by the [page size.](#page-67-1)

mem size $(S, a)$  = n (if  $|S$  [mems](#page-65-0)[a].[data](#page-67-1) $| = n \cdot 64$  Ki)

mem\_grow([store](#page-65-0), [memaddr](#page-65-1),  $n : u32$  $n : u32$ ) : store | [error](#page-216-0)

- 1. Try [growing](#page-149-0) the [memory instance](#page-67-1) [store](#page-65-0).[mems](#page-65-0)[ $memaddr$ ] by n [pages:](#page-67-1)
	- a. If it succeeds, return the updated store.
	- b. Else, return [error](#page-216-0).

 $\text{mem\_grow}(S, a, n) = S'$  $(f \cap S' = S$  [with](#page-9-0) [mems](#page-65-0)[a] = growmem $(S.\text{mems}[a], n)$  $\text{mem\_grow}(S, a, n) = \text{error}$  $\text{mem\_grow}(S, a, n) = \text{error}$  $\text{mem\_grow}(S, a, n) = \text{error}$  (otherwise)

### **7.1.10 Globals**

global**\_**alloc([store](#page-65-0), [globaltype](#page-14-3), [val](#page-64-1)) : ([store](#page-65-0), [globaladdr](#page-65-1) )

- 1. Pre-condition: [globaltype](#page-14-3) is [valid.](#page-32-3)
- 2. Let *[globaladdr](#page-65-1)* be the result of [allocating a global](#page-147-1) in *[store](#page-65-0)* with [global type](#page-14-3) *[globaltype](#page-14-3)* and initialization value [val](#page-64-1).
- 3. Return the new store paired with *qlobaladdr*.

 $\text{global\_alloc}(S, gt, v) = (S', a)$  (if allocglobal $(S, gt, v) = S', a$ )

global**\_**type([store](#page-65-0), [globaladdr](#page-65-1) ) : [globaltype](#page-14-3)

- 1. Return  $S$  [globals](#page-65-0)[a] [type](#page-67-2).
- 2. Post-condition: the returned [global type](#page-14-3) is [valid.](#page-32-3)

 $global\_type(S, a) = S.globals[a].type$  $global\_type(S, a) = S.globals[a].type$  $global\_type(S, a) = S.globals[a].type$  $global\_type(S, a) = S.globals[a].type$ 

<span id="page-223-2"></span>global**\_**read([store](#page-65-0), [globaladdr](#page-65-1) ) : [val](#page-64-1)

- 1. Let  $qi$  be the [global instance](#page-67-2) [store](#page-65-0) [globals](#page-65-0)  $globaladdr$ .
- 2. Return the [value](#page-67-2)  $qi$  value.

global  $\text{read}(S, a) = v$  (if  $S$ , [globals](#page-65-0)[a], [value](#page-67-2) = v)

global**\_**write([store](#page-65-0), [globaladdr](#page-65-1) , [val](#page-64-1)) : [store](#page-65-0) | [error](#page-216-0)

- 1. Let  $qi$  be the [global instance](#page-67-2) [store](#page-65-0). [globals](#page-65-0)  $globaladdr$ .
- 2. Let [mut](#page-14-3) t be the structure of the [global type](#page-14-3)  $qi$  [type](#page-67-2).
- 3. If [mut](#page-14-3) is not [var](#page-14-3), then return [error](#page-216-0).
- 4. Replace  $qi$  [value](#page-64-1) with the [val](#page-64-1)ue val.
- 5. Return the updated store.

 $\text{global\_write}(S, a, v) = S'$ (if S.[globals](#page-65-0)[a].[type](#page-67-2) = [var](#page-14-3)  $t \wedge S' = S$  [with](#page-9-0) globals[a].[value](#page-67-2) = v)  $global\_write(S, a, v) = error$  $global\_write(S, a, v) = error$  (otherwise)

## <span id="page-223-0"></span>**7.2 Implementation Limitations**

Implementations typically impose additional restrictions on a number of aspects of a WebAssembly module or execution. These may stem from:

- physical resource limits,
- constraints imposed by the embedder or its environment,
- limitations of selected implementation strategies.

This section lists allowed limitations. Where restrictions take the form of numeric limits, no minimum requirements are given, nor are the limits assumed to be concrete, fixed numbers. However, it is expected that all implementations have "reasonably" large limits to enable common applications.

**Note:** A conforming implementation is not allowed to leave out individual *features*. However, designated subsets of WebAssembly may be specified in the future.

### **7.2.1 Syntactic Limits**

#### <span id="page-223-1"></span>**Structure**

An implementation may impose restrictions on the following dimensions of a module:

- the number of [types](#page-12-0) in a [module](#page-23-0)
- the number of [functions](#page-24-0) in a [module,](#page-23-0) including imports
- the number of [tables](#page-24-1) in a [module,](#page-23-0) including imports
- the number of [memories](#page-24-2) in a [module,](#page-23-0) including imports
- the number of [globals](#page-25-0) in a [module,](#page-23-0) including imports
- the number of [element segments](#page-25-1) in a [module](#page-23-0)
- the number of [data segments](#page-25-2) in a [module](#page-23-0)
- <span id="page-224-2"></span>• the number of [imports](#page-26-0) to a [module](#page-23-0)
- the number of [exports](#page-26-1) from a [module](#page-23-0)
- the number of parameters in a [function type](#page-13-0)
- the number of results in a [function type](#page-13-0)
- the number of parameters in a [block type](#page-21-0)
- the number of results in a [block type](#page-21-0)
- the number of [locals](#page-24-0) in a [function](#page-24-0)
- the size of a [function](#page-24-0) body
- the size of a [structured control instruction](#page-21-0)
- the number of [structured control instructions](#page-21-0) in a [function](#page-24-0)
- the nesting depth of [structured control instructions](#page-21-0)
- the number of [label indices](#page-23-1) in a br\_[table](#page-21-0) instruction
- the length of an [element segment](#page-25-1)
- the length of a [data segment](#page-25-2)
- the length of a [name](#page-11-0)
- the range of [characters](#page-11-0) in a [name](#page-11-0)

If the limits of an implementation are exceeded for a given module, then the implementation may reject the [vali](#page-28-0)[dation,](#page-28-0) compilation, or [instantiation](#page-151-0) of that module with an embedder-specific error.

Note: The last item allows [embedders](#page-7-0) that operate in limited environments without support for [Unicode](https://www.unicode.org/versions/latest/)<sup>[53](#page-224-0)</sup> to limit the names of [imports](#page-26-0) and [exports](#page-26-1) to common subsets like [ASCII](https://webstore.ansi.org/RecordDetail.aspx?sku=INCITS+4-1986%5bR2012%5d)<sup>[54](#page-224-1)</sup>.

#### **Binary Format**

For a module given in [binary format,](#page-160-0) additional limitations may be imposed on the following dimensions:

- the size of a [module](#page-183-0)
- the size of any [section](#page-178-0)
- the size of an individual function's [code](#page-181-0)
- the number of [sections](#page-178-0)

#### **Text Format**

For a module given in [text format,](#page-186-0) additional limitations may be imposed on the following dimensions:

- the size of the [source text](#page-188-0)
- the size of any syntactic element
- the size of an individual [token](#page-189-0)
- the nesting depth of [folded instructions](#page-207-0)
- the length of symbolic [identifiers](#page-192-0)
- the range of literal [characters](#page-188-0) allowed in the [source text](#page-188-0)

<span id="page-224-0"></span><sup>53</sup> https://www.unicode.org/versions/latest/

<span id="page-224-1"></span><sup>54</sup> https://webstore.ansi.org/RecordDetail.aspx?sku=INCITS+4-1986%5bR2012%5d

## <span id="page-225-0"></span>**7.2.2 Validation**

An implementation may defer [validation](#page-28-0) of individual [functions](#page-24-0) until they are first [invoked.](#page-142-0)

If a function turns out to be invalid, then the invocation, and every consecutive call to the same function, results in a [trap.](#page-6-0)

**Note:** This is to allow implementations to use interpretation or just-in-time compilation for functions. The function must still be fully validated before execution of its body begins.

## **7.2.3 Execution**

Restrictions on the following dimensions may be imposed during [execution](#page-62-0) of a WebAssembly program:

- the number of allocated [module instances](#page-66-0)
- the number of allocated [function instances](#page-66-1)
- the number of allocated [table instances](#page-67-0)
- the number of allocated [memory instances](#page-67-1)
- the number of allocated [global instances](#page-67-2)
- the size of a [table instance](#page-67-0)
- the size of a [memory instance](#page-67-1)
- the number of threads in the [global configuration](#page-72-0)
- the number of [suspended threads](#page-137-0) in the [global configuration](#page-72-0)
- the number of [frames](#page-68-1) on the [stack](#page-68-1)
- the number of [labels](#page-68-1) on the [stack](#page-68-1)
- the number of [values](#page-64-1) on the [stack](#page-68-1)

If the runtime limits of an implementation are exceeded during execution of a computation, then it may terminate that computation and report an embedder-specific error to the invoking code.

Some of the above limits may already be verified during instantiation, in which case an implementation may report exceedance in the same manner as for [syntactic limits.](#page-223-1)

**Note:** Concrete limits are usually not fixed but may be dependent on specifics, interdependent, vary over time, or depend on other implementation- or embedder-specific situations or events.

## **7.3 Validation Algorithm**

The specification of WebAssembly [validation](#page-28-0) is purely *declarative*. It describes the constraints that must be met by a [module](#page-58-0) or [instruction](#page-34-0) sequence to be valid.

This section sketches the skeleton of a sound and complete *algorithm* for effectively validating code, i.e., sequences of [instructions.](#page-15-0) (Other aspects of validation are straightforward to implement.)

In fact, the algorithm is expressed over the flat sequence of opcodes as occurring in the [binary format,](#page-160-0) and performs only a single pass over it. Consequently, it can be integrated directly into a decoder.

The algorithm is expressed in typed pseudo code whose semantics is intended to be self-explanatory.

### **7.3.1 Data Structures**

Types are representable as an enumeration.

```
type val_type = I32 | I64 | F32 | F64 | V128 | Funcref | Externref
func is_num(t : val_type | Unknown) : bool =
 return t = I32 || t = I64 || t = F32 || t = F64 || t = Unknown
func is_vec(t : val_type | Unknown) : bool =
 return t = V128 || t = Unknown
func is_ref(t : val_type | Unknown) : bool =
 return t = Funcref || t = Externref || t = Unknown
```
The algorithm uses two separate stacks: the *value stack* and the *control stack*. The former tracks the [types](#page-13-1) of operand values on the [stack,](#page-68-1) the latter surrounding [structured control instructions](#page-21-0) and their associated [blocks.](#page-21-0)

```
type val_stack = stack(val_type | Unknown)
type ctrl_stack = stack(ctrl_frame)
type ctrl frame = {
 opcode : opcode
 start_types : list(val_type)
 end_types : list(val_type)
 height : nat
 unreachable : bool
}
```
For each value, the value stack records its [value type,](#page-13-1) or Unknown when the type is not known.

For each entered block, the control stack records a *control frame* with the originating opcode, the types on the top of the operand stack at the start and end of the block (used to check its result as well as branches), the height of the operand stack at the start of the block (used to check that operands do not underflow the current block), and a flag recording whether the remainder of the block is unreachable (used to handle [stack-polymorphic](#page-35-0) typing after branches).

For the purpose of presenting the algorithm, the operand and control stacks are simply maintained as global variables:

```
var vals : val_stack
var ctrls : ctrl_stack
```
However, these variables are not manipulated directly by the main checking function, but through a set of auxiliary functions:

```
func push_val(type : val_type | Unknown) =
 vals.push(type)
func pop_val() : val_type | Unknown =
 if (vals.size() = ctrls[0].height && ctrls[0].unreachable) return Unknown
 error_i f(vals.size() = crls[0].height)return vals.pop()
func pop_val(expect : val_type | Unknown) : val_type | Unknown =
 let actual = pop_val()error_if(actual =/= expect && actual =/= Unknown && expect =/= Unknown)
 return actual
```
(continues on next page)

(continued from previous page)

```
func push_vals(types : list(val_type)) = foreach (t in types) push_val(t)
func pop_vals(types : list(val_type)) : list(val_type) =
  var popped := \lceil \cdot \rceilforeach (t in reverse(types)) popped.prepend(pop_val(t))
  return popped
```
Pushing an operand value simply pushes the respective type to the value stack.

Popping an operand value checks that the value stack does not underflow the current block and then removes one type. But first, a special case is handled where the block contains no known values, but has been marked as unreachable. That can occur after an unconditional branch, when the stack is typed [polymorphically.](#page-35-0) In that case, an unknown type is returned.

A second function for popping an operand value takes an expected type, which the actual operand type is checked against. The types may differ in case one of them is Unknown. The function returns the actual type popped from the stack.

Finally, there are accumulative functions for pushing or popping multiple operand types.

**Note:** The notation stack[i] is meant to index the stack from the top, so that, e.g., ctrls[0] accesses the element pushed last.

The control stack is likewise manipulated through auxiliary functions:

```
func push_ctrl(opcode : opcode, in : list(val_type), out : list(val_type)) =
 let frame = ctrl_frame(opcode, in, out, vals.size(), false)
 ctrls.push(frame)
 push_vals(in)
func pop_ctrl() : ctrl_frame =error_if(ctrls.is_empty())
 let frame = ctrls[0]
 pop_vals(frame.end_types)
 error_if(vals.size() =/= frame.height)
 ctrls.pop()
 return frame
func label_types(frame : ctrl_frame) : list(val_types) =
 return (if frame.opcode == loop then frame.start_types else frame.end_types)
func unreachable() =
 vals.resize(ctrls[0].height)
 ctrls[0].unreachable := true
```
Pushing a control frame takes the types of the label and result values. It allocates a new frame record recording them along with the current height of the operand stack and marks the block as reachable.

Popping a frame first checks that the control stack is not empty. It then verifies that the operand stack contains the right types of values expected at the end of the exited block and pops them off the operand stack. Afterwards, it checks that the stack has shrunk back to its initial height.

The type of the [label](#page-68-1) associated with a control frame is either that of the stack at the start or the end of the frame, determined by the opcode that it originates from.

Finally, the current frame can be marked as unreachable. In that case, all existing operand types are purged from the value stack, in order to allow for the [stack-polymorphism](#page-35-0) logic in pop\_val to take effect. Because every function has an implicit outermost label that corresponds to an implicit block frame, it is an invariant of the validation algorithm that there always is at least one frame on the control stack when validating an instruction, and hence, *ctrls[0]* is always defined.

<span id="page-228-0"></span>**Note:** Even with the unreachable flag set, consecutive operands are still pushed to and popped from the operand stack. That is necessary to detect invalid [examples](#page-35-0) like ([unreachable](#page-21-0) ([i32](#page-13-1).[const](#page-15-1)) [i64](#page-13-1).[add](#page-15-1)). However, a polymorphic stack cannot underflow, but instead generates Unknown types as needed.

### **7.3.2 Validation of Opcode Sequences**

The following function shows the validation of a number of representative instructions that manipulate the stack. Other instructions are checked in a similar manner.

**Note:** Various instructions not shown here will additionally require the presence of a validation [context](#page-28-1) for checking uses of [indices.](#page-23-1) That is an easy addition and therefore omitted from this presentation.

```
func validate(opcode) =
 switch (opcode)
    case (i32.add)
     pop_val(I32)
      pop_val(I32)
     push_val(I32)
    case (drop)
      pop_val()
    case (select)
      pop_val(I32)
      let t1 = pop_val()let t2 = pop_val()error_if(not ((is_num(t1) && is_num(t2)) || (is_vec(t1) && is_vec(t2))))
      error_if(t1 =/= t2 && t1 =/= Unknown && t2 =/= Unknown)
      push_val(if (t1 = Unknown) t2 else t1)
    case (select t)
      pop_val(I32)
     pop_val(t)
     pop_val(t)
      push_val(t)
    case (unreachable)
      unreachable()
    case (block t1*->t2*)
      pop_vals([t1*])
      push_ctrl(block, [t1*], [t2*])
    case (loop t1*->t2*)pop_vals([t1*])
      push_ctrl(loop, [t1*], [t2*])
    case (if t1*->t2*)pop_val(I32)
      pop_vals([t1*])
      push_ctrl(if, [t1*], [t2*])
    case (end)
                                                                         (continues on next page)
```
(continued from previous page)

```
let frame = pop_ctrl()
  push_vals(frame.end_types)
case (else)
  let frame = pop_ctrl()
  error_i f(frame.opencode =/- if)push_ctrl(else, frame.start_types, frame.end_types)
case (br n)
  error_if(ctrls.size() < n)
  pop_vals(label_types(ctrls[n]))
  unreachable()
case (br_if n)
  error_if(ctrls.size() < n)
  pop_val(I32)
  pop_vals(label_types(ctrls[n]))
  push_vals(label_types(ctrls[n]))
case (br_table n* m)
  pop_val(I32)
  error_if(ctrls.size() < m)
  let arity = label_types(ctrls[m]).size()
  foreach (n in n*)
    error_if(ctrls.size() < n)
    error_if(label_types(ctrls[n]).size() =/= arity)
    push_vals(pop_vals(label_types(ctrls[n])))
  pop_vals(label_types(ctrls[m]))
  unreachable()
```
**Note:** It is an invariant under the current WebAssembly instruction set that an operand of Unknown type is never duplicated on the stack. This would change if the language were extended with stack instructions like dup. Under such an extension, the above algorithm would need to be refined by replacing the Unknown type with proper *type variables* to ensure that all uses are consistent.

## **7.4 Custom Sections**

This appendix defines dedicated [custom sections](#page-179-0) for WebAssembly's [binary format.](#page-160-0) Such sections do not contribute to, or otherwise affect, the WebAssembly semantics, and like any custom section they may be ignored by an implementation. However, they provide useful meta data that implementations can make use of to improve user experience or take compilation hints.

Currently, only one dedicated custom section is defined, the [name section.](#page-230-0)

### <span id="page-230-4"></span><span id="page-230-0"></span>**7.4.1 Name Section**

The *name section* is a [custom section](#page-179-0) whose name string is itself 'name'. The name section should appear only once in a module, and only after the [data section.](#page-182-0)

The purpose of this section is to attach printable names to definitions in a module, which e.g. can be used by a debugger or when parts of the module are to be rendered in [text form.](#page-186-0)

Note: All [names](#page-163-0) are represented in [Unicode](https://www.unicode.org/versions/latest/)<sup>[55](#page-230-1)</sup> encoded in UTF-8. Names need not be unique.

#### <span id="page-230-2"></span>**Subsections**

The [data](#page-179-0) of a name section consists of a sequence of *subsections*. Each subsection consists of a

- a one-byte subsection *id*,
- the  $u32$  *size* of the contents, in bytes,
- the actual *contents*, whose structure is dependent on the subsection id.

| namesec                         | ::= $section_0(\text{namedata})$                        |
|---------------------------------|---------------------------------------------------------|
| namedata                        | ::= $n:\text{name}$                                     |
| modulenamesubsec                |                                                         |
| fundulenamesubsec               |                                                         |
| functions                       | 10                                                      |
| localnamesubsec                 |                                                         |
| localnamesubsec                 |                                                         |
| namesubsection <sub>N</sub> (B) | ::= $N:\text{byte size}:\text{u32 B}$ (if size =   B  ) |

The following subsection ids are used:

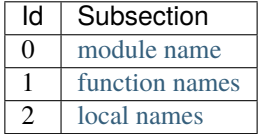

Each subsection may occur at most once, and in order of increasing id.

#### <span id="page-230-3"></span>**Name Maps**

A *name map* assigns [names](#page-11-0) to [indices](#page-23-1) in a given [index space.](#page-23-1) It consists of a [vector](#page-161-0) of index/name pairs in order of increasing index value. Each index must be unique, but the assigned names need not be.

```
namemapvecnameassoc)
nameassoc ::= idx name
```
An *indirect name map* assigns [names](#page-11-0) to a two-dimensional [index space,](#page-23-1) where secondary indices are *grouped* by primary indices. It consists of a vector of primary index/name map pairs in order of increasing index value, where each name map in turn maps secondary indices to names. Each primary index must be unique, and likewise each secondary index per individual name map.

> [indirectnamemap](#page-230-3) ::= [vec](#page-161-0)([indirectnameassoc](#page-230-3))  $indirect name$ assoc  $::=$   $idx$  [namemap](#page-230-3)

<span id="page-230-1"></span><sup>55</sup> https://www.unicode.org/versions/latest/

#### <span id="page-231-5"></span><span id="page-231-0"></span>**Module Names**

The *module name subsection* has the id 0. It simply consists of a single [name](#page-163-0) that is assigned to the module itself.

```
modulnamesubsec  ::=namesubsection<sub>0</sub>(name)
```
#### <span id="page-231-1"></span>**Function Names**

The *function name subsection* has the id 1. It consists of a [name map](#page-230-3) assigning function names to [function indices.](#page-23-1)

 $func$ namesubsec ::= [namesubsection](#page-230-2)<sub>1</sub>([namemap](#page-230-3))

#### <span id="page-231-2"></span>**Local Names**

The *local name subsection* has the id 2. It consists of an [indirect name map](#page-230-3) assigning local names to [local indices](#page-23-1) grouped by [function indices.](#page-23-1)

 $local namesubsec ::= namesubsection_2(indirectnamemap)$  $local namesubsec ::= namesubsection_2(indirectnamemap)$  $local namesubsec ::= namesubsection_2(indirectnamemap)$  $local namesubsec ::= namesubsection_2(indirectnamemap)$  $local namesubsec ::= namesubsection_2(indirectnamemap)$ 

## **7.5 Soundness**

The [type system](#page-28-2) of WebAssembly is *sound*, implying both *type safety* and *memory safety* with respect to the WebAssembly semantics. For example:

- All types declared and derived during validation are respected at run time; e.g., every [local](#page-24-0) or [global](#page-25-0) variable will only contain type-correct values, every [instruction](#page-15-0) will only be applied to operands of the expected type, and every [function](#page-24-0) [invocation](#page-154-0) always evaluates to a result of the right type (if it does not [trap](#page-6-0) or diverge).
- No memory location will be read or written except those explicitly defined by the program, i.e., as a [local,](#page-24-0) a [global,](#page-25-0) an element in a [table,](#page-24-1) or a location within a linear [memory.](#page-24-2)
- There is no undefined behavior, i.e., the [execution rules](#page-62-0) cover all possible cases that can occur in a [valid](#page-28-0) program, and the rules are mutually consistent.

Soundness also is instrumental in ensuring additional properties, most notably, *encapsulation* of function and module scopes: no [locals](#page-24-0) can be accessed outside their own function and no [module](#page-23-0) components can be accessed outside their own module unless they are explicitly [exported](#page-26-1) or [imported.](#page-26-0)

The typing rules defining WebAssembly [validation](#page-28-0) only cover the *static* components of a WebAssembly program. In order to state and prove soundness precisely, the typing rules must be extended to the *dynamic* components of the abstract [runtime,](#page-64-0) that is, the [store,](#page-65-0) [configurations,](#page-72-0) and [administrative instructions.](#page-69-0)<sup>[56](#page-231-3)</sup>

<span id="page-231-3"></span><sup>56</sup> The formalization and theorems are derived from the following article: Andreas Haas, Andreas Rossberg, Derek Schuff, Ben Titzer, Dan Gohman, Luke Wagner, Alon Zakai, JF Bastien, Michael Holman. [Bringing the Web up to Speed with WebAssembly](https://dl.acm.org/citation.cfm?doid=3062341.3062363)<sup>[57](#page-231-4)</sup>. Proceedings of the 38th ACM SIGPLAN Conference on Programming Language Design and Implementation (PLDI 2017). ACM 2017.

<span id="page-231-4"></span><sup>57</sup> https://dl.acm.org/citation.cfm?doid=3062341.3062363

### <span id="page-232-2"></span><span id="page-232-1"></span>**7.5.1 Results**

[Results](#page-65-2) can be classified by [result types](#page-13-2) as follows.

#### **Results** [val](#page-64-1)\*

- For each [value](#page-64-1)  $val_i$  $val_i$  in  $val^*$ :
	- $\blacksquare$  The [val](#page-64-1)ue  $val_i$  is [valid](#page-145-0) with some [value type](#page-13-1)  $t_i$ .
- Let  $t^*$  be the concatenation of all  $t_i$ .
- Then the result is valid with [result type](#page-13-2)  $[t^*]$ .

$$
\frac{(S \vdash val : t)^*}{S \vdash val^* : [t^*]}
$$

#### **Results** [trap](#page-69-0)

• The result is valid with [result type](#page-13-2)  $[t^*]$ , for any sequence  $t^*$  of [value types.](#page-13-1)

$$
\overline{S \vdash \textsf{trap} : [t^*]}
$$

## <span id="page-232-0"></span>**7.5.2 Store Validity**

The following typing rules specify when a runtime [store](#page-65-0)  $S$  is *valid*. A valid store must consist of [function,](#page-66-1) [table,](#page-67-0) [memory,](#page-67-1) [global,](#page-67-2) and [module](#page-66-0) instances that are themselves valid, relative to  $S$ .

To that end, each kind of instance is classified by a respective [function,](#page-13-0) [table,](#page-14-1) [memory,](#page-14-2) or [global](#page-14-3) type. Module instances are classified by *module contexts*, which are regular [contexts](#page-28-1) repurposed as module types describing the [index spaces](#page-23-1) defined by a module.

#### **Store**<sub>S</sub>

- Each [function instance](#page-66-1)  $\text{functions}_i$  in S. [funcs](#page-65-0) must be [valid](#page-233-0) with some [function type](#page-13-0)  $\text{functype}_i$  $\text{functype}_i$  $\text{functype}_i$ .
- Each [table instance](#page-67-0)  $\mathit{tableinst}_i$  $\mathit{tableinst}_i$  $\mathit{tableinst}_i$  in  $S$  [tables](#page-65-0) must be [valid](#page-233-1) with some [table type](#page-14-1)  $\mathit{tabletype}_i$  $\mathit{tabletype}_i$  $\mathit{tabletype}_i$ .
- Each [memory instance](#page-67-1)  $meminst_i$  $meminst_i$  in S.[mems](#page-65-0) must be [valid](#page-233-2) with some [memory type](#page-14-2)  $memtype_i$  $memtype_i$ .
- Each [global instance](#page-67-2) [globalinst](#page-67-2)<sub>i</sub> in S.[globals](#page-65-0) must be [valid](#page-234-1) with some [global type](#page-14-3) [globaltype](#page-14-3)<sub>i</sub>.
- Each [element instance](#page-67-3)  $elements_i$  in S [elems](#page-65-0) must be [valid](#page-234-2) with some [reference type](#page-13-3)  $reftype_i$  $reftype_i$ .
- Each [data instance](#page-68-3)  $\text{datainst}_i$  $\text{datainst}_i$  $\text{datainst}_i$  in  $S$  [datas](#page-65-0) must be [valid.](#page-234-3)
- Then the store is valid.

```
functype})^*tableinsttabletype)^*meminstmemtype})^*globalinstglobaltype)^*reftype})^*datainst ok)<sup>*</sup>
S = \{funcsfuncinsttablestableinstmemsmeminstglobalsglobalinstelemseleminstdatasdatainst*\}\vdash S ok
```
<span id="page-233-3"></span><span id="page-233-0"></span>**Function Instances** {[type](#page-66-1)  $\text{functype}$  $\text{functype}$  $\text{functype}$ , [module](#page-66-1)  $\text{modulent}$ , [code](#page-66-1)  $\text{func}$  $\text{func}$  $\text{func}$ }

- The [function type](#page-13-0) *[functype](#page-13-0)* must be [valid.](#page-31-0)
- The [module instance](#page-66-0) module instant must be [valid](#page-234-0) with some [context](#page-28-1)  $C$ .
- Under [context](#page-28-1)  $C$ , the [function](#page-24-0) [func](#page-24-0) must be [valid](#page-53-0) with [function type](#page-13-0) [functype](#page-13-0).
- Then the function instance is valid with [function type](#page-13-0) *[functype](#page-13-0)*.

$$
\frac{\vdash \textit{functype ok}}{S \vdash \{\textit{type}\ \textit{functype}, \textit{module moduleinst}, \textit{code func}\} : \textit{functype}}
$$

#### **Host Function Instances** {[type](#page-66-1)  $functype$ , [hostcode](#page-66-1)  $hf$  }

- The [function type](#page-13-0) *[functype](#page-13-0)* must be [valid.](#page-31-0)
- Then the function instance is valid with [function type](#page-13-0) *[functype](#page-13-0)*.

$$
\dfrac{\vdash [t_1^*] \rightarrow [t_2^*] \text{ ok}}{S \vdash \{\text{type }[t_1^*] \rightarrow [t_2^*], \text{hostcode } hf\} : [t_1^*] \rightarrow [t_2^*]}
$$

<span id="page-233-1"></span>**Table Instances** {[type](#page-67-0)  $(limits$  $(limits$  }, [elem](#page-67-0)  $ref*$  $ref*$  }

- The [table type](#page-14-1)  $limits$  t must be [valid.](#page-32-1)
- The length of  $ref^*$  $ref^*$  must equal  $limits.$  $limits.$  [min](#page-13-4).
- For each [reference](#page-64-1)  $ref_i$  $ref_i$  in the table's elements  $ref^n$ :
	- **–** The [reference](#page-64-1)  $ref_i$  $ref_i$  must be [valid](#page-145-1) with [reference type](#page-13-3)  $t$ .
- Then the table instance is valid with [table type](#page-14-1)  $limits t$  $limits t$ .

$$
\frac{\vdash limits \ t \ ok \qquad n = limits \ min \qquad (S \vdash ref : t)^n}{S \vdash \{type \ (limits \ t), \text{elem} \ ref^n \} : limits \ t}
$$

#### <span id="page-233-2"></span>**Memory Instances** {[type](#page-67-1) *[limits](#page-13-4)* [unshared](#page-14-2), [data](#page-67-1)  $b^*$ }

- The [memory type](#page-14-2)  $limits$  [unshared](#page-14-2) must be [valid.](#page-32-2)
- The length of  $b^*$  must equal *[limits](#page-13-4)*.[min](#page-13-4) multiplied by the [page size](#page-67-1) 64 Ki.
- Then the memory instance is valid with [memory type](#page-14-2) *[limits](#page-13-4)* [unshared](#page-14-2).

 $\vdash$  *[limits](#page-13-4)* [unshared](#page-14-2) ok  $n =$  *limits*.[min](#page-13-4)  $\cdot$  64 Ki  $S \vdash \{\text{type limits unshared}, \text{data } b^n\} : limits unshared$  $S \vdash \{\text{type limits unshared}, \text{data } b^n\} : limits unshared$  $S \vdash \{\text{type limits unshared}, \text{data } b^n\} : limits unshared$  $S \vdash \{\text{type limits unshared}, \text{data } b^n\} : limits unshared$  $S \vdash \{\text{type limits unshared}, \text{data } b^n\} : limits unshared$  $S \vdash \{\text{type limits unshared}, \text{data } b^n\} : limits unshared$  $S \vdash \{\text{type limits unshared}, \text{data } b^n\} : limits unshared$  $S \vdash \{\text{type limits unshared}, \text{data } b^n\} : limits unshared$  $S \vdash \{\text{type limits unshared}, \text{data } b^n\} : limits unshared$ 

#### **Memory Instances** {[type](#page-67-1) *[limits](#page-13-4)* [shared](#page-14-2)}

- The [memory type](#page-14-2) *[limits](#page-13-4)* [shared](#page-14-2) must be [valid.](#page-32-2)
- Then the memory instance is valid with [memory type](#page-14-2) *[limits](#page-13-4)* [shared](#page-14-2).

[⊢](#page-32-2) [limits](#page-13-4) [shared](#page-14-2) ok

 $S \vdash$  {[type](#page-67-1) *[limits](#page-13-4)* [shared](#page-14-2)} : *limits* shared

#### <span id="page-234-5"></span><span id="page-234-1"></span>**Global Instances**  $\{type(mut\ t), value\ val\}$  $\{type(mut\ t), value\ val\}$  $\{type(mut\ t), value\ val\}$  $\{type(mut\ t), value\ val\}$  $\{type(mut\ t), value\ val\}$  $\{type(mut\ t), value\ val\}$  $\{type(mut\ t), value\ val\}$  $\{type(mut\ t), value\ val\}$  $\{type(mut\ t), value\ val\}$

- The [global type](#page-14-3)  $mut$  t must be [valid.](#page-32-3)
- The [value](#page-64-1) *[val](#page-64-1)* must be [valid](#page-145-0) with [value type](#page-13-1)  $t$ .
- Then the global instance is valid with [global type](#page-14-3)  $mut$   $t$ .

$$
\frac{\vdash \, mut \, t \, \, \text{ok}}{S \vdash \{\text{type } (\,mut \, t), \text{value } val\} : \,mut \, t}
$$

#### <span id="page-234-2"></span>**Element Instances**  $\{$  [type](#page-67-3)  $t$ , [elem](#page-67-3)  $ref^*$  $ref^*$

- For each [reference](#page-64-1)  $ref_i$  $ref_i$  in the elements  $ref^n$ :
	- **–** The [reference](#page-64-1)  $ref_i$  $ref_i$  must be [valid](#page-145-1) with [reference type](#page-13-3)  $t$ .
- Then the element instance is valid with [reference type](#page-13-3)  $t$ .

$$
\frac{(S \vdash \mathit{ref} : t)^*}{S \vdash \{\text{type } t, \text{elem } \mathit{ref}^*\} : t}
$$

#### <span id="page-234-3"></span>Data Instances {[data](#page-68-3)  $b^*$ }

• The data instance is valid.

$$
S \vdash \{\text{data } b^*\}
$$
ok

#### <span id="page-234-4"></span>**Export Instances** {[name](#page-11-0) *name*, [value](#page-68-2) *[externval](#page-68-0)*}

- The [external value](#page-68-0) *[externval](#page-68-0)* must be [valid](#page-144-0) with some [external type](#page-14-0) *[externtype](#page-14-0)*.
- Then the export instance is valid.

$$
\dfrac{S \vdash extremval : extremtype}{S \vdash \{\text{name name}, \text{value } extremval\} \text{ ok}}
$$

#### <span id="page-234-0"></span>**Module Instances** [moduleinst](#page-66-0)

- Each [function type](#page-13-0)  $functype_i$  $functype_i$  in  $moduleinst$  [types](#page-66-0) must be [valid.](#page-31-0)
- For each [function address](#page-65-1)  $\text{funcaddr}_i$  $\text{funcaddr}_i$  $\text{funcaddr}_i$  in [moduleinst](#page-66-0). [funcaddrs](#page-66-0), the [external value](#page-68-0) [func](#page-68-0)  $\text{funcaddr}_i$  must be [valid](#page-144-1) with some [external type](#page-14-0) [func](#page-14-0)  $\text{functype}_i'$  $\text{functype}_i'$  $\text{functype}_i'$ .
- For each [table address](#page-65-1)  $tableaddr_i$  $tableaddr_i$  in  $modulent.tableaddress$  $modulent.tableaddress$  $modulent.tableaddress$ , [tableaddrs](#page-66-0), the [external value](#page-68-0) table  $tableaddr_i$  must be [valid](#page-144-2) with some [external type](#page-14-0) [table](#page-14-0)  $tabletype_i$  $tabletype_i$ .
- For each [memory address](#page-65-1)  $\emph{memaddr}_i$  $\emph{memaddr}_i$  $\emph{memaddr}_i$  in  $\emph{modulent.memaddrs}$  $\emph{modulent.memaddrs}$  $\emph{modulent.memaddrs}$ , the [external value](#page-68-0) [mem](#page-68-0)  $\emph{memaddr}_i$  must be [valid](#page-144-3) with some [external type](#page-14-0) [mem](#page-14-0)  $\mathit{memtype}_i$  $\mathit{memtype}_i$  $\mathit{memtype}_i$ .
- For each [global address](#page-65-1)  $globaladdr_i$  $globaladdr_i$  in  $modulent_i$  [globaladdrs](#page-66-0), the [external value](#page-68-0) [global](#page-68-0)  $globaladdr_i$  must be [valid](#page-145-2) with some [external type](#page-14-0) [global](#page-14-0)  $\mathfrak{g} \mathfrak{l} \mathit{obaltype}_i$ .
- For each [element address](#page-65-1)  $element_i$  in moduleinst [elemaddr](#page-65-1)s, the [element instance](#page-67-3)  $S$  [elems](#page-65-0)[ $element_i$ ] must be [valid](#page-234-2) with some [reference type](#page-13-3)  $reftype_i$  $reftype_i$ .
- For each [data address](#page-65-1)  $dataaddr_i$  $dataaddr_i$  in  $modulent.data$  [dataaddrs](#page-66-0), the [data instance](#page-68-3)  $S.data$   $dataaddr_i]$  must be [valid.](#page-234-3)
- <span id="page-235-1"></span>• Each [export instance](#page-68-2)  $\mathit{exportinst}_i$  $\mathit{exportinst}_i$  $\mathit{exportinst}_i$  in  $\mathit{moduleinst}$  $\mathit{moduleinst}$  $\mathit{moduleinst}$ . [exports](#page-66-0) must be [valid.](#page-234-4)
- For each [export instance](#page-68-2)  $\mathit{exportinst}_i$  $\mathit{exportinst}_i$  $\mathit{exportinst}_i$  in  $\mathit{moduleinst}$  $\mathit{moduleinst}$  $\mathit{moduleinst}$ . [exports](#page-66-0), the [name](#page-68-2)  $\mathit{exportinst}_i$ . name must be different from any other name occurring in *[moduleinst](#page-66-0)* [exports](#page-66-0).
- Let  $functype'$  $functype'$ <sup>\*</sup> be the concatenation of all  $functype'_i$  in order.
- Let  $tabletype^*$  $tabletype^*$  be the concatenation of all  $tabletype_i$  in order.
- Let  $\mathit{memtype}^*$  $\mathit{memtype}^*$  $\mathit{memtype}^*$  be the concatenation of all  $\mathit{memtype}_i$  in order.
- Let  $globaltype^*$  $globaltype^*$  be the concatenation of all  $globaltype_i$  in order.
- Let  $reftype^*$  $reftype^*$  be the concatenation of all  $reftype_i$  in order.
- Let  $n$  be the length of  $moduleinst$  [dataaddrs](#page-66-0).
- Then the module instance is valid with [context](#page-28-1) {[types](#page-28-1)  $functype^*$  $functype^*$ , [funcs](#page-28-1)  $functype'^*$ , [tables](#page-28-1)  $tabletype^*$  $tabletype^*$ , [mems](#page-28-1)  $\textit{memtype}^*$  $\textit{memtype}^*$  $\textit{memtype}^*$ , [globals](#page-28-1)  $\textit{globalitype}^*$ , [elems](#page-28-1)  $\textit{reftype}^*$  $\textit{reftype}^*$  $\textit{reftype}^*$ , [datas](#page-28-1) ok $\textit{n}$  }.

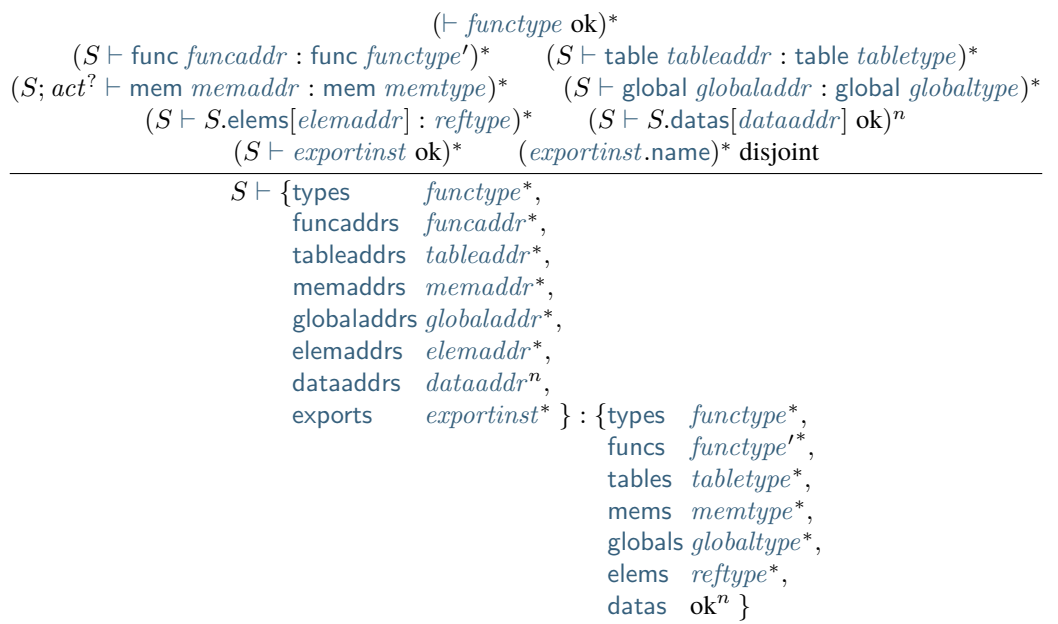

## <span id="page-235-0"></span>**7.5.3 Configuration Validity**

To relate the WebAssembly [type system](#page-28-0) to its [execution semantics,](#page-62-0) the [typing rules for instructions](#page-34-0) must be extended to [configurations](#page-72-0)  $S; P^*$ , which relates the [store](#page-65-0) to execution [threads.](#page-72-0)

Threads are classified by their [result type,](#page-13-2) and configurations are classified by a list of their threads' result types. In addition to the store S, threads are typed under a *return type* [resulttype](#page-13-2)<sup>?</sup>, which controls whether and with which type a [return](#page-21-0) instruction is allowed. This type is absent  $(\epsilon)$  except for instruction sequences inside an administrative [frame](#page-68-1) instruction.

Finally, [frames](#page-68-1) are classified with *frame contexts*, which extend the [module contexts](#page-232-0) of a frame's associated [module](#page-66-0) [instance](#page-66-0) with the [locals](#page-24-0) that the frame contains.

#### <span id="page-236-3"></span>**Configurations**  $S; P^*$

- The [store](#page-65-0)  $S$  must be [valid.](#page-232-0)
- Each [thread](#page-72-0)  $P_i$  in  $P^*$ , under no allowed return type, must be [valid](#page-236-0) with some [result type](#page-13-2)  $[t_i^*]$ .
- Let  $[t^*]^*$  be the concatenation of all  $[t_i^*]$  in order.
- Then the configuration is valid with the [result type](#page-13-2)  $[t^*]^*$ .

$$
\frac{\vdash S \text{ ok } \quad (S; \epsilon \vdash P : [t^*])^*}{\vdash S; P^* : [t^*]^*}
$$

#### <span id="page-236-0"></span>**Threads**  $F$ ; [instr](#page-15-0)\*

- Let  $resulttype<sup>?</sup>$  $resulttype<sup>?</sup>$  be the current allowed return type.
- The [frame](#page-68-1)  $F$  must be [valid](#page-236-1) with a [context](#page-28-1)  $C$ .
- Let C' be the same [context](#page-28-1) as C, but with [return](#page-28-1) set to [resulttype](#page-13-2)?
- Under context C', the [instr](#page-15-0)uction sequence  $instr*$  must be [valid](#page-52-0) with some type  $[] \rightarrow [t*]$ .
- Then the thread is valid with the [result type](#page-13-2)  $[t^*]$ .

$$
\frac{S \vdash F : C \qquad S; C, \text{return } \text{resulttype}^? \vdash \text{instr}^* : [] \rightarrow [t^*]}{S; \text{resulttype}^? \vdash F; \text{instr}^* : [t^*]}
$$

<span id="page-236-1"></span>**Frames** {[locals](#page-68-1) [val](#page-64-1)\*, [module](#page-68-1) [moduleinst](#page-66-0)}

- The [module instance](#page-66-0)  $moduleinst$  must be [valid](#page-234-0) with some [module context](#page-232-0)  $C$ .
- Each [value](#page-64-1)  $val_i$  $val_i$  in  $val^*$  must be [valid](#page-145-0) with some [value type](#page-13-1)  $t_i$ .
- Let  $t^*$  be the concatenation of all  $t_i$  in order.
- Let  $C'$  be the same [context](#page-28-1) as  $C$ , but with the [value types](#page-13-1)  $t^*$  prepended to the [locals](#page-28-1) vector.
- Then the frame is valid with [frame context](#page-235-0)  $C'$ .

$$
\dfrac{S \vdash \textit{modulens} t : C \quad (S \vdash \textit{val} : t)^*}{S \vdash \{\textsf{locals}\textit{val}^*, \textsf{module}\textit{modulens} t\} : (C, \textsf{locals}\textit{t}^*)}
$$

### <span id="page-236-2"></span>**7.5.4 Administrative Instructions**

Typing rules for [administrative instructions](#page-69-0) are specified as follows. In addition to the [context](#page-28-1)  $C$ , typing of these instructions is defined under a given [store](#page-65-0) S. To that end, all previous typing judgements  $C \vdash prop$  are generalized to include the store, as in  $S$ ;  $C \vdash prop$ , by implicitly adding  $S$  to all rules –  $S$  is never modified by the pre-existing rules, but it is accessed in the extra rules for [administrative instructions](#page-236-2) given below.

#### <span id="page-237-0"></span>[trap](#page-69-0)

• The instruction is valid with type  $[t_1^*] \to [t_2^*]$ , for any sequences of [value types](#page-13-1)  $t_1^*$  and  $t_2^*$ .

$$
S;C\vdash \mathsf{trap}:[t_1^*]\to[t_2^*]
$$

#### ref.extern [externaddr](#page-65-1)

• The instruction is valid with type  $[] \rightarrow$  [[externref](#page-13-3)].

 $\overline{S; C \vdash \textsf{ref}.$ extern  $\mathit{external} dr : \Box \rightarrow \Box$ [externref](#page-13-3)

#### [ref](#page-64-1) [funcaddr](#page-65-1)

- The [external function value](#page-68-0) [func](#page-14-0) [funcaddr](#page-65-1) must be [valid](#page-144-1) with [external function type](#page-14-0) func [functype](#page-13-0).
- Then the instruction is valid with type  $[] \rightarrow$  [[funcref](#page-13-3)].

 $S\vdash$  [func](#page-14-0)  $\mathit{funcaddr}:$  $\mathit{funcaddr}:$  $\mathit{funcaddr}:$  func  $\mathit{functype}$  $\mathit{functype}$  $\mathit{functype}$  $S;C\vdash$  [ref](#page-64-1)  $\mathit{funcaddr}:\mathcal{[]}\to[\mathsf{funcref}]$  $\mathit{funcaddr}:\mathcal{[]}\to[\mathsf{funcref}]$  $\mathit{funcaddr}:\mathcal{[]}\to[\mathsf{funcref}]$  $\mathit{funcaddr}:\mathcal{[]}\to[\mathsf{funcref}]$  $\mathit{funcaddr}:\mathcal{[]}\to[\mathsf{funcref}]$ 

#### [invoke](#page-69-0) [funcaddr](#page-65-1)

- The [external function value](#page-68-0) [func](#page-14-0)  $\text{func}$  addr must be [valid](#page-144-1) with [external function type](#page-14-0) func $([t_1^*] \to [t_2^*])$ .
- Then the instruction is valid with type  $[t_1^*] \rightarrow [t_2^*]$ .

$$
\frac{S \vdash \text{func } funcaddr : \text{func } [t_1^*] \rightarrow [t_2^*]}{S; C \vdash \text{ invoke } funcaddr : [t_1^*] \rightarrow [t_2^*]}
$$

### $\mathsf{label}_n \{instr^*_0\} \ instr^*$  $\mathsf{label}_n \{instr^*_0\} \ instr^*$  $\mathsf{label}_n \{instr^*_0\} \ instr^*$  $\mathsf{label}_n \{instr^*_0\} \ instr^*$  $\mathsf{label}_n \{instr^*_0\} \ instr^*$  [end](#page-21-0)

- The [instr](#page-15-0)uction sequence  $instr_0^*$  must be [valid](#page-52-0) with some type  $[t_1^n] \rightarrow [t_2^*]$ .
- Let C' be the same [context](#page-28-1) as C, but with the [result type](#page-13-2)  $[t_1^n]$  prepended to the [labels](#page-28-1) vector.
- Under context C', the [instr](#page-15-0)uction sequence  $\text{instr*}$  must be [valid](#page-52-0) with type  $[] \rightarrow [t_2^*]$ .
- Then the compound instruction is valid with type  $[] \rightarrow [t_2^*]$ .

$$
\frac{S;C \vdash instr_0^*: [t_1^n] \to [t_2^*] \qquad S;C,\text{labels}[t_1^n] \vdash instr^*: [] \to [t_2^*]}{S;C \vdash \text{label}_n \{instr_0^*\}~instr^* \text{ end} : [] \to [t_2^*]}
$$

#### $\{F\}$   $instr*$  $instr*$  [end](#page-21-0)

- Under the return type  $[t^n]$ , the [thread](#page-68-1)  $F$ ; [instr](#page-15-0)<sup>\*</sup> must be [valid](#page-236-1) with [result type](#page-13-2)  $[t^n]$ .
- Then the compound instruction is valid with type  $[] \to [t^n]$ .

$$
\frac{S; [t^n] \vdash F; instr^* : [t^n]}{S; C \vdash \text{frame}_n\{F\} \text{ instr}^* \text{ end}: [] \rightarrow [t^n]}
$$

#### <span id="page-238-2"></span>[wait](#page-69-0)' [memaddr](#page-65-1).[data](#page-187-0)[k]  $n$

- The [external memory value](#page-68-0) [mem](#page-14-0)  $memaddr$  must be [valid](#page-144-3) with [external memory type](#page-14-0) mem ([limits](#page-13-4) [shared](#page-14-2)).
- Then the instruction is valid with type  $[] \rightarrow []$ .

 $S; act? \vdash$  [mem](#page-14-0)  $\mathit{memaddr} :$  $\mathit{memaddr} :$  $\mathit{memaddr} :$  mem  $(\mathit{limits}$  $(\mathit{limits}$  $(\mathit{limits}$  [shared](#page-14-2))  $S;C\vdash$  [wait](#page-69-0) $'$   $\emph{memaddr}.$  $\emph{memaddr}.$  $\emph{memaddr}.$ [data](#page-187-0) $[k]$   $n:[]\rightarrow[]$ 

[perform](#page-69-0)  $act^*$  $act^*$ 

• The instruction is valid with type  $[] \rightarrow []$ .

$$
S; C \vdash \text{perform } act^* : [] \to []
$$

### <span id="page-238-0"></span>**7.5.5 Store Extension**

Programs can mutate the [store](#page-65-0) and its contained instances. Any such modification must respect certain invariants, such as not removing allocated instances or changing immutable definitions. While these invariants are inherent to the execution semantics of WebAssembly [instructions](#page-97-0) and [modules,](#page-151-0) [host functions](#page-66-1) do not automatically adhere to them. Consequently, the required invariants must be stated as explicit constraints on the [invocation](#page-143-0) of host functions. Soundness only holds when the [embedder](#page-7-0) ensures these constraints.

The necessary constraints are codified by the notion of store *extension*: a store state  $S'$  extends state  $S$ , written  $S \preceq S'$ , when the following rules hold.

**Note:** Extension does not imply that the new store is valid, which is defined separately [above.](#page-232-0)

#### <span id="page-238-1"></span>**Store**

- The length of  $S$  [funcs](#page-65-0) must not shrink.
- The length of  $S$  [tables](#page-65-0) must not shrink.
- The length of  $S$  [mems](#page-65-0) must not shrink.
- The length of  $S$  [globals](#page-65-0) must not shrink.
- The length of  $S$ -[elems](#page-65-0) must not shrink.
- The length of  $S$  [datas](#page-65-0) must not shrink.
- For each [function instance](#page-66-1)  $\text{functions}_i$  in the original  $S$  [funcs](#page-65-0), the new function instance must be an [extension](#page-239-0) of the old.
- For each [table instance](#page-67-0)  $tableinst_i$  $tableinst_i$  in the original S.[tables](#page-65-0), the new table instance must be an [extension](#page-239-1) of the old.
- For each [memory instance](#page-67-1)  $meminst<sub>i</sub>$  $meminst<sub>i</sub>$  in the original S.[mems](#page-65-0), the new memory instance must be an [extension](#page-239-2) of the old.
- For each [global instance](#page-67-2)  $globalinst_i$  $globalinst_i$  in the original S.[globals](#page-65-0), the new global instance must be an [extension](#page-239-3) of the old.
- For each [element instance](#page-67-3)  $\mathit{elements}_i$  in the original  $S$  [elems](#page-65-0), the new global instance must be an [extension](#page-240-0) of the old.
- For each [data instance](#page-68-3)  $\text{datainst}_i$  $\text{datainst}_i$  $\text{datainst}_i$  in the original S.[datas](#page-65-0), the new global instance must be an [extension](#page-240-1) of the old.

<span id="page-239-4"></span>
$$
S_1.\text{tuncs} = \text{functions}t_1^* \qquad S_2.\text{tuncs} = \text{functions}t_1^* \qquad \text{functions}t_2^* \qquad (\vdash \text{functions}t_1 \preceq \text{functions}t_1^*)^*
$$
\n
$$
S_1.\text{tables} = \text{tableinst}_1^* \qquad S_2.\text{tables} = \text{tableinst}_1^* \qquad \text{tableinst}_2^* \qquad (\vdash \text{tableinst}_1 \preceq \text{tableinst}_1^*)^*
$$
\n
$$
S_1.\text{mems} = \text{meminst}_1^* \qquad S_2.\text{mems} = \text{meminst}_1^* \qquad \text{meminst}_2^* \qquad (\vdash \text{meminst}_1 \preceq \text{meminst}_1^*)^*
$$
\n
$$
S_1.\text{globals} = \text{globalinst}_1^* \qquad S_2.\text{globals} = \text{globalinst}_1^* \qquad \text{globalinst}_2^* \qquad (\vdash \text{globalinst}_1 \preceq \text{globalinst}_1^*)^*
$$
\n
$$
S_1.\text{datas} = \text{datainst}_1^* \qquad S_2.\text{datas} = \text{datainst}_1^* \qquad \text{datainst}_2^* \qquad (\vdash \text{datainst}_1 \preceq \text{datainst}_1^*)^*
$$
\n
$$
\vdash S_1 \preceq S_2
$$

#### <span id="page-239-0"></span>**Function Instance** [funcinst](#page-66-1)

• A function instance must remain unchanged.

 $⊤$  [funcinst](#page-66-1)  $\preceq$  funcinst

#### <span id="page-239-1"></span>**Table Instance** [tableinst](#page-67-0)

- The [table type](#page-14-1)  $tableinst$ .[type](#page-67-0) must remain unchanged.
- The length of *[tableinst](#page-67-0)* [elem](#page-67-0) must not shrink.

$$
\frac{n_1 \le n_2}{\vdash \text{ {type }tt, elem }(fa_1^2)^{n_1}\} \preceq \text{ {type }tt, elem }(fa_2^2)^{n_2}\}
$$

#### <span id="page-239-2"></span>**Memory Instance** [meminst](#page-67-1)

- The [memory type](#page-14-2) *[meminst](#page-67-1)* [type](#page-67-1) must remain unchanged.
- The length of *[meminst](#page-67-1)* [data](#page-67-1) must not shrink.

$$
\frac{n_1 \le n_2}{\vdash \{\text{type } mt, \text{data } b_1^{n_1}\} \preceq \{\text{type } mt, \text{data } b_2^{n_2}\}}
$$

$$
\frac{\vdash \{\text{type } mt\} \preceq \{\text{type } mt\}}{\vdash \{\text{type } mt\} \preceq \{\text{type } mt\}}
$$

#### <span id="page-239-3"></span>**Global Instance** [globalinst](#page-67-2)

- The [global type](#page-14-3) *[globalinst](#page-67-2)* [type](#page-67-2) must remain unchanged.
- Let  $mut$   $t$  be the structure of  $globalinst$ .[type](#page-67-2).
- If [mut](#page-14-3) is [const](#page-14-3), then the [value](#page-67-2) [globalinst](#page-67-2) value must remain unchanged.

$$
\frac{mut = \text{var} \vee val_1 = val_2}{\vdash \{\text{type} \, (\textit{mut } t), \text{value } val_1\} \preceq \{\text{type} \, (\textit{mut } t), \text{value } val_2\}}
$$

#### <span id="page-240-6"></span><span id="page-240-0"></span>**Element Instance** [eleminst](#page-67-3)

• The vector *[eleminst](#page-67-3)* [elem](#page-67-3) must either remain unchanged or shrink to length 0.

$$
\frac{fa_1^* = fa_2^* \lor fa_2^* = \epsilon}{\vdash \{\text{elem } fa_1^*\} \preceq \{\text{elem } fa_2^*\}}
$$

#### <span id="page-240-1"></span>**Data Instance** [datainst](#page-68-3)

• The vector  $datainst$  [data](#page-68-3) must either remain unchanged or shrink to length 0.

$$
\frac{b_1^* = b_2^* \vee b_2^* = \epsilon}{\vdash \{\text{data } b_1^*\} \preceq \{\text{data } b_2^*\}}
$$

### **7.5.6 Theorems**

Given the definition of [valid configurations,](#page-235-0) the standard soundness theorems hold.<sup>[58](#page-240-2)[60](#page-240-3)</sup>

**Theorem (Preservation).** If a [configuration](#page-72-0)  $S; P^*$  is [valid](#page-235-0) with [result type](#page-13-2)  $[t^*]^*$  (i.e.,  $\vdash S; P^* : [t^*]^*$ ), and steps to  $S'$ ;  $P'^*$  (i.e.,  $S$ ;  $P^* \hookrightarrow$   $evtS'$  $evtS'$ ;  $P'^*$ ), then  $S'$ ;  $P'^*$  is a valid configuration with the same result type (i.e.,  $\vdash S'; P'^* : [t^*]^*$ ). Furthermore, S' is an [extension](#page-238-1) of S (i.e.,  $\vdash S \preceq S'$ ).

A *terminal* [thread](#page-72-0) is one whose sequence of [instructions](#page-15-0) is a [result.](#page-65-2) A terminal configuration is a configuration whose threads are all terminal.

**Theorem (Progress).** If a [configuration](#page-72-0)  $S; P^*$  is [valid](#page-235-0) (i.e.,  $\vdash S; P^* : [t^*]^*$  for some [result type](#page-13-2)  $[t^*]^*$ ), then either it is terminal, or it can step to some configuration  $S'$ ;  $P'^*$  (i.e.,  $S$ ;  $P^* \hookrightarrow$   $\overset{evt}{S'}$  $\overset{evt}{S'}$  $\overset{evt}{S'}$ ;  $P'^*$ ).

From Preservation and Progress the soundness of the WebAssembly type system follows directly.

**Corollary (Soundness).** If a [configuration](#page-72-0)  $S; P^*$  is [valid](#page-235-0) (i.e.,  $\vdash S; P^* : [t^*]^*$  for some [result type](#page-13-2)  $[t^*]^*$ ), then it either diverges or takes a finite number of steps to reach a terminal configuration  $S'$ ;  $P'^*$  (i.e.,  $S$ ;  $P^* \hookrightarrow$ \*  $(evt^*)S'$  $(evt^*)S'$  $(evt^*)S'$ ;  $P'^*$ ) that is valid with the same result type (i.e.,  $\vdash S'$ ;  $P'^*$  :  $[t^*]^*$ ) and where S' is an [extension](#page-238-1) of S  $(i.e., \vdash S \preceq S')$ .

In other words, every thread in a valid configuration either runs forever, traps, or terminates with a result that has the expected type. Consequently, given a [valid store,](#page-232-0) no computation defined by [instantiation](#page-151-0) or [invocation](#page-154-0) of a valid module can "crash" or otherwise (mis)behave in ways not covered by the [execution](#page-62-0) semantics given in this specification.

## **7.6 Change History**

Since the original release 1.0 of the WebAssembly specification, a number of proposals for extensions have been integrated. The following sections provide an overview of what has changed.

<span id="page-240-2"></span><sup>58</sup> A machine-verified version of the formalization and soundness proof of the PLDI 2017 paper is described in the following article: Conrad Watt. [Mechanising and Verifying the WebAssembly Specification](https://dl.acm.org/citation.cfm?id=3167082)<sup>[59](#page-240-4)</sup>. Proceedings of the 7th ACM SIGPLAN Conference on Certified Programs and Proofs (CPP 2018). ACM 2018.

<span id="page-240-4"></span><sup>59</sup> https://dl.acm.org/citation.cfm?id=3167082

<span id="page-240-3"></span> $^{60}$  Machine-verified formalizations and soundness proofs of the semantics from the official specification are described in the following article: Conrad Watt, Xiaojia Rao, Jean Pichon-Pharabod, Martin Bodin, Philippa Gardner. [Two Mechanisations of WebAssembly 1.0](https://link.springer.com/chapter/10.1007/978-3-030-90870-6_4)<sup>[61](#page-240-5)</sup>. Proceedings of the 24th International Symposium on Formal Methods (FM 2021). Springer 2021.

<span id="page-240-5"></span><sup>61</sup> https://link.springer.com/chapter/10.1007/978-3-030-90870-6\_4

### <span id="page-241-5"></span>**7.6.1 Release XX**

#### **Threads and Atomics**

Added a new concept of shared memory, denoting a memory which can be accessed by multiple host-created threads, and atomic instructions for synchronising shared memory concurrency $62$ .

- New [memory type:](#page-14-2) [shared](#page-14-2)
- New [memory instructions:](#page-20-0) [atomic](#page-21-1).load, atomic.store, atomic.rmw, [memory](#page-21-1).atomic.notify, [memory](#page-21-1).atomic.wait, [atomic](#page-21-1).fence

**Note:** The proposal does not add a mechanism for creating threads from within WebAssembly. Thread creation must be handled by the host.

### **7.6.2 Release 2.0**

#### **Sign extension instructions**

Added new numeric instructions for performing sign extension within integer representations<sup>[63](#page-241-1)</sup>.

• New [numeric instructions:](#page-15-1)  $inn.$ [extend](#page-15-1) $N_s$ 

#### **Non-trapping float-to-int conversions**

Added new conversion instructions that avoid trapping when converting a floating-point number to an integer $64$ .

• New [numeric instructions:](#page-15-1)  $inn.trunc\_sat\_fmm\_sx$  $inn.trunc\_sat\_fmm\_sx$  $inn.trunc\_sat\_fmm\_sx$  $inn.trunc\_sat\_fmm\_sx$ 

#### **Multiple values**

Generalized the result type of blocks and functions to allow for multiple values; in addition, introduced the ability to have block parameters<sup>[65](#page-241-3)</sup>.

- [Function types](#page-13-0) allow more than one result
- [Block types](#page-21-0) can be arbitrary function types

#### **Reference types**

Added [funcref](#page-13-3) and [externref](#page-13-3) as new value types and respective instructions<sup>[66](#page-241-4)</sup>.

- New [value types:](#page-13-1) [reference types](#page-13-3) [funcref](#page-13-3) and [externref](#page-13-3)
- New [reference instructions:](#page-18-0) ref.[null](#page-18-0), ref.[func](#page-18-0), ref.is\_[null](#page-18-0)
- Enrich [parametric instruction:](#page-19-0) [select](#page-19-0) with optional type immediate
- New [declarative](#page-25-1) form of [element segment](#page-25-1)

<span id="page-241-0"></span><sup>62</sup> <https://github.com/WebAssembly/spec/tree/main/proposals/threads/>

<span id="page-241-1"></span><sup>63</sup> <https://github.com/WebAssembly/spec/tree/main/proposals/sign-extension-ops/>

<span id="page-241-2"></span><sup>64</sup> <https://github.com/WebAssembly/spec/tree/main/proposals/nontrapping-float-to-int-conversion/>

<span id="page-241-3"></span><sup>65</sup> <https://github.com/WebAssembly/spec/tree/main/proposals/multi-value/>

<span id="page-241-4"></span><sup>66</sup> <https://github.com/WebAssembly/spec/tree/main/proposals/reference-types/>

#### <span id="page-242-2"></span>**Table instructions**

Added instructions to directly access and modify tables<sup>2</sup>.

- [Table types](#page-14-1) allow any [reference type](#page-13-3) as element type
- New [table instructions:](#page-19-1) [table](#page-19-1).get, [table](#page-19-1).set, [table](#page-19-1).size, [table](#page-19-1).grow

#### **Multiple tables**

Added the ability to use multiple tables per module<sup>2</sup>.

- [Modules](#page-23-0) may [define,](#page-24-1) [import,](#page-26-0) and [export](#page-26-1) multiple tables
- [Table instructions](#page-19-1) take a [table index](#page-23-1) immediate: [table](#page-19-1).get, [table](#page-19-1).set, [table](#page-19-1).size, [table](#page-19-1).grow, call\_[indirect](#page-21-0)
- [Element segments](#page-25-1) take a [table index](#page-23-1)

#### **Bulk memory and table instructions**

Added instructions that modify ranges of memory or table entries<sup> $267$ </sup>

- New [memory instructions:](#page-20-0) [memory](#page-20-0).fill, [memory](#page-20-0).init, [memory](#page-20-0).copy, data.[drop](#page-20-0)
- New [table instructions:](#page-19-1) [table](#page-19-1).fill, [table](#page-19-1).init, [table](#page-19-1).copy, [elem](#page-19-1).drop
- New [passive](#page-25-2) form of [data segment](#page-25-2)
- New [passive](#page-25-1) form of [element segment](#page-25-1)
- New [data count section](#page-182-1) in binary format
- Active data and element segments boundaries are no longer checked at compile time but may trap instead

#### **Vector instructions**

Added vector type and instructions that manipulate multiple numeric values in parallel (also known as *SIMD*, single instruction multiple data $68$ 

- New [value type:](#page-13-1)  $v128$
- New [memory instructions:](#page-20-0) v128.[load](#page-20-0), v128.load $N x$ , v128.load $N$ \_zero, v128.load $N$ \_splat, v128.[load](#page-20-0) $N$ \_lane, v128.[store](#page-20-0), v128.store $N$ \_lane
- New constant [vector instruction:](#page-16-0) v128.[const](#page-16-0)
- New unary [vector instructions:](#page-16-0) v128.not, iNxM.abs, iNxM.neg, i8x16.popcnt, fNxM.abs, fNxM.neg, f/XxM.sqrt, f/XxM.ceil, f/XxM.floor, f/XxM.trunc, f/XxM.nearest
- New binary [vector instructions:](#page-16-0) v128.and, v128.andnot, v128.or, v128.xor, iNxM.add, iNxM.sub, iNxM.mul,  $i$ WxM.add sat [sx](#page-15-1),  $i$ WxM.sub sat sx,  $i$ WxM.min sx,  $i$ WxM.max sx,  $i$ WxM.shl, iWxM.shr sx, f/WxM.add,  $i$ Vx $M$ .extmul\_ $half\_i$  $half\_i$ Vʻx $M'\_sx$  $M'\_sx$ , i $16$ x $8.$ q $15$ mulr\_sat\_s, i $32$ x $4.$ dot\_i $16$ x $8$ \_s, i $16$ x $8.$ extadd\_pairwise\_i $8$ x $16\_sx$ , i32x4.extadd\_pairwise\_i16x8\_[sx](#page-15-1), i8x16.avgr\_u, i16x8.avgr\_u, f $NxM$ .sub, f $NxM$ .mul, f $NxM$ .div, f $NxM$ .min,  $f$  $N$  $\times$  $M$ .max,  $f$  $N$  $\times$  $M$ .pmin,  $f$  $N$  $\times$  $M$ .pmax
- New ternary [vector instruction:](#page-16-0) v128.bitselect
- New test [vector instructions:](#page-16-0) v128.any\_true, iNxM.all\_true
- New relational [vector instructions:](#page-16-0) iVxM.eq, iVxM.ne, iVxM.lt  $sx$ , iVxM.gt  $sx$ , iVxM.le  $sx$ , iVxM.ge  $sx$ . f/xM.eq, f/xM.ne, f/xM.lt, f/xM.gt, f/xM.le, f/xM.ge

<span id="page-242-0"></span><sup>67</sup> <https://github.com/WebAssembly/spec/tree/main/proposals/bulk-memory-operations/>

<span id="page-242-1"></span><sup>68</sup> <https://github.com/WebAssembly/spec/tree/main/proposals/simd/>

- New conversion [vector instructions:](#page-16-0)i32x4.trunc\_sat\_f32x4\_[sx](#page-15-1), i32x4.trunc\_sat\_f64x2\_sx\_zero, f32x4.convert\_i32x4\_[sx](#page-15-1), f32x4.demote\_f64x2\_zero, f64x2.convert\_low\_i32x4\_sx, f64x2.promote\_low\_f32x4
- New lane access [vector instructions:](#page-16-0)  $iNxM$ .extract\_lane\_[sx](#page-15-1)<sup>2</sup>,  $iNxM$ .replace\_lane,  $fNxM$ .extract\_lane,  $f$ *N* $\times$ *M*.replace\_lane
- New lane splitting/combining [vector instructions:](#page-16-0)  $iNxM$ . extend\_[half](#page-16-0)\_ $iN'xM'$ \_[sx](#page-15-1),  $i8x16$ .narrow\_i16x8\_sx,  $i16x8.narrow$   $i32x4$   $sx$
- New byte reordering [vector instructions:](#page-16-0) i8x16.shuffle, i8x16.swizzle
- New injection/projection [vector instructions:](#page-16-0) iNxM.splat, fNxM.splat, iNxM.bitmask

## Index

## Symbols

: abstract syntax administrative instruction, [66](#page-69-1)

## A

abbreviations, **[184](#page-187-1)** abstract syntax, **[5](#page-8-1)**, [157,](#page-160-1) [183,](#page-186-1) [220](#page-223-2) block type, [18,](#page-21-2) [28](#page-31-1) byte, [7](#page-10-2) data, [22,](#page-25-3) [52](#page-55-0) data address, [62](#page-65-3) data index, [20](#page-23-2) data instance, [64](#page-67-4) element, [22,](#page-25-3) [51](#page-54-0) element address, [62](#page-65-3) element index, [20](#page-23-2) element instance, [64](#page-67-4) element mode, [22](#page-25-3) export, [23,](#page-26-2) [53](#page-56-0) export instance, [65](#page-68-4) expression, [19,](#page-22-0) [49,](#page-52-1) [140](#page-143-1) external type, [11,](#page-14-4) [29](#page-32-4) external value, [65](#page-68-4) floating-point number, [7](#page-10-2) frame, [65](#page-68-4) function, [21,](#page-24-3) [50](#page-53-1) function address, [62](#page-65-3) function index, [20](#page-23-2) function instance, [63](#page-66-2) function type, [10,](#page-13-5) [28](#page-31-1) global, [21,](#page-24-3) [51](#page-54-0) global address, [62](#page-65-3) global index, [20](#page-23-2) global instance, [64](#page-67-4) global type, [11,](#page-14-4) [29](#page-32-4) grammar, [5](#page-8-1) host address, [62](#page-65-3) import, [23,](#page-26-2) [54](#page-57-0) instruction, [11](#page-14-4)[–13,](#page-16-1) [15](#page-18-1)[–18,](#page-21-2) [32](#page-35-1)[–34,](#page-37-0) [37,](#page-40-0) [38,](#page-41-0) [40,](#page-43-0) [43,](#page-46-0) [45,](#page-48-0) [94,](#page-97-1) [96,](#page-99-0) [97,](#page-100-0) [104](#page-107-0)[–106,](#page-109-0) [112,](#page-115-0) [127,](#page-130-0) [134](#page-137-1) integer. [7](#page-10-2) label, [65](#page-68-4) label index, [20](#page-23-2)

limits, [10,](#page-13-5) [28](#page-31-1) local, [21](#page-24-3) local index, [20](#page-23-2) memory, [21,](#page-24-3) [51](#page-54-0) memory address, [62](#page-65-3) memory index, [20](#page-23-2) memory instance, [64](#page-67-4) memory type, [10,](#page-13-5) [29](#page-32-4) module, [19,](#page-22-0) [55](#page-58-1) module instance, [63](#page-66-2) mutability, [11](#page-14-4) name, [8](#page-11-1) notation, [5](#page-8-1) number type, [9](#page-12-1) reference type, [9](#page-12-1) result, [62](#page-65-3) result type, [10](#page-13-5) signed integer, [7](#page-10-2) start function, [22,](#page-25-3) [53](#page-56-0) store, [62](#page-65-3) table, [21,](#page-24-3) [50](#page-53-1) table address, [62](#page-65-3) table index, [20](#page-23-2) table instance, [64](#page-67-4) table type, [11,](#page-14-4) [29](#page-32-4) type, [9](#page-12-1) type definition, [20](#page-23-2) type index, [20](#page-23-2) uninterpreted integer, [7](#page-10-2) unsigned integer, [7](#page-10-2) value, [6,](#page-9-1) [61](#page-64-2) value type, [10](#page-13-5) vector, [6,](#page-9-1) [8](#page-11-1) action, **[68](#page-71-1)** activation, [65](#page-68-4) active, **[22](#page-25-3)**, [22](#page-25-3) address, **[62](#page-65-3)**, [68,](#page-71-1) [105,](#page-108-0) [106,](#page-109-0) [112,](#page-115-0) [134,](#page-137-1) [142](#page-145-3) data, [62](#page-65-3) element, [62](#page-65-3) function, [62](#page-65-3) global, [62](#page-65-3) host, [62](#page-65-3) memory, [62](#page-65-3) table, [62](#page-65-3)

administrative instruction, [232,](#page-235-1) [233](#page-236-3) : abstract syntax, [66](#page-69-1) administrative instructions, **[66](#page-69-1)** algorithm, [222](#page-225-0) allocation, [62,](#page-65-3) **[142](#page-145-3)**, [214,](#page-217-1) [222](#page-225-0) arithmetic NaN, [7](#page-10-2) ASCII, [185,](#page-188-1) [186,](#page-189-1) [188](#page-191-0) atomic memory instruction, **[17](#page-20-1)**, [43,](#page-46-0) [127,](#page-130-0) [164,](#page-167-0) [193](#page-196-0) atomic operator, **[17](#page-20-1)**, [127](#page-130-0)

## B

binary format, [8,](#page-11-1) **[157](#page-160-1)**, [214,](#page-217-1) [221,](#page-224-2) [222,](#page-225-0) [226](#page-229-0) block type, [162](#page-165-0) byte, [159](#page-162-2) custom section, [176](#page-179-1) data, [179](#page-182-2) data count, [179](#page-182-2) data index, [175](#page-178-2) element, [178](#page-181-1) element index, [175](#page-178-2) export, [177](#page-180-0) expression, [174](#page-177-0) floating-point number, [159](#page-162-2) function, [176,](#page-179-1) [178](#page-181-1) function index, [175](#page-178-2) function type, [161](#page-164-0) global, [177](#page-180-0) global index, [175](#page-178-2) global type, [162](#page-165-0) grammar, [157](#page-160-1) import, [176](#page-179-1) instruction, [162](#page-165-0)[–164,](#page-167-0) [166,](#page-169-0) [169](#page-172-0) integer, [159](#page-162-2) label index, [175](#page-178-2) limits, [161](#page-164-0) local, [178](#page-181-1) local index, [175](#page-178-2) memory, [177](#page-180-0) memory index, [175](#page-178-2) memory type, [161](#page-164-0) module, [179](#page-182-2) mutability, [162](#page-165-0) name, [159](#page-162-2) notation, [157](#page-160-1) number type, [160](#page-163-1) reference type, [160](#page-163-1) result type, [161](#page-164-0) section, [175](#page-178-2) signed integer, [159](#page-162-2) start function, [177](#page-180-0) table, [177](#page-180-0) table index, [175](#page-178-2) table type, [161](#page-164-0) type, [160](#page-163-1) type index, [175](#page-178-2) type section, [176](#page-179-1) uninterpreted integer, [159](#page-162-2) unsigned integer, [159](#page-162-2)

value, [158](#page-161-1) value type, [161](#page-164-0) vector, [158](#page-161-1) vector type, [160](#page-163-1) bit, [72](#page-75-0) bit width, [7,](#page-10-2) [9,](#page-12-1) [71,](#page-74-0) [112](#page-115-0) block, **[18](#page-21-2)**, [45,](#page-48-0) [134,](#page-137-1) [138,](#page-141-0) [162,](#page-165-0) [191,](#page-194-0) [238](#page-241-5) type, [18](#page-21-2) block context, **[67](#page-70-0)** block type, **[18](#page-21-2)**, [28,](#page-31-1) [45,](#page-48-0) [162](#page-165-0) abstract syntax, [18](#page-21-2) binary format, [162](#page-165-0) validation, [28](#page-31-1) Boolean, [3,](#page-6-1) [72,](#page-75-0) [73](#page-76-0) bottom type, **[31](#page-34-1)** branch, **[18](#page-21-2)**, [45,](#page-48-0) [67,](#page-70-0) [134,](#page-137-1) [162,](#page-165-0) [191](#page-194-0) byte, **[7](#page-10-2)**, [8,](#page-11-1) [22,](#page-25-3) [52,](#page-55-0) [64,](#page-67-4) [68,](#page-71-1) [73,](#page-76-0) [144,](#page-147-2) [157,](#page-160-1) [159,](#page-162-2) [179,](#page-182-2) [188,](#page-191-0) [208,](#page-211-0) [209,](#page-212-0) [218,](#page-221-0) [230,](#page-233-3) [231](#page-234-5) abstract syntax, [7](#page-10-2) binary format, [159](#page-162-2) text format, [188](#page-191-0)

## C

call, [65,](#page-68-4) [66,](#page-69-1) **[138](#page-141-0)** canonical NaN, [7](#page-10-2) changes, **[237](#page-240-6)** character, [2,](#page-5-0) [8,](#page-11-1) **[185](#page-188-1)**, [185,](#page-188-1) [186,](#page-189-1) [188,](#page-191-0) [220,](#page-223-2) [221](#page-224-2) text format, [185](#page-188-1) closure, [63](#page-66-2) code, [11,](#page-14-4) [221](#page-224-2) section, [178](#page-181-1) code section, **[178](#page-181-1)** comment, [185,](#page-188-1) **[186](#page-189-1)** concepts, [3](#page-6-1) configuration, [60,](#page-63-1) **[69](#page-72-1)**, [69,](#page-72-1) [232,](#page-235-1) [237](#page-240-6) constant, [19,](#page-22-0) [21,](#page-24-3) [22,](#page-25-3) **[49](#page-52-1)**, [61](#page-64-2) context, **[25](#page-28-3)**, [31,](#page-34-1) [37,](#page-40-0) [38,](#page-41-0) [40,](#page-43-0) [43,](#page-46-0) [45,](#page-48-0) [55,](#page-58-1) [179,](#page-182-2) [231,](#page-234-5) [233](#page-236-3) control instruction, **[18](#page-21-2)** control instructions, [45,](#page-48-0) [134,](#page-137-1) [162,](#page-165-0) [191](#page-194-0) custom section, **[176](#page-179-1)**, [226](#page-229-0) binary format, [176](#page-179-1)

## D.

data, [19](#page-22-0)[–21,](#page-24-3) **[22](#page-25-3)**, [52,](#page-55-0) [55,](#page-58-1) [66,](#page-69-1) [145,](#page-148-1) [179,](#page-182-2) [208–](#page-211-0)[210,](#page-213-1) [220](#page-223-2) abstract syntax, [22](#page-25-3) address, [62](#page-65-3) binary format, [179](#page-182-2) index, [20](#page-23-2) instance, [64](#page-67-4) section, [179](#page-182-2) segment, [22,](#page-25-3) [52,](#page-55-0) [179,](#page-182-2) [208,](#page-211-0) [209](#page-212-0) text format, [208,](#page-211-0) [209](#page-212-0) validation, [52](#page-55-0) data address, [63,](#page-66-2) [145](#page-148-1) abstract syntax, [62](#page-65-3) data count, [179](#page-182-2) binary format, [179](#page-182-2) section, [179](#page-182-2)

```
data count section, 179
data index, 20, 22, 175, 205
    abstract syntax, 20
    binary format, 175
    text format, 205
data instance, 62, 63, 64, 145, 231, 237
    abstract syntax, 64
data section, 179
data segment, 64, 179, 239
declarative, 22
decoding, 4
default value, 61
design goals, 1
determinism, 71, 94
```
## E

element, [11,](#page-14-4) [19–](#page-22-0)[21,](#page-24-3) **[22](#page-25-3)**, [51,](#page-54-0) [55,](#page-58-1) [66,](#page-69-1) [145,](#page-148-1) [178,](#page-181-1) [179,](#page-182-2) [207,](#page-210-0) [209,](#page-212-0) [210,](#page-213-1) [217,](#page-220-0) [220](#page-223-2) abstract syntax, [22](#page-25-3) address, [62](#page-65-3) binary format, [178](#page-181-1) index, [20](#page-23-2) instance, [64](#page-67-4) mode, [22](#page-25-3) section, [178](#page-181-1) segment, [22,](#page-25-3) [51,](#page-54-0) [178,](#page-181-1) [207,](#page-210-0) [209](#page-212-0) text format, [207,](#page-210-0) [209](#page-212-0) validation, [51](#page-54-0) element address, [63,](#page-66-2) [106,](#page-109-0) [145](#page-148-1) abstract syntax, [62](#page-65-3) element expression, [64](#page-67-4) element index, **[20](#page-23-2)**, [22,](#page-25-3) [175,](#page-178-2) [205](#page-208-0) abstract syntax, [20](#page-23-2) binary format, [175](#page-178-2) text format, [205](#page-208-0) element instance, [62,](#page-65-3) [63,](#page-66-2) **[64](#page-67-4)**, [106,](#page-109-0) [145,](#page-148-1) [231,](#page-234-5) [236](#page-239-4) abstract syntax, [64](#page-67-4) element mode, **[22](#page-25-3)** abstract syntax, [22](#page-25-3) element section, **[178](#page-181-1)** element segment, [64,](#page-67-4) [238,](#page-241-5) [239](#page-242-2) element type, [31](#page-34-1) embedder, [2,](#page-5-0) **[3](#page-6-1)**, [62,](#page-65-3) [64,](#page-67-4) [213](#page-216-1) embedding, **[213](#page-216-1)** evaluation context, [60,](#page-63-1) **[70](#page-73-0)** event, [63,](#page-66-2) **[68](#page-71-1)** execution, [4,](#page-7-1) [9,](#page-12-1) [10,](#page-13-5) **[59](#page-62-1)**, [222](#page-225-0) expression, [140](#page-143-1) instruction, [94,](#page-97-1) [96,](#page-99-0) [97,](#page-100-0) [104](#page-107-0)[–106,](#page-109-0) [112,](#page-115-0) [127,](#page-130-0) [134](#page-137-1) exponent, [7,](#page-10-2) [72](#page-75-0) export, [19,](#page-22-0) **[23](#page-26-2)**, [53,](#page-56-0) [55,](#page-58-1) [65,](#page-68-4) [146,](#page-149-1) [151,](#page-154-1) [177,](#page-180-0) [179,](#page-182-2) [206–](#page-209-0) [208,](#page-211-0) [210,](#page-213-1) [215,](#page-218-1) [216,](#page-219-0) [220](#page-223-2) abstract syntax, [23](#page-26-2) binary format, [177](#page-180-0) instance, [65](#page-68-4) section, [177](#page-180-0) text format, [206](#page-209-0)[–208](#page-211-0) validation, [53](#page-56-0)

export instance, [63,](#page-66-2) **[65](#page-68-4)**, [146,](#page-149-1) [216,](#page-219-0) [231](#page-234-5) abstract syntax, [65](#page-68-4) export section, **[177](#page-180-0)** expression, **[19](#page-22-0)**, [21,](#page-24-3) [22,](#page-25-3) [49](#page-52-1)[–52,](#page-55-0) [140,](#page-143-1) [174,](#page-177-0) [177–](#page-180-0)[179,](#page-182-2) [204,](#page-207-1) [208,](#page-211-0) [209](#page-212-0) abstract syntax, [19](#page-22-0) binary format, [174](#page-177-0) constant, [19,](#page-22-0) [49,](#page-52-1) [174,](#page-177-0) [204](#page-207-1) execution, [140](#page-143-1) text format, [204](#page-207-1) validation, [49](#page-52-1) extern address, [234](#page-237-0) extern type, [234](#page-237-0) extern value, [234](#page-237-0) external type, [11](#page-14-4) value, [65](#page-68-4) external instance, [68](#page-71-1) external type, **[11](#page-14-4)**, [29,](#page-32-4) [30,](#page-33-0) [141,](#page-144-4) [146,](#page-149-1) [231](#page-234-5) abstract syntax, [11](#page-14-4) validation, [29](#page-32-4) external value, [11,](#page-14-4) **[65](#page-68-4)**, [65,](#page-68-4) [141,](#page-144-4) [146,](#page-149-1) [231](#page-234-5) abstract syntax, [65](#page-68-4)

## F

file extension, [157,](#page-160-1) [183](#page-186-1) floating point, [2](#page-5-0) floating-point, [3,](#page-6-1) **[7](#page-10-2)**, [8,](#page-11-1) [9,](#page-12-1) [12,](#page-15-2) [61,](#page-64-2) [71,](#page-74-0) [72,](#page-75-0) [81,](#page-84-0) [238](#page-241-5) floating-point number, [159,](#page-162-2) [187](#page-190-0) abstract syntax, [7](#page-10-2) binary format, [159](#page-162-2) text format, [187](#page-190-0) folded instruction, **[203](#page-206-0)** frame, **[65](#page-68-4)**, [66,](#page-69-1) [69,](#page-72-1) [70,](#page-73-0) [105,](#page-108-0) [106,](#page-109-0) [112,](#page-115-0) [127,](#page-130-0) [134,](#page-137-1) [138,](#page-141-0) [222,](#page-225-0) [232](#page-235-1)[–234](#page-237-0) abstract syntax, [65](#page-68-4) function, [2,](#page-5-0) [3,](#page-6-1) [9,](#page-12-1) [10,](#page-13-5) [18–](#page-21-2)[20,](#page-23-2) **[21](#page-24-3)**, [22,](#page-25-3) [23,](#page-26-2) [25,](#page-28-3) [50,](#page-53-1) [55,](#page-58-1) [63,](#page-66-2) [65,](#page-68-4) [66,](#page-69-1) [138,](#page-141-0) [142,](#page-145-3) [146,](#page-149-1) [151,](#page-154-1) [176,](#page-179-1) [178,](#page-181-1) [179,](#page-182-2) [206,](#page-209-0) [210,](#page-213-1) [216,](#page-219-0) [220,](#page-223-2) [221,](#page-224-2) [228,](#page-231-5) [238](#page-241-5) abstract syntax, [21,](#page-24-3) [50](#page-53-1) address, [62](#page-65-3) binary format, [176,](#page-179-1) [178](#page-181-1) export, [23](#page-26-2) import, [23](#page-26-2) index, [20](#page-23-2) instance, [63](#page-66-2) section, [176](#page-179-1) text format, [206](#page-209-0) type,  $10$ function address, [64](#page-67-4)[–66,](#page-69-1) [141](#page-144-4)[–143,](#page-146-3) [146,](#page-149-1) [151,](#page-154-1) [216,](#page-219-0) [217,](#page-220-0) [230,](#page-233-3) [234](#page-237-0) abstract syntax, [62](#page-65-3) function index, [18,](#page-21-2) **[20](#page-23-2)**, [21–](#page-24-3)[23,](#page-26-2) [45,](#page-48-0) [50,](#page-53-1) [51,](#page-54-0) [53,](#page-56-0) [134,](#page-137-1) [146,](#page-149-1) [162,](#page-165-0) [175,](#page-178-2) [177,](#page-180-0) [178,](#page-181-1) [191,](#page-194-0) [205–](#page-208-0)[209,](#page-212-0) [228](#page-231-5) abstract syntax, [20](#page-23-2) binary format, [175](#page-178-2) text format, [205](#page-208-0)

function instance, [62,](#page-65-3) **[63](#page-66-2)**, [63,](#page-66-2) [66,](#page-69-1) [138,](#page-141-0) [142,](#page-145-3) [143,](#page-146-3) I [146,](#page-149-1) [151,](#page-154-1) [216,](#page-219-0) [222,](#page-225-0) [229,](#page-232-2) [230,](#page-233-3) [235,](#page-238-2) [236](#page-239-4) abstract syntax, [63](#page-66-2) function section, **[176](#page-179-1)** function type, [9,](#page-12-1) **[10](#page-13-5)**, [11,](#page-14-4) [18–](#page-21-2)[20,](#page-23-2) [23,](#page-26-2) [25,](#page-28-3) [28–](#page-31-1)[31,](#page-34-1) [50,](#page-53-1) [54,](#page-57-0) [55,](#page-58-1) [63,](#page-66-2) [94,](#page-97-1) [141–](#page-144-4)[143,](#page-146-3) [151,](#page-154-1) [161,](#page-164-0) [176,](#page-179-1) [178,](#page-181-1) [179,](#page-182-2) [189,](#page-192-1) [206,](#page-209-0) [210,](#page-213-1) [216,](#page-219-0) [229,](#page-232-2) [230,](#page-233-3) [234](#page-237-0) abstract syntax, [10](#page-13-5) binary format, [161](#page-164-0) text format, [189](#page-192-1) validation, [28](#page-31-1)

## G

global, [11,](#page-14-4) [16,](#page-19-2) [19,](#page-22-0) [20,](#page-23-2) **[21](#page-24-3)**, [23,](#page-26-2) [51,](#page-54-0) [55,](#page-58-1) [64,](#page-67-4) [65,](#page-68-4) [144,](#page-147-2) [146,](#page-149-1) [177,](#page-180-0) [179,](#page-182-2) [208,](#page-211-0) [210,](#page-213-1) [219,](#page-222-0) [220](#page-223-2) abstract syntax, [21](#page-24-3) address, [62](#page-65-3) binary format, [177](#page-180-0) export, [23](#page-26-2) import, [23](#page-26-2) index, [20](#page-23-2) instance, [64](#page-67-4) mutability, [11](#page-14-4) section, [177](#page-180-0) text format, [208](#page-211-0) type, [11](#page-14-4) validation, [51](#page-54-0) global address, [63,](#page-66-2) [65,](#page-68-4) [105,](#page-108-0) [141,](#page-144-4) [144,](#page-147-2) [146,](#page-149-1) [219](#page-222-0) abstract syntax, [62](#page-65-3) global index, [16,](#page-19-2) **[20](#page-23-2)**, [21,](#page-24-3) [23,](#page-26-2) [37,](#page-40-0) [53,](#page-56-0) [105,](#page-108-0) [146,](#page-149-1) [163,](#page-166-0) [175,](#page-178-2) [177,](#page-180-0) [192,](#page-195-0) [205,](#page-208-0) [208](#page-211-0) abstract syntax, [20](#page-23-2) binary format, [175](#page-178-2) text format, [205](#page-208-0) global instance, [62,](#page-65-3) [63,](#page-66-2) **[64](#page-67-4)**, [105,](#page-108-0) [144,](#page-147-2) [146,](#page-149-1) [219,](#page-222-0) [222,](#page-225-0) [229,](#page-232-2) [230,](#page-233-3) [235,](#page-238-2) [236](#page-239-4) abstract syntax, [64](#page-67-4) global section, **[177](#page-180-0)** global type, **[11](#page-14-4)**, [11,](#page-14-4) [21,](#page-24-3) [23,](#page-26-2) [25,](#page-28-3) [29,](#page-32-4) [31,](#page-34-1) [51,](#page-54-0) [54,](#page-57-0) [141,](#page-144-4) [144,](#page-147-2) [162,](#page-165-0) [176,](#page-179-1) [177,](#page-180-0) [190,](#page-193-0) [206,](#page-209-0) [208,](#page-211-0) [219,](#page-222-0) [229,](#page-232-2) [230](#page-233-3) abstract syntax, [11](#page-14-4) binary format, [162](#page-165-0) text format, [190](#page-193-0) validation, [29](#page-32-4) globaltype, [25](#page-28-3) grammar notation, **[5](#page-8-1)**, [157,](#page-160-1) [183](#page-186-1) grow, [145](#page-148-1)

## H

happens-before, **[63](#page-66-2)** host, [2,](#page-5-0) [213](#page-216-1) address, [62](#page-65-3) host address, **[61](#page-64-2)** abstract syntax, [62](#page-65-3) host function, **[63](#page-66-2)**, [139,](#page-142-1) [143,](#page-146-3) [216,](#page-219-0) [230](#page-233-3)

identifier, [183,](#page-186-1) [184,](#page-187-1) [205–](#page-208-0)[208,](#page-211-0) [210,](#page-213-1) [221](#page-224-2) identifier context, **[184](#page-187-1)**, [210](#page-213-1) identifiers, **[188](#page-191-0)** text format, [188](#page-191-0) IEEE 754, [2,](#page-5-0) [3,](#page-6-1) [7,](#page-10-2) [9,](#page-12-1) [72,](#page-75-0) [81](#page-84-0) implementation, [213,](#page-216-1) [220](#page-223-2) implementation limitations, **[220](#page-223-2)** import, [2,](#page-5-0) [11,](#page-14-4) [19–](#page-22-0)[21,](#page-24-3) **[23](#page-26-2)**, [50,](#page-53-1) [54,](#page-57-0) [55,](#page-58-1) [141,](#page-144-4) [146,](#page-149-1) [176,](#page-179-1) [179,](#page-182-2) [206](#page-209-0)[–208,](#page-211-0) [210,](#page-213-1) [215,](#page-218-1) [220](#page-223-2) abstract syntax, [23](#page-26-2) binary format, [176](#page-179-1) section, [176](#page-179-1) text format, [206–](#page-209-0)[208](#page-211-0) validation, [54](#page-57-0) import section, **[176](#page-179-1)** index, **[20](#page-23-2)**, [23,](#page-26-2) [53,](#page-56-0) [63,](#page-66-2) [175,](#page-178-2) [177,](#page-180-0) [184,](#page-187-1) [190,](#page-193-0) [205–](#page-208-0)[208,](#page-211-0) [227](#page-230-4) data, [20](#page-23-2) element, [20](#page-23-2) function, [20](#page-23-2) global, [20](#page-23-2) label, [20](#page-23-2) local, [20](#page-23-2) memory, [20](#page-23-2) table, [20](#page-23-2) type, [20](#page-23-2) index space, **[20](#page-23-2)**, [23,](#page-26-2) [25,](#page-28-3) [184,](#page-187-1) [227](#page-230-4) instance, **[63](#page-66-2)**, [148](#page-151-1) data, [64](#page-67-4) element, [64](#page-67-4) export, [65](#page-68-4) function, [63](#page-66-2) global, [64](#page-67-4) memory, [64](#page-67-4) module, [63](#page-66-2) table, [64](#page-67-4) instantiation, [4,](#page-7-1) [9,](#page-12-1) [22,](#page-25-3) [23,](#page-26-2) **[148](#page-151-1)**, [215,](#page-218-1) [237](#page-240-6) instantiation. module, [25](#page-28-3) instruction, [3,](#page-6-1) [10,](#page-13-5) **[11](#page-14-4)**, [19,](#page-22-0) [31,](#page-34-1) [48,](#page-51-0) [64–](#page-67-4)[67,](#page-70-0) [69,](#page-72-1) [70,](#page-73-0) [94,](#page-97-1) [138,](#page-141-0) [162,](#page-165-0) [190,](#page-193-0) [220,](#page-223-2) [222,](#page-225-0) [233,](#page-236-3) [234,](#page-237-0) [238,](#page-241-5) [239](#page-242-2) abstract syntax, [11–](#page-14-4)[13,](#page-16-1) [15–](#page-18-1)[18](#page-21-2) binary format, [162](#page-165-0)[–164,](#page-167-0) [166,](#page-169-0) [169](#page-172-0) execution, [94,](#page-97-1) [96,](#page-99-0) [97,](#page-100-0) [104](#page-107-0)[–106,](#page-109-0) [112,](#page-115-0) [127,](#page-130-0) [134](#page-137-1) text format, [191–](#page-194-0)[193,](#page-196-0) [195,](#page-198-0) [198](#page-201-0) validation, [32–](#page-35-1)[34,](#page-37-0) [37,](#page-40-0) [38,](#page-41-0) [40,](#page-43-0) [43,](#page-46-0) [45](#page-48-0) instruction sequence, [48,](#page-51-0) [138](#page-141-0) instructions, [239](#page-242-2) integer, [3,](#page-6-1) **[7](#page-10-2)**, [8,](#page-11-1) [9,](#page-12-1) [12,](#page-15-2) [61,](#page-64-2) [71](#page-74-0)[–73,](#page-76-0) [106,](#page-109-0) [112,](#page-115-0) [159,](#page-162-2) [187,](#page-190-0) [238](#page-241-5) abstract syntax, [7](#page-10-2) binary format, [159](#page-162-2) signed, [7](#page-10-2) text format, [187](#page-190-0) uninterpreted, [7](#page-10-2) unsigned, [7](#page-10-2) invocation, [4,](#page-7-1) [63,](#page-66-2) **[151](#page-154-1)**, [216,](#page-219-0) [237](#page-240-6)

## K

keyword, **[185](#page-188-1)**

## L

label, **[18](#page-21-2)**, [45,](#page-48-0) **[65](#page-68-4)**, [66,](#page-69-1) [70,](#page-73-0) [134,](#page-137-1) [138,](#page-141-0) [162,](#page-165-0) [191,](#page-194-0) [222,](#page-225-0) [234](#page-237-0) abstract syntax, [65](#page-68-4) index, [20](#page-23-2) label index, [18,](#page-21-2) **[20](#page-23-2)**, [45,](#page-48-0) [134,](#page-137-1) [162,](#page-165-0) [175,](#page-178-2) [190,](#page-193-0) [191,](#page-194-0) [205](#page-208-0) abstract syntax, [20](#page-23-2) binary format, [175](#page-178-2) text format, [190,](#page-193-0) [205](#page-208-0) lane, [8,](#page-11-1) [72](#page-75-0) LEB128, [159,](#page-162-2) [162](#page-165-0) lexical format, [185](#page-188-1) limits, **[10](#page-13-5)**, [10,](#page-13-5) [11,](#page-14-4) [21,](#page-24-3) [28–](#page-31-1)[31,](#page-34-1) [106,](#page-109-0) [112,](#page-115-0) [143–](#page-146-3)[145,](#page-148-1) [161,](#page-164-0) [190,](#page-193-0) [230](#page-233-3) abstract syntax, [10](#page-13-5) binary format, [161](#page-164-0) memory, [10](#page-13-5) table, [11](#page-14-4) text format, [190](#page-193-0) validation, [28](#page-31-1) linear memory, [3](#page-6-1) little endian, [16,](#page-19-2) [73,](#page-76-0) [159](#page-162-2) local, [16,](#page-19-2) [20,](#page-23-2) **[21](#page-24-3)**, [50,](#page-53-1) [65,](#page-68-4) [178,](#page-181-1) [206,](#page-209-0) [220,](#page-223-2) [228,](#page-231-5) [233](#page-236-3) abstract syntax, [21](#page-24-3) binary format, [178](#page-181-1) index, [20](#page-23-2) text format, [206](#page-209-0) local index, [16,](#page-19-2) **[20](#page-23-2)**, [21,](#page-24-3) [37,](#page-40-0) [50,](#page-53-1) [105,](#page-108-0) [163,](#page-166-0) [175,](#page-178-2) [192,](#page-195-0) [205,](#page-208-0) [228](#page-231-5) abstract syntax, [20](#page-23-2) binary format, [175](#page-178-2) text format, [205](#page-208-0)

## M

magnitude, [7](#page-10-2) matching, **[30](#page-33-0)**, [146](#page-149-1) memory, [3,](#page-6-1) [9,](#page-12-1) [10,](#page-13-5) [16,](#page-19-2) [19,](#page-22-0) [20,](#page-23-2) **[21](#page-24-3)**, [22,](#page-25-3) [23,](#page-26-2) [51,](#page-54-0) [52,](#page-55-0) [55,](#page-58-1) [64–](#page-67-4)[66,](#page-69-1) [68,](#page-71-1) [73,](#page-76-0) [127,](#page-130-0) [144–](#page-147-2)[146,](#page-149-1) [152,](#page-155-0) [177,](#page-180-0) [179,](#page-182-2) [207–](#page-210-0)[210,](#page-213-1) [218,](#page-221-0) [220,](#page-223-2) [239](#page-242-2) abstract syntax, [21](#page-24-3) address, [62](#page-65-3) binary format, [177](#page-180-0) data, [22,](#page-25-3) [52,](#page-55-0) [179,](#page-182-2) [208,](#page-211-0) [209](#page-212-0) export, [23](#page-26-2) import, [23](#page-26-2) index, [20](#page-23-2) instance, [64](#page-67-4) limits, [10](#page-13-5) section, [177](#page-180-0) text format, [207](#page-210-0) type, [10](#page-13-5) validation, [51](#page-54-0) memory address, [63,](#page-66-2) [65,](#page-68-4) [112,](#page-115-0) [141,](#page-144-4) [144–](#page-147-2)[146,](#page-149-1) [218](#page-221-0) abstract syntax, [62](#page-65-3) memory index, [16,](#page-19-2) **[20](#page-23-2)**, [21](#page-24-3)[–23,](#page-26-2) [40,](#page-43-0) [43,](#page-46-0) [52,](#page-55-0) [53,](#page-56-0) [112,](#page-115-0) [146,](#page-149-1) [163,](#page-166-0) [175,](#page-178-2) [177,](#page-180-0) [179,](#page-182-2) [193,](#page-196-0) [205,](#page-208-0) [208,](#page-211-0) [209](#page-212-0)

abstract syntax, [20](#page-23-2) binary format, [175](#page-178-2) text format, [205](#page-208-0) memory instance, [62,](#page-65-3) [63,](#page-66-2) **[64](#page-67-4)**, [66,](#page-69-1) [112,](#page-115-0) [144–](#page-147-2)[146,](#page-149-1) [218,](#page-221-0) [222,](#page-225-0) [229,](#page-232-2) [230,](#page-233-3) [235,](#page-238-2) [236](#page-239-4) abstract syntax, [64](#page-67-4) memory instruction, **[16](#page-19-2)**, [40,](#page-43-0) [112,](#page-115-0) [163,](#page-166-0) [193](#page-196-0) memory section, **[177](#page-180-0)** memory type, **[10](#page-13-5)**, [10,](#page-13-5) [11,](#page-14-4) [21,](#page-24-3) [23,](#page-26-2) [25,](#page-28-3) [29,](#page-32-4) [31,](#page-34-1) [51,](#page-54-0) [54,](#page-57-0) [64,](#page-67-4) [141,](#page-144-4) [144,](#page-147-2) [161,](#page-164-0) [176,](#page-179-1) [177,](#page-180-0) [190,](#page-193-0) [206,](#page-209-0) [207,](#page-210-0) [218,](#page-221-0) [229,](#page-232-2) [230](#page-233-3) abstract syntax, [10](#page-13-5) binary format, [161](#page-164-0) text format, [190](#page-193-0) validation, [29](#page-32-4) module, [2,](#page-5-0) [3,](#page-6-1) **[19](#page-22-0)**, [25,](#page-28-3) [55,](#page-58-1) [62,](#page-65-3) [63,](#page-66-2) [127,](#page-130-0) [146,](#page-149-1) [148,](#page-151-1) [151,](#page-154-1) [157,](#page-160-1) [179,](#page-182-2) [210,](#page-213-1) [214,](#page-217-1) [216,](#page-219-0) [220](#page-223-2)[–222,](#page-225-0) [227,](#page-230-4) [237](#page-240-6) abstract syntax, [19](#page-22-0) binary format, [179](#page-182-2) instance, [63](#page-66-2) text format, [210](#page-213-1) validation, [55](#page-58-1) module instance, [63,](#page-66-2) [65,](#page-68-4) [142,](#page-145-3) [146,](#page-149-1) [151,](#page-154-1) [215,](#page-218-1) [216,](#page-219-0) [222,](#page-225-0) [231,](#page-234-5) [233](#page-236-3) abstract syntax, [63](#page-66-2) module instruction, [69](#page-72-1) mutability, **[11](#page-14-4)**, [11,](#page-14-4) [21,](#page-24-3) [29,](#page-32-4) [31,](#page-34-1) [64,](#page-67-4) [141,](#page-144-4) [144,](#page-147-2) [162,](#page-165-0) [190,](#page-193-0) [230,](#page-233-3) [236](#page-239-4) abstract syntax, [11](#page-14-4) binary format, [162](#page-165-0) global, [11](#page-14-4) text format, [190](#page-193-0)

## N

name, [2,](#page-5-0) **[8](#page-11-1)**, [23,](#page-26-2) [53,](#page-56-0) [54,](#page-57-0) [63,](#page-66-2) [65,](#page-68-4) [159,](#page-162-2) [176,](#page-179-1) [177,](#page-180-0) [188,](#page-191-0) [206–](#page-209-0) [208,](#page-211-0) [220,](#page-223-2) [226,](#page-229-0) [231](#page-234-5) abstract syntax, [8](#page-11-1) binary format, [159](#page-162-2) text format, [188](#page-191-0) name map, **[227](#page-230-4)** name section, [210,](#page-213-1) **[226](#page-229-0)** NaN, **[7](#page-10-2)**, [71,](#page-74-0) [82,](#page-85-0) [94](#page-97-1) arithmetic, [7](#page-10-2) canonical, [7](#page-10-2) payload, [7](#page-10-2) notation, [5,](#page-8-1) [157,](#page-160-1) [183](#page-186-1) abstract syntax, [5](#page-8-1) binary format, [157](#page-160-1) text format, [183](#page-186-1) null, [9,](#page-12-1) [15](#page-18-1) number, [13,](#page-16-1) [61](#page-64-2) type, [9](#page-12-1) number type, **[9](#page-12-1)**, [10,](#page-13-5) [61,](#page-64-2) [160,](#page-163-1) [161,](#page-164-0) [189](#page-192-1) abstract syntax, [9](#page-12-1) binary format, [160](#page-163-1) text format, [189](#page-192-1) numeric instruction, **[12](#page-15-2)**, [32,](#page-35-1) [94,](#page-97-1) [166,](#page-169-0) [195](#page-198-0) numeric vector, **[8](#page-11-1)**, [13,](#page-16-1) [72](#page-75-0)

## O

offset, [19](#page-22-0) opcode, **[162](#page-165-0)**, [222,](#page-225-0) [225](#page-228-0) operand, [11](#page-14-4) operand stack, [11,](#page-14-4) [31](#page-34-1)

## P

page size, [10,](#page-13-5) [16,](#page-19-2) [21,](#page-24-3) **[64](#page-67-4)**, [161,](#page-164-0) [190,](#page-193-0) [208](#page-211-0) parameter, [10,](#page-13-5) [20,](#page-23-2) [220](#page-223-2) parametric instruction, **[15](#page-18-1)**, [163,](#page-166-0) [192](#page-195-0) parametric instructions, [37,](#page-40-0) [104](#page-107-0) passive, **[22](#page-25-3)**, [22](#page-25-3) payload, [7](#page-10-2) perform, [235](#page-238-2) phases, [4](#page-7-1) polymorphism, **[31](#page-34-1)**, [37,](#page-40-0) [45,](#page-48-0) [162,](#page-165-0) [163,](#page-166-0) [191,](#page-194-0) [192](#page-195-0) portability, [1](#page-4-0) preservation, **[237](#page-240-6)** progress, **[237](#page-240-6)**

## R

reduction, **[69](#page-72-1)** reduction rules, **[60](#page-63-1)** reference, [9,](#page-12-1) [15,](#page-18-1) [61,](#page-64-2) [96,](#page-99-0) [106,](#page-109-0) [231,](#page-234-5) [238](#page-241-5) type, [9](#page-12-1) reference instruction, **[15](#page-18-1)**, [163,](#page-166-0) [192](#page-195-0) reference instructions, [33,](#page-36-0) [96](#page-99-0) reference type, **[9](#page-12-1)**, [10,](#page-13-5) [11,](#page-14-4) [29,](#page-32-4) [33,](#page-36-0) [61,](#page-64-2) [106,](#page-109-0) [160,](#page-163-1) [161,](#page-164-0) [189,](#page-192-1) [190,](#page-193-0) [238](#page-241-5) abstract syntax, [9](#page-12-1) binary format, [160](#page-163-1) text format, [189](#page-192-1) relaxed memory, **[152](#page-155-0)** result, [10,](#page-13-5) **[62](#page-65-3)**, [216,](#page-219-0) [220,](#page-223-2) [228](#page-231-5) abstract syntax, [62](#page-65-3) type,  $10$ result type, **[10](#page-13-5)**, [10,](#page-13-5) [25,](#page-28-3) [49,](#page-52-1) [134,](#page-137-1) [161,](#page-164-0) [162,](#page-165-0) [189,](#page-192-1) [191,](#page-194-0) [228,](#page-231-5) [232–](#page-235-1)[234,](#page-237-0) [238](#page-241-5) abstract syntax, [10](#page-13-5) binary format, [161](#page-164-0) resulttype, [25](#page-28-3) rewrite rule, [184](#page-187-1) rmw, **[17](#page-20-1)** rounding, [81](#page-84-0) runtime, **[61](#page-64-2)**

## S

```
S-expression, 183, 203
section, 175, 179, 221, 226
    binary format, 175
    code, 178
    custom, 176
    data, 179
    data count, 179
    element, 178
    export, 177
    function, 176
```
global, [177](#page-180-0) import, [176](#page-179-1) memory, [177](#page-180-0) name, [210](#page-213-1) start, [177](#page-180-0) table, [177](#page-180-0) type, [176](#page-179-1) security, **[2](#page-5-0)** segment, [66](#page-69-1) shape, [72](#page-75-0) shared, [10](#page-13-5) sign, [73](#page-76-0) signed integer, **[7](#page-10-2)**, [73,](#page-76-0) [159,](#page-162-2) [187](#page-190-0) abstract syntax, [7](#page-10-2) binary format, [159](#page-162-2) text format, [187](#page-190-0) significand, [7,](#page-10-2) [72](#page-75-0) SIMD, [8,](#page-11-1) [9,](#page-12-1) [13,](#page-16-1) [239](#page-242-2) soundness, **[228](#page-231-5)**, [237](#page-240-6) source text, **[185](#page-188-1)**, [185,](#page-188-1) [221](#page-224-2) stack, [59,](#page-62-1) **[65](#page-68-4)**, [151,](#page-154-1) [222](#page-225-0) stack machine, [11](#page-14-4) stack type, [18](#page-21-2) start function, [19,](#page-22-0) **[22](#page-25-3)**, [53,](#page-56-0) [55,](#page-58-1) [177,](#page-180-0) [179,](#page-182-2) [209,](#page-212-0) [210](#page-213-1) abstract syntax, [22](#page-25-3) binary format, [177](#page-180-0) section, [177](#page-180-0) text format, [209](#page-212-0) validation, [53](#page-56-0) start section, **[177](#page-180-0)** store, [59,](#page-62-1) **[62](#page-65-3)**, [62,](#page-65-3) [65,](#page-68-4) [68,](#page-71-1) [69,](#page-72-1) [94,](#page-97-1) [105,](#page-108-0) [106,](#page-109-0) [112,](#page-115-0) [134,](#page-137-1) [139,](#page-142-1) [141,](#page-144-4) [142,](#page-145-3) [148,](#page-151-1) [151,](#page-154-1) [214,](#page-217-1) [216](#page-219-0)[–219,](#page-222-0) [229,](#page-232-2) [232,](#page-235-1) [233,](#page-236-3) [235](#page-238-2) abstract syntax, [62](#page-65-3) store extension, **[235](#page-238-2)** string, **[188](#page-191-0)** text format, [188](#page-191-0) structured control, **[18](#page-21-2)**, [45,](#page-48-0) [134,](#page-137-1) [162,](#page-165-0) [191](#page-194-0) structured control instruction, [220](#page-223-2)

## $\top$

table, [3,](#page-6-1) [9,](#page-12-1) [11,](#page-14-4) [16,](#page-19-2) [18–](#page-21-2)[20,](#page-23-2) **[21](#page-24-3)**, [22,](#page-25-3) [23,](#page-26-2) [50,](#page-53-1) [51,](#page-54-0) [55,](#page-58-1) [64–](#page-67-4)[66,](#page-69-1) [68,](#page-71-1) [143,](#page-146-3) [145,](#page-148-1) [146,](#page-149-1) [177,](#page-180-0) [179,](#page-182-2) [207,](#page-210-0) [210,](#page-213-1) [217,](#page-220-0) [220,](#page-223-2) [238,](#page-241-5) [239](#page-242-2) abstract syntax, [21](#page-24-3) address, [62](#page-65-3) binary format, [177](#page-180-0) element, [22,](#page-25-3) [51,](#page-54-0) [178,](#page-181-1) [207,](#page-210-0) [209](#page-212-0) export, [23](#page-26-2) import, [23](#page-26-2) index, [20](#page-23-2) instance, [64](#page-67-4) limits, [10,](#page-13-5) [11](#page-14-4) section, [177](#page-180-0) text format, [207](#page-210-0) type, [11](#page-14-4) validation, [50](#page-53-1)

table address, [63,](#page-66-2) [65,](#page-68-4) [106,](#page-109-0) [134,](#page-137-1) [141,](#page-144-4) [143,](#page-146-3) [145,](#page-148-1) [146,](#page-149-1) [217](#page-220-0) abstract syntax, [62](#page-65-3) table index, [16,](#page-19-2) **[20](#page-23-2)**, [21](#page-24-3)[–23,](#page-26-2) [38,](#page-41-0) [51,](#page-54-0) [53,](#page-56-0) [106,](#page-109-0) [146,](#page-149-1) [163,](#page-166-0) [175,](#page-178-2) [177,](#page-180-0) [178,](#page-181-1) [192,](#page-195-0) [205,](#page-208-0) [207](#page-210-0)[–209,](#page-212-0) [239](#page-242-2) abstract syntax, [20](#page-23-2) binary format, [175](#page-178-2) text format, [205](#page-208-0) table instance, [62,](#page-65-3) [63,](#page-66-2) **[64](#page-67-4)**, [66,](#page-69-1) [106,](#page-109-0) [134,](#page-137-1) [143,](#page-146-3) [145,](#page-148-1) [146,](#page-149-1) [217,](#page-220-0) [222,](#page-225-0) [229,](#page-232-2) [230,](#page-233-3) [235,](#page-238-2) [236](#page-239-4) abstract syntax, [64](#page-67-4) table instruction, **[16](#page-19-2)**, [38,](#page-41-0) [106,](#page-109-0) [163,](#page-166-0) [192](#page-195-0) table section, **[177](#page-180-0)** table type, [10,](#page-13-5) **[11](#page-14-4)**, [11,](#page-14-4) [21,](#page-24-3) [23,](#page-26-2) [25,](#page-28-3) [29,](#page-32-4) [31,](#page-34-1) [50,](#page-53-1) [54,](#page-57-0) [64,](#page-67-4) [141,](#page-144-4) [143,](#page-146-3) [161,](#page-164-0) [176,](#page-179-1) [177,](#page-180-0) [190,](#page-193-0) [206,](#page-209-0) [207,](#page-210-0) [217,](#page-220-0) [229,](#page-232-2) [230,](#page-233-3) [238](#page-241-5) abstract syntax, [11](#page-14-4) binary format, [161](#page-164-0) text format, [190](#page-193-0) validation, [29](#page-32-4) terminal configuration, [237](#page-240-6) termination, **[69](#page-72-1)** text format, [2,](#page-5-0) **[183](#page-186-1)**, [214,](#page-217-1) [221](#page-224-2) byte, [188](#page-191-0) character, [185](#page-188-1) comment, [186](#page-189-1) data, [208,](#page-211-0) [209](#page-212-0) data index, [205](#page-208-0) element, [207,](#page-210-0) [209](#page-212-0) element index, [205](#page-208-0) export, [206](#page-209-0)[–208](#page-211-0) expression, [204](#page-207-1) floating-point number, [187](#page-190-0) function, [206](#page-209-0) function index, [205](#page-208-0) function type, [189](#page-192-1) global, [208](#page-211-0) global index, [205](#page-208-0) global type, [190](#page-193-0) grammar, [183](#page-186-1) identifiers, [188](#page-191-0) import, [206](#page-209-0)[–208](#page-211-0) instruction, [191](#page-194-0)[–193,](#page-196-0) [195,](#page-198-0) [198](#page-201-0) integer, [187](#page-190-0) label index, [190,](#page-193-0) [205](#page-208-0) limits, [190](#page-193-0) local, [206](#page-209-0) local index, [205](#page-208-0) memory, [207](#page-210-0) memory index, [205](#page-208-0) memory type, [190](#page-193-0) module, [210](#page-213-1) mutability, [190](#page-193-0) name, [188](#page-191-0) notation, [183](#page-186-1) number type, [189](#page-192-1) reference type, [189](#page-192-1) signed integer, [187](#page-190-0)

start function, [209](#page-212-0) string, [188](#page-191-0) table, [207](#page-210-0) table index, [205](#page-208-0) table type, [190](#page-193-0) token, [185](#page-188-1) type, [189](#page-192-1) type definition, [205](#page-208-0) type index, [205](#page-208-0) type use, [205](#page-208-0) uninterpreted integer, [187](#page-190-0) unsigned integer, [187](#page-190-0) value, [186](#page-189-1) value type, [189](#page-192-1) vector, [185](#page-188-1) vector type, [189](#page-192-1) white space, [186](#page-189-1) thread, [63,](#page-66-2) **[69](#page-72-1)**, [232,](#page-235-1) [233,](#page-236-3) [237](#page-240-6) time stamp, **[63](#page-66-2)**, [68](#page-71-1) token, **[185](#page-188-1)**, [221](#page-224-2) trap, [3,](#page-6-1) [16,](#page-19-2) [18,](#page-21-2) [62,](#page-65-3) [66,](#page-69-1) [70,](#page-73-0) [94,](#page-97-1) [148,](#page-151-1) [151,](#page-154-1) [228,](#page-231-5) [233,](#page-236-3) [238](#page-241-5) two's complement, [3,](#page-6-1) [7,](#page-10-2) [12,](#page-15-2) [73,](#page-76-0) [159](#page-162-2) type, **[9](#page-12-1)**, [146,](#page-149-1) [160,](#page-163-1) [189,](#page-192-1) [220](#page-223-2) abstract syntax, [9](#page-12-1) binary format, [160](#page-163-1) block, [18](#page-21-2) external, [11](#page-14-4) function, [10](#page-13-5) global, [11](#page-14-4) index, [20](#page-23-2) memory, [10](#page-13-5) number, [9](#page-12-1) reference, [9](#page-12-1) result, [10](#page-13-5) section, [176](#page-179-1) table, [11](#page-14-4) text format, [189](#page-192-1) value, [10](#page-13-5) type definition, [19,](#page-22-0) **[20](#page-23-2)**, [55,](#page-58-1) [176,](#page-179-1) [179,](#page-182-2) [205,](#page-208-0) [210](#page-213-1) abstract syntax, [20](#page-23-2) text format, [205](#page-208-0) type index, [18,](#page-21-2) **[20](#page-23-2)**, [20,](#page-23-2) [21,](#page-24-3) [23,](#page-26-2) [45,](#page-48-0) [50,](#page-53-1) [134,](#page-137-1) [162,](#page-165-0) [175,](#page-178-2) [176,](#page-179-1) [178,](#page-181-1) [191,](#page-194-0) [205,](#page-208-0) [206](#page-209-0) abstract syntax, [20](#page-23-2) binary format, [175](#page-178-2) text format, [205](#page-208-0) type section, **[176](#page-179-1)** binary format, [176](#page-179-1) type system, **[25](#page-28-3)**, [228](#page-231-5) type use, [205](#page-208-0) text format, [205](#page-208-0) typing rules, **[27](#page-30-0)**

## $\mathbf{U}$

Unicode, [2,](#page-5-0) [8,](#page-11-1) [159,](#page-162-2) [183,](#page-186-1) [185,](#page-188-1) [188,](#page-191-0) [220](#page-223-2) unicode, [221](#page-224-2) Unicode UTF-8, [226](#page-229-0) uninterpreted integer, **[7](#page-10-2)**, [73,](#page-76-0) [159,](#page-162-2) [187](#page-190-0)

```
abstract syntax, 7
    binary format, 159
    text format, 187
unsigned integer, 7, 73, 159, 187
    abstract syntax, 7
    binary format, 159
    text format, 187
unwinding, 18
UTF-8, 2, 8, 159, 183, 188
```
## V

validation, [4,](#page-7-1) [9,](#page-12-1) **[25](#page-28-3)**, [94,](#page-97-1) [141,](#page-144-4) [142,](#page-145-3) [214,](#page-217-1) [221,](#page-224-2) [222](#page-225-0) block type, [28](#page-31-1) data, [52](#page-55-0) element, [51](#page-54-0) export, [53](#page-56-0) expression, [49](#page-52-1) external type, [29](#page-32-4) function type, [28](#page-31-1) global, [51](#page-54-0) global type, [29](#page-32-4) import, [54](#page-57-0) instruction, [32](#page-35-1)[–34,](#page-37-0) [37,](#page-40-0) [38,](#page-41-0) [40,](#page-43-0) [43,](#page-46-0) [45](#page-48-0) limits, [28](#page-31-1) memory, [51](#page-54-0) memory type, [29](#page-32-4) module, [55](#page-58-1) start function, [53](#page-56-0) table, [50](#page-53-1) table type, [29](#page-32-4) validity, [237](#page-240-6) valtype, [25](#page-28-3) value, [3,](#page-6-1) **[6](#page-9-1)**, [12,](#page-15-2) [13,](#page-16-1) [21,](#page-24-3) [31,](#page-34-1) **[61](#page-64-2)**, [62,](#page-65-3) [64,](#page-67-4) [68,](#page-71-1) [70,](#page-73-0) [71,](#page-74-0) [94,](#page-97-1) [104–](#page-107-0)[106,](#page-109-0) [112,](#page-115-0) [142,](#page-145-3) [144,](#page-147-2) [151,](#page-154-1) [158,](#page-161-1) [186,](#page-189-1) [216,](#page-219-0) [219,](#page-222-0) [222,](#page-225-0) [228,](#page-231-5) [230,](#page-233-3) [233,](#page-236-3) [236](#page-239-4) abstract syntax, [6,](#page-9-1) [61](#page-64-2) binary format, [158](#page-161-1) external, [65](#page-68-4) text format, [186](#page-189-1) type, [10](#page-13-5) value type, **[10](#page-13-5)**, [10–](#page-13-5)[13,](#page-16-1) [15,](#page-18-1) [18,](#page-21-2) [21,](#page-24-3) [25,](#page-28-3) [29,](#page-32-4) [31,](#page-34-1) [37,](#page-40-0) [50,](#page-53-1) [61,](#page-64-2) [94,](#page-97-1) [112,](#page-115-0) [141,](#page-144-4) [142,](#page-145-3) [144,](#page-147-2) [161](#page-164-0)[–163,](#page-166-0) [189,](#page-192-1) [190,](#page-193-0) [192,](#page-195-0) [222,](#page-225-0) [228,](#page-231-5) [233,](#page-236-3) [238,](#page-241-5) [239](#page-242-2) abstract syntax, [10](#page-13-5) binary format, [161](#page-164-0) text format, [189](#page-192-1) variable instruction, **[16](#page-19-2)** variable instructions, [37,](#page-40-0) [105,](#page-108-0) [163,](#page-166-0) [192](#page-195-0) vector, **[6](#page-9-1)**, [10,](#page-13-5) [18,](#page-21-2) [22,](#page-25-3) [45,](#page-48-0) [134,](#page-137-1) [158,](#page-161-1) [162,](#page-165-0) [185,](#page-188-1) [191](#page-194-0) abstract syntax, [6,](#page-9-1) [8](#page-11-1) binary format, [158](#page-161-1) text format, [185](#page-188-1) vector instruction, **[13](#page-16-1)**, [34,](#page-37-0) [97,](#page-100-0) [169,](#page-172-0) [198](#page-201-0) vector number, [61](#page-64-2) vector type, **[9](#page-12-1)**, [10,](#page-13-5) [61,](#page-64-2) [160,](#page-163-1) [189,](#page-192-1) [239](#page-242-2) binary format, [160](#page-163-1) text format, [189](#page-192-1) version, [179](#page-182-2)

### W

waitx, [234](#page-237-0) white space, [185,](#page-188-1) **[186](#page-189-1)**